# **[MS-AXL]: Access Application Transfer Protocol Structure**

#### **Intellectual Property Rights Notice for Open Specifications Documentation**

- **Technical Documentation.** Microsoft publishes Open Specifications documentation for protocols, file formats, languages, standards as well as overviews of the interaction among each of these technologies.
- **Copyrights.** This documentation is covered by Microsoft copyrights. Regardless of any other terms that are contained in the terms of use for the Microsoft website that hosts this documentation, you may make copies of it in order to develop implementations of the technologies described in the Open Specifications and may distribute portions of it in your implementations using these technologies or your documentation as necessary to properly document the implementation. You may also distribute in your implementation, with or without modification, any schema, IDL's, or code samples that are included in the documentation. This permission also applies to any documents that are referenced in the Open Specifications. Trellectual Property Rights Notice for Open Specifications Documentation<br>
• Technical Documentation Microsoft publishes Open Specifications documentation for<br>
protocols, file formed, spacespay, standards as well as overvie
	- **No Trade Secrets.** Microsoft does not claim any trade secret rights in this documentation.
	- **Patents.** Microsoft has patents that may cover your implementations of the technologies described in the Open Specifications. Neither this notice nor Microsoft's delivery of the documentation grants any licenses under those or any other Microsoft patents. However, a given Open Specification may be covered by Microsoft Open Specification Promise or the Community Promise. If you would prefer a written license, or if the technologies described in the Open Specifications are not covered by the Open Specifications Promise or Community Promise, as applicable, patent licenses are available by contacting iplg@microsoft.com.
	- **Trademarks.** The names of companies and products contained in this documentation may be covered by trademarks or similar intellectual property rights. This notice does not grant any licenses under those rights.
	- **Fictitious Names.** The example companies, organizations, products, domain names, e-mail addresses, logos, people, places, and events depicted in this documentation are fictitious. No association with any real company, organization, product, domain name, email address, logo, person, place, or event is intended or should be inferred.

**Reservation of Rights.** All other rights are reserved, and this notice does not grant any rights other than specifically described above, whether by implication, estoppel, or otherwise.

**Tools.** The Open Specifications do not require the use of Microsoft programming tools or programming environments in order for you to develop an implementation. If you have access to Microsoft programming tools and environments you are free to take advantage of them. Certain Open Specifications are intended for use in conjunction with publicly available standard specifications and network programming art, and assumes that the reader either is familiar with the aforementioned material or has immediate access to it.

**Preliminary Documentation.** This Open Specification provides documentation for past and current releases and/or for the pre-release (beta) version of this technology. This Open Specification is final

*[MS-AXL] — v20120906 Access Application Transfer Protocol Structure* 

 *Copyright © 2012 Microsoft Corporation.* 

 *Release: September 12, 2012* 

documentation for past or current releases as specifically noted in the document, as applicable; it is preliminary documentation for the pre-release (beta) versions. Microsoft will release final documentation in connection with the commercial release of the updated or new version of this technology. As the documentation may change between this preliminary version and the final version of this technology, there are risks in relying on preliminary documentation. To the extent that you incur additional development obligations or any other costs as a result of relying on this preliminary documentation, you do so at your own risk.

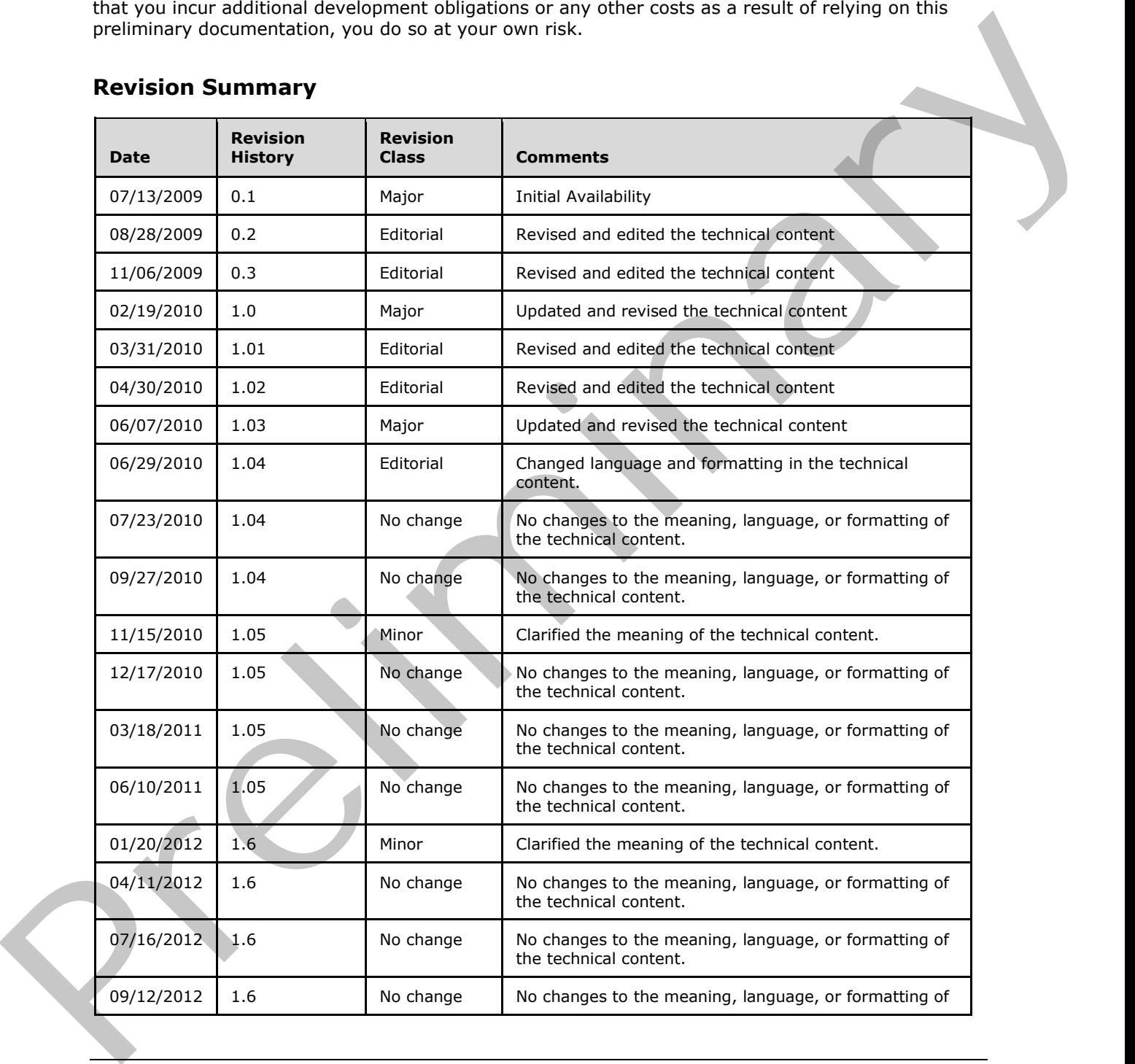

# **Revision Summary**

*[MS-AXL] — v20120906 Access Application Transfer Protocol Structure* 

 *Copyright © 2012 Microsoft Corporation.* 

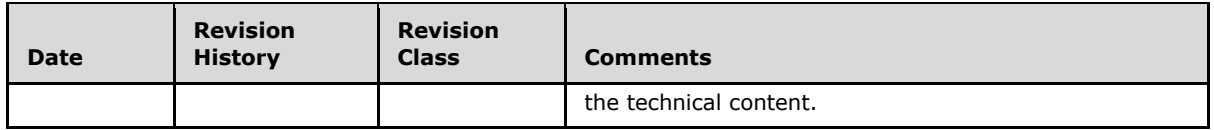

 *Copyright © 2012 Microsoft Corporation.* 

 *Release: September 12, 2012* 

*3 / 283*  Preliminary of

# **Table of Contents**

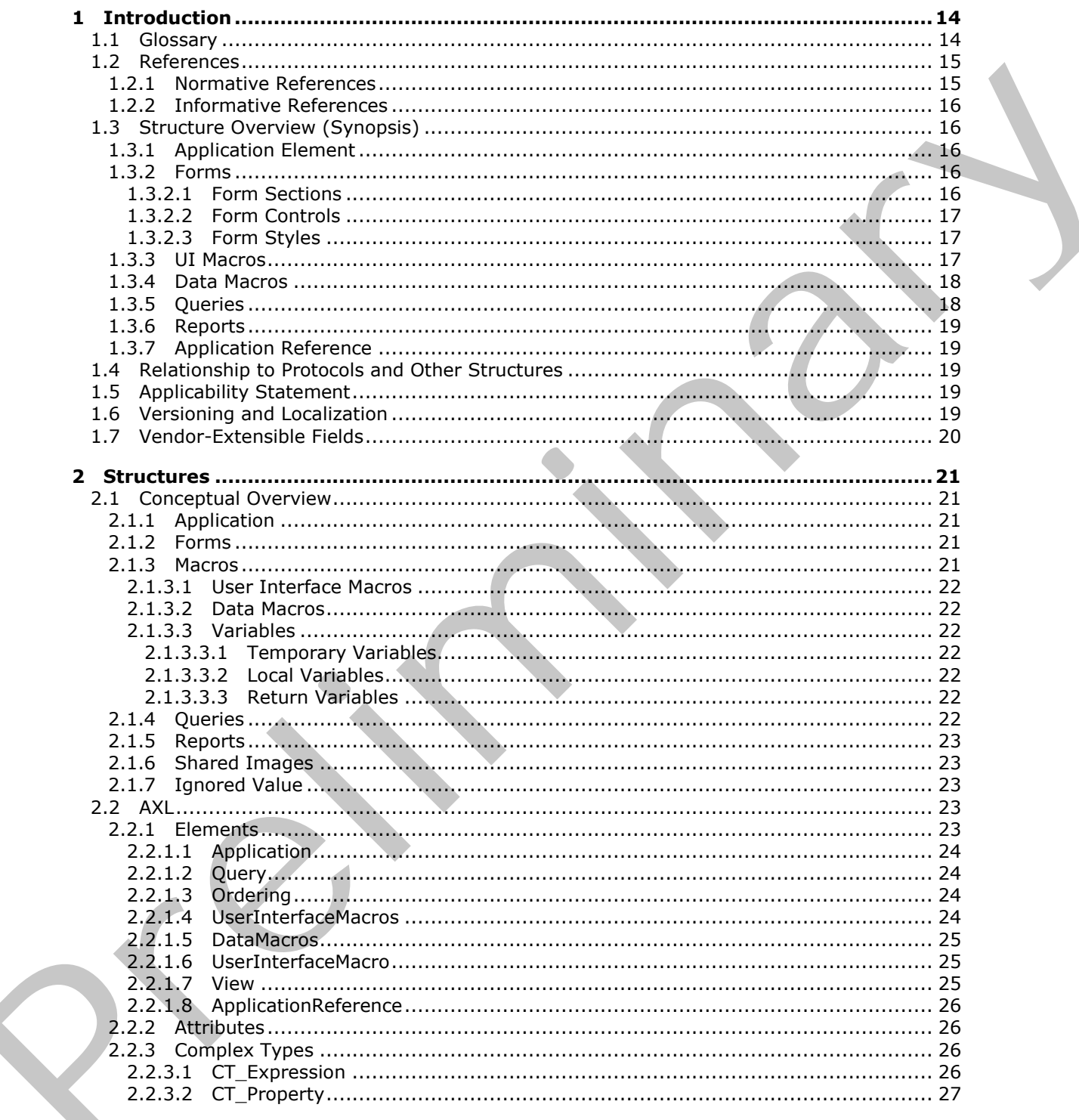

[MS-AXL] — v20120906<br>Access Application Transfer Protocol Structure

Copyright © 2012 Microsoft Corporation.

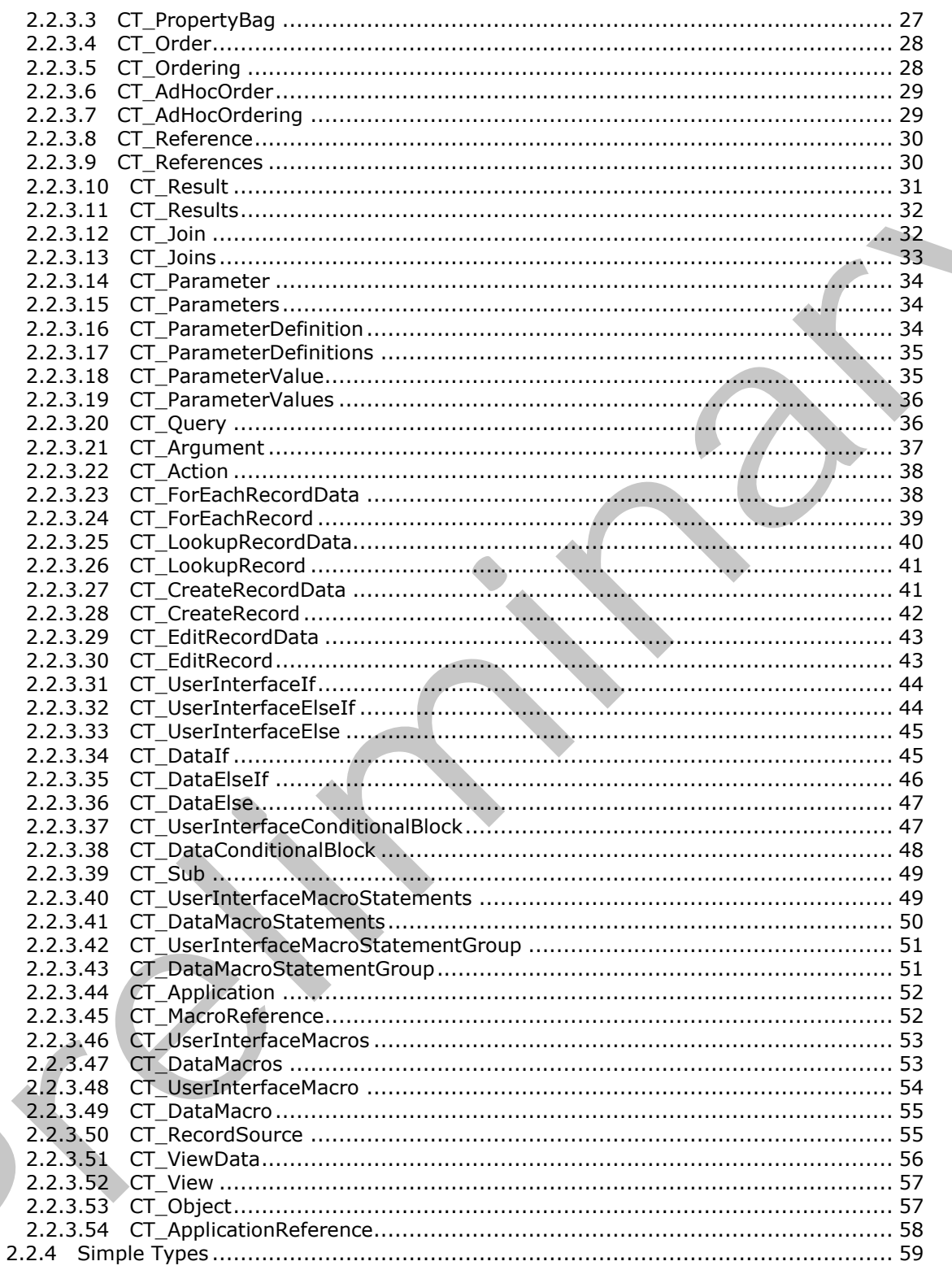

Copyright © 2012 Microsoft Corporation.

Release: September 12, 2012

 $\frac{1}{5}/\sqrt{283}$ 

 $\blacklozenge$ 

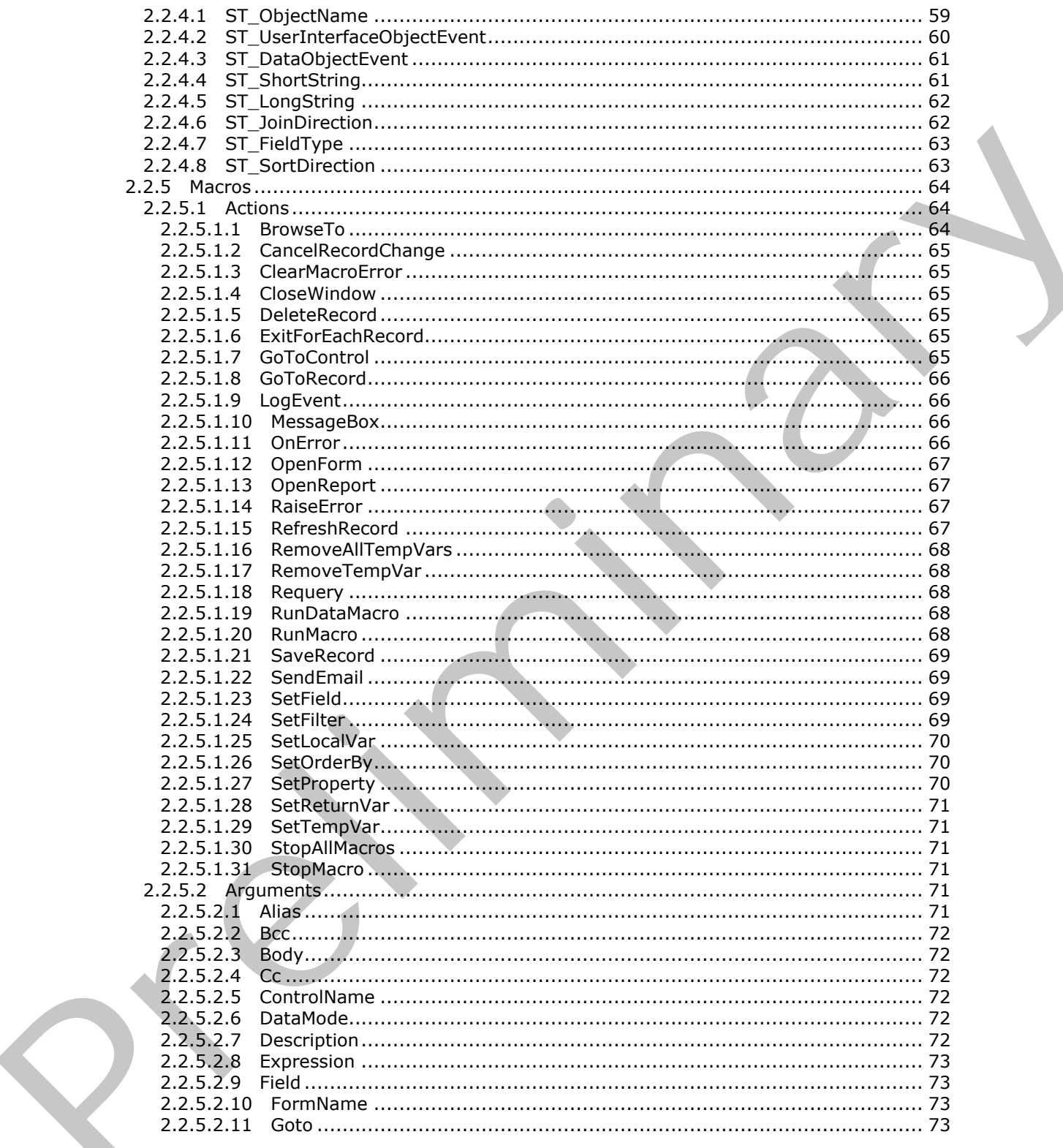

Copyright © 2012 Microsoft Corporation.

Release: September 12, 2012

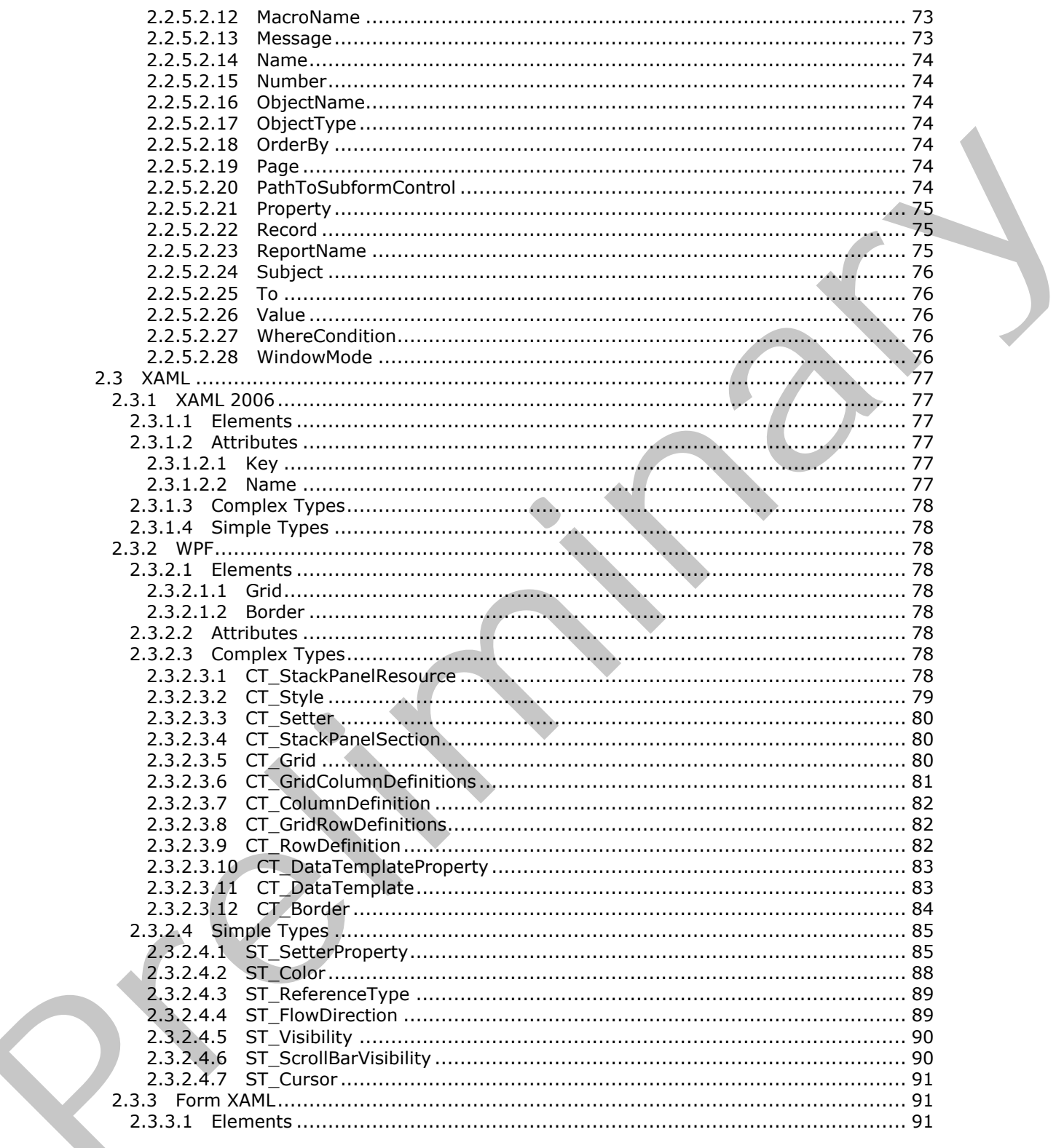

Copyright © 2012 Microsoft Corporation.

Release: September 12, 2012

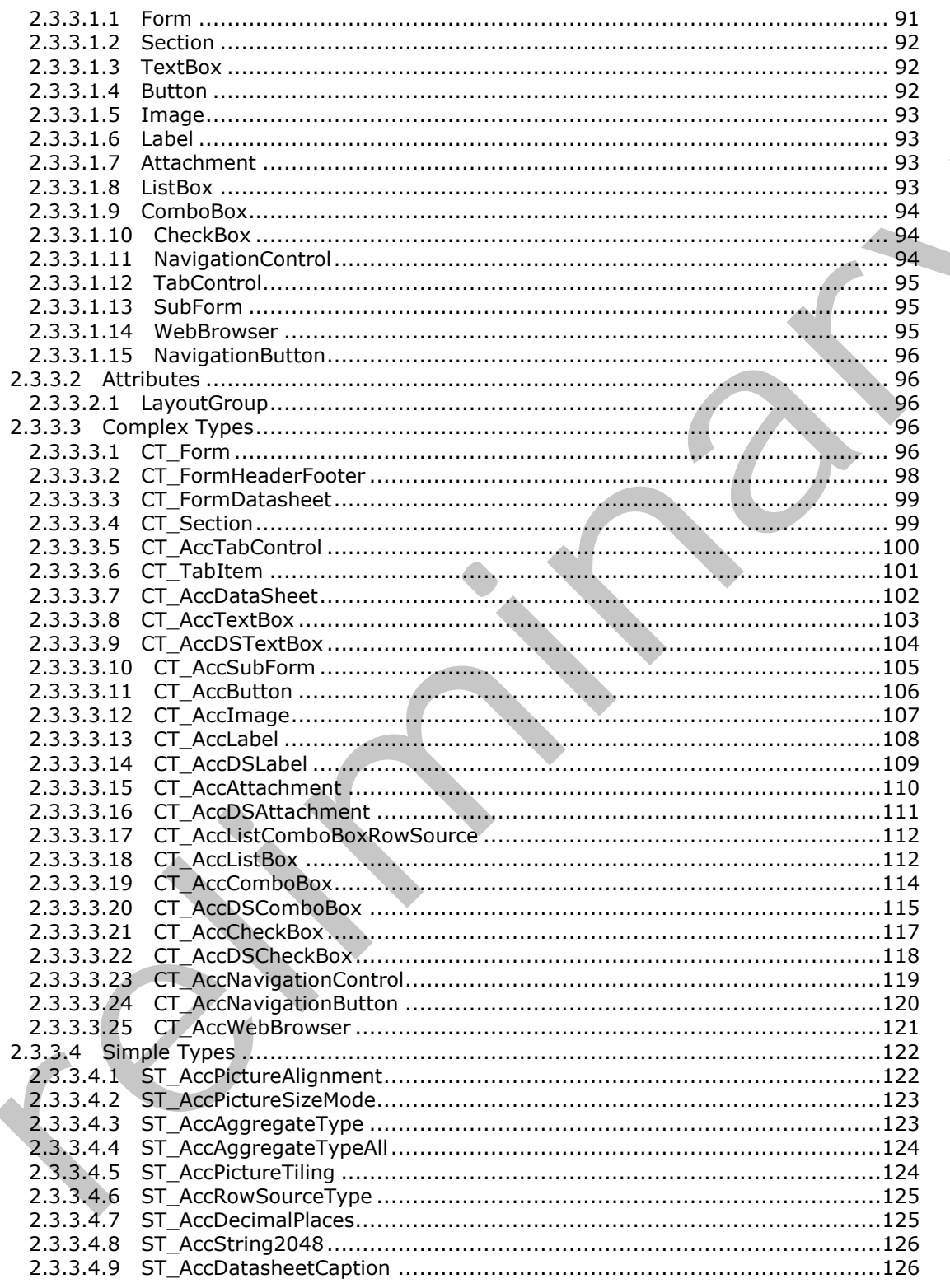

Copyright © 2012 Microsoft Corporation.

Release: September 12, 2012

 $8/283$ 

 $\bigg)$ 

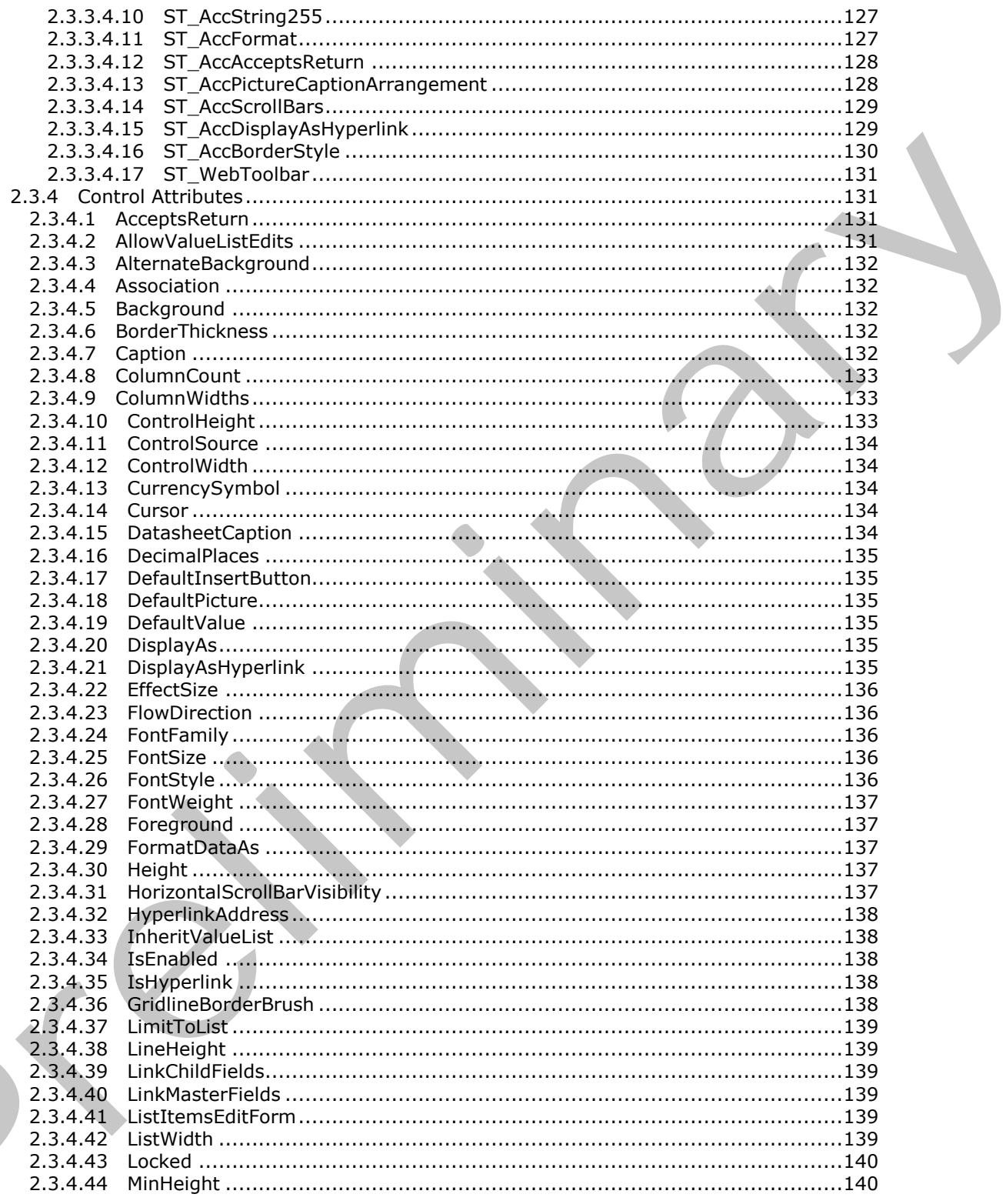

Copyright © 2012 Microsoft Corporation.

Release: September 12, 2012

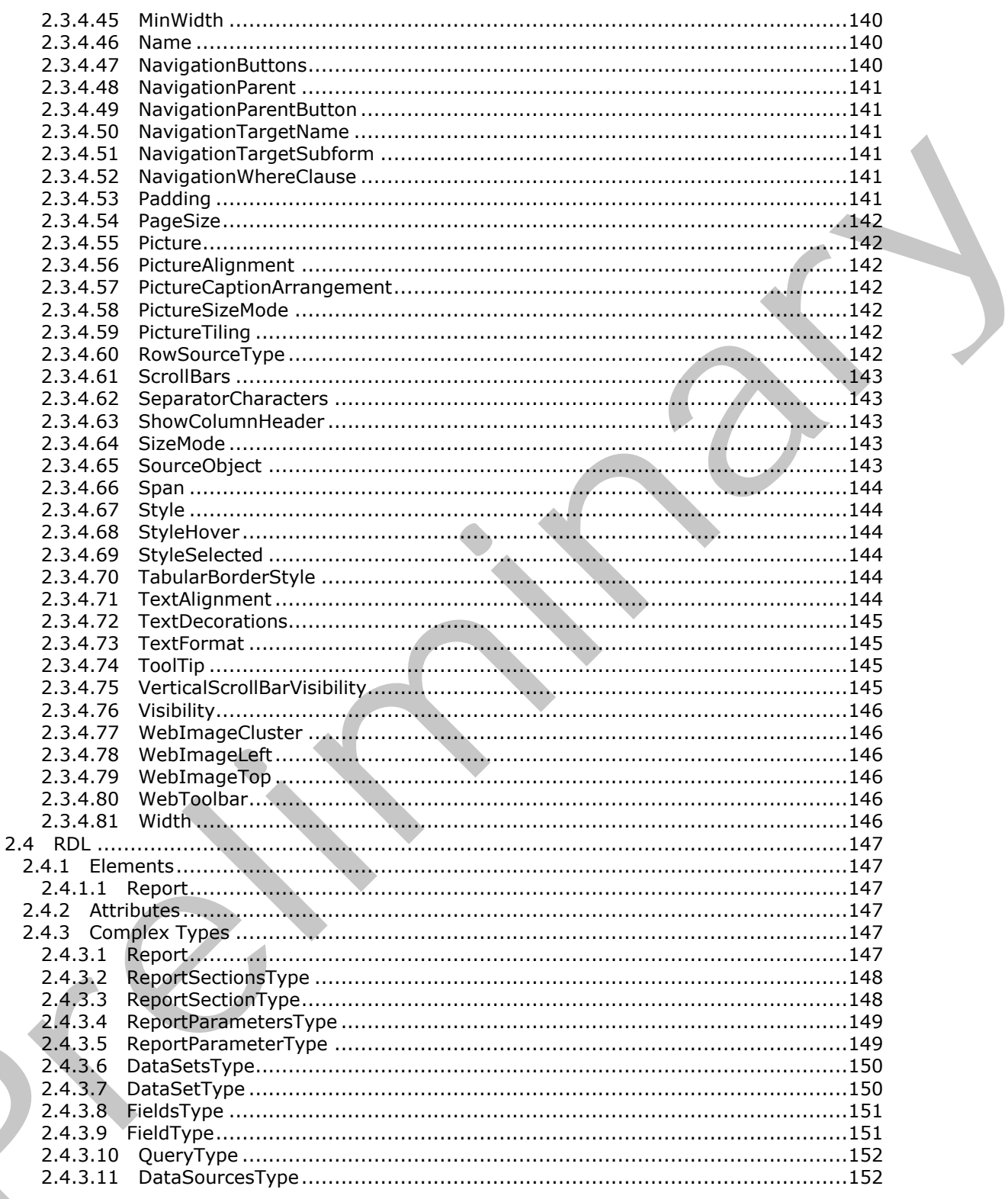

Copyright © 2012 Microsoft Corporation.

Release: September 12, 2012

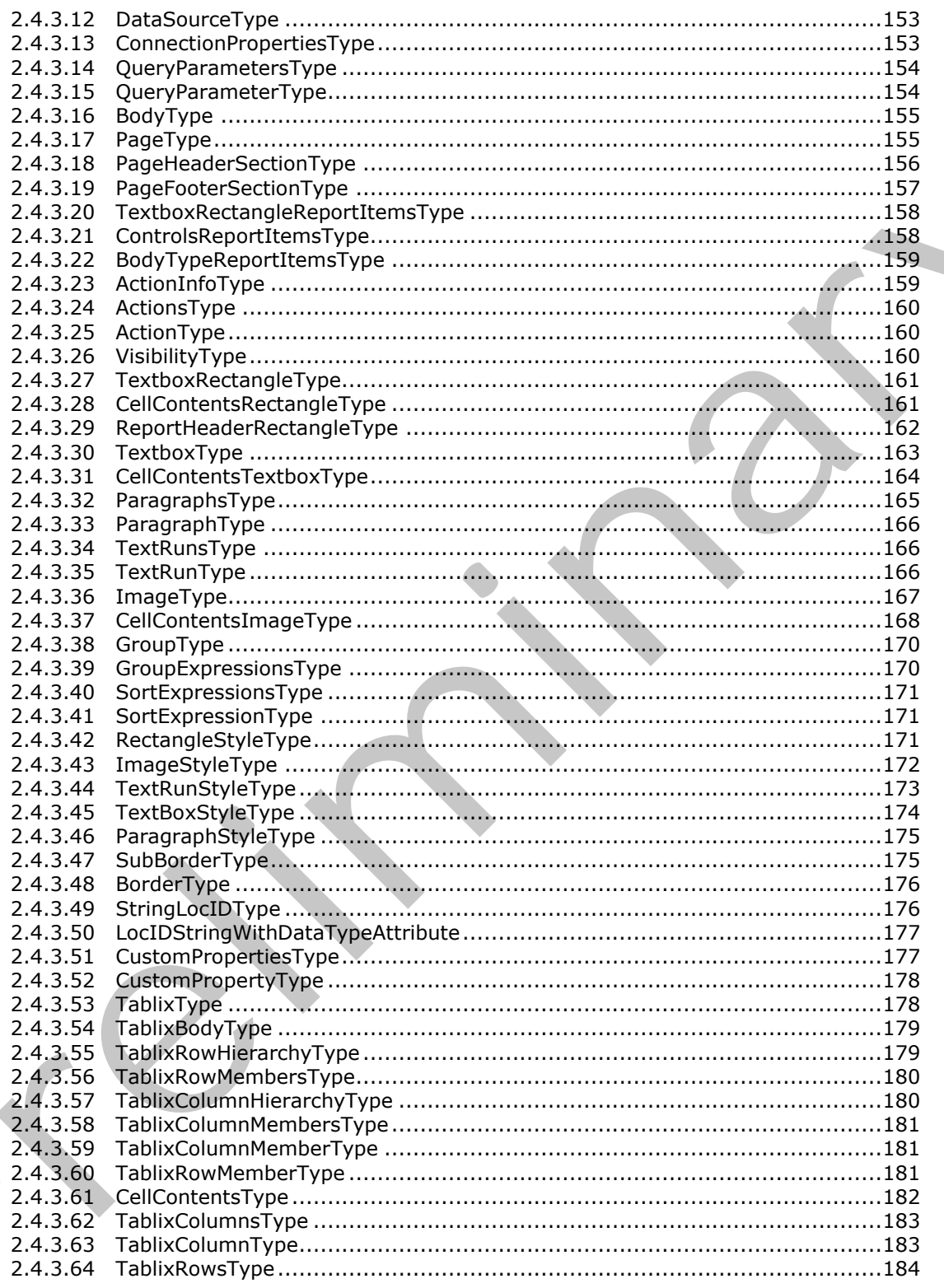

Copyright © 2012 Microsoft Corporation.

Release: September 12, 2012

 $\mathbf{K}_{\perp}$ 

 $11/283$ 

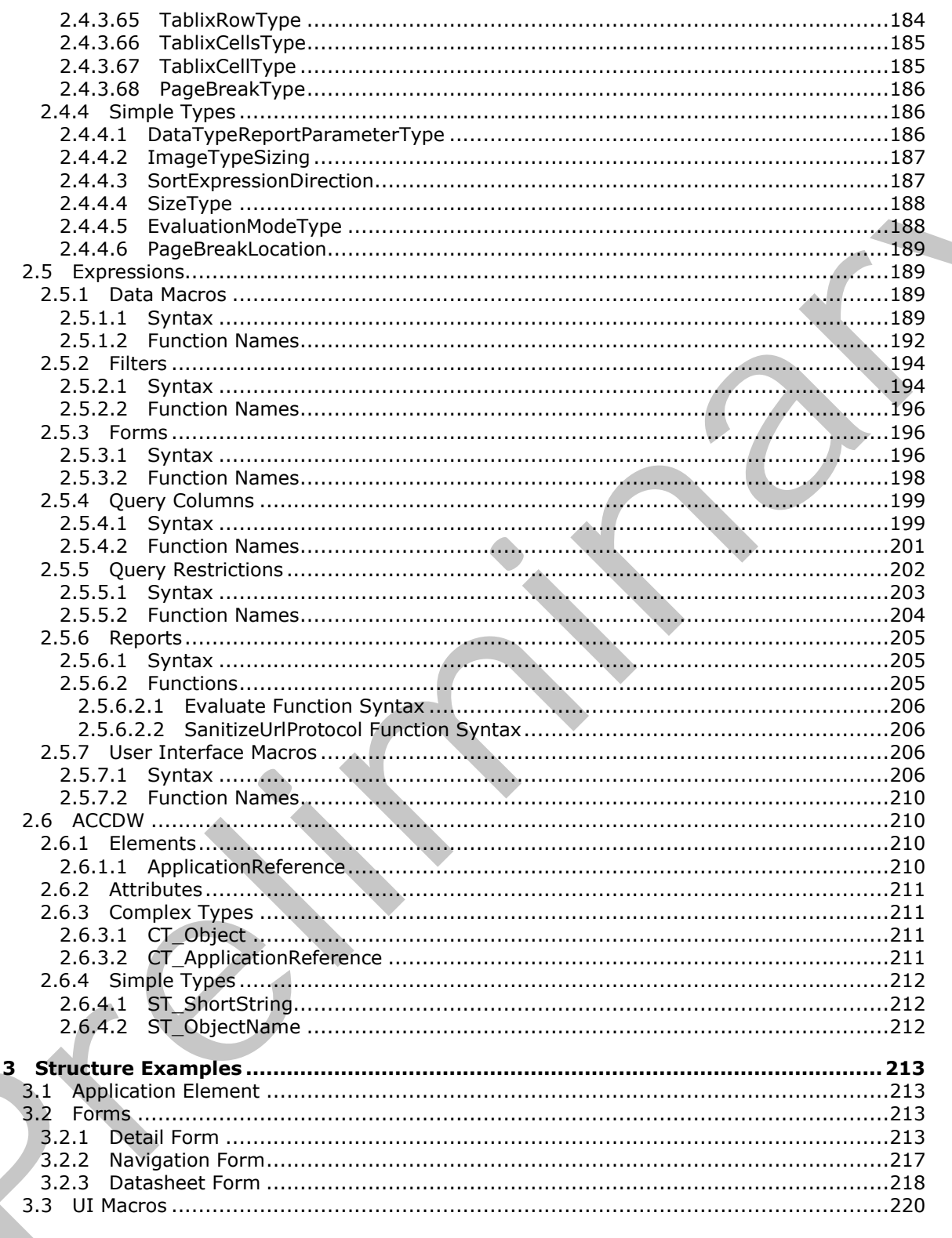

Copyright © 2012 Microsoft Corporation.

Release: September 12, 2012

 $\left($ 

 $\frac{12}{283}$ 

 $\blacklozenge$ 

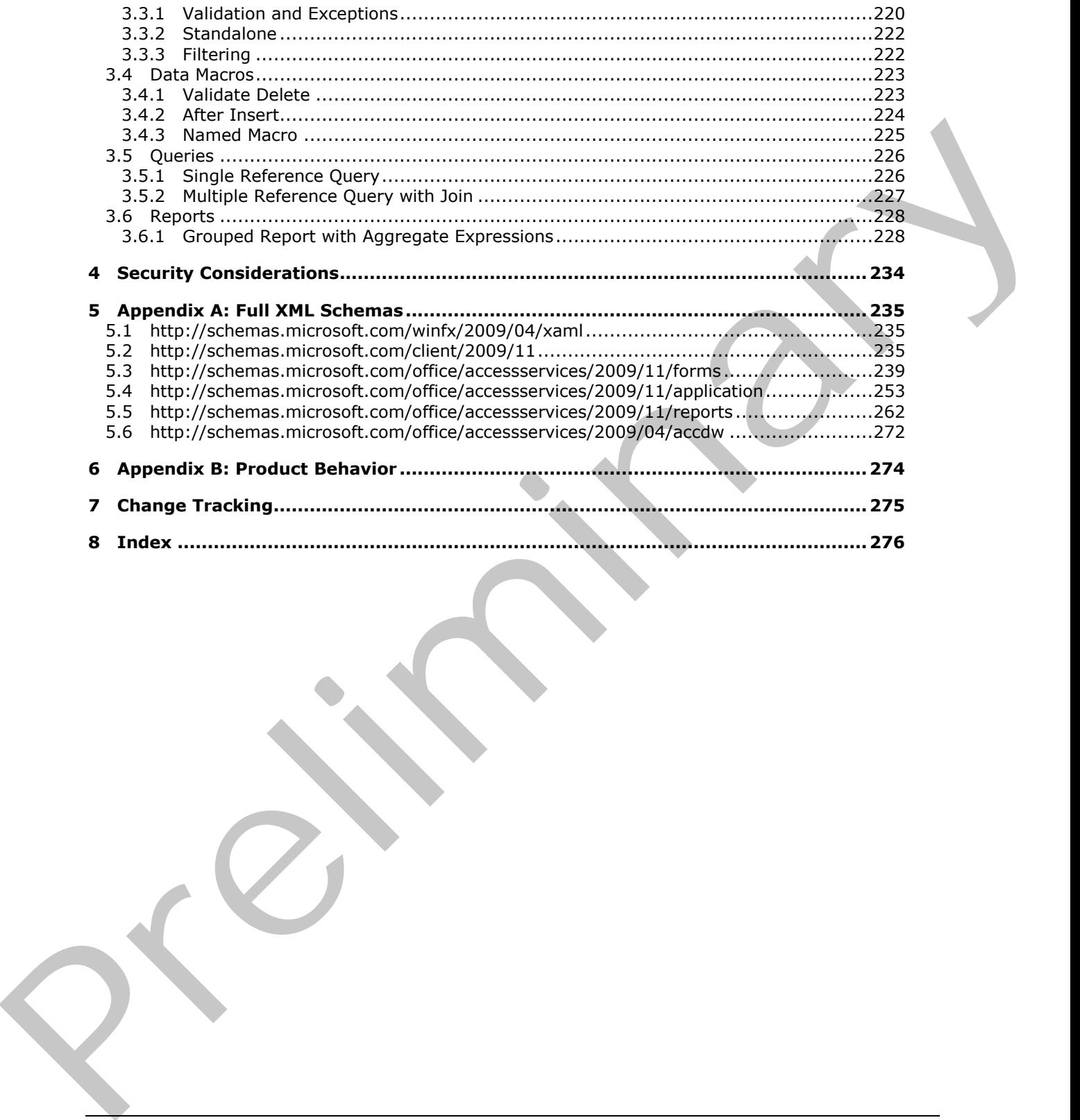

 *Copyright © 2012 Microsoft Corporation.* 

 *Release: September 12, 2012* 

# <span id="page-13-0"></span>**1 Introduction**

The Access Application Transfer Protocol Structure specifies the file format for the representation of a database application. This file format can include structures for layout descriptions of views of data, actions to control workflow, the combining, filtering and ordering of data, and metadata to describe the database application as a whole.

Sections 1.7 and 2 of this specification are normative and can contain the terms MAY, SHOULD, MUST, MUST NOT, and SHOULD NOT as defined in RFC 2119. All other sections and examples in this specification are informative.

# <span id="page-13-1"></span>**1.1 Glossary**

The following terms are defined in [MS-GLOS]:

#### **XML**

The following terms are defined in [MS-OFCGLOS]:

**alias bind caption cell color level column control data macro data source database application database object dictionary expression Extensible Application Markup Language (XAML) field filter floating-point number form gridline input source list list item placeholder primary key query record rich text row section session site sRGB style toolbar Uniform Resource Locator (URL)** Scribts 1.7 and 2.4 this people content on normality and cinculate thems MV, SHOULD (N) and the content of RFC 2113. All other sections and examples in this specifical on an endemotive.<br>
1.1. Glossary<br>
1.1. Glossary<br>
1.1. **whitespace**

*[MS-AXL] — v20120906 Access Application Transfer Protocol Structure* 

 *Copyright © 2012 Microsoft Corporation.* 

 *Release: September 12, 2012* 

The following terms are specific to this document:

**MAY, SHOULD, MUST, SHOULD NOT, MUST NOT:** These terms (in all caps) are used as described in [\[RFC2119\].](http://go.microsoft.com/fwlink/?LinkId=90317) All statements of optional behavior use either MAY, SHOULD, or SHOULD NOT.

#### <span id="page-14-0"></span>**1.2 References**

References to Microsoft Open Specifications documentation do not include a publishing year because links are to the latest version of the technical documents, which are updated frequently. References to other documents include a publishing year when one is available.

#### <span id="page-14-1"></span>**1.2.1 Normative References**

We conduct frequent surveys of the normative references to assure their continued availability. If you have any issue with finding a normative reference, please contact dochelp@microsoft.com. We will assist you in finding the relevant information. Please check the archive site, http://msdn2.microsoft.com/en-us/library/E4BD6494-06AD-4aed-9823-445E921C9624, as an additional source. Refe[re](http://go.microsoft.com/fwlink/?LinkId=113935)nces to Merosoft Open Specifications documentation the micha[l](http://go.microsoft.com/fwlink/?LinkId=90317)de a publ[i](%5bMS-OSHARED%5d.pdf)shing year factors<br>to other documents include a publishing year when east a swapple free later and the effective<br>of the decomposition of the mic

[ISO/IEC-29500-1] International Organization for Standardization, "Information technology -- Document description and processing languages -- Office Open XML File Formats -- Part 1: Fundamentals and Markup Language Reference", ISO/IEC 29500-1:2008, http://www.iso.org/iso/iso\_catalogue/catalogue\_tc/catalogue\_detail.htm?csnumber=51463

[MSDN-TSQL-Ref] Microsoft Corporation, "Transact-SQL Reference", http://msdn.microsoft.com/enus/library/ms189826(SQL.90).aspx

[MS-OSHARED] Microsoft Corporation, "Office Common Data Types and Objects Structure Specification".

[MS-RDL] Microsoft Corporation, "Report Definition Language (RDL) File Format Structure Specification".

[MS-WPFXV] Microsoft Corporation, "WPF XAML Vocabulary Specification 2006".

[RFC1738] Berners-Lee, T., Masinter, L., and McCahill, M., "Uniform Resource Locators (URL)", RFC 1738, December 1994, http://www.ietf.org/rfc/rfc1738.txt

[RFC2119] Bradner, S., "Key words for use in RFCs to Indicate Requirement Levels", BCP 14, RFC 2119, March 1997, http://www.rfc-editor.org/rfc/rfc2119.txt

[RFC4234] Crocker, D., Ed., and Overell, P., "Augmented BNF for Syntax Specifications: ABNF", RFC 4234, October 2005, http://www.ietf.org/rfc/rfc4234.txt

[W3C-XML] Bray, T., Paoli, J., Sperberg-McQueen, C.M., Maler, E., Yergeau, F., Eds., "Extensible Markup Language (XML) 1.1 (Second Edition)", W3C Recommendation, August 2006, http://www.w3.org/TR/2006/REC-xml11-20060816/

[XML] World Wide Web Consortium, "Extensible Markup Language (XML) 1.0 (Fourth Edition)", W3C Recommendation, August 2006, http://www.w3.org/TR/2006/REC-xml-20060816/

[XMLSCHEMA1] Thompson, H.S., Ed., Beech, D., Ed., Maloney, M., Ed., and Mendelsohn, N., Ed., "XML Schema Part 1: Structures", W3C Recommendation, May 2001, http://www.w3.org/TR/2001/REC-xmlschema-1-20010502/

*[MS-AXL] — v20120906 Access Application Transfer Protocol Structure* 

 *Copyright © 2012 Microsoft Corporation.* 

 *Release: September 12, 2012* 

[XMLSCHEMA2] Biron, P.V., Ed. and Malhotra, A., Ed., "XML Schema Part 2: Datatypes", W3C Recommendation, May 2001, [http://www.w3.org/TR/2001/REC-xmlschema-2-20010502/](http://go.microsoft.com/fwlink/?LinkId=90610)

# <span id="page-15-0"></span>**1.2.2 Informative References**

[MS-ACCDT] Microsoft Corporation, ["Access Template File Format Specification"](%5bMS-ACCDT%5d.pdf).

[MS-ASWS] Microsoft Corporation, "Access Services Protocol Specification".

[MS-GLOS] Microsoft Corporation, "Windows Protocols Master Glossary".

[MS-OFCGLOS] Microsoft Corporation, "Microsoft Office Master Glossary".

### <span id="page-15-1"></span>**1.3 Structure Overview (Synopsis)**

This document is a specification of the Access Application Transfer Protocol Structure, also known as Application XML (AXL). It specifies structures that can be used to describe data application components. Data applications are computer programs that allow users to create, retrieve, update and delete relational data.

AXL follows XML formatting. AXL provides storage of application variables, forms, user interface command routines, data manipulation routines, queries and reports.

AXL does not specify how to contain data or data schemas.

#### <span id="page-15-2"></span>**1.3.1 Application Element**

The **Application** element (section 2.2.1.1) contains application metadata data relating to the opening and versioning of applications, as well as other application-level properties.

#### <span id="page-15-3"></span>**1.3.2 Forms**

AXL Forms allow users of an application to display and manipulate data in underlying data structures. The Form element (section 2.3.3.1.1) provides constructs for single record forms, containers, tabular views (sometimes referred to as datasheet views or spreadsheet forms), navigation forms and controls, binding and events.

The top-level element of a form is the **View** element (section 2.2.1.7) of the AXL schema. View elements can have up to three child elements. The optional **Data** child element, of type **CT\_ViewData** (section 2.2.3.51), specifies the **data source (1)** for the form, as well as attributes that specify which **records** from the data source (1) the user will see and whether the records can be edited. The optional **UserInterfaceMacros** child element, of type **CT\_UserInterfaceMacros** (section 2.2.3.46), specifies the macros used by the form or controls on the form (for more information about macros, see section 1.3.3). Finally, the required **Form** child element, of type **CT\_Form** (section 2.3.3.3.1), specifies the layout and appearance of the form and its controls. (19.5 ASVB) Microsoft. Concoration, "<u>Necession Probocle Material Concoration</u>".<br>
(19.5 GLOS) Microsoft. Corporation, "<u>Necession Probocle Material Concoration</u>".<br>
(19.5 GLOS) Microsoft. Corporation, "<u>Necession Concoratio</u>

#### <span id="page-15-4"></span>**1.3.2.1 Form Sections**

A form consists of multiple **sections (1)**, which are specified by child elements of **CT\_Form** (section  $2.3.3.3.1$ ).

A form header or footer is typically used to keep an area of the form surface visible while scrolling through the records displayed by the form. The form header and footer will not move when scrolling the form vertically, but the detail section can. The child elements **Form.Header** and **Form.Footer** specify the header and footer.

*[MS-AXL] — v20120906 Access Application Transfer Protocol Structure* 

 *Copyright © 2012 Microsoft Corporation.* 

 *Release: September 12, 2012* 

The detail section of a form is generally used to display data that changes as the record being viewed changes. In a single-item form, the detail section displays one record at a time. If the detail section is larger than the available viewing area, it can be scrolled horizontally or vertically, but scrolling does not change the record being displayed. In contrast, a multiple-items form repeats the detail section for each record, so in addition to scrolling more of the detail section into view, scrolling can change the record being displayed to the next or previous record. Regardless of whether the form displays one or multiple records at a time, the **CT\_Form** element (section 2.3.3.3.1) specifies at most one detail section with the **Form.Detail** element, because the layout of the section doesn't change between records.

In a datasheet form, the detail section is replaced by a tabular view that displays multiple records, which is specified by the **Form.Datasheet** element. The **controls** in that section correspond to **columns (2)** in the view and displayed records correspond to **rows (2)** in the view. The element of type **CT\_FormDatasheet** (section 2.3.3.3.3) also has a child element named **Datasheet**. Its child elements specify the controls that appear in the datasheet part of the form. The column headers in the view are the names of the controls, except for controls that specify the **DatasheetCaption** attribute (section 2.3.4.15).

# <span id="page-16-0"></span>**1.3.2.2 Form Controls**

Controls in a non-datasheet section are laid out in a grid, which is specified by each section's **Grid** child element, of type **CT\_Grid** (section 2.3.2.3.5). The grid begins at the top left corner of the form and ends at the bottom right corner of the form. The layout of the grid  $-$  the number of columns and rows and the width and height of each column and row  $-$  is specified by the **ColumnDefinitions** and **RowDefinitions** child elements of the **Grid** element. Rows and columns are numbered starting with 0.

The parts of the form that are actually displayed are specified by the section's **Border** child elements, which are of type **CT\_Border** (section 2.3.2.3.12). The **Grid.Row** and **Grid.Column** attributes specify the beginning of each control, and the **Grid.RowSpan** and **Grid.ColumnSpan** attributes specify the number of rows and columns that the control takes up. Within each cell, which takes up one or more rows and one or more columns, a child element can be specified. Cells that are not used by a control can be used to specify blank space on a form.

# <span id="page-16-1"></span>**1.3.2.3 Form Styles**

The **Form.Resources** child element of a **CT\_Form** element (section 2.3.3.3.1) specifies the **styles** used by the form, by sections of the form, or by controls on the form. Each **Style** element under the **Resources** element is of type **CT\_Style** (section 2.3.2.3.2) and is identified by a string **key** (section 2.3.1.2.1). Its child **Setter** elements, of type **CT\_Setter** (section 2.3.2.3.3), are properties that can apply to more than one control on the form or the form itself. Each **Setter** contains a property name and value. The form or controls on the form can then specify the **Key** of the **Setter** as the **Key** value in the **ST\_ReferenceType** (section 2.3.2.4.3) that specifies their **Style** attribute (section 2.3.4.67). 2.3.3.3.1) specifies at most detail science with the **Form Detail** element, because the layest of<br>the section duesn't change between [re](#page-143-6)cords.<br>
In a diadded science towith the specifies of the specifies of the specifies of

# <span id="page-16-2"></span>**1.3.3 UI Macros**

<span id="page-16-3"></span>AXL User Interface (UI) Macros are command routines that respond to user interaction and change the state of UI. They can be used to perform a variety of actions, including navigating among forms, validating and verifying user input, and filtering records that are shown in the forms. Important features of UI Macros include **expressions**, **filters**, error handling and the ability to implement conditional logic. A UI Macro can exist as a standalone object with a name or as an embedded macro that is part of a form. Macros that are part of a form are triggered by events that occur on the form or on a control on the form.

*[MS-AXL] — v20120906 Access Application Transfer Protocol Structure* 

 *Copyright © 2012 Microsoft Corporation.* 

An example of application logic is the use of UI Macros to respond to user input in a search field. After the user modifies the contents of a search box and navigates to a different control, a UI Macro can be triggered that applies a filter to a list of items, such as a list box or a subform, which limits the records displayed in the list to those containing the search term.

Another example is the use of UI Macros to implement navigation functionality, such as drill-through behavior on a form. After an item in a list box is double-clicked, a UI Macro can be triggered that launches a new form, which displays details of the selected item, such as information from a related data source (1).

UI Macros are specified by the **CT\_UserInterfaceMacro** type (section 2.2.3.48). Both embedded and standalone UI Macros can specify any number of **Sub** child elements and an optional **Statements** element, both of which specify commands that will be performed when the Macro is run. Embedded Macros also specify the **Event** attribute, which specifies when the Macro will be triggered, and the optional **For** attribute if the Macro will be triggered by the event of a control on the form, as opposed to an event of the form itself.

# <span id="page-17-0"></span>**1.3.4 Data Macros**

AXL Data Macros represent data validation logic, product logic and business logic in a data application. Data Macros allow a data application to perform a series of actions based on a given set of conditions. They can exist in a **list (1)** as a standalone named object, or be associated with an event in a list (1).

An example of validation logic is the use of a Data Macro to ensure that a value entered into a **field (3)** makes sense given other values in the list (1). After a value is entered into the **EndDate** field of a record, a Data Macro can be triggered to ensure that the value of that field is later than the value of the **StartDate** field in the same record, or else the record will not be updated.

Another example is the use of a Data Macro to keep the value of a field in one list (1) updated based on entries in another list (1). When a new item is created in a Projects table, a Data Macro can be triggered to increment the **TotalProjectCount** field in the separate Managers table, so that each record in the Managers table always has an up-to-date count of the total number of projects assigned to that manager.

Data Macros are specified by the **CT\_DataMacro** type (section 2.2.3.49). All Data Macros can specify a **Statements** child element which specifies the commands that will be performed when the Macro is called. Data Macros associated with a list (1) event specify the **Event** attribute, which specifies when the Macro will be triggered, whereas named Data Macros specify the **Name** attribute. Named data macros can also specified a **Parameters** child element which specifies the names and values of passed-in parameters. bandes a new further abid displays details of the selected tie[m](#page-54-2), such as information from a relation<br>that source (1).<br>
Uf Necreas an expected by the CTL prefilered Party and the discreparity and displaced by the contents

# <span id="page-17-1"></span>**1.3.5 Queries**

Query AXL is a language for specifying queries for data applications. AXL queries are similar to SQL SELECT queries.

Queries are used in a data application for combining, filtering and sorting of data. Queries can reduce the load on a system by returning only the subset of information that is relevant to a process or an end user.

AXL queries support:

- Projection: Limiting the results to a subset of the fields (3) in the underlying data source (1).
- Ordering: Sorting the results on one or more fields (3).

*[MS-AXL] — v20120906 Access Application Transfer Protocol Structure* 

 *Copyright © 2012 Microsoft Corporation.* 

- **Restriction: Limiting the results to certain records, based on data in the record.**
- Joins: Creating a new result set from the combination of multiple data sources (1).

#### <span id="page-18-0"></span>**1.3.6 Reports**

AXL Reports are representations of data that support grouping, sorting, aggregating and visually formatting a static set of data. Reports can be displayed on a computer screen but are often designed to be printed on paper.

Reports can be used to display simple structures, such as a page of address labels, or more complex structures, such as a list of all sales this month, grouped by salesperson and sorted within that group from highest to lowest sale amount. Reports also specify constructs for conditional formatting and expressions. For example, a report element can display the title of a task in red when it is past due, based on the current date, and in black otherwise. Format[i](http://go.microsoft.com/fwlink/?LinkId=90598)o[n](%5bMS-OFCGLOS%5d.pdf) a state set of elast. Reports can be displayed on a computer screen but are of the costs.<br>
Necotation by exact a display since the costs as a pape of address tables. Or more complex<br>
structures, sich as a like of

AXL Reports are written with a strict subset of RDL. For more information about the structure of RDL, see [MS-RDL] section 1.3.

### <span id="page-18-1"></span>**1.3.7 Application Reference**

The **ApplicationReference** element (section 2.6.1.1) contains information that can be used to locate a **database application**, specify a **database object** to open, and indicate the data mode in which that object will be opened.

These elements can exist in standalone files with a file extension of .ACCDW. The content of such a file is standard XML (for more information, see [XML]) that uses an **ApplicationReference** element (section 2.6.1.1) as the root node of the XML document.

# <span id="page-18-2"></span>**1.4 Relationship to Protocols and Other Structures**

AXL is designed to be used as part of a communication protocol with a server. It is dependent on the following structures and protocols:

- [MS-RDL] for the specification of Report Definition Language (RDL).
- [MS-WPFXV] for the definition of Windows Presentation Foundation (WPF) Xaml Vocabulary.

The [MS-ASWS] protocol and the [MS-ACCDT] file format both depend on this document for parts of their structure content.

# <span id="page-18-3"></span>**1.5 Applicability Statement**

The Access Application Transfer Protocol Structure is applicable for use as a standalone representation and for publishing to a server a database application, which can include structures for layout descriptions of views of the data, actions to control workflow, the combining, filtering and ordering of data, and metadata to describe the database application as a whole.

This format provides interoperability with applications that create or read documents conforming to this structure.

# <span id="page-18-4"></span>**1.6 Versioning and Localization**

This document covers versioning issues in the following areas:

*[MS-AXL] — v20120906 Access Application Transfer Protocol Structure* 

 *Copyright © 2012 Microsoft Corporation.* 

- **Structure versions:** There is only one version of the Access Application Transfer Protocol structure.
- **Localization:** This structure defines no locale-specific processes or data.

# <span id="page-19-0"></span>**1.7 Vendor-Extensible Fields**

Access Application Transfer Protocol Structure is an open schema. Authors of a database application can extend and comment the Access Application Transfer Protocol Structure with their own attributes and subelements as long as they are in their own namespace. Note, however, that implementations that use the Access Application Transfer Protocol Structure are not required to preserve unrecognized elements when loading and persisting. President Company

*[MS-AXL] — v20120906 Access Application Transfer Protocol Structure* 

 *Copyright © 2012 Microsoft Corporation.* 

 *Release: September 12, 2012* 

# <span id="page-20-0"></span>**2 Structures**

# <span id="page-20-1"></span>**2.1 Conceptual Overview**

This section specifies the concepts used by structures that conform to the AXL, **[XAML](%5bMS-OFCGLOS%5d.pdf)**, or Report Definition Language (RDL) schemas.

# <span id="page-20-2"></span>**2.1.1 Application**

<span id="page-20-6"></span>An AXL application is a set of database objects, which together specify a database application. Each object specifies its own properties and relationships to other objects. One of the objects specifies application-level properties, which aren't specified by other objects.

# <span id="page-20-3"></span>**2.1.2 Forms**

<span id="page-20-5"></span>An AXL form is a container of controls that can be used to collect information from the user or to display information to the user. It can **bind** to a data source (1) so that its controls display data from or collect data into that data source (1).

A form consists of three kinds of sections. The header and footer sections appear at the top and bottom of the form, respectively. They are each OPTIONAL, and they are usually used to display static information. The detail section acts as the body of the form and is usually used to display dynamic data from the data source (1) of the form.

There are three types of forms, as follows:

- A single-record form displays one record at a time.
- A multiple-record form displays multiple records by repeating the detail section of the form for each record.
- A tabular view or datasheet form displays multiple records in a tabular format, where each record is displayed in one row (2).

Forms maintain the concept of a current record, which is the record that would be changed if the user were to enter data into a control or **cell** on the form. A form that is not bound to a data source (1) behaves as if it had one record, which is always the current record and consists of the values of the controls on the form when it is active. **2.1.1 Application**<br>A.A.V. opplication is a set of database objects, which together specify a database application. Each<br>
dobest specifies to some propercies and resistending to other objects.<br>
Solution lic[el](#page-70-6)y present and

# <span id="page-20-4"></span>**2.1.3 Macros**

An AXL Macro is a set of commands that are performed when the Macro is called and logical constructs that control the flow of the Macro. Each command in the Macro is specified by an action and zero or more arguments that modify the meaning of the action. A Macro is called by an object in the application.

A named Macro, that is, a Macro that specifies a name, exists as a database object in the Application. Objects that reference a Macro can specify either the name of a named Macro or a list of inline commands. Macro commands that are specified inline in an object specify an embedded Macro.

Macros are run in one of two contexts, as specified in the next two sections. Errors that occur during the performance of a Macro are stored so that the Macro can handle it with the OnError action. If the Macro clears the error with the ClearMacroError action, the Macro continues as if no error had

*[MS-AXL] — v20120906 Access Application Transfer Protocol Structure* 

 *Copyright © 2012 Microsoft Corporation.* 

 *Release: September 12, 2012* 

occurred. If the Macro does not specify an OnError action, the Application can interrupt the flow of the Macro as part of handling the error.

## <span id="page-21-0"></span>**2.1.3.1 User Interface Macros**

<span id="page-21-8"></span>The commands of a User Interface Macro are performed at the level of the graphical user interface of the application.

## <span id="page-21-1"></span>**2.1.3.2 Data Macros**

<span id="page-21-9"></span>The commands of a Data Macro are performed at the level of the data of the application. That is, a Data Macro is run by the list (1) that references it, rather than by a View that displays the data.

# <span id="page-21-2"></span>**2.1.3.3 Variables**

AXL Macros can reference the following types of variables.

# <span id="page-21-3"></span>**2.1.3.3.1 Temporary Variables**

Temporary variables are identified by name. They can be referenced by any User Interface Macro in the Application whenever it runs. A temporary variable is created when the first **SetTempVar** action that references its name is performed and exists until it is explicitly removed or until the end of the Application **session (2)**, whichever comes first. A temporary variable is explicitly removed with a RemoveAllTempVars action or a RemoveTempVar action that references it by name. 2.1.3.2 Data Macros<br>Th[e](#page-93-3) comments of a Dota Macro are extremely at the level of the data of the app[li](#page-92-4)cation. That is a Dota Macro is an by the lie (1) that references it, rather than by a View that displays the data.<br>
2.1.

# <span id="page-21-4"></span>**2.1.3.3.2 Local Variables**

Local variables are identified by name. They can be referenced only by the Macro that created them. A local variable is created when the first SetLocalVar action that references its name is performed and exists until the Macro that created it has finished running.

## <span id="page-21-5"></span>**2.1.3.3.3 Return Variables**

Return variables are identified by name. A return variable is created when the first SetReturnVar action that references its name is performed, and it is available only in the Macro that called the Macro that created the return variable. It exists until the calling Macro has finished running.

# <span id="page-21-6"></span>**2.1.4 Queries**

<span id="page-21-7"></span>An AXL Query defines a way to build a view on list (1) data to be used as the data source for a Form, Report, ComboBox, or ListBox. Queries in AXL are a subset of the functionality defined by the SELECT statement in Transact-SQL [MSDN-TSQL-Ref].

An AXL Query can be used to filter or order data. It can also be used to bring together data from more than one input source, including another AXL Query, to form a joint data source. Queries can take input from non-List sources in the form of parameters, which can be included in the output columns (1) as part of an expression or used to filter the query results. Queries can use expressions in output columns or restrictions to perform calculations or formatting on data.

AXL Queries include components that map to the following clauses of a SELECT statement as expressed by Transact-SQL [MSDN-TSQL-Ref]. Restrictions on what is permitted for each AXL Query component are described in the linked sections in this document.

*[MS-AXL] — v20120906 Access Application Transfer Protocol Structure* 

 *Copyright © 2012 Microsoft Corporation.* 

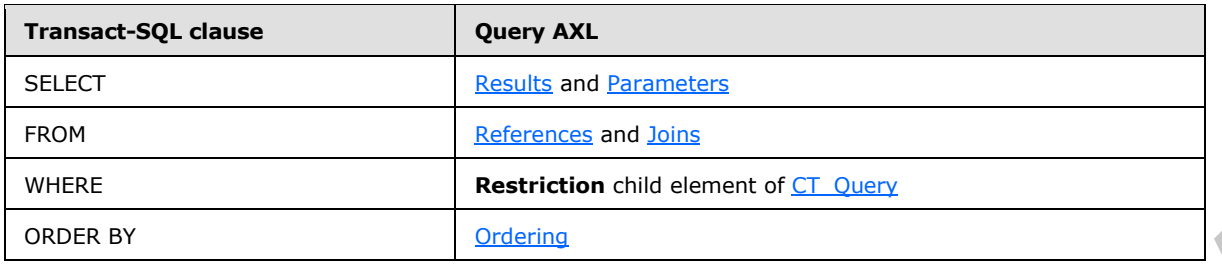

# <span id="page-22-0"></span>**2.1.5 Reports**

<span id="page-22-5"></span>Reports are defined using the Report Definition Language (RDL) as specified by [MS-RDL]. However, the structures specified in this document use only a portion of the **2009/01** RDL schema specified by [MS-RDL] section 5.4. The RDL section specifies the subset of that schema that is used by the structures specified in this document.

# <span id="page-22-1"></span>**2.1.6 Shared Images**

A shared image represents an image that is identified by its name. The name of the shared image MUST be unique within the application and it MUST conform to the restrictions as specified by ST\_ObjectName.

# <span id="page-22-2"></span>**2.1.7 Ignored Value**

<span id="page-22-6"></span>An attribute that can have any value such that the document remains well-formed  $(XXIL)$  section  $2) . < 1>$ 

### <span id="page-22-3"></span>**2.2 AXL**

# <span id="page-22-4"></span>**2.2.1 Elements**

The following table summarizes the set of common XML Schema element definitions defined by this specification. XML Schema element definitions that are specific to a particular operation are described with the operation.

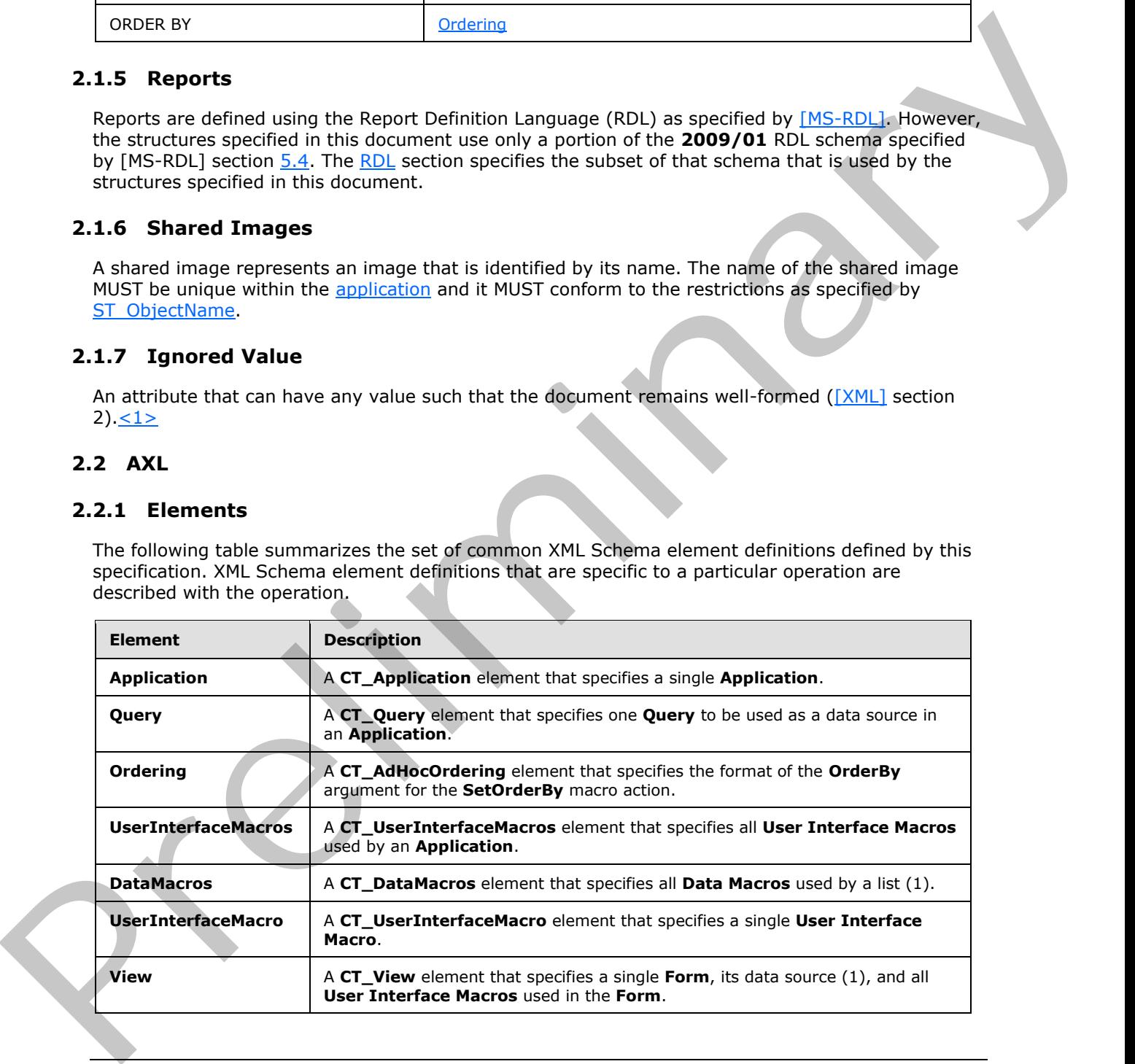

*[MS-AXL] — v20120906 Access Application Transfer Protocol Structure* 

 *Copyright © 2012 Microsoft Corporation.* 

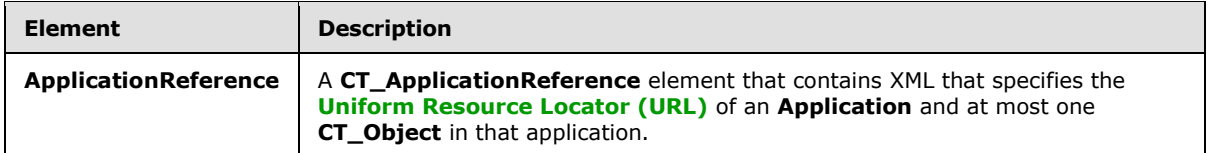

### <span id="page-23-0"></span>**2.2.1.1 Application**

<span id="page-23-4"></span>*Target namespace:* http://schemas.microsoft.com/office/accessservices/2009/11/application

A CT Application element that specifies a single Application.

The following W3C XML Schema ([XMLSCHEMA1] section 2.1) fragment specifies the contents of this element.

```
<xsd:element name="Application" wbld:cname="Application" wbld:codeName="Application" 
type="CT_Application"/>
```
<span id="page-23-6"></span>See section 5.4 for the full W3C XML Schema ([XMLSCHEMA1] section 2.1).

# <span id="page-23-1"></span>**2.2.1.2 Query**

*Target namespace:* http://schemas.microsoft.com/office/accessservices/2009/11/application

*Referenced by:* CT\_AccListComboBoxRowSource

A CT\_Query element that specifies one Query to be used as a data source in an Application.

The following W3C XML Schema ([XMLSCHEMA1] section 2.1) fragment specifies the contents of this element. 2.1.1.1 Application<br>
Targ[e](#page-28-2)t namepace > http://schemas.microsoft.com/office/accesservices/2009/11/app[l](http://go.microsoft.com/fwlink/?LinkId=90608)icatio[n](#page-23-4)<br>  $\Lambda$  $\Lambda$  $\Lambda$ CT Application element that specifies a single Application.<br>
The following W3C XML Schema ((XMLSCHEMA) sect

<xsd:element name="Query" type="CT\_Query" wbld:cname="Query" wbld:codeName="Query"/>

<span id="page-23-5"></span>See section 5.4 for the full W3C XML Schema ([XMLSCHEMA1] section 2.1).

# <span id="page-23-2"></span>**2.2.1.3 Ordering**

*Target namespace:* http://schemas.microsoft.com/office/accessservices/2009/11/application

A CT\_AdHocOrdering element that specifies the format of the OrderBy argument for the SetOrderBy macro action.

The following W3C XML Schema ([XMLSCHEMA1] section 2.1) fragment specifies the contents of this element.

<xsd:element name="Ordering" type="CT\_AdHocOrdering" wbld:cname="Ordering" wbld:codeName="Ordering"/>

See section 5.4 for the full W3C XML Schema ([XMLSCHEMA1] section 2.1).

# <span id="page-23-3"></span>**2.2.1.4 UserInterfaceMacros**

*Target namespace:* http://schemas.microsoft.com/office/accessservices/2009/11/application

*[MS-AXL] — v20120906 Access Application Transfer Protocol Structure* 

 *Copyright © 2012 Microsoft Corporation.* 

 *Release: September 12, 2012* 

*Referenced by:* [CT\\_View](#page-56-2)

A [CT\\_UserInterfaceMacros](#page-52-2) element that specifies all [User Interface Macros](#page-21-8) used by an [Application.](#page-20-6)

The following W3C XML Schema [\(\[XMLSCHEMA1\]](http://go.microsoft.com/fwlink/?LinkId=90608) section 2.1) fragment specifies the contents of this element.

```
<xsd:element name="UserInterfaceMacros" wbld:cname="UserInterfaceMacros" 
wbld:codeName="UserInterfaceMacros" type="CT_UserInterfaceMacros"/>
```
See section 5.4 for the full W3C XML Schema ([XMLSCHEMA1] section 2.1).

#### <span id="page-24-0"></span>**2.2.1.5 DataMacros**

*Target namespace:* http://schemas.microsoft.com/office/accessservices/2009/11/application

A CT\_DataMacros element that specifies all Data Macros used by a list (1).

The following W3C XML Schema ([XMLSCHEMA1] section 2.1) fragment specifies the contents of this element.

```
<xsd:element name="DataMacros" wbld:cname="DataMacros" wbld:codeName="DataMacros" 
type="CT_DataMacros"/>
```
See section 5.4 for the full W3C XML Schema ([XMLSCHEMA1] section 2.1).

#### <span id="page-24-1"></span>**2.2.1.6 UserInterfaceMacro**

*Target namespace:* http://schemas.microsoft.com/office/accessservices/2009/11/application

A CT\_UserInterfaceMacro element that specifies a single User Interface Macro.

The following W3C XML Schema ([XMLSCHEMA1] section 2.1) fragment specifies the contents of this element.

<xsd:element name="UserInterfaceMacro" wbld:cname="UserInterfaceMacro" wbld:codeName="UserInterfaceMacro" type="CT\_UserInterfaceMacro"/>

<span id="page-24-3"></span>See section 5.4 for the full W3C XML Schema ([XMLSCHEMA1] section 2.1).

#### <span id="page-24-2"></span>**2.2.1.7 View**

*Target namespace:* http://schemas.microsoft.com/office/accessservices/2009/11/application

A CT View element that specifies a single Form, its data source (1), and all User Interface Macros used in the Form.

The following W3C XML Schema ([XMLSCHEMA1] section 2.1) fragment specifies the contents of this element. [P](#page-252-1)[r](#page-56-2)[e](#page-252-1)li[min](http://go.microsoft.com/fwlink/?LinkId=90608)ary

<xsd:element name="View" wbld:cname="View" wbld:codeName="View" type="CT\_View"/>

See section 5.4 for the full W3C XML Schema ([XMLSCHEMA1] section 2.1).

*[MS-AXL] — v20120906 Access Application Transfer Protocol Structure* 

 *Copyright © 2012 Microsoft Corporation.* 

# <span id="page-25-0"></span>**2.2.1.8 ApplicationReference**

*Target namespace:* http://schemas.microsoft.com/office/accessservices/2009/11/application

A [CT\\_ApplicationReference](#page-57-1) element that contains XML that specifies the Uniform Resource Locator (URL) of an [Application](#page-23-4) and at most one  $CT$  Object in that application.  $\leq 2>$ 

The following W3C XML Schema [\(\[XMLSCHEMA1\]](http://go.microsoft.com/fwlink/?LinkId=90608) section 2.1) fragment specifies the contents of this element.

<xsd:element name="ApplicationReference" wbld:cname="ApplicationReference" wbld:codeName="ApplicationReference" type="CT\_ApplicationReference"/>

See section 5.4 for the full W3C XML Schema ([XMLSCHEMA1] section 2.1).

# <span id="page-25-1"></span>**2.2.2 Attributes**

None.

# <span id="page-25-2"></span>**2.2.3 Complex Types**

# <span id="page-25-3"></span>**2.2.3.1 CT\_Expression**

<span id="page-25-4"></span>*Target namespace:* http://schemas.microsoft.com/office/accessservices/2009/11/application

*Referenced by:* CT\_Result, CT\_Query, CT\_Property, CT\_Argument, CT\_ForEachRecordData, CT\_LookupRecordData, CT\_DataIf, CT\_DataElseIf, CT\_UserInterfaceIf, CT\_UserInterfaceElseIf

A string ([XMLSCHEMA2] section 3.2.1) that represents a single expression. The length of this string MUST be less than or equal to 8192 characters. When this type is used as a child element or base type for any Complex Type other than CT\_Property and CT\_Argument, then the first non**whitespace** character MUST be an equal sign. In CT\_Property, contents of this element are never treated as an expression, so the first character can be any character allowed in a string. For CT Argument, the behavior of this string depends on the type of the argument.

The syntax of the expression depends on the type of the parent element as specified by the following table:

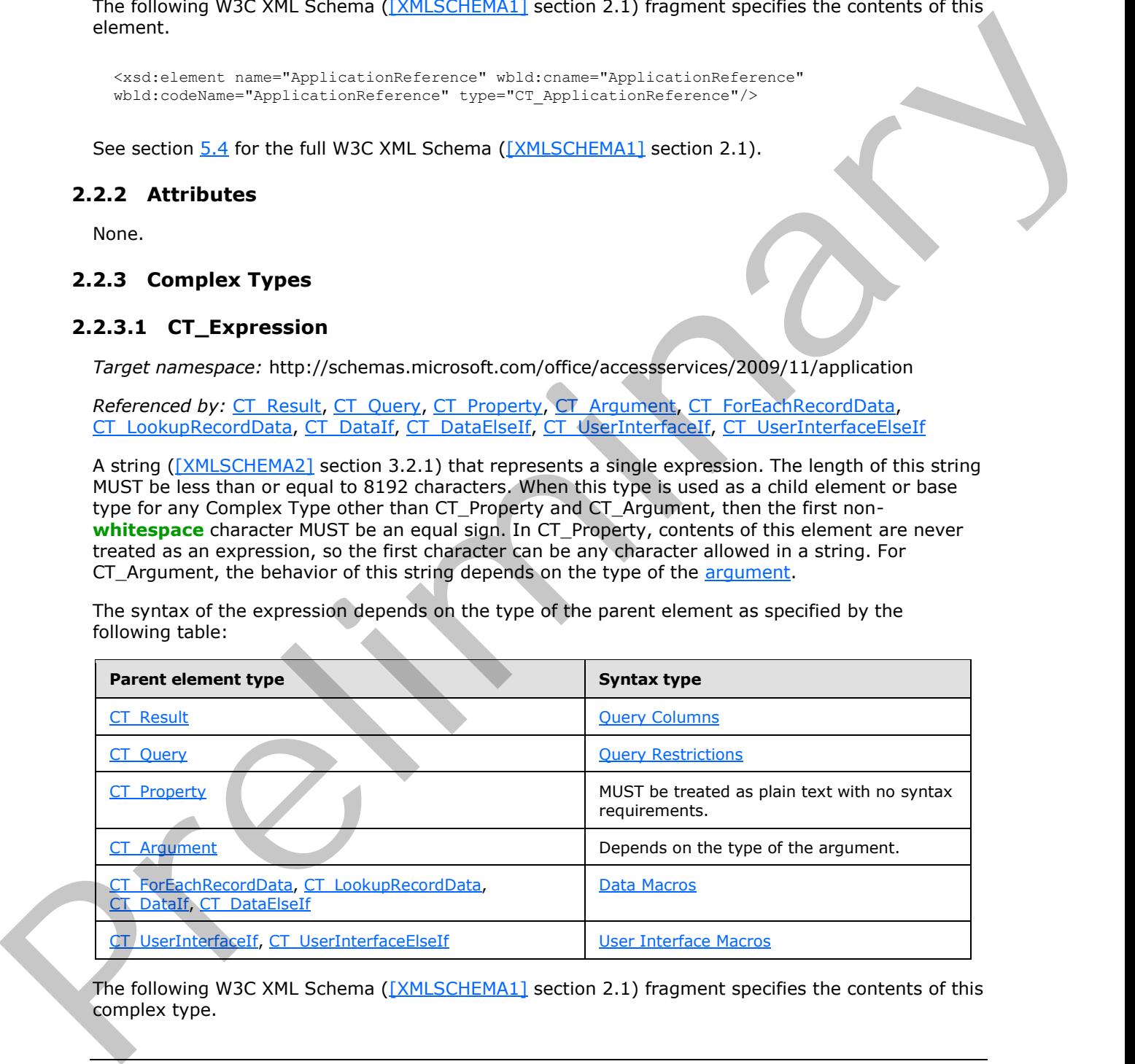

The following W3C XML Schema ([XMLSCHEMA1] section 2.1) fragment specifies the contents of this complex type.

*[MS-AXL] — v20120906 Access Application Transfer Protocol Structure* 

 *Copyright © 2012 Microsoft Corporation.* 

<span id="page-26-2"></span><xsd:complexType name="CT\_Expression" mixed="true"/>

See section  $5.4$  for the full W3C XML Schema [\(\[XMLSCHEMA1\]](http://go.microsoft.com/fwlink/?LinkId=90608) section 2.1).

# <span id="page-26-0"></span>**2.2.3.2 CT\_Property**

*Target namespace:* http://schemas.microsoft.com/office/accessservices/2009/11/application

*Referenced by:* CT\_PropertyBag

Specifies a single property in an Application. If the **Name** of a property is the same as a name in the following table, then the **Type** and value of the property MUST be set to the corresponding type and value.

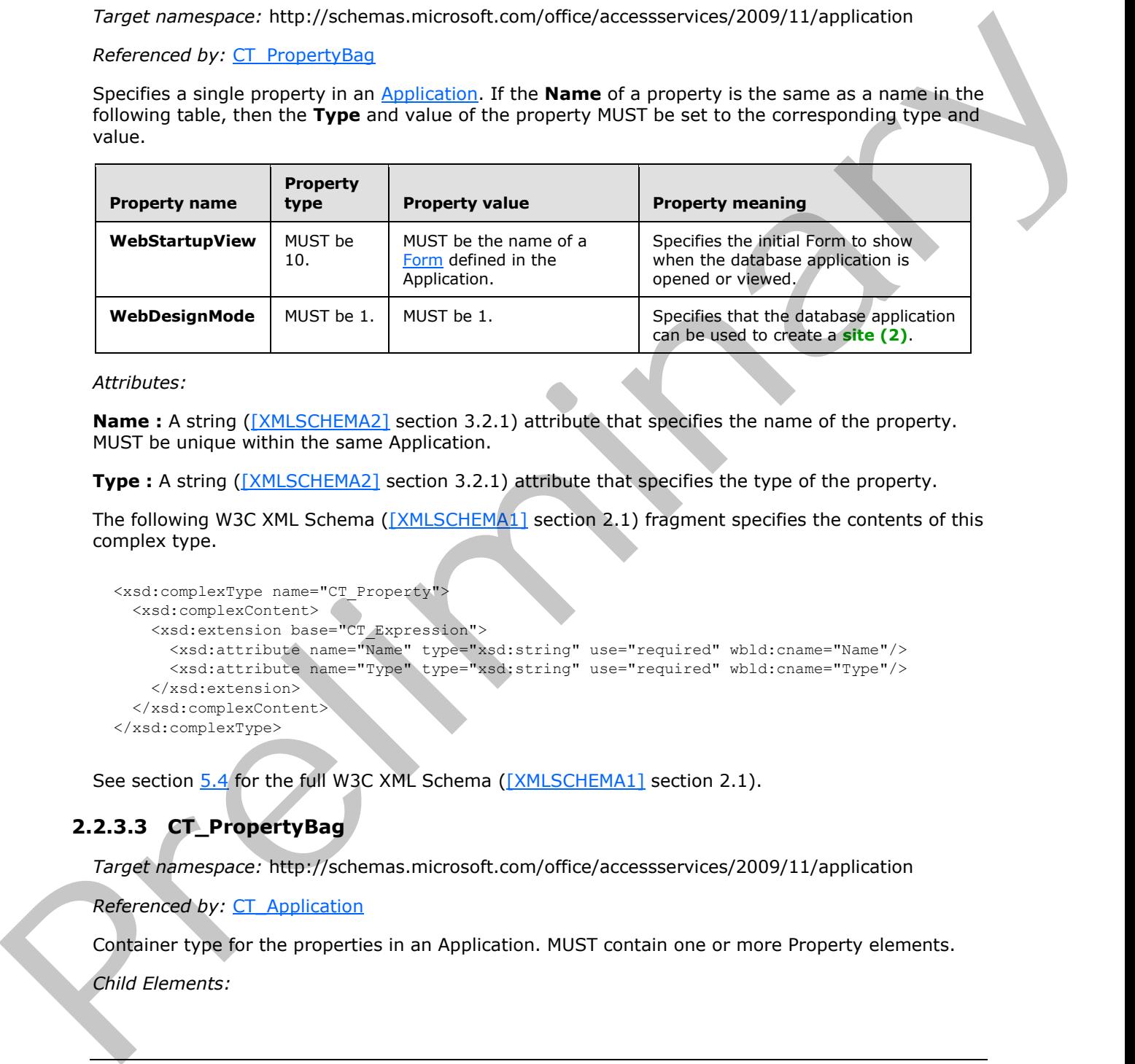

*Attributes:*

**Name :** A string ([XMLSCHEMA2] section 3.2.1) attribute that specifies the name of the property. MUST be unique within the same Application.

**Type :** A string ( $[XMLSCHEMA2]$  section 3.2.1) attribute that specifies the type of the property.

The following W3C XML Schema ([XMLSCHEMA1] section 2.1) fragment specifies the contents of this complex type.

```
<xsd:complexType name="CT_Property">
  <xsd:complexContent>
    <xsd:extension base="CT_Expression">
      <xsd:attribute name="Name" type="xsd:string" use="required" wbld:cname="Name"/>
       <xsd:attribute name="Type" type="xsd:string" use="required" wbld:cname="Type"/>
     </xsd:extension>
   </xsd:complexContent>
</xsd:complexType>
```
See section 5.4 for the full W3C XML Schema ([XMLSCHEMA1] section 2.1).

# <span id="page-26-1"></span>**2.2.3.3 CT\_PropertyBag**

<span id="page-26-3"></span>*Target namespace:* http://schemas.microsoft.com/office/accessservices/2009/11/application

*Referenced by:* CT\_Application

Container type for the properties in an Application. MUST contain one or more Property elements.

*Child Elements:*

*[MS-AXL] — v20120906 Access Application Transfer Protocol Structure* 

 *Copyright © 2012 Microsoft Corporation.* 

 *Release: September 12, 2012* 

**Property :** A CT Property element that specifies a single property in an Application.

The following W3C XML Schema [\(\[XMLSCHEMA1\]](http://go.microsoft.com/fwlink/?LinkId=90608) section 2.1) fragment specifies the contents of this complex type.

```
<xsd:complexType name="CT_PropertyBag">
  <xsd:sequence>
    <xsd:element name="Property" maxOccurs="unbounded" wbld:cname="Property" 
type="CT_Property"/>
  </xsd:sequence>
</xsd:complexType>
```
<span id="page-27-3"></span>See section  $5.4$  for the full W3C XML Schema ([XMLSCHEMA1] section 2.1).

# <span id="page-27-0"></span>**2.2.3.4 CT\_Order**

*Target namespace:* http://schemas.microsoft.com/office/accessservices/2009/11/application

*Referenced by:* CT\_Ordering

Specifies a single order to apply to a Query.

*Attributes:*

**Direction :** An ST\_SortDirection attribute that specifies the direction of the order.

**Name :** An ST LongString attribute that specifies one column (1) from the **input source** specified by the **Source** attribute. If the column (1) is included in the query Results, then the data from that column (1) is ordered in the query Results. If the column (1) is not included in the query Results, then the ordering is applied as if the column (1) were included.

**Source :** An ST\_ObjectName attribute that specifies the name or alias of one of the input sources to the query. The input source MUST be listed in the References collection of the query. If the Reference element specifying the input source specifies an **Alias**, then this attribute MUST use that value.

The following W3C XML Schema ([XMLSCHEMA1] section 2.1) fragment specifies the contents of this complex type.

```
<xsd:complexType name="CT_Order">
                 <xsd:attribute name="Name" type="ST_LongString" use="required" wbld:cname="Name"/>
                 <xsd:attribute name="Source" type="ST_ObjectName" use="required" wbld:cname="Source"/>
                 <xsd:attribute name="Direction" type="ST_SortDirection" default="Ascending" 
              wbld:cname="Direction" use="optional"/>
              </xsd:complexType>
inues and the the UNIX XMI Schema (2001 SCIPTIA) section 2.1).<br>
Section 2.6 CLOTER (1997) Continues and the UNIX XMI Schema (2001 SCIPTIA) section 2.1).<br>
2.2.3.4 CLOTER (2001 TM)/Jechema microsoft.com/office/accesserv
```
<span id="page-27-2"></span>See section 5.4 for the full W3C XML Schema ([XMLSCHEMA1] section 2.1).

# <span id="page-27-1"></span>**2.2.3.5 CT\_Ordering**

*Target namespace:* http://schemas.microsoft.com/office/accessservices/2009/11/application

*Referenced by:* CT\_Query

Container type for all of the ordering specified in a Query. MUST contain at least one and no more than 255 **Order** elements.

*[MS-AXL] — v20120906 Access Application Transfer Protocol Structure* 

 *Copyright © 2012 Microsoft Corporation.* 

*Child Elements:*

**Order :** A [CT\\_Order](#page-27-3) element that specifies a single order to apply to the Query. When more than one order is specified, the final query [Results](#page-31-2) are ordered such that the first listed order takes precedence across the entire result set, with the second listed order affecting the arrangement of rows within the limits imposed by the first order, and so on.

The following W3C XML Schema ([XMLSCHEMA1] section 2.1) fragment specifies the contents of this complex type.

```
<xsd:complexType name="CT_Ordering">
  <xsd:sequence>
    <xsd:element name="Order" maxOccurs="255" wbld:cname="Order" type="CT_Order"/>
  </xsd:sequence>
</xsd:complexType>
```
<span id="page-28-3"></span>See section  $5.4$  for the full W3C XML Schema ([XMLSCHEMA1] section 2.1).

### <span id="page-28-0"></span>**2.2.3.6 CT\_AdHocOrder**

*Target namespace:* http://schemas.microsoft.com/office/accessservices/2009/11/application

*Referenced by:* CT\_AdHocOrdering

Specifies one column (1) to order.

*Attributes:*

**Direction :** An ST\_SortDirection attribute that specifies the direction of the order.

**Name :** An ST LongString attribute that specifies the column (1) to which the order is applied.

The following W3C XML Schema ([XMLSCHEMA1] section 2.1) fragment specifies the contents of this complex type.

```
<xsd:complexType name="CT_AdHocOrder">
                <xsd:attribute name="Name" type="ST_LongString" use="required" wbld:cname="Name"/>
                <xsd:attribute name="Direction" type="ST_SortDirection" default="Ascending" 
             wbld:cname="Direction" use="optional"/>
             </xsd:complexType>
rement specifies the contents of this contents of this contents of the contents of the contents of the contents of the contents of the contents of the contents of
```
<span id="page-28-2"></span>See section 5.4 for the full W3C XML Schema ([XMLSCHEMA1] section 2.1).

# <span id="page-28-1"></span>**2.2.3.7 CT\_AdHocOrdering**

*Target namespace:* http://schemas.microsoft.com/office/accessservices/2009/11/application

*Referenced by:* Ordering

Container type that MUST contain one or more **Order** elements.

*Child Elements:*

Order : A CT\_AdHocOrder element that specifies one column (1) to order.

*[MS-AXL] — v20120906 Access Application Transfer Protocol Structure* 

 *Copyright © 2012 Microsoft Corporation.* 

 *Release: September 12, 2012* 

The following W3C XML Schema [\(\[XMLSCHEMA1\]](http://go.microsoft.com/fwlink/?LinkId=90608) section 2.1) fragment specifies the contents of this complex type.

```
<xsd:complexType name="CT_AdHocOrdering">
  <xsd:sequence>
     <xsd:element name="Order" maxOccurs="255" wbld:cname="Order" type="CT_AdHocOrder"/>
   </xsd:sequence>
</xsd:complexType>
```
<span id="page-29-3"></span>See section 5.4 for the full W3C XML Schema ([XMLSCHEMA1] section 2.1).

## <span id="page-29-0"></span>**2.2.3.8 CT\_Reference**

*Target namespace:* http://schemas.microsoft.com/office/accessservices/2009/11/application

*Referenced by:* CT\_References

Specifies one input source to the parent **Query**.

*Attributes:*

**Alias :** An ST\_ObjectName attribute that specifies an alias for the input source. This alias MUST be used throughout the Query object to refer to the input source as if it had been named this alias. The value MUST be unique among all **Alias** attribute values under the References collection.

**Source :** An ST\_ObjectName attribute that specifies a table or a named Query that contains data included in the query Results.

The following W3C XML Schema ([XMLSCHEMA1] section 2.1) fragment specifies the contents of this complex type.

```
<xsd:complexType name="CT_Reference">
               <xsd:attribute name="Source" type="ST_ObjectName" use="required" wbld:cname="Source"/>
               <xsd:attribute name="Alias" type="ST_ObjectName" wbld:cname="Alias" use="optional"/>
              </xsd:complexType>
rma ((WHSCHEMA)) section 2.1).<br>
2.2.3.8 CT_Reference the fluit W3C MM. Schema ((WHSCHEMA)) section 2.1).<br>
2.2.3.8 CT_Reference the prefile of the present place.<br>
Attributes:<br>
Att
```
<span id="page-29-2"></span>See section 5.4 for the full W3C XML Schema ([XMLSCHEMA1] section 2.1).

#### <span id="page-29-1"></span>**2.2.3.9 CT\_References**

*Target namespace:* http://schemas.microsoft.com/office/accessservices/2009/11/application

*Referenced by:* CT\_Query

Container type for the input sources to a Query. MUST contain one or more **Reference** elements. When more than one input source is included in a Query, every input source MUST be included in a Join.

*Child Elements:*

**Reference :** A CT\_Reference element that specifies a list (1) or Query that is an input source to the Query.

The following W3C XML Schema ([XMLSCHEMA1] section 2.1) fragment specifies the contents of this complex type.

*[MS-AXL] — v20120906 Access Application Transfer Protocol Structure* 

 *Copyright © 2012 Microsoft Corporation.* 

 *Release: September 12, 2012* 

```
<xsd:complexType name="CT_References">
  <xsd:sequence>
    <xsd:element name="Reference" maxOccurs="unbounded" wbld:cname="Reference" 
type="CT_Reference"/>
   </xsd:sequence>
</xsd:complexType>
```
<span id="page-30-1"></span>See section 5.4 for the full W3C XML Schema ([XMLSCHEMA1] section 2.1).

# <span id="page-30-0"></span>**2.2.3.10 CT\_Result**

*Target namespace:* http://schemas.microsoft.com/office/accessservices/2009/11/application

*Referenced by:* CT\_Results

Specifies one or more columns (1) of data to be included in the Results of a Query.

The specification is for one column (1) of data from a single input source (that is, the **All** attribute is false and the **Name** and **Source** attributes are present), all columns (1) from a single input source (that is, **All** is true and **Source** is present), all columns (1) from all input sources (that is, **All** is true and **Source** is not present), or a single expression (that is, an **Expression** child element is present).

#### *Child Elements:*

**Expression :** A CT\_Expression element that specifies a single expression to be included in the query results. The expression MUST be evaluated per row in the results. This element MUST NOT be present if the **Source** or **Name** attribute is present or if the **All** attribute is true. When this attribute is present, the **Alias** attribute MUST also be present.

#### *Attributes:*

**Alias :** An ST\_ObjectName attribute that specifies an **alias** for a column (1) in the query results. This attribute MUST NOT be present if the **All** attribute is set to true. This attribute MUST be present if an **Expression** child element is present. The value MUST be unique among all **Alias** attribute values under the Results collection.

If the same single column (1) of data is specified by more than one **Result** element in a Results collection, not including **Result** elements where the **All** attribute is true, then either all or all but one **Result** element that specifies the column by including both a **Source** attribute and a **Name** attribute MUST have an **Alias** attribute present.

**All :** A boolean ([XMLSCHEMA2] section 3.2.2) attribute. If this attribute is true and the **Source** attribute is present, then the query results MUST contain all columns (1) from the input source indicated by the **Source** attribute. If this attribute is true and the **Source** attribute is not present, then the query results MUST contain all columns (1) from all input sources listed in the References collection. When this attribute is true, the **Expression** child element, the **Name** attribute, and the **Alias** attribute MUST NOT be present. See section  $\underline{a}_A$  $\underline{a}_A$  $\underline{a}_A$  for the full W3C XML Sche[m](%5bMS-OFCGLOS%5d.pdf)e (<u>CMLSCHTMAT)</u> section 2.1).<br> **22.2.3.10 CT\_Result:**<br>
Taylor and Equivalent in the *U*/Schemes microsoft.com/office/accesservices/2009/11/application<br>
Reference by:  $\underline{r$ 

**Name :** An ST\_LongString attribute that specifies one column (1) from the input source specified by the **Source** attribute. The data from that column (1) MUST be included in the query results. This attribute MUST NOT be present if the **All** attribute is set to true or if an **Expression** child element is present.

**Source :** An ST\_ObjectName attribute that specifies the name or alias of one of the input sources to the query. This attribute MUST NOT be present if an **Expression** child element is present. The input

*[MS-AXL] — v20120906 Access Application Transfer Protocol Structure* 

 *Copyright © 2012 Microsoft Corporation.* 

 *Release: September 12, 2012* 

source MUST be listed in the References collection of the query. If the [Reference](#page-29-3) element specifying the input source contains an **Alias** value, then this attribute MUST be that value.

The following W3C XML Schema [\(\[XMLSCHEMA1\]](http://go.microsoft.com/fwlink/?LinkId=90608) section 2.1) fragment specifies the contents of this complex type.

```
<xsd:complexType name="CT_Result">
                  <xsd:all>
                    <xsd:element name="Expression" type="CT_Expression" minOccurs="0" 
              wbld:cname="Expression"/>
                \langle xsd: \text{all}\rangle <xsd:attribute name="Source" type="ST_ObjectName" wbld:cname="Source" use="optional"/>
                 <xsd:attribute name="Name" type="ST_LongString" wbld:cname="Name" use="optional"/>
                 <xsd:attribute name="Alias" type="ST_ObjectName" wbld:cname="Alias" use="optional"/>
                 <xsd:attribute name="All" type="xsd:boolean" default="false" wbld:cname="All" 
              use="optional"/>
              </xsd:complexType>
extractions and the state of the case of the Contribution of the case of the case of the case of the case of the case of the case of the case of the case of the case of the case of the case of the case of the case of the c
```
<span id="page-31-2"></span>See section 5.4 for the full W3C XML Schema ([XMLSCHEMA1] section 2.1).

# <span id="page-31-0"></span>**2.2.3.11 CT\_Results**

*Target namespace:* http://schemas.microsoft.com/office/accessservices/2009/11/application

*Referenced by:* CT\_Query

Container element for the results in a Query. MUST include one or more **Property** elements.

*Child Elements:*

**Property :** A CT\_Result element that specifies one or more columns (1) of data to include in the Query results.

The following W3C XML Schema ([XMLSCHEMA1] section 2.1) fragment specifies the contents of this complex type.

```
<xsd:complexType name="CT_Results">
  <xsd:sequence>
     <xsd:element name="Property" maxOccurs="255" wbld:cname="Property" type="CT_Result"/>
  </xsd:sequence>
</xsd:complexType>
```
<span id="page-31-3"></span>See section 5.4 for the full W3C XML Schema ([XMLSCHEMA1] section 2.1).

#### <span id="page-31-1"></span>**2.2.3.12 CT\_Join**

*Target namespace:* http://schemas.microsoft.com/office/accessservices/2009/11/application

*Referenced by:* CT\_Joins

Description of a single join in a Query. A join MUST NOT have the same pair of **Left** and **Right** attribute values as another join in the same Query.

*Attributes:*

*[MS-AXL] — v20120906 Access Application Transfer Protocol Structure* 

 *Copyright © 2012 Microsoft Corporation.* 

**Left :** An [ST\\_ObjectName](#page-58-2) attribute that specifies the left input source. The input source MUST be listed in the [References](#page-29-2) collection of the Query. If the [Reference](#page-29-3) includes an **Alias** attribute, then this attribute MUST be that value.

**LeftProperty :** An [ST\\_LongString](#page-61-2) attribute that specifies the column (1) in the left input source on which to join.

**Right :** An ST\_ObjectName attribute that specifies the right input source. The input source MUST be listed in the References collection of the Query. If the Reference includes an **Alias** attribute, then this attribute MUST be that value.

**RightProperty :** An ST\_LongString attribute that specifies the column (1) in the right input source on which to join.

**Type :** An ST\_JoinDirection attribute that specifies the direction of the join.

The following W3C XML Schema ([XMLSCHEMA1] section 2.1) fragment specifies the contents of this complex type.

```
<xsd:complexType name="CT_Join">
                 <xsd:attribute name="Left" type="ST_ObjectName" use="required" wbld:cname="Left"/>
                 <xsd:attribute name="Right" type="ST_ObjectName" use="required" wbld:cname="Right"/>
                 <xsd:attribute name="LeftProperty" type="ST_LongString" use="required" 
             wbld:cname="LeftProperty"/>
                 <xsd:attribute name="RightProperty" type="ST_LongString" use="required" 
             wbld:cname="RightProperty"/>
                 <xsd:attribute name="Type" type="ST_JoinDirection" default="Inner" wbld:cname="Type" 
             use="optional"/>
             </xsd:complexType>
elative An ST collections contribute that specific the right inner some Manufacture (2018)<br>
Relative Control of the Control of the Guery. The Reference includes on Alian attribute, then<br>
Relative Control of the Su
```
<span id="page-32-1"></span>See section 5.4 for the full W3C XML Schema ([XMLSCHEMA1] section 2.1).

#### <span id="page-32-0"></span>**2.2.3.13 CT\_Joins**

*Target namespace:* http://schemas.microsoft.com/office/accessservices/2009/11/application

*Referenced by:* CT\_Query

Container type for the joins in a Query. MUST contain one or more **Join** elements.

*Child Elements:*

**Join :** A CT\_Join element that specifies a single join in the Query.

The following W3C XML Schema ([XMLSCHEMA1] section 2.1) fragment specifies the contents of this complex type.

```
<xsd:complexType name="CT_Joins">
   <xsd:sequence>
     <xsd:element name="Join" wbld:cname="Join" minOccurs="0" maxOccurs="unbounded" 
type="CT_Join"/>
   </xsd:sequence>
</xsd:complexType>
```
See section 5.4 for the full W3C XML Schema ([XMLSCHEMA1] section 2.1).

*[MS-AXL] — v20120906 Access Application Transfer Protocol Structure* 

 *Copyright © 2012 Microsoft Corporation.* 

# <span id="page-33-0"></span>**2.2.3.14 CT\_Parameter**

<span id="page-33-4"></span>*Target namespace:* http://schemas.microsoft.com/office/accessservices/2009/11/application

*Referenced by:* [CT\\_Parameters](#page-33-3)

Specifies one parameter to the parent [Query.](#page-35-2)

*Attributes:*

**Name :** An *ST* ObjectName attribute that specifies the name of the parameter.

**Type :** An *ST\_FieldType* attribute that specifies the type of the parameter.

The following W3C XML Schema ([XMLSCHEMA1] section 2.1) fragment specifies the contents of this complex type.

```
<xsd:complexType name="CT_Parameter">
   <xsd:attribute name="Name" type="ST_ObjectName" use="required" wbld:cname="Name"/>
  <xsd:attribute name="Type" type="ST_FieldType" use="required" wbld:cname="Type"/>
</xsd:complexType>
```
<span id="page-33-3"></span>See section 5.4 for the full W3C XML Schema ([XMLSCHEMA1] section 2.1).

# <span id="page-33-1"></span>**2.2.3.15 CT\_Parameters**

*Target namespace:* http://schemas.microsoft.com/office/accessservices/2009/11/application

*Referenced by:* CT\_Query

Container type for the parameters in a Query. MUST contain one or more Parameter elements.

*Child Elements:*

**Parameter :** A CT\_Parameter element that specifies one parameter to the Query.

The following W3C XML Schema ([XMLSCHEMA1] section 2.1) fragment specifies the contents of this complex type.

```
<xsd:complexType name="CT_Parameters">
                   <xsd:sequence>
                     <xsd:element name="Parameter" maxOccurs="unbounded" wbld:cname="Parameter" 
               type="CT_Parameter"/>
                   </xsd:sequence>
               </xsd:complexType>
ne: An ST Fulghtly and stribute that specifies the name of the parameter.<br>
Type : An ST Fulghtly and stribute that specifies the type of the parameter.<br>
The following WSC WIL Schema (<u>PMILSCHEMAT</u>) section 2
```
<span id="page-33-5"></span>See section 5.4 for the full W3C XML Schema ([XMLSCHEMA1] section 2.1).

# <span id="page-33-2"></span>**2.2.3.16 CT\_ParameterDefinition**

*Target namespace:* http://schemas.microsoft.com/office/accessservices/2009/11/application

**Referenced by:** CT\_ParameterDefinitions

Specifies one parameter that is accepted by a Data Macro.

*[MS-AXL] — v20120906 Access Application Transfer Protocol Structure* 

 *Copyright © 2012 Microsoft Corporation.* 

*Attributes:*

**Description :** An **Ignored Value**.

**Name :** An [ST\\_ObjectName](#page-58-2) attribute that specifies the name of the parameter. The value of this attribute MUST be unique among all other elements of type CT\_ParameterDefinition in the same Data Macro.

The following W3C XML Schema ([XMLSCHEMA1] section 2.1) fragment specifies the contents of this complex type.

```
<xsd:complexType name="CT_ParameterDefinition">
  <xsd:attribute name="Name" type="ST_ObjectName" use="required" wbld:cname="Name"/>
  <xsd:attribute name="Description" type="ST_LongString" wbld:cname="Description" 
use="optional"/>
</xsd:complexType>
```
See section 5.4 for the full W3C XML Schema ([XMLSCHEMA1] section 2.1).

# <span id="page-34-0"></span>**2.2.3.17 CT\_ParameterDefinitions**

<span id="page-34-2"></span>*Target namespace:* http://schemas.microsoft.com/office/accessservices/2009/11/application

*Referenced by:* CT\_DataMacro

Container type for the parameter definitions in a Data Macro. MUST contain one or more **ParameterDefintion** elements.

*Child Elements:*

**Parameter :** A CT\_ParameterDefinition element that specifies a parameter supported by the Data Macro.

The following W3C XML Schema ([XMLSCHEMA1] section 2.1) fragment specifies the contents of this complex type.

```
<xsd:complexType name="CT_ParameterDefinitions">
                 <xsd:sequence>
                   <xsd:element name="Parameter" maxOccurs="unbounded" wbld:cname="Parameter" 
             type="CT_ParameterDefinition"/>
                 </xsd:sequence>
             </xsd:complexType>
requent specifies the contents of this<br>
contents type = nearest = nearest = nearest = nearest = nearest = nearest<br>
contents = nearest = nearest = nearest = neares
```
See section 5.4 for the full W3C XML Schema ([XMLSCHEMA1] section 2.1).

# <span id="page-34-1"></span>**2.2.3.18 CT\_ParameterValue**

<span id="page-34-3"></span>*Target namespace:* http://schemas.microsoft.com/office/accessservices/2009/11/application

*Referenced by:* CT\_ParameterValues

Specifies one parameter to be passed into a **Data Macro, Form, or Report**.

*Attributes:*

**Name**: An *ST* ObjectName attribute that specifies the name of the parameter.

*35 / 283* 

*[MS-AXL] — v20120906 Access Application Transfer Protocol Structure* 

 *Copyright © 2012 Microsoft Corporation.* 

**Value :** An ST LongString attribute that specifies the value of the parameter. If the containing macro is a [User Interface Macro](#page-21-8) then the syntax of **Value** is specified by section [2.5.7.](#page-205-4) If the containing macro is a Data Macro then the syntax of **Value** is specified by section [2.5.1](#page-188-4)

The following W3C XML Schema [\(\[XMLSCHEMA1\]](http://go.microsoft.com/fwlink/?LinkId=90608) section 2.1) fragment specifies the contents of this complex type.

```
<xsd:complexType name="CT_ParameterValue">
   <xsd:attribute name="Name" type="ST_ObjectName" use="required" wbld:cname="Name"/>
   <xsd:attribute name="Value" type="ST_LongString" use="required" wbld:cname="Value"/>
</xsd:complexType>
```
<span id="page-35-3"></span>See section 5.4 for the full W3C XML Schema ([XMLSCHEMA1] section 2.1).

# <span id="page-35-0"></span>**2.2.3.19 CT\_ParameterValues**

*Target namespace:* http://schemas.microsoft.com/office/accessservices/2009/11/application

*Referenced by:* CT\_Action, CT\_ForEachRecordData, CT\_LookupRecordData

Container type for the parameter values to be passed into a Data Macro, Form, or Report. MUST contain one or more **Parameter** elements.

*Child Elements:*

**Parameter :** A CT\_ParameterValue element that specifies a single value to be passed into a Data Macro, Form or Report. The value of the **Name** attribute of each **Parameter** element MUST be unique within the same **CT\_ParameterValues**.

The following W3C XML Schema ([XMLSCHEMA1] section 2.1) fragment specifies the contents of this complex type.

```
<xsd:complexType name="CT_ParameterValues">
                  <xsd:sequence>
                     <xsd:element name="Parameter" maxOccurs="unbounded" wbld:cname="Parameter" 
               type="CT_ParameterValue"/>
                   </xsd:sequence>
               </xsd:complexType>
emature of the state of the state of the state of the state of the state of the state of the state of the state of the state of the state of the state of the state of the state of the state of the state o
```
<span id="page-35-2"></span>See section 5.4 for the full W3C XML Schema ([XMLSCHEMA1] section 2.1).

#### <span id="page-35-1"></span>**2.2.3.20 CT\_Query**

*Target namespace:* http://schemas.microsoft.com/office/accessservices/2009/11/application

*Referenced by:* CT\_AccListComboBoxRowSource, CT\_ForEachRecordData, CT\_LookupRecordData, CT\_RecordSource, Query

Specifies a Query.

*Child Elements:*

**Joins :** A CT Joins element that specifies all joins in the query.

**Ordering :** A CT Ordering element that specifies the order of the query results.

*[MS-AXL] — v20120906 Access Application Transfer Protocol Structure* 

 *Copyright © 2012 Microsoft Corporation.* 

 *Release: September 12, 2012*
**Parameters :** A [CT\\_Parameters](#page-33-0) element that specifies all parameters in the query.

**References :** A [CT\\_References](#page-29-0) element that specifies all input sources for the query.

**Restriction :** A [CT\\_Expression](#page-25-0) element that specifies a filter for the query. All rows included in the query results MUST meet the criteria defined by the restriction expression.

**Results :** A [CT\\_Results](#page-31-0) element that specifies the columns (1) included in the result of running the query.

*Attributes:*

**Caption :** An **ST** LongString attribute that specifies a **caption** for the query.

#### **MinimumClientDesignVersion :** An Ignored Value.

**Name :** An ST\_ObjectName attribute that specifies the name of the query. MUST be present when this query is not embedded in another object, such as a Macro or Form. MUST NOT be present when this query is embedded in another object.

The following W3C XML Schema ([XMLSCHEMA1] section 2.1) fragment specifies the contents of this complex type.

```
<xsd:complexType name="CT_Query">
                <xsd:sequence>
                   <xsd:element name="Parameters" minOccurs="0" type="CT_Parameters" 
             wbld:cname="Parameters"/>
                  <xsd:element name="References" type="CT_References" wbld:cname="References"/>
                   <xsd:element name="Results" type="CT_Results" wbld:cname="Results"/>
                   <xsd:element name="Joins" minOccurs="0" type="CT_Joins" wbld:cname="Joins"/>
                   <xsd:element name="Restriction" type="CT_Expression" minOccurs="0" 
             wbld:cname="Restriction"/>
                   <xsd:element name="Ordering" minOccurs="0" type="CT_Ordering" wbld:cname="Ordering"/>
                </xsd:sequence>
                <xsd:attribute name="Name" type="ST_ObjectName" wbld:cname="Name" use="optional"/>
                <xsd:attribute name="Caption" type="ST_LongString" wbld:cname="Caption" use="optional"/>
                 <xsd:attribute name="MinimumClientDesignVersion" type="ST_ShortString" 
             wbld:cname="MinimumClientDesignVersion" use="optional"/>
             </xsd:complexType>
applies) and ST LongSchrift stirlule that specifies a caption for the query.<br>
Caption : An ST Liberation at the latter that specifies a caption for the query.<br>
mary is in Objections at the liberation in a specified
```
<span id="page-36-0"></span>See section 5.4 for the full W3C XML Schema ([XMLSCHEMA1] section 2.1).

#### **2.2.3.21 CT\_Argument**

*Target namespace:* http://schemas.microsoft.com/office/accessservices/2009/11/application

**Referenced by: CT\_Action** 

Specifies an argument of a macro action.

*Attributes:*

**Name :** An ST\_ObjectName attribute that specifies the name of the argument. MUST be one of the arguments specified by section 2.2.5.2.

The following W3C XML Schema ([XMLSCHEMA1] section 2.1) fragment specifies the contents of this complex type.

*[MS-AXL] — v20120906 Access Application Transfer Protocol Structure* 

 *Copyright © 2012 Microsoft Corporation.* 

 *Release: September 12, 2012* 

```
<xsd:complexType name="CT_Argument">
  <xsd:complexContent>
    <xsd:extension base="CT_Expression">
      <xsd:attribute name="Name" type="ST_ObjectName" use="required" wbld:cname="Name"/>
     </xsd:extension>
   </xsd:complexContent>
</xsd:complexType>
```
<span id="page-37-0"></span>See section  $5.4$  for the full W3C XML Schema ([XMLSCHEMA1] section 2.1).

### **2.2.3.22 CT\_Action**

*Target namespace:* http://schemas.microsoft.com/office/accessservices/2009/11/application

*Referenced by:* CT\_DataMacroStatements, CT\_UserInterfaceMacroStatements

Specifies a macro action.

*Child Elements:*

**Argument :** A CT Argument element that specifies an argument for the action.

**Parameters :** A CT\_ParameterValues element that specifies the parameters to the action. MUST NOT be present if the **Name** attribute is not "RunDataMacro", "BrowseTo", "OpenForm", or "OpenReport".

*Attributes:*

**Collapsed :** An Ignored Value.

**Name :** An *ST\_ObjectName* attribute that specifies the name of the action. MUST be one of the actions specified by section  $2.2.5.1$ .

The following W3C XML Schema ([XMLSCHEMA1] section 2.1) fragment specifies the contents of this complex type.

```
<xsd:complexType name="CT_Action">
                 <xsd:sequence>
                   <xsd:element name="Argument" minOccurs="0" maxOccurs="unbounded" wbld:cname="Argument" 
              type="CT_Argument"/>
                   <xsd:element name="Parameters" minOccurs="0" type="CT_ParameterValues" 
              wbld:cname="Parameters"/>
                 </xsd:sequence>
                 <xsd:attribute name="Name" type="ST_ObjectName" use="required" wbld:cname="Name"/>
                 <xsd:attribute name="Collapsed" type="xsd:boolean" wbld:cname="Collapsed" use="optional"/>
              </xsd:complexType>
ma ([XML SCHERAL] section 2.1).<br>
2.3.3.23 CT_EACON<br>
Content of the full VOC With Schematical Schematical Schematical Schematical Schematical Schematical Schematical Schematical Sch
```
<span id="page-37-1"></span>See section 5.4 for the full W3C XML Schema ([XMLSCHEMA1] section 2.1).

# **2.2.3.23 CT\_ForEachRecordData**

*Target namespace:* http://schemas.microsoft.com/office/accessservices/2009/11/application

*Referenced by:* CT\_ForEachRecord

Specifies a set of records.

*38 / 283* 

*[MS-AXL] — v20120906 Access Application Transfer Protocol Structure* 

 *Copyright © 2012 Microsoft Corporation.* 

#### *Child Elements:*

**Parameters :** A [CT\\_ParameterValues](#page-35-0) element that specifies the parameters to either the **Query** element or the [query](#page-21-0) specified by the **Reference** element. MUST NOT be present if the **Reference** element is present and specifies a list (1).

**Query :** A [CT\\_Query](#page-35-1) element that specifies a set of records. MUST NOT be present if the **Reference** element is present.

**Reference :** An ST\_ObjectName element that specifies a list (1) or query. MUST NOT be present if the **Query** element is present.

**WhereCondition :** A CT\_Expression element that specifies an expression that selects a set of records from the records in the **Query** element or in the object specified by the **Reference** element.

*Attributes:*

**Alias :** An ST\_ObjectName attribute that specifies a name for this set of records.

The following W3C XML Schema ([XMLSCHEMA1] section 2.1) fragment specifies the contents of this complex type.

```
<xsd:complexType name="CT_ForEachRecordData">
              <xsd:sequence>
               <xsd:choice>
                 <xsd:element name="Query" type="CT_Query" wbld:cname="Query"/>
                 <xsd:element name="Reference" type="ST_ObjectName" wbld:cname="Reference"/>
               </xsd:choice>
                <xsd:element name="WhereCondition" minOccurs="0" type="CT_Expression" 
           wbld:cname="WhereCondition"/>
               <xsd:element name="Parameters" minOccurs="0" type="CT_ParameterValues" 
           wbld:cname="Parameters"/>
              </xsd:sequence>
              <xsd:attribute name="Alias" type="ST_ObjectName" wbld:cname="Alias" use="optional"/>
           </xsd:complexType>
ment that specifies an expression that selects a
```
See section 5.4 for the full W3C XML Schema ([XMLSCHEMA1] section 2.1).

# **2.2.3.24 CT\_ForEachRecord**

<span id="page-38-0"></span>*Target namespace:* http://schemas.microsoft.com/office/accessservices/2009/11/application

*Referenced by:* CT\_DataMacroStatements

Specifies a set of commands that are performed for each record in a specified set of records.

MUST NOT be present in a CT<sub>2</sub>DataMacroStatements element that is a child of a CT<sub>2</sub>CreateRecord or CT\_EditRecord element. MUST NOT be present in a CT\_DataMacroStatements element that is a child of a CT\_DataMacro element whose **Event** attribute is set to "BeforeChange" or "BeforeDelete".

*Child Elements:*

**Data:** A CT\_ForEachRecordData element that specifies the set of records on which to perform the commands.

*[MS-AXL] — v20120906 Access Application Transfer Protocol Structure* 

 *Copyright © 2012 Microsoft Corporation.* 

 *Release: September 12, 2012* 

**Statements :** A CT\_DataMacroStatements element that specifies a set of commands to perform on each record.

*Attributes:*

#### **Collapsed :** An [Ignored Value.](#page-22-0)

The following W3C XML Schema [\(\[XMLSCHEMA1\]](http://go.microsoft.com/fwlink/?LinkId=90608) section 2.1) fragment specifies the contents of this complex type.

```
<xsd:complexType name="CT_ForEachRecord">
                  <xsd:sequence>
                     <xsd:element name="Data" wbld:cname="Data" type="CT_ForEachRecordData"/>
                     <xsd:element name="Statements" type="CT_DataMacroStatements" wbld:cname="Statements"/>
                  </xsd:sequence>
                  <xsd:attribute name="Collapsed" type="xsd:boolean" wbld:cname="Collapsed" use="optional"/>
               </xsd:complexType>
Contact Visit Contact The Contact Technology of the Contact Technology of the Contact Technology of the Contact Technology of the Contact Technology of the Contact Technology of the Contact Technology of the Contact Techno
```
See section 5.4 for the full W3C XML Schema ([XMLSCHEMA1] section 2.1).

#### **2.2.3.25 CT\_LookupRecordData**

<span id="page-39-0"></span>*Target namespace:* http://schemas.microsoft.com/office/accessservices/2009/11/application

*Referenced by:* CT\_LookupRecord

Specifies a single record.

*Child Elements:*

**Parameters :** A CT\_ParameterValues element that specifies the parameters to either the **Query** element or the query specified by the **Reference** element. MUST NOT be present if the **Reference** element is present and specifies a list.

**Query :** A CT\_Query element that specifies a single record. MUST NOT be present if the **Reference** element is present.

**Reference :** An ST\_ObjectName element that specifies a list (1) or query. MUST NOT be present if the **Query** element is present.

**WhereCondition :** A CT\_Expression element that specifies an expression that selects a single record from the object specified by the **Reference** element or the results of the **Query** element.

*Attributes:*

Alias : An ST\_ObjectName attribute that specifies a name for this record.

The following W3C XML Schema ([XMLSCHEMA1] section 2.1) fragment specifies the contents of this complex type.

```
<xsd:complexType name="CT_LookupRecordData">
  <xsd:sequence>
    <xsd:choice>
      <xsd:element name="Query" type="CT_Query" wbld:cname="Query"/>
      <xsd:element name="Reference" type="ST_ObjectName" wbld:cname="Reference"/>
    </xsd:choice>
```
*[MS-AXL] — v20120906 Access Application Transfer Protocol Structure* 

 *Copyright © 2012 Microsoft Corporation.* 

 *Release: September 12, 2012* 

```
 <xsd:element name="WhereCondition" minOccurs="0" type="CT_Expression" 
wbld:cname="WhereCondition"/>
     <xsd:element name="Parameters" minOccurs="0" type="CT_ParameterValues" 
wbld:cname="Parameters"/>
  </xsd:sequence>
  <xsd:attribute name="Alias" type="ST_ObjectName" wbld:cname="Alias" use="optional"/>
</xsd:complexType>
```
<span id="page-40-0"></span>See section 5.4 for the full W3C XML Schema ([XMLSCHEMA1] section 2.1).

## **2.2.3.26 CT\_LookupRecord**

*Target namespace:* http://schemas.microsoft.com/office/accessservices/2009/11/application

*Referenced by:* CT\_DataMacroStatements

Specifies a set of commands that are performed for a single record.

MUST NOT be present in a CT\_DataMacroStatements element that is a child of a CT\_CreateRecord or CT\_EditRecord element.

*Child Elements:*

**Data :** A CT\_LookupRecordData element that specifies a single record.

**Statements :** A CT\_DataMacroStatements element that specifies a set of commands to perform on a single record.

*Attributes:*

**Collapsed :** An Ignored Value.

The following W3C XML Schema ([XMLSCHEMA1] section 2.1) fragment specifies the contents of this complex type.

```
<xsd:complexType name="CT_LookupRecord">
               <xsd:sequence>
                 <xsd:element name="Data" wbld:cname="Data" type="CT_LookupRecordData"/>
                 <xsd:element name="Statements" type="CT_DataMacroStatements" wbld:cname="Statements"/>
               </xsd:sequence>
               <xsd:attribute name="Collapsed" type="xsd:boolean" wbld:cname="Collapsed" use="optional"/>
            </xsd:complexType>
remespace: Nigri/Adventure interpretent for a single record.<br>
Tangel namespace: Nigri/Adventure interpretent for a
```
See section 5.4 for the full W3C XML Schema ([XMLSCHEMA1] section 2.1).

# **2.2.3.27 CT\_CreateRecordData**

<span id="page-40-1"></span>*Target namespace:* http://schemas.microsoft.com/office/accessservices/2009/11/application

*Referenced by:* CT\_CreateRecord

Specifies a list (1) in which to create a new record.

*Child Elements:*

**Reference :** An ST\_ObjectName element that specifies the name of the list (1).

*[MS-AXL] — v20120906 Access Application Transfer Protocol Structure* 

 *Copyright © 2012 Microsoft Corporation.* 

*Attributes:*

**Alias :** An ST\_ObjectName attribute that specifies a name for the newly created record in the list (1).

The following W3C XML Schema [\(\[XMLSCHEMA1\]](http://go.microsoft.com/fwlink/?LinkId=90608) section 2.1) fragment specifies the contents of this complex type.

```
<xsd:complexType name="CT_CreateRecordData">
  <xsd:choice>
     <xsd:element name="Reference" type="ST_ObjectName" wbld:cname="Reference"/>
  </xsd:choice>
  <xsd:attribute name="Alias" type="ST_ObjectName" wbld:cname="Alias" use="optional"/>
</xsd:complexType>
```
See section 5.4 for the full W3C XML Schema ([XMLSCHEMA1] section 2.1).

### **2.2.3.28 CT\_CreateRecord**

<span id="page-41-0"></span>*Target namespace:* http://schemas.microsoft.com/office/accessservices/2009/11/application

*Referenced by:* CT\_DataMacroStatements

Specifies a set of commands that are performed on a newly created record.

MUST NOT be present in a CT\_DataMacroStatements element that is a child of a CT\_ForEachRecord element, a CT\_EditRecord element, or another CT\_CreateRecord element. MUST NOT be present in a CT\_DataMacroStatements element that is a child of a CT\_DataMacro whose **Event** attribute is set to "BeforeChange" or "BeforeDelete".

*Child Elements:*

**Data :** A CT\_CreateRecordData element that specifies the data source (1) in which a record will be created.

**Statements :** A CT\_DataMacroStatements element that specifies a set of commands to perform on the new record.

*Attributes:*

#### **Collapsed :** An Ignored Value.

The following W3C XML Schema ([XMLSCHEMA1] section 2.1) fragment specifies the contents of this complex type.

```
<xsd:complexType name="CT_CreateRecord">
                 <xsd:sequence>
                   <xsd:element name="Data" wbld:cname="Data" type="CT_CreateRecordData"/>
                    <xsd:element name="Statements" type="CT_DataMacroStatements" wbld:cname="Statements"/>
                 </xsd:sequence>
                 <xsd:attribute name="Collapsed" type="xsd:boolean" wbld:cname="Collapsed" use="optional"/>
              </xsd:complexType>
l of the state of the state of the control of the control of the control of the control of the control of the control of the control of the control of the control of the control of the
```
See section  $5.4$  for the full W3C XML Schema ([XMLSCHEMA1] section 2.1).

*[MS-AXL] — v20120906 Access Application Transfer Protocol Structure* 

 *Copyright © 2012 Microsoft Corporation.* 

### **2.2.3.29 CT\_EditRecordData**

<span id="page-42-0"></span>*Target namespace:* http://schemas.microsoft.com/office/accessservices/2009/11/application

*Referenced by:* [CT\\_EditRecord](#page-42-1)

Specifies a single record.

*Attributes:*

**Alias :** An ST\_ObjectName attribute that specifies the name given to a single record. This attribute MUST be the same as the **Alias** attribute of the outermost CT\_ForEachRecordData element, the Alias attribute of a CT\_LookupRecordData element, or the name of the parent list (1) of the Data Macro.

The following W3C XML Schema ([XMLSCHEMA1] section 2.1) fragment specifies the contents of this complex type.

```
<xsd:complexType name="CT_EditRecordData">
   <xsd:attribute name="Alias" type="ST_ObjectName" wbld:cname="Alias" use="optional"/>
</xsd:complexType>
```
See section 5.4 for the full W3C XML Schema ([XMLSCHEMA1] section 2.1).

# **2.2.3.30 CT\_EditRecord**

<span id="page-42-1"></span>*Target namespace:* http://schemas.microsoft.com/office/accessservices/2009/11/application

*Referenced by:* CT\_DataMacroStatements

Specifies a set of commands to run on a single record.

MUST NOT be present in a CT\_DataMacroStatements that is a child of a CT\_CreateRecord element or of another CT\_EditRecord element. MUST NOT be present in a CT\_DataMacroStatements element that is a child of a CT\_DataMacro element whose **Event** attribute is set to "BeforeChange" or "BeforeDelete".

*Child Elements:*

**Data :** A CT\_EditRecordData element that specifies a single record.

**Statements :** A CT\_DataMacroStatements element that specifies a set of commands to perform on a single record.

*Attributes:*

**Collapsed :** An Ignored Value.

The following W3C XML Schema ([XMLSCHEMA1] section 2.1) fragment specifies the contents of this complex type.

```
<xsd:complexType name="CT_EditRecord">
              <xsd:sequence>
                <xsd:element name="Data" type="CT_EditRecordData" wbld:cname="Data"/>
                <xsd:element name="Statements" type="CT_DataMacroStatements" wbld:cname="Statements"/>
              </xsd:sequence>
remn settletic of the collection of the collection internet in the collection<br>
\frac{\mu <xsd:attribute name="Collapsed" type="xsd:boolean" wbld:cname="Collapsed" use="optional"/>
```
*[MS-AXL] — v20120906 Access Application Transfer Protocol Structure* 

 *Copyright © 2012 Microsoft Corporation.* 

<span id="page-43-1"></span></xsd:complexType>

See section  $5.4$  for the full W3C XML Schema [\(\[XMLSCHEMA1\]](http://go.microsoft.com/fwlink/?LinkId=90608) section 2.1).

#### **2.2.3.31 CT\_UserInterfaceIf**

*Target namespace:* http://schemas.microsoft.com/office/accessservices/2009/11/application

*Referenced by:* CT\_UserInterfaceConditionalBlock

Specifies a branch of a conditional block.

*Child Elements:*

**Condition :** A CT Expression element that specifies a condition.

Statements : A CT\_UserInterfaceMacroStatements element that specifies the set of commands that are performed if the expression in the **Condition** element evaluates to true.

*Attributes:*

**Collapsed :** An Ignored Value.

The following W3C XML Schema ([XMLSCHEMA1] section 2.1) fragment specifies the contents of this complex type.

```
<xsd:complexType name="CT_UserInterfaceIf">
               <xsd:sequence>
                <xsd:element name="Condition" type="CT_Expression" wbld:cname="Condition"/>
                 <xsd:element name="Statements" type="CT_UserInterfaceMacroStatements" 
            wbld:cname="Statements"/>
               </xsd:sequence>
              <xsd:attribute name="Collapsed" type="xsd:boolean" wbld:cname="Collapsed" use="optional"/>
            </xsd:complexType>
rment that specifies a condition.<br>
Schements: A.CT. Expression element that specifies a conditio
```
See section 5.4 for the full W3C XML Schema ([XMLSCHEMA1] section 2.1).

#### **2.2.3.32 CT\_UserInterfaceElseIf**

<span id="page-43-0"></span>*Target namespace:* http://schemas.microsoft.com/office/accessservices/2009/11/application

*Referenced by:* CT\_UserInterfaceConditionalBlock

Specifies a branch of a conditional block. This element MUST follow an **If** or another **ElseIf** element in the parent element.

*Child Elements:*

**Condition :** A CT Expression element that specifies a condition.

**Statements :** A CT\_UserInterfaceMacroStatements element that specifies the set of commands that are performed if the expression in the **Condition** element evaluates to true and the **Condition** elements in the preceding **If** and **ElseIf** elements in the parent element evaluate to false.

*Attributes:*

*[MS-AXL] — v20120906 Access Application Transfer Protocol Structure* 

 *Copyright © 2012 Microsoft Corporation.* 

#### **Collapsed :** An [Ignored Value.](#page-22-0)

The following W3C XML Schema [\(\[XMLSCHEMA1\]](http://go.microsoft.com/fwlink/?LinkId=90608) section 2.1) fragment specifies the contents of this complex type.

```
<xsd:complexType name="CT_UserInterfaceElseIf">
  <xsd:sequence>
     <xsd:element name="Condition" type="CT_Expression" wbld:cname="Condition"/>
     <xsd:element name="Statements" type="CT_UserInterfaceMacroStatements" 
wbld:cname="Statements"/>
  </xsd:sequence>
  <xsd:attribute name="Collapsed" type="xsd:boolean" wbld:cname="Collapsed" use="optional"/>
</xsd:complexType>
```
<span id="page-44-0"></span>See section 5.4 for the full W3C XML Schema ([XMLSCHEMA1] section 2.1).

### **2.2.3.33 CT\_UserInterfaceElse**

*Target namespace:* http://schemas.microsoft.com/office/accessservices/2009/11/application

*Referenced by:* CT\_UserInterfaceConditionalBlock

Specifies a conditional branch. This element MUST follow an **If** or **ElseIf** element in the parent element.

#### *Child Elements:*

**Statements :** A CT\_UserInterfaceMacroStatements element that specifies the set of commands that are performed if the **Condition** elements of the **If** and **ElseIf** elements in the parent element evaluate to false.

*Attributes:*

#### **Collapsed :** An Ignored Value.

The following W3C XML Schema ([XMLSCHEMA1] section 2.1) fragment specifies the contents of this complex type.

```
<xsd:complexType name="CT_UserInterfaceElse">
                  <xsd:sequence>
                     <xsd:element name="Statements" type="CT_UserInterfaceMacroStatements" 
               wbld:cname="Statements"/>
                  </xsd:sequence>
                  <xsd:attribute name="Collapsed" type="xsd:boolean" wbld:cname="Collapsed" use="optional"/>
               </xsd:complexType>
ion of the following WSC ARL Schema ((XML SCHEMA)) extends the content of the constraints P<br>
See section 5.4 for the full WSC XML Schema ((XML SCHEMA)) extends the state of the full was applied to the full was
```
<span id="page-44-1"></span>See section 5.4 for the full W3C XML Schema ([XMLSCHEMA1] section 2.1).

# **2.2.3.34 CT\_DataIf**

*Target namespace:* http://schemas.microsoft.com/office/accessservices/2009/11/application

*Referenced by:* CT\_DataConditionalBlock

Specifies a branch of a conditional block.

*[MS-AXL] — v20120906 Access Application Transfer Protocol Structure* 

 *Copyright © 2012 Microsoft Corporation.* 

*Child Elements:*

**Condition :** A CT Expression element that specifies a condition.

**Statements :** A [CT\\_DataMacroStatements](#page-49-0) element that specifies the set of commands that are performed if the expression in the **Condition** element evaluates to true.

*Attributes:*

**Collapsed :** An Ignored Value.

The following W3C XML Schema ([XMLSCHEMA1] section 2.1) fragment specifies the contents of this complex type.

```
<xsd:complexType name="CT_DataIf">
                 <xsd:sequence>
                    <xsd:element name="Condition" type="CT_Expression" wbld:cname="Condition"/>
                    <xsd:element name="Statements" type="CT_DataMacroStatements" wbld:cname="Statements"/>
                  </xsd:sequence>
                 <xsd:attribute name="Collapsed" type="xsd:boolean" wbld:cname="Collapsed" use="optional"/>
              </xsd:complexType>
elnel and Collisionel 2: The pressure of the contents of this content of the Collisionel Collisionel 2: All Collisionel 2: All Collisionel 2: All Collisionel 2: All Collisionel 2: All Collisionel 2
```
<span id="page-45-0"></span>See section 5.4 for the full W3C XML Schema ([XMLSCHEMA1] section 2.1).

### **2.2.3.35 CT\_DataElseIf**

*Target namespace:* http://schemas.microsoft.com/office/accessservices/2009/11/application

*Referenced by:* CT\_DataConditionalBlock

Specifies a branch of a conditional block. This element MUST follow an **If** or another **ElseIf** element in the parent element.

*Child Elements:*

**Condition :** A CT\_Expression element that specifies a condition.

Statements : A CT\_DataMacroStatements element that specifies the set of commands that are performed if the expression in the **Condition** element evaluates to true and the **Condition** elements in the preceding **If** and **ElseIf** elements in the parent element evaluate to false.

*Attributes:*

**Collapsed :** An **Ignored Value** 

The following W3C XML Schema ([XMLSCHEMA1] section 2.1) fragment specifies the contents of this complex type.

<xsd:complexType name="CT\_DataElseIf">

```
 <xsd:sequence>
     <xsd:element name="Condition" type="CT_Expression" wbld:cname="Condition"/>
    <xsd:element name="Statements" type="CT_DataMacroStatements" wbld:cname="Statements"/>
   </xsd:sequence>
  <xsd:attribute name="Collapsed" type="xsd:boolean" wbld:cname="Collapsed" use="optional"/>
</xsd:complexType>
```
*[MS-AXL] — v20120906 Access Application Transfer Protocol Structure* 

 *Copyright © 2012 Microsoft Corporation.* 

<span id="page-46-1"></span>See section [5.4](#page-252-0) for the full W3C XML Schema [\(\[XMLSCHEMA1\]](http://go.microsoft.com/fwlink/?LinkId=90608) section 2.1).

## **2.2.3.36 CT\_DataElse**

*Target namespace:* http://schemas.microsoft.com/office/accessservices/2009/11/application

*Referenced by:* [CT\\_DataConditionalBlock](#page-47-0)

Specifies a conditional branch. This element MUST follow an **If** or **ElseIf** element in the parent element.

*Child Elements:*

**Statements :** A CT\_DataMacroStatements element that specifies the set of commands that are performed if the **Condition** elements of the **If** and **ElseIf** elements in the parent element evaluate to false.

#### *Attributes:*

**Collapsed :** An Ignored Value.

The following W3C XML Schema ([XMLSCHEMA1] section 2.1) fragment specifies the contents of this complex type.

```
<xsd:complexType name="CT_DataElse">
  <xsd:sequence>
    <xsd:element name="Statements" type="CT_DataMacroStatements" wbld:cname="Statements"/>
   </xsd:sequence>
   <xsd:attribute name="Collapsed" type="xsd:boolean" wbld:cname="Collapsed" use="optional"/>
</xsd:complexType>
```
See section 5.4 for the full W3C XML Schema ([XMLSCHEMA1] section 2.1).

### **2.2.3.37 CT\_UserInterfaceConditionalBlock**

<span id="page-46-0"></span>*Target namespace:* http://schemas.microsoft.com/office/accessservices/2009/11/application

*Referenced by:* CT\_UserInterfaceMacroStatements

Specifies a conditional branch in a User Interface Macro. At runtime, if the expression in the **Condition** element of the **If** element evaluates to true, the macro continues performing the commands within the **Statements** child element of the **If** element and all other branches are skipped. Otherwise the expression in the **Condition** element of each **ElseIf** child, if any are present, is evaluated in order until one is found that evaluates to true. If such a child is found, the macro continues running in the **Statements** child element of that **ElseIf** element and all other branches are skipped. If the conditions of the **If** child element and all **ElseIf** child elements evaluate to false and an **Else** element is present, the macro continues running in the **Statements** child of the **Else** element. Second conditions from the significant material of the significant material of the significant material of the Conditions of the Statements of the Statements of the Statements of the Statements of the Statements of the Sta

#### *Child Elements:*

**Else**: A CT\_UserInterfaceElse element that specifies a branch to be taken if none of the conditions of the other child elements evaluate to true.

**ElseIf :** A CT\_UserInterfaceElseIf element that specifies a subsequent condition and logical branch to be taken if the **If** branch and previous **ElseIf** branches were not taken.

*[MS-AXL] — v20120906 Access Application Transfer Protocol Structure* 

 *Copyright © 2012 Microsoft Corporation.* 

 *Release: September 12, 2012* 

**If :** A [CT\\_UserInterfaceIf](#page-43-1) element that specifies the first possible condition and logical branch. MUST be present.

The following W3C XML Schema [\(\[XMLSCHEMA1\]](http://go.microsoft.com/fwlink/?LinkId=90608) section 2.1) fragment specifies the contents of this complex type.

```
<xsd:complexType name="CT_UserInterfaceConditionalBlock">
  <xsd:sequence>
     <xsd:element name="If" wbld:cname="If" type="CT_UserInterfaceIf"/>
     <xsd:element name="ElseIf" minOccurs="0" maxOccurs="unbounded" wbld:cname="ElseIf" 
type="CT_UserInterfaceElseIf"/>
    <xsd:element name="Else" minOccurs="0" wbld:cname="Else" type="CT_UserInterfaceElse"/>
   </xsd:sequence>
</xsd:complexType>
```
<span id="page-47-0"></span>See section 5.4 for the full W3C XML Schema ([XMLSCHEMA1] section 2.1).

### **2.2.3.38 CT\_DataConditionalBlock**

*Target namespace:* http://schemas.microsoft.com/office/accessservices/2009/11/application

*Referenced by:* CT\_DataMacroStatements

Specifies a conditional branch in a Data Macro. At runtime, if the expression in the **Condition** element of the **If** element evaluates to true, the macro continues running in the commands within the **Statements** child element of the **If** element and all other branches are skipped. Otherwise the expression in the **Condition** element of each **ElseIf** child, if any are present, is evaluated in order until one is found that evaluates to true. If such a child is found, the macro continues running in the **Statements** child element of that **ElseIf** element and all other branches are skipped. If the conditions of the **If** child element and all **ElseIf** child elements evaluate to false and an **Else** element is present, the macro continues running in the **Statements** child of the **Else** element. Contribution contribution and the materia[l](http://go.microsoft.com/fwlink/?LinkId=90608) of the contribution of the contribution of the contribution of the contribution of the contribution of the contribution of the contribution of the contribution of the contributio

*Child Elements:*

**Else :** A CT\_DataElse element that specifies a branch to be taken if none of the conditions of the other child elements evaluate to true.

**ElseIf :** A CT\_DataElseIf element that specifies a subsequent condition and logical branch to be taken if the **If** branch and previous **ElseIf** branches were not taken.

**If :** A CT\_DataIf element that specifies the first possible condition and logical branch. MUST be present.

The following W3C XML Schema ([XMLSCHEMA1] section 2.1) fragment specifies the contents of this complex type.

```
<xsd:complexType name="CT_DataConditionalBlock">
   <xsd:sequence>
    <xsd:element name="If" wbld:cname="If" type="CT_DataIf"/>
     <xsd:element name="ElseIf" minOccurs="0" maxOccurs="unbounded" wbld:cname="ElseIf" 
type="CT_DataElseIf"/>
     <xsd:element name="Else" minOccurs="0" wbld:cname="Else" type="CT_DataElse"/>
   </xsd:sequence>
</xsd:complexType>
```
See section 5.4 for the full W3C XML Schema ([XMLSCHEMA1] section 2.1).

*[MS-AXL] — v20120906 Access Application Transfer Protocol Structure* 

 *Copyright © 2012 Microsoft Corporation.* 

 *Release: September 12, 2012* 

### **2.2.3.39 CT\_Sub**

<span id="page-48-1"></span>*Target namespace:* http://schemas.microsoft.com/office/accessservices/2009/11/application

*Referenced by:* [CT\\_UserInterfaceMacro](#page-53-0)

Specifies a subroutine of a named [Macro.](#page-20-0) A subroutine of a named macro can be called in any context in which a named [User Interface Macro](#page-21-2) can be called, by referring to it as MacroName. SubroutineName. MUST NOT be defined for Data Macros.

*Child Elements:*

**Statements :** A CT\_UserInterfaceMacroStatements element that specifies the commands to be performed when the macro is called.

*Attributes:*

**Collapsed :** An Ignored Value.

Name : An **ST\_ObjectName** attribute that specifies a name for the subroutine. This attribute MUST be unique in relation to all **Sub** child elements in the parent CT\_UserInterfaceMacro.

The following W3C XML Schema ([XMLSCHEMA1] section 2.1) fragment specifies the contents of this complex type.

```
<xsd:complexType name="CT_Sub">
                <xsd:sequence>
                 <xsd:element name="Statements" minOccurs="0" maxOccurs="unbounded" 
            type="CT_UserInterfaceMacroStatements" wbld:cname="Statements"/>
                </xsd:sequence>
               <xsd:attribute name="Name" type="ST_ObjectName" use="required" wbld:cname="Name"/>
                <xsd:attribute name="Collapsed" type="xsd:boolean" wbld:cname="Collapsed" use="optional"/>
            </xsd:complexType>
emmunity of the Internal visite to ACI Userstations denote the specifies the community of particular<br>
particulars:<br>
Collecte
```
<span id="page-48-0"></span>See section  $5.4$  for the full W3C XML Schema ([XMLSCHEMA1] section 2.1).

#### **2.2.3.40 CT\_UserInterfaceMacroStatements**

*Target namespace:* http://schemas.microsoft.com/office/accessservices/2009/11/application

*Referenced by:* CT\_UserInterfaceIf, CT\_UserInterfaceElseIf, CT\_UserInterfaceMacroStatementGroup, CT\_UserInterfaceElse, CT\_Sub, CT\_UserInterfaceMacro

Container type that contains zero or more elements that specify the commands to be performed when a User Interface Macro is called.

*Child Elements:*

**Action :** A CT Action element that specifies a single macro action.

**Comment :** An ST\_LongString element that is ignored when the commands are performed.

ConditionalBlock : A CT\_UserInterfaceConditionalBlock element that specifies a conditional branch.

**StatementGroup :** A CT\_UserInterfaceMacroStatementGroup element that specifies a user-defined grouping of macro commands.

*[MS-AXL] — v20120906 Access Application Transfer Protocol Structure* 

 *Copyright © 2012 Microsoft Corporation.* 

 *Release: September 12, 2012* 

The following W3C XML Schema [\(\[XMLSCHEMA1\]](http://go.microsoft.com/fwlink/?LinkId=90608) section 2.1) fragment specifies the contents of this complex type.

```
<xsd:complexType name="CT_UserInterfaceMacroStatements">
  <xsd:choice minOccurs="0" maxOccurs="unbounded">
     <xsd:element name="Action" type="CT_Action" wbld:cname="Action"/>
     <xsd:element name="Comment" type="ST_LongString" wbld:cname="Comment"/>
     <xsd:element name="ConditionalBlock" type="CT_UserInterfaceConditionalBlock" 
wbld:cname="ConditionalBlock"/>
     <xsd:element name="StatementGroup" type="CT_UserInterfaceMacroStatementGroup" 
wbld:cname="StatementGroup"/>
  </xsd:choice>
</xsd:complexType>
```
See section 5.4 for the full W3C XML Schema ([XMLSCHEMA1] section 2.1).

#### **2.2.3.41 CT\_DataMacroStatements**

<span id="page-49-0"></span>*Target namespace:* http://schemas.microsoft.com/office/accessservices/2009/11/application

*Referenced by:* CT\_ForEachRecord, CT\_LookupRecord, CT\_CreateRecord, CT\_EditRecord, CT\_DataIf, CT\_DataMacroStatementGroup, CT\_DataElseIf, CT\_DataElse, CT\_DataMacro

Container type that contains zero or more elements that specify the commands to be performed when a **Data Macro** is called.

*Child Elements:*

Action : A CT Action element that specifies a single macro action.

**Comment :** An ST LongString element that is ignored when the commands are performed.

**ConditionalBlock :** A CT\_DataConditionalBlock element that specifies a conditional branch.

**CreateRecord :** A CT\_CreateRecord element that specifies a macro block that creates a record.

**EditRecord :** A CT EditRecord element that specifies a macro block that changes a record.

**ForEachRecord :** A CT\_ForEachRecord element that performs actions on multiple records.

**LookUpRecord :** A CT\_LookupRecord element that specifies a macro block that performs actions on a single record.

**StatementGroup :** A CT\_DataMacroStatementGroup element that specifies a user-defined grouping of macro commands.

The following W3C XML Schema ([XMLSCHEMA1] section 2.1) fragment specifies the contents of this complex type.

<xsd:complexType name="CT\_DataMacroStatements">

```
 <xsd:choice minOccurs="0" maxOccurs="unbounded">
                   <xsd:element name="Action" type="CT_Action" wbld:cname="Action"/>
                   <xsd:element name="Comment" type="ST_LongString" wbld:cname="Comment"/>
                   <xsd:element name="ForEachRecord" type="CT_ForEachRecord" wbld:cname="ForEachRecord"/>
                   <xsd:element name="LookUpRecord" type="CT_LookupRecord" wbld:cname="LookupRecord"/>
                   <xsd:element name="CreateRecord" type="CT_CreateRecord" wbld:cname="CreateRecord"/>
mntrol of the control of the method of the section of the film of the film of the film of the film of the film of the film of the film of the film of the film of the film of the
                   <xsd:element name="EditRecord" type="CT_EditRecord" wbld:cname="EditRecord"/>
```
*[MS-AXL] — v20120906 Access Application Transfer Protocol Structure* 

 *Copyright © 2012 Microsoft Corporation.* 

```
 <xsd:element name="ConditionalBlock" type="CT_DataConditionalBlock" 
wbld:cname="ConditionalBlock"/>
     <xsd:element name="StatementGroup" type="CT_DataMacroStatementGroup" 
wbld:cname="StatementGroup"/>
  </xsd:choice>
</xsd:complexType>
```
See section  $5.4$  for the full W3C XML Schema ([XMLSCHEMA1] section 2.1).

## **2.2.3.42 CT\_UserInterfaceMacroStatementGroup**

<span id="page-50-0"></span>*Target namespace:* http://schemas.microsoft.com/office/accessservices/2009/11/application

*Referenced by:* CT\_UserInterfaceMacroStatements

Container type for macro statements with which a user can organize the actions in a macro. Has no effect on the macro commands that are performed.

*Child Elements:*

**Statements :** A CT\_UserInterfaceMacroStatements element that specifies the logic and actions to be performed in this part of the macro.

*Attributes:*

**Collapsed :** An Ignored Value

**Description :** An **ST** LongString attribute that specifies a description of the enclosed block.

The following W3C XML Schema ([XMLSCHEMA1] section 2.1) fragment specifies the contents of this complex type.

```
<xsd:complexType name="CT_UserInterfaceMacroStatementGroup">
                  <xsd:sequence>
                    <xsd:element name="Statements" type="CT_UserInterfaceMacroStatements" 
               wbld:cname="Statements"/>
                  </xsd:sequence>
                  <xsd:attribute name="Description" type="ST_LongString" wbld:cname="Description" 
               use="optional"/>
                  <xsd:attribute name="Collapsed" type="xsd:boolean" wbld:cname="Collapsed" use="optional"/>
               </xsd:complexType>
31.3.42 CT_User Interline wise wave consistenes in the second with a second with a second with the second by the second by the second by the second by the second by the second by the second by the second by the second by t
```
See section 5.4 for the full W3C XML Schema ([XMLSCHEMA1] section 2.1).

### **2.2.3.43 CT\_DataMacroStatementGroup**

<span id="page-50-1"></span>*Target namespace:* http://schemas.microsoft.com/office/accessservices/2009/11/application

*Referenced by:* CT\_DataMacroStatements

Container type for macro statements with which a user can organize the actions in a macro. Has no effect on the macro commands that are performed.

*Child Elements:*

*[MS-AXL] — v20120906 Access Application Transfer Protocol Structure* 

 *Copyright © 2012 Microsoft Corporation.* 

 *Release: September 12, 2012* 

**Statements :** A CT\_DataMacroStatements element that specifies the logic and actions to be performed in this part of the macro.

*Attributes:*

**Collapsed :** An [Ignored Value.](#page-22-0)

**Description :** An *ST* LongString attribute that specifies a description of the enclosed block.

The following W3C XML Schema ([XMLSCHEMA1] section 2.1) fragment specifies the contents of this complex type.

```
<xsd:complexType name="CT_DataMacroStatementGroup">
               <xsd:sequence>
                 <xsd:element name="Statements" type="CT_DataMacroStatements" wbld:cname="Statements"/>
               </xsd:sequence>
               <xsd:attribute name="Description" type="ST_LongString" wbld:cname="Description" 
            use="optional"/>
               <xsd:attribute name="Collapsed" type="xsd:boolean" wbld:cname="Collapsed" use="optional"/>
            </xsd:complexType>
remntractive state "Virtualizers" terms of the contents of the contents of the contents of the contents of
```
See section 5.4 for the full W3C XML Schema ([XMLSCHEMA1] section 2.1)

# **2.2.3.44 CT\_Application**

*Target namespace:* http://schemas.microsoft.com/office/accessservices/2009/11/application

*Referenced by:* Application

Specifies an Application.

*Child Elements:*

**Properties :** A CT\_PropertyBag element that specifies any Application level properties.

The following W3C XML Schema ([XMLSCHEMA1] section 2.1) fragment specifies the contents of this complex type.

```
<xsd:complexType name="CT_Application">
   <xsd:all>
    <xsd:element name="Properties" type="CT_PropertyBag" wbld:cname="Properties"/>
  \langle xsd:all\rangle</xsd:complexType>
```
<span id="page-51-0"></span>See section 5.4 for the full W3C XML Schema ([XMLSCHEMA1] section 2.1).

# **2.2.3.45 CT\_MacroReference**

*Target namespace:* http://schemas.microsoft.com/office/accessservices/2009/11/application

*Referenced by:* CT\_UserInterfaceMacros

Specifies a reference to a named User Interface Macro. MUST NOT be present except in a CT\_UserInterfaceMacros element that is a child of a CT\_View element.

*Attributes:*

*[MS-AXL] — v20120906 Access Application Transfer Protocol Structure* 

 *Copyright © 2012 Microsoft Corporation.* 

 *Release: September 12, 2012* 

**Event :** An [ST\\_UserInterfaceObjectEvent](#page-59-0) attribute that specifies an event that causes the macro to be called.

**For :** An [ST\\_ObjectName](#page-58-0) attribute that specifies the name of a control. If this attribute is not present, the macro will be called by the [Form](#page-20-1) itself. If present, the value MUST be the name of a control on the containing Form whose type supports the event specified by the **Event** attribute.

The following W3C XML Schema [\(\[XMLSCHEMA1\]](http://go.microsoft.com/fwlink/?LinkId=90608) section 2.1) fragment specifies the contents of this complex type.

```
<xsd:complexType mixed="true" name="CT_MacroReference">
  <xsd:attribute name="For" type="ST_ObjectName" wbld:cname="For" use="optional"/>
  <xsd:attribute name="Event" type="ST_UserInterfaceObjectEvent" wbld:cname="Event" 
use="optional"/>
</xsd:complexType>
```
<span id="page-52-0"></span>See section  $5.4$  for the full W3C XML Schema ([XMLSCHEMA1] section 2.1).

#### **2.2.3.46 CT\_UserInterfaceMacros**

*Target namespace:* http://schemas.microsoft.com/office/accessservices/2009/11/application

Referenced by: CT\_View, UserInterfaceMacros

Container type for the User Interface Macros in a view. MUST contain one or more **UserInterfaceMacro** or **MacroReference** elements.

*Child Elements:*

**MacroReference :** A CT\_MacroReference element that specifies a reference to a named User Interface Macro defined elsewhere in the database application.

**UserInterfaceMacro :** A CT\_UserInterfaceMacro element that specifies a single User Interface Macro.

The following W3C XML Schema ([XMLSCHEMA1] section 2.1) fragment specifies the contents of this complex type.

```
<xsd:complexType name="CT_UserInterfaceMacros">
                  <xsd:choice maxOccurs="unbounded">
                    <xsd:element name="UserInterfaceMacro" minOccurs="0" maxOccurs="unbounded" 
               type="CT_UserInterfaceMacro" wbld:cname="UserInterfaceMacro"/>
                    <xsd:element name="MacroReference" wbld:cname="MacroReference" type="CT_MacroReference"/>
                  </xsd:choice>
               </xsd:complexType>
igns.<br>
Continues the number state of the matrix in the state of the state of the state of the state of the state of the state of the state of the state of the state of the state of the state of the state of the state
```
<span id="page-52-1"></span>See section 5.4 for the full W3C XML Schema ([XMLSCHEMA1] section 2.1).

# **2.2.3.47 CT\_DataMacros**

*Target namespace:* http://schemas.microsoft.com/office/accessservices/2009/11/application

*Referenced by:* DataMacros

Container type for Data Macros. MUST contain one or more **DataMacro** elements.

*[MS-AXL] — v20120906 Access Application Transfer Protocol Structure* 

 *Copyright © 2012 Microsoft Corporation.* 

*Child Elements:*

**DataMacro :** A [CT\\_DataMacro](#page-54-0) element that specifies a single Data Macro.

The following W3C XML Schema [\(\[XMLSCHEMA1\]](http://go.microsoft.com/fwlink/?LinkId=90608) section 2.1) fragment specifies the contents of this complex type.

```
<xsd:complexType name="CT_DataMacros">
  <xsd:choice maxOccurs="unbounded">
     <xsd:element name="DataMacro" minOccurs="0" maxOccurs="unbounded" type="CT_DataMacro" 
wbld:cname="DataMacro"/>
  </xsd:choice>
</xsd:complexType>
```
See section 5.4 for the full W3C XML Schema ([XMLSCHEMA1] section 2.1).

### **2.2.3.48 CT\_UserInterfaceMacro**

<span id="page-53-0"></span>*Target namespace:* http://schemas.microsoft.com/office/accessservices/2009/11/application

*Referenced by:* CT\_UserInterfaceMacros, UserInterfaceMacro

Specifies a User Interface Macro.

*Child Elements:*

**Statements :** A CT\_UserInterfaceMacroStatements element that specifies the commands to be performed when the macro is called.

**Sub :** A CT\_Sub element that specifies a subroutine.

*Attributes:*

**Event :** An ST\_UserInterfaceObjectEvent attribute that specifies the event that will cause the macro to be called. MUST be present if the macro is embedded in a Form; MUST NOT be present otherwise.

**For :** An ST\_ObjectName attribute that specifies the name of a control. MUST NOT appear except on a macro that is embedded in a Form. If this attribute is not present, the macro will be called by the Form itself. If present, the value MUST be the name of a control on the containing Form whose type supports the event specified by the **Event** attribute.

#### **MinimumClientDesignVersion :** An Ignored Value.

The following W3C XML Schema ( $[XMLSCHEMA1]$  section 2.1) fragment specifies the contents of this complex type.

```
<xsd:complexType name="CT_UserInterfaceMacro">
                 <xsd:sequence>
                   <xsd:element name="Statements" minOccurs="0" type="CT_UserInterfaceMacroStatements" 
             wbld:cname="Statements"/>
                   <xsd:element name="Sub" minOccurs="0" maxOccurs="unbounded" type="CT_Sub" 
             wbld:cname="Sub"/>
                </xsd:sequence>
                 <xsd:attribute name="For" type="ST_ObjectName" wbld:cname="For" use="optional"/>
                 <xsd:attribute name="Event" type="ST_UserInterfaceObjectEvent" wbld:cname="Event" 
             use="optional"/>
limntinents in continue to the control of the first example.<br>
The section S of the first VDC XML Schema ((VML SCHEMA) section 2.1).<br>
2.2.3.48 CT User The first VDC XM
```
*[MS-AXL] — v20120906 Access Application Transfer Protocol Structure* 

 *Copyright © 2012 Microsoft Corporation.* 

 *Release: September 12, 2012* 

```
 <xsd:attribute name="MinimumClientDesignVersion" type="ST_ShortString" 
wbld:cname="MinimumClientDesignVersion" use="optional"/>
</xsd:complexType>
```
<span id="page-54-0"></span>See section [5.4](#page-252-0) for the full W3C XML Schema [\(\[XMLSCHEMA1\]](http://go.microsoft.com/fwlink/?LinkId=90608) section 2.1).

### **2.2.3.49 CT\_DataMacro**

*Target namespace:* http://schemas.microsoft.com/office/accessservices/2009/11/application

*Referenced by:* CT\_DataMacros

Specifies a Data Macro.

*Child Elements:*

**Parameters :** A CT\_ParameterDefinitions element that specifies the list of parameters that the macro accepts when called. MUST NOT be present if the **Event** attribute is present.

**Statements :** A CT\_DataMacroStatements element that specifies the commands to be performed when the macro is called.

*Attributes:*

**Event :** An ST\_DataObjectEvent attribute that specifies the type of event that will cause the macro to be called. MUST NOT be present if the **Name** attribute is present.

**Name :** An ST\_ObjectName attribute that specifies the name of the macro. MUST be present if the **Event** attribute is not present; MUST NOT be present if the **Event** attribute is present. All CT\_DataMacro elements contained within the same CT\_DataMacros element MUST have unique values for the **Name** attribute if the attribute is present.

The following W3C XML Schema ([XMLSCHEMA1] section 2.1) fragment specifies the contents of this complex type.

```
<xsd:complexType name="CT_DataMacro">
              <xsd:sequence>
                <xsd:element name="Parameters" minOccurs="0" type="CT_ParameterDefinitions" 
           wbld:cname="Parameters"/>
                <xsd:element name="Statements" minOccurs="0" type="CT_DataMacroStatements" 
           wbld:cname="Statements"/>
              </xsd:sequence>
              <xsd:attribute name="Event" type="ST_DataObjectEvent" wbld:cname="Event" use="optional"/>
              <xsd:attribute name="Name" type="ST_ObjectName" wbld:cname="Name" use="optional"/>
           </xsd:complexType>
remerisc 1.4. C Dearminary for the break specifies the list of portunities t
```
<span id="page-54-1"></span>See section 5.4 for the full W3C XML Schema ([XMLSCHEMA1] section 2.1).

### **2.2.3.50 CT\_RecordSource**

*Target namespace:* http://schemas.microsoft.com/office/accessservices/2009/11/application

*Referenced by:* CT\_ViewData

Specifies the data source (1) for the Form. If the **Query** child element is not present, the value of this element MUST be the name of a list (1) or *query*.

*[MS-AXL] — v20120906 Access Application Transfer Protocol Structure* 

 *Copyright © 2012 Microsoft Corporation.* 

*Child Elements:*

**Query** : A CT Query element that specifies a single query.

The following W3C XML Schema [\(\[XMLSCHEMA1\]](http://go.microsoft.com/fwlink/?LinkId=90608) section 2.1) fragment specifies the contents of this complex type.

```
<xsd:complexType mixed="true" name="CT_RecordSource">
  <xsd:sequence>
    <xsd:element name="Query" type="CT_Query" minOccurs="0" wbld:cname="Query"/>
  </xsd:sequence>
</xsd:complexType>
```
See section  $5.4$  for the full W3C XML Schema ([XMLSCHEMA1] section 2.1).

### **2.2.3.51 CT\_ViewData**

<span id="page-55-0"></span>*Target namespace:* http://schemas.microsoft.com/office/accessservices/2009/11/application

*Referenced by:* CT\_View

Specifies the data properties of the Form encapsulated by a CT\_View element.

*Child Elements:*

**RecordSource :** A CT\_RecordSource element that specifies the data source (1) for the parent's **Form** element.

*Attributes:*

AllowAdditions : A boolean ([XMLSCHEMA2] section 3.2.2) attribute that specifies whether the Form allows new records to be added to its data source (1).

**AllowDeletions :** A boolean ([XMLSCHEMA2] section 3.2.2) attribute that specifies whether the Form allows records to be deleted from the data source (1).

**AllowEdits :** A boolean ([XMLSCHEMA2] section 3.2.2) attribute that specifies whether the Form allows existing records in the data source (1) to be modified.

**DataEntry :** A boolean ( $\sqrt{\text{MLSCHEMA2}}$  section 3.2.2) attribute that specifies whether the displayed Form is initially populated with a new blank record by default.

#### **RecordSetType :** An **Ignored Value**.

The following W3C XML Schema ([XMLSCHEMA1] section 2.1) fragment specifies the contents of this complex type.

```
<xsd:complexType name="CT_ViewData">
```

```
 <xsd:all>
                     <xsd:element name="RecordSource" minOccurs="0" wbld:cname="RecordSource" 
                type="CT_RecordSource"/>
                  \langle xsd:al1\rangle <xsd:attribute name="AllowEdits" type="xsd:boolean" default="true" wbld:cname="AllowEdits" 
                use="optional"/>
                   <xsd:attribute name="AllowDeletions" type="xsd:boolean" default="true" 
                wbld:cname="AllowDeletions" use="optional"/>
Continues are the state of the Saturday Pressure of the internal of the state of the state of the state of the Saturday Continues (2015)<br>
2.2.3.51 CT_ViewPota<br>
2.2.3.51 CT_ViewPota<br>
2.2.3.51 CT_ViewPota<br>
2.2.3.51 CT_ViewPo
```
*[MS-AXL] — v20120906 Access Application Transfer Protocol Structure* 

 *Copyright © 2012 Microsoft Corporation.* 

```
 <xsd:attribute name="AllowAdditions" type="xsd:boolean" default="true" 
wbld:cname="AllowAdditions" use="optional"/>
  <xsd:attribute name="DataEntry" type="xsd:boolean" default="false" wbld:cname="DataEntry" 
use="optional"/>
  <xsd:attribute name="RecordSetType" type="xsd:string" wbld:cname="RecordSetType" 
use="optional"/>
</xsd:complexType>
```
<span id="page-56-0"></span>See section 5.4 for the full W3C XML Schema ([XMLSCHEMA1] section 2.1).

# **2.2.3.52 CT\_View**

*Target namespace:* http://schemas.microsoft.com/office/accessservices/2009/11/application

*Referenced by:* View

Specifies a View that describes a Form. MUST contain exactly one **Form** element.

*Child Elements:*

**a:Form :** A CT\_Form element that specifies the Form.

**Data :** A CT\_ViewData element that specifies the data properties of the CT\_Form encapsulated by the View.

**UserInterfaceMacros :** A CT\_UserInterfaceMacros element that specifies all User Interface Macros associated with the View.

*Attributes:*

**MinimumClientDesignVersion :** An *Ignored Value.* 

**Name :** An ST\_ObjectName attribute that specifies the name of the View.

The following W3C XML Schema ([XMLSCHEMA1] section 2.1) fragment specifies the contents of this complex type.

```
<xsd:complexType name="CT_View">
              <xsd:sequence>
                <xsd:choice>
                  <xsd:element ref="UserInterfaceMacros" minOccurs="0" wbld:cname="UserInterfaceMacros"/>
                </xsd:choice>
                <xsd:element name="Data" wbld:cname="Data" minOccurs="0" type="CT_ViewData"/>
                <xsd:element ref="a:Form" wbld:cname="Form"/>
              </xsd:sequence>
              <xsd:attribute name="Name" type="ST_ObjectName" use="required" wbld:cname="Name"/>
              <xsd:attribute name="MinimumClientDesignVersion" type="ST_ShortString" use="optional" 
           wbld:cname="MinimumClientDesignVersion"/>
           </xsd:complexType>
See section \underline{S} \triangleqmicrosoft.com/uffice/accesservices/2009
```
<span id="page-56-1"></span>See section 5.4 for the full W3C XML Schema ([XMLSCHEMA1] section 2.1).

# **2.2.3.53 CT\_Object**

*Target namespace:* http://schemas.microsoft.com/office/accessservices/2009/11/application

*[MS-AXL] — v20120906 Access Application Transfer Protocol Structure* 

 *Copyright © 2012 Microsoft Corporation.* 

 *Release: September 12, 2012* 

*Referenced by:* [CT\\_ApplicationReference](#page-57-0)

Description of a single object in an **Application**.

*Child Elements:*

**Mode :** An [ST\\_ShortString](#page-60-1) element that specifies the mode in which the object is desired to be viewed. MUST be one of the following values.

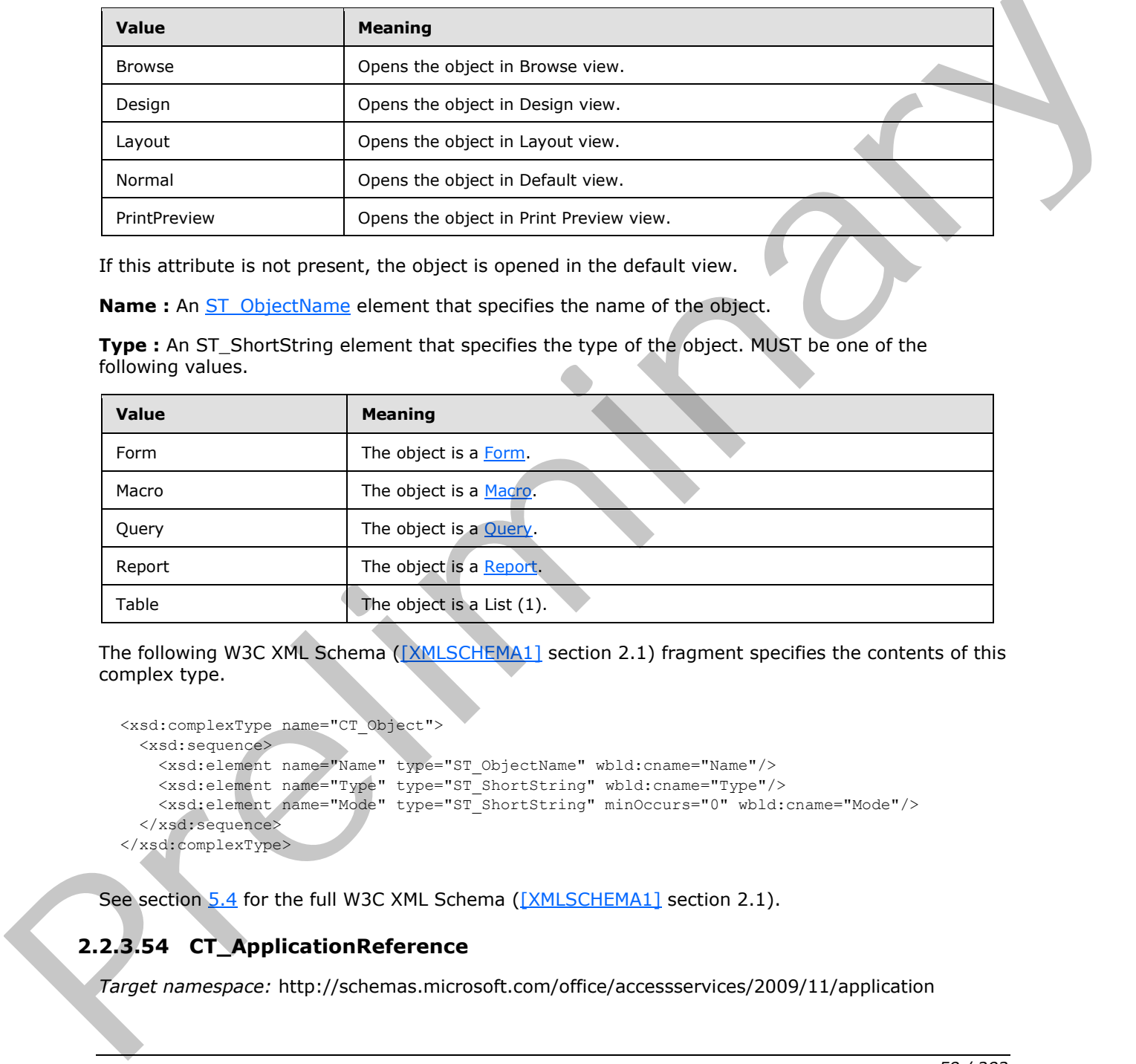

If this attribute is not present, the object is opened in the default view.

**Name :** An ST\_ObjectName element that specifies the name of the object.

**Type :** An ST\_ShortString element that specifies the type of the object. MUST be one of the following values.

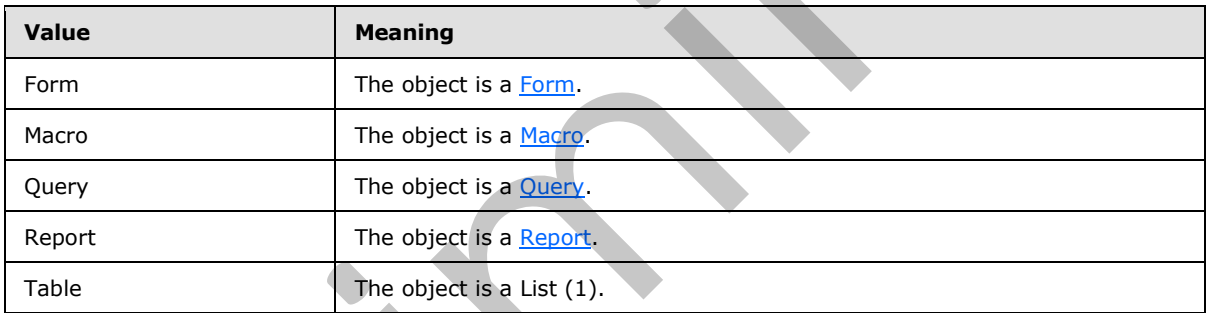

The following W3C XML Schema ([XMLSCHEMA1] section 2.1) fragment specifies the contents of this complex type.

```
<xsd:complexType name="CT_Object">
  <xsd:sequence>
     <xsd:element name="Name" type="ST_ObjectName" wbld:cname="Name"/>
     <xsd:element name="Type" type="ST_ShortString" wbld:cname="Type"/>
     <xsd:element name="Mode" type="ST_ShortString" minOccurs="0" wbld:cname="Mode"/>
   </xsd:sequence>
</xsd:complexType>
```
<span id="page-57-0"></span>See section 5.4 for the full W3C XML Schema ([XMLSCHEMA1] section 2.1).

# **2.2.3.54 CT\_ApplicationReference**

*Target namespace:* http://schemas.microsoft.com/office/accessservices/2009/11/application

*[MS-AXL] — v20120906 Access Application Transfer Protocol Structure* 

 *Copyright © 2012 Microsoft Corporation.* 

 *Release: September 12, 2012* 

*Referenced by:* [ApplicationReference](#page-25-1)

Specifies an Application Reference. MUST contain exactly one **URL** element and at most one **Object** element. If no **Object** element is specified, the application as a whole is specified; otherwise, only that object in the application is specified.

*Child Elements:*

**Object :** A CT\_Object element that specifies an object in the Application.

URL : An anyURI ([XMLSCHEMA2] section 3.2.17) element that specifies the URL of an Application.

The following W3C XML Schema ([XMLSCHEMA1] section 2.1) fragment specifies the contents of this complex type.

```
<xsd:complexType name="CT_ApplicationReference">
   <xsd:sequence>
     <xsd:element name="URL" type="xsd:anyURI" wbld:cname="URL"/>
     <xsd:element name="Object" minOccurs="0" wbld:cname="Object" type="CT_Object"/>
   </xsd:sequence>
</xsd:complexType>
```
See section 5.4 for the full W3C XML Schema ([XMLSCHEMA1] section 2.1).

### **2.2.4 Simple Types**

### **2.2.4.1 ST\_ObjectName**

<span id="page-58-0"></span>*Target namespace:* http://schemas.microsoft.com/office/accessservices/2009/11/application

*Referenced by:* CT\_Query, CT\_Parameter, CT\_Reference, CT\_Result, CT\_Join, CT\_Order, CT\_ParameterDefinition, CT\_ParameterValue, CT\_Argument, CT\_Action, CT\_ForEachRecordData, CT\_LookupRecordData, CT\_CreateRecordData, CT\_EditRecordData, CT\_Sub, CT\_MacroReference, CT\_UserInterfaceMacro, CT\_DataMacro, CT\_View, CT\_Object

A string ([XMLSCHEMA2] section 3.2.1) that specifies an attribute of an object in a database application. MUST NOT begin with a space character or the '=' character. MUST NOT contain the tab character or any of the following characters:  $/\$ :\*?"<>.|#{}%~&;!`[], or any character whose hexadecimal value is less than 0x20. The length of the string ([XMLSCHEMA2] section 3.2.1) MUST NOT exceed 64 characters.<3> **URL:** An any UI ((MELSCHEMA) section 3.2.17) element this specifies the URL of an app[li](#page-273-0)cation.<br>
Turk: A n any UI ((MELSCHEMA) section 3.2.17) ele[m](#page-56-0)ent th[i](#page-30-0)s specifies the URL of a[n](http://go.microsoft.com/fwlink/?LinkId=90608) Application.<br>
Tom following W3C XML Schem

The following W3C XML Schema ([XMLSCHEMA1] section 2.1) fragment specifies the contents of this simple type.

```
<xsd:simpleType name="ST_ObjectName">
   <xsd:restriction base="xsd:string">
     <xsd:minLength value="1"/>
     <xsd:maxLength value="72"/>
   </xsd:restriction>
</xsd:simpleType>
```
See section 5.4 for the full W3C XML Schema ([XMLSCHEMA1] section 2.1).

*[MS-AXL] — v20120906 Access Application Transfer Protocol Structure* 

 *Copyright © 2012 Microsoft Corporation.* 

 *Release: September 12, 2012* 

# **2.2.4.2 ST\_UserInterfaceObjectEvent**

<span id="page-59-0"></span>*Target namespace:* http://schemas.microsoft.com/office/accessservices/2009/11/application

*Referenced by:* [CT\\_MacroReference,](#page-51-0) [CT\\_UserInterfaceMacro](#page-53-0)

A string [\(\[XMLSCHEMA2\]](http://go.microsoft.com/fwlink/?LinkId=90610) section 3.2.1) that specifies the type of event that causes a [Macro](#page-20-0) to be called.

For a CT\_MacroReference or a CT\_UserInterfaceMacro, the value MUST be one of the events that is supported by the form, if no **For** attribute is present, or by the type of control that is specified by the **For** attribute. Any control types not listed in the following table have no valid events.

**OnDblClick** MUST NOT be used in a CT\_AccLabel if its **Association** attribute is present.

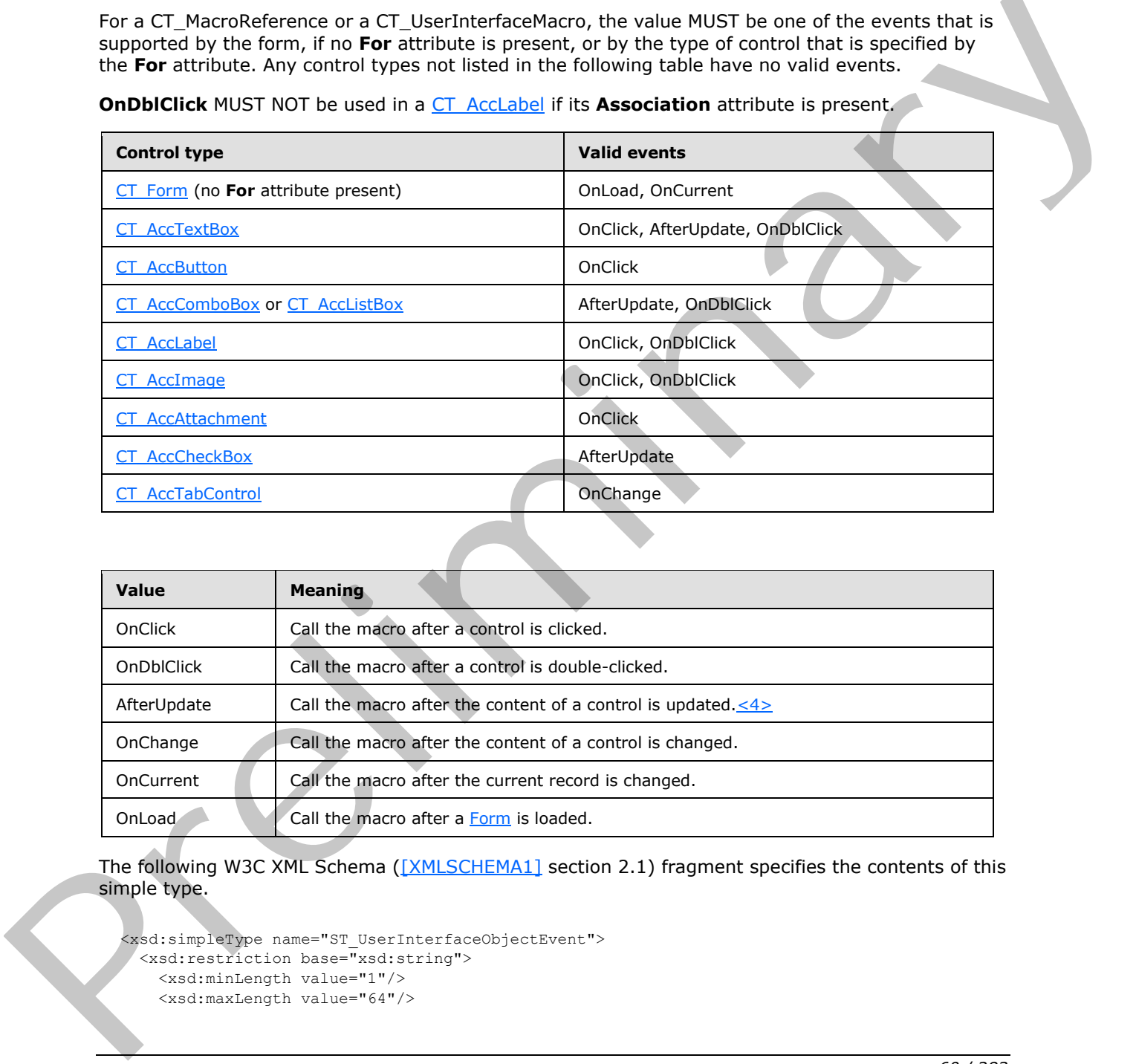

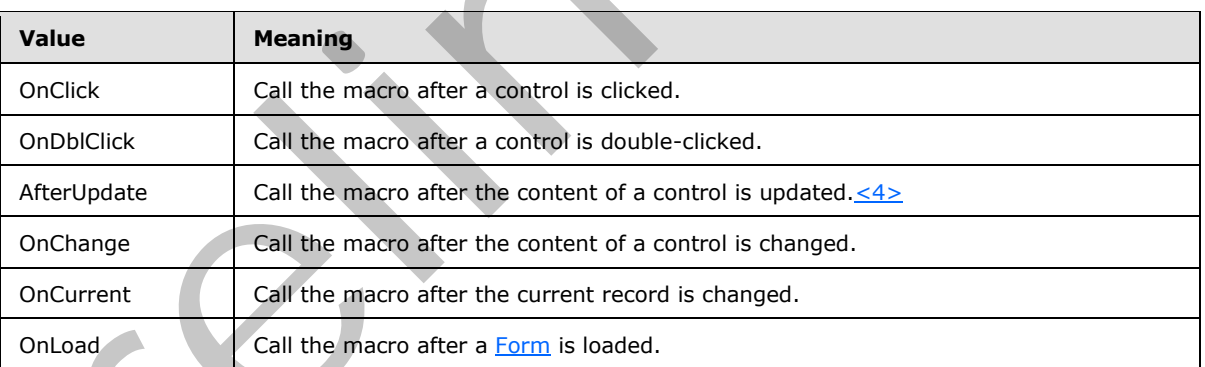

The following W3C XML Schema ([XMLSCHEMA1] section 2.1) fragment specifies the contents of this simple type.

```
<xsd:simpleType name="ST_UserInterfaceObjectEvent">
  <xsd:restriction base="xsd:string">
    <xsd:minLength value="1"/>
    <xsd:maxLength value="64"/>
```
*[MS-AXL] — v20120906 Access Application Transfer Protocol Structure* 

 *Copyright © 2012 Microsoft Corporation.* 

```
 <xsd:enumeration value="OnClick" wbld:cname="OnClick"/>
     <xsd:enumeration value="OnDblClick" wbld:cname="OnDblClick"/>
     <xsd:enumeration value="AfterUpdate" wbld:cname="AfterUpdate"/>
     <xsd:enumeration value="OnChange" wbld:cname="OnChange"/>
     <xsd:enumeration value="OnCurrent" wbld:cname="OnCurrent"/>
     <xsd:enumeration value="OnLoad" wbld:cname="OnLoad"/>
   </xsd:restriction>
</xsd:simpleType>
```
See section 5.4 for the full W3C XML Schema ([XMLSCHEMA1] section 2.1).

# **2.2.4.3 ST\_DataObjectEvent**

<span id="page-60-0"></span>*Target namespace:* http://schemas.microsoft.com/office/accessservices/2009/11/application

*Referenced by:* CT\_DataMacro

A string ([XMLSCHEMA2] section 3.2.1) that specifies the type of event that causes a DataMacro to be called.

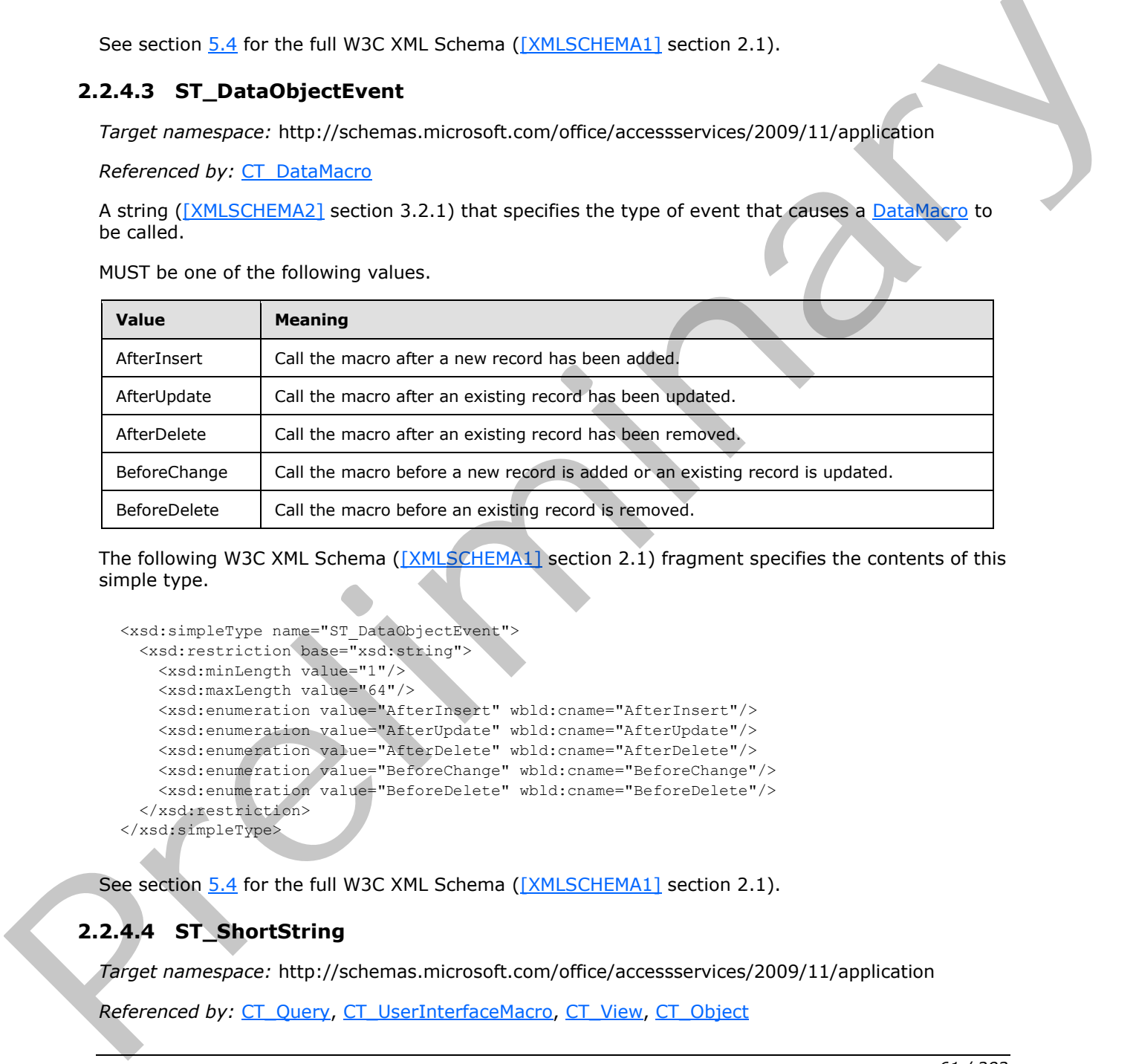

MUST be one of the following values.

The following W3C XML Schema ([XMLSCHEMA1] section 2.1) fragment specifies the contents of this simple type.

```
<xsd:simpleType name="ST_DataObjectEvent">
   <xsd:restriction base="xsd:string">
     <xsd:minLength value="1"/>
     <xsd:maxLength value="64"/>
     <xsd:enumeration value="AfterInsert" wbld:cname="AfterInsert"/>
     <xsd:enumeration value="AfterUpdate" wbld:cname="AfterUpdate"/>
     <xsd:enumeration value="AfterDelete" wbld:cname="AfterDelete"/>
     <xsd:enumeration value="BeforeChange" wbld:cname="BeforeChange"/>
     <xsd:enumeration value="BeforeDelete" wbld:cname="BeforeDelete"/>
   </xsd:restriction>
</xsd:simpleType>
```
<span id="page-60-1"></span>See section 5.4 for the full W3C XML Schema ([XMLSCHEMA1] section 2.1).

# **2.2.4.4 ST\_ShortString**

*Target namespace:* http://schemas.microsoft.com/office/accessservices/2009/11/application

Referenced by: CT\_Query, CT\_UserInterfaceMacro, CT\_View, CT\_Object

*[MS-AXL] — v20120906 Access Application Transfer Protocol Structure* 

 *Copyright © 2012 Microsoft Corporation.* 

A string [\(\[XMLSCHEMA2\]](http://go.microsoft.com/fwlink/?LinkId=90610) section 3.2.1) that MUST be less than or equal to 255 characters in length.

The following W3C XML Schema [\(\[XMLSCHEMA1\]](http://go.microsoft.com/fwlink/?LinkId=90608) section 2.1) fragment specifies the contents of this simple type.

```
<xsd:simpleType name="ST_ShortString">
  <xsd:restriction base="xsd:string">
    <xsd:maxLength value="255"/>
  </xsd:restriction>
</xsd:simpleType>
```
<span id="page-61-0"></span>See section 5.4 for the full W3C XML Schema ([XMLSCHEMA1] section 2.1).

### **2.2.4.5 ST\_LongString**

*Target namespace:* http://schemas.microsoft.com/office/accessservices/2009/11/application

*Referenced by:* CT\_Query, CT\_Result, CT\_Join, CT\_Order, CT\_AdHocOrder, CT\_ParameterDefinition, CT\_ParameterValue, CT\_DataMacroStatements, CT\_DataMacroStatementGroup, CT\_UserInterfaceMacroStatements, CT\_UserInterfaceMacroStatementGroup

A string ([XMLSCHEMA2] section 3.2.1) that MUST be less than or equal to 1024 characters in length.

The following W3C XML Schema ([XMLSCHEMA1] section 2.1) fragment specifies the contents of this simple type.

```
<xsd:simpleType name="ST_LongString">
  <xsd:restriction base="xsd:string">
    <xsd:maxLength value="1024"/>
  </xsd:restriction>
</xsd:simpleType>
```
See section 5.4 for the full W3C XML Schema ([XMLSCHEMA1] section 2.1).

### **2.2.4.6 ST\_JoinDirection**

*Target namespace:* http://schemas.microsoft.com/office/accessservices/2009/11/application

*Referenced by:* CT\_Join

A string ([XMLSCHEMA2] section 3.2.1) that specifies the direction of a Join in a Query. MUST be one of the following values.

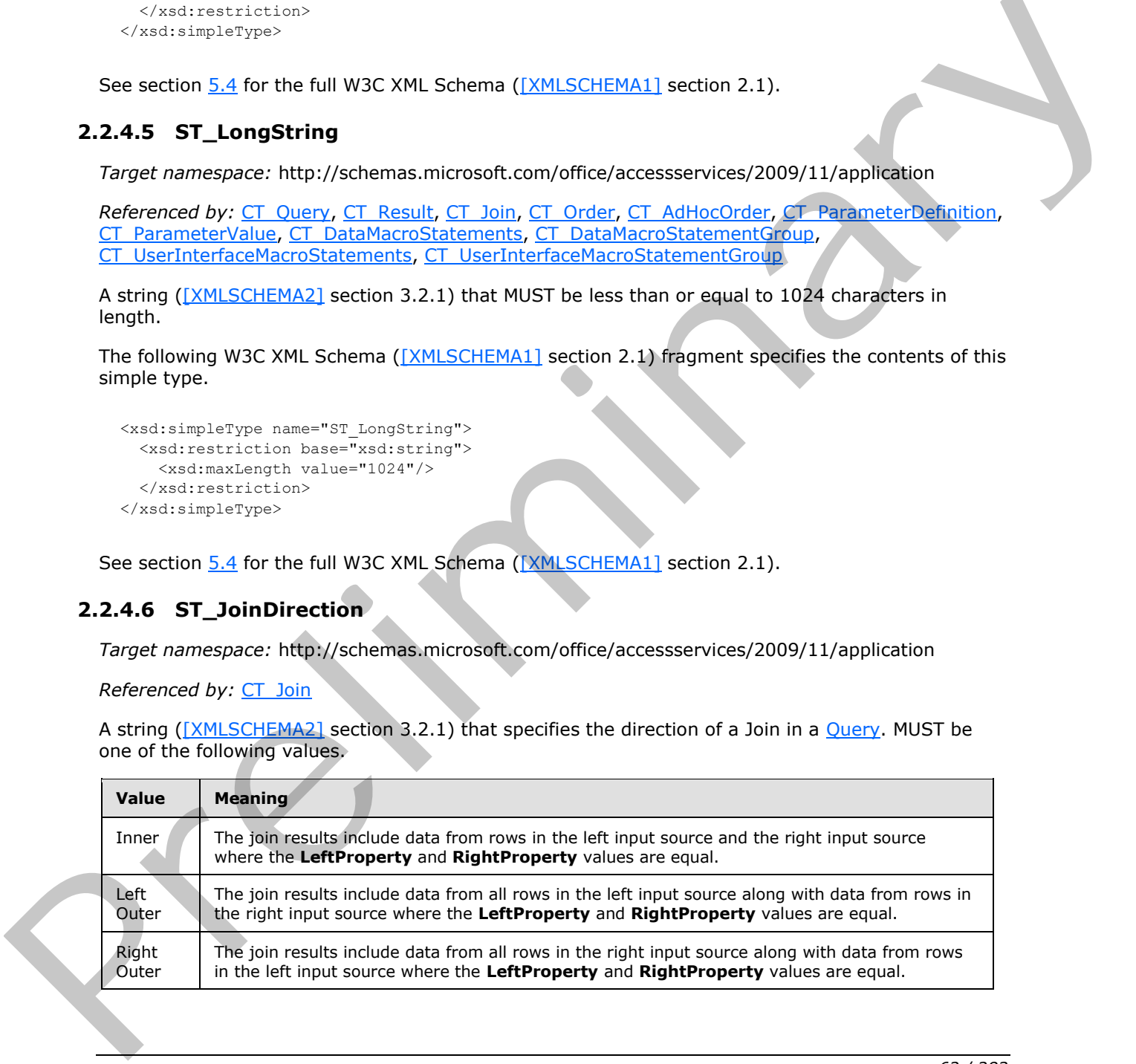

*[MS-AXL] — v20120906 Access Application Transfer Protocol Structure* 

 *Copyright © 2012 Microsoft Corporation.* 

The following W3C XML Schema [\(\[XMLSCHEMA1\]](http://go.microsoft.com/fwlink/?LinkId=90608) section 2.1) fragment specifies the contents of this simple type.

```
<xsd:simpleType name="ST_JoinDirection">
  <xsd:restriction base="xsd:string">
     <xsd:enumeration value="Inner" wbld:cname="Inner"/>
     <xsd:enumeration value="Left Outer" wbld:cname="LeftOuter"/>
     <xsd:enumeration value="Right Outer" wbld:cname="RightOuter"/>
  </xsd:restriction>
</xsd:simpleType>
```
See section 5.4 for the full W3C XML Schema ([XMLSCHEMA1] section 2.1).

### **2.2.4.7 ST\_FieldType**

*Target namespace:* http://schemas.microsoft.com/office/accessservices/2009/11/application

*Referenced by:* CT\_Parameter

A string ([XMLSCHEMA2] section 3.2.1) that specifies a data type. MUST be one of the following values.

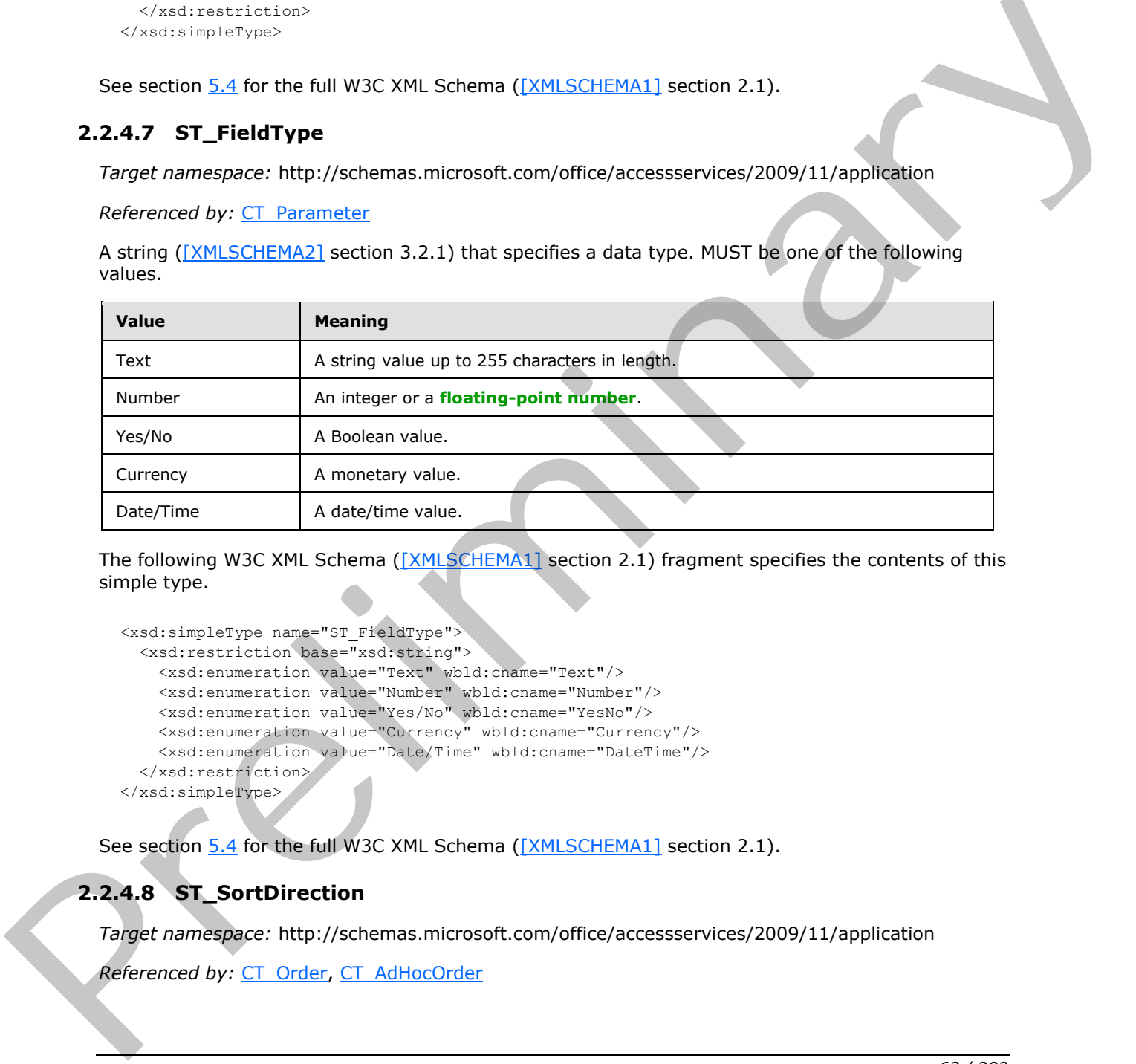

The following W3C XML Schema ([XMLSCHEMA1] section 2.1) fragment specifies the contents of this simple type.

```
<xsd:simpleType name="ST_FieldType">
   <xsd:restriction base="xsd:string">
     <xsd:enumeration value="Text" wbld:cname="Text"/>
     <xsd:enumeration value="Number" wbld:cname="Number"/>
     <xsd:enumeration value="Yes/No" wbld:cname="YesNo"/>
     <xsd:enumeration value="Currency" wbld:cname="Currency"/>
     <xsd:enumeration value="Date/Time" wbld:cname="DateTime"/>
   </xsd:restriction>
</xsd:simpleType>
```
See section 5.4 for the full W3C XML Schema ([XMLSCHEMA1] section 2.1).

# **2.2.4.8 ST\_SortDirection**

*Target namespace:* http://schemas.microsoft.com/office/accessservices/2009/11/application

*Referenced by:* CT\_Order, CT\_AdHocOrder

*[MS-AXL] — v20120906 Access Application Transfer Protocol Structure* 

 *Copyright © 2012 Microsoft Corporation.* 

A string [\(\[XMLSCHEMA2\]](http://go.microsoft.com/fwlink/?LinkId=90610) section 3.2.1) that specifies the direction of an ordering.

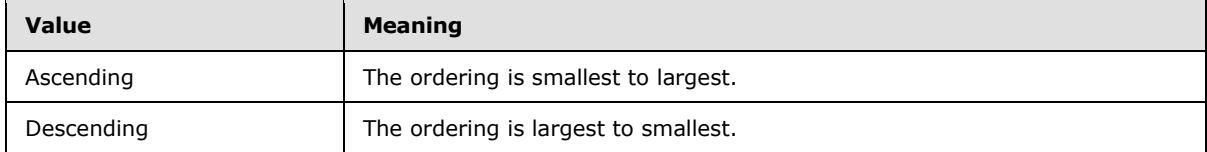

The following W3C XML Schema ([XMLSCHEMA1] section 2.1) fragment specifies the contents of this simple type.

```
<xsd:simpleType name="ST_SortDirection">
  <xsd:restriction base="xsd:string">
     <xsd:enumeration value="Ascending" wbld:cname="Ascending"/>
     <xsd:enumeration value="Descending" wbld:cname="Descending"/>
  </xsd:restriction>
</xsd:simpleType>
```
See section 5.4 for the full W3C XML Schema ([XMLSCHEMA1] section 2.1).

#### **2.2.5 Macros**

<span id="page-63-0"></span>This section specifies the valid values for the **Action** and **Argument** attributes of a Macro.

#### **2.2.5.1 Actions**

Actions are elements of type CT\_Action. Actions MUST have a **Name** attribute set to the title of one of the following subsections. These actions can be present in either a Data Macro or a User Interface Macro unless otherwise specified. Child arguments not specified by an action MUST NOT be present in that action. Child arguments specified by a particular action are optional unless otherwise specified.

#### **2.2.5.1.1 BrowseTo**

<span id="page-63-1"></span>Changes the focus from the active Form or Report object to a different Form or Report object. Parameters to that Form or Report are specified by the **Parameters** element in CT\_Action.

MUST NOT be present in a Data Macro.

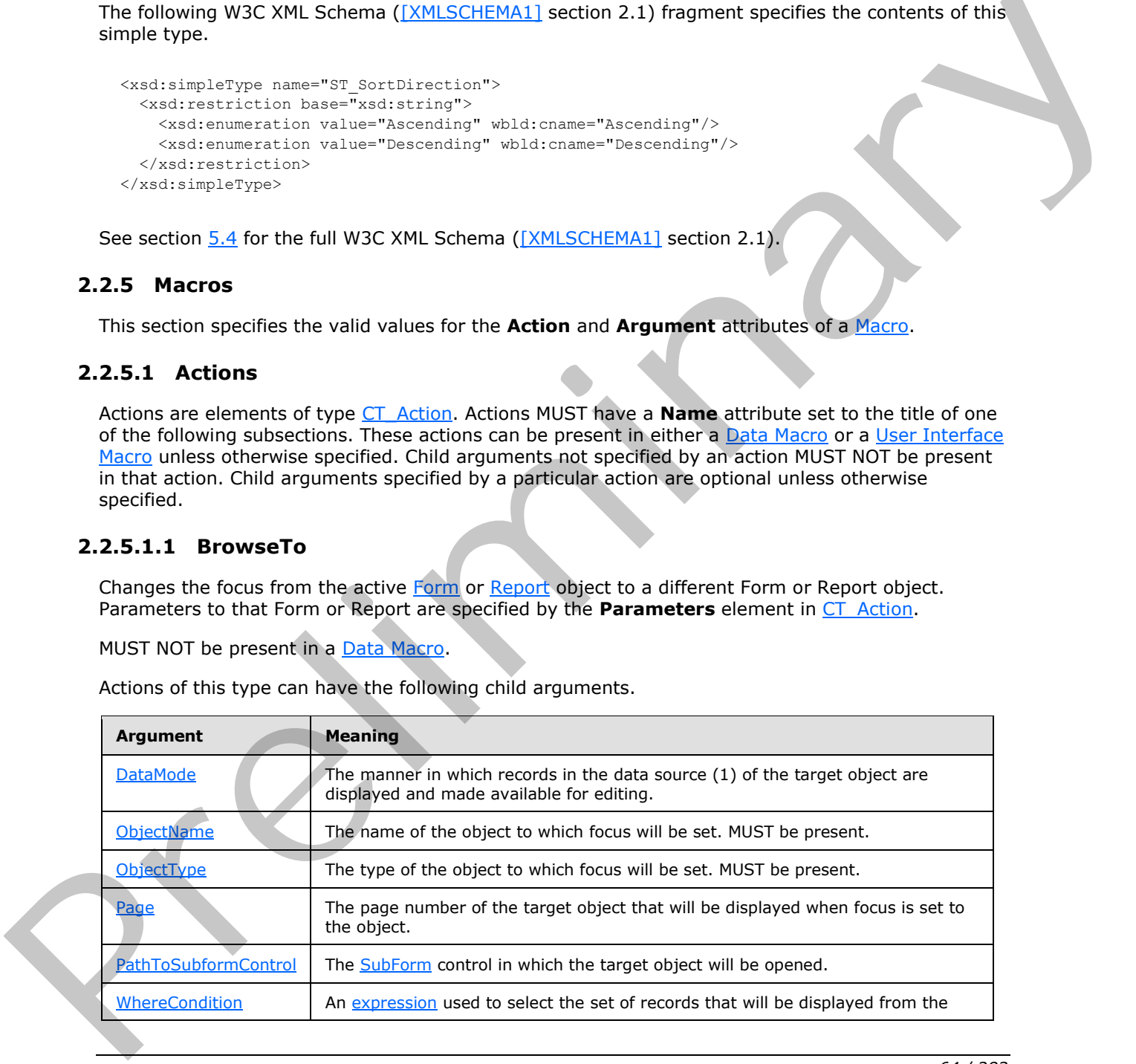

Actions of this type can have the following child arguments.

*[MS-AXL] — v20120906 Access Application Transfer Protocol Structure* 

 *Copyright © 2012 Microsoft Corporation.* 

 *Release: September 12, 2012* 

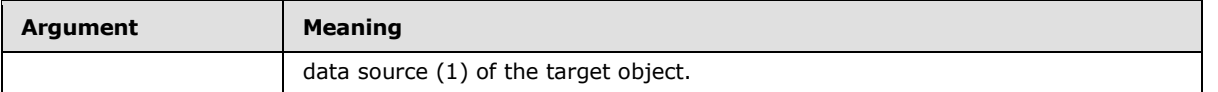

### **2.2.5.1.2 CancelRecordChange**

Undoes the last change to a record when present in a [User Interface Macro.](#page-21-2) Exits the CT\_CreateRecord or CT\_EditRecord block when present in a Data Macro.

MUST NOT be present in a CT\_DataMacroStatements element unless that element is contained by a CT\_EditRecord or CT\_CreateRecord element.

### **2.2.5.1.3 ClearMacroError**

Clears the last error that occurred during a macro action.

### **2.2.5.1.4 CloseWindow**

Closes the active window.

<span id="page-64-0"></span>MUST NOT be present in a Data Macro.

### **2.2.5.1.5 DeleteRecord**

If present in a User Interface Macro, deletes the current record from the data source (1) of the active Form. If present in a Data Macro, deletes a record based on the argument.

MUST NOT be present in a CT\_DataMacroStatements element that is contained by a CT\_EditRecord or CT\_CreateRecord element or by a CT\_DataMacro whose **Event** attribute is set to "BeforeChange" or "BeforeDelete".

Actions of this type in a Data Macro can have the following child argument.

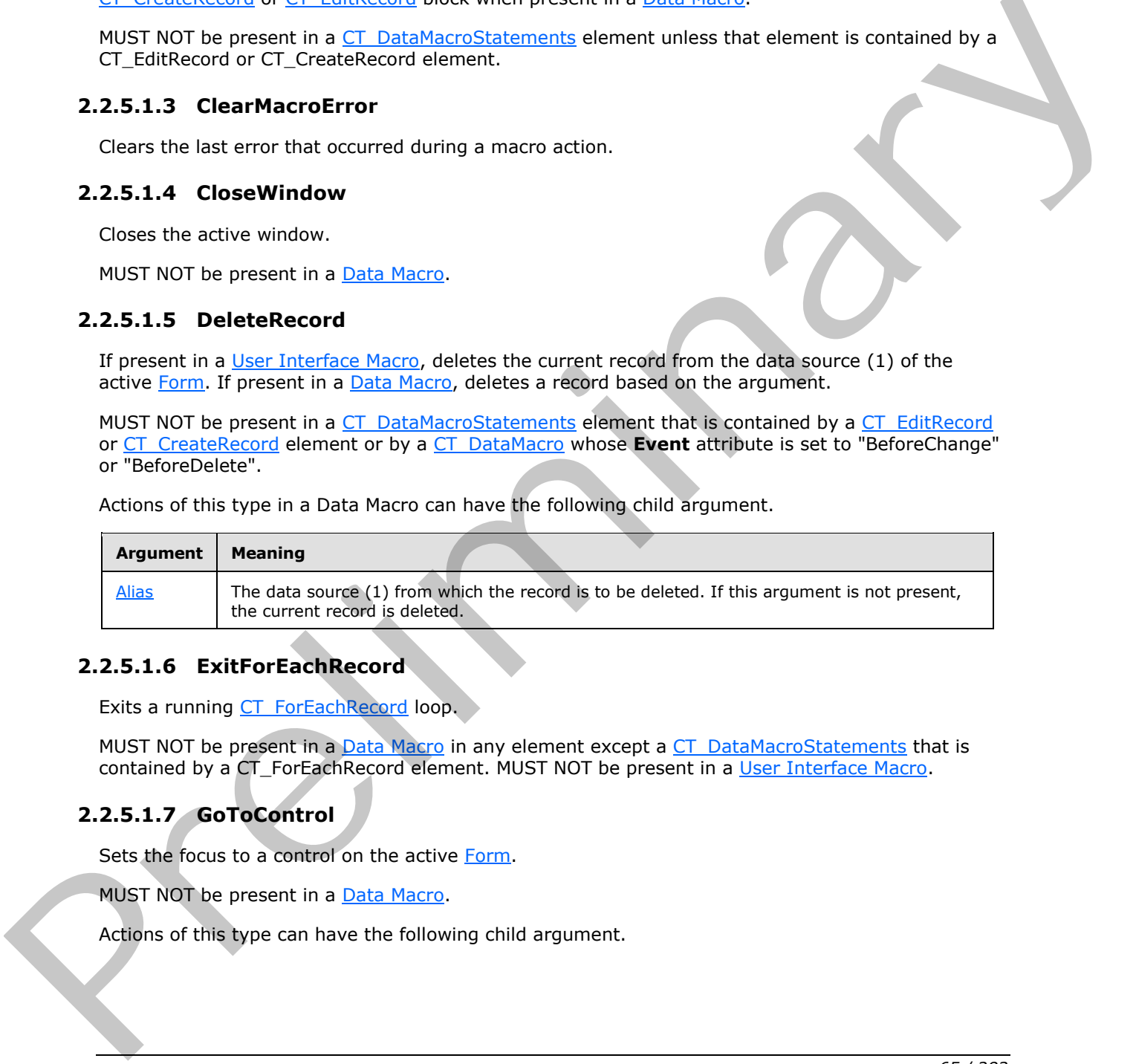

### **2.2.5.1.6 ExitForEachRecord**

Exits a running CT\_ForEachRecord loop.

MUST NOT be present in a Data Macro in any element except a CT\_DataMacroStatements that is contained by a CT\_ForEachRecord element. MUST NOT be present in a User Interface Macro.

# **2.2.5.1.7 GoToControl**

<span id="page-64-1"></span>Sets the focus to a control on the active Form.

MUST NOT be present in a **Data Macro**.

Actions of this type can have the following child argument.

*[MS-AXL] — v20120906 Access Application Transfer Protocol Structure* 

 *Copyright © 2012 Microsoft Corporation.* 

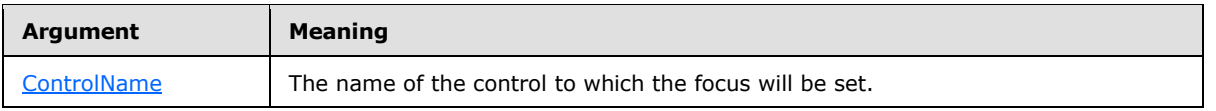

### **2.2.5.1.8 GoToRecord**

Sets the current record in the active list (1), [Form,](#page-20-1) or [Query.](#page-21-0)

MUST NOT be present in a **Data Macro.** 

Actions of this type can have the following child argument.

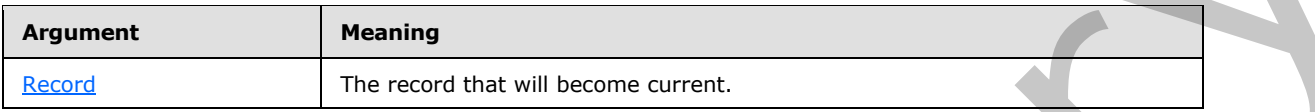

#### **2.2.5.1.9 LogEvent**

<span id="page-65-0"></span>Logs an event entry.

MUST NOT be present in a CT\_DataMacroStatements element that is contained by a CT\_EditRecord or CT\_CreateRecord element or by a CT\_DataMacro whose **Event** attribute is "BeforeChange" or "BeforeDelete". MUST NOT be present in a User Interface Macro.

Actions of this type can have the following child argument.

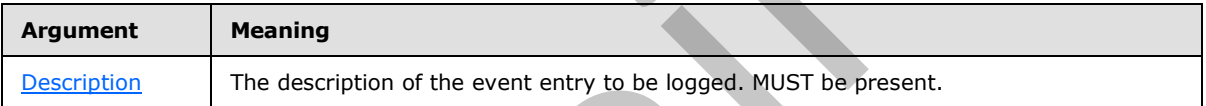

#### **2.2.5.1.10 MessageBox**

Launches a modal dialog box that displays a message.

MUST NOT be present in a Data Macro.

Actions of this type can have the following child argument.

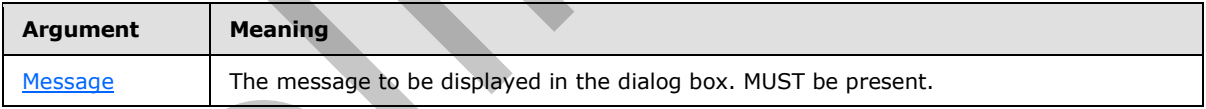

### **2.2.5.1.11 OnError**

Specifies the action to be performed when an error occurs while a macro is running.

Actions of this type can have the following child arguments.

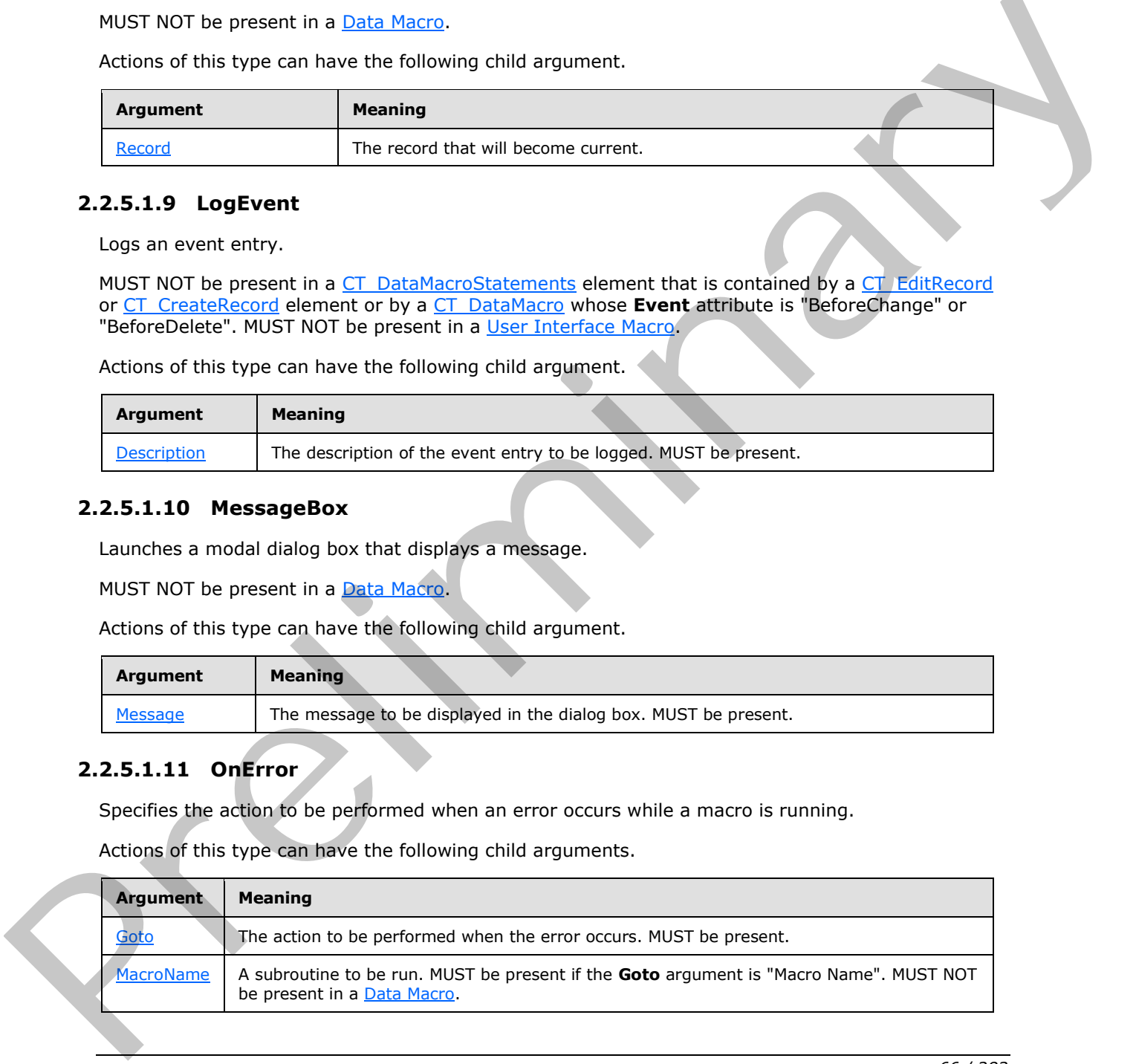

*[MS-AXL] — v20120906 Access Application Transfer Protocol Structure* 

 *Copyright © 2012 Microsoft Corporation.* 

# **2.2.5.1.12 OpenForm**

<span id="page-66-0"></span>Opens a [Form.](#page-20-1) Parameters to that Form are specified by the **Parameters** element in [CT\\_Action.](#page-37-0)

MUST NOT be present in a [Data Macro.](#page-21-1)

Actions of this type can have the following child arguments.

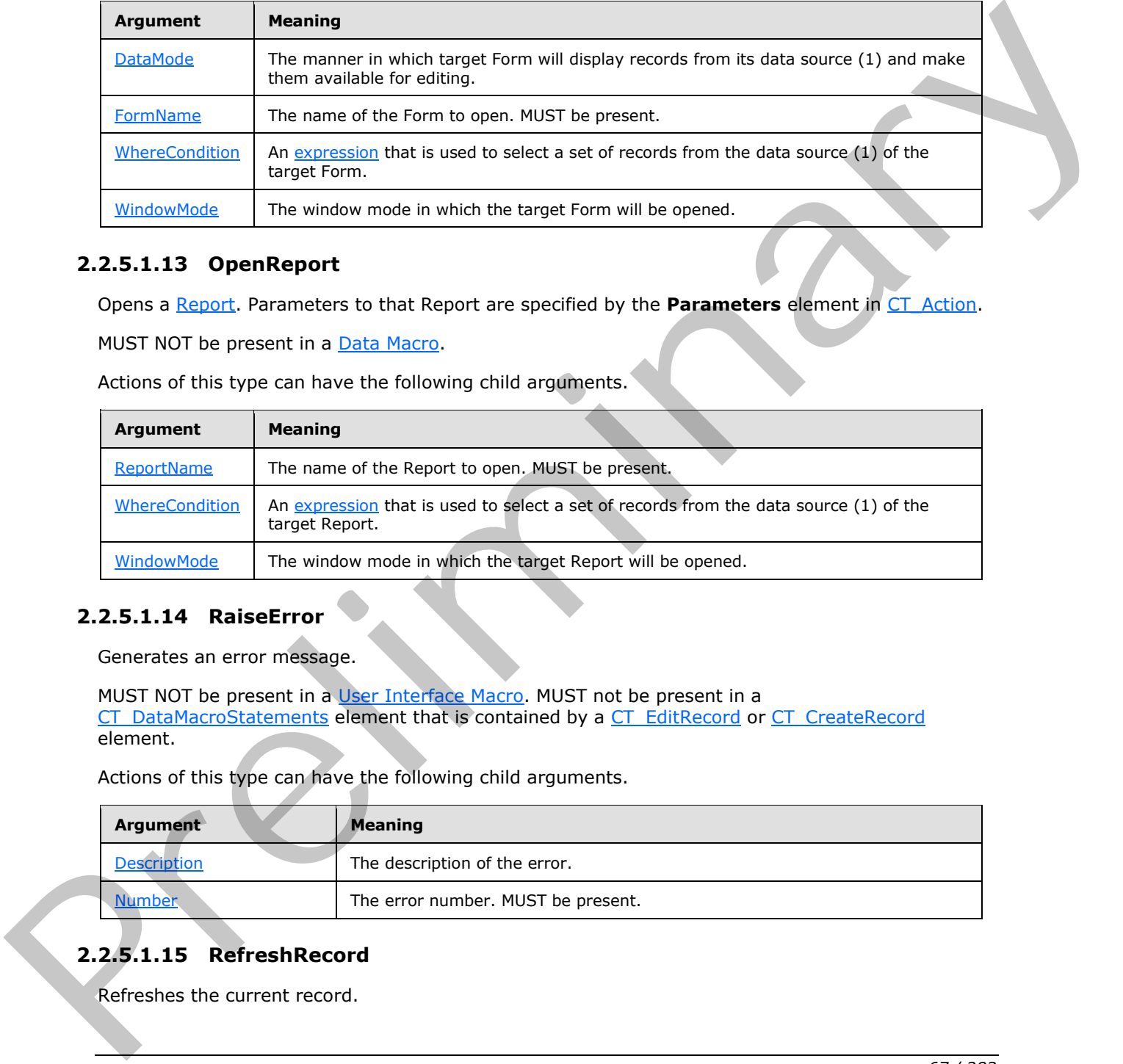

# **2.2.5.1.13 OpenReport**

Opens a Report. Parameters to that Report are specified by the **Parameters** element in CT\_Action.

MUST NOT be present in a Data Macro.

Actions of this type can have the following child arguments.

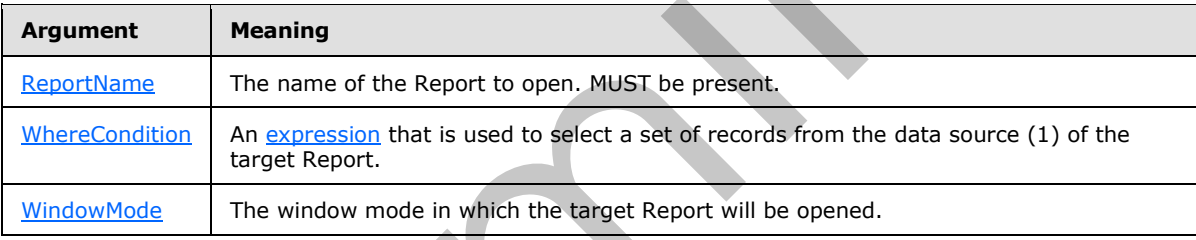

### **2.2.5.1.14 RaiseError**

<span id="page-66-1"></span>Generates an error message.

MUST NOT be present in a User Interface Macro. MUST not be present in a CT\_DataMacroStatements element that is contained by a CT\_EditRecord or CT\_CreateRecord element.

Actions of this type can have the following child arguments.

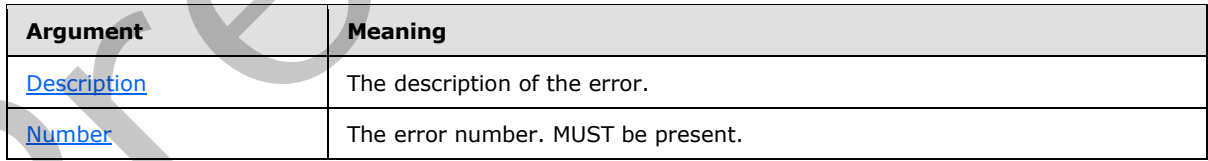

# **2.2.5.1.15 RefreshRecord**

Refreshes the current record.

*[MS-AXL] — v20120906 Access Application Transfer Protocol Structure* 

 *Copyright © 2012 Microsoft Corporation.* 

 *Release: September 12, 2012* 

MUST NOT be present in a **Data Macro**.

### **2.2.5.1.16 RemoveAllTempVars**

Removes all **temporary variables** in the active session (2).

MUST NOT be present in a **Data Macro**.

#### **2.2.5.1.17 RemoveTempVar**

Removes a single temporary variable in the active session (2).

MUST NOT be present in a Data Macro.

Actions of this type can have the following child argument.

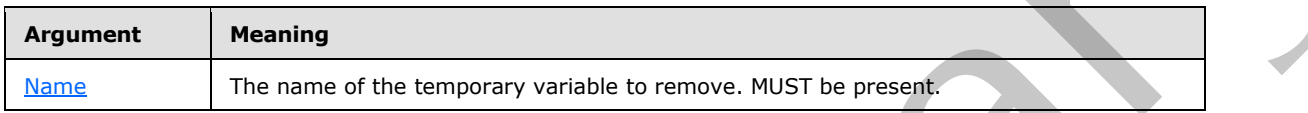

#### **2.2.5.1.18 Requery**

<span id="page-67-0"></span>Requeries the data source (1) of the control on the active object or recalculates the value of the control if it is based on an expression.

MUST NOT be present in a Data Macro.

Actions of this type can have the following child argument.

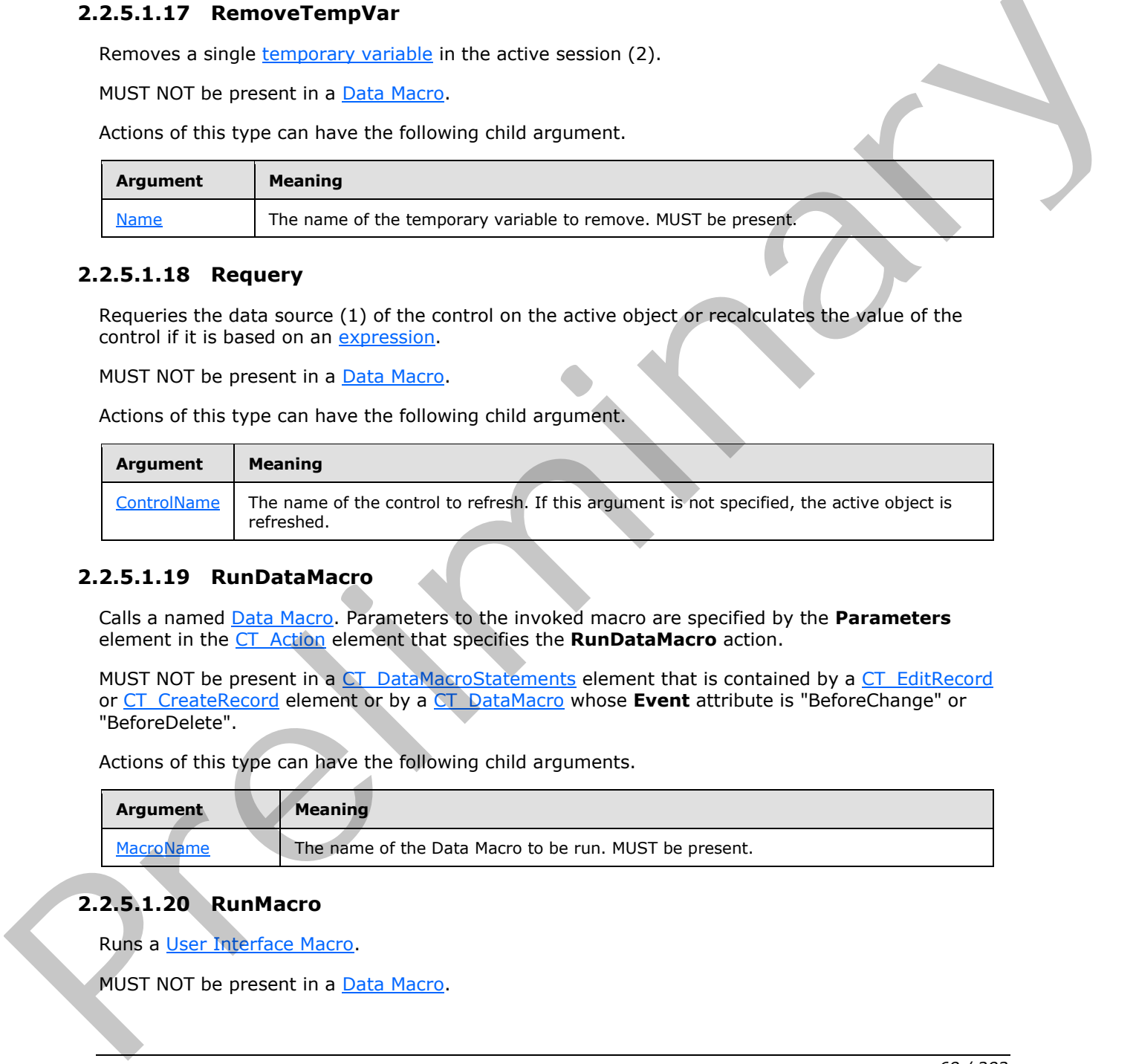

### **2.2.5.1.19 RunDataMacro**

Calls a named Data Macro. Parameters to the invoked macro are specified by the **Parameters** element in the CT\_Action element that specifies the **RunDataMacro** action.

MUST NOT be present in a CT\_DataMacroStatements element that is contained by a CT\_EditRecord or CT\_CreateRecord element or by a CT\_DataMacro whose **Event** attribute is "BeforeChange" or "BeforeDelete".

Actions of this type can have the following child arguments.

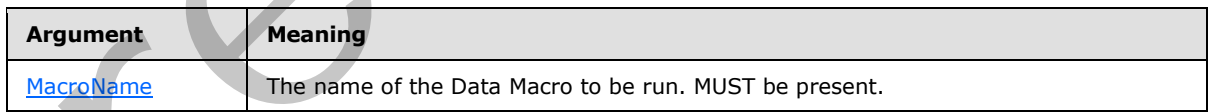

# **2.2.5.1.20 RunMacro**

Runs a User Interface Macro.

MUST NOT be present in a Data Macro.

*[MS-AXL] — v20120906 Access Application Transfer Protocol Structure* 

 *Copyright © 2012 Microsoft Corporation.* 

 *Release: September 12, 2012* 

Actions of this type can have the following child argument.

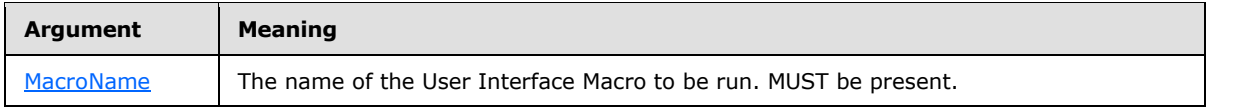

### **2.2.5.1.21 SaveRecord**

Saves the current record.

<span id="page-68-0"></span>MUST NOT be present in a Data Macro.

### **2.2.5.1.22 SendEmail**

Composes and sends an e-mail message.

MUST NOT be present in a User Interface Macro. MUST NOT be present in a CT\_DataMacroStatements element that is contained by a CT\_EditRecord or CT\_CreateRecord element or by a CT\_DataMacro whose **Event** attribute is set to "BeforeChange" or "BeforeDelete".

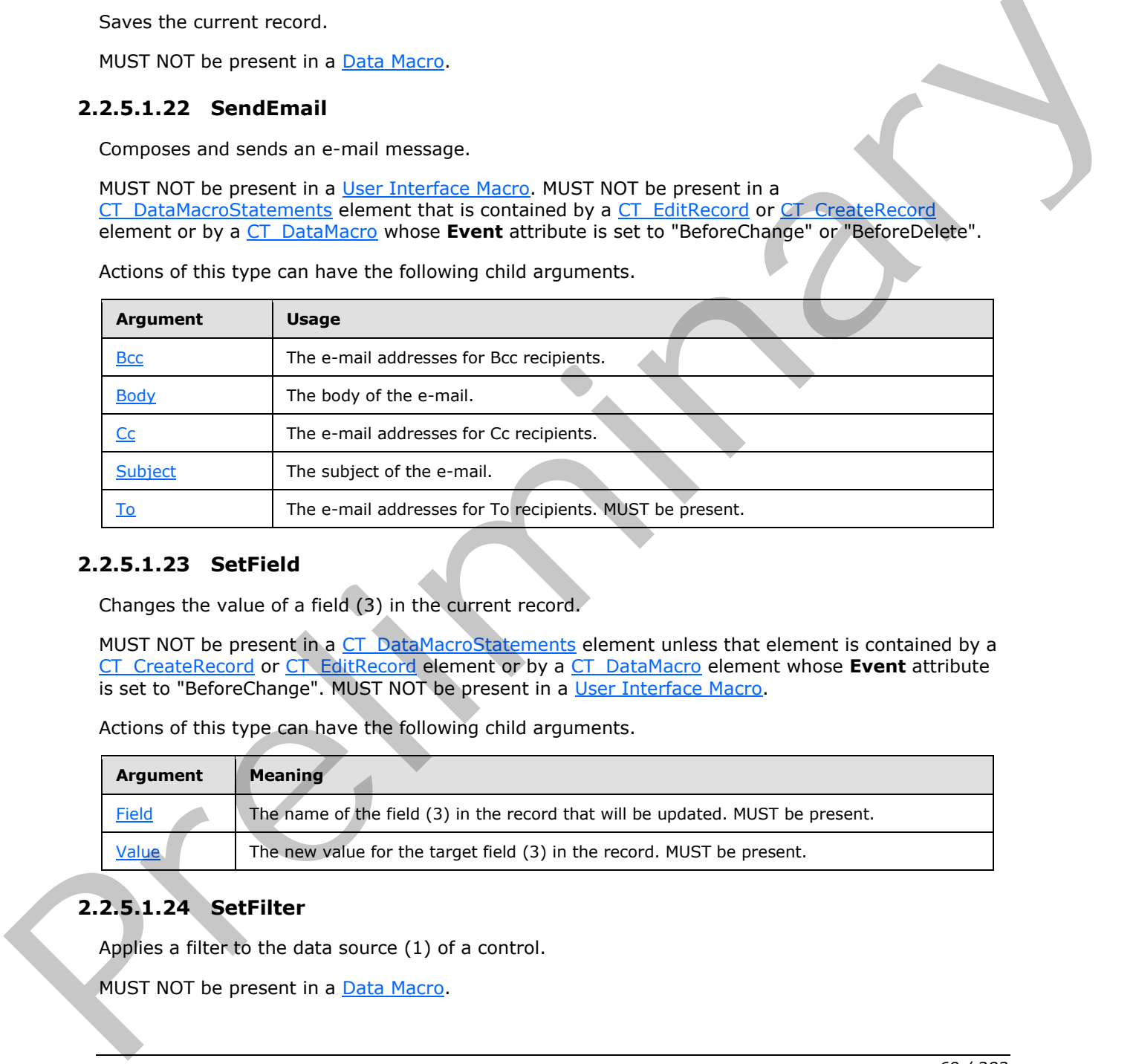

Actions of this type can have the following child arguments.

# **2.2.5.1.23 SetField**

Changes the value of a field (3) in the current record.

MUST NOT be present in a CT\_DataMacroStatements element unless that element is contained by a CT\_CreateRecord or CT\_EditRecord element or by a CT\_DataMacro element whose **Event** attribute is set to "BeforeChange". MUST NOT be present in a User Interface Macro.

Actions of this type can have the following child arguments.

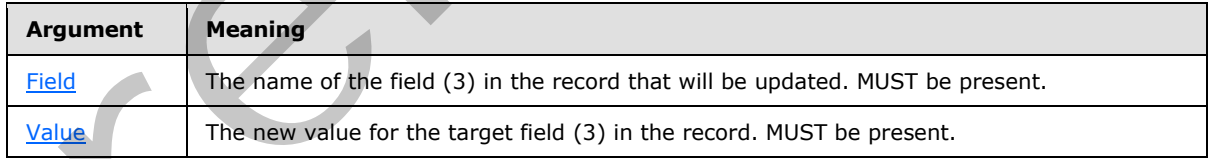

# **2.2.5.1.24 SetFilter**

<span id="page-68-1"></span>Applies a filter to the data source (1) of a control.

MUST NOT be present in a Data Macro.

*[MS-AXL] — v20120906 Access Application Transfer Protocol Structure* 

 *Copyright © 2012 Microsoft Corporation.* 

 *Release: September 12, 2012* 

Actions of this type can have the following child arguments.

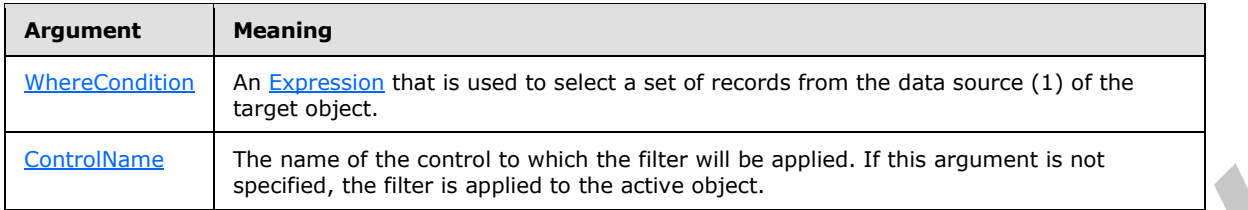

## **2.2.5.1.25 SetLocalVar**

Sets the value of a local variable. Creates the local variable if it hasn't been created already.

Actions of this type can have the following child arguments.

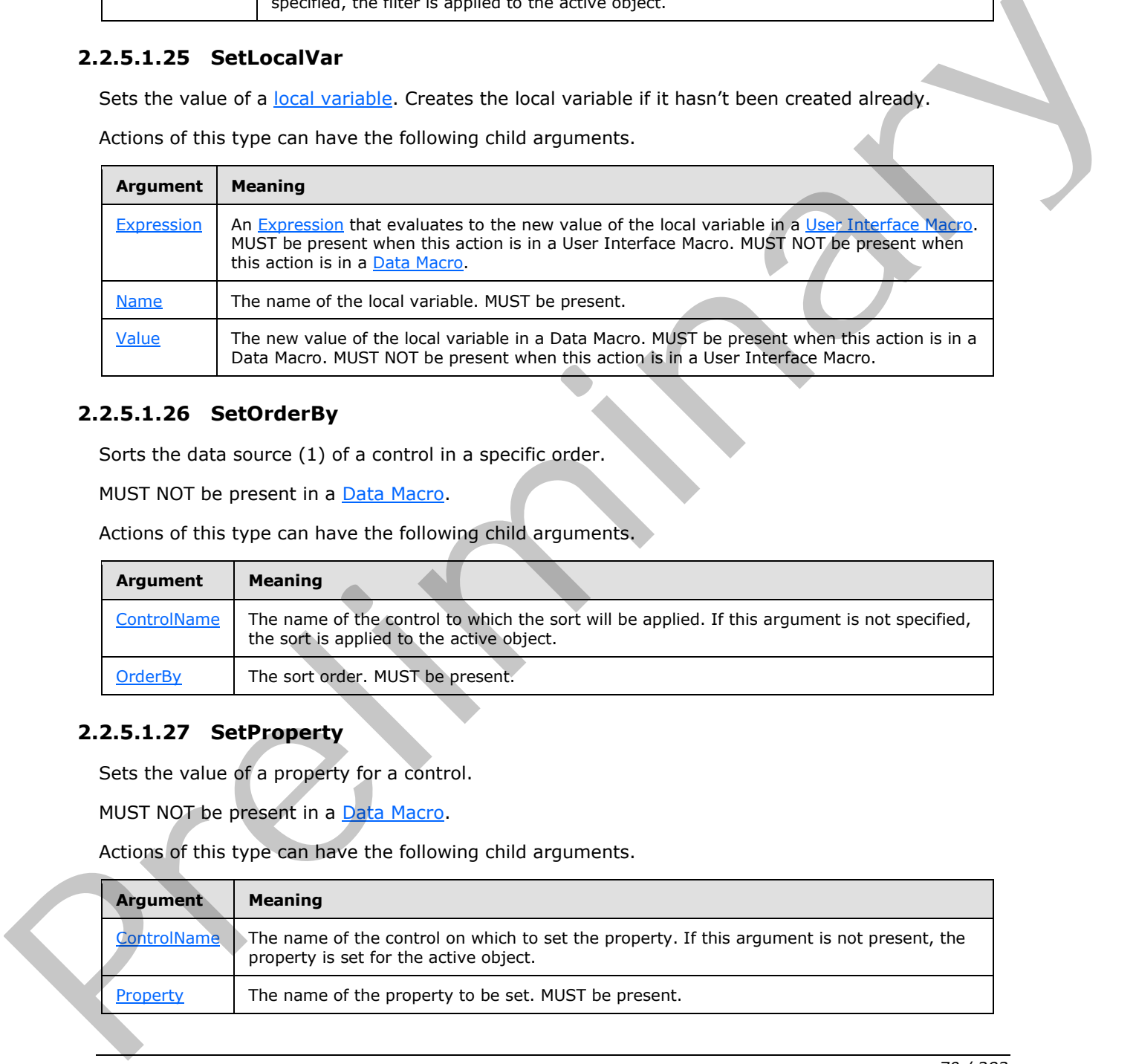

# **2.2.5.1.26 SetOrderBy**

<span id="page-69-0"></span>Sorts the data source (1) of a control in a specific order.

MUST NOT be present in a Data Macro.

Actions of this type can have the following child arguments.

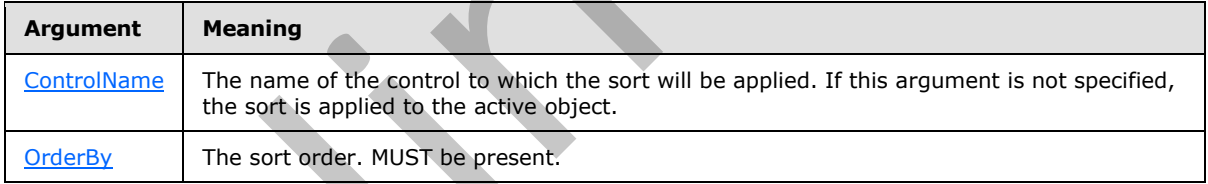

### **2.2.5.1.27 SetProperty**

<span id="page-69-1"></span>Sets the value of a property for a control.

MUST NOT be present in a Data Macro.

Actions of this type can have the following child arguments.

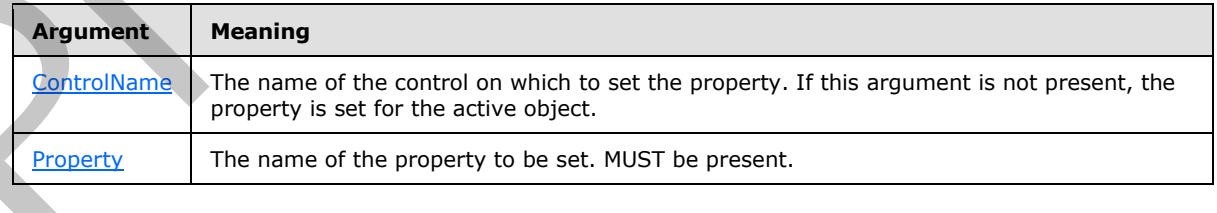

*[MS-AXL] — v20120906 Access Application Transfer Protocol Structure* 

 *Copyright © 2012 Microsoft Corporation.* 

 *Release: September 12, 2012* 

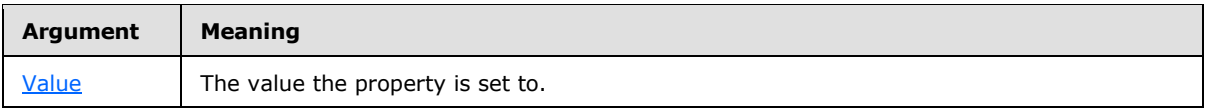

#### **2.2.5.1.28 SetReturnVar**

Sets the value of a [return variable](#page-21-5). Creates the return variable if it hasn't been created yet.

MUST NOT be present in a User Interface Macro.

Actions of this type can have the following child arguments.

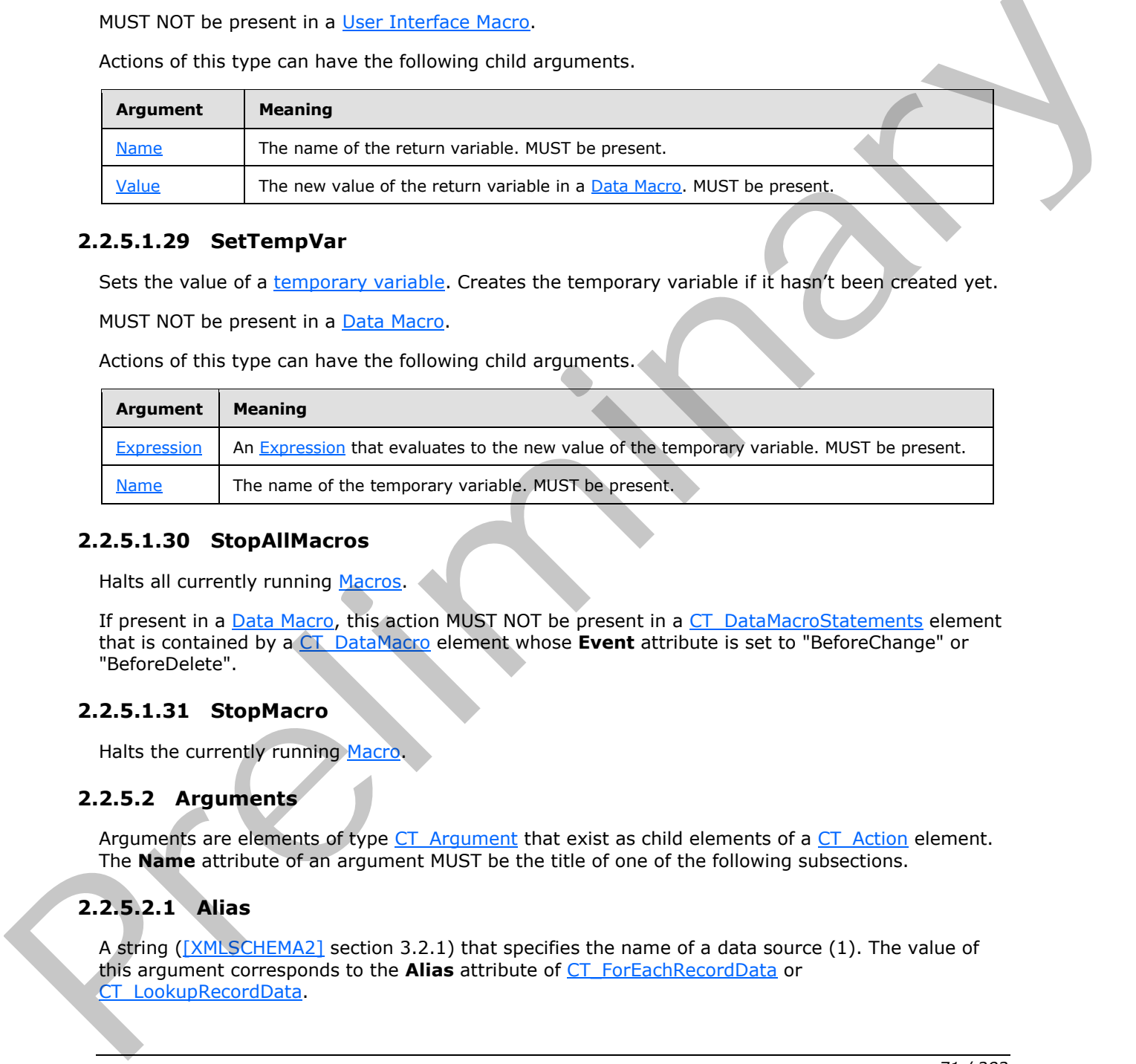

### **2.2.5.1.29 SetTempVar**

Sets the value of a temporary variable. Creates the temporary variable if it hasn't been created yet.

MUST NOT be present in a Data Macro.

Actions of this type can have the following child arguments.

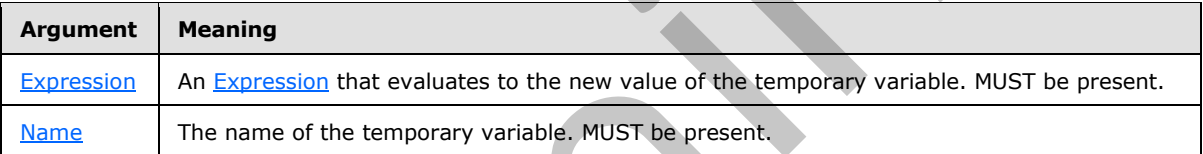

#### **2.2.5.1.30 StopAllMacros**

Halts all currently running Macros.

If present in a Data Macro, this action MUST NOT be present in a CT\_DataMacroStatements element that is contained by a CT\_DataMacro element whose **Event** attribute is set to "BeforeChange" or "BeforeDelete".

### **2.2.5.1.31 StopMacro**

<span id="page-70-0"></span>Halts the currently running Macro.

### **2.2.5.2 Arguments**

Arguments are elements of type CT\_Argument that exist as child elements of a CT\_Action element. The **Name** attribute of an argument MUST be the title of one of the following subsections.

# **2.2.5.2.1 Alias**

<span id="page-70-1"></span>A string ([XMLSCHEMA2] section 3.2.1) that specifies the name of a data source (1). The value of this argument corresponds to the **Alias** attribute of CT\_ForEachRecordData or CT\_LookupRecordData.

*[MS-AXL] — v20120906 Access Application Transfer Protocol Structure* 

 *Copyright © 2012 Microsoft Corporation.* 

 *Release: September 12, 2012* 

<span id="page-71-3"></span>Applies to: [DeleteRecord](#page-64-0)

# **2.2.5.2.2 Bcc**

A string [\(\[XMLSCHEMA2\]](http://go.microsoft.com/fwlink/?LinkId=90610) section 3.2.1) that specifies a list of e-mail addresses, delimited by semicolons, that are entered into the 'Bcc' field of an e-mail message.

<span id="page-71-4"></span>Applies to: [SendEmail](#page-68-0)

#### **2.2.5.2.3 Body**

A string ([XMLSCHEMA2] section 3.2.1) that specifies the body of an e-mail message. If the value of this argument begins with an  $=$ ' character, it is interpreted as an Expression; otherwise it is interpreted as a string literal.

<span id="page-71-5"></span>Applies to: SendEmail

#### **2.2.5.2.4 Cc**

A string ([XMLSCHEMA2] section 3.2.1) that specifies a list of e-mail addresses, delimited by semicolons, that are entered into the 'Cc' field of an e-mail message.

<span id="page-71-1"></span>Applies to: SendEmail

#### **2.2.5.2.5 ControlName**

A string ([XMLSCHEMA2] section 3.2.1) that specifies the name of a control. If the value of this argument begins with an '=' character, it is interpreted as an Expression; otherwise, the value MUST conform to the restrictions specified by **ST\_ObjectName.** 

<span id="page-71-0"></span>Applies to: GoToControl, Requery, SetFilter, SetOrderBy, SetProperty

#### **2.2.5.2.6 DataMode**

A string ([XMLSCHEMA2] section 3.2.1) that specifies the manner in which records from the data source (1) of an object will be displayed and made available for editing. MUST be one of the following values.

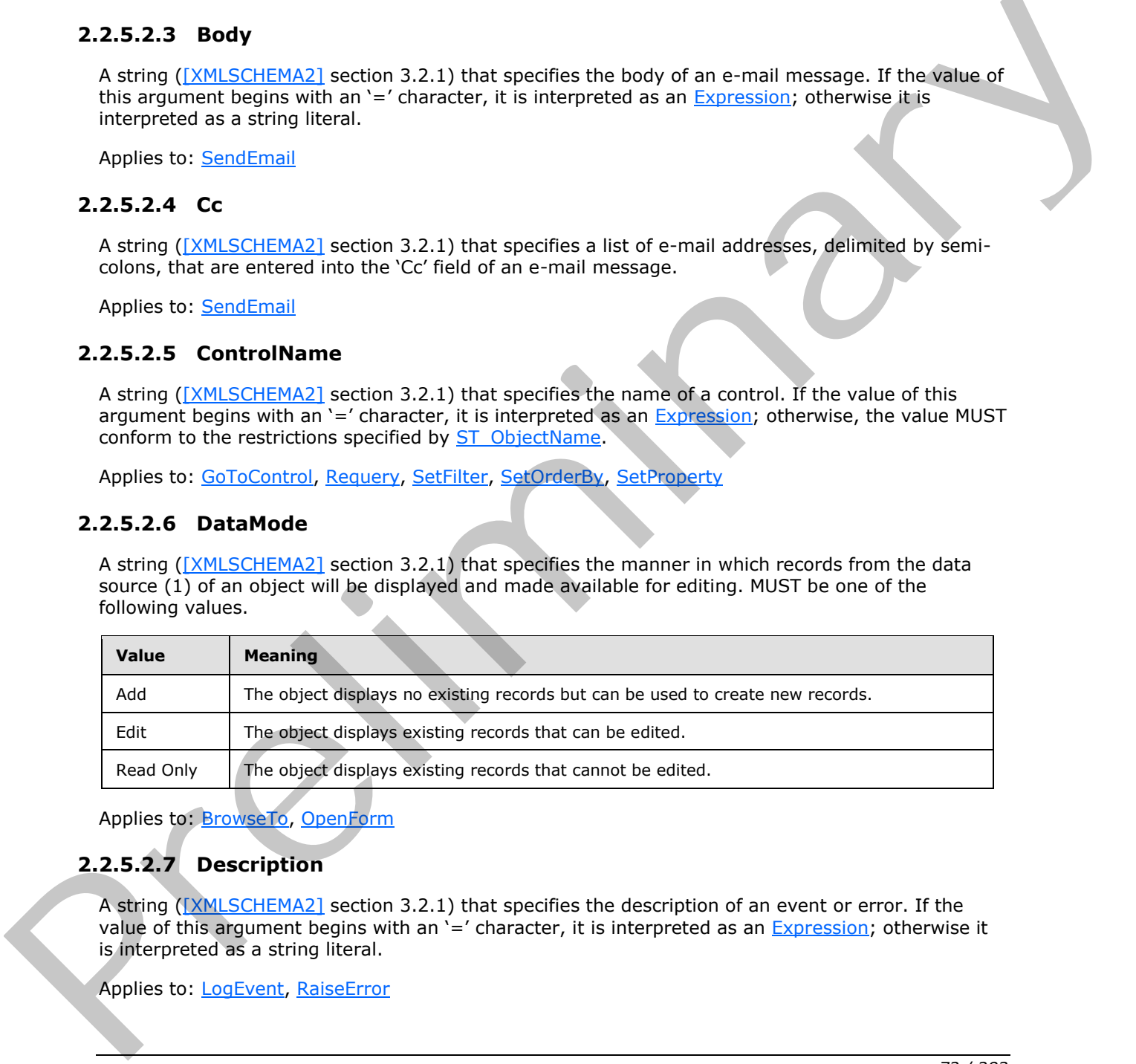

<span id="page-71-2"></span>Applies to: BrowseTo, OpenForm

### **2.2.5.2.7 Description**

A string ([XMLSCHEMA2] section 3.2.1) that specifies the description of an event or error. If the value of this argument begins with an '=' character, it is interpreted as an **Expression**; otherwise it is interpreted as a string literal.

Applies to: LogEvent, RaiseError

*[MS-AXL] — v20120906 Access Application Transfer Protocol Structure* 

 *Copyright © 2012 Microsoft Corporation.* 

 *Release: September 12, 2012*
### **2.2.5.2.8 Expression**

A string [\(\[XMLSCHEMA2\]](http://go.microsoft.com/fwlink/?LinkId=90610) section 3.2.1) that specifies an [Expression](#page-188-0). MUST begin with an '=' character.

Applies to: [SetLocalVar,](#page-69-0) [SetTempVar](#page-70-0)

#### **2.2.5.2.9 Field**

A string ([XMLSCHEMA2] section 3.2.1) that specifies the name of a field (3). If the value of this argument begins with an '=' character, it is interpreted as an Expression; otherwise, it is interpreted as a string literal.

Applies to: SetField

#### **2.2.5.2.10 FormName**

A string ([XMLSCHEMA2] section 3.2.1) that specifies the name of a Form. If the value of this argument begins with an '=' character, it is interpreted as an Expression; otherwise, the value MUST conform to the restrictions specified by **ST\_ObjectName**.

Applies to: OpenForm

#### **2.2.5.2.11 Goto**

A string ([XMLSCHEMA2] section 3.2.1) that specifies the behavior of a Macro after an error has been trapped. MUST be one of the following values.

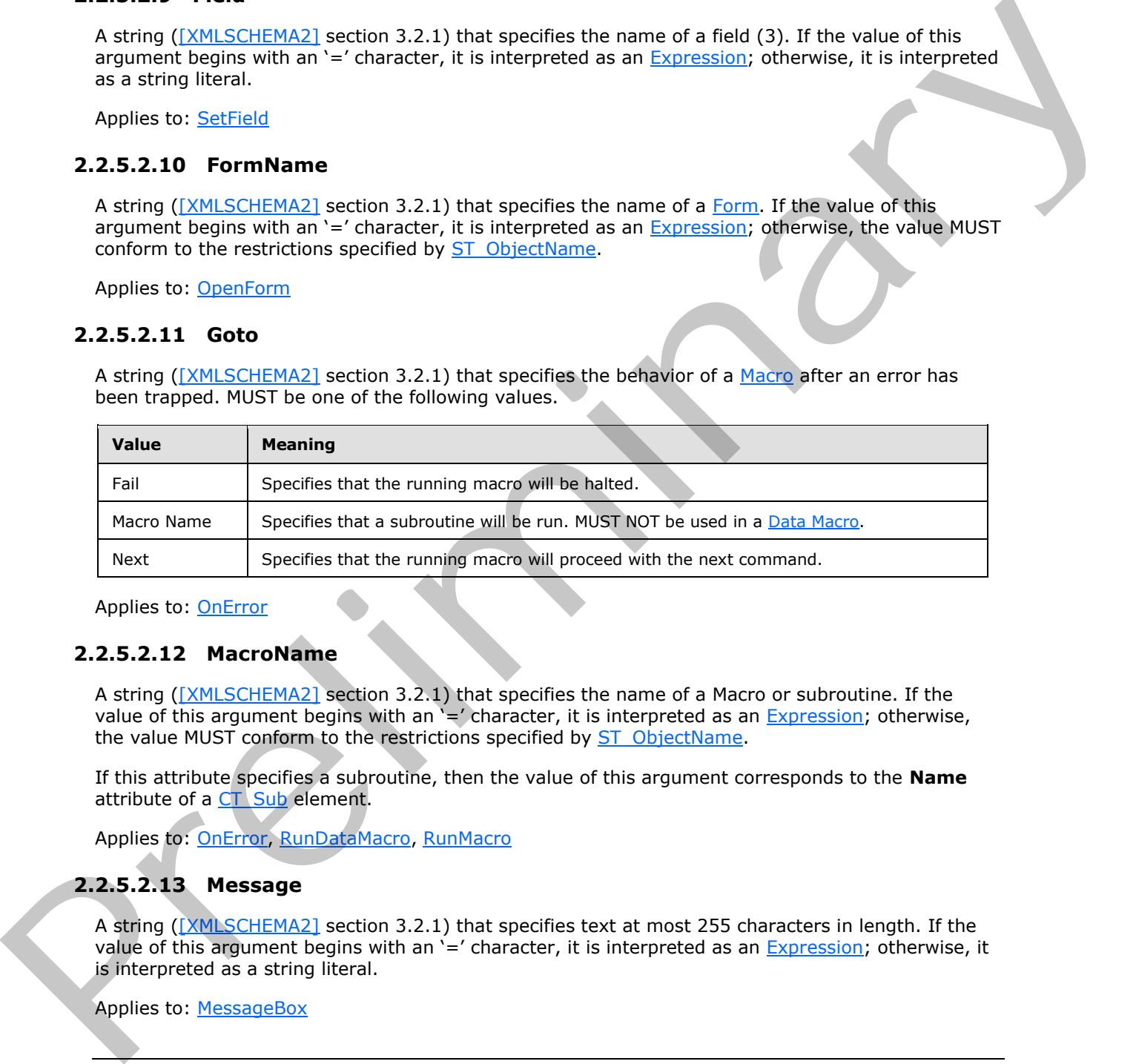

Applies to: OnError

### **2.2.5.2.12 MacroName**

A string ([XMLSCHEMA2] section 3.2.1) that specifies the name of a Macro or subroutine. If the value of this argument begins with an  $\equiv$  character, it is interpreted as an **Expression**; otherwise, the value MUST conform to the restrictions specified by **ST\_ObjectName.** 

If this attribute specifies a subroutine, then the value of this argument corresponds to the **Name** attribute of a CT Sub element.

Applies to: OnError, RunDataMacro, RunMacro

## **2.2.5.2.13 Message**

A string ([XMLSCHEMA2] section 3.2.1) that specifies text at most 255 characters in length. If the value of this argument begins with an '=' character, it is interpreted as an Expression; otherwise, it is interpreted as a string literal.

Applies to: MessageBox

*73 / 283* 

*[MS-AXL] — v20120906 Access Application Transfer Protocol Structure* 

 *Copyright © 2012 Microsoft Corporation.* 

#### **2.2.5.2.14 Name**

A string [\(\[XMLSCHEMA2\]](http://go.microsoft.com/fwlink/?LinkId=90610) section 3.2.1) that specifies the name of a variable.

Applies to: [RemoveTempVar,](#page-67-2) [SetLocalVar,](#page-69-0) [SetReturnVar,](#page-70-1) [SetTempVar](#page-70-0)

#### **2.2.5.2.15 Number**

An integer ([XMLSCHEMA2] section 3.3.13) that specifies an error number.

Applies to: RaiseError

#### **2.2.5.2.16 ObjectName**

A string ([XMLSCHEMA2] section 3.2.1) that specifies the name of an object. If the value of this argument begins with an '=' character, it is interpreted as an Expression, otherwise it MUST conform to the restrictions as specified by **ST\_ObjectName.** 

Applies to: BrowseTo

### **2.2.5.2.17 ObjectType**

A string ([XMLSCHEMA2] section 3.2.1) that specifies an object type. MUST be set to either "Form" or "Report".

Applies to: **BrowseTo** 

#### **2.2.5.2.18 OrderBy**

A string ([XMLSCHEMA2] section 3.2.1) that specifies a sort order. MUST be **XML** that specifies a CT\_AdHocOrdering element.

Applies to: SetOrderBy

#### **2.2.5.2.19 Page**

A string ([XMLSCHEMA2] section 3.2.1) that specifies the first record to be displayed in a form that can display multiple records, as a multiple of the PageSize of the form. If the value of this argument begins with an '=' character, it is interpreted as an expression.

Applies to: BrowseTo

#### **2.2.5.2.20 PathToSubformControl**

A string ([XMLSCHEMA2] section 3.2.1) that specifies a SubForm control to display an object. The format of the value MUST conform to the following ABNF [RFC4234] grammar:

```
Path = FormName "." SubFormControlName *2NestedSubFormReference
                    FormName = OBJECT-NAME
                    SubFormControlName = OBJECT-NAME
                    NestedSubFormReference = ">" SubFormName "." SubFormControlName
                    SubFormName = OBJECT-NAME
n integer (mes 0.02 \times 0.02 \times 0.
```
**<OBJECT-NAME>** is specified by ST\_ObjectName.

*[MS-AXL] — v20120906 Access Application Transfer Protocol Structure* 

 *Copyright © 2012 Microsoft Corporation.* 

 *Release: September 12, 2012* 

FormName specifies the name of the parent [Form](#page-20-0) of the SubForm control.

**SubFormControlName** specifies the name of the SubForm control.

**SubFormName** specifies the name of the Form displayed by the SubForm control.

Applies to: **BrowseTo** 

#### **2.2.5.2.21 Property**

A string ([XMLSCHEMA2] section 3.2.1) that specifies a property on a control. MUST be one of the following values.

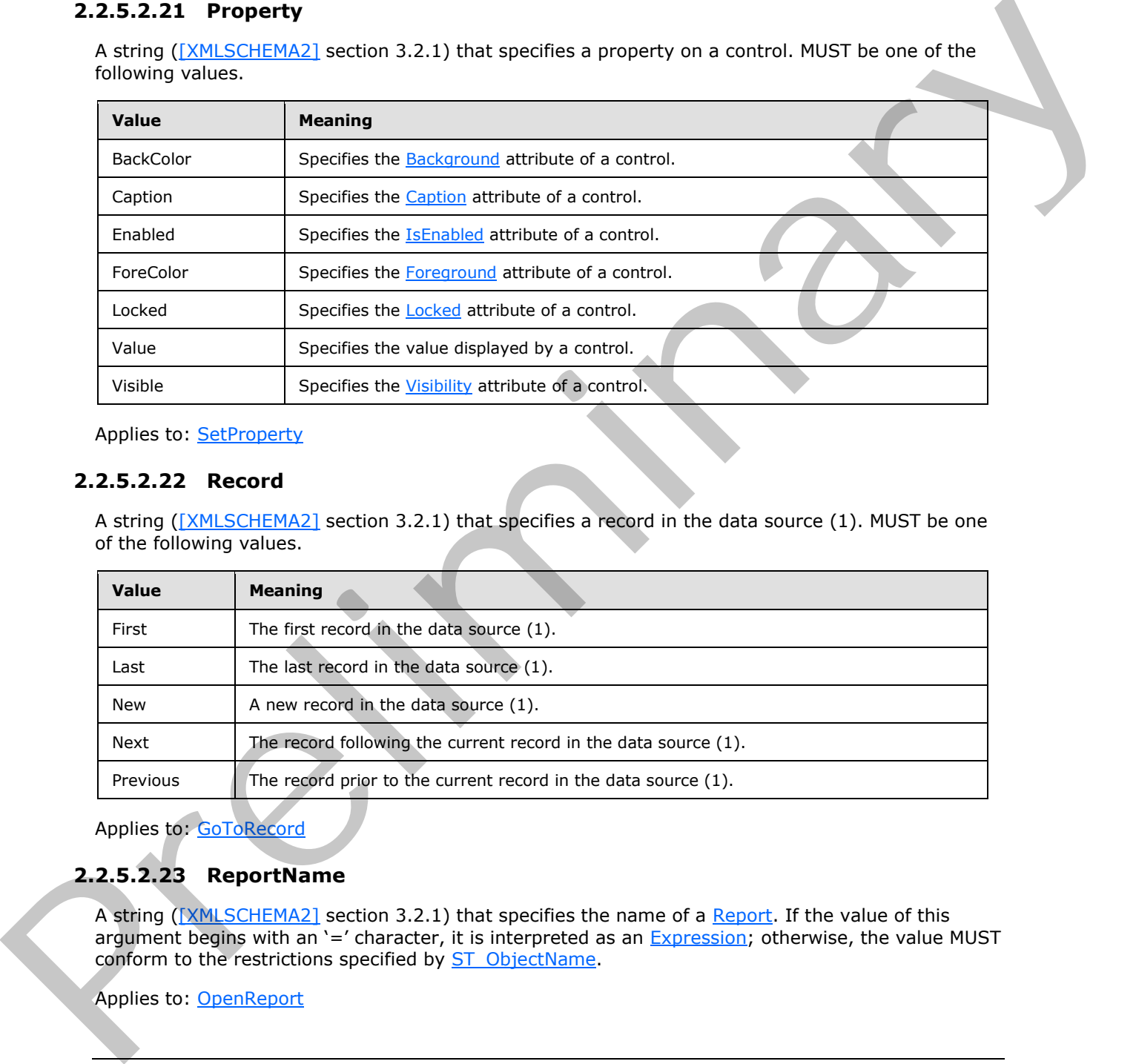

Applies to: SetProperty

#### **2.2.5.2.22 Record**

A string ([XMLSCHEMA2] section 3.2.1) that specifies a record in the data source (1). MUST be one of the following values.

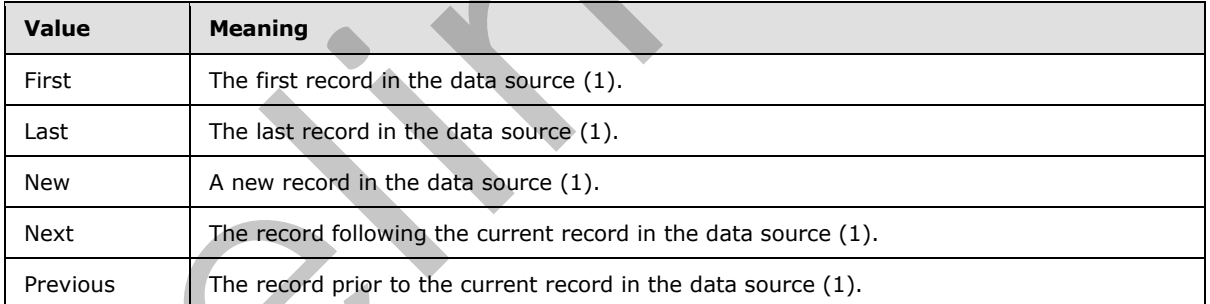

Applies to: GoToRecord

## **2.2.5.2.23 ReportName**

A string ([XMLSCHEMA2] section 3.2.1) that specifies the name of a Report. If the value of this argument begins with an '=' character, it is interpreted as an Expression; otherwise, the value MUST conform to the restrictions specified by ST\_ObjectName.

Applies to: <u>OpenReport</u>

*[MS-AXL] — v20120906 Access Application Transfer Protocol Structure* 

 *Copyright © 2012 Microsoft Corporation.* 

 *Release: September 12, 2012* 

### **2.2.5.2.24 Subject**

A string [\(\[XMLSCHEMA2\]](http://go.microsoft.com/fwlink/?LinkId=90610) section 3.2.1) that specifies the subject of an e-mail message. If the value of this argument begins with an '=' character, it is interpreted as an [Expression;](#page-188-0) otherwise it is interpreted as a string literal.

Applies to: [SendEmail](#page-68-1)

### **2.2.5.2.25 To**

A string ([XMLSCHEMA2] section 3.2.1) that specifies a list of e-mail addresses, delimited by semicolons, that are entered into the 'To' field of an e-mail message. If the value of this argument begins with an '=' character, it is interpreted as an Expression; otherwise it is interpreted as a string literal.

Applies to: SendEmail

#### **2.2.5.2.26 Value**

A string ([XMLSCHEMA2] section 3.2.1) that specifies the value to be assigned to a field (3), variable or property.

When present in a SetField, SetLocalVar, or SetReturnVar action, this argument is interpreted as an Expression and MUST begin with an '=' character. When present in a SetProperty action, the value of this argument is interpreted as an Expression if it begins with an '=' character; otherwise, it is interpreted as a string literal.

Applies to: SetField, SetLocalVar, SetProperty, SetReturnVar

### **2.2.5.2.27 WhereCondition**

A string ([XMLSCHEMA2] section 3.2.1) that specifies an expression that is used to select a set of records from the data source (1) of an object. MUST begin with an '=' character.

Applies to: BrowseTo, OpenForm, OpenReport, RunDataMacro, SetFilter

### **2.2.5.2.28 WindowMode**

A string ([XMLSCHEMA2] section 3.2.1) that specifies the manner in which the window of a Form or Report is opened. MUST be one of the following values.

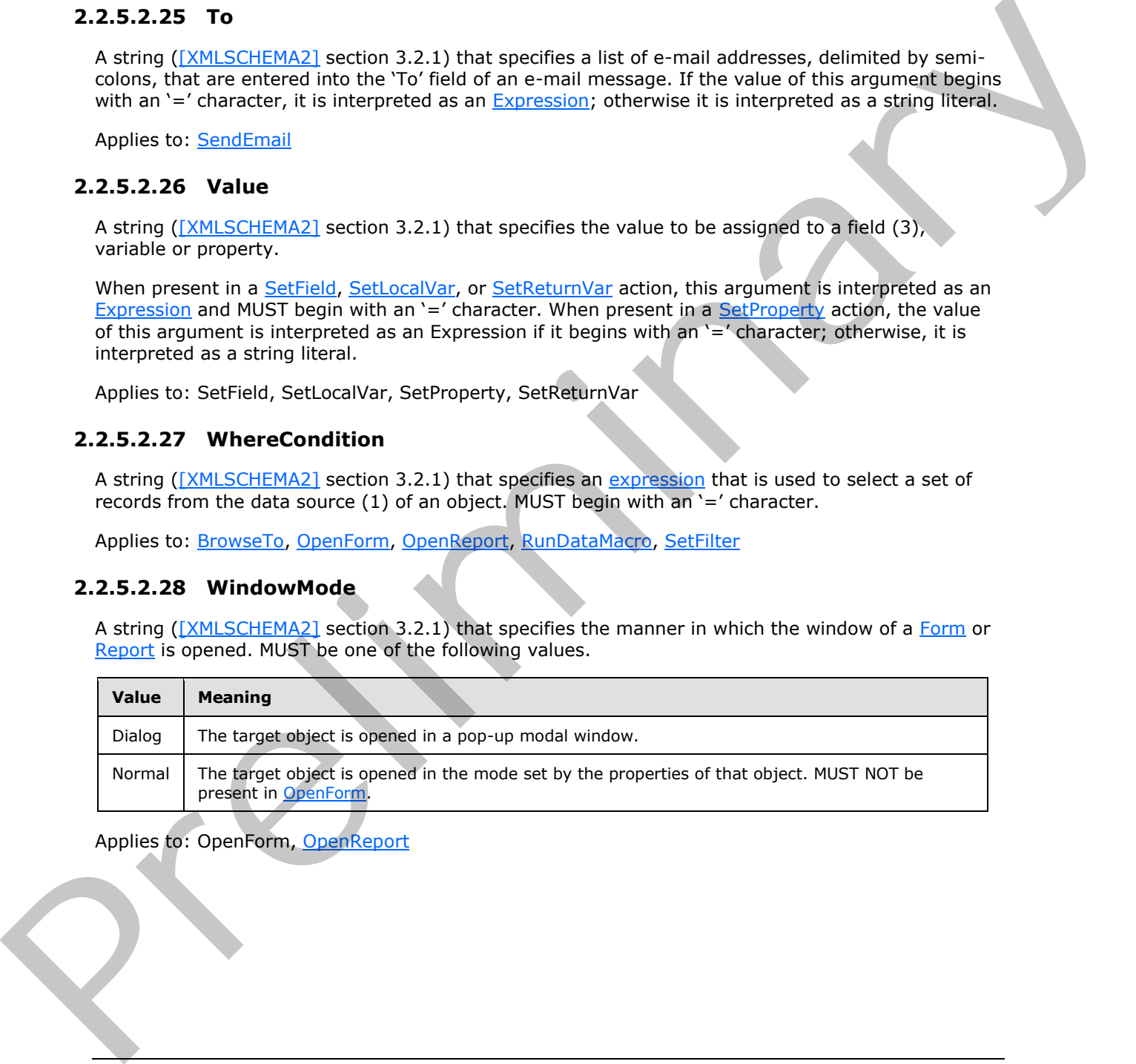

Applies to: OpenForm, OpenReport

*[MS-AXL] — v20120906 Access Application Transfer Protocol Structure* 

 *Copyright © 2012 Microsoft Corporation.* 

### **2.3 XAML**

#### **2.3.1 XAML 2006**

#### **2.3.1.1 Elements**

This specification does not define any common XML Schema element definitions.

### **2.3.1.2 Attributes**

#### **2.3.1.2.1 Key**

*Target namespace:* http://schemas.microsoft.com/winfx/2009/04/xaml

*Referenced by:* CT\_Style

A string ([XMLSCHEMA2] section 3.2.1) attribute that specifies the unique identifier of an instance of CT\_Style.

The following W3C XML Schema ([XMLSCHEMA1] section 2.1) fragment specifies the contents of this attribute.

<xs:attribute name="Key" type="xs:string" wbld:cname="Key"/>

See section 5.1 for the full W3C XML Schema ([XMLSCHEMA1] section 2.1).

### **2.3.1.2.2 Name**

*Target namespace:* http://schemas.microsoft.com/winfx/2009/04/xaml

*Referenced by:* CT\_Border, CT\_AccTextBox, CT\_AccButton, CT\_AccComboBox, CT\_AccCheckBox, CT\_AccListBox, CT\_AccLabel, CT\_AccAttachment, CT\_AccImage, CT\_AccSubForm, CT\_AccNavigationControl, CT\_AccNavigationButton, CT\_AccTabControl, CT\_TabItem, CT\_AccWebBrowser, CT\_Section, CT\_AccDataSheet, CT\_AccDSTextBox, CT\_AccDSLabel, CT\_AccDSAttachment, CT\_AccDSComboBox, CT\_AccDSCheckBox **2.3.1.2 Attr[i](#page-114-0)butes**<br>
2.3.1.2.1 Key<br>
Taget annexesses: http://sidenas.microsoft.com/winty/2009/04/vami<br>
Referenced by: CEStic<br>
Arting (<u>CMLSCo[l](http://go.microsoft.com/fwlink/?LinkId=90610)lPMA2</u>) section 3.2.1) ottribute that specifies the unique identifier of on [in](http://go.microsoft.com/fwlink/?LinkId=90608)

A string ([XMLSCHEMA2] section 3.2.1) attribute that specifies the unique identifier of the control. The name MUST conform to the following ABNF [RFC4234] grammar:

control-name = control-name-first-character \*63control-name-character

control-name-first-character = ALPHA

control-name-character = control-name-first-character / DIGIT / "\_"

The following W3C XML Schema ([XMLSCHEMA1] section 2.1) fragment specifies the contents of this attribute.

<xs:attribute name="Name" type="xs:string" wbld:cname="Name"/>

See section 5.1 for the full W3C XML Schema ([XMLSCHEMA1] section 2.1).

*[MS-AXL] — v20120906 Access Application Transfer Protocol Structure* 

 *Copyright © 2012 Microsoft Corporation.* 

## **2.3.1.3 Complex Types**

None.

#### **2.3.1.4 Simple Types**

This specification does not define any common XML Schema simple type definitions.

#### **2.3.2 WPF**

#### **2.3.2.1 Elements**

#### **2.3.2.1.1 Grid**

<span id="page-77-2"></span>*Target namespace:* http://schemas.microsoft.com/client/2009/11

*Referenced by:* CT\_StackPanelSection, CT\_TabItem, CT\_Section

A CT Grid element.

The following W3C XML Schema ([XMLSCHEMA1] section 2.1) fragment specifies the contents of this element.

<xs:element name="Grid" type="CT\_Grid" wbld:cname="Grid"/>

See section 5.2 for the full W3C XML Schema ([XMLSCHEMA1] section 2.1).

#### **2.3.2.1.2 Border**

<span id="page-77-1"></span>*Target namespace:* http://schemas.microsoft.com/client/2009/11

*Referenced by:* CT\_Grid, CT\_AccNavigationControl

A CT\_Border element.

The following W3C XML Schema ([XMLSCHEMA1] section 2.1) fragment specifies the contents of this element. 2.3.2 WPF<br>
2.3.2.1.1 Gr[i](http://go.microsoft.com/fwlink/?LinkId=90608)d<br>
2.3.2.1.1 Grid<br>
2.3.2.1.1 Grid<br>  $Tragel$  $Tragel$  $Tragel$  na[m](#page-118-0)espace: http://schema.microsoft.com/dem/2009/11<br>  $Rebrecced by: C. SnckPannelbcetino, C. T. hblcm, C. Scclan  
\nA=[LiG0] defined by  
\nThe following WZ VPL SORena ([201:50] field) action 2.1) frequency  
\nmeanization, the  
\ntranslization  
\nassultation 2.2 for the full VSC NPL SOR$  $Rebrecced by: C. SnckPannelbcetino, C. T. hblcm, C. Scclan  
\nA=[LiG0] defined by  
\nThe following WZ VPL SORena ([201:50] field) action 2.1) frequency  
\nmeanization, the  
\ntranslization  
\nassultation 2.2 for the full VSC NPL SOR$  $Rebrecced by: C. SnckPannelbcetino, C. T. hblcm, C. Scclan  
\nA=[LiG0] defined by  
\nThe following WZ VPL SORena ([201:50] field) action 2.1) frequency  
\nmeanization, the  
\ntranslization  
\nassultation 2.2 for the full VSC NPL SOR$ 

<xs:element name="Border" wbld:cname="Border" type="CT\_Border"/>

See section 5.2 for the full W3C XML Schema ([XMLSCHEMA1] section 2.1).

### **2.3.2.2 Attributes**

This specification does not define any common XML Schema attribute definitions.

## **2.3.2.3 Complex Types**

## **2.3.2.3.1 CT\_StackPanelResource**

<span id="page-77-0"></span>*Target namespace:* http://schemas.microsoft.com/client/2009/11

*Referenced by:* CT\_Form

*78 / 283* 

*[MS-AXL] — v20120906 Access Application Transfer Protocol Structure* 

 *Copyright © 2012 Microsoft Corporation.* 

A **[dictionary](%5bMS-OFCGLOS%5d.pdf)** that contains [Styles](#page-143-0) used by the controls in a [Form.](#page-20-0)

*Child Elements:*

**Style :** A CT Style element.

The following W3C XML Schema [\(\[XMLSCHEMA1\]](http://go.microsoft.com/fwlink/?LinkId=90608) section 2.1) fragment specifies the contents of this complex type.

```
<xs:complexType name="CT_StackPanelResource">
   <xs:sequence>
     <xs:element name="Style" type="CT_Style" minOccurs="0" maxOccurs="unbounded" 
wbld:cname="Style"/>
  </xs:sequence>
</xs:complexType>
```
<span id="page-78-0"></span>See section 5.2 for the full W3C XML Schema ([XMLSCHEMA1] section 2.1).

## **2.3.2.3.2 CT\_Style**

*Target namespace:* http://schemas.microsoft.com/client/2009/11

*Referenced by:* CT\_StackPanelResource

A **Style** element as specified by [MS-WPFXV] section 1.191.

*Child Elements:*

Setter : A CT\_Setter element.

*Attributes:*

**TargetType :** A string ([XMLSCHEMA2] section 3.2.1) attribute that specifies whether this style applies to a Border or a control. If this attribute is present, then the style applies to a Border and the attribute value MUST be "Border"; otherwise the style applies to a control.

**x:Key :** A string ( $[XMLSCHEMA2]$  section 3.2.1) attribute that specifies the unique identifier for this style in **Form.Resources**.

The following W3C XML Schema ([XMLSCHEMA1] section 2.1) fragment specifies the contents of this complex type.

```
<xs:complexType name="CT_Style">
                  <xs:sequence>
                    <xs:element name="Setter" type="CT_Setter" minOccurs="0" maxOccurs="unbounded" 
               wbld:cname="Setter"/>
                  </xs:sequence>
                  <xs:attribute name="TargetType" type="xs:string" fixed="Border" wbld:cname="TargetType" 
               use="optional"/>
                  <xs:attribute ref="x:Key" use="optional"/>
               </xs:complexType>
Contains above the state of the state of the state of the state of the state of the state of the state of the state of the state of the state of the state of the state of the state of the state of the state of the state o
```
See section 5.2 for the full W3C XML Schema ([XMLSCHEMA1] section 2.1).

*[MS-AXL] — v20120906 Access Application Transfer Protocol Structure* 

 *Copyright © 2012 Microsoft Corporation.* 

 *Release: September 12, 2012* 

## **2.3.2.3.3 CT\_Setter**

<span id="page-79-2"></span>*Target namespace:* http://schemas.microsoft.com/client/2009/11

*Referenced by:* [CT\\_Style](#page-78-0)

A **Setter** element as specified by [MS-WPFXV] section 1.177.2.

*Attributes:*

**Property :** An *ST* SetterProperty attribute that specifies the property to which the **Value** will be assigned.

**Value :** A string ([XMLSCHEMA2] section 3.2.1) attribute that specifies the value to be assigned to the **Property** specified by this **Setter**.

The following W3C XML Schema ([XMLSCHEMA1] section 2.1) fragment specifies the contents of this complex type.

```
<xs:complexType name="CT_Setter">
          <xs:attribute name="Property" type="ST_SetterProperty" wbld:cname="Property" 
        use="optional"/>
          <xs:attribute name="Value" type="xs:string" wbld:cname="Value" use="optional"/>
        </xs:complexType>
Prel
```
See section 5.2 for the full W3C XML Schema ([XMLSCHEMA1] section 2.1)

## **2.3.2.3.4 CT\_StackPanelSection**

<span id="page-79-0"></span>*Target namespace:* http://schemas.microsoft.com/client/2009/11

*Referenced by:* CT\_Section

A **Section** element as specified by [MS-WPFXV] section 1.48.11.1.6.1.4.

*Child Elements:*

**Grid :** A CT\_Grid element.

The following W3C XML Schema ([XMLSCHEMA1] section 2.1) fragment specifies the contents of this complex type.

```
<xs:complexType name="CT_StackPanelSection">
  <xs:sequence>
     <xs:choice minOccurs="0" maxOccurs="unbounded">
       <xs:element ref="Grid"/>
     </xs:choice>
   </xs:sequence>
</xs:complexType>
```
<span id="page-79-1"></span>See section 5.2 for the full W3C XML Schema ([XMLSCHEMA1] section 2.1).

# **2.3.2.3.5 CT\_Grid**

*Target namespace:* http://schemas.microsoft.com/client/2009/11

```
[MS-AXL] — v20120906 
 Access Application Transfer Protocol Structure
```
 *Copyright © 2012 Microsoft Corporation.* 

 *Release: September 12, 2012* 

Referenced by: [CT\\_StackPanelSection,](#page-79-0) [CT\\_TabItem,](#page-100-0) [CT\\_Section,](#page-98-0) [Grid](#page-77-2)

A **Grid** element as specified by [MS-WPFXV] section 1.48.95.2.1.17.3.

*Child Elements:*

**Border :** A [CT\\_Border](#page-83-0) element.

**Grid.ColumnDefinitions :** A CT\_GridColumnDefinitions element.

**Grid.RowDefinitions :** A CT\_GridRowDefinitions element.

*Attributes:*

**a:LayoutGroup :** An Ignored Value.

The following W3C XML Schema ([XMLSCHEMA1] section 2.1) fragment specifies the contents of this complex type.

```
<xs:complexType name="CT_Grid">
                  <xs:sequence>
                    <xs:element name="Grid.ColumnDefinitions" type="CT_GridColumnDefinitions" 
              wbld:cname="Grid_ColumnDefinitions"/>
                    <xs:element name="Grid.RowDefinitions" type="CT_GridRowDefinitions" 
              wbld:cname="Grid_RowDefinitions"/>
                    <xs:element ref="Border" minOccurs="0" maxOccurs="unbounded"/>
                  </xs:sequence>
                 <xs:attribute ref="a:LayoutGroup" use="required"/>
              </xs:complexType>
eric.communications: A C1 Coldbox/education servers.<br>
C1 Coldbox/education servers the contents of the coldbox of the color of the color of the color of the color of the color of the color of the color of the color of the
```
See section 5.2 for the full W3C XML Schema ([XMLSCHEMA1] section 2.1).

### **2.3.2.3.6 CT\_GridColumnDefinitions**

<span id="page-80-0"></span>*Target namespace:* http://schemas.microsoft.com/client/2009/11

*Referenced by:* CT\_Grid

A **Grid.ColumnDefinitions** element as specified by [MS-WPFXV] section 1.34, **ColumnDefinitionCollection**.

*Child Elements:*

**ColumnDefinition :** A CT\_ColumnDefinition element.

The following W3C XML Schema ([XMLSCHEMA1] section 2.1) fragment specifies the contents of this complex type.

```
<xs:complexType name="CT_GridColumnDefinitions">
   <xs:sequence>
     <xs:element name="ColumnDefinition" type="CT_ColumnDefinition" minOccurs="0" 
maxOccurs="unbounded" wbld:cname="ColumnDefinition"/>
   </xs:sequence>
</xs:complexType>
```
See section 5.2 for the full W3C XML Schema ([XMLSCHEMA1] section 2.1).

*[MS-AXL] — v20120906 Access Application Transfer Protocol Structure* 

 *Copyright © 2012 Microsoft Corporation.* 

## **2.3.2.3.7 CT\_ColumnDefinition**

<span id="page-81-1"></span>*Target namespace:* http://schemas.microsoft.com/client/2009/11

*Referenced by:* [CT\\_GridColumnDefinitions](#page-80-0)

A **ColumnDefiniton** element as specified by [MS-WPFXV] section 1.48.11.1.1.1.1.

*Attributes:*

**Width :** An unsignedInt ([XMLSCHEMA2] section 3.3.22) attribute that specifies the width of a column (2).

The following W3C XML Schema ([XMLSCHEMA1] section 2.1) fragment specifies the contents of this complex type.

```
<xs:complexType name="CT_ColumnDefinition">
  <xs:attribute name="Width" type="xs:unsignedInt" use="optional" wbld:cname="Width"/>
</xs:complexType>
```
<span id="page-81-0"></span>See section 5.2 for the full W3C XML Schema ([XMLSCHEMA1] section 2.1).

### **2.3.2.3.8 CT\_GridRowDefinitions**

*Target namespace:* http://schemas.microsoft.com/client/2009/11

**Referenced by: CT\_Grid** 

A **Grid.RowDefinitions** element as specified by [MS-WPFXV] section 1.174, **RowDefinitionCollection**.

*Child Elements:*

**RowDefinition :** A CT\_RowDefinition element.

The following W3C XML Schema ([XMLSCHEMA1] section 2.1) fragment specifies the contents of this complex type.

```
<xs:complexType name="CT_GridRowDefinitions">
          <xs:sequence>
           <xs:element name="RowDefinition" type="CT_RowDefinition" minOccurs="0" 
        maxOccurs="unbounded" wbld:cname="RowDefinition"/>
          </xs:sequence> 
        </xs:complexType>
Preliminary
```
<span id="page-81-2"></span>See section 5.2 for the full W3C XML Schema ([XMLSCHEMA1] section 2.1).

# **2.3.2.3.9 CT\_RowDefinition**

*Target namespace:* http://schemas.microsoft.com/client/2009/11

*Referenced by:* CT\_GridRowDefinitions

A **RowDefinition** element as specified by [MS-WPFXV] section 1.48.11.1.1.2.

*Attributes:*

*[MS-AXL] — v20120906 Access Application Transfer Protocol Structure* 

 *Copyright © 2012 Microsoft Corporation.* 

Height : An unsignedInt [\(\[XMLSCHEMA2\]](http://go.microsoft.com/fwlink/?LinkId=90610) section 3.3.22) attribute that specifies the height of a row (2).

The following W3C XML Schema [\(\[XMLSCHEMA1\]](http://go.microsoft.com/fwlink/?LinkId=90608) section 2.1) fragment specifies the contents of this complex type.

```
<xs:complexType name="CT_RowDefinition">
   <xs:attribute name="Height" type="xs:unsignedInt" use="optional" wbld:cname="Height"/>
</xs:complexType>
```
See section 5.2 for the full W3C XML Schema ([XMLSCHEMA1] section 2.1).

### **2.3.2.3.10 CT\_DataTemplateProperty**

*Target namespace:* http://schemas.microsoft.com/client/2009/11

*Referenced by:* CT\_Form

Container type that MUST contain exactly one **DataTemplate** element.

*Child Elements:*

**DataTemplate :** A CT\_DataTemplate element that specifies the detail section of a Form.

The following W3C XML Schema ([XMLSCHEMA1] section 2.1) fragment specifies the contents of this complex type.

```
<xs:complexType name="CT_DataTemplateProperty">
             <xs:all>
              <xs:element name="DataTemplate" type="CT_DataTemplate" wbld:cname="DataTemplate"/>
            \langle xs:all\rangle</xs:complexType>
See section ac{1}{2\pi}rem<br>
Container type that MUST contain madi
```
<span id="page-82-0"></span>See section 5.2 for the full W3C XML Schema ([XMLSCHEMA1] section 2.1).

### **2.3.2.3.11 CT\_DataTemplate**

*Target namespace:* http://schemas.microsoft.com/client/2009/11

*Referenced by:* CT\_DataTemplateProperty

A **DataTemplate** element as specified by [MS-WPFXV] section 1.85.2.

*Child Elements:*

**a:Section :** A CT\_Section element.

The following W3C XML Schema ([XMLSCHEMA1] section 2.1) fragment specifies the contents of this complex type.

```
<xs:complexType name="CT_DataTemplate">
  <xs:sequence>
    <xs:element ref="a:Section"/>
  </xs:sequence>
</xs:complexType>
```
*[MS-AXL] — v20120906 Access Application Transfer Protocol Structure* 

 *Copyright © 2012 Microsoft Corporation.* 

 *Release: September 12, 2012* 

<span id="page-83-0"></span>See section [5.2](#page-234-1) for the full W3C XML Schema [\(\[XMLSCHEMA1\]](http://go.microsoft.com/fwlink/?LinkId=90608) section 2.1).

## **2.3.2.3.12 CT\_Border**

*Target namespace:* http://schemas.microsoft.com/client/2009/11

*Referenced by:* [CT\\_Grid,](#page-79-1) [CT\\_AccNavigationControl,](#page-118-0) [Border](#page-77-1)

A **Border** element as specified by [MS-WPFXV] section 1.48.95.2.1.5.2. This element represents one or more cells that can contain a control. This element MUST contain either zero child elements or exactly one child element, which specifies the control. When this element contains zero child elements, it represents an empty cell. A Bord[e](http://go.microsoft.com/fwlink/?LinkId=90610)r islands appe[li](#page-120-0)ably by the simple of the cells ca[n](#page-95-1)not in the S2.5.13.2. This denote control in the cells can be distributed by the cells can be distributed by the cells cannot be denoted on the cells of the cells

*Child Elements:*

**a:Attachment :** A CT\_AccAttachment that specifies an Attachment element.

**a:Button :** A CT AccButton that specifies a Button element.

**a:CheckBox :** A CT\_AccCheckBox that specifies a CheckBox element.

**a:ComboBox :** A CT\_AccComboBox that specifies a ComboBox element.

**a:Image :** A CT\_AccImage that specifies an Image element.

**a:Label :** A CT AccLabel that specifies a Label element.

**a:ListBox :** A CT\_AccListBox that specifies a ListBox element.

**a:NavigationButton :** A CT\_AccNavigationButton that specifies a NavigationButton element.

**a:NavigationControl :** A CT AccNavigationControl that specifies a NavigationControl element.

**a:SubForm :** A CT\_AccSubForm that specifies a SubForm element.

**a:TabControl :** A CT\_AccTabControl that specifies a TabControl element.

**a:TextBox :** A CT\_AccTextBox that specifies a TextBox element.

a: WebBrowser : A CT\_AccWebBrowser that specifies a WebBrowser element.

*Attributes:*

**ControlHeight :** An unsignedInt ([XMLSCHEMA2] section 3.3.22) that specifies the ControlHeight attribute.

**ControlWidth :** An unsignedInt ([XMLSCHEMA2] section 3.3.22) that specifies the ControlWidth attribute.

**Grid.Column :** An unsignedInt ([XMLSCHEMA2] section 3.3.22) attribute that specifies the column in which the child control or empty cell appears within the layout.

**Grid.ColumnSpan :** An unsignedInt ([XMLSCHEMA2] section 3.3.22) attribute that specifies the total number of columns the child control or empty cell spans within the layout.

**Grid.Row :** An unsignedInt ([XMLSCHEMA2] section 3.3.22) attribute that specifies the row in which the child control or empty cell appears within the layout.

*[MS-AXL] — v20120906 Access Application Transfer Protocol Structure* 

 *Copyright © 2012 Microsoft Corporation.* 

**Grid.RowSpan :** An unsignedInt [\(\[XMLSCHEMA2\]](http://go.microsoft.com/fwlink/?LinkId=90610) section 3.3.22) attribute that specifies the total number of rows the child control or empty cell spans within the layout.

**MinHeight :** An unsignedInt [\(\[XMLSCHEMA2\]](http://go.microsoft.com/fwlink/?LinkId=90610) section 3.3.22) that specifies the [MinHeight](#page-139-1) attribute.

MinWidth : An unsignedInt [\(\[XMLSCHEMA2\]](http://go.microsoft.com/fwlink/?LinkId=90610) section 3.3.22) that specifies the [MinWidth](#page-139-2) attribute.

**Style :** An **ST\_ReferenceType** that specifies the **Style** attribute.

**Tag :** An Ignored Value.

**x:Name :** A string ( $\sqrt{\text{MMSCHEMA2}}$  section 3.2.1) that specifies the Name attribute.

The following W3C XML Schema ([XMLSCHEMA1] section 2.1) fragment specifies the contents of this complex type.

```
<xs:complexType name="CT_Border">
                <xs:choice minOccurs="0">
                  <xs:element ref="a:TextBox"/>
                  <xs:element ref="a:Button"/>
                  <xs:element ref="a:ComboBox"/>
                  <xs:element ref="a:CheckBox"/>
                  <xs:element ref="a:ListBox"/>
                  <xs:element ref="a:Label"/>
                  <xs:element ref="a:Attachment"/>
                  <xs:element ref="a:Image"/>
                  <xs:element ref="a:SubForm"/>
                  <xs:element ref="a:NavigationControl"/>
                  <xs:element ref="a:NavigationButton"/>
                  <xs:element ref="a:TabControl"/>
                  <xs:element ref="a:WebBrowser"/>
                </xs:choice>
                <xs:attribute name="Style" type="ST_ReferenceType" use="optional" wbld:cname="Style"/>
                <xs:attribute name="Grid.Column" type="xs:unsignedInt" use="optional" 
             wbld:cname="Grid_Column"/>
                <xs:attribute name="Grid.ColumnSpan" type="xs:unsignedInt" wbld:cname="Grid_ColumnSpan" 
             use="optional"/>
               <xs:attribute name="Grid.Row" type="xs:unsignedInt" use="optional" wbld:cname="Grid_Row"/>
                <xs:attribute name="Grid.RowSpan" type="xs:unsignedInt" wbld:cname="Grid_RowSpan" 
             use="optional"/>
                <xs:attribute name="MinWidth" type="xs:unsignedInt" wbld:cname="MinWidth" use="optional"/>
                <xs:attribute name="MinHeight" type="xs:unsignedInt" wbld:cname="MinHeight" 
             use="optional"/>
                <xs:attribute name="ControlHeight" type="xs:unsignedInt" wbld:cname="ControlHeight" 
             use="optional"/>
                <xs:attribute name="ControlWidth" type="xs:unsignedInt" wbld:cname="ControlWidth" 
             use="optional"/>
                <xs:attribute ref="x:Name" use="optional"/>
                <xs:attribute name="Tag" type="xs:string" wbld:cname="Tag" use="optional"/>
             </xs:complexType>
Tag : An langed Value.<br>
Schwarz : A strong (2018).<br>
Schwarz : A strong (2018).<br>
The following WC MM Schema (2018).<br>
The following WC MM Schema (2018).<br>
The following WC MM Schema (2018).<br>
The main strong many properties t
```
See section 5.2 for the full W3C XML Schema ([XMLSCHEMA1] section 2.1).

# **2.3.2.4 Simple Types**

### **2.3.2.4.1 ST\_SetterProperty**

<span id="page-84-0"></span>*Target namespace:* http://schemas.microsoft.com/client/2009/11

*85 / 283* 

*[MS-AXL] — v20120906 Access Application Transfer Protocol Structure* 

 *Copyright © 2012 Microsoft Corporation.* 

#### *Referenced by:* [CT\\_Setter](#page-79-2)

A string [\(\[XMLSCHEMA2\]](http://go.microsoft.com/fwlink/?LinkId=90610) section 3.2.1) that MUST be one of the following values.

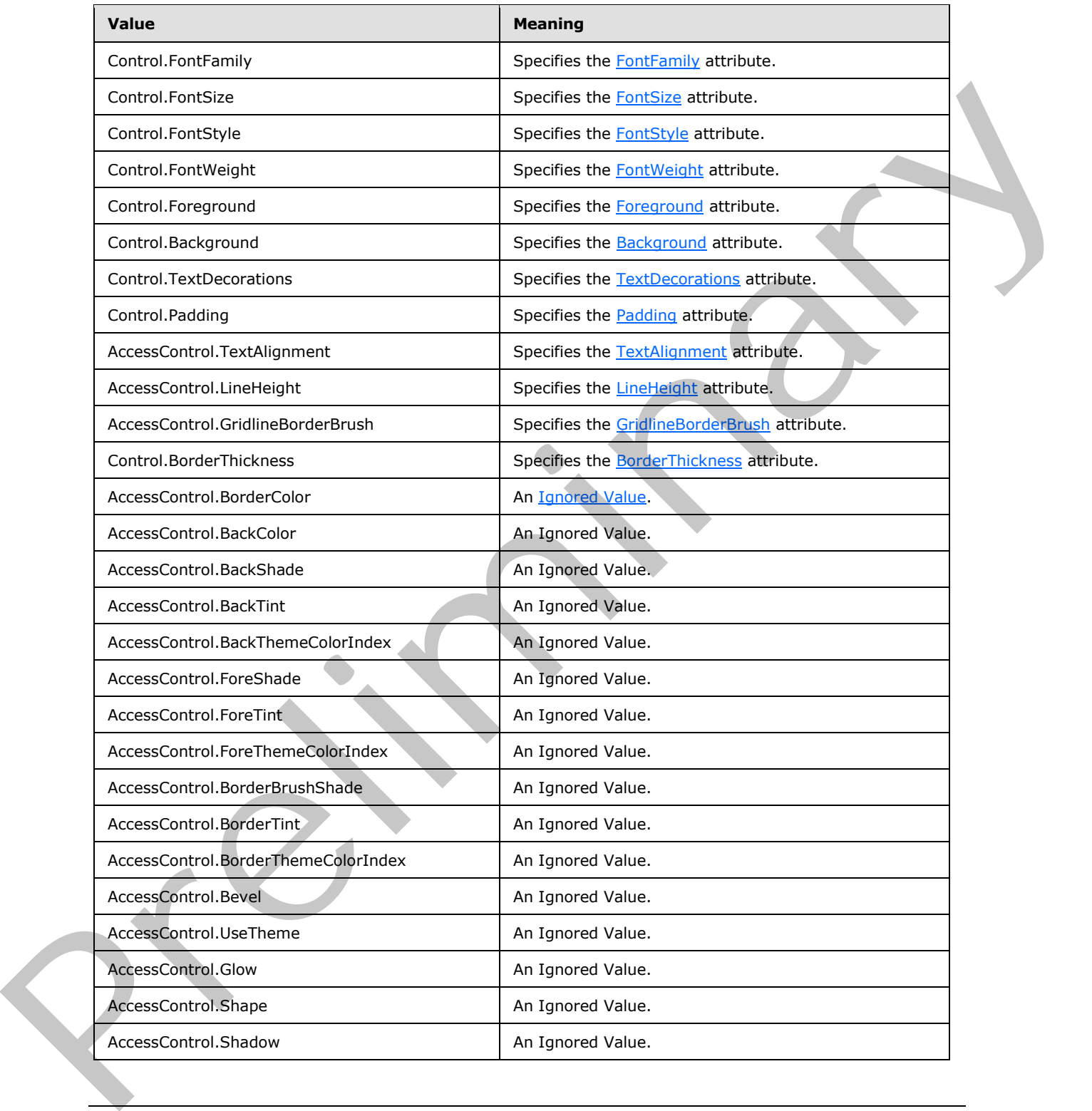

*[MS-AXL] — v20120906 Access Application Transfer Protocol Structure* 

 *Copyright © 2012 Microsoft Corporation.* 

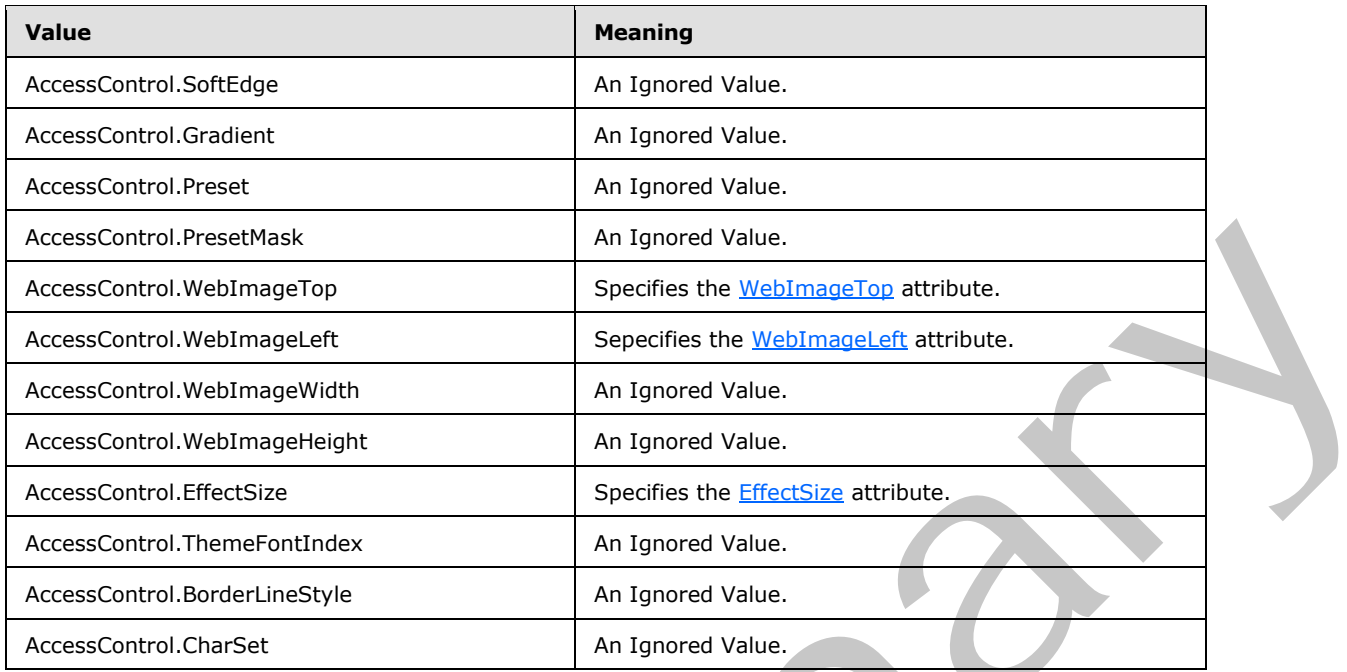

```
The following W3C XML Schema ([XMLSCHEMA1] section 2.1) fragment specifies the contents of this
simple type.
```

```
<xs:simpleType name="ST_SetterProperty">
                <xs:restriction base="xs:string">
                  <xs:enumeration value="Control.FontFamily" wbld:cname="Control_FontFamily"/>
                  <xs:enumeration value="Control.FontSize" wbld:cname="Control_FontSize"/>
                  <xs:enumeration value="Control.FontStyle" wbld:cname="Control_FontStyle"/>
                  <xs:enumeration value="Control.FontWeight" wbld:cname="Control_FontWeight"/>
                  <xs:enumeration value="Control.Foreground" wbld:cname="Control_Foreground"/>
                  <xs:enumeration value="Control.Background" wbld:cname="Control_Background"/>
                  <xs:enumeration value="Control.TextDecorations" wbld:cname="Control_TextDecorations"/>
                  <xs:enumeration value="Control.Padding" wbld:cname="Control_Padding"/>
              <xs:enumeration value="AccessControl.TextAlignment" 
             wbld:cname="AccessControl_TextAlignment"/>
                  <xs:enumeration value="AccessControl.LineHeight" wbld:cname="AccessControl_LineHeight"/>
                  <xs:enumeration value="AccessControl.GridlineBorderBrush" 
            wbld:cname="Control_BorderBrush"/>
                  <xs:enumeration value="Control.BorderThickness" wbld:cname="Control_BorderThickness"/>
                  <xs:enumeration value="AccessControl.BorderColor" 
            wbld:cname="AccessControl_BorderColor"/>
                  <xs:enumeration value="AccessControl.BackColor" wbld:cname="AccessControl_BackColor"/>
                  <xs:enumeration value="AccessControl.BackShade" 
            wbld:cname="AccessControl_BackgroundShade"/>
                  <xs:enumeration value="AccessControl.BackTint" 
            wbld:cname="AccessControl_BackgroundTint"/>
                  <xs:enumeration value="AccessControl.BackThemeColorIndex" 
            wbld:cname="AccessControl_BackThemeColorIndex"/>
                  <xs:enumeration value="AccessControl.ForeShade" 
             wbld:cname="AccessControl_ForegroundShade"/>
                  <xs:enumeration value="AccessControl.ForeTint" 
            wbld:cname="AccessControl_ForegroundTint"/>
                  <xs:enumeration value="AccessControl.ForeThemeColorIndex" 
Access Control Meetic Control of the Distribution of the Control of the Control of the Control of the Control of the Control of the Control of the Control of the Control of the Control of the Control of the Control of the
            wbld:cname="AccessControl_ForeThemeColorIndex"/>
```
*[MS-AXL] — v20120906 Access Application Transfer Protocol Structure* 

 *Copyright © 2012 Microsoft Corporation.* 

```
 <xs:enumeration value="AccessControl.BorderBrushShade" 
            wbld:cname="AccessControl_BorderBrushShade"/>
                 <xs:enumeration value="AccessControl.BorderTint" wbld:cname="AccessControl_BorderTint"/>
                  <xs:enumeration value="AccessControl.BorderThemeColorIndex" 
            wbld:cname="AccessControl_BorderThemeColorIndex"/>
                 <xs:enumeration value="AccessControl.Bevel" wbld:cname="AccessControl_Bevel"/>
                 <xs:enumeration value="AccessControl.UseTheme" wbld:cname="AccessControl_UseTheme"/>
                 <xs:enumeration value="AccessControl.Glow" wbld:cname="AccessControl_Glow"/>
                 <xs:enumeration value="AccessControl.Shape" wbld:cname="AccessControl_Shape"/>
                 <xs:enumeration value="AccessControl.Shadow" wbld:cname="AccessControl_Shadow"/>
                 <xs:enumeration value="AccessControl.SoftEdge" wbld:cname="AccessControl_SoftEdge"/>
                  <xs:enumeration value="AccessControl.Gradient" wbld:cname="AccessControl_Gradient"/>
                  <xs:enumeration value="AccessControl.Preset" wbld:cname="AccessControl_Preset"/>
                 <xs:enumeration value="AccessControl.PresetMask" wbld:cname="AccessControl_PresetMask"/>
                  <xs:enumeration value="AccessControl.WebImageTop" 
            wbld:cname="AccessControl_WebImageTop"/>
                 <xs:enumeration value="AccessControl.WebImageLeft" 
            wbld:cname="AccessControl_WebImageLeft"/>
                  <xs:enumeration value="AccessControl.WebImageWidth" 
            wbld:cname="AccessControl_WebImageWidth"/>
                 <xs:enumeration value="AccessControl.WebImageHeight" 
            wbld:cname="AccessControl_WebImageHeight"/>
                 <xs:enumeration value="AccessControl.EffectSize" wbld:cname="AccessControl_EffectSize"/>
                  <xs:enumeration value="AccessControl.ThemeFontIndex" 
            wbld:cname="AccessControl_ThemeFontIndex"/>
                  <xs:enumeration value="AccessControl.BorderLineStyle" 
            wbld:cname="AccessControl_BorderLineStyle"/>
                 <xs:enumeration value="AccessControl.CharSet" wbld:cname="AccessControl_CharSet"/>
               </xs:restriction>
            </xs:simpleType>
e (2008) (and the state of the state of the state of the state of the state of the state of the state of the state of the state of the state of the state of the state of the state of the state of the stat
```
<span id="page-87-0"></span>See section 5.2 for the full W3C XML Schema ([XMLSCHEMA1] section 2.1).

### **2.3.2.4.2 ST\_Color**

*Target namespace:* http://schemas.microsoft.com/client/2009/11

*Referenced by:* CT\_Form

A string ([XMLSCHEMA2] section 3.2.1) that specifies an **sRGB** color. The value MUST conform to the following ABNF [RFC4234] grammar:

```
Color = "#" RedValue GreenValue BlueValue
RedValue = 2(ASCII-DIGIT-HEXADECIMAL)
GreenValue = 2(ASCII-DIGIT-HEXADECIMAL)
BlueValue = 2(ASCII-DIGIT-HEXADECIMAL)
```
**<ASCII-DIGIT-HEXADECIMAL>** is defined in [MS-OSHARED] section 2.1.

**RedValue** specifies the red **color level** in this color.

**GreenValue** specifies the green color level in this color.

**BlueValue** specifies the blue color level in this color.

The following W3C XML Schema ([XMLSCHEMA1] section 2.1) fragment specifies the contents of this simple type.

*[MS-AXL] — v20120906 Access Application Transfer Protocol Structure* 

 *Copyright © 2012 Microsoft Corporation.* 

 *Release: September 12, 2012* 

```
<xs:simpleType name="ST_Color">
  <xs:restriction base="xs:string">
    <xs:pattern value="^#([a-f]|[A-F]|[0-9]){6}"/>
  </xs:restriction>
</xs:simpleType>
```
See section [5.2](#page-234-1) for the full W3C XML Schema [\(\[XMLSCHEMA1\]](http://go.microsoft.com/fwlink/?LinkId=90608) section 2.1).

## **2.3.2.4.3 ST\_ReferenceType**

<span id="page-88-0"></span>*Target namespace:* http://schemas.microsoft.com/client/2009/11

*Referenced by:* CT\_Border, CT\_AccTextBox, CT\_AccButton, CT\_AccComboBox, CT\_AccCheckBox, CT\_AccListBox, CT\_AccLabel, CT\_AccAttachment, CT\_AccImage, CT\_AccSubForm, CT\_AccNavigationControl, CT\_AccNavigationButton, CT\_AccTabControl, CT\_TabItem, CT\_AccWebBrowser, CT\_Section, CT\_Form, CT\_AccDSTextBox, CT\_AccDSLabel, CT\_AccDSAttachment, CT\_AccDSComboBox, CT\_AccDSCheckBox

A string ([XMLSCHEMA2] section 3.2.1) that specifies the Style to be used by the control. The value of this attribute MUST conform to the following ABNF [RFC4234] grammar:

```
Value = "{StaticResource " Key "}"
Key = 1*(ASCII-ALL)
```
**<ASCII-ALL>** is specified in [MS-OSHARED] section 2.1.

**Key** specifies the unique identifier of the Style.

The following W3C XML Schema ([XMLSCHEMA1] section 2.1) fragment specifies the contents of this simple type.

```
<xs:simpleType name="ST_ReferenceType">
   <xs:restriction base="xs:string">
    <xs:pattern value="\{StaticResource .*\}"/>
   </xs:restriction>
</xs:simpleType>
```
See section 5.2 for the full W3C XML Schema ([XMLSCHEMA1] section 2.1).

### **2.3.2.4.4 ST\_FlowDirection**

<span id="page-88-1"></span>*Target namespace:* http://schemas.microsoft.com/client/2009/11

*Referenced by:* CT\_Form

A string ([XMLSCHEMA2] section 3.2.1) that MUST be one of the following values.

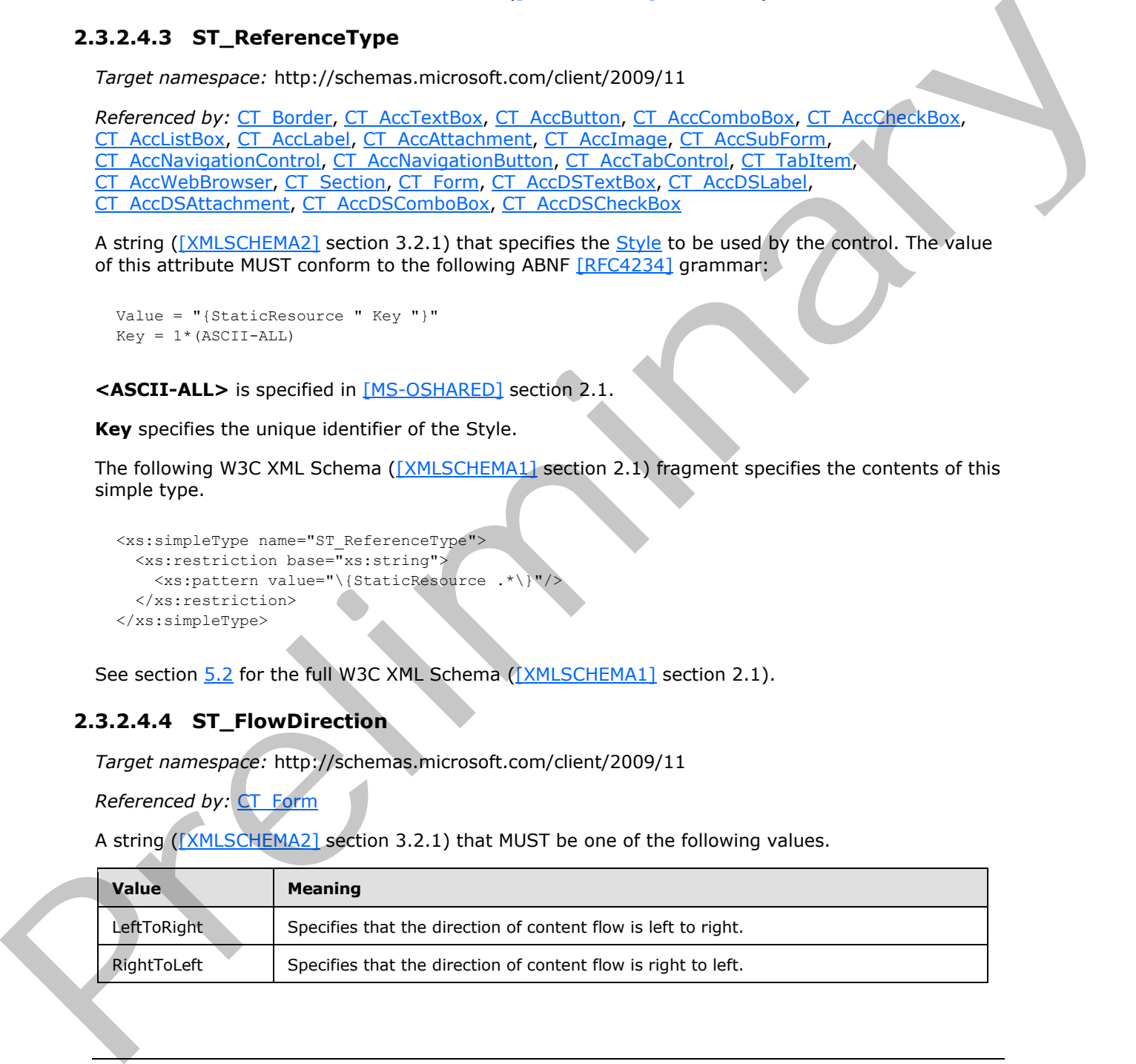

*[MS-AXL] — v20120906 Access Application Transfer Protocol Structure* 

 *Copyright © 2012 Microsoft Corporation.* 

The following W3C XML Schema [\(\[XMLSCHEMA1\]](http://go.microsoft.com/fwlink/?LinkId=90608) section 2.1) fragment specifies the contents of this simple type.

```
<xs:simpleType name="ST_FlowDirection">
  <xs:restriction base="xs:string">
    <xs:enumeration value="LeftToRight" wbld:cname="LeftToRight"/>
     <xs:enumeration value="RightToLeft" wbld:cname="RightToLeft"/>
  </xs:restriction>
</xs:simpleType>
```
<span id="page-89-0"></span>See section 5.2 for the full W3C XML Schema ([XMLSCHEMA1] section 2.1).

### **2.3.2.4.5 ST\_Visibility**

*Target namespace:* http://schemas.microsoft.com/client/2009/11

```
Referenced by: CT_AccTextBox, CT_AccButton, CT_AccComboBox, CT_AccCheckBox, 
CT_AccListBox, CT_AccLabel, CT_AccAttachment, CT_AccImage, CT_AccSubForm, 
CT_AccNavigationControl, CT_AccNavigationButton, CT_AccTabControl, CT_TabItem, 
CT_AccWebBrowser, CT_AccDSTextBox, CT_AccDSLabel, CT_AccDSAttachment, 
CT_AccDSComboBox, CT_AccDSCheckBox
```
A string ([XMLSCHEMA2] section 3.2.1) that MUST have the following value.

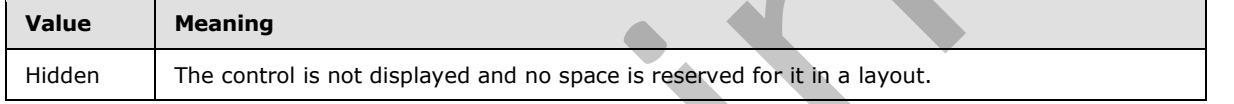

The following W3C XML Schema ([XMLSCHEMA1] section 2.1) fragment specifies the contents of this simple type.

```
<xs:simpleType name="ST_Visibility">
  <xs:restriction base="xs:string">
    <xs:enumeration value="Hidden" wbld:cname="Hidden"/>
  </xs:restriction>
</xs:simpleType>
```
See section 5.2 for the full W3C XML Schema ([XMLSCHEMA1] section 2.1).

## **2.3.2.4.6 ST\_ScrollBarVisibility**

<span id="page-89-1"></span>*Target namespace:* http://schemas.microsoft.com/client/2009/11

*Referenced by:* CT\_AccTextBox, CT\_AccWebBrowser, CT\_AccDSTextBox

A string ([XMLSCHEMA2] section 3.2.1) that MUST be one of the following values.

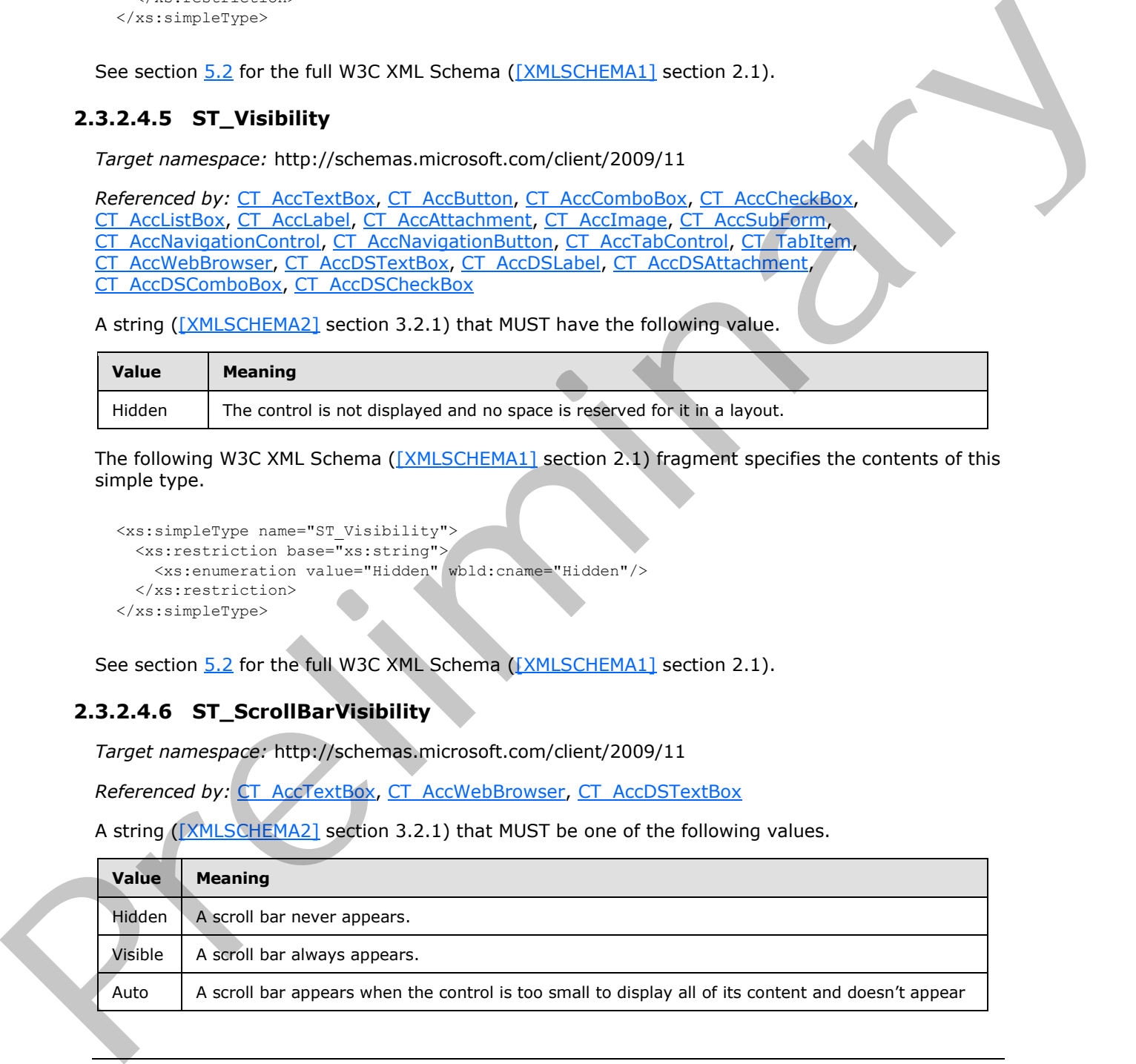

*[MS-AXL] — v20120906 Access Application Transfer Protocol Structure* 

 *Copyright © 2012 Microsoft Corporation.* 

 *Release: September 12, 2012* 

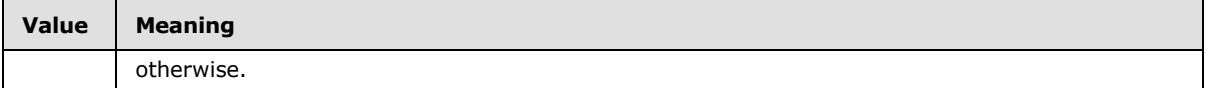

The following W3C XML Schema [\(\[XMLSCHEMA1\]](http://go.microsoft.com/fwlink/?LinkId=90608) section 2.1) fragment specifies the contents of this simple type.

```
<xs:simpleType name="ST_ScrollBarVisibility">
                 <xs:restriction base="xs:string">
                   <xs:enumeration value="Hidden" wbld:cname="Hidden"/>
                   <xs:enumeration value="Visible" wbld:cname="Visible"/>
                   <xs:enumeration value="Auto" wbld:cname="Auto"/>
                 </xs:restriction>
              </xs:simpleType>
re state of the state of the control of the control of the control of the control of the control of the control of the control of the control of the control of the control of the
```
<span id="page-90-1"></span>See section 5.2 for the full W3C XML Schema ([XMLSCHEMA1] section 2.1).

### **2.3.2.4.7 ST\_Cursor**

*Target namespace:* http://schemas.microsoft.com/client/2009/11

*Referenced by:* CT\_AccButton, CT\_AccNavigationButton

A string ([XMLSCHEMA2] section 3.2.1) that MUST be the following value.

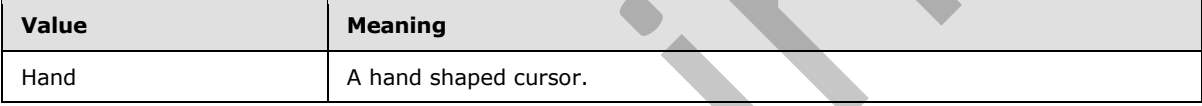

The following W3C XML Schema ([XMLSCHEMA1] section 2.1) fragment specifies the contents of this simple type.

```
<xs:simpleType name="ST_Cursor">
   <xs:restriction base="xs:string">
     <xs:enumeration value="Hand" wbld:cname="Hand"/>
  </xs:restriction>
</xs:simpleType>
```
See section 5.2 for the full W3C XML Schema ([XMLSCHEMA1] section 2.1).

#### **2.3.3 Form XAML**

#### **2.3.3.1 Elements**

#### **2.3.3.1.1 Form**

<span id="page-90-0"></span>*Target namespace:* http://schemas.microsoft.com/office/accessservices/2009/11/forms

*Referenced by:* CT\_View

A  $CT$  Form element that specifies the definition of a form. A form is a container for other controls that can be used to receive user input or display information to the user.

*[MS-AXL] — v20120906 Access Application Transfer Protocol Structure* 

 *Copyright © 2012 Microsoft Corporation.* 

The following W3C XML Schema [\(\[XMLSCHEMA1\]](http://go.microsoft.com/fwlink/?LinkId=90608) section 2.1) fragment specifies the contents of this element.

```
<xs:element name="Form" type="CT_Form" wbld:cname="Form"/>
```
<span id="page-91-2"></span>See section [5.3](#page-238-0) for the full W3C XML Schema [\(\[XMLSCHEMA1\]](http://go.microsoft.com/fwlink/?LinkId=90608) section 2.1).

#### **2.3.3.1.2 Section**

*Target namespace:* http://schemas.microsoft.com/office/accessservices/2009/11/forms

*Referenced by:* CT\_DataTemplate, CT\_FormHeaderFooter

A CT\_Section element.

The following W3C XML Schema ([XMLSCHEMA1] section 2.1) fragment specifies the contents of this element. **2.3.3.1.2 Sectio[n](http://go.microsoft.com/fwlink/?LinkId=90608)**<b[r](#page-105-0)>
Taget averagesce: http://sche[m](http://go.microsoft.com/fwlink/?LinkId=90608)as.microsoft.com/offer/accesservices/2009/11/forms<br>
Referenced by: CE <u>Detailementes</u>, CE Esminissississischer<br>
A.CE Section cleaned.<br>
The following WDC WM. Schema (<u>1981</u>

<span id="page-91-1"></span><xs:element name="Section" type="CT\_Section" wbld:cname="Section"/>

See section  $5.3$  for the full W3C XML Schema ([XMLSCHEMA1] section 2.1).

#### **2.3.3.1.3 TextBox**

*Target namespace:* http://schemas.microsoft.com/office/accessservices/2009/11/forms

*Referenced by:* CT\_Border

A CT\_AccTextBox element that specifies the definition of a text box. A text box control displays text from an organized set of data or from user input.

The following W3C XML Schema ([XMLSCHEMA1] section 2.1) fragment specifies the contents of this element.

<xs:element name="TextBox" type="CT\_AccTextBox" wbld:cname="TextBox"/>

<span id="page-91-0"></span>See section 5.3 for the full W3C XML Schema ([XMLSCHEMA1] section 2.1).

#### **2.3.3.1.4 Button**

*Target namespace:* http://schemas.microsoft.com/office/accessservices/2009/11/forms

*Referenced by:* CT\_Border

A CT\_AccButton element that specifies the definition of a button control. A button control runs a Macro or launches a hyperlink when a user clicks it.

The following W3C XML Schema ([XMLSCHEMA1] section 2.1) fragment specifies the contents of this element.

<xs:element name="Button" type="CT\_AccButton" wbld:cname="Button"/>

See section 5.3 for the full W3C XML Schema ([XMLSCHEMA1] section 2.1).

*[MS-AXL] — v20120906 Access Application Transfer Protocol Structure* 

 *Copyright © 2012 Microsoft Corporation.* 

 *Release: September 12, 2012* 

### **2.3.3.1.5 Image**

<span id="page-92-1"></span>*Target namespace:* http://schemas.microsoft.com/office/accessservices/2009/11/forms

*Referenced by:* [CT\\_Border](#page-83-0)

A [CT\\_AccImage](#page-106-0) element that specifies the definition of an image control. An image control displays a picture.

The following W3C XML Schema ([XMLSCHEMA1] section 2.1) fragment specifies the contents of this element.

<xs:element name="Image" type="CT\_AccImage" wbld:cname="Image"/>

<span id="page-92-2"></span>See section 5.3 for the full W3C XML Schema ([XMLSCHEMA1] section 2.1).

### **2.3.3.1.6 Label**

*Target namespace:* http://schemas.microsoft.com/office/accessservices/2009/11/forms

*Referenced by:* CT\_Border

A CT\_AccLabel element that specifies the definition of a label control. A label control can display unbound descriptive text or text identification for input controls.

The following W3C XML Schema ([XMLSCHEMA1] section 2.1) fragment specifies the contents of this element. The fo[l](#page-83-0)lowing W3C XML Schema ( $\frac{P(N)}{2}$  Schema 2.1) fregment specifies the contents of this<br>
enterint.<br>
sections a case "trace" two "tracescence" with its according trace "trace" .<br>
See section 5.1 for the full W3C XML

```
<xs:element name="Label" type="CT_AccLabel" wbld:cname="Label"/>
```
See section 5.3 for the full W3C XML Schema ([XMLSCHEMA1] section 2.1).

## **2.3.3.1.7 Attachment**

*Target namespace:* http://schemas.microsoft.com/office/accessservices/2009/11/forms

*Referenced by:* CT\_Border

A CT\_AccAttachment element that specifies the definition of an attachment control. An attachment control allows users to view, add or remove files in a record.

The following W3C XML Schema ( $[XMLSCHEMA1]$  section 2.1) fragment specifies the contents of this element.

<xs:element name="Attachment" type="CT\_AccAttachment" wbld:cname="Attachment"/>

<span id="page-92-3"></span>See section 5.3 for the full W3C XML Schema ([XMLSCHEMA1] section 2.1).

# **2.3.3.1.8 ListBox**

*Target namespace:* http://schemas.microsoft.com/office/accessservices/2009/11/forms

*Referenced by:* CT\_Border

*[MS-AXL] — v20120906 Access Application Transfer Protocol Structure* 

 *Copyright © 2012 Microsoft Corporation.* 

A [CT\\_AccListBox](#page-111-0) element that specifies the definition of a list box. A list box control displays a list of one or more items from which a user can choose. The value of the list box is the selected item.

The following W3C XML Schema [\(\[XMLSCHEMA1\]](http://go.microsoft.com/fwlink/?LinkId=90608) section 2.1) fragment specifies the contents of this element.

```
<xs:element name="ListBox" type="CT_AccListBox" wbld:cname="ListBox"/>
```
See section  $5.3$  for the full W3C XML Schema ([XMLSCHEMA1] section 2.1).

#### **2.3.3.1.9 ComboBox**

*Target namespace:* http://schemas.microsoft.com/office/accessservices/2009/11/forms

*Referenced by:* CT\_Border

A CT\_AccComboBox element that specifies the definition of a combo box. A combo box control combines a text box with a list box to display both the value of the control and a list of possible values for the control. Users can type a value, which can be restricted to the list, or they can choose an item from the list to enter a value. Unless otherwise specified, references to the combo box control are specified to refer to the combo box as it displays its value, not when it also displays the list of possible values. See section 5.3 for the full V3C XML Schema ((200 SCHFMA1) section 2.1).<br>
2.3.3.1.5 ComboBox<br>
Taget names gace: this *H<sub>2</sub>* //sidentias.microsoft.com/office/accesses vices: 2009/11/forms<br>
Action control are solved by elem

The following W3C XML Schema ([XMLSCHEMA1] section 2.1) fragment specifies the contents of this element.

```
<xs:element name="ComboBox" type="CT_AccComboBox" wbld:cname="ComboBox"/>
```
See section 5.3 for the full W3C XML Schema ([XMLSCHEMA1] section 2.1).

#### **2.3.3.1.10 CheckBox**

*Target namespace:* http://schemas.microsoft.com/office/accessservices/2009/11/forms

*Referenced by:* CT\_Border

A CT\_AccCheckBox element that specifies the definition of a check box. A check box control toggles a value that indicates an opposite and unambiguous choice. It has two possible states, selected and cleared.

The following W3C XML Schema ([XMLSCHEMA1] section 2.1) fragment specifies the contents of this element.

<span id="page-93-2"></span><xs:element name="CheckBox" type="CT\_AccCheckBox" wbld:cname="CheckBox"/>

See section 5.3 for the full W3C XML Schema ([XMLSCHEMA1] section 2.1).

## **2.3.3.1.11 NavigationControl**

*Target namespace:* http://schemas.microsoft.com/office/accessservices/2009/11/forms

*Referenced by:* CT\_Border

*[MS-AXL] — v20120906 Access Application Transfer Protocol Structure* 

 *Copyright © 2012 Microsoft Corporation.* 

A [CT\\_AccNavigationControl](#page-118-0) element that specifies the definition of a navigation control. A navigation control contains a [SubForm](#page-94-0) and a collection of one or more [NavigationButtons](#page-95-1) that are either horizontally or vertically stacked. When a navigation button is clicked, it can change the [SourceObject](#page-142-0) of the SubForm.

The following W3C XML Schema [\(\[XMLSCHEMA1\]](http://go.microsoft.com/fwlink/?LinkId=90608) section 2.1) fragment specifies the contents of this element.

```
<xs:element name="NavigationControl" type="CT_AccNavigationControl" 
wbld:cname="NavigationControl"/>
```
<span id="page-94-1"></span>See section  $5.3$  for the full W3C XML Schema ([XMLSCHEMA1] section 2.1).

## **2.3.3.1.12 TabControl**

*Target namespace:* http://schemas.microsoft.com/office/accessservices/2009/11/forms

*Referenced by:* CT\_Border

A CT\_AccTabControl element that specifies the definition of a tab control. A tab control contains a collection of one or more pages and corresponding tabs. Each page is a CT\_TabItem that can contain other controls. A page MUST be associated with a tab. A tab is a button on which the user clicks to display the page and its contents. contrasts reached that 30 CML Scheme (2018.SCHA) section 2.1).<br>
See section 2.2 for the fu[l](#page-22-0)l W3C XML Scheme (2018.SCHA)(Alterstorm-2.2).<br>
2.3.3.1.1.2 TabControl<br>
Trapel contention:  $P(E)/\mu$ /alter[na](#page-100-0)tion:  $\mu$  and correspond

The following W3C XML Schema ([XMLSCHEMA1] section 2.1) fragment specifies the contents of this element.

```
<xs:element name="TabControl" type="CT_AccTabControl" wbld:cname="TabControl"/>
```
See section 5.3 for the full W3C XML Schema ([XMLSCHEMA1] section 2.1).

### **2.3.3.1.13 SubForm**

*Target namespace:* http://schemas.microsoft.com/office/accessservices/2009/11/forms

*Referenced by:* CT\_Border

A CT\_AccSubForm element that specifies the definition of a subform. A subform is a control used to display a form or report inside the current form.

The following W3C XML Schema ([XMLSCHEMA1] section 2.1) fragment specifies the contents of this element.

```
<xs:element name="SubForm" type="CT_AccSubForm" wbld:cname="SubForm"/>
```
See section 5.3 for the full W3C XML Schema ([XMLSCHEMA1] section 2.1).

### **2.3.3.1.14 WebBrowser**

*Target namespace:* http://schemas.microsoft.com/office/accessservices/2009/11/forms

*Referenced by:* CT\_Border

*[MS-AXL] — v20120906 Access Application Transfer Protocol Structure* 

 *Copyright © 2012 Microsoft Corporation.* 

 *Release: September 12, 2012* 

A [CT\\_AccWebBrowser](#page-120-0) element that specifies the definition of a web browser control. A web browser control displays a web page inside a [form.](#page-20-0)

The following W3C XML Schema [\(\[XMLSCHEMA1\]](http://go.microsoft.com/fwlink/?LinkId=90608) section 2.1) fragment specifies the contents of this element.

```
<xs:element name="WebBrowser" type="CT_AccWebBrowser" wbld:cname="WebBrowser"/>
```
See section  $5.3$  for the full W3C XML Schema ([XMLSCHEMA1] section 2.1).

#### **2.3.3.1.15 NavigationButton**

*Target namespace:* http://schemas.microsoft.com/office/accessservices/2009/11/forms

*Referenced by:* CT\_Border

A CT\_AccNavigationButton element that specifies the definition of a navigation button control. MUST be the child of a **NavigationControl**. When the navigation button is clicked, it can change the SourceObject of the SubForm of its parent NavigationControl. See section 5.3 for the full W3C XML Schema (1208 SCHFMA1) section 2.1).<br>
2.3.3.3.1.15 Newlgation Burton<br>
Taget conseque the Madeline demonstrated [re](#page-238-0)solution of the precision of the Madeline Control AUST<br>
Referenced by: CF

The following W3C XML Schema ([XMLSCHEMA1] section 2.1) fragment specifies the contents of this element.

```
<xs:element name="NavigationButton" type="CT_AccNavigationButton" 
wbld:cname="NavigationButton"/>
```
See section 5.3 for the full W3C XML Schema ([XMLSCHEMA1] section 2.1).

#### **2.3.3.2 Attributes**

#### **2.3.3.2.1 LayoutGroup**

*Target namespace:* http://schemas.microsoft.com/office/accessservices/2009/11/forms

*Referenced by:* CT\_Grid

An Ignored Value.

The following W3C XML Schema ( $[XMLSCHEMA1]$  section 2.1) fragment specifies the contents of this attribute.

<xs:attribute name="LayoutGroup" type="xs:unsignedInt" wbld:cname="LayoutGroup"/>

See section 5.3 for the full W3C XML Schema ([XMLSCHEMA1] section 2.1).

### **2.3.3.3 Complex Types**

### **2.3.3.3.1 CT\_Form**

<span id="page-95-0"></span>*Target namespace:* http://schemas.microsoft.com/office/accessservices/2009/11/forms

*Referenced by:* Form, CT\_View

*[MS-AXL] — v20120906 Access Application Transfer Protocol Structure* 

 *Copyright © 2012 Microsoft Corporation.* 

*Child Elements:*

**Form.Datasheet :** A [CT\\_FormDatasheet](#page-98-1) element that specifies the datasheet section property of the [form.](#page-20-0)

**Form.Detail :** A [CT\\_DataTemplateProperty](#page-82-1) element that specifies the detail section property of the form.

Form.Footer : A [CT\\_FormHeaderFooter](#page-97-0) element that specifies the footer section property of the form.

**Form.Header:** A CT\_FormHeaderFooter element that specifies the header section property of the form.

**Form.Resources :** A CT\_StackPanelResource element that specifies the collection of Styles used by either the form element or any of its child objects. Form. Boder : A CT Examined of [P](#page-88-0)oints element that specifies the foote[r](#page-128-0) sect[i](#page-131-1)on property of the<br>For[m](http://go.microsoft.com/fwlink/?LinkId=90610).<br>
Torm.<br>
Torm.<br>
Torm. Section [a](#page-131-3)re also the specifies the specifies the header section property of the<br>
Torm. Because is

*Attributes:*

**AlternateBackground :** An ST\_Color that specifies the AlternateBackground attribute.

**AlternateShade :** An Ignored Value.

**AlternateThemeColorIndex :** An Ignored Value.

**AlternateTint :** An Ignored Value.

**Bottom :** An Ignored Value.

**Caption :** An ST\_AccString2048 that specifies the Caption attribute.

**CustomRibbonID :** An Ignored Value.

**DatasheetFrozenColumns :** An Ignored Value.

**Filter :** An Ignored Value.

**FlowDirection :** An **ST\_FlowDirection** that specifies the **FlowDirection** attribute.

**Left :** An Ignored Value.

**NavigationButtons :** A boolean ([XMLSCHEMA2] section 3.2.2) that specifies the NavigationButtons attribute.

**Order :** An Ignored Value.

**PageSize :** An unsignedInt ([XMLSCHEMA2] section 3.3.22) that specifies the PageSize attribute.

**Right :** An Ignored Value.

**RowHeight :** An Ignored Value.

**ScaleFactor :** An Ignored Value.

**ScrollBars :** An ST\_AccScrollBars that specifies the ScrollBars attribute.

**ShowTotalsRow :** An Ignored Value.

**Style :** An **ST** ReferenceType that specifies the Style attribute.

*[MS-AXL] — v20120906 Access Application Transfer Protocol Structure* 

 *Copyright © 2012 Microsoft Corporation.* 

**TabularBorderStyle :** An [ST\\_AccBorderStyle](#page-129-0) that specifies the [TabularBorderStyle](#page-143-2) attribute.

**Tag :** An Ignored Value.

**ThemeName :** An Ignored Value.

**Top :** An Ignored Value.

**WaitForPostProcessing :** An Ignored Value.

**WebImageCluster :** A string ([XMLSCHEMA2] section 3.2.1) that specifies the WebImageCluster attribute.

Width : An unsignedInt ([XMLSCHEMA2] section 3.3.22) that specifies the Width attribute.

The following W3C XML Schema ([XMLSCHEMA1] section 2.1) fragment specifies the contents of this complex type.

```
<xs:complexType name="CT_Form">
                 <xs:all>
                   <xs:element name="Form.Resources" type="xaml:CT_StackPanelResource" minOccurs="0" 
              wbld:cname="Form_Resources"/>
                   <xs:element name="Form.Header" type="CT_FormHeaderFooter" minOccurs="0" 
              wbld:cname="Form_Header"/>
                   <xs:element name="Form.Detail" type="xaml:CT_DataTemplateProperty" minOccurs="0" 
              wbld:cname="Form_Detail"/>
                   <xs:element name="Form.Footer" type="CT_FormHeaderFooter" minOccurs="0" 
              wbld:cname="Form_Footer"/>
                   <xs:element name="Form.Datasheet" type="CT_FormDatasheet" minOccurs="0" 
              wbld:cname="Form_Datasheet"/>
                \langle xs: \text{all}\rangle <xs:attributeGroup ref="AccessFormAttributes"/>
              </xs:complexType>
lis A spinn ((IXMLSCHEMA) section 3.2.1) that specifies the WebEmageCluster<br>attribute.<br>
Reflection A spinn (IXMLSCHEMA) section 3.3.23) that specifies the Width settings<br>
Width : An unsignediat (IXMLSCHEMA)
```
See section 5.3 for the full W3C XML Schema ([XMLSCHEMA1] section 2.1).

## **2.3.3.3.2 CT\_FormHeaderFooter**

<span id="page-97-0"></span>*Target namespace:* http://schemas.microsoft.com/office/accessservices/2009/11/forms

*Referenced by:* CT\_Form

Specifies a header or footer section of a form.

*Child Elements:*

**Section :** A CT Section element.

The following W3C XML Schema ([XMLSCHEMA1] section 2.1) fragment specifies the contents of this complex type.

```
<xs:complexType name="CT_FormHeaderFooter">
  <xs:all>
     <xs:element ref="Section"/>
  \langle xs: \text{all}\rangle</xs:complexType>
```
*[MS-AXL] — v20120906 Access Application Transfer Protocol Structure* 

 *Copyright © 2012 Microsoft Corporation.* 

<span id="page-98-1"></span>See section [5.3](#page-238-0) for the full W3C XML Schema [\(\[XMLSCHEMA1\]](http://go.microsoft.com/fwlink/?LinkId=90608) section 2.1).

## **2.3.3.3.3 CT\_FormDatasheet**

*Target namespace:* http://schemas.microsoft.com/office/accessservices/2009/11/forms

*Referenced by:* [CT\\_Form](#page-95-0)

Specifies a tabular view of a form.

*Child Elements:*

**Datasheet :** A CT\_AccDataSheet element that specifies a tabular view of a form.

The following W3C XML Schema ([XMLSCHEMA1] section 2.1) fragment specifies the contents of this complex type.

```
<xs:complexType name="CT_FormDatasheet">
   <xs:all>
     <xs:element name="Datasheet" type="CT_AccDataSheet" wbld:cname="DataSheet"/>
  \langle xs: \text{all}\rangle</xs:complexType>
```
See section 5.3 for the full W3C XML Schema ([XMLSCHEMA1] section 2.1).

## **2.3.3.3.4 CT\_Section**

<span id="page-98-0"></span>*Target namespace:* http://schemas.microsoft.com/office/accessservices/2009/11/forms

*Referenced by:* CT\_DataTemplate, CT\_FormHeaderFooter, Section

A **Section** element as specified by [MS-WPFXV] section 1.48.11.1.6.1.4.

*Child Elements:*

**Grid :** A CT\_Grid element.

*Attributes:*

**Style :** An *ST\_ReferenceType* that specifies the *Style* attribute.

**Tag :** An Ignored Value.

**x:Name :** A string ([XMLSCHEMA2] section 3.2.1) that specifies the Name attribute.

The following W3C XML Schema ([XMLSCHEMA1] section 2.1) fragment specifies the contents of this complex type.

```
<xs:complexType name="CT_Section">
             <xs:complexContent>
               <xs:extension base="xaml:CT_StackPanelSection">
                <xs:attribute name="Style" type="xaml:ST_ReferenceType" use="optional" 
          wbld:cname="Style"/>
                <xs:attribute name="Tag" type="xs:string" wbld:cname="Tag" use="optional"/>
                <xs:attribute ref="x:Name" use="optional"/>
              </xs:extension>
elimn 2.1) fregment specifies the conferenc
             </xs:complexContent>
```
*[MS-AXL] — v20120906 Access Application Transfer Protocol Structure* 

 *Copyright © 2012 Microsoft Corporation.* 

<span id="page-99-0"></span></xs:complexType>

See section  $5.3$  for the full W3C XML Schema [\(\[XMLSCHEMA1\]](http://go.microsoft.com/fwlink/?LinkId=90608) section 2.1).

## **2.3.3.3.5 CT\_AccTabControl**

*Target namespace:* http://schemas.microsoft.com/office/accessservices/2009/11/forms

*Referenced by:* CT\_Border, TabControl

*Child Elements:*

**TabItem :** A CT\_TabItem element that specifies a selectable page inside this control.

*Attributes:*

**ControlHeight :** An unsignedInt (*[XMLSCHEMA2]* section 3.3.22) that specifies the *ControlHeight* attribute.

**ControlWidth :** An unsignedInt ([XMLSCHEMA2] section 3.3.22) that specifies the ControlWidth attribute.

**IsEnabled :** A boolean ([XMLSCHEMA2] section 3.2.2) that specifies the IsEnabled attribute.

MinHeight : An unsignedInt ([XMLSCHEMA2] section 3.3.22) that specifies the *MinHeight* attribute.

MinWidth : An unsignedInt ([XMLSCHEMA2] section 3.3.22) that specifies the MinWidth attribute.

**StatusBarText : An** *Ignored Value*.

**Style :** An *ST\_ReferenceType* that specifies the *Style* attribute. The properties in this style MUST be applied to the tabs associated with the tab control's pages.

**StyleHover :** An ST\_ReferenceType that specifies the StyleHover attribute. The properties in this style MUST be applied to the tabs associated with the tab control's pages.

**StyleSelected :** An ST\_ReferenceType that specifies the StyleSelected attribute. The properties in this style MUST be applied to the tabs associated with the tab control's pages.

**TabIndex :** An Ignored Value.

**Tag :** An Ignored Value.

**Visibility :** An *ST\_Visibility* that specifies the *Visibility* attribute.

**x:Name :** A string ([XMLSCHEMA2] section 3.2.1) that specifies the Name attribute.

The following W3C XML Schema ([XMLSCHEMA1] section 2.1) fragment specifies the contents of this complex type.

```
<xs:complexType name="CT_AccTabControl">
                   <xs:sequence>
                      <xs:element name="TabItem" type="CT_TabItem" minOccurs="1" maxOccurs="unbounded" 
                wbld:cname="TabItem"/>
                   </xs:sequence>
                   <xs:attribute ref="x:Name" use="required"/>
illion and Million and Million and Million and Million and Million and Million and Million and Million and Million and Million and Million and Million and Million and Million and Million and Million and Millio
```
*[MS-AXL] — v20120906 Access Application Transfer Protocol Structure* 

 *Copyright © 2012 Microsoft Corporation.* 

```
 <xs:attribute name="ControlHeight" type="xs:unsignedInt" wbld:cname="ControlHeight" 
             use="optional"/>
                <xs:attribute name="ControlWidth" type="xs:unsignedInt" wbld:cname="ControlWidth" 
             use="optional"/>
                <xs:attribute name="TabIndex" type="xs:unsignedInt" wbld:cname="TabIndex" use="optional"/>
                <xs:attribute name="MinWidth" type="xs:unsignedInt" wbld:cname="MinWidth" use="optional"/>
                <xs:attribute name="MinHeight" type="xs:unsignedInt" wbld:cname="MinHeight" 
             use="optional"/>
                <xs:attribute name="StyleSelected" type="xaml:ST_ReferenceType" wbld:cname="StyleSelected" 
             use="optional"/>
                <xs:attribute name="StyleHover" type="xaml:ST_ReferenceType" wbld:cname="StyleHover" 
             use="optional"/>
                <xs:attribute name="IsEnabled" type="xs:boolean" wbld:cname="IsEnabled" use="optional"/>
                <xs:attribute name="StatusBarText" type="xs:string" wbld:cname="StatusBarText" 
             use="optional"/>
                <xs:attributeGroup ref="ControlAttributes"/>
             </xs:complexType>
Example 12ion and "Repubblication" (specifically continued with the continued with the continued values of the control of the control of the control of the control of the control of the control of the control of t
```
<span id="page-100-0"></span>See section 5.3 for the full W3C XML Schema ([XMLSCHEMA1] section 2.1).

## **2.3.3.3.6 CT\_TabItem**

*Target namespace:* http://schemas.microsoft.com/office/accessservices/2009/11/forms

*Referenced by:* CT\_AccTabControl

*Child Elements:*

**xaml:Grid :** A CT\_Grid element that specifies the Grid containing all the controls in this page.

*Attributes:*

**AccessKey :** An Ignored Value.

Caption : An ST\_AccString2048 that specifies the Caption attribute for the tab associated with this page.

**ControlHeight :** An unsignedInt ([XMLSCHEMA2] section 3.3.22) that specifies the ControlHeight attribute for the tab associated with this page.

**ControlWidth :** An unsignedInt ([XMLSCHEMA2] section 3.3.22) that specifies the ControlWidth attribute for the tab associated with this page.

**Height :** An unsignedInt ( $[XMLSCHEMA2]$  section 3.3.22) that specifies the Height attribute for the tab associated with this page.

**IsEnabled :** A boolean ([XMLSCHEMA2] section 3.2.2) that specifies the IsEnabled attribute.

**StatusBarText :** An Ignored Value.

**Style :** An ST\_ReferenceType that specifies the Style attribute. The properties in this style MUST be applied to the tabs associated with the tab control's pages.

**StyleHover :** An ST\_ReferenceType that specifies the **StyleHover** attribute for the tab associated with this page.

**StyleSelected :** An ST\_ReferenceType that specifies the StyleSelected attribute for the tab associated with this page.

*[MS-AXL] — v20120906 Access Application Transfer Protocol Structure* 

 *Copyright © 2012 Microsoft Corporation.* 

 *Release: September 12, 2012* 

**Tag :** An Ignored Value.

**ToolTip :** A string ( $[XMLSCHEMA2]$  section 3.2.1) that specifies the [ToolTip](#page-144-1) attribute for the tab associated with this page.

**Visibility :** An *ST* [Visibility](#page-145-0) that specifies the Visibility attribute.

Width : An unsignedInt (*[XMLSCHEMA2]* section 3.3.22) that specifies the *Width* attribute for the tab associated with this page.

**x:Name :** A string ([XMLSCHEMA2] section 3.2.1) that specifies the Name attribute.

The following W3C XML Schema ([XMLSCHEMA1] section 2.1) fragment specifies the contents of this complex type.

```
<xs:complexType name="CT_TabItem">
                <xs:sequence>
                  <xs:element ref="xaml:Grid" minOccurs="0"/>
                </xs:sequence>
                <xs:attribute ref="x:Name" use="required"/>
                <xs:attribute name="Caption" type="ST_AccString2048" use="optional" wbld:cname="Caption"/>
                <xs:attribute name="ControlHeight" type="xs:unsignedInt" use="optional" 
             wbld:cname="ControlHeight"/>
                <xs:attribute name="ControlWidth" type="xs:unsignedInt" use="optional" 
             wbld:cname="ControlWidth"/>
                <xs:attribute name="ToolTip" type="xs:string" wbld:cname="ToolTip" use="optional"/>
                <xs:attribute name="StyleSelected" type="xaml:ST_ReferenceType" wbld:cname="StyleSelected" 
             use="optional"/>
                <xs:attribute name="StyleHover" type="xaml:ST_ReferenceType" wbld:cname="StyleHover" 
             use="optional"/>
                <xs:attribute name="Width" type="xs:unsignedInt" wbld:cname="Width" use="optional"/>
                <xs:attribute name="Height" type="xs:unsignedInt" wbld:cname="Height" use="optional"/>
                <xs:attribute name="IsEnabled" type="xs:boolean" wbld:cname="IsEnabled" use="optional"/>
                <xs:attribute name="StatusBarText" type="xs:string" wbld:cname="StatusBarText" 
             use="optional"/>
               <xs:attribute name="AccessKey" type="xs:string" wbld:cname="AccessKey" use="optional"/>
                <xs:attributeGroup ref="ControlAttributes"/>
             </xs:complexType>
rding to the large P<br>
\kappamannial Walter (MELSCHEMA) section 2.1) they specifies the terms of the contents of the contents of the contents of the contents of the contents of the contents of the contents of t
```
See section 5.3 for the full W3C XML Schema ([XMLSCHEMA1] section 2.1).

### **2.3.3.3.7 CT\_AccDataSheet**

<span id="page-101-0"></span>*Target namespace:* http://schemas.microsoft.com/office/accessservices/2009/11/forms

*Referenced by:* CT\_FormDatasheet

*Child Elements:*

Attachment : A CT\_AccDSAttachment that specifies an Attachment element in a tabular view.

**CheckBox :** A CT AccDSCheckBox that specifies a CheckBox element in a tabular view.

ComboBox : A CT\_AccDSComboBox that specifies a ComboBox element in a tabular view.

Label : A CT\_AccDSLabel that specifies a Label element in a tabular view.

**TextBox**: A CT\_AccDSTextBox that specifies a TextBox element in a tabular view.

*[MS-AXL] — v20120906 Access Application Transfer Protocol Structure* 

 *Copyright © 2012 Microsoft Corporation.* 

 *Release: September 12, 2012* 

*Attributes:*

**x:Name :** A string ( $[XMLSCHEMA2]$  section 3.2.1) that specifies the [Name](#page-139-3) attribute.

The following W3C XML Schema [\(\[XMLSCHEMA1\]](http://go.microsoft.com/fwlink/?LinkId=90608) section 2.1) fragment specifies the contents of this complex type.

```
<xs:complexType name="CT_AccDataSheet">
                <xs:sequence>
                  <xs:choice minOccurs="0" maxOccurs="unbounded">
                    <xs:element name="TextBox" type="CT_AccDSTextBox" wbld:cname="TextBox"/>
                    <xs:element name="Label" type="CT_AccDSLabel" wbld:cname="Label"/>
                    <xs:element name="Attachment" type="CT_AccDSAttachment" wbld:cname="Attachment"/>
                    <xs:element name="ComboBox" type="CT_AccDSComboBox" wbld:cname="ComboBox"/>
                    <xs:element name="CheckBox" type="CT_AccDSCheckBox" wbld:cname="CheckBox"/>
                  </xs:choice>
                </xs:sequence>
                <xs:attribute ref="x:Name" use="optional"/>
             </xs:complexType>
relimaterial methods of the material methods of the material methods of the material methods of the material methods of the material methods of the material methods o
```
<span id="page-102-0"></span>See section  $5.3$  for the full W3C XML Schema ([XMLSCHEMA1] section 2.1)

### **2.3.3.3.8 CT\_AccTextBox**

*Target namespace:* http://schemas.microsoft.com/office/accessservices/2009/11/forms

*Referenced by:* CT\_Border, TextBox

*Attributes:*

AcceptsReturn : An **ST\_AccAcceptsReturn** that specifies the **AcceptsReturn** attribute.

**AccessKey :** An Ignored Value.

**ControlHeight :** An unsignedInt ([XMLSCHEMA2] section 3.3.22) that specifies the ControlHeight attribute.

**ControlSource :** A string ([XMLSCHEMA2] section 3.2.1) that specifies the ControlSource attribute.

**ControlWidth :** An unsignedInt ([XMLSCHEMA2] section 3.3.22) that specifies the ControlWidth attribute.

**CurrencySymbol :** A string ([XMLSCHEMA2] section 3.2.1) that specifies the CurrencySymbol attribute.

**DatasheetCaption :** An ST\_AccDatasheetCaption that specifies the DatasheetCaption attribute.

**DecimalPlaces :** An ST\_AccDecimalPlaces that specifies the DecimalPlaces attribute.

**DefaultValue :** A string (*[XMLSCHEMA2]* section 3.2.1) that specifies the *DefaultValue* attribute.

**DisplayAsHyperlink :** An ST\_AccDisplayAsHyperlink that specifies the DisplayAsHyperlink attribute.

FormatDataAs : An ST\_AccFormat that specifies the FormatDataAs attribute.

**FuriganaControlName :** An Ignored Value.

**IsEnabled :** A boolean (<u>[XMLSCHEMA2]</u> section 3.2.2) that specifies the **IsEnabled** attribute.

*[MS-AXL] — v20120906 Access Application Transfer Protocol Structure* 

 *Copyright © 2012 Microsoft Corporation.* 

 *Release: September 12, 2012* 

**IsHyperlink :** A boolean [\(\[XMLSCHEMA2\]](http://go.microsoft.com/fwlink/?LinkId=90610) section 3.2.2) that specifies the **IsHyperlink** attribute.

**Locked :** A boolean ( $[XMLSCHEMA2]$  section 3.2.2) that specifies the [Locked](#page-139-0) attribute.

MinHeight : An unsignedInt (*[XMLSCHEMA2]* section 3.3.22) that specifies the *MinHeight* attribute.

MinWidth : An unsignedInt [\(\[XMLSCHEMA2\]](http://go.microsoft.com/fwlink/?LinkId=90610) section 3.3.22) that specifies the [MinWidth](#page-139-2) attribute.

**StatusBarText :** An Ignored Value.

**Style :** An *ST\_ReferenceType* that specifies the *Style* attribute. The properties in this style MUST be applied to the tabs associated with the tab control's pages.

**TabIndex :** An Ignored Value.

**Tag :** An Ignored Value.

**TextFormat :** A string ([XMLSCHEMA2] section 3.2.1) that specifies the TextFormat attribute.

**ToolTip :** A string ([XMLSCHEMA2] section 3.2.1) that specifies the Tooltip attribute.

**VerticalScrollBarVisibility :** An ST\_ScrollBarVisibility that specifies the VerticalScrollBarVisibility attribute.

**Visibility :** An ST\_Visibility that specifies the Visibility attribute.

**x:Name :** A string ([XMLSCHEMA2] section 3.2.1) that specifies the Name attribute.

The following W3C XML Schema ([XMLSCHEMA1] section 2.1) fragment specifies the contents of this complex type. Status and [r](#page-144-2)eactio[n](#page-139-3) [a](#page-144-3)nd respectively.<br>
State is an SI alterator live that specifies the Sixte abstracts. The properties in this style MUST be<br>
politic to the sixte associated with the cab concot's pape.<br>
The Tablines: A Ar

```
<xs:complexType name="CT_AccTextBox">
  <xs:attributeGroup ref="TextBoxAttributes"/>
   <xs:attributeGroup ref="AccessControlAttributes"/>
</xs:complexType>
```
See section 5.3 for the full W3C XML Schema ([XMLSCHEMA1] section 2.1).

## **2.3.3.3.9 CT\_AccDSTextBox**

<span id="page-103-0"></span>*Target namespace:* http://schemas.microsoft.com/office/accessservices/2009/11/forms

*Referenced by:* CT\_AccDataSheet

*Attributes:*

AcceptsReturn : An ST\_AccAcceptsReturn that specifies the **AcceptsReturn** attribute.

**AggregateType :** An Ignored Value.

**ControlSource :** A string ([XMLSCHEMA2] section 3.2.1) that specifies the ControlSource attribute.

**CurrencySymbol :** A string ([XMLSCHEMA2] section 3.2.1) that specifies the CurrencySymbol attribute.

**DatasheetCaption :** An ST\_AccDatasheetCaption that specifies the DatasheetCaption attribute.

**DecimalPlaces :** An ST\_AccDecimalPlaces that specifies the DecimalPlaces attribute.

*[MS-AXL] — v20120906 Access Application Transfer Protocol Structure* 

 *Copyright © 2012 Microsoft Corporation.* 

 *Release: September 12, 2012* 

**DefaultValue :** A string [\(\[XMLSCHEMA2\]](http://go.microsoft.com/fwlink/?LinkId=90610) section 3.2.1) that specifies the [DefaultValue](#page-134-1) attribute.

**DisplayAsHyperlink :** An [ST\\_AccDisplayAsHyperlink](#page-128-1) that specifies the [DisplayAsHyperlink](#page-134-2) attribute.

FormatDataAs : An *ST\_AccFormat* that specifies the [FormatDataAs](#page-136-3) attribute.

**FuriganaControlName :** An Ignored Value.

**IsEnabled :** A boolean ([XMLSCHEMA2] section 3.2.2) that specifies the IsEnabled attribute.

**IsHyperlink :** A boolean ([XMLSCHEMA2] section 3.2.2) that specifies the *IsHyperlink* attribute.

Locked : A boolean ([XMLSCHEMA2] section 3.2.2) that specifies the Locked attribute.

**StatusBarText: An Ignored Value.** 

**Style :** An ST\_ReferenceType that specifies the Style attribute. The properties in this style MUST be applied to the tabs associated with the tab control's pages.

**TabIndex :** An Ignored Value.

**Tag :** An Ignored Value.

**TextFormat :** A string ([XMLSCHEMA2] section 3.2.1) that specifies the TextFormat attribute.

**ToolTip :** A string ( $[XMLSCHEMA2]$  section 3.2.1) that specifies the Tooltip attribute.

**VerticalScrollBarVisibility :** An ST\_ScrollBarVisibility that specifies the VerticalScrollBarVisibility attribute.

**Visibility :** An ST Visibility that specifies the Visibility attribute.

**Width :** An unsignedInt ([XMLSCHEMA2] section 3.3.22) that specifies the Width attribute.

**x:Name :** A string ([XMLSCHEMA2] section 3.2.1) that specifies the Name attribute.

The following W3C XML Schema ([XMLSCHEMA1] section 2.1) fragment specifies the contents of this complex type. Lastnoped is Aloonen (1990-1911-1942) etciton 3.2.2) that specifies the <u>internative controlled internal and</u> the [m](http://go.microsoft.com/fwlink/?LinkId=90608)ethods.<br> **Ex[i](#page-145-0)sti[n](#page-144-1)g First 4: An other exists [a](#page-144-2)nd the specifies the Style attribute.**<br> **States and An other** 

```
<xs:complexType name="CT_AccDSTextBox">
   <xs:attributeGroup ref="DSTextBoxAttributes"/>
</xs:complexType>
```
<span id="page-104-0"></span>See section 5.3 for the full W3C XML Schema ([XMLSCHEMA1] section 2.1).

# **2.3.3.3.10 CT\_AccSubForm**

*Target namespace:* http://schemas.microsoft.com/office/accessservices/2009/11/forms

*Referenced by:* CT\_Border, SubForm

*Attributes:*

**AccessKey :** An Ignored Value.

**ControlHeight :** An unsignedInt ([XMLSCHEMA2] section 3.3.22) that specifies the ControlHeight attribute.

*[MS-AXL] — v20120906 Access Application Transfer Protocol Structure* 

 *Copyright © 2012 Microsoft Corporation.* 

 *Release: September 12, 2012* 

**ControlWidth :** An unsignedInt [\(\[XMLSCHEMA2\]](http://go.microsoft.com/fwlink/?LinkId=90610) section 3.3.22) that specifies the [ControlWidth](#page-133-0) attribute.

**IsEnabled :** A boolean [\(\[XMLSCHEMA2\]](http://go.microsoft.com/fwlink/?LinkId=90610) section 3.2.2) that specifies the [IsEnabled](#page-137-0) attribute.

**LinkChildFields :** An **ST** AccString255 that specifies the [LinkChildFields](#page-138-1) attribute.

LinkMasterFields : An ST\_AccString255 that specifies the **LinkMasterFields** attribute.

**Locked :** A boolean ([XMLSCHEMA2] section 3.2.2) that specifies the Locked attribute.

**MinHeight :** An unsignedInt ([XMLSCHEMA2] section 3.3.22) that specifies the MinHeight attribute.

MinWidth : An unsignedInt ([XMLSCHEMA2] section 3.3.22) that specifies the MinWidth attribute.

**ShowPageHeaderAndPageFooter :** An Ignored Value.

**SourceObject :** An ST\_AccString255 that specifies the **SourceObject** attribute.

**StatusBarText :** An Ignored Value.

**Style :** An ST\_ReferenceType that specifies the Style attribute. The properties in this style MUST be applied to the tabs associated with the tab control's pages.

**TabIndex :** An Ignored Value.

**Tag :** An Ignored Value.

**Visibility :** An ST\_Visibility that specifies the Visibility attribute.

**WebToolbar:** An ST\_WebToolbar attribute that specifies the WebToolbar attribute.

**x:Name :** A string ([XMLSCHEMA2] section 3.2.1) that specifies the Name attribute.

The following W3C XML Schema ([XMLSCHEMA1] section 2.1) fragment specifies the contents of this complex type.

```
<xs:complexType name="CT_AccSubForm">
  <xs:attributeGroup ref="SubFormAttributes"/>
  <xs:attributeGroup ref="AccessControlAttributes"/>
</xs:complexType>
```
<span id="page-105-0"></span>See section 5.3 for the full W3C XML Schema ([XMLSCHEMA1] section 2.1).

## **2.3.3.3.11 CT\_AccButton**

*Target namespace:* http://schemas.microsoft.com/office/accessservices/2009/11/forms

*Referenced by:* CT\_Border, Button

*Attributes:*

**AccessKey :** An Ignored Value.

**Caption :** An ST\_AccString2048 that specifies the Caption attribute.

**ControlHeight :** An unsignedInt ([XMLSCHEMA2] section 3.3.22) that specifies the ControlHeight attribute. Locked : A booten (<u>IVMI-SCIPNA2)</u> section 3.2.2) that specifies the <u>Locked</u> ent[r](#page-139-2)ibute.<br> **M[in](#page-145-5)itelyit:** An unsignedict ([IVMISCHERM2] section 3.3.22) that specifies the Ministers and the<br> **Minister of the [m](http://go.microsoft.com/fwlink/?LinkId=90608)inister of the** 

*[MS-AXL] — v20120906 Access Application Transfer Protocol Structure* 

 *Copyright © 2012 Microsoft Corporation.* 

 *Release: September 12, 2012* 

**ControlWidth :** An unsignedInt [\(\[XMLSCHEMA2\]](http://go.microsoft.com/fwlink/?LinkId=90610) section 3.3.22) that specifies the [ControlWidth](#page-133-0) attribute.

**Cursor :** An ST [Cursor](#page-133-4) that specifies the Cursor attribute.

HyperlinkAddress : A string [\(\[XMLSCHEMA2\]](http://go.microsoft.com/fwlink/?LinkId=90610) section 3.2.1) that specifies the **HyperlinkAddress** attribute.

**HyperlinkComponents :** An Ignored Value.

**IsEnabled :** A boolean ([XMLSCHEMA2] section 3.2.2) that specifies the IsEnabled attribute.

MinHeight : An unsignedInt ([XMLSCHEMA2] section 3.3.22) that specifies the *MinHeight attribute*.

MinWidth : An unsignedInt (*[XMLSCHEMA2]* section 3.3.22) that specifies the *MinWidth* attribute.

**Picture :** A string ([XMLSCHEMA2] section 3.2.1) that specifies the Picture attribute.

**PictureCaptionArrangement :** An ST\_AccPictureCaptionArrangement that specifies the PictureCaptionArrangement attribute.

**StatusBarText :** An Ignored Value.

**Style :** An *ST\_ReferenceType* that specifies the *Style* attribute. The properties in this style MUST be applied to the tabs associated with the tab control's pages.

**StyleHover :** An ST\_ReferenceType that specifies the **StyleHover** attribute.

**StyleSelected :** An ST\_ReferenceType that specifies the StyleSelected attribute.

**TabIndex :** An Ignored Value.

**Tag :** An Ignored Value.

**ToolTip :** A string ([XMLSCHEMA2] section 3.2.1) that specifies the Tooltip attribute.

**Visibility :** An ST\_Visibility that specifies the Visibility attribute.

**x:Name :** A string (**[XMLSCHEMA2]** section 3.2.1) that specifies the **Name** attribute.

The following W3C XML Schema ([XMLSCHEMA1] section 2.1) fragment specifies the contents of this complex type. WyperinkComponents: An Ignoria[l](http://go.microsoft.com/fwlink/?LinkId=90608) Value.<br>
Internal[i](http://go.microsoft.com/fwlink/?LinkId=90610)stics: An Ignorial Schular correlation (2011 Schular correlation)<br>
Mini[m](#page-145-0)izary and the ma[in](#page-143-4) of the correl[a](#page-141-1)tion (2011 Schula[r](#page-139-2) Correlation)<br>
Final Health Final Minimizar[y](#page-139-1) and

```
<xs:complexType name="CT_AccButton">
  <xs:attributeGroup ref="ButtonAttributes"/>
  <xs:attributeGroup ref="AccessControlAttributes"/>
</xs:complexType>
```
<span id="page-106-0"></span>See section 5.3 for the full W3C XML Schema ([XMLSCHEMA1] section 2.1).

## **2.3.3.3.12 CT\_AccImage**

*Target namespace:* http://schemas.microsoft.com/office/accessservices/2009/11/forms

*Referenced by:* CT\_Border, Image

*Attributes:*

*[MS-AXL] — v20120906 Access Application Transfer Protocol Structure* 

 *Copyright © 2012 Microsoft Corporation.* 

AggregateType : An **Ignored Value**.

**ControlHeight :** An unsignedInt (*[XMLSCHEMA2]* section 3.3.22) that specifies the *ControlHeight* attribute.

**ControlWidth :** An unsignedInt [\(\[XMLSCHEMA2\]](http://go.microsoft.com/fwlink/?LinkId=90610) section 3.3.22) that specifies the [ControlWidth](#page-133-0) attribute.

HyperlinkAddress : A string [\(\[XMLSCHEMA2\]](http://go.microsoft.com/fwlink/?LinkId=90610) section 3.2.1) that specifies the **HyperlinkAddress** attribute.

**HyperlinkComponents :** An Ignored Value.

**MinHeight :** An unsignedInt ([XMLSCHEMA2] section 3.3.22) that specifies the MinHeight attribute.

MinWidth : An unsignedInt ([XMLSCHEMA2] section 3.3.22) that specifies the MinWidth attribute.

**Picture :** A string ([XMLSCHEMA2] section 3.2.1) that specifies the Picture attribute.

**PictureAlignment :** An *ST\_AccPictureAlignment* that specifies the *PictureAlignment* attribute.

**PictureTiling :** An ST\_AccPictureTiling that specifies the PictureTiling attribute.

**SizeMode :** An ST\_AccPictureSizeMode that specifies the SizeMode attribute.

**Style :** An ST\_ReferenceType that specifies the Style attribute. The properties in this style MUST be applied to the tabs associated with the tab control's pages.

**TabIndex :** An Ignored Value.

**Tag :** An Ignored Value.

**ToolTip :** A string ( $[XMLSCHEMA2]$  section 3.2.1) that specifies the Tooltip attribute.

**Visibility :** An ST\_Visibility that specifies the Visibility attribute.

**x:Name :** A string ([XMLSCHEMA2] section 3.2.1) that specifies the Name attribute.

The following W3C XML Schema ([XMLSCHEMA1] section 2.1) fragment specifies the contents of this complex type. We<b[r](#page-139-1)>p[e](#page-238-0)r[i](http://go.microsoft.com/fwlink/?LinkId=90608)fical Montest 1 A string ([204] Schellab.<br>
2.1) That specifies the Hingerina Montest 1<br>
We<br>dichildren the annual Control Montest 21 according to the Montest Benedict A[m](#page-145-0)erica[n](#page-142-2)<br>
Montest Hinder A [a](#page-141-3)nd specific ([2013/2

```
<xs:complexType name="CT_AccImage">
  <xs:attributeGroup ref="ImageAttributes"/>
  <xs:attributeGroup ref="AccessControlAttributes"/>
</xs:complexType>
```
<span id="page-107-0"></span>See section 5.3 for the full W3C XML Schema ([XMLSCHEMA1] section 2.1).

## **2.3.3.3.13 CT\_AccLabel**

*Target namespace:* http://schemas.microsoft.com/office/accessservices/2009/11/forms

*Referenced by:* CT\_Border, Label

*Attributes:*

**Association :** A string ( $[XMLSCHEMA2]$  section 3.2.1) that specifies the Association attribute.

*[MS-AXL] — v20120906 Access Application Transfer Protocol Structure* 

 *Copyright © 2012 Microsoft Corporation.* 

 *Release: September 12, 2012*
**Caption :** An ST AccString2048 that specifies the [Caption](#page-131-0) attribute.

**ControlHeight :** An unsignedInt [\(\[XMLSCHEMA2\]](http://go.microsoft.com/fwlink/?LinkId=90610) section 3.3.22) that specifies the [ControlHeight](#page-132-0) attribute.

**ControlWidth :** An unsignedInt [\(\[XMLSCHEMA2\]](http://go.microsoft.com/fwlink/?LinkId=90610) section 3.3.22) that specifies the [ControlWidth](#page-133-0) attribute.

**HyperlinkAddress :** A string [\(\[XMLSCHEMA2\]](http://go.microsoft.com/fwlink/?LinkId=90610) section 3.2.1) that specifies the [HyperlinkAddress](#page-137-0) attribute.

**HyperlinkComponents :** An Ignored Value.

**MinHeight :** An unsignedInt ([XMLSCHEMA2] section 3.3.22) that specifies the MinHeight attribute.

**MinWidth :** An unsignedInt ([XMLSCHEMA2] section 3.3.22) that specifies the MinWidth attribute.

**Style :** An ST\_ReferenceType that specifies the Style attribute. The properties in this style MUST be applied to the tabs associated with the tab control's pages.

**Tag :** An Ignored Value.

**ToolTip :** A string ([XMLSCHEMA2] section 3.2.1) that specifies the Tooltip attribute.

**Visibility :** An ST\_Visibility that specifies the Visibility attribute.

**x:Name :** A string ([XMLSCHEMA2] section 3.2.1) that specifies the Name attribute.

The following W3C XML Schema  $(XXMLSCHEMA1)$  section 2.1) fragment specifies the contents of this complex type. **Hyper[li](#page-101-0)[n](#page-139-2)kComponents:** An igno[re](#page-125-0)d V[a](#page-144-0)lue.<b[r](#page-139-1)>
Minitelaptic: An unsignediat ((<u>IVALISCHEMA2)</u> section 3.3.22) that specifies the <u>Minitelaptic</u> attribute.<br>
HinWidth : An unsignediat ((<u>IVALISCHEMA2)</u> section 3.3.22) that specif

```
<xs:complexType name="CT_AccLabel">
  <xs:attributeGroup ref="LabelAttributes"/>
  <xs:attributeGroup ref="AccessControlAttributes"/>
</xs:complexType>
```
See section 5.3 for the full W3C XML Schema ([XMLSCHEMA1] section 2.1).

## **2.3.3.3.14 CT\_AccDSLabel**

<span id="page-108-0"></span>*Target namespace:* http://schemas.microsoft.com/office/accessservices/2009/11/forms

*Referenced by:* CT\_AccDataSheet

*Attributes:*

**Association :** A string ( $[XMLSCHEMA2]$  section 3.2.1) that specifies the Association attribute.

**Caption :** An ST\_AccString2048 that specifies the Caption attribute.

HyperlinkAddress : A string ([XMLSCHEMA2] section 3.2.1) that specifies the **HyperlinkAddress** attribute.

**HyperlinkComponents :** An Ignored Value.

**Style :** An *ST\_ReferenceType* that specifies the *Style* attribute. The properties in this style MUST be applied to the tabs associated with the tab control's pages.

*[MS-AXL] — v20120906 Access Application Transfer Protocol Structure* 

 *Copyright © 2012 Microsoft Corporation.* 

 *Release: September 12, 2012* 

**Tag :** An Ignored Value.

**ToolTip :** A string ( $[XMLSCHEMA2]$  section 3.2.1) that specifies the [Tooltip](#page-144-0) attribute.

**Visibility :** An *ST* [Visibility](#page-145-0) that specifies the Visibility attribute.

**x:Name :** A string ( $[XMLSCHEMA2]$  section 3.2.1) that specifies the [Name](#page-139-2) attribute.

The following W3C XML Schema [\(\[XMLSCHEMA1\]](http://go.microsoft.com/fwlink/?LinkId=90608) section 2.1) fragment specifies the contents of this complex type.

```
<xs:complexType name="CT_AccDSLabel">
   <xs:attributeGroup ref="DSLabelAttributes"/>
</xs:complexType>
```
See section 5.3 for the full W3C XML Schema ([XMLSCHEMA1] section 2.1).

## **2.3.3.3.15 CT\_AccAttachment**

<span id="page-109-0"></span>*Target namespace:* http://schemas.microsoft.com/office/accessservices/2009/11/forms

*Referenced by:* CT\_Border, Attachment

*Attributes:*

**AccessKey :** An Ignored Value.

**ControlHeight :** An unsignedInt ([XMLSCHEMA2] section 3.3.22) that specifies the ControlHeight attribute.

ControlSource : A string ([XMLSCHEMA2] section 3.2.1) that specifies the ControlSource attribute.

**ControlWidth :** An unsignedInt ([XMLSCHEMA2] section 3.3.22) that specifies the ControlWidth attribute. Exampl[e](#page-121-0) 2017 and the first and the main of the settlement of the pre[li](http://go.microsoft.com/fwlink/?LinkId=90610)[m](#page-125-1)[i](http://go.microsoft.com/fwlink/?LinkId=90610)nary of the stationary of the first and the main of the first and the station of the first and the first and the first and the main of the first and

**DatasheetCaption :** An **ST** AccDatasheetCaption that specifies the DatasheetCaption attribute.

**DefaultPicture :** A string ([XMLSCHEMA2] section 3.2.1) that specifies the DefaultPicture attribute.

**DisplayAs :** A string ([XMLSCHEMA2] section 3.2.1) that specifies the DisplayAs attribute.

**IsEnabled :** A boolean ( $[XMLSCHEMA2]$  section 3.2.2) that specifies the IsEnabled attribute.

**Locked :** A boolean ([XMLSCHEMA2] section 3.2.2) that specifies the Locked attribute.

**MinHeight :** An unsignedInt ([XMLSCHEMA2] section 3.3.22) that specifies the MinHeight attribute.

MinWidth : An unsignedInt ([XMLSCHEMA2] section 3.3.22) that specifies the MinWidth attribute.

**PictureAlignment :** An ST AccPictureAlignment that specifies the PictureAlignment attribute.

PictureSizeMode : An ST\_AccPictureSizeMode that specifies the PictureSizeMode attribute.

**PictureTiling :** An ST\_AccPictureTiling that specifies the PictureTiling attribute.

**StatusBarText :** An Ignored Value.

*[MS-AXL] — v20120906 Access Application Transfer Protocol Structure* 

 *Copyright © 2012 Microsoft Corporation.* 

**Style :** An [ST\\_ReferenceType](#page-88-0) that specifies the [Style](#page-143-0) attribute. The properties in this style MUST be applied to the tabs associated with the tab control's pages.

**TabIndex :** An Ignored Value.

**Tag :** An Ignored Value.

**ToolTip :** A string ( $[XMLSCHEMA2]$  section 3.2.1) that specifies the [Tooltip](#page-144-0) attribute.

**Visibility :** An ST [Visibility](#page-145-0) that specifies the Visibility attribute.

**x:Name :** A string ([XMLSCHEMA2] section 3.2.1) that specifies the Name attribute.

The following W3C XML Schema ([XMLSCHEMA1] section 2.1) fragment specifies the contents of this complex type. **x:Nam[e](#page-123-0) :** A st[r](#page-88-0)ing (IXMLSCHEMA2) section 3.2.1) that specifies the [li](http://go.microsoft.com/fwlink/?LinkId=90610)near extribute.<br>The following WSC XML Sche[m](#page-125-1)a  $(\frac{[X/H],S(-1.804,1)}{[X/H],S(-1.804,1)]}$  section 2.1) fragment specifies the consenses of the<br>consider type:<br> $\$ 

```
<xs:complexType name="CT_AccAttachment">
   <xs:attributeGroup ref="AttachmentAttributes"/>
   <xs:attributeGroup ref="AccessControlAttributes"/>
</xs:complexType>
```
<span id="page-110-0"></span>See section  $5.3$  for the full W3C XML Schema ([XMLSCHEMA1] section 2.1).

## **2.3.3.3.16 CT\_AccDSAttachment**

*Target namespace:* http://schemas.microsoft.com/office/accessservices/2009/11/forms

*Referenced by:* CT\_AccDataSheet

*Attributes:*

**AggregateType :** An Ignored Value.

**ControlSource :** A string ([XMLSCHEMA2] section 3.2.1) that specifies the ControlSource attribute.

**DatasheetCaption :** An *ST\_AccDatasheetCaption* that specifies the DatasheetCaption attribute.

**DefaultPicture :** A string ([XMLSCHEMA2] section 3.2.1) that specifies the DefaultPicture attribute.

**DisplayAs :** A string ([XMLSCHEMA2] section 3.2.1) that specifies the DisplayAs attribute.

**IsEnabled :** A boolean (**[XMLSCHEMA2]** section 3.2.2) that specifies the **IsEnabled** attribute.

**Locked :** A boolean ([XMLSCHEMA2] section 3.2.2) that specifies the Locked attribute.

**PictureAlignment :** An ST\_AccPictureAlignment that specifies the PictureAlignment attribute.

**PictureSizeMode** : An ST\_AccPictureSizeMode that specifies the PictureSizeMode attribute.

**PictureTiling :** An ST\_AccPictureTiling that specifies the PictureTiling attribute.

**StatusBarText : An Ignored Value.** 

**Style :** An ST\_ReferenceType that specifies the Style attribute. The properties in this style MUST be applied to the tabs associated with the tab control's pages.

**TabIndex :** An Ignored Value.

*[MS-AXL] — v20120906 Access Application Transfer Protocol Structure* 

 *Copyright © 2012 Microsoft Corporation.* 

 *Release: September 12, 2012* 

**Tag :** An Ignored Value.

**ToolTip :** A string ( $[XMLSCHEMA2]$  section 3.2.1) that specifies the [Tooltip](#page-144-0) attribute.

**Visibility :** An **ST\_Visibility** that specifies the *Visibility* attribute.

Width : An unsignedInt [\(\[XMLSCHEMA2\]](http://go.microsoft.com/fwlink/?LinkId=90610) section 3.3.22) that specifies the [Width](#page-145-1) attribute.

**x:Name :** A string ( $[XMLSCHEMA2]$  section 3.2.1) that specifies the [Name](#page-139-2) attribute.

The following W3C XML Schema [\(\[XMLSCHEMA1\]](http://go.microsoft.com/fwlink/?LinkId=90608) section 2.1) fragment specifies the contents of this complex type.

```
<xs:complexType name="CT_AccDSAttachment">
   <xs:attributeGroup ref="DSAttachmentAttributes"/>
</xs:complexType>
```
See section 5.3 for the full W3C XML Schema ([XMLSCHEMA1] section 2.1).

## **2.3.3.3.17 CT\_AccListComboBoxRowSource**

*Target namespace:* http://schemas.microsoft.com/office/accessservices/2009/11/forms

*Referenced by:* CT\_AccComboBox, CT\_AccListBox, CT\_AccDSComboBox

Specifies the **RowSource** element of a control. If the value of the control's RowSourceType attribute is "Table/Query" then either a **Query** child element MUST be present, or the value of this element MUST be the name of a list (1) or query. Otherwise, the value of the **RowSource** element MUST be a list of literal values separated by semi-colons. P[re](#page-83-0)li[m](http://go.microsoft.com/fwlink/?LinkId=90608)i[na](#page-114-0)ry

*Child Elements:*

**axl:Query :** A CT\_Query element that specifies a data source (1).

The following W3C XML Schema ([XMLSCHEMA1] section 2.1) fragment specifies the contents of this complex type.

```
<xs:complexType mixed="true" name="CT_AccListComboBoxRowSource">
  <xs:choice>
    <xs:element ref="axl:Query" minOccurs="0"/>
  </xs:choice>
</xs:complexType>
```
See section 5.3 for the full W3C XML Schema ([XMLSCHEMA1] section 2.1).

# **2.3.3.3.18 CT\_AccListBox**

<span id="page-111-0"></span>*Target namespace:* http://schemas.microsoft.com/office/accessservices/2009/11/forms

*Referenced by:* CT\_Border, ListBox

*Child Elements:*

ListBox.RowSource : A CT\_AccListComboBoxRowSource element that specifies the data source (1) for the list of values displayed by this control. The control MUST contain exactly zero or one ListBox.RowSource element.

*[MS-AXL] — v20120906 Access Application Transfer Protocol Structure* 

 *Copyright © 2012 Microsoft Corporation.* 

 *Release: September 12, 2012* 

*Attributes:*

**AccessKey :** An [Ignored Value.](#page-22-0)

**AllowValueListEdits :** A boolean [\(\[XMLSCHEMA2\]](http://go.microsoft.com/fwlink/?LinkId=90610) section 3.2.2) that specifies the [AllowValueListEdits](#page-130-0) attribute.

ColumnCount : An unsignedInt [\(\[XMLSCHEMA2\]](http://go.microsoft.com/fwlink/?LinkId=90610) section 3.3.22) that specifies the [ColumnCount](#page-132-1) attribute.

**ColumnWidths :** A string ([XMLSCHEMA2] section 3.2.1) that specifies the ColumnWidths attribute.

**ControlHeight :** An unsignedInt (*[XMLSCHEMA2]* section 3.3.22) that specifies the *ControlHeight* attribute.

**ControlSource :** A string ([XMLSCHEMA2] section 3.2.1) that specifies the ControlSource attribute.

**ControlWidth :** An unsignedInt ([XMLSCHEMA2] section 3.3.22) that specifies the ControlWidth attribute.

**DatasheetCaption :** An ST\_AccDatasheetCaption that specifies the DatasheetCaption attribute.

**DefaultValue :** A string ([XMLSCHEMA2] section 3.2.1) that specifies the DefaultValue attribute.

**InheritValueList :** A boolean ([XMLSCHEMA2] section 3.2.2) that specifies the InheritValueList attribute.

**IsEnabled :** A boolean ([XMLSCHEMA2] section 3.2.2) that specifies the *IsEnabled* attribute.

**ListItemsEditForm :** An ST\_AccString255 that specifies the ListItemsEditForm attribute.

Locked : A boolean ([XMLSCHEMA2] section 3.2.2) that specifies the Locked attribute.

**MinHeight :** An unsignedInt ([XMLSCHEMA2] section 3.3.22) that specifies the MinHeight attribute.

**MinWidth :** An unsignedInt ([XMLSCHEMA2] section 3.3.22) that specifies the MinWidth attribute.

**RowSourceType :** An ST\_AccRowSourceType that specifies the RowSourceType attribute.

**ShowColumnHeader :** A boolean ([XMLSCHEMA2] section 3.2.2) that specifies the ShowColumnHeader attribute.

**StatusBarText : An Ignored Value.** 

**Style :** An ST\_ReferenceType that specifies the Style attribute. The properties in this style MUST be applied to the tabs associated with the tab control's pages.

**TabIndex :** An Ignored Value.

**Tag :** An Ignored Value.

**ToolTip :** A string ([XMLSCHEMA2] section 3.2.1) that specifies the Tooltip attribute.

**Visibility :** An ST\_Visibility that specifies the Visibility attribute.

**x:Name :** A string ([XMLSCHEMA2] section 3.2.1) that specifies the Name attribute.

The following W3C XML Schema ([XMLSCHEMA1] section 2.1) fragment specifies the contents of this complex type. Cont[r](#page-133-1)ollid[e](http://go.microsoft.com/fwlink/?LinkId=90610)nts 1.4 string (1838). The contro[l](#page-88-0)l[in](#page-138-0)e [a](#page-133-2)nd 19.2.1) and specifies the <u>Controlline and the Controlline</u><br>
Controllidents.<br>
Controllidents 1.4 string (<u>IVAN SCUPMA2)</u> section 3.3.2) that specifies the Controlline<br>

*[MS-AXL] — v20120906 Access Application Transfer Protocol Structure* 

 *Copyright © 2012 Microsoft Corporation.* 

 *Release: September 12, 2012* 

```
<xs:complexType name="CT_AccListBox">
  <xs:choice>
    <xs:element name="ListBox.RowSource" minOccurs="0" wbld:cname="ListBox_RowSource" 
type="CT_AccListComboBoxRowSource"/>
   </xs:choice>
  <xs:attributeGroup ref="ListBoxAttributes"/>
  <xs:attributeGroup ref="AccessControlAttributes"/>
</xs:complexType>
```
<span id="page-113-0"></span>See section 5.3 for the full W3C XML Schema ([XMLSCHEMA1] section 2.1).

# **2.3.3.3.19 CT\_AccComboBox**

*Target namespace:* http://schemas.microsoft.com/office/accessservices/2009/11/forms

*Referenced by:* CT\_Border, ComboBox

*Child Elements:*

**ComboBox.RowSource :** A CT\_AccListComboBoxRowSource element that specifies the data source (1) for the list box part of this control, that is, the list of possible values. The **ComboBox** element MUST contain exactly zero or one **RowSource** elements. S[e](#page-124-1)ction 2.1 for the bulk WA AM is Shering (1891-2-1974) and the 2010/211/home states and source and the control of the control of the control of the control of the control of the control of the control of the control of th

*Attributes:*

**AccessKey :** An Ignored Value.

**AllowValueListEdits :** A boolean ([XMLSCHEMA2] section 3.2.2) that specifies the AllowValueListEdits attribute.

**ColumnCount :** An unsignedInt ([XMLSCHEMA2] section 3.3.22) that specifies the ColumnCount attribute.

**ColumnWidths :** A string ([XMLSCHEMA2] section 3.2.1) that specifies the ColumnWidths attribute.

**ControlHeight :** An unsignedInt ([XMLSCHEMA2] section 3.3.22) that specifies the ControlHeight attribute.

**ControlSource :** A string ([XMLSCHEMA2] section 3.2.1) that specifies the ControlSource attribute.

**ControlWidth :** An unsignedInt ([XMLSCHEMA2] section 3.3.22) that specifies the ControlWidth attribute.

**CurrencySymbol :** A string (**[XMLSCHEMA2]** section 3.2.1) that specifies the *CurrencySymbol* attribute.

**DatasheetCaption :** An ST\_AccDatasheetCaption that specifies the DatasheetCaption attribute.

**DecimalPlaces :** An ST\_AccDecimalPlaces that specifies the DecimalPlaces attribute.

**DefaultValue :** A string ([XMLSCHEMA2] section 3.2.1) that specifies the DefaultValue attribute.

**FormatDataAs :** An *ST\_AccFormat that specifies the FormatDataAs attribute.* 

**InheritValueList :** A boolean ([XMLSCHEMA2] section 3.2.2) that specifies the *InheritValueList* attribute.

*[MS-AXL] — v20120906 Access Application Transfer Protocol Structure* 

 *Copyright © 2012 Microsoft Corporation.* 

 *Release: September 12, 2012* 

**IsEnabled :** A boolean [\(\[XMLSCHEMA2\]](http://go.microsoft.com/fwlink/?LinkId=90610) section 3.2.2) that specifies the **IsEnabled** attribute.

**LimitToList :** A boolean [\(\[XMLSCHEMA2\]](http://go.microsoft.com/fwlink/?LinkId=90610) section 3.2.2) that specifies the [LimitToList](#page-138-1) attribute.

ListItemsEditForm : An [ST\\_AccString255](#page-126-0) that specifies the [ListItemsEditForm](#page-138-0) attribute.

ListWidth : An unsignedInt [\(\[XMLSCHEMA2\]](http://go.microsoft.com/fwlink/?LinkId=90610) section 3.3.22) that specifies the [ListWidth](#page-138-2) attribute.

**Locked :** A boolean ( $[XMLSCHEMA2]$  section 3.2.2) that specifies the [Locked](#page-139-3) attribute.

MinHeight : An unsignedInt (*[XMLSCHEMA2]* section 3.3.22) that specifies the *MinHeight attribute*.

**MinWidth :** An unsignedInt ( $[XMLSCHEMA2]$  section 3.3.22) that specifies the *MinWidth* attribute.

**RowSourceType :** An ST\_AccRowSourceType that specifies the RowSourceType attribute.

**SeparatorCharacters :** A string ([XMLSCHEMA2] section 3.2.1) that specifies the SeparatorCharacters attribute.

**ShowColumnHeader :** A boolean ([XMLSCHEMA2] section 3.2.2) that specifies the ShowColumnHeader attribute.

**StatusBarText : An Ignored Value.** 

**Style :** An ST\_ReferenceType that specifies the Style attribute. The properties in this style MUST be applied to the tabs associated with the tab control's pages.

**TabIndex :** An Ignored Value.

**Tag :** An Ignored Value.

**ToolTip :** A string ([XMLSCHEMA2] section 3.2.1) that specifies the Tooltip attribute.

**Visibility :** An ST\_Visibility that specifies the Visibility attribute.

**x:Name :** A string (**[XMLSCHEMA2]** section 3.2.1) that specifies the **Name** attribute.

The following W3C XML Schema ([XMLSCHEMA1] section 2.1) fragment specifies the contents of this complex type.

```
<xs:complexType name="CT_AccComboBox">
                   <xs:choice>
                     <xs:element name="ComboBox.RowSource" minOccurs="0" wbld:cname="ComboBox_RowSource" 
               type="CT_AccListComboBoxRowSource"/>
                   </xs:choice>
                   <xs:attributeGroup ref="ComboBoxAttributes"/>
                   <xs:attributeGroup ref="AccessControlAttributes"/>
               </xs:complexType>
min 3.3.23) the specifies the <u>binarical schridae</u><br>
RowSeurceType : An ST AccRowSeurceTrue that specifies the <u>Binarionn</u> attribute.<br>
<b>RowSeurceTrue and Asian (2001 Schrid
```
<span id="page-114-0"></span>See section 5.3 for the full W3C XML Schema ([XMLSCHEMA1] section 2.1).

# **2.3.3.3.20 CT\_AccDSComboBox**

*Target namespace:* http://schemas.microsoft.com/office/accessservices/2009/11/forms

*Referenced by:* CT\_AccDataSheet

*Child Elements:*

*115 / 283*

*[MS-AXL] — v20120906 Access Application Transfer Protocol Structure* 

 *Copyright © 2012 Microsoft Corporation.* 

**ComboBox.RowSource :** A [CT\\_AccListComboBoxRowSource](#page-111-1) element that specifies the data source (1) for the list of values displayed by this control. The **ComboBox** element MUST contain exactly zero or one **RowSource** elements.

*Attributes:*

**AggregateType :** An [Ignored Value.](#page-22-0)

**AllowValueListEdits :** A boolean [\(\[XMLSCHEMA2\]](http://go.microsoft.com/fwlink/?LinkId=90610) section 3.2.2) that specifies the [AllowValueListEdits](#page-130-0) attribute.

**ColumnCount :** An unsignedInt ([XMLSCHEMA2] section 3.3.22) that specifies the ColumnCount attribute.

**ColumnWidths :** A string ([XMLSCHEMA2] section 3.2.1) that specifies the ColumnWidths attribute.

**ControlSource :** A string ([XMLSCHEMA2] section 3.2.1) that specifies the ControlSource attribute.

**CurrencySymbol :** A string ([XMLSCHEMA2] section 3.2.1) that specifies the CurrencySymbol attribute.

**DatasheetCaption :** An ST\_AccDatasheetCaption that specifies the DatasheetCaption attribute.

**DecimalPlaces :** An ST\_AccDecimalPlaces that specifies the DecimalPlaces attribute.

**DefaultValue :** A string ([XMLSCHEMA2] section 3.2.1) that specifies the DefaultValue attribute.

FormatDataAs : An ST\_AccFormat that specifies the FormatDataAs attribute.

**InheritValueList :** A boolean ([XMLSCHEMA2] section 3.2.2) that specifies the *InheritValueList* attribute. ColumnCount : An unsignediat (<u>CMNSCHEMA2)</u> section 3.3.22) that specifies the ColumnCount<b[r](#page-133-1)>
attribut[e](#page-142-0) : A string ((MMSCHEMA2) section 3.2.1) that specifies the Colu[m](http://go.microsoft.com/fwlink/?LinkId=90610)nOl data str[in](#page-136-0)g<br>
Correspondent : A string ((MMSCHEMA2) se

**IsEnabled :** A boolean ([XMLSCHEMA2] section 3.2.2) that specifies the IsEnabled attribute.

LimitToList : A boolean ([XMLSCHEMA2] section 3.2.2) that specifies the LimitToList attribute.

**ListItemsEditForm :** An ST\_AccString255 that specifies the ListItemsEditForm attribute.

ListWidth : An unsignedInt ([XMLSCHEMA2] section 3.3.22) that specifies the ListWidth attribute.

Locked : A boolean ( $[XMLSCHEMA2]$  section 3.2.2) that specifies the Locked attribute.

**RowSourceType :** An ST\_AccRowSourceType that specifies the RowSourceType attribute.

**SeparatorCharacters :** A string ([XMLSCHEMA2] section 3.2.1) that specifies the SeparatorCharacters attribute.

**ShowColumnHeader :** A boolean ([XMLSCHEMA2] section 3.2.2) that specifies the ShowColumnHeader attribute.

**StatusBarText :** An Ignored Value.

**Style :** An ST\_ReferenceType that specifies the Style attribute. The properties in this style MUST be applied to the tabs associated with the tab control's pages.

**TabIndex :** An Ignored Value.

**Tag :** An Ignored Value.

*116 / 283*

*[MS-AXL] — v20120906 Access Application Transfer Protocol Structure* 

 *Copyright © 2012 Microsoft Corporation.* 

**ToolTip :** A string (*[XMLSCHEMA2]* section 3.2.1) that specifies the **Tooltip** attribute.

**Visibility :** An ST [Visibility](#page-145-0) that specifies the Visibility attribute.

Width : An unsignedInt [\(\[XMLSCHEMA2\]](http://go.microsoft.com/fwlink/?LinkId=90610) section 3.3.22) that specifies the [Width](#page-145-1) attribute.

**x:Name :** A string [\(\[XMLSCHEMA2\]](http://go.microsoft.com/fwlink/?LinkId=90610) section 3.2.1) that specifies the [Name](#page-139-2) attribute.

The following W3C XML Schema [\(\[XMLSCHEMA1\]](http://go.microsoft.com/fwlink/?LinkId=90608) section 2.1) fragment specifies the contents of this complex type.

```
<xs:complexType name="CT_AccDSComboBox">
                    <xs:choice>
                       <xs:element name="ComboBox.RowSource" minOccurs="0" wbld:cname="ComboBox_RowSource" 
                 type="CT_AccListComboBoxRowSource"/>
                    </xs:choice>
                    <xs:attributeGroup ref="DSComboBoxAttributes"/>
                 </xs:complexType>
Example 12 and the state of the state of the state of the state of the state of the state of the state of the state of the state of the state of the state of the state of the state of the state of the state of the state of
```
See section  $5.3$  for the full W3C XML Schema ([XMLSCHEMA1] section 2.1)

# **2.3.3.3.21 CT\_AccCheckBox**

<span id="page-116-0"></span>*Target namespace:* http://schemas.microsoft.com/office/accessservices/2009/11/forms

*Referenced by:* CT\_Border, CheckBox

*Attributes:*

**AccessKey :** An Ignored Value.

**ControlHeight :** An unsignedInt ([XMLSCHEMA2] section 3.3.22) that specifies the ControlHeight attribute.

**ControlSource :** A string ([XMLSCHEMA2] section 3.2.1) that specifies the ControlSource attribute.

**ControlWidth :** An unsignedInt ([XMLSCHEMA2] section 3.3.22) that specifies the ControlWidth attribute.

**DatasheetCaption :** An ST\_AccDatasheetCaption that specifies the DatasheetCaption attribute.

**DefaultValue :** A string ([XMLSCHEMA2] section 3.2.1) that specifies the DefaultValue attribute.

**IsEnabled :** A boolean ([XMLSCHEMA2] section 3.2.2) that specifies the **IsEnabled** attribute.

Locked : A boolean ([XMLSCHEMA2] section 3.2.2) that specifies the Locked attribute.

**MinHeight :** An unsignedInt ([XMLSCHEMA2] section 3.3.22) that specifies the MinHeight attribute.

**MinWidth :** An unsignedInt ([XMLSCHEMA2] section 3.3.22) that specifies the MinWidth attribute.

**StatusBarText :** An Ignored Value.

**Style :** An ST\_ReferenceType that specifies the Style attribute. The properties in this style MUST be applied to the tabs associated with the tab control's pages.

**TabIndex :** An Ignored Value.

*[MS-AXL] — v20120906 Access Application Transfer Protocol Structure* 

 *Copyright © 2012 Microsoft Corporation.* 

 *Release: September 12, 2012* 

**Tag :** An Ignored Value.

**ToolTip :** A string ( $[XMLSCHEMA2]$  section 3.2.1) that specifies the [Tooltip](#page-144-0) attribute.

**Visibility :** An *ST* [Visibility](#page-145-0) that specifies the Visibility attribute.

**x:Name :** A string ( $[XMLSCHEMA2]$  section 3.2.1) that specifies the [Name](#page-139-2) attribute.

The following W3C XML Schema [\(\[XMLSCHEMA1\]](http://go.microsoft.com/fwlink/?LinkId=90608) section 2.1) fragment specifies the contents of this complex type.

```
<xs:complexType name="CT_AccCheckBox">
  <xs:attributeGroup ref="CheckBoxAttributes"/>
  <xs:attributeGroup ref="AccessControlAttributes"/>
</xs:complexType>
```
<span id="page-117-0"></span>See section 5.3 for the full W3C XML Schema ([XMLSCHEMA1] section 2.1).

## **2.3.3.3.22 CT\_AccDSCheckBox**

*Target namespace:* http://schemas.microsoft.com/office/accessservices/2009/11/forms

*Referenced by:* CT\_AccDataSheet

*Attributes:*

**AggregateType :** An Ignored Value.

**ControlSource :** A string (*[XMLSCHEMA2]* section 3.2.1) that specifies the *ControlSource* attribute.

**DatasheetCaption :** An ST\_AccDatasheetCaption that specifies the DatasheetCaption attribute.

**DefaultValue :** A string (*[XMLSCHEMA2]* section 3.2.1) that specifies the *DefaultValue* attribute.

**IsEnabled :** A boolean ( $[XMLSCHEMA2]$  section 3.2.2) that specifies the **IsEnabled** attribute.

Locked : A boolean ([XMLSCHEMA2] section 3.2.2) that specifies the Locked attribute.

**StatusBarText :** An Ignored Value.

**Style :** An ST\_ReferenceType that specifies the Style attribute. The properties in this style MUST be applied to the tabs associated with the tab control's pages.

**TabIndex :** An Ignored Value.

**Tag :** An Ignored Value.

**ToolTip :** A string ( $[XXLSCHEMA2]$  section 3.2.1) that specifies the Tooltip attribute.

**Visibility :** An ST Visibility that specifies the Visibility attribute.

**Width :** An unsignedInt ([XMLSCHEMA2] section 3.3.22) that specifies the Width attribute.

**x:Name :** A string ([XMLSCHEMA2] section 3.2.1) that specifies the Name attribute.

The following W3C XML Schema ([XMLSCHEMA1] section 2.1) fragment specifies the contents of this complex type. Contents and the College (2001-2014) and the State of The P[re](#page-89-0)[l](#page-88-0)[im](http://go.microsoft.com/fwlink/?LinkId=90610)[i](#page-125-1)[n](#page-133-2)ary Contents and College (2011-2014)<br>
See section 5.3 for the full W3C XML Schema ((XMLSCHEMA1) section 2.1).<br>
2.3.3.3.22 CT\_AccData Sincerosoft.com/office/

*[MS-AXL] — v20120906 Access Application Transfer Protocol Structure* 

 *Copyright © 2012 Microsoft Corporation.* 

 *Release: September 12, 2012* 

```
<xs:complexType name="CT_AccDSCheckBox">
  <xs:attributeGroup ref="DSCheckBoxAttributes"/>
</xs:complexType>
```
See section [5.3](#page-238-0) for the full W3C XML Schema [\(\[XMLSCHEMA1\]](http://go.microsoft.com/fwlink/?LinkId=90608) section 2.1).

## **2.3.3.3.23 CT\_AccNavigationControl**

<span id="page-118-0"></span>*Target namespace:* http://schemas.microsoft.com/office/accessservices/2009/11/forms

*Referenced by:* CT\_Border, NavigationControl

*Child Elements:*

**xaml:Border :** A CT\_Border element.

*Attributes:*

**ControlHeight :** An unsignedInt ([XMLSCHEMA2] section 3.3.22) that specifies the ControlHeight attribute.

**ControlWidth :** An unsignedInt ([XMLSCHEMA2] section 3.3.22) that specifies the ControlWidth attribute.

**IsEnabled :** A boolean ( $[XMLSCHEMA2]$  section 3.2.2) that specifies the *IsEnabled* attribute.

**MinHeight :** An unsignedInt ([XMLSCHEMA2] section 3.3.22) that specifies the MinHeight attribute.

**MinWidth :** An unsignedInt ([XMLSCHEMA2] section 3.3.22) that specifies the MinWidth attribute.

**NavigationChild :** An Ignored Value.

**NavigationParent :** A string ([XMLSCHEMA2] section 3.2.1) that specifies the NavigationParent attribute.

**NavigationTargetSubform :** A string ([XMLSCHEMA2] section 3.2.1) that specifies the NavigationTargetSubform attribute.

**Span :** A string ([XMLSCHEMA2] section 3.2.1) that specifies the Span attribute.

**StatusBarText: An Ignored Value.** 

**Style :** An ST\_ReferenceType that specifies the Style attribute. The properties in this style MUST be applied to the tabs associated with the tab control's pages.

**TabIndex :** An Ignored Value.

**Tag :** An Ignored Value.

**ToolTip :** A string ([XMLSCHEMA2] section 3.2.1) that specifies the ToolTip attribute.

**Visibility :** An ST\_Visibility that specifies the Visibility attribute.

**x:Name :** A string ( $[XMLSCHEMA2]$  section 3.2.1) that specifies the Name attribute.

The following W3C XML Schema ([XMLSCHEMA1] section 2.1) fragment specifies the contents of this complex type. Refe[r](#page-89-0)enced by: [Thereto, Rayageton Chi[na](#page-137-1) (2018)<br>Child Elements:<br>
Xmittelborder : A CT Border element.<br>
Attributes:<br>
Actributes:<br>
Actributes:<br>
Actributes:<br>
Actributes:<br>
Actributes:<br>
Actributes:<br>
Actributes:<br>
Actributes:<br>
Ac

*[MS-AXL] — v20120906 Access Application Transfer Protocol Structure* 

 *Copyright © 2012 Microsoft Corporation.* 

 *Release: September 12, 2012* 

```
<xs:complexType name="CT_AccNavigationControl">
  <xs:choice>
     <xs:element ref="xaml:Border" minOccurs="0" maxOccurs="unbounded"/>
  </xs:choice>
   <xs:attributeGroup ref="NavigationControlAttributes"/>
   <xs:attributeGroup ref="AccessControlAttributes"/>
</xs:complexType>
```
<span id="page-119-0"></span>See section [5.3](#page-238-0) for the full W3C XML Schema [\(\[XMLSCHEMA1\]](http://go.microsoft.com/fwlink/?LinkId=90608) section 2.1).

# **2.3.3.3.24 CT\_AccNavigationButton**

*Target namespace:* http://schemas.microsoft.com/office/accessservices/2009/11/forms

*Referenced by:* CT\_Border, NavigationButton

*Attributes:*

**AccessKey :** An Ignored Value.

**Caption :** An ST\_AccString2048 that specifies Caption attribute.

**ControlHeight :** An unsignedInt ([XMLSCHEMA2] section 3.3.22) that specifies the ControlHeight attribute.

**ControlWidth :** An unsignedInt ([XMLSCHEMA2] section 3.3.22) that specifies the ControlWidth attribute.

**Cursor :** An ST Cursor that specifies the Cursor attribute.

**DefaultInsertButton :** A string ([XMLSCHEMA2] section 3.2.1) that specifies the DefaultInsertButton attribute.

Height : An unsignedInt ( $[XMLSCHEMA2]$  section 3.3.22) that specifies the Height attribute.

**IsEnabled :** A boolean ([XMLSCHEMA2] section 3.2.2) that specifies the **IsEnabled** attribute.

**NavigationParentButton :** A string ([XMLSCHEMA2] section 3.2.1) that specifies the NavigationParentButton attribute.

**NavigationTargetName :** A string ([XMLSCHEMA2] section 3.2.1) that specifies the NavigationTargetName attribute.

**NavigationTargetType :** An Ignored Value.

**NavigationWhereClause :** A string ([XMLSCHEMA2] section 3.2.1) that specifies the NavigationWhereClause attribute.

**Picture :** A string ([XMLSCHEMA2] section 3.2.1) that specifies the Picture attribute.

**PictureCaptionArrangement :** An ST\_AccPictureCaptionArrangement that specifies the PictureCaptionArrangement attribute.

**StatusBarText: An Ignored Value.** 

**Style :** An *ST\_ReferenceType* that specifies the *Style* attribute. The properties in this style MUST be applied to the tabs associated with the tab control's pages. **2.3.3.3.24 CT\_AccN[a](#page-132-0)vigationButton**<br>
Trag[e](#page-140-4)t comespace: http://schemas.microsoft.com/office/accesservices/2009/11/forms<br>
Re[l](#page-140-3)evanced by: CT\_marder, NavigationButton<br>
Attributes:<br>
AccessRey : An <u>Tanner Value</u>,<br>
Captivities

*[MS-AXL] — v20120906 Access Application Transfer Protocol Structure* 

 *Copyright © 2012 Microsoft Corporation.* 

 *Release: September 12, 2012* 

StyleHover : An ST\_ReferenceType that specifies the **StyleHover** attribute.

**StyleSelected :** An ST\_ReferenceType that specifies the **StyleSelected** attribute.

**TabIndex :** An Ignored Value.

**Tag :** An Ignored Value.

**ToolTip :** A string [\(\[XMLSCHEMA2\]](http://go.microsoft.com/fwlink/?LinkId=90610) section 3.2.1) that specifies the [ToolTip](#page-144-0) attribute.

**Visibility :** An *ST* Visibility that specifies the Visibility attribute.

**Width :** An unsignedInt ([XMLSCHEMA2] section 3.3.22) that specifies the Width attribute.

**x:Name :** A string ([XMLSCHEMA2] section 3.2.1) that specifies the Name attribute.

The following W3C XML Schema ([XMLSCHEMA1] section 2.1) fragment specifies the contents of this complex type.

```
<xs:complexType name="CT_AccNavigationButton">
  <xs:attributeGroup ref="NavigationButtonAttributes"/>
  <xs:attributeGroup ref="AccessControlAttributes"/>
</xs:complexType>
```
See section 5.3 for the full W3C XML Schema ([XMLSCHEMA1] section 2.1).

## **2.3.3.3.25 CT\_AccWebBrowser**

<span id="page-120-0"></span>*Target namespace:* http://schemas.microsoft.com/office/accessservices/2009/11/forms

*Referenced by:* CT\_Border, WebBrowser

*Attributes:*

ControlHeight : An unsignedInt ([XMLSCHEMA2] section 3.3.22) that specifies the ControlHeight attribute.

**ControlSource :** A string ([XMLSCHEMA2] section 3.2.1) that specifies the ControlSource attribute.

**ControlWidth :** An unsignedInt ([XMLSCHEMA2] section 3.3.22) that specifies the ControlWidth attribute.

**HorizontalScrollBarVisibility :** An ST\_ScrollBarVisibility that specifies the HorizontalScrollBarVisibility attribute.

**HyperlinkComponents :** An Ignored Value.

**MinHeight :** An unsignedInt ([XMLSCHEMA2] section 3.3.22) that specifies the MinHeight attribute.

**MinWidth :** An unsignedInt ([XMLSCHEMA2] section 3.3.22) that specifies the MinWidth attribute.

**OleData :** An Ignored Value.

**StatusBarText :** An Ignored Value.

**Style :** An ST\_ReferenceType that specifies the Style attribute. The properties in this style MUST be applied to the tabs associated with the tab control's pages. Width : An unsigned fo[r](#page-88-0) (1204) Schema (1204) Schema (1204) Schema (1204) Schema (1204) Schema (1204) Schema (1204) Schema (1204) Schema (1204) Schema (1204) Schema (1204) Schema (1204) Schema (1204) Schema (1204) Schema (1

*[MS-AXL] — v20120906 Access Application Transfer Protocol Structure* 

 *Copyright © 2012 Microsoft Corporation.* 

 *Release: September 12, 2012* 

**TabIndex :** An Ignored Value.

**Tag :** An Ignored Value.

**ToolTip :** A string ( $[XMLSCHEMA2]$  section 3.2.1) that specifies the [Tooltip](#page-144-0) attribute.

**VerticalScrollBarVisibility :** An ST\_ScrollBarVisibility that specifies the [VerticalScrollBarVisibility](#page-144-1) attribute.

**Visibility :** An [ST\\_Visibility](#page-89-0) that specifies the [Visibility](#page-145-0) attribute.

**x:Name :** A string ([XMLSCHEMA2] section 3.2.1) that specifies the Name attribute.

The following W3C XML Schema ([XMLSCHEMA1] section 2.1) fragment specifies the contents of this complex type.

```
<xs:complexType name="CT_AccWebBrowser">
  <xs:attributeGroup ref="WebBrowserAttributes"/>
   <xs:attributeGroup ref="AccessControlAttributes"/>
</xs:complexType>
```
See section 5.3 for the full W3C XML Schema ([XMLSCHEMA1] section 2.1).

# **2.3.3.4 Simple Types**

## **2.3.3.4.1 ST\_AccPictureAlignment**

<span id="page-121-0"></span>*Target namespace:* http://schemas.microsoft.com/office/accessservices/2009/11/forms

*Referenced by:* CT\_AccAttachment, CT\_AccImage, CT\_AccDSAttachment

A string ([XMLSCHEMA2] section 3.2.1) that MUST be one of the following values.

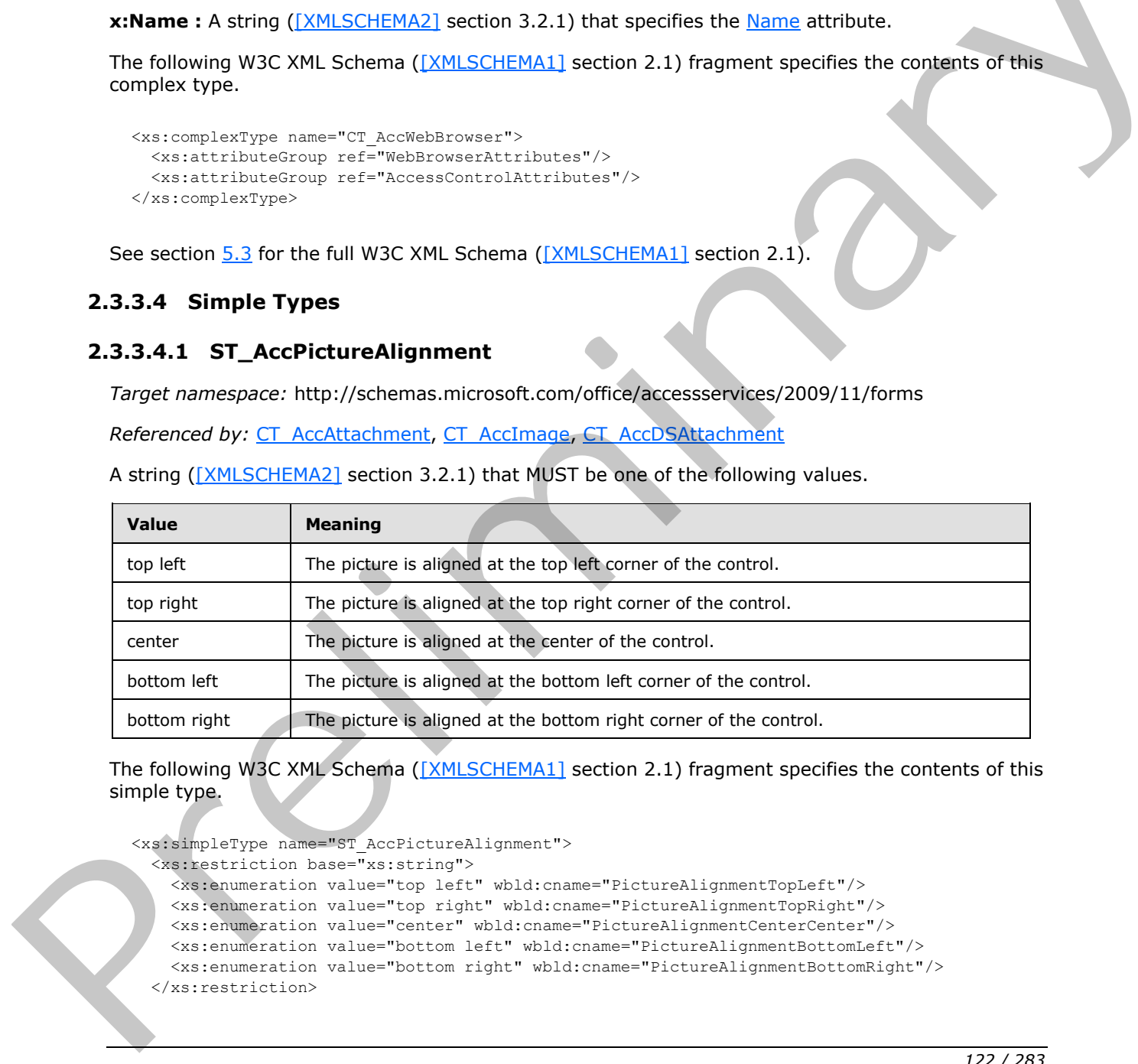

The following W3C XML Schema ([XMLSCHEMA1] section 2.1) fragment specifies the contents of this simple type.

<xs:simpleType name="ST\_AccPictureAlignment">

```
 <xs:restriction base="xs:string">
  <xs:enumeration value="top left" wbld:cname="PictureAlignmentTopLeft"/>
  <xs:enumeration value="top right" wbld:cname="PictureAlignmentTopRight"/>
  <xs:enumeration value="center" wbld:cname="PictureAlignmentCenterCenter"/>
  <xs:enumeration value="bottom left" wbld:cname="PictureAlignmentBottomLeft"/>
   <xs:enumeration value="bottom right" wbld:cname="PictureAlignmentBottomRight"/>
 </xs:restriction>
```
*[MS-AXL] — v20120906 Access Application Transfer Protocol Structure* 

 *Copyright © 2012 Microsoft Corporation.* 

<span id="page-122-0"></span></xs:simpleType>

See section  $5.3$  for the full W3C XML Schema [\(\[XMLSCHEMA1\]](http://go.microsoft.com/fwlink/?LinkId=90608) section 2.1).

## **2.3.3.4.2 ST\_AccPictureSizeMode**

*Target namespace:* http://schemas.microsoft.com/office/accessservices/2009/11/forms

*Referenced by:* CT\_AccAttachment, CT\_AccImage, CT\_AccDSAttachment

A string ([XMLSCHEMA2] section 3.2.1) that MUST be one of the following values.

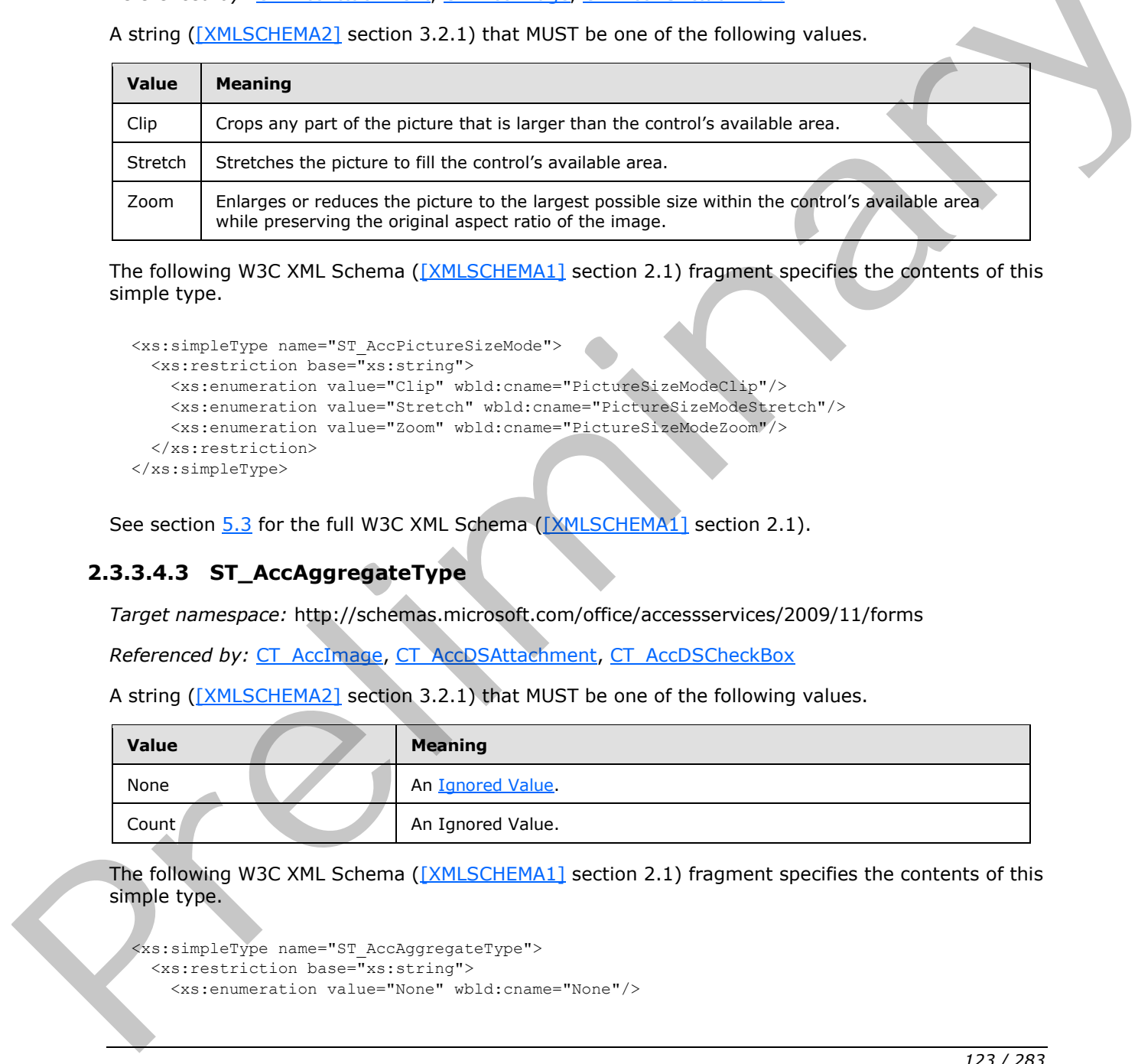

The following W3C XML Schema ([XMLSCHEMA1] section 2.1) fragment specifies the contents of this simple type.

```
<xs:simpleType name="ST_AccPictureSizeMode">
  <xs:restriction base="xs:string">
    <xs:enumeration value="Clip" wbld:cname="PictureSizeModeClip"/>
    <xs:enumeration value="Stretch" wbld:cname="PictureSizeModeStretch"/>
     <xs:enumeration value="Zoom" wbld:cname="PictureSizeModeZoom"/>
  </xs:restriction>
</xs:simpleType>
```
See section  $5.3$  for the full W3C XML Schema ([XMLSCHEMA1] section 2.1).

# **2.3.3.4.3 ST\_AccAggregateType**

*Target namespace:* http://schemas.microsoft.com/office/accessservices/2009/11/forms

*Referenced by:* CT\_AccImage, CT\_AccDSAttachment, CT\_AccDSCheckBox

A string ([XMLSCHEMA2] section 3.2.1) that MUST be one of the following values.

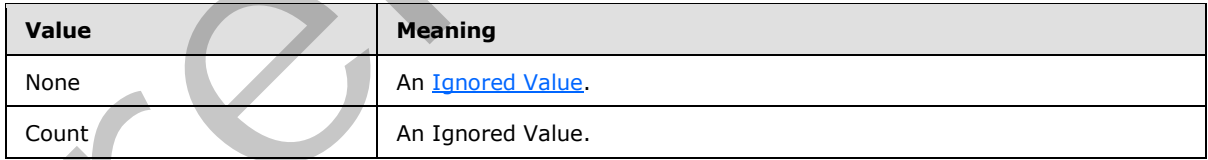

The following W3C XML Schema ([XMLSCHEMA1] section 2.1) fragment specifies the contents of this simple type.

```
<xs:simpleType name="ST_AccAggregateType">
  <xs:restriction base="xs:string">
     <xs:enumeration value="None" wbld:cname="None"/>
```
*[MS-AXL] — v20120906 Access Application Transfer Protocol Structure* 

 *Copyright © 2012 Microsoft Corporation.* 

 *Release: September 12, 2012* 

```
 <xs:enumeration value="Count" wbld:cname="AggregateTypeCount"/>
  </xs:restriction>
</xs:simpleType>
```
See section [5.3](#page-238-0) for the full W3C XML Schema [\(\[XMLSCHEMA1\]](http://go.microsoft.com/fwlink/?LinkId=90608) section 2.1).

## **2.3.3.4.4 ST\_AccAggregateTypeAll**

*Target namespace:* http://schemas.microsoft.com/office/accessservices/2009/11/forms

*Referenced by:* CT\_AccDSTextBox, CT\_AccDSComboBox

A string ([XMLSCHEMA2] section 3.2.1) that MUST be one of the following values.

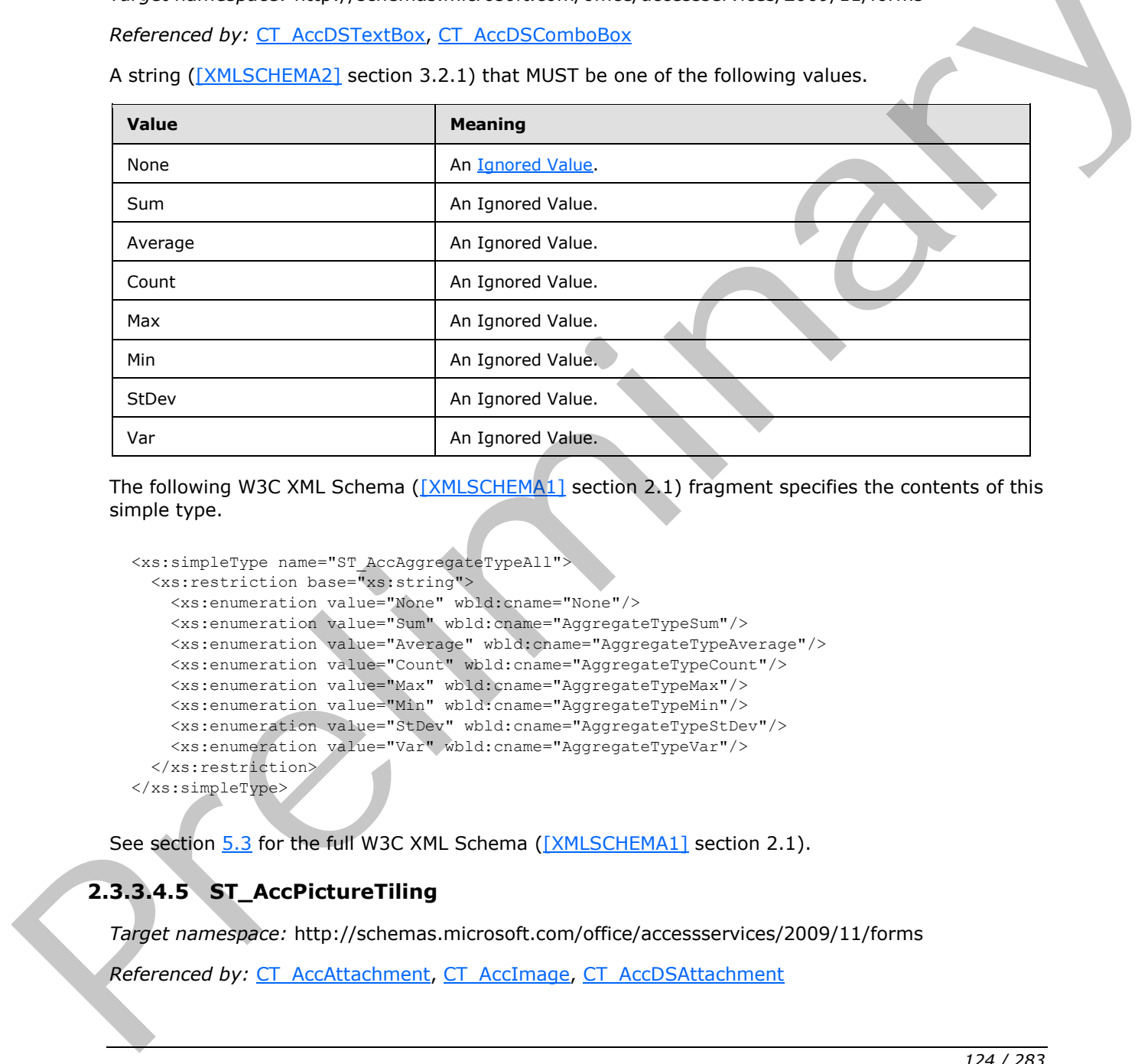

The following W3C XML Schema ([XMLSCHEMA1] section 2.1) fragment specifies the contents of this simple type.

```
<xs:simpleType name="ST_AccAggregateTypeAll">
  <xs:restriction base="xs:string">
    <xs:enumeration value="None" wbld:cname="None"/>
     <xs:enumeration value="Sum" wbld:cname="AggregateTypeSum"/>
     <xs:enumeration value="Average" wbld:cname="AggregateTypeAverage"/>
     <xs:enumeration value="Count" wbld:cname="AggregateTypeCount"/>
     <xs:enumeration value="Max" wbld:cname="AggregateTypeMax"/>
     <xs:enumeration value="Min" wbld:cname="AggregateTypeMin"/>
     <xs:enumeration value="StDev" wbld:cname="AggregateTypeStDev"/>
     <xs:enumeration value="Var" wbld:cname="AggregateTypeVar"/>
   </xs:restriction>
</xs:simpleType>
```
See section 5.3 for the full W3C XML Schema ([XMLSCHEMA1] section 2.1).

# **2.3.3.4.5 ST\_AccPictureTiling**

<span id="page-123-0"></span>*Target namespace:* http://schemas.microsoft.com/office/accessservices/2009/11/forms

*Referenced by:* CT\_AccAttachment, CT\_AccImage, CT\_AccDSAttachment

*[MS-AXL] — v20120906 Access Application Transfer Protocol Structure* 

 *Copyright © 2012 Microsoft Corporation.* 

A string [\(\[XMLSCHEMA2\]](http://go.microsoft.com/fwlink/?LinkId=90610) section 3.2.1) that MUST be one of the following values.

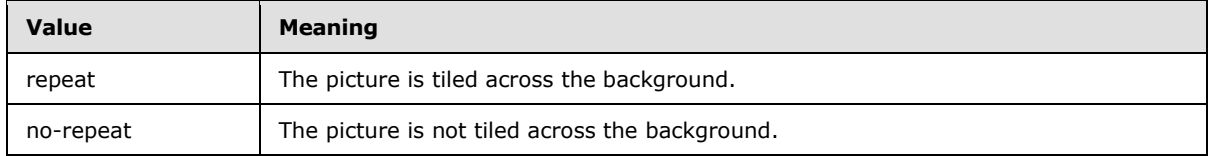

The following W3C XML Schema [\(\[XMLSCHEMA1\]](http://go.microsoft.com/fwlink/?LinkId=90608) section 2.1) fragment specifies the contents of this simple type.

```
<xs:simpleType name="ST_AccPictureTiling">
  <xs:restriction base="xs:string">
    <xs:enumeration value="repeat" wbld:cname="PictureTilintRepeat"/>
    <xs:enumeration value="no-repeat" wbld:cname="PictureTilintNoRepeat"/>
  </xs:restriction>
</xs:simpleType>
```
See section 5.3 for the full W3C XML Schema ([XMLSCHEMA1] section 2.1).

#### **2.3.3.4.6 ST\_AccRowSourceType**

<span id="page-124-0"></span>*Target namespace:* http://schemas.microsoft.com/office/accessservices/2009/11/forms

*Referenced by:* CT\_AccComboBox, CT\_AccListBox, CT\_AccDSComboBox

A string ([XMLSCHEMA2] section 3.2.1) that MUST be one of the following values.

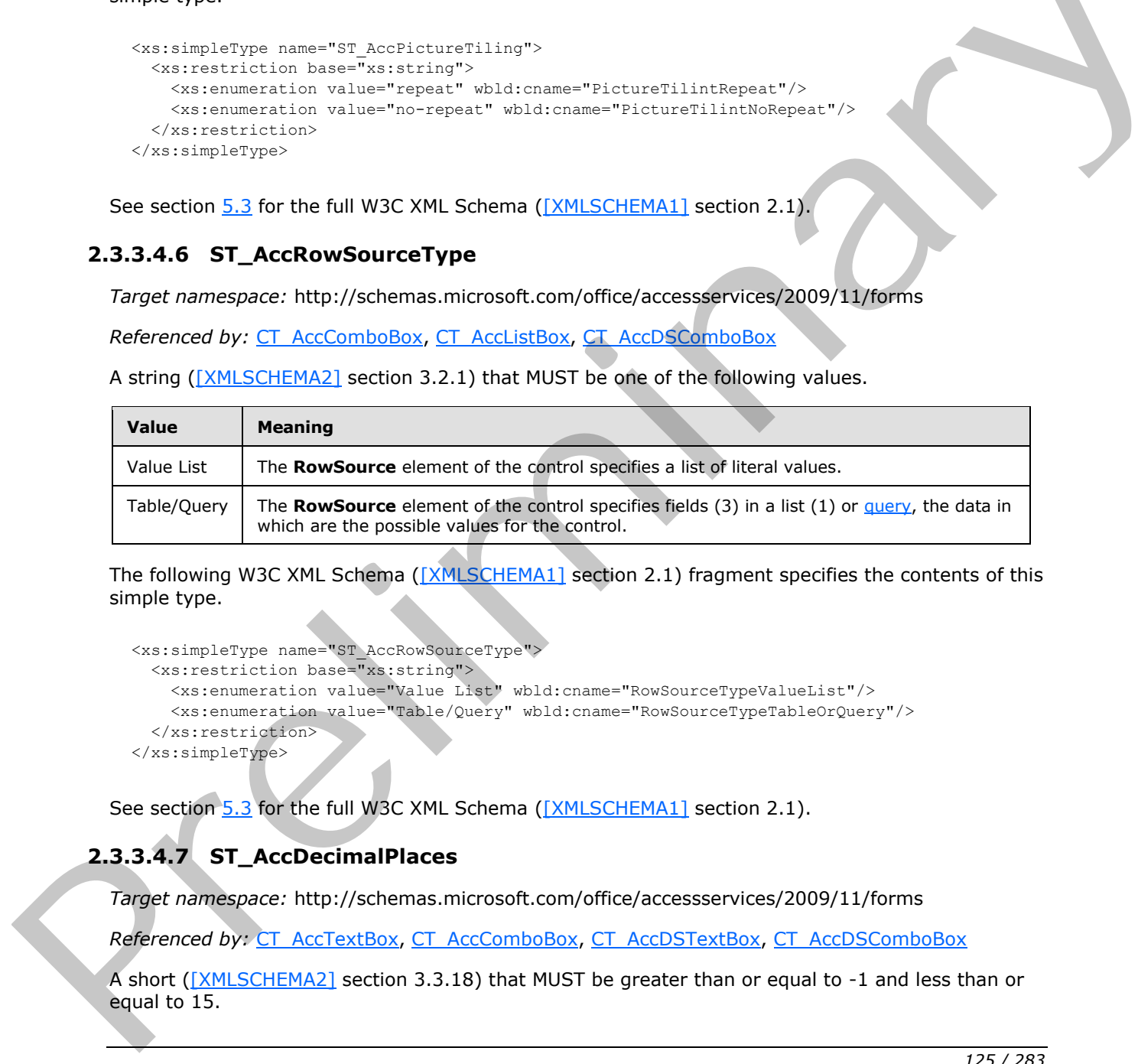

The following W3C XML Schema ([XMLSCHEMA1] section 2.1) fragment specifies the contents of this simple type.

```
<xs:simpleType name="ST_AccRowSourceType">
  <xs:restriction base="xs:string">
     <xs:enumeration value="Value List" wbld:cname="RowSourceTypeValueList"/>
     <xs:enumeration value="Table/Query" wbld:cname="RowSourceTypeTableOrQuery"/>
  </xs:restriction>
</xs:simpleType>
```
<span id="page-124-1"></span>See section 5.3 for the full W3C XML Schema ([XMLSCHEMA1] section 2.1).

# **2.3.3.4.7 ST\_AccDecimalPlaces**

*Target namespace:* http://schemas.microsoft.com/office/accessservices/2009/11/forms

*Referenced by:* CT\_AccTextBox, CT\_AccComboBox, CT\_AccDSTextBox, CT\_AccDSComboBox

A short ([XMLSCHEMA2] section 3.3.18) that MUST be greater than or equal to -1 and less than or equal to 15.

*[MS-AXL] — v20120906 Access Application Transfer Protocol Structure* 

 *Copyright © 2012 Microsoft Corporation.* 

The following W3C XML Schema [\(\[XMLSCHEMA1\]](http://go.microsoft.com/fwlink/?LinkId=90608) section 2.1) fragment specifies the contents of this simple type.

```
<xs:simpleType name="ST_AccDecimalPlaces">
  <xs:restriction base="xs:short">
     <xs:minInclusive value="-1"/>
     <xs:maxInclusive value="15"/>
  </xs:restriction>
</xs:simpleType>
```
See section 5.3 for the full W3C XML Schema ([XMLSCHEMA1] section 2.1).

## **2.3.3.4.8 ST\_AccString2048**

<span id="page-125-0"></span>*Target namespace:* http://schemas.microsoft.com/office/accessservices/2009/11/forms

*Referenced by:* CT\_AccButton, CT\_AccLabel, CT\_AccNavigationButton, CT\_TabItem, CT\_Form, CT\_AccDSLabel

A string ([XMLSCHEMA2] section 3.2.1) that MUST be less than or equal to 2048 characters in length.

The following W3C XML Schema ([XMLSCHEMA1] section 2.1) fragment specifies the contents of this simple type.

```
<xs:simpleType name="ST_AccString2048">
  <xs:restriction base="xs:string">
    <xs:maxLength value="2048"/>
  </xs:restriction>
</xs:simpleType>
```
See section 5.3 for the full W3C XML Schema ([XMLSCHEMA1] section 2.1).

## **2.3.3.4.9 ST\_AccDatasheetCaption**

<span id="page-125-1"></span>*Target namespace:* http://schemas.microsoft.com/office/accessservices/2009/11/forms

*Referenced by:* CT\_AccTextBox, CT\_AccComboBox, CT\_AccCheckBox, CT\_AccListBox, CT\_AccAttachment, CT\_AccDSTextBox, CT\_AccDSAttachment, CT\_AccDSComboBox, CT\_AccDSCheckBox See section 5.1 for the full W3C XPII. Sche[m](#page-113-0)a (1201 SCr[i](http://go.microsoft.com/fwlink/?LinkId=90608)ffAA1) section 2.1).<br>
2.3.3.4.8 ST\_AccString2048<br>
Trage (americance interpretaction communication communication), CT\_Accidents<br>
Meteorood by: CT\_Accidents, CT\_Accide

A string ([XMLSCHEMA2] section 3.2.1) that MUST be less than or equal to 2011 characters in length.

The following W3C XML Schema ([XMLSCHEMA1] section 2.1) fragment specifies the contents of this simple type.

```
<xs:simpleType name="ST_AccDatasheetCaption">
   <xs:restriction base="xs:string">
     <xs:maxLength value="2011"/>
   </xs:restriction>
</xs:simpleType>
```
See section 5.3 for the full W3C XML Schema ([XMLSCHEMA1] section 2.1).

*[MS-AXL] — v20120906 Access Application Transfer Protocol Structure* 

 *Copyright © 2012 Microsoft Corporation.* 

 *Release: September 12, 2012* 

# **2.3.3.4.10 ST\_AccString255**

<span id="page-126-0"></span>*Target namespace:* http://schemas.microsoft.com/office/accessservices/2009/11/forms

*Referenced by:* [CT\\_AccComboBox,](#page-113-0) [CT\\_AccListBox,](#page-111-0) [CT\\_AccSubForm,](#page-104-0) [CT\\_AccDSComboBox](#page-114-0)

A string [\(\[XMLSCHEMA2\]](http://go.microsoft.com/fwlink/?LinkId=90610) section 3.2.1) that MUST be less than or equal to 255 characters in length.

The following W3C XML Schema [\(\[XMLSCHEMA1\]](http://go.microsoft.com/fwlink/?LinkId=90608) section 2.1) fragment specifies the contents of this simple type.

```
<xs:simpleType name="ST_AccString255">
   <xs:restriction base="xs:string">
    <xs:maxLength value="255"/>
  </xs:restriction>
</xs:simpleType>
```
<span id="page-126-1"></span>See section 5.3 for the full W3C XML Schema ([XMLSCHEMA1] section 2.1).

## **2.3.3.4.11 ST\_AccFormat**

*Target namespace:* http://schemas.microsoft.com/office/accessservices/2009/11/forms

*Referenced by:* CT\_AccTextBox, CT\_AccComboBox, CT\_AccDSTextBox, CT\_AccDSComboBox

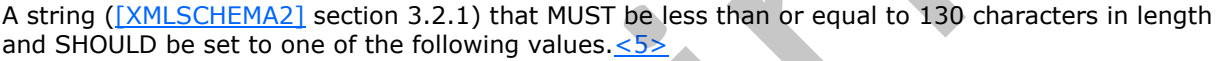

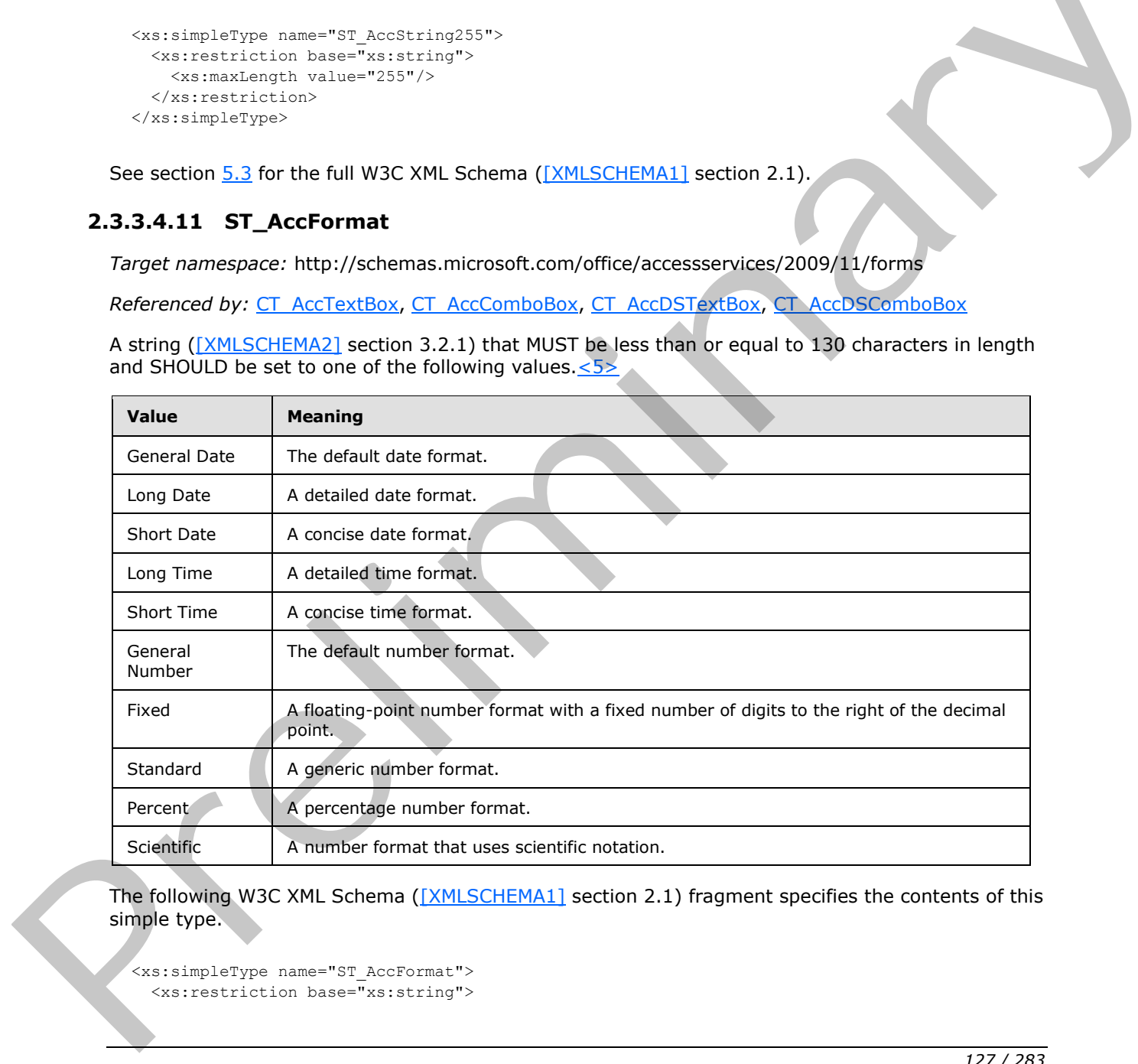

The following W3C XML Schema ([XMLSCHEMA1] section 2.1) fragment specifies the contents of this simple type.

```
<xs:simpleType name="ST_AccFormat">
   <xs:restriction base="xs:string">
```
*[MS-AXL] — v20120906 Access Application Transfer Protocol Structure* 

 *Copyright © 2012 Microsoft Corporation.* 

```
 <xs:maxLength value="130"/>
  </xs:restriction>
</xs:simpleType>
```
See section [5.3](#page-238-0) for the full W3C XML Schema [\(\[XMLSCHEMA1\]](http://go.microsoft.com/fwlink/?LinkId=90608) section 2.1).

## **2.3.3.4.12 ST\_AccAcceptsReturn**

<span id="page-127-1"></span>*Target namespace:* http://schemas.microsoft.com/office/accessservices/2009/11/forms

*Referenced by:* CT\_AccTextBox, CT\_AccDSTextBox

A string ([XMLSCHEMA2] section 3.2.1) that MUST be one of the following values.

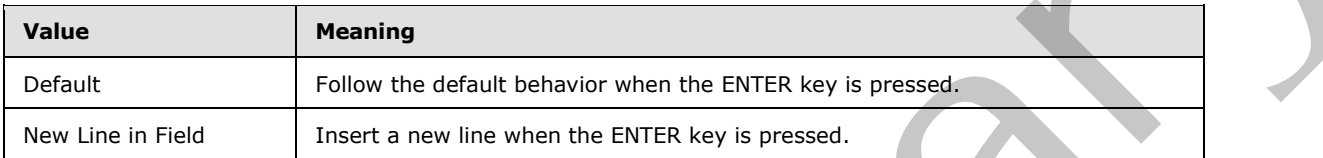

The following W3C XML Schema ([XMLSCHEMA1] section 2.1) fragment specifies the contents of this simple type.

```
<xs:simpleType name="ST_AccAcceptsReturn">
  <xs:restriction base="xs:string">
    <xs:enumeration value="Default" wbld:cname="AcceptReturnDefault"/>
    <xs:enumeration value="New Line in Field" wbld:cname="AcceptReturnNewType"/>
  </xs:restriction>
</xs:simpleType>
```
See section 5.3 for the full W3C XML Schema ([XMLSCHEMA1] section 2.1).

## **2.3.3.4.13 ST\_AccPictureCaptionArrangement**

<span id="page-127-0"></span>*Target namespace:* http://schemas.microsoft.com/office/accessservices/2009/11/forms

*Referenced by:* CT\_AccButton, CT\_AccNavigationButton

A string ([XMLSCHEMA2] section 3.2.1) that MUST be one of the following values.

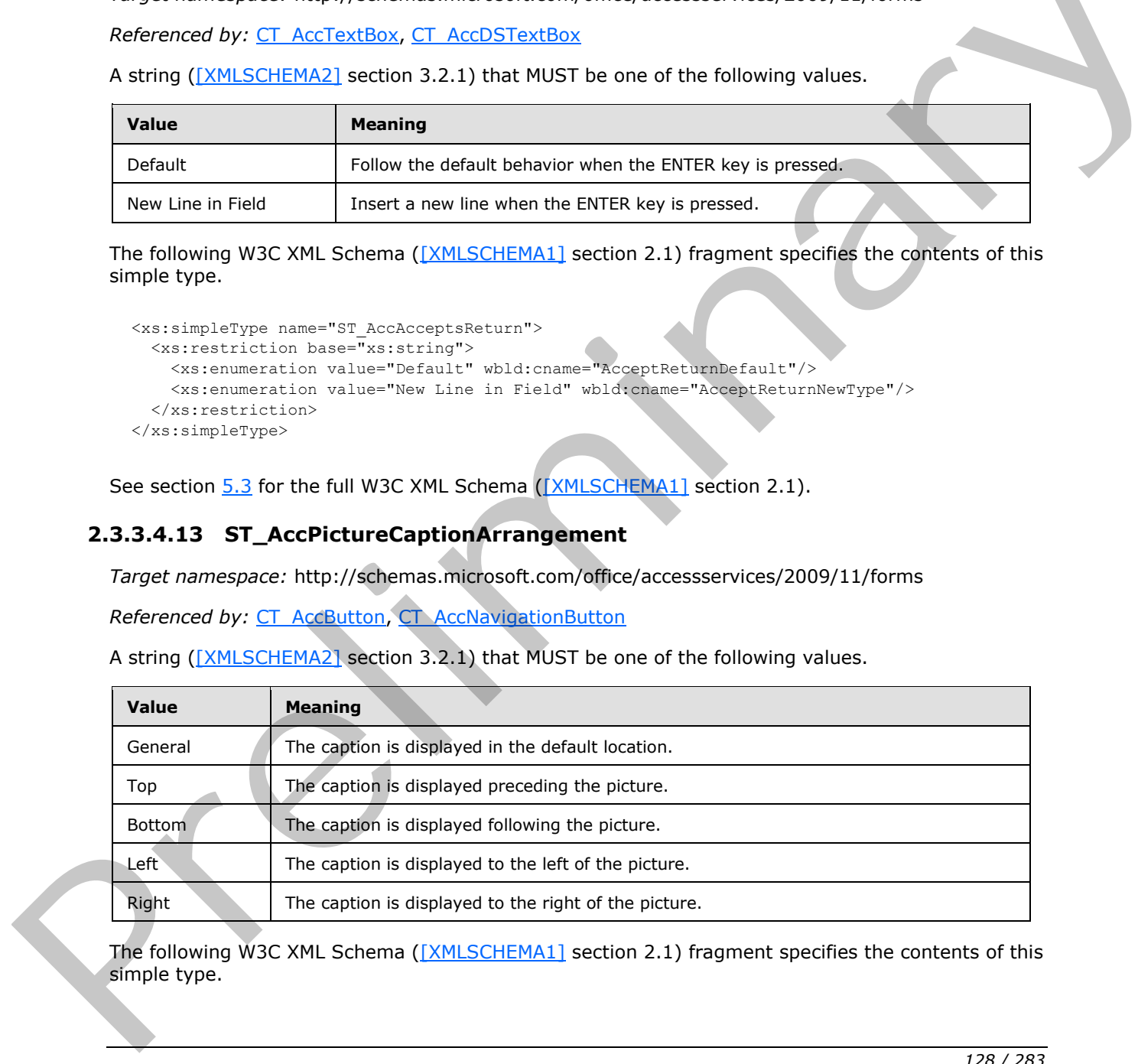

The following W3C XML Schema ([XMLSCHEMA1] section 2.1) fragment specifies the contents of this simple type.

*[MS-AXL] — v20120906 Access Application Transfer Protocol Structure* 

 *Copyright © 2012 Microsoft Corporation.* 

```
<xs:simpleType name="ST_AccPictureCaptionArrangement">
  <xs:restriction base="xs:string">
     <xs:enumeration value="General" wbld:cname="PictureCaptionArrangementGeneral"/>
     <xs:enumeration value="Top" wbld:cname="Top"/>
     <xs:enumeration value="Bottom" wbld:cname="Bottom"/>
     <xs:enumeration value="Left" wbld:cname="PictureCaptionArrangementLeft"/>
     <xs:enumeration value="Right" wbld:cname="PictureCaptionArrangementRight"/>
  </xs:restriction>
</xs:simpleType>
```
<span id="page-128-1"></span>See section 5.3 for the full W3C XML Schema ([XMLSCHEMA1] section 2.1).

## **2.3.3.4.14 ST\_AccScrollBars**

*Target namespace:* http://schemas.microsoft.com/office/accessservices/2009/11/forms

*Referenced by:* CT\_Form

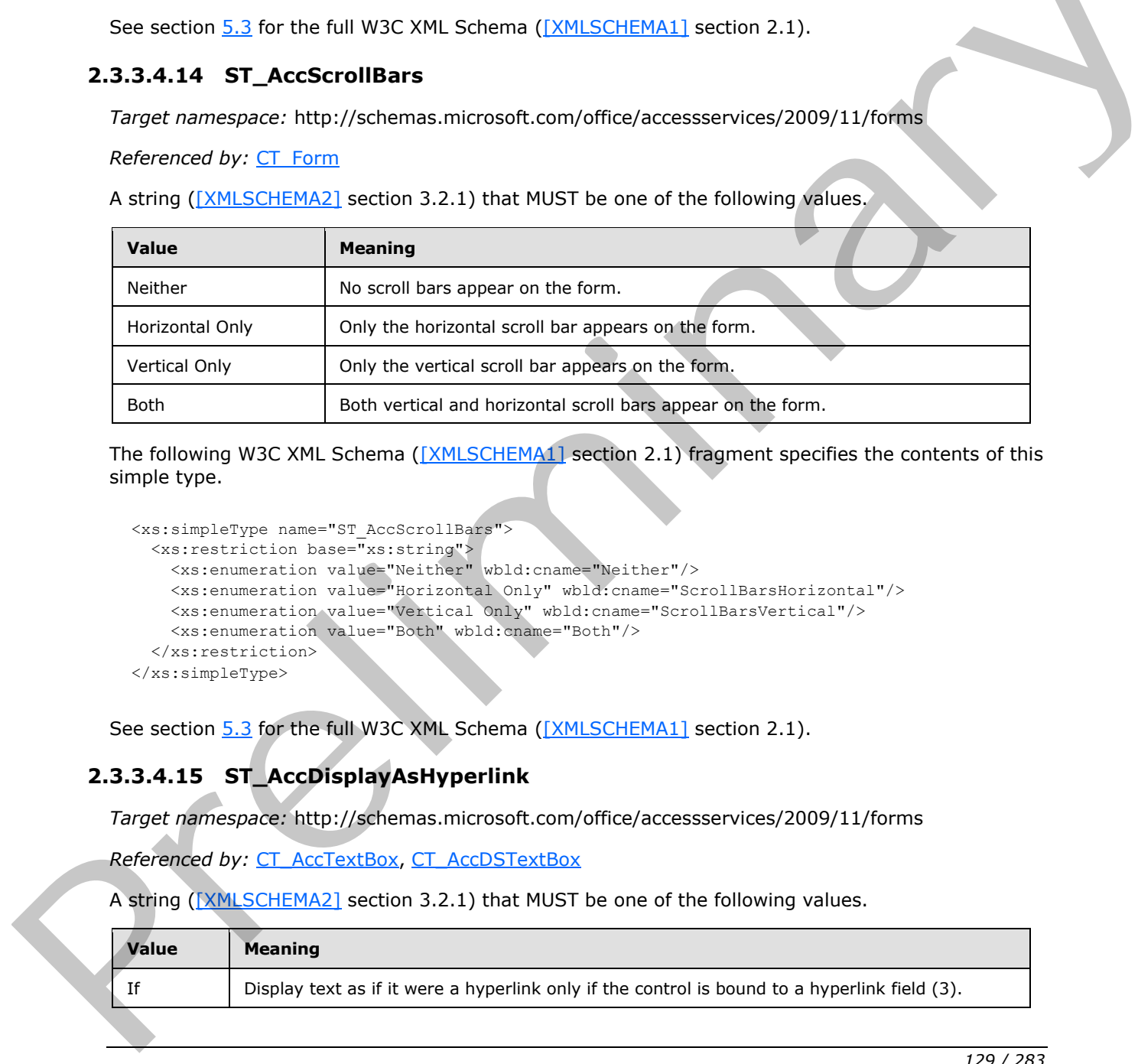

A string ([XMLSCHEMA2] section 3.2.1) that MUST be one of the following values.

The following W3C XML Schema ([XMLSCHEMA1] section 2.1) fragment specifies the contents of this simple type.

```
<xs:simpleType name="ST_AccScrollBars">
  <xs:restriction base="xs:string">
     <xs:enumeration value="Neither" wbld:cname="Neither"/>
     <xs:enumeration value="Horizontal Only" wbld:cname="ScrollBarsHorizontal"/>
     <xs:enumeration value="Vertical Only" wbld:cname="ScrollBarsVertical"/>
     <xs:enumeration value="Both" wbld:cname="Both"/>
   </xs:restriction>
</xs:simpleType>
```
See section 5.3 for the full W3C XML Schema ([XMLSCHEMA1] section 2.1).

# **2.3.3.4.15 ST\_AccDisplayAsHyperlink**

<span id="page-128-0"></span>*Target namespace:* http://schemas.microsoft.com/office/accessservices/2009/11/forms

*Referenced by:* CT\_AccTextBox, CT\_AccDSTextBox

A string ([XMLSCHEMA2] section 3.2.1) that MUST be one of the following values.

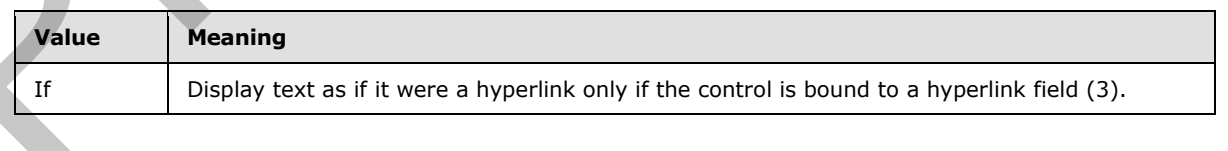

*[MS-AXL] — v20120906 Access Application Transfer Protocol Structure* 

 *Copyright © 2012 Microsoft Corporation.* 

 *Release: September 12, 2012* 

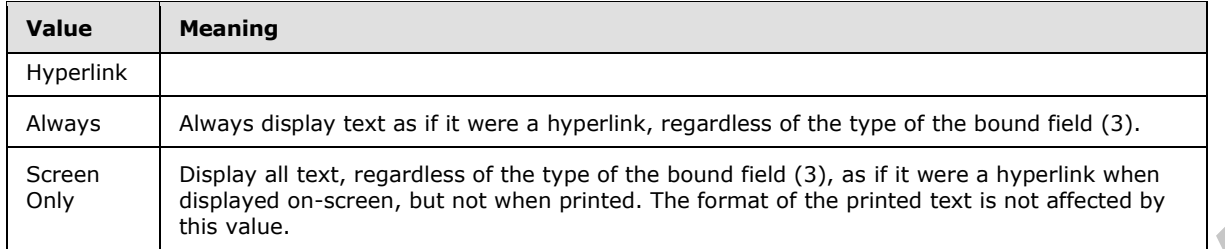

The following W3C XML Schema [\(\[XMLSCHEMA1\]](http://go.microsoft.com/fwlink/?LinkId=90608) section 2.1) fragment specifies the contents of this simple type.

```
<xs:simpleType name="ST_AccDisplayAsHyperlink">
  <xs:restriction base="xs:string">
     <xs:enumeration value="If Hyperlink" wbld:cname="IfHyperlink"/>
    <xs:enumeration value="Always" wbld:cname="Always"/> 
     <xs:enumeration value="Screen Only" wbld:cname="ScreenOnly"/>
   </xs:restriction>
</xs:simpleType>
```
See section 5.3 for the full W3C XML Schema ([XMLSCHEMA1] section 2.1).

# **2.3.3.4.16 ST\_AccBorderStyle**

<span id="page-129-0"></span>*Target namespace:* http://schemas.microsoft.com/office/accessservices/2009/11/forms

*Referenced by:* CT\_Form

A string ([XMLSCHEMA2] section 3.2.1) that MUST be one of the following values.

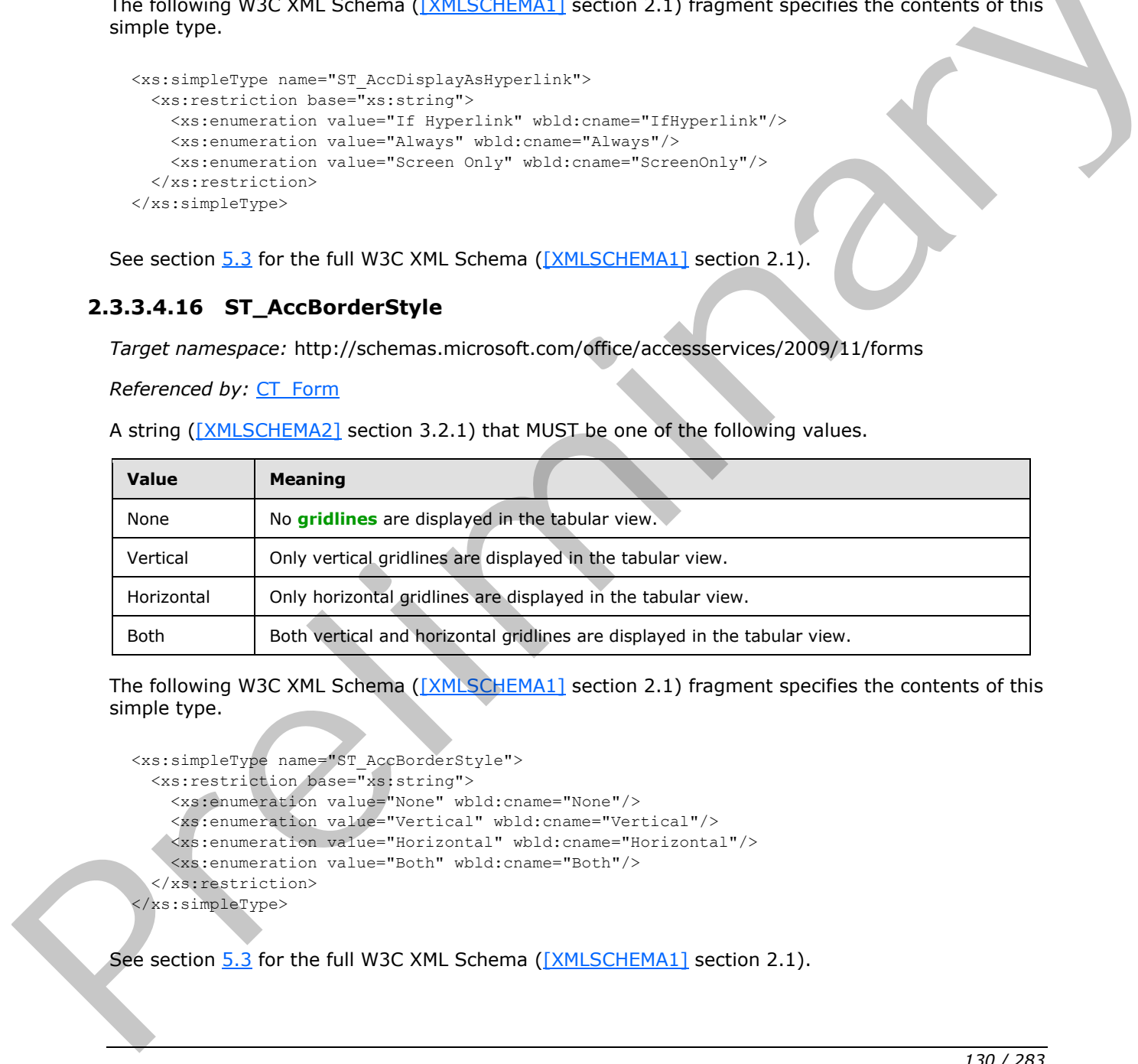

The following W3C XML Schema ([XMLSCHEMA1] section 2.1) fragment specifies the contents of this simple type.

```
<xs:simpleType name="ST_AccBorderStyle">
   <xs:restriction base="xs:string">
     <xs:enumeration value="None" wbld:cname="None"/>
     <xs:enumeration value="Vertical" wbld:cname="Vertical"/>
    <xs:enumeration value="Horizontal" wbld:cname="Horizontal"/>
     <xs:enumeration value="Both" wbld:cname="Both"/>
   </xs:restriction>
</xs:simpleType>
```
See section 5.3 for the full W3C XML Schema ([XMLSCHEMA1] section 2.1).

*[MS-AXL] — v20120906 Access Application Transfer Protocol Structure* 

 *Copyright © 2012 Microsoft Corporation.* 

## **2.3.3.4.17 ST\_WebToolbar**

*Target namespace:* http://schemas.microsoft.com/office/accessservices/2009/11/forms

*Referenced by:* [CT\\_AccSubForm](#page-104-0)

A string [\(\[XMLSCHEMA2\]](http://go.microsoft.com/fwlink/?LinkId=90610) section 3.2.1) that MUST be one of the following values.

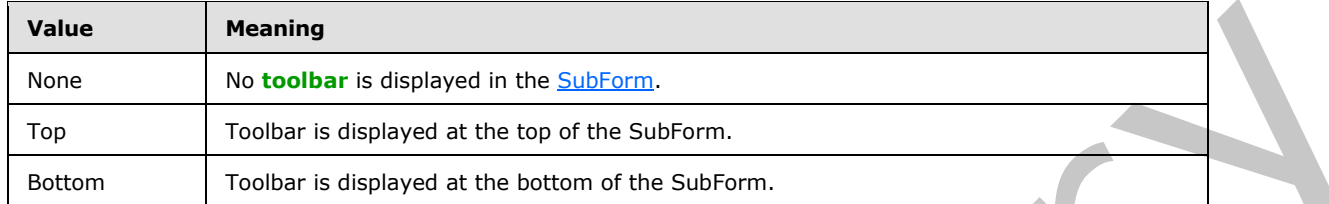

The following W3C XML Schema ([XMLSCHEMA1] section 2.1) fragment specifies the contents of this simple type.

```
<xs:simpleType name="ST_WebToolbar">
  <xs:restriction base="xs:string">
    <xs:enumeration value="None" wbld:cname="None"/>
    <xs:enumeration value="Top" wbld:cname="Top"/>
     <xs:enumeration value="Bottom" wbld:cname="Bottom"/>
   </xs:restriction>
</xs:simpleType>
```
See section 5.3 for the full W3C XML Schema ([XMLSCHEMA1] section 2.1).

## **2.3.4 Control Attributes**

This section specifies the attributes that can be present as part of complex types in sections 2.3.2.3 and 2.3.3.3. Each attribute applies to one or more controls and SHOULD NOT be present in instances of types to which they do not apply.  $\leq 6$  Attribute values that are the same as the default value specified for that attribute SHOULD NOT be present in an instance of the type to which it applies. The value of an attribute that is not present is specified to be the default value of that attribute. Attributes that have no default value MUST be present. Whe[re](#page-103-0) the best<br>
Trip Transform is c[l](#page-127-1)ustered in the gladients.<br>
Top Transfor[m](#page-273-1) is discussed at the basis and the Substitute<br>
Technology WSC XML Schemes (<u>1241 Schemes)</u><br>
The f[in](http://go.microsoft.com/fwlink/?LinkId=90608)al model of the stationary and the stationary a

For attributes with a type that is or is derived from string ([XMLSCHEMA2] section 3.2.1), a string with length 0 is specified to be the same value as a null string.

## **2.3.4.1 AcceptsReturn**

An ST\_AccAcceptsReturn that specifies the behavior of the ENTER key of a control.

The default value is "Default".

<span id="page-130-0"></span>Applies to: CT\_AccDSTextBox, CT\_AccTextBox

# **2.3.4.2 AllowValueListEdits**

A boolean ([XMLSCHEMA2] section 3.2.2) that specifies whether the list of possible values can be edited from this control.

The default value is true.

*131 / 283*

*[MS-AXL] — v20120906 Access Application Transfer Protocol Structure* 

 *Copyright © 2012 Microsoft Corporation.* 

Applies to: [CT\\_AccComboBox,](#page-113-0) [CT\\_AccDSComboBox,](#page-114-0) [CT\\_AccListBox](#page-111-0)

## **2.3.4.3 AlternateBackground**

An [ST\\_Color](#page-87-0) that specifies the background color for the even rows in a tabular view or **[form \(2\)](%5bMS-OFCGLOS%5d.pdf)** that can display multiple records, where the first row is considered odd.

The default value is a null string, which specifies that all rows have the same background color.

<span id="page-131-1"></span>Applies to: [CT\\_Form,](#page-95-1) [CT\\_AccDataSheet](#page-101-0)

## **2.3.4.4 Association**

A string ([XMLSCHEMA2] section 3.2.1) that specifies the name of an associated control. If a label control is associated with another control, clicking either control brings focus to the associated control. The Caption attribute of the label control is used as the associated control's column caption in a tabular view, unless the DatasheetCaption attribute is present on the associated control, in which case that value is used. If a Macro with the **For** attribute set to the associated control specifies an **Event** attribute of "OnClick" or "OnDblClick" (as specified by ST\_UserInterfaceObjectEvent), then the Macro commands will be performed on the associated control when the event is fired by either the label or the associated control. **2.3.4.4 Assoc[i](#page-83-0)ation**<br>A strong (1981SCHEMA) s[e](#page-109-0)ction 3.2.1.) that specifies the name of an associated contro[l](http://go.microsoft.com/fwlink/?LinkId=90610), if a label<br>control is associated with another control, clicking either control brings focus to the associated<br>c

The default value is a null string, which specifies that the label has no associated control.

Applies to: CT\_AccDSLabel, CT\_AccLabel

## **2.3.4.5 Background**

A string ([XMLSCHEMA2] section 3.2.1) that specifies the background color of the control. MUST be "Transparent" or an ST\_Color. "Transparent" specifies a transparent background.

This attribute does not have a default value.

Applies to: CT\_AccAttachment, CT\_AccButton, CT\_AccComboBox, CT\_AccDSAttachment, CT\_AccDSComboBox, CT\_AccDSLabel, CT\_AccDSTextBox, CT\_AccImage, CT\_AccLabel, CT\_AccListBox, CT\_AccNavigationButton, CT\_AccNavigationControl, CT\_AccTabControl, CT\_AccTextBox, CT\_Border.

## **2.3.4.6 BorderThickness**

<span id="page-131-2"></span>A string ([XMLSCHEMA2] section 3.2.1) that specifies a comma-delimited list of integers. The list MUST contain four values, which specify the thickness, in pixels, of the left, top, right and bottom borders, respectively, of the control.

The default value is "0,0,0,0".

Applies to: CT\_AccAttachment, CT\_AccButton, CT\_AccCheckBox, CT\_AccComboBox, CT\_AccDSAttachment, CT\_AccDSCheckBox, CT\_AccDSComboBox, CT\_AccDSLabel, CT\_AccDSTextBox, CT\_AccImage, CT\_AccLabel, CT\_AccListBox, CT\_AccNavigationButton, CT\_AccNavigationControl, CT\_AccSubForm, CT\_AccTabControl, CT\_AccTextBox, CT\_AccWebBrowser, CT\_Border

# **2.3.4.7 Caption**

<span id="page-131-0"></span>An ST\_AccString2048 that specifies the descriptive text that appears on a control to identify or describe it.

*[MS-AXL] — v20120906 Access Application Transfer Protocol Structure* 

 *Copyright © 2012 Microsoft Corporation.* 

 *Release: September 12, 2012* 

The default value is a null string.

Applies to: [CT\\_AccButton,](#page-105-0) [CT\\_AccDSLabel,](#page-108-0) [CT\\_AccLabel,](#page-107-0) [CT\\_AccNavigationButton,](#page-119-0) [CT\\_Form,](#page-95-1) [CT\\_TabItem](#page-100-0)

#### **2.3.4.8 ColumnCount**

<span id="page-132-1"></span>An unsignedInt [\(\[XMLSCHEMA2\]](http://go.microsoft.com/fwlink/?LinkId=90610) section 3.3.22) that specifies the number of columns displayed by the control. MUST be less than or equal to 255.

The default value is 1.

<span id="page-132-2"></span>Applies to: CT\_AccComboBox, CT\_AccDSComboBox, CT\_AccListBox

## **2.3.4.9 ColumnWidths**

A string ([XMLSCHEMA2] section 3.2.1) that specifies a comma-delimited list of column widths, in pixels. The format of the list MUST conform to the following ABNF [RFC4234] grammar:

 $ColumnWidths = Value * (CommaValue)$ Value = UINT32 / EmptyValue EmptyValue = "" CommaValue =  $", " * (EmptyValue", ") UINT32$  $UINT32 = 1*10 (ASCII-DIGIT)$ 

**<ASCII-DIGIT>** is specified in [MS-OSHARED] section 2.1.

An entry in the list is a **<UINT32>** or an **<EmptyValue>**. The first entry MUST correspond to the first column in the **RowSource** of the control, and so on. If the value of the ColumnCount attribute of the control is greater than the number of entries in the list, then the additional columns are specified to have a width that is automatically determined. If the entry corresponding to a column is **<EmptyValue>**, then that column is specified to have a width that is automatically determined. If the width of the control is greater than the sum of the specified column widths, the width of the last column SHOULD be automatically determined. Th[e](#page-109-0) defeat to the corre[l](http://go.microsoft.com/fwlink/?LinkId=90610)[a](http://go.microsoft.com/fwlink/?LinkId=90462)tion of the correlation of the correlation of the company of the company of the company of the company of the company of the company of the company of the company of the company of the company of

The default value is a null string.

<span id="page-132-0"></span>Applies to: CT\_AccComboBox, CT\_AccDSComboBox, CT\_AccListBox

## **2.3.4.10 ControlHeight**

An unsignedInt ([XMLSCHEMA2] section 3.3.22) that specifies the exact height of a control, in pixels. The value of the attribute excludes the top and bottom Padding and the top and bottom BorderThickness of the control. If the control has a WebImageTop attribute, then this attribute also excludes the top and bottom EffectSize.

This attribute does not have a default value.

Applies to: CT\_AccAttachment, , CT\_AccButton, CT\_AccCheckBox, CT\_AccComboBox, CT\_AccImage, CT\_AccLabel, CT\_AccListBox, CT\_AccNavigationControl, CT\_AccSubForm, CT\_AccTabControl, CT\_AccTextBox, CT\_AccWebBrowser, CT\_Border, CT\_TabItem

*[MS-AXL] — v20120906 Access Application Transfer Protocol Structure* 

 *Copyright © 2012 Microsoft Corporation.* 

 *Release: September 12, 2012* 

# **2.3.4.11 ControlSource**

<span id="page-133-1"></span>A string [\(\[XMLSCHEMA2\]](http://go.microsoft.com/fwlink/?LinkId=90610) section 3.2.1) that specifies the source of the value that appears in the control. MUST be either an [expression](#page-188-0) or the name of a field (3) in the record source of the [form.](#page-20-1) If the value is an expression, it MUST begin with the character '='. A null string specifies that the control's value is not stored elsewhere in the database application.

The default value is a null string.

<span id="page-133-0"></span>Applies to: [CT\\_AccAttachment,](#page-109-0) [CT\\_AccCheckBox,](#page-116-0) [CT\\_AccComboBox,](#page-113-0) [CT\\_AccDSAttachment,](#page-110-0) CT\_AccDSCheckBox, CT\_AccDSComboBox, CT\_AccDSTextBox, CT\_AccListBox, CT\_AccWebBrowser

# **2.3.4.12 ControlWidth**

An unsignedInt ([XMLSCHEMA2] section 3.3.22) that specifies the exact width of a control, in pixels. The value of this attribute excludes the right and left Padding and the right and left BorderThickness of the control. If the control has a WebImageLeft attribute, then this attribute also excludes the right and left EffectSize. CT Accid[e](#page-125-1)d CT Accided CT Accided CT Accided CT Accided CT Accided CT Accided CT Accided CT Accided CT Accided CT Accided CT Accided CT Accided CT Accided CT Accided CT Accided CT Accided CT Accided CT Accided CT Accided C

This attribute does not have a default value.

Applies to: CT\_AccAttachment, CT\_AccButton, CT\_AccCheckBox, CT\_AccComboBox, CT\_AccImage, CT\_AccLabel, CT\_AccListBox, CT\_AccNavigationControl, CT\_AccSubForm, CT\_AccTabControl, CT\_AccTextBox, CT\_AccWebBrowser, CT\_Border, CT\_TabItem

## **2.3.4.13 CurrencySymbol**

<span id="page-133-3"></span>A string ([XMLSCHEMA2] section 3.2.1) that specifies the character or characters that denote a currency value in the control. When this attribute is present, the FormatDataAs attribute MUST be ignored.

The default value is a null string, which specifies that the control does not have a currency value.

<span id="page-133-4"></span>Applies to: CT\_AccComboBox, CT\_AccDSComboBox, CT\_AccDSTextBox, CT\_AccTextBox

## **2.3.4.14 Cursor**

An ST\_Cursor that specifies the cursor shape when the mouse hovers over the control.

The default value is a null string, which specifies the default cursor.

<span id="page-133-2"></span>Applies to: CT\_AccButton, CT\_AccNavigationButton

## **2.3.4.15 DatasheetCaption**

An ST\_AccDatasheetCaption that specifies descriptive text to be displayed in the header row of a tabular view for the column representing the control. A null string specifies that the caption is the name of the control.

The default value is a null string.

Applies to: CT\_AccAttachment, CT\_AccCheckBox, CT\_AccComboBox, CT\_AccDSAttachment, CT\_AccDSCheckBox, CT\_AccDSComboBox, CT\_AccDSTextBox, CT\_AccListBox, CT\_AccTextBox

*[MS-AXL] — v20120906 Access Application Transfer Protocol Structure* 

 *Copyright © 2012 Microsoft Corporation.* 

 *Release: September 12, 2012* 

# **2.3.4.16 DecimalPlaces**

<span id="page-134-3"></span>An [ST\\_AccDecimalPlaces](#page-124-1) that specifies the number of digits to display to the right of the decimal separator character in the formatted value of the control. A value of -1 specifies that the number of digits is automatically determined.

The default value is -1, automatic.

<span id="page-134-4"></span>Applies to: [CT\\_AccComboBox,](#page-113-0) [CT\\_AccDSComboBox,](#page-114-0) [CT\\_AccDSTextBox,](#page-103-0) [CT\\_AccTextBox](#page-102-0)

#### **2.3.4.17 DefaultInsertButton**

A string ([XMLSCHEMA2] section 3.2.1) that specifies whether this control is a **placeholder**. The value MUST be either "true" or a null string. The control is not displayed if the value is "true".

The default value is a null string.

<span id="page-134-0"></span>Applies to: CT\_AccNavigationButton

#### **2.3.4.18 DefaultPicture**

A string ([XMLSCHEMA2] section 3.2.1) that specifies the name of the shared image to be displayed if the DisplayAs attribute is not set to "PaperClip" and the control cannot show a preview image of an attachment.

The default value is a null string.

<span id="page-134-2"></span>Applies to: CT\_AccAttachment, CT\_AccDSAttachment

#### **2.3.4.19 DefaultValue**

A string ([XMLSCHEMA2] section 3.2.1) that specifies the value of the control when a new record is created. MUST be a value or an expression that SHOULD convert to the type displayed by the control.

The default value is a null string.

<span id="page-134-1"></span>Applies to: CT\_AccCheckBox, CT\_AccComboBox, CT\_AccDSCheckBox, CT\_AccDSComboBox, CT\_AccDSTextBox, CT\_AccListBox, CT\_AccTextBox

## **2.3.4.20 DisplayAs**

A string ([XMLSCHEMA2] section 3.2.1) that specifies how a file is displayed in the control. MUST be either "PaperClip" or a null string. "PaperClip" specifies that a paper clip icon is displayed in the control; a null string specifies that either a preview picture of the attachments or the default picture as specified by the **DefaultPicture** attribute is displayed in the control. **2.3.4.12 D[e](#page-109-0)fending for the control and the section with the state of this ter[m](#page-102-0) of the control [i](#page-110-0)s [a](#page-22-1) placeholder.** The value NUST be either "true" or a null string. The control is not displa[y](%5bMS-OFCGLOS%5d.pdf)ed if the value is "gree". The

The default value is a null string.

Applies to: CT\_AccAttachment, CT\_AccDSAttachment

## **2.3.4.21 DisplayAsHyperlink**

An ST\_AccDisplayAsHyperlink that specifies whether to display the text of the control as a hyperlink, and if so, when.

*[MS-AXL] — v20120906 Access Application Transfer Protocol Structure* 

 *Copyright © 2012 Microsoft Corporation.* 

 *Release: September 12, 2012* 

The default value is "If Hyperlink".

<span id="page-135-0"></span>Applies to: [CT\\_AccDSTextBox,](#page-103-0) [CT\\_AccTextBox](#page-102-0)

# **2.3.4.22 EffectSize**

A string [\(\[XMLSCHEMA2\]](http://go.microsoft.com/fwlink/?LinkId=90610) section 3.2.1) that specifies a comma-delimited list of integers. The list MUST contain exactly four values, which specify the amount of space, in pixels, between the background image of the control and the left, top, right and bottom borders, respectively, of the cell that contains the control.

If this attribute is specified for a  $CT$  TabItem, this attribute applies to the tab associated with the page.

The default value is a null string.

Applies to: CT\_AccButton, CT\_AccNavigationButton, CT\_TabItem

## **2.3.4.23 FlowDirection**

An ST\_FlowDirection that specifies the direction of content flow of a form.

The default value is **LeftToRight**.

Applies to: CT\_Form

## **2.3.4.24 FontFamily**

An ST\_AccString255 that specifies the font of the text displayed by a control.

The default value is "MS Sans Serif".

Applies to: CT\_AccButton, CT\_AccComboBox, CT\_AccDSComboBox, CT\_AccDSLabel, CT\_AccDSTextBox, CT\_AccLabel, CT\_AccListBox, CT\_AccNavigationButton, CT\_AccTabControl, CT\_AccTextBox

## **2.3.4.25 FontSize**

A string ([XMLSCHEMA2] section 3.2.1) that specifies the size, in pixels, of the text displayed by a control.

The default value is "11".

Applies to: CT\_AccButton, CT\_AccComboBox, CT\_AccDSComboBox, CT\_AccDSLabel, CT\_AccDSTextBox, CT\_AccLabel, CT\_AccListBox, CT\_AccNavigationButton, CT\_AccTabControl, CT\_AccTextBox

## **2.3.4.26 FontStyle**

A string ([XMLSCHEMA2] section 3.2.1) that specifies whether a control displays italic text. MUST be either "Italic" or a null string. If the value is "Italic", the control displays italic text; otherwise, the control does not display italic text. If this attribute is specified for a CT Tab[l](#page-107-0)[i](#page-114-0)can, this attribute applies to the tab associated with the pair of the default value is a null string.<br>
The default value is a null string.<br>
Applies to: CT Accidenton CT Accide

The default value is a null string.

*[MS-AXL] — v20120906 Access Application Transfer Protocol Structure* 

 *Copyright © 2012 Microsoft Corporation.* 

 *Release: September 12, 2012* 

Applies to: [CT\\_AccButton,](#page-105-0) [CT\\_AccComboBox,](#page-113-0) [CT\\_AccDSComboBox,](#page-114-0) [CT\\_AccDSLabel,](#page-108-0) [CT\\_AccDSTextBox,](#page-103-0) [CT\\_AccLabel,](#page-107-0) [CT\\_AccListBox,](#page-111-0) [CT\\_AccNavigationButton,](#page-119-0) [CT\\_AccTabControl,](#page-99-0) [CT\\_AccTextBox](#page-102-0)

# **2.3.4.27 FontWeight**

A string [\(\[XMLSCHEMA2\]](http://go.microsoft.com/fwlink/?LinkId=90610) section 3.2.1) that specifies the font weight of the text displayed by a control. MUST be set to "100", "200", "300", "400", "500", "600", "700", "800" or "900", where "100" specifies the lightest font and "900" the darkest font.

The default value is "400".

Applies to: CT\_AccButton, CT\_AccComboBox, CT\_AccDSComboBox, CT\_AccDSLabel, CT\_AccDSTextBox, CT\_AccLabel, CT\_AccListBox, CT\_AccNavigationButton, CT\_AccTabControl, CT\_AccTextBox The default whe[re](#page-89-1)  $\frac{V_{\text{max}}}{V_{\text{max}}}$  $\frac{V_{\text{max}}}{V_{\text{max}}}$  $\frac{V_{\text{max}}}{V_{\text{max}}}$  $\frac{V_{\text{max}}}{V_{\text{max}}}$  a[n](#page-119-0)d  $\frac{V_{\text{max}}}{V_{\text{max}}}$  and  $\frac{V_{\text{max}}}{V_{\text{max}}}$  and  $\frac{V_{\text{max}}}{V_{\text{max}}}$  and  $\frac{V_{\text{max}}}{V_{\text{max}}}$  and  $\frac{V_{\text{max}}}{V_{\text{max}}}$  and  $\frac{V_{\text{max}}}{V_{\text{max}}}$  and  $\frac{V_{\text{max}}}{V_{\text{max}}}$  and  $\frac$ 

#### **2.3.4.28 Foreground**

An ST\_Color that specifies the color of the text displayed by a control.

This attribute does not have a default value.

Applies to: CT\_AccButton, CT\_AccComboBox, CT\_AccDSComboBox, CT\_AccDSLabel, CT\_AccDSTextBox, CT\_AccLabel, CT\_AccListBox, CT\_AccNavigationButton, CT\_AccTabControl, CT\_AccTextBox

## **2.3.4.29 FormatDataAs**

<span id="page-136-0"></span>An ST\_AccFormat that specifies the display format of the text in a control. If the CurrencySymbol attribute is present, the value of this attribute MUST be ignored.

The default value is a null string.

<span id="page-136-1"></span>Applies to: CT\_AccComboBox, CT\_AccDSComboBox, CT\_AccDSTextBox, CT\_AccTextBox

## **2.3.4.30 Height**

An unsignedInt ([XMLSCHEMA2] section 3.3.22) that specifies the height of the control, in pixels.

If this attribute is not present in a type to which it applies, the height of the control is automatically determined.

Applies to: CT\_AccDSAttachment, CT\_AccDSCheckBox, CT\_AccDSComboBox, CT\_AccDSLabel, CT\_AccDSTextBox, CT\_AccNavigationButton, CT\_TabItem

## **2.3.4.31 HorizontalScrollBarVisibility**

<span id="page-136-2"></span>An ST\_ScrollBarVisibility that specifies whether to display a horizontal scroll bar in the control.

The default value is "Auto".

Applies to: CT\_AccWebBrowser

*137 / 283*

*[MS-AXL] — v20120906 Access Application Transfer Protocol Structure* 

 *Copyright © 2012 Microsoft Corporation.* 

# **2.3.4.32 HyperlinkAddress**

<span id="page-137-0"></span>A string [\(\[XMLSCHEMA2\]](http://go.microsoft.com/fwlink/?LinkId=90610) section 3.2.1) that specifies a URL, as specified by [\[RFC1738\],](http://go.microsoft.com/fwlink/?LinkId=90287) or a valid [expression](#page-188-0) that evaluates to a URL. If the control has associated [Macros](#page-21-1) for mouse click events, these macros are run after the URL is launched.

The default value is a null string.

<span id="page-137-2"></span>Applies to: [CT\\_AccButton,](#page-105-0) [CT\\_AccDSLabel,](#page-108-0) [CT\\_AccImage,](#page-106-0) [CT\\_AccLabel](#page-107-0)

## **2.3.4.33 InheritValueList**

A boolean ([XMLSCHEMA2] section 3.2.2) that specifies whether the control takes the value of its **RowSource** element from the field (3) to which it is bound. MUST be ignored if the value of the RowSourceType attribute is not "Value List" or if the value of the ControlSource attribute does not specify a field. **2.3.4.35** Int[e](http://go.microsoft.com/fwlink/?LinkId=90610)rtificia[l](#page-103-0) L[i](#page-118-0)st of the specifies whether the co[n](#page-113-0)trol local different scheme of the specific scheme from the field (3) to which it is bound. NUST be injerested of the specific above the specific metric is dep

The default value is false.

<span id="page-137-1"></span>Applies to: CT\_AccComboBox, CT\_AccDSComboBox, CT\_AccListBox

## **2.3.4.34 IsEnabled**

A boolean ([XMLSCHEMA2] section 3.2.2) that specifies whether the control can receive focus and respond to user-generated events.

The default value is true.

Applies to: CT\_AccAttachment, CT\_AccButton, CT\_AccCheckBox, CT\_AccComboBox, CT\_AccDSAttachment, CT\_AccDSCheckBox, CT\_AccDSComboBox, CT\_AccDSTextBox, CT\_AccListBox, CT\_AccNavigationButton, CT\_AccNavigationControl, CT\_AccSubForm, CT\_AccTabControl, CT\_AccTextBox, CT\_TabItem

## **2.3.4.35 IsHyperlink**

A boolean ([XMLSCHEMA2] section 3.2.2) that specifies whether the data contained in the control is a hyperlink.

The default value is false.

Applies to: CT\_AccDSTextBox, CT\_AccTextBox

## **2.3.4.36 GridlineBorderBrush**

A string ([XMLSCHEMA2] section 3.2.1) that specifies a comma-delimited list of border colors. Each color MUST be "Transparent" or an **ST\_Color.** "Transparent" specifies a transparent color.

If the Style.TargetType of the control is "Border", the list MUST contain 4 values, which specify the left, top, right and bottom colors, respectively. Otherwise, the list MUST contain one value.

This attribute does not have a default value.

Applies to: CT\_AccAttachment, CT\_AccButton, CT\_AccCheckBox, CT\_AccComboBox, CT\_AccDSAttachment, CT\_AccDSCheckBox, CT\_AccDSComboBox, CT\_AccDSLabel, CT\_AccDSTextBox, CT\_AccImage, CT\_AccLabel, CT\_AccListBox, CT\_AccNavigationButton,

*[MS-AXL] — v20120906 Access Application Transfer Protocol Structure* 

 *Copyright © 2012 Microsoft Corporation.* 

 *Release: September 12, 2012* 

[CT\\_AccNavigationControl,](#page-118-0) [CT\\_AccSubForm,](#page-104-0) [CT\\_AccTabControl,](#page-99-0) [CT\\_AccTextBox,](#page-102-0) [CT\\_AccWebBrowser,](#page-120-0) [CT\\_Border](#page-83-0)

#### **2.3.4.37 LimitToList**

<span id="page-138-1"></span>A boolean [\(\[XMLSCHEMA2\]](http://go.microsoft.com/fwlink/?LinkId=90610) section 3.2.2) that specifies whether the control disallows values that are not in the **RowSource** of the control.

The default value is false.

Applies to: CT\_AccComboBox, CT\_AccDSComboBox

## **2.3.4.38 LineHeight**

An unsignedInt ([XMLSCHEMA2] section 3.3.22) that specifies the height, in pixels, of each line of text displayed by the control. MUST be less than or equal to 2112.

The default value is 0.

<span id="page-138-4"></span>Applies to: CT\_AccDSLabel, CT\_AccDSTextBox, CT\_AccLabel, CT\_AccTextBox

#### **2.3.4.39 LinkChildFields**

An ST\_AccString255 that specifies, along with the LinkMasterFields attribute, how to link records in the SubForm to records in its parent Form. MUST be a semicolon-delimited list. The entries in the list correspond to fields (3) in the data source (1) of the SubForm.

The default value is a null string.

<span id="page-138-3"></span>Applies to: CT\_AccSubForm

## **2.3.4.40 LinkMasterFields**

An ST\_AccString255 that specifies, along with the LinkChildFields attribute, how to link records in a parent Form to records in the SubForm. MUST be a semicolon-delimited list. The entries in the list correspond to fields (3) in the data source (1) of the parent form or Names of controls in the parent form. App[li](#page-104-0)es to:  $\frac{1}{2}$  $\frac{1}{2}$  $\frac{1}{2}$  Accou[n](#page-138-3)ts that  $\frac{1}{2}$  AccOS Co[m](#page-94-1)belles.<br>
2.3.4.38 Linearing into the control. NUST be less than or equal to 2112.<br>
An unsignedint (Lietus Schenkolz) section 3.3.22) that specifies in helpft, in pixe

The default value is a null string.

<span id="page-138-0"></span>Applies to: CT\_AccSubForm

#### **2.3.4.41 ListItemsEditForm**

An ST\_AccString255 that specifies the name of a form to display for the user to edit the items in the **RowSource** of the control. MUST be ignored if the value of the RowSourceType attribute is not "Table/Query".

The default value is a null string.

<span id="page-138-2"></span>Applies to: CT\_AccComboBox, CT\_AccDSComboBox, CT\_AccListBox

# **2.3.4.42 ListWidth**

An unsignedInt ([XMLSCHEMA2] section 3.3.22) that specifies the width, in pixels, of the list box part of the control.

*[MS-AXL] — v20120906 Access Application Transfer Protocol Structure* 

 *Copyright © 2012 Microsoft Corporation.* 

 *Release: September 12, 2012* 

The default value is 0.

<span id="page-139-3"></span>Applies to: [CT\\_AccComboBox,](#page-113-0) [CT\\_AccDSComboBox](#page-114-0)

#### **2.3.4.43 Locked**

A boolean [\(\[XMLSCHEMA2\]](http://go.microsoft.com/fwlink/?LinkId=90610) section 3.2.2) that specifies whether the control is read-only.

The default value is false.

Applies to: [CT\\_AccAttachment,](#page-109-0) [CT\\_AccCheckBox,](#page-116-0) [CT\\_AccComboBox,](#page-113-0) [CT\\_AccDSComboBox,](#page-114-0) CT\_AccDSTextBox, CT\_AccListBox, CT\_AccSubForm, CT\_AccTextBox

## **2.3.4.44 MinHeight**

<span id="page-139-0"></span>An unsignedInt ([XMLSCHEMA2] section 3.3.22) that specifies the minimum height of a control, in pixels. MUST NOT be present if the **ControlHeight** attribute is present.

This attribute does not have a default value.

Applies to: CT\_AccAttachment, CT\_AccButton, CT\_AccCheckBox, CT\_AccComboBox, CT\_AccImage, CT\_AccLabel, CT\_AccListBox, CT\_AccNavigationControl, CT\_AccSubForm, CT\_AccTabControl, CT\_AccTextBox, CT\_AccWebBrowser, CT\_Border

#### **2.3.4.45 MinWidth**

<span id="page-139-1"></span>An unsignedInt ([XMLSCHEMA2] section 3.3.22) that specifies the minimum width of a control, in pixels. MUST NOT be present if the ControlWidth attribute is present.

This attribute does not have a default value.

Applies to: CT\_AccAttachment, CT\_AccButton, CT\_AccCheckBox, CT\_AccComboBox, CT\_AccImage, CT\_AccLabel, CT\_AccListBox, CT\_AccNavigationControl, CT\_AccSubForm, CT\_AccTabControl, CT\_AccTextBox, CT\_AccWebBrowser, CT\_Border

## **2.3.4.46 Name**

<span id="page-139-2"></span>A string ([XMLSCHEMA2] section 3.2.1) that specifies the unique identifier of the control. MUST conform to the ABNF [RFC4234] grammar specified by section 2.3.1.2.2.

This attribute does not have a default value.

Applies to: CT\_AccAttachment, CT\_AccButton, CT\_AccCheckBox, CT\_AccComboBox, CT\_AccDataSheet, CT\_AccDSComboBox, CT\_AccDSTextBox, CT\_AccImage, CT\_AccLabel, CT\_AccListBox, CT\_AccNavigationButton, CT\_AccNavigationControl, CT\_AccSubForm, CT\_AccTabControl, CT\_AccTextBox, CT\_AccWebBrowser, CT\_Border, CT\_Section, CT\_TabItem App[l](#page-114-0)e to  $\frac{1}{2}$  $\frac{1}{2}$  $\frac{1}{2}$  And Mach[i](#page-116-0)na[m](#page-83-0)u[r](#page-106-0)a (2 And Decimination,  $\frac{1}{2}$  And Decimination,  $\frac{1}{2}$  And Decimination,  $\frac{1}{2}$  And Decimination,  $\frac{1}{2}$  And Decimination (1 And Decimination)<br>
2.3.4.44 MinHelejht (2014) SCHEM

## **2.3.4.47 NavigationButtons**

A boolean ([XMLSCHEMA2] section 3.2.2) that specifies whether the buttons for record navigation will be displayed in the form.

The default value is true.

Applies to: CT\_Form

*[MS-AXL] — v20120906 Access Application Transfer Protocol Structure* 

 *Copyright © 2012 Microsoft Corporation.* 

 *Release: September 12, 2012* 

## **2.3.4.48 NavigationParent**

<span id="page-140-0"></span>A string [\(\[XMLSCHEMA2\]](http://go.microsoft.com/fwlink/?LinkId=90610) section 3.2.1) that specifies the [Name](#page-139-2) attribute of the [NavigationControl](#page-93-2) that contains this control. MUST be null if the control is the top level NavigationControl.

The default value is a null string.

<span id="page-140-2"></span>Applies to: [CT\\_AccNavigationControl](#page-118-0)

#### **2.3.4.49 NavigationParentButton**

A string ([XMLSCHEMA2] section 3.2.1) that specifies the Name attribute of the control's parent NavigationButton. The control is visible only when its parent NavigationButton is selected.

The default value is a null string.

<span id="page-140-3"></span>Applies to: CT\_AccNavigationButton

## **2.3.4.50 NavigationTargetName**

A string ([XMLSCHEMA2] section 3.2.1) that specifies the SourceObject of the SubForm of the control's parent NavigationControl.

The default value is a null string, which specifies that the SubForm is empty.

Applies to: CT\_AccNavigationButton

#### **2.3.4.51 NavigationTargetSubform**

<span id="page-140-1"></span>A string ([XMLSCHEMA2] section 3.2.1) that specifies the name of the SubForm control whose SourceObject is changed when the user makes a selection using this control.

The default value is a null string.

<span id="page-140-4"></span>Applies to: CT\_AccNavigationControl

## **2.3.4.52 NavigationWhereClause**

A string ([XMLSCHEMA2] section 3.2.1) that specifies a filter expression to apply to the SourceObject of the target SubForm.

The default value is a null string.

<span id="page-140-5"></span>Applies to: CT\_AccNavigationButton

#### **2.3.4.53 Padding**

A string ([XMLSCHEMA2] section 3.2.1) that specifies a comma-delimited list of integers. The list MUST contain four values, which specify the left, top, right and bottom padding, respectively, in pixels. If the Style.TargetType of the control is set to "Border", padding is the amount of space between the border and its child content; otherwise, it specifies the amount of space between the border of the control and its text. A st[r](#page-78-0)[i](#page-94-1)ng  $\left(\frac{(3/4)(5/3)(16/4)}{2}\right)$  $\left(\frac{(3/4)(5/3)(16/4)}{2}\right)$  $\left(\frac{(3/4)(5/3)(16/4)}{2}\right)$  section 3.2.1) that specifies the higher attribute of the contro[l](#page-119-0)'s parent<br>
beneficiation the control is visible only when its parent Novigation<br>Button The default value is a null string

If the Style.TargetType is set to "Border", the default value is "2,2,2,2"; otherwise the default value is "0,0,0,0".

Applies to: CT\_Border, CT\_AccComboBox, CT\_AccLabel, CT\_AccTextBox

*141 / 283*

*[MS-AXL] — v20120906 Access Application Transfer Protocol Structure* 

 *Copyright © 2012 Microsoft Corporation.* 

## **2.3.4.54 PageSize**

An unsignedInt [\(\[XMLSCHEMA2\]](http://go.microsoft.com/fwlink/?LinkId=90610) section 3.3.22) that specifies the number of items to display at a time in a [form](#page-20-1) that can display multiple records. MUST be greater than or equal to 1 and less than or equal to 200.

The default value is 20.

<span id="page-141-4"></span>Applies to: [CT\\_Form](#page-95-1)

## **2.3.4.55 Picture**

A string ([XMLSCHEMA2] section 3.2.1) that specifies the name of the shared image to be displayed in the control.

The default value is a null string.

<span id="page-141-0"></span>Applies to: CT\_AccButton, CT\_AccImage, CT\_AccNavigationButton

#### **2.3.4.56 PictureAlignment**

An ST\_AccPictureAlignment that specifies the relative location of a picture within the control.

The default value is top left.

<span id="page-141-5"></span>Applies to: CT\_AccAttachment, CT\_AccImage

#### **2.3.4.57 PictureCaptionArrangement**

An ST\_AccPictureCaptionArrangement that specifies where to position the caption of the control relative to a picture in the control. **2.3.4.55 [P](#page-124-0)ictu[r](#page-109-0)[e](#page-123-0) Sing[l](#page-109-0)et**<br>
2.3.4.56 P[i](#page-110-0)cture Maxi[m](#page-119-0)um 3.2.1) that specifies the name of the <u>shand image</u> to be displayed<br>
in the control.<br>
The debut value is a null string.<br>
2.3.4.56 Picture Mignment<br>
2.3.4.56 Picture Mig

The default value is a null string, which specifies that the caption is not displayed in the control.

<span id="page-141-1"></span>Applies to: CT\_AccButton, CT\_AccNavigationButton

## **2.3.4.58 PictureSizeMode**

An ST\_AccPictureSizeMode that specifies how to display an image within the control.

This attribute does not have a default value.

<span id="page-141-2"></span>Applies to: CT\_AccAttachment, CT\_AccDSAttachment

## **2.3.4.59 PictureTiling**

An ST\_AccPictureTiling that specifies whether an image is repeated to fill the background of the control.

The default value is "no-repeat".

Applies to: CT\_AccAttachment, CT\_AccDSAttachment, CT\_AccImage

## **2.3.4.60 RowSourceType**

<span id="page-141-3"></span>An ST\_AccRowSourceType that specifies the source of the possible values of a control.

*[MS-AXL] — v20120906 Access Application Transfer Protocol Structure* 

 *Copyright © 2012 Microsoft Corporation.* 

 *Release: September 12, 2012* 

The default value is "Table/Query".

Applies to: [CT\\_AccComboBox,](#page-113-0) [CT\\_AccDSComboBox,](#page-114-0) [CT\\_AccListBox](#page-111-0)

#### **2.3.4.61 ScrollBars**

An [ST\\_AccScrollBars](#page-128-1) that specifies whether to display the horizontal or vertical scroll bars of the [Form.](#page-90-1)

The default value is "Both".

<span id="page-142-1"></span>Applies to: CT\_Form

#### **2.3.4.62 SeparatorCharacters**

A string ([XMLSCHEMA2] section 3.2.1) that specifies the character or characters to display between items when the value of the control consists of a list of more than one item. If the value of this attribute is "New Line", then a newline character is the list separator; otherwise, the literal value of the attribute is the list separator.

This attribute does not have a default value.

<span id="page-142-0"></span>Applies to: CT\_AccComboBox, CT\_AccDSComboBox

#### **2.3.4.63 ShowColumnHeader**

A boolean ([XMLSCHEMA2] section 3.2.2) that specifies whether to display a row of column headers preceding the list of possible values of the control. The column headers are the first row of data in the **RowSource** of the control if the value of the RowSourceType attribute is "Value List" or the names of the fields (3) in the **RowSource** if the value of the RowSourceType attribute is "Table/Query". Appli[e](#page-126-0)s to:  $\frac{1}{21}$  From<br>
2.3.4.62 SeparatorCharacters<br>
2.3.4.62 SeparatorCharacters<br>
Astron (EXSLSC) Exc[l](#page-106-0)udes) sect[i](#page-122-0)on 3.3.1) that specifies the character or characters to the<br>
atterback is the control constant charac

The default value is false.

Applies to: CT\_AccComboBox, CT\_AccDSComboBox, CT\_AccListBox

## **2.3.4.64 SizeMode**

An ST\_AccPictureSizeMode that specifies how to display the image within the control.

This attribute does not have a default value.

<span id="page-142-2"></span>Applies to: CT\_AccImage

## **2.3.4.65 SourceObject**

An ST\_AccString255 that specifies the type and name of the object to display inside a control. The format of the value MUST conform to the following ABNF [RFC4234] grammar:

```
SourceObject = *1 (Type "." Name)
Type = "Form" / "Report"
Name = OBJECT-NAME
```
**<OBJECT-NAME>** is specified by ST\_ObjectName.

The default value is a null string.

*143 / 283*

*[MS-AXL] — v20120906 Access Application Transfer Protocol Structure* 

 *Copyright © 2012 Microsoft Corporation.* 

<span id="page-143-1"></span>Applies to: CT\_AccSubForm

#### **2.3.4.66 Span**

A string [\(\[XMLSCHEMA2\]](http://go.microsoft.com/fwlink/?LinkId=90610) section 3.2.1) that specifies the direction in which [NavigationButtons](#page-95-0) are displayed. MUST be either "Vertical", which specifies a vertical layout, or a null string, which specifies a horizontal layout.

The default value is a null string.

<span id="page-143-0"></span>Applies to: CT\_AccNavigationControl

## **2.3.4.67 Style**

An ST\_ReferenceType that specifies the style of a control, section (1) or form (2).

The default value is a null string.

Applies to: CT\_AccAttachment, CT\_AccButton, CT\_AccCheckBox, CT\_AccComboBox, CT\_AccDSAttachment, CT\_AccDSCheckBox, CT\_AccDSComboBox, CT\_AccDSLabel, CT\_AccDSTextBox, CT\_AccLabel, CT\_AccListBox, CT\_AccImage, CT\_AccNavigationButton, CT\_AccNavigationControl, CT\_AccSubForm, CT\_AccTabControl, CT\_AccTextBox, CT\_AccWebBrowser, CT\_Form, CT\_Section, CT\_TabItem

## **2.3.4.68 StyleHover**

<span id="page-143-2"></span>An ST\_ReferenceType that specifies the style of a control when the mouse hovers over it.

The default value is a null string.

<span id="page-143-3"></span>Applies to: CT\_AccButton, CT\_AccNavigationButton, CT\_AccTabControl, CT\_TabItem

#### **2.3.4.69 StyleSelected**

An ST\_ReferenceType that specifies the style of a control when it is selected.

The default value is a null string.

Applies to: CT\_AccButton, CT\_AccNavigationButton, CT\_AccTabControl, CT\_TabItem

## **2.3.4.70 TabularBorderStyle**

An ST\_AccBorderStyle element that specifies the appearance of gridlines in a tabular view.

This attribute does not have a default value.

Applies to: CT\_AccDataSheet

# **2.3.4.71 TextAlignment**

A string ([XMLSCHEMA2] section 3.2.1) that specifies the horizontal alignment of text in a control. MUST be one of the following values.

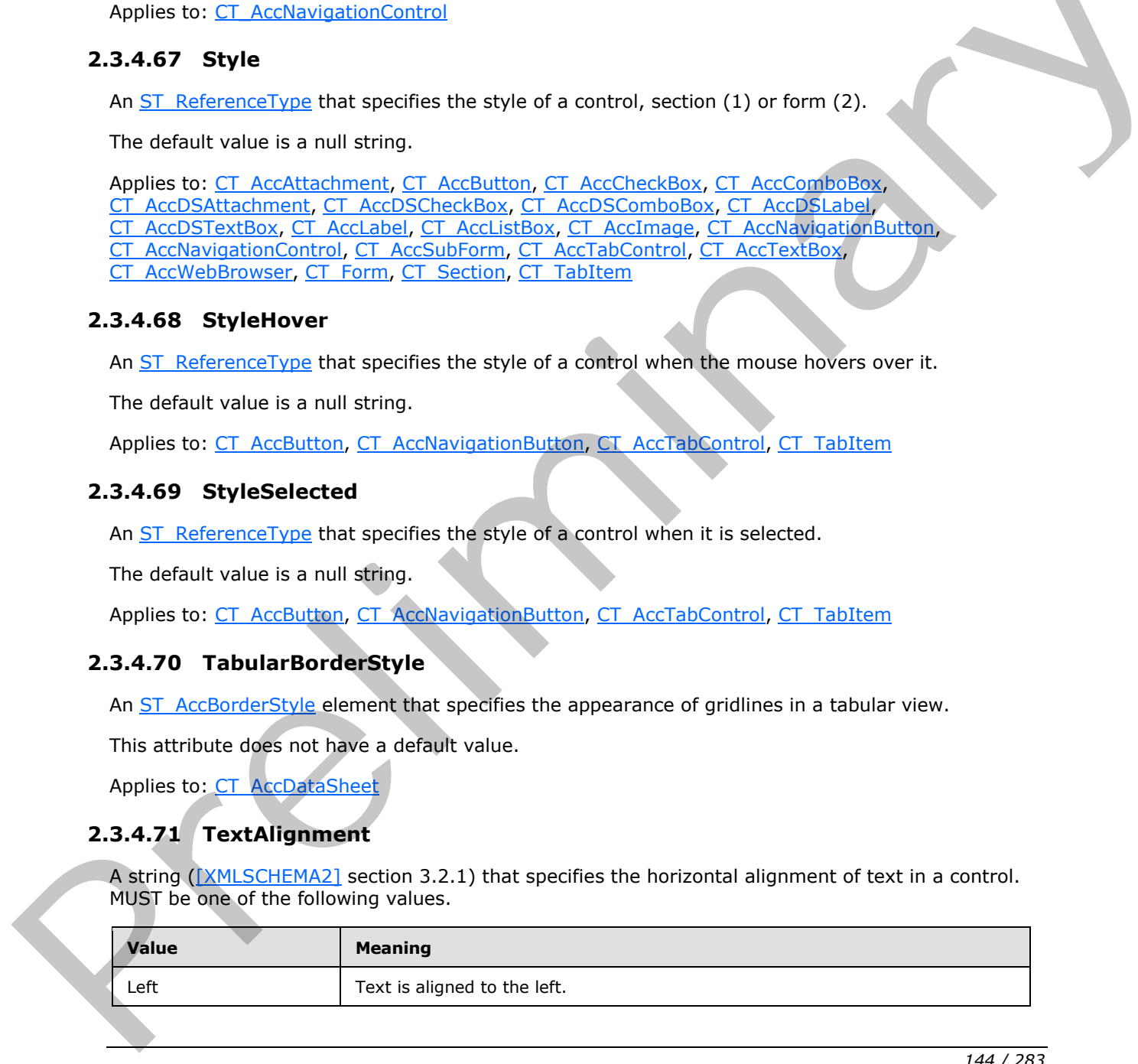

*[MS-AXL] — v20120906 Access Application Transfer Protocol Structure* 

 *Copyright © 2012 Microsoft Corporation.* 

 *Release: September 12, 2012*
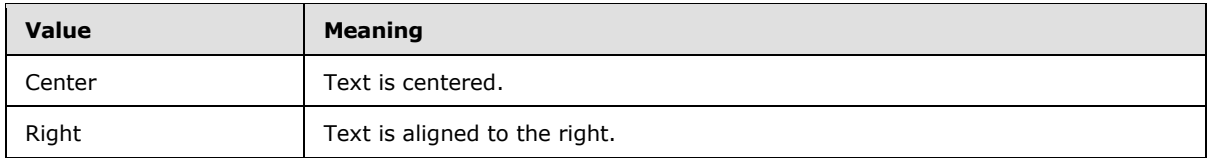

This attribute does not have a default value.

Applies to: CT\_AccAttachment, CT\_AccButton, CT\_AccComboBox, CT\_AccDSAttachment, CT\_AccDSComboBox, CT\_AccDSLabel, CT\_AccDSTextBox, CT\_AccLabel, CT\_AccNavigationButton, CT\_AccTextBox

## **2.3.4.72 TextDecorations**

A string ([XMLSCHEMA2] section 3.2.1) that specifies whether to display the text of a control underlined. MUST be set to "Underline" or a null string. If the value is "Underline", the control displays underlined text; otherwise displays text without an underline.

The default value is a null string.

Applies to: CT\_AccButton, CT\_AccComboBox, CT\_AccDSComboBox, CT\_AccDSLabel, CT\_AccDSTextBox, CT\_AccLabel, CT\_AccListBox, CT\_AccNavigationButton, CT\_AccTabControl, CT\_AccTextBox

## **2.3.4.73 TextFormat**

A string ([XMLSCHEMA2] section 3.2.1) that specifies whether to display **rich text** for the control. The value MUST be either "Rich Text" or a null string. If the value is "Rich Text", the control displays rich text; otherwise, the control displays plain text.

The default value is a null string.

Applies to: CT\_AccDsTextbox, CT\_AccTextBox

## **2.3.4.74 ToolTip**

An ST\_AccString255 that specifies the tooltip of a control.

The default value is a null string.

Applies to: CT\_AccAttachment, CT\_AccButton, CT\_AccCheckBox, CT\_AccComboBox, CT\_AccDSAttachment, CT\_AccDSCheckBox, CT\_AccDSComboBox, CT\_AccDSLabel, CT\_AccDSTextBox, CT\_AccImage, CT\_AccLabel, CT\_AccListBox, CT\_AccNavigationButton, CT\_AccNavigationControl, CT\_AccTextBox, CT\_AccWebBrowser, CT\_TabItem App[l](#page-102-0)[i](#page-117-0)es Lot. Cf. Accided M[a](#page-99-0)terial Cf. Accided Material Cf. Accided Material Cf. Accided Material Cf. Accided Material Cf. Accided Material Cf. Accided Material Cf. Accided Material Cf. Accided Material Cf. Accided Materia

## **2.3.4.75 VerticalScrollBarVisibility**

An ST\_ScrollBarVisibility that specifies whether to display a vertical scroll bar in the control.

The default value is "Auto".

Applies to: CT\_AccTextBox, CT\_AccDSTextBox, CT\_AccWebBrowser

*[MS-AXL] — v20120906 Access Application Transfer Protocol Structure* 

 *Copyright © 2012 Microsoft Corporation.* 

 *Release: September 12, 2012* 

## **2.3.4.76 Visibility**

An [ST\\_Visibility](#page-89-1) that specifies whether the control is hidden. A null string specifies that the control is visible.

The default value is a null string.

Applies to: [CT\\_AccAttachment,](#page-109-0) [CT\\_AccButton,](#page-105-0) [CT\\_AccCheckBox,](#page-116-0) [CT\\_AccComboBox,](#page-113-0) CT\_AccDSAttachment, CT\_AccDSCheckBox, CT\_AccDSComboBox, CT\_AccDSLabel, CT\_AccDSTextBox, CT\_AccLabel, CT\_AccListBox, CT\_AccImage, CT\_AccNavigationButton, CT\_AccNavigationControl, CT\_AccSubForm, CT\_AccTabControl, CT\_TabItem, CT\_AccTextBox, CT\_AccWebBrowser Appl[i](#page-100-0)es that is the decisio[n](#page-145-0) term in the function of the functions of the controllines of the controlline of the controlline of the controlline of the controlline of the controlline of the controlline of the controlline o

### **2.3.4.77 WebImageCluster**

<span id="page-145-0"></span>A string ([XMLSCHEMA2] section 3.2.1) that specifies the Shared Image name of the collection of non-overlapping background images used by the controls in the form.

The default value is a null string.

Applies to: CT\_Form

#### **2.3.4.78 WebImageLeft**

A string ([XMLSCHEMA2] section 3.2.1) that specifies the offset from the left, in pixels, of the left coordinate of the background image inside the image cluster specified by WebImageCluster. The width of the image is specified by the Width of the control.

The default value is a null string.

Applies to: CT\_AccButton, CT\_AccNavigationButton, CT\_TabItem

#### **2.3.4.79 WebImageTop**

A string ([XMLSCHEMA2] section 3.2.1) that specifies the offset from the top, in pixels, of the top coordinate of the background image inside the image cluster specified by WebImageCluster. The height of the image is specified by the Height of the control.

The default value is a null string.

Applies to: CT\_AccButton, CT\_AccNavigationButton, CT\_TabItem

### **2.3.4.80 WebToolbar**

An ST\_WebToolbar that specifies the relative location of the toolbar within the SubForm.

The default value is Bottom.

<span id="page-145-1"></span>Applies to: CT\_AccSubForm

## **2.3.4.81 Width**

An unsignedInt ([XMLSCHEMA2] section 3.3.22) that specifies the width of the control, in pixels.

If this attribute is not present in a type to which it applies, the width of the control is automatically determined.

*[MS-AXL] — v20120906 Access Application Transfer Protocol Structure* 

 *Copyright © 2012 Microsoft Corporation.* 

Applies to: [CT\\_AccNavigationButton,](#page-119-0) [CT\\_AccDSAttachment,](#page-110-0) [CT\\_AccDSCheckBox,](#page-117-0) [CT\\_AccDSComboBox,](#page-114-0) [CT\\_AccDSLabel,](#page-108-0) [CT\\_AccDSTextBox,](#page-103-0) [CT\\_Form,](#page-95-0) [CT\\_TabItem](#page-100-0)

### **2.4 RDL**

This section specifies the subset of the **2009/01** schema [\(\[MS-RDL\]](%5bMS-RDL%5d.pdf) section 5.4) that is supported by structures that conform to the specifications in this document.

### **2.4.1 Elements**

## **2.4.1.1 Report**

<span id="page-146-1"></span>*Target namespace:* http://schemas.microsoft.com/office/accessservices/2009/11/reports

A Report element.

The following W3C XML Schema ([XMLSCHEMA1] section 2.1) fragment specifies the contents of this element.

<xsd:element name="Report" wbld:cname="Report" type="Report"/>

See section 5.5 for the full W3C XML Schema ([XMLSCHEMA1] section 2.1).

### **2.4.2 Attributes**

This specification does not define any common XML Schema attribute definitions.

## **2.4.3 Complex Types**

### **2.4.3.1 Report**

<span id="page-146-0"></span>*Target namespace:* http://schemas.microsoft.com/office/accessservices/2009/11/reports

*Referenced by:* Report

A **Report** element as specified by [MS-RDL] section 2.3.

*Child Elements:*

**CustomProperties :** A CustomPropertiesType element. If the report has a caption, this element MUST contain a **CustomProperty** element with the **Name** attribute set to "Caption" and the **Value** attribute set to the title of the report. 2.4.1. Elements<br>
2.4.1.1 Report<br>
Trapical circuits:<br>
2.4.1.1 Report<br>
Trapical circuits:<br>
2.4.1.1 Report<br>
A Signari circuits:<br>
A Signari circuits:<br>
The fallult scheme (PMISCUPMAT) section 2.1) f[re](#page-151-0)que[n](http://go.microsoft.com/fwlink/?LinkId=90608)t specifics the conten

**DataSets :** A DataSetsType element.

DataSources : A DataSourcesType element.

Language : A string ( $[XMLSCHEMA2]$  section 3.2.1) element as specified by [MS-RDL] section 2.3.22.

**ReportParameters :** A ReportParametersType element.

**ReportSections :** A ReportSectionsType element.

*[MS-AXL] — v20120906 Access Application Transfer Protocol Structure* 

 *Copyright © 2012 Microsoft Corporation.* 

 *Release: September 12, 2012* 

The following W3C XML Schema [\(\[XMLSCHEMA1\]](http://go.microsoft.com/fwlink/?LinkId=90608) section 2.1) fragment specifies the contents of this complex type.

```
<xsd:complexType name="Report">
               <xsd:choice maxOccurs="unbounded">
                  <xsd:element name="DataSources" wbld:cname="DataSources" type="DataSourcesType" 
            minOccurs="0"/>
                  <xsd:element name="DataSets" wbld:cname="DataSets" type="DataSetsType" minOccurs="0"/>
                  <xsd:element name="ReportParameters" wbld:cname="ReportParameters" 
            type="ReportParametersType" minOccurs="0"/>
                  <xsd:element name="Language" wbld:cname="Language" type="xsd:string" minOccurs="0"/>
                  <xsd:element name="CustomProperties" wbld:cname="CustomProperties" 
            type="CustomPropertiesType" minOccurs="0"/>
                 <xsd:element name="ReportSections" wbld:cname="ReportSections" 
            type="ReportSectionsType"/>
                </xsd:choice>
            </xsd:complexType>
reionship of the state of the state of the state of the state of the state of the state of the state of the state of the state of the state of the state of the state of
```
<span id="page-147-0"></span>See section 5.5 for the full W3C XML Schema ([XMLSCHEMA1] section 2.1).

#### **2.4.3.2 ReportSectionsType**

*Target namespace:* http://schemas.microsoft.com/office/accessservices/2009/11/reports

*Referenced by:* Report

A **ReportSections** element as specified by [MS-RDL] section 2.4.

*Child Elements:*

**ReportSection :** A ReportSectionType element. MUST appear once.

The following W3C XML Schema ([XMLSCHEMA1] section 2.1) fragment specifies the contents of this complex type.

```
<xsd:complexType name="ReportSectionsType">
   <xsd:sequence>
     <xsd:element name="ReportSection" wbld:cname="ReportSection" type="ReportSectionType" 
maxOccurs="2"/>
   </xsd:sequence>
</xsd:complexType>
```
See section 5.5 for the full W3C XML Schema ([XMLSCHEMA1] section 2.1).

### **2.4.3.3 ReportSectionType**

<span id="page-147-1"></span>*Target namespace:* http://schemas.microsoft.com/office/accessservices/2009/11/reports

*Referenced by:* ReportSectionsType

A **ReportSection** element as specified by [MS-RDL] section 2.5.

*Child Elements:*

**Body** : A **BodyType** element.

Page: A PageType element.

*[MS-AXL] — v20120906 Access Application Transfer Protocol Structure* 

 *Copyright © 2012 Microsoft Corporation.* 

 *Release: September 12, 2012* 

**Width :** A [SizeType](#page-187-0) element as specified by [\[MS-RDL\]](%5bMS-RDL%5d.pdf) section 2.5.3, **ReportSection.Width**.

The following W3C XML Schema [\(\[XMLSCHEMA1\]](http://go.microsoft.com/fwlink/?LinkId=90608) section 2.1) fragment specifies the contents of this complex type.

```
<xsd:complexType name="ReportSectionType">
  <xsd:choice maxOccurs="unbounded">
    <xsd:element name="Body" wbld:cname="Body" type="BodyType"/>
    <xsd:element name="Width" wbld:cname="Width" type="SizeType"/>
    <xsd:element name="Page" wbld:cname="Page" type="PageType"/>
   </xsd:choice>
</xsd:complexType>
```
<span id="page-148-0"></span>See section 5.5 for the full W3C XML Schema ([XMLSCHEMA1] section 2.1).

#### **2.4.3.4 ReportParametersType**

*Target namespace:* http://schemas.microsoft.com/office/accessservices/2009/11/reports

*Referenced by:* Report

A **ReportParameters** element as specified by [MS-RDL] section 2.311.

*Child Elements:*

#### **ReportParameter :** A ReportParameterType element.

The following W3C XML Schema ([XMLSCHEMA1] section 2.1) fragment specifies the contents of this complex type.

```
<xsd:complexType name="ReportParametersType">
               <xsd:sequence>
                 <xsd:element name="ReportParameter" wbld:cname="ReportParameter" 
            type="ReportParameterType" maxOccurs="unbounded"/>
               </xsd:sequence>
            </xsd:complexType>
ma (2015)<br>
The control of the full W3C XML Schema (2015)<br>
The control of the full W3C XML Schema (2015)<br>
The contro
```
See section 5.5 for the full W3C XML Schema ([XMLSCHEMA1] section 2.1).

## **2.4.3.5 ReportParameterType**

<span id="page-148-1"></span>*Target namespace:* http://schemas.microsoft.com/office/accessservices/2009/11/reports

*Referenced by:* ReportParametersType

A **ReportParameter** element as specified by [MS-RDL] section 2.312.

*Child Elements:*

DataType : A DataTypeReportParameterType element.

Hidden : A boolean ([XMLSCHEMA2] section 3.2.2) element as specified by [MS-RDL] section 2.312.5.

**Nullable :** A boolean ([XMLSCHEMA2] section 3.2.2) element as specified by [MS-RDL] section 2.312.7.

*[MS-AXL] — v20120906 Access Application Transfer Protocol Structure* 

 *Copyright © 2012 Microsoft Corporation.* 

 *Release: September 12, 2012* 

**Prompt :** A **StringLocIDType** element as specified by [\[MS-RDL\]](%5bMS-RDL%5d.pdf) section 2.312.8, **ReportParameter.Prompt**.

*Attributes:*

**Name :** A normalizedString [\(\[XMLSCHEMA2\]](http://go.microsoft.com/fwlink/?LinkId=90610) section 3.3.1) attribute as specified by [MS-RDL].

The following W3C XML Schema [\(\[XMLSCHEMA1\]](http://go.microsoft.com/fwlink/?LinkId=90608) section 2.1) fragment specifies the contents of this complex type.

```
<xsd:complexType name="ReportParameterType">
                <xsd:choice maxOccurs="unbounded">
                  <xsd:element name="DataType" wbld:cname="DataType" type="DataTypeReportParameterType"/>
                  <xsd:element name="Nullable" wbld:cname="Nullable" type="xsd:boolean" minOccurs="0"/>
                  <xsd:element name="Prompt" wbld:cname="Prompt" type="StringLocIDType" minOccurs="0"/>
                  <xsd:element name="Hidden" wbld:cname="Hidden" type="xsd:boolean" minOccurs="0"/>
                </xsd:choice>
                <xsd:attribute name="Name" wbld:cname="Name" type="xsd:normalizedString" use="required"/>
             </xsd:complexType>
emn 2.1) Inspects specifies the contents of the<br>
contributions and contents of the subscription of the subscription of the contents of the<br>
contents and contents of the subscriptio
```
<span id="page-149-0"></span>See section 5.5 for the full W3C XML Schema ([XMLSCHEMA1] section 2.1).

## **2.4.3.6 DataSetsType**

*Target namespace:* http://schemas.microsoft.com/office/accessservices/2009/11/reports

*Referenced by:* Report

A **DataSets** element as specified by [MS-RDL] section 2.324.

*Child Elements:*

**DataSet :** A DataSetType element.

The following W3C XML Schema ([XMLSCHEMA1] section 2.1) fragment specifies the contents of this complex type.

```
<xsd:complexType name="DataSetsType">
  <xsd:sequence>
    <xsd:element name="DataSet" wbld:cname="DataSet" type="DataSetType" 
maxOccurs="unbounded"/>
  </xsd:sequence>
</xsd:complexType>
```
<span id="page-149-1"></span>See section  $5.5$  for the full W3C XML Schema ([XMLSCHEMA1] section 2.1).

## **2.4.3.7 DataSetType**

*Target namespace:* http://schemas.microsoft.com/office/accessservices/2009/11/reports

*Referenced by:* DataSetsType

A **DataSet** element as specified by [MS-RDL] section 2.325.

*Child Elements:*

*[MS-AXL] — v20120906 Access Application Transfer Protocol Structure* 

 *Copyright © 2012 Microsoft Corporation.* 

 *Release: September 12, 2012* 

**Fields :** A [FieldsType](#page-150-0) element.

**Query :** A **Query Type** element.

*Attributes:*

**Name :** A normalizedString [\(\[XMLSCHEMA2\]](http://go.microsoft.com/fwlink/?LinkId=90610) section 3.3.1) attribute as specified by [\[MS-RDL\]](%5bMS-RDL%5d.pdf) section 2.325.1. MUST be set to "Default".

The following W3C XML Schema ([XMLSCHEMA1] section 2.1) fragment specifies the contents of this complex type.

```
<xsd:complexType name="DataSetType">
               <xsd:choice maxOccurs="unbounded">
                 <xsd:element name="Fields" wbld:cname="Fields" type="FieldsType" minOccurs="0"/>
                 <xsd:element name="Query" wbld:cname="Query" type="QueryType"/>
               </xsd:choice>
               <xsd:attribute name="Name" wbld:cname="Name" type="xsd:normalizedString" use="required"/>
            </xsd:complexType>
emn 2.1) Regrect specifies the contents of this complete type.<br>
Statistics for the statistics contents of the contents of
```
<span id="page-150-0"></span>See section  $5.5$  for the full W3C XML Schema ([XMLSCHEMA1] section 2.1).

### **2.4.3.8 FieldsType**

*Target namespace:* http://schemas.microsoft.com/office/accessservices/2009/11/reports

*Referenced by:* DataSetType

A **Fields** element as specified by [MS-RDL] section 2.327.

*Child Elements:*

**Field :** A FieldType element.

The following W3C XML Schema ([XMLSCHEMA1] section 2.1) fragment specifies the contents of this complex type.

```
<xsd:complexType name="FieldsType">
  <xsd:sequence>
     <xsd:element name="Field" wbld:cname="Field" type="FieldType" maxOccurs="unbounded"/>
  </xsd:sequence>
</xsd:complexType>
```
See section 5.5 for the full W3C XML Schema ([XMLSCHEMA1] section 2.1).

## **2.4.3.9 FieldType**

<span id="page-150-1"></span>*Target namespace:* http://schemas.microsoft.com/office/accessservices/2009/11/reports

*Referenced by:* FieldsType

A **Field** element as specified by [MS-RDL] section 2.328.

*Child Elements:*

*[MS-AXL] — v20120906 Access Application Transfer Protocol Structure* 

 *Copyright © 2012 Microsoft Corporation.* 

 *Release: September 12, 2012* 

**DataField :** A string [\(\[XMLSCHEMA2\]](http://go.microsoft.com/fwlink/?LinkId=90610) section 3.2.1) element as specified by [\[MS-RDL\]](%5bMS-RDL%5d.pdf) section 2.328.2.

*Attributes:*

**Name :** A normalizedString [\(\[XMLSCHEMA2\]](http://go.microsoft.com/fwlink/?LinkId=90610) section 3.3.1) attribute as specified by [\[MS-RDL\]](%5bMS-RDL%5d.pdf) section 2.328.1.

The following W3C XML Schema ([XMLSCHEMA1] section 2.1) fragment specifies the contents of this complex type.

```
<xsd:complexType name="FieldType">
  <xsd:choice minOccurs="0" maxOccurs="unbounded">
    <xsd:element name="DataField" wbld:cname="DataField" type="xsd:string" minOccurs="0"/>
  </xsd:choice>
  <xsd:attribute name="Name" wbld:cname="Name" type="xsd:normalizedString" use="required"/>
</xsd:complexType>
```
<span id="page-151-1"></span>See section 5.5 for the full W3C XML Schema ([XMLSCHEMA1] section 2.1).

### **2.4.3.10 QueryType**

*Target namespace:* http://schemas.microsoft.com/office/accessservices/2009/11/reports

*Referenced by:* DataSetType

A **Query** element as specified by [MS-RDL] section 2.332.

*Child Elements:*

**CommandText :** A string ([XMLSCHEMA2] section 3.2.1) element that specifies the name of a list (1), the name of a Query, or a  $CT$  Query enclosed by a CDATA ( $[XML]$  section 2.7) block.

**DataSourceName :** A string ([XMLSCHEMA2] section 3.2.1) element as specified by [MS-RDL] section 2.332.3. MUST be set to "ADS".

**QueryParameters :** A QueryParametersType element.

The following W3C XML Schema ( $[XMLSCHEMA1]$  section 2.1) fragment specifies the contents of this complex type.

```
<xsd:complexType name="QueryType">
                 <xsd:choice maxOccurs="unbounded">
                    <xsd:element name="DataSourceName" wbld:cname="DataSourceName" type="xsd:string"/>
                    <xsd:element name="CommandText" wbld:cname="CommandText" type="xsd:string"/>
                    <xsd:element name="QueryParameters" wbld:cname="QueryParameters" 
              type="QueryParametersType" minOccurs="0"/>
                 </xsd:choice>
              </xsd:complexType>
ling W3C XML Schema ((XMLSCHEMA) section 2.1) has ment agent from the contents of the<br>
consistency pressure that the contents of the contents of the contents of the<br>
constrained to the contents of the contents of
```
<span id="page-151-0"></span>See section 5.5 for the full W3C XML Schema ([XMLSCHEMA1] section 2.1).

## **2.4.3.11 DataSourcesType**

*Target namespace:* http://schemas.microsoft.com/office/accessservices/2009/11/reports

*[MS-AXL] — v20120906 Access Application Transfer Protocol Structure* 

 *Copyright © 2012 Microsoft Corporation.* 

 *Release: September 12, 2012* 

*Referenced by:* [Report](#page-146-0)

A **DataSources** element as specified by [\[MS-RDL\]](%5bMS-RDL%5d.pdf) section 2.321.

*Child Elements:*

**DataSource :** A **DataSourceType** element.

The following W3C XML Schema ([XMLSCHEMA1] section 2.1) fragment specifies the contents of this complex type.

```
<xsd:complexType name="DataSourcesType">
   <xsd:sequence>
     <xsd:element name="DataSource" wbld:cname="DataSource" type="DataSourceType" 
maxOccurs="unbounded"/>
  </xsd:sequence>
</xsd:complexType>
```
<span id="page-152-0"></span>See section 5.5 for the full W3C XML Schema ([XMLSCHEMA1] section 2.1).

## **2.4.3.12 DataSourceType**

*Target namespace:* http://schemas.microsoft.com/office/accessservices/2009/11/reports

*Referenced by:* DataSourcesType

A **DataSource** element as specified by [MS-RDL] section 2.322.

*Child Elements:*

**ConnectionProperties :** A ConnectionPropertiesType element.

*Attributes:*

```
Name : A string ([XMLSCHEMA2] section 3.2.1) attribute as specified by [MS-RDL] section 2.322.1.
MUST be set to "ADS".
```
The following W3C XML Schema ([XMLSCHEMA1] section 2.1) fragment specifies the contents of this complex type.

```
<xsd:complexType name="DataSourceType">
                 <xsd:choice minOccurs="0" maxOccurs="unbounded">
                    <xsd:element name="ConnectionProperties" wbld:cname="ConnectionProperties" 
              type="ConnectionPropertiesType" minOccurs="0"/>
                  </xsd:choice>
                  <xsd:attribute name="Name" wbld:cname="Name" type="xsd:string" use="required"/>
              </xsd:complexType>
ing W3C XML Schema (2001 SCHPMAT) section 2.1) respects apertics the contents of this<br>contract the contract terms in the contract of the contract terms in the contract of the contract terms in the contract of the
```
See section 5.5 for the full W3C XML Schema ([XMLSCHEMA1] section 2.1).

## **2.4.3.13 ConnectionPropertiesType**

<span id="page-152-1"></span>*Target namespace:* http://schemas.microsoft.com/office/accessservices/2009/11/reports

*Referenced by:* DataSourceType

*[MS-AXL] — v20120906 Access Application Transfer Protocol Structure* 

 *Copyright © 2012 Microsoft Corporation.* 

 *Release: September 12, 2012* 

A **ConnectionProperties** element as specified by [\[MS-RDL\]](%5bMS-RDL%5d.pdf) section 2.323.

*Child Elements:*

**ConnectString :** A string [\(\[XMLSCHEMA2\]](http://go.microsoft.com/fwlink/?LinkId=90610) section 3.2.1) element as specified by [\[MS-RDL\]](%5bMS-RDL%5d.pdf) section 2.323.1. MUST be empty.

**DataProvider :** A string [\(\[XMLSCHEMA2\]](http://go.microsoft.com/fwlink/?LinkId=90610) section 3.2.1) element as specified by [\[MS-RDL\]](%5bMS-RDL%5d.pdf) section 2.323.2. MUST be empty.

The following W3C XML Schema ([XMLSCHEMA1] section 2.1) fragment specifies the contents of this complex type.

```
<xsd:complexType name="ConnectionPropertiesType">
   <xsd:choice minOccurs="1" maxOccurs="unbounded">
     <xsd:element name="DataProvider" wbld:cname="DataProvider" type="xsd:string"/>
     <xsd:element name="ConnectString" wbld:cname="ConnectString" type="xsd:string"/>
   </xsd:choice>
</xsd:complexType>
```
<span id="page-153-0"></span>See section  $5.5$  for the full W3C XML Schema ([XMLSCHEMA1] section 2.1).

## **2.4.3.14 QueryParametersType**

*Target namespace:* http://schemas.microsoft.com/office/accessservices/2009/11/reports

*Referenced by:* QueryType

A **QueryParameters** element as specified by [MS-RDL] section 2.333.

*Child Elements:*

**QueryParameter :** A QueryParameterType element.

The following W3C XML Schema ([XMLSCHEMA1] section 2.1) fragment specifies the contents of this complex type.

```
<xsd:complexType name="QueryParametersType">
                   <xsd:sequence>
                     <xsd:element name="QueryParameter" wbld:cname="QueryParameter" type="QueryParameterType" 
               maxOccurs="unbounded"/>
                   </xsd:sequence>
               </xsd:complexType>
DREFFORMER VALUE (2015)en 2.13) entred as specified by [192-013], section<br>
The following WAC MU Schema ((2015)<br>
Contained a specified by [192-013], includes the contents of the<br>
conditions a single section 2.1 mag
```
<span id="page-153-1"></span>See section 5.5 for the full W3C XML Schema ([XMLSCHEMA1] section 2.1).

## **2.4.3.15 QueryParameterType**

*Target namespace:* http://schemas.microsoft.com/office/accessservices/2009/11/reports

*Referenced by:* QueryParametersType

A **QueryParameter** element as specified by [MS-RDL] section 2.334.

*Child Elements:*

*[MS-AXL] — v20120906 Access Application Transfer Protocol Structure* 

 *Copyright © 2012 Microsoft Corporation.* 

 *Release: September 12, 2012* 

**Value :** A string [\(\[XMLSCHEMA2\]](http://go.microsoft.com/fwlink/?LinkId=90610) section 3.2.1) element as specified by [\[MS-RDL\]](%5bMS-RDL%5d.pdf) section 2.334.2.

*Attributes:*

**Name :** A string [\(\[XMLSCHEMA2\]](http://go.microsoft.com/fwlink/?LinkId=90610) section 3.2.1) element as specified by [\[MS-RDL\]](%5bMS-RDL%5d.pdf) section 2.334.1.

The following W3C XML Schema [\(\[XMLSCHEMA1\]](http://go.microsoft.com/fwlink/?LinkId=90608) section 2.1) fragment specifies the contents of this complex type.

```
<xsd:complexType name="QueryParameterType">
  <xsd:choice minOccurs="1" maxOccurs="unbounded">
    <xsd:element name="Value" wbld:cname="Value" type="xsd:string"/>
  </xsd:choice>
  <xsd:attribute name="Name" wbld:cname="Name" type="xsd:string" use="required"/>
</xsd:complexType>
```
<span id="page-154-0"></span>See section 5.5 for the full W3C XML Schema ([XMLSCHEMA1] section 2.1).

## **2.4.3.16 BodyType**

*Target namespace:* http://schemas.microsoft.com/office/accessservices/2009/11/reports

*Referenced by:* ReportSectionType

A **Body** element as specified by [MS-RDL] section 2.6.

*Child Elements:*

**Height :** A SizeType element as specified by [MS-RDL] section 2.6.4, **Body.Height**.

**ReportItems :** A BodyTypeReportItemsType element.

The following W3C XML Schema ([XMLSCHEMA1] section 2.1) fragment specifies the contents of this complex type.

```
<xsd:complexType name="BodyType">
                  <xsd:choice maxOccurs="unbounded">
                    <xsd:element name="ReportItems" wbld:cname="ReportItems" type="BodyTypeReportItemsType" 
              minOccurs="0"/>
                    <xsd:element name="Height" wbld:cname="Height" type="SizeType"/>
                  </xsd:choice>
              </xsd:complexType>
mifies and "Constraines constraines"<br>
Constraines and the structure of the constraines of the constraines of the constraines of the constraines of the constraines of the constraines of the constraines of the const
```
See section 5.5 for the full W3C XML Schema ([XMLSCHEMA1] section 2.1).

# **2.4.3.17 PageType**

<span id="page-154-1"></span>*Target namespace:* http://schemas.microsoft.com/office/accessservices/2009/11/reports

*Referenced by:* ReportSectionType

A **Page** element as specified by [MS-RDL] section 2.7.

*Child Elements:*

*[MS-AXL] — v20120906 Access Application Transfer Protocol Structure* 

 *Copyright © 2012 Microsoft Corporation.* 

 *Release: September 12, 2012* 

**BottomMargin :** A [SizeType](#page-187-0) element as specified by [\[MS-RDL\]](%5bMS-RDL%5d.pdf) section 2.7.3, **Page.BottomMargin**.

**Columns :** An int [\(\[XMLSCHEMA2\]](http://go.microsoft.com/fwlink/?LinkId=90610) section 3.3.17) element as specified by [\[MS-RDL\]](%5bMS-RDL%5d.pdf) section 2.7.1.

**ColumnSpacing :** A SizeType element as specified by [\[MS-RDL\]](%5bMS-RDL%5d.pdf) section 2.7.2, **Page.ColumnSpacing**.

**LeftMargin :** A SizeType element as specified by [MS-RDL] section 2.7.6, **Page.LeftMargin**.

PageFooter : A PageFooterSectionType element.

PageHeader : A PageHeaderSectionType element.

**PageHeight :** A SizeType element as specified by [MS-RDL] section 2.7.9, **Page.PageHeight**.

**PageWidth :** A SizeType element as specified by [MS-RDL] section 2.7.10, **Page.PageWidth**.

**RightMargin :** A SizeType element as specified by [MS-RDL] section 2.7.11, **Page.RightMargin**.

**TopMargin :** A SizeType element as specified by [MS-RDL] section 2.7.13, **Page.TopMargin**.

The following W3C XML Schema ([XMLSCHEMA1] section 2.1) fragment specifies the contents of this complex type.

```
<xsd:complexType name="PageType">
               <xsd:choice minOccurs="0" maxOccurs="unbounded">
                 <xsd:element name="PageHeader" wbld:cname="PageHeader" type="PageHeaderSectionType" 
            minOccurs="0"/>
                 <xsd:element name="PageFooter" wbld:cname="PageFooter" type="PageFooterSectionType" 
            minOccurs="0"/> 
                 <xsd:element name="PageHeight" wbld:cname="PageHeight" type="SizeType" minOccurs="0"/>
                 <xsd:element name="PageWidth" wbld:cname="PageWidth" type="SizeType" minOccurs="0"/>
                 <xsd:element name="LeftMargin" wbld:cname="LeftMargin" type="SizeType" minOccurs="0"/>
                 <xsd:element name="RightMargin" wbld:cname="RightMargin" type="SizeType" minOccurs="0"/>
                 <xsd:element name="TopMargin" wbld:cname="TopMargin" type="SizeType" minOccurs="0"/>
                 <xsd:element name="BottomMargin" wbld:cname="BottomMargin" type="SizeType" 
            minOccurs="0"/>
                 <xsd:element name="Columns" wbld:cname="Columns" type="xsd:int" minOccurs="0"/>
                 <xsd:element name="ColumnSpacing" wbld:cname="ColumnSpacing" type="SizeType" 
            minOccurs="0"/>
               </xsd:choice>
            </xsd:complexType>
n : A Startype element as specified by [169, 501]Pretic.<br>
Page Noter : A Page Insected Scaling theoretic.<br>
Page Noter 2.7 and Page Noter
```
See section 5.5 for the full W3C XML Schema ([XMLSCHEMA1] section 2.1).

## **2.4.3.18 PageHeaderSectionType**

<span id="page-155-0"></span>*Target namespace:* http://schemas.microsoft.com/office/accessservices/2009/11/reports

*Referenced by:* PageType

A **PageSection** element as specified by [MS-RDL] section 2.8.

*Child Elements:*

**Height :** A SizeType element as specified by [MS-RDL], **Height**.

*[MS-AXL] — v20120906 Access Application Transfer Protocol Structure* 

 *Copyright © 2012 Microsoft Corporation.* 

 *Release: September 12, 2012* 

**PrintOnFirstPage :** A boolean [\(\[XMLSCHEMA2\]](http://go.microsoft.com/fwlink/?LinkId=90610) section 3.2.2) element as specified by [\[MS-RDL\]](%5bMS-RDL%5d.pdf) section 2.8.3. MUST appear once. MUST be set to "true".

**PrintOnLastPage :** A boolean [\(\[XMLSCHEMA2\]](http://go.microsoft.com/fwlink/?LinkId=90610) section 3.2.2) element as specified by [\[MS-RDL\]](%5bMS-RDL%5d.pdf) section 2.8.4. MUST appear once. MUST be set to "true".

**ReportItems :** A [BodyTypeReportItemsType](#page-158-0) element.

The following W3C XML Schema ([XMLSCHEMA1] section 2.1) fragment specifies the contents of this complex type.

```
<xsd:complexType name="PageHeaderSectionType">
                <xsd:choice maxOccurs="unbounded">
                  <xsd:element name="Height" wbld:cname="Height" type="SizeType"/>
                  <xsd:element name="PrintOnFirstPage" wbld:cname="PrintOnFirstPage" type="xsd:boolean" 
            minOccurs="1" fixed="true"/>
                  <xsd:element name="PrintOnLastPage" wbld:cname="PrintOnLastPage" type="xsd:boolean" 
            minOccurs="1" fixed="true"/>
                  <xsd:element name="ReportItems" wbld:cname="ReportItems" type="BodyTypeReportItemsType" 
            minOccurs="0"/>
               </xsd:choice>
            </xsd:complexType>
reint the contents of the<br>
contribution in the contents of the contents of the contents of the contents of the<br>
contents of the contents of the contents of th
```
<span id="page-156-0"></span>See section 5.5 for the full W3C XML Schema ([XMLSCHEMA1] section 2.1).

## **2.4.3.19 PageFooterSectionType**

*Target namespace:* http://schemas.microsoft.com/office/accessservices/2009/11/reports

*Referenced by:* PageType

A **PageSection** element as specified by [MS-RDL] section 2.8.

*Child Elements:*

**Height :** A SizeType element as specified by [MS-RDL], **Height**.

**PrintOnFirstPage :** A boolean ([XMLSCHEMA2] section 3.2.2) element as specified by [MS-RDL] section 2.8.3. MUST appear once. MUST be set to "true".

**PrintOnLastPage :** A boolean ( $\sqrt{MNSCHEMA2}$  section 3.2.2) element as specified by  $\sqrt{MS-RDL}$ section 2.8.4. MUST appear once. MUST be set to "true".

**ReportItems :** A ControlsReportItemsType element.

**Style :** A RectangleStyleType element.

The following W3C XML Schema ([XMLSCHEMA1] section 2.1) fragment specifies the contents of this complex type.

```
<xsd:complexType name="PageFooterSectionType">
   <xsd:choice maxOccurs="unbounded">
     <xsd:element name="Height" wbld:cname="Height" type="SizeType"/>
     <xsd:element name="PrintOnFirstPage" wbld:cname="PrintOnFirstPage" type="xsd:boolean" 
minOccurs="1" fixed="true"/>
     <xsd:element name="PrintOnLastPage" wbld:cname="PrintOnLastPage" type="xsd:boolean" 
minOccurs="1" fixed="true"/>
```
*[MS-AXL] — v20120906 Access Application Transfer Protocol Structure* 

 *Copyright © 2012 Microsoft Corporation.* 

 *Release: September 12, 2012* 

```
 <xsd:element name="ReportItems" wbld:cname="ReportItems" type="ControlsReportItemsType" 
minOccurs="0"/>
     <xsd:element name="Style" wbld:cname="Style" type="RectangleStyleType" minOccurs="0"/>
   </xsd:choice>
</xsd:complexType>
```
See section  $5.5$  for the full W3C XML Schema ([XMLSCHEMA1] section 2.1).

### **2.4.3.20 TextboxRectangleReportItemsType**

<span id="page-157-1"></span>*Target namespace:* http://schemas.microsoft.com/office/accessservices/2009/11/reports

*Referenced by:* TextboxRectangleType

A **ReportItems** element as specified by [MS-RDL] section 2.10. MUST appear once.

*Child Elements:*

**Image :** An **ImageType** element.

**Textbox :** A TextboxType element.

The following W3C XML Schema ([XMLSCHEMA1] section 2.1) fragment specifies the contents of this complex type.

```
<xsd:complexType name="TextboxRectangleReportItemsType">
                  <xsd:choice minOccurs="1" maxOccurs="1">
                    <xsd:element name="Textbox" wbld:cname="Textbox" type="TextboxType"/>
                    <xsd:element name="Image" wbld:cname="Image" type="ImageType"/>
                  </xsd:choice>
               </xsd:complexType>
ee social manipularity for the full WSC XML Scheme (ICMLSCHIMAT) section 2.1).<br>
2.4.3.20 Textbox Recharacter Section (Prliminary Preliminary Preliminary Preliminary Content (Preliminary Preliminary Preliminary Prel
```
See section 5.5 for the full W3C XML Schema ([XMLSCHEMA1] section 2.1).

## **2.4.3.21 ControlsReportItemsType**

<span id="page-157-0"></span>*Target namespace:* http://schemas.microsoft.com/office/accessservices/2009/11/reports

*Referenced by:* CellContentsRectangleType, ReportHeaderRectangleType, PageFooterSectionType

A **ReportItems** element as specified by [MS-RDL] section 2.10.

*Child Elements:*

**Image :** An **ImageType** element.

**Rectangle :** A TextboxRectangleType element.

**Textbox :** A TextboxType element.

The following W3C XML Schema ([XMLSCHEMA1] section 2.1) fragment specifies the contents of this complex type.

```
<xsd:complexType name="ControlsReportItemsType">
  <xsd:choice maxOccurs="unbounded">
    <xsd:element name="Rectangle" wbld:cname="Rectangle" type="TextboxRectangleType"/>
```
*[MS-AXL] — v20120906 Access Application Transfer Protocol Structure* 

 *Copyright © 2012 Microsoft Corporation.* 

 *Release: September 12, 2012* 

```
 <xsd:element name="Textbox" wbld:cname="Textbox" type="TextboxType"/>
     <xsd:element name="Image" wbld:cname="Image" type="ImageType"/>
   </xsd:choice>
</xsd:complexType>
```
See section [5.5](#page-261-0) for the full W3C XML Schema [\(\[XMLSCHEMA1\]](http://go.microsoft.com/fwlink/?LinkId=90608) section 2.1).

### **2.4.3.22 BodyTypeReportItemsType**

<span id="page-158-0"></span>*Target namespace:* http://schemas.microsoft.com/office/accessservices/2009/11/reports

*Referenced by:* BodyType, PageHeaderSectionType

A **ReportItems** element as specified by [MS-RDL] section 2.10. MUST appear once.

*Child Elements:*

**Rectangle :** A ReportHeaderRectangleType element.

**Tablix :** A TablixType element.

The following W3C XML Schema ([XMLSCHEMA1] section 2.1) fragment specifies the contents of this complex type.

```
<xsd:complexType name="BodyTypeReportItemsType">
             <xsd:choice minOccurs="1" maxOccurs="1">
               <xsd:element name="Tablix" wbld:cname="Tablix" type="TablixType"/>
               <xsd:element name="Rectangle" wbld:cname="Rectangle" type="ReportHeaderRectangleType"/>
             </xsd:choice>
           </xsd:complexType>
relified by [19:1001] section 2.10. NUST appear once,<br>
Child Bennetics : Allenotics
```
See section 5.5 for the full W3C XML Schema ([XMLSCHEMA1] section 2.1).

#### **2.4.3.23 ActionInfoType**

<span id="page-158-1"></span>*Target namespace:* http://schemas.microsoft.com/office/accessservices/2009/11/reports

*Referenced by:* TextRunType, ImageType, CellContentsImageType

An **ActionInfo** element as specified by [MS-RDL] section 2.289.

*Child Elements:*

Actions : An ActionsType element.

The following W3C XML Schema ([XMLSCHEMA1] section 2.1) fragment specifies the contents of this complex type.

```
<xsd:complexType name="ActionInfoType">
   <xsd:choice minOccurs="0" maxOccurs="unbounded">
    <xsd:element name="Actions" wbld:cname="Actions" type="ActionsType" minOccurs="0"/>
  </xsd:choice>
</xsd:complexType>
```
See section 5.5 for the full W3C XML Schema ([XMLSCHEMA1] section 2.1).

*159 / 283*

*[MS-AXL] — v20120906 Access Application Transfer Protocol Structure* 

 *Copyright © 2012 Microsoft Corporation.* 

## **2.4.3.24 ActionsType**

<span id="page-159-0"></span>*Target namespace:* http://schemas.microsoft.com/office/accessservices/2009/11/reports

*Referenced by:* [ActionInfoType](#page-158-1)

An **Actions** element as specified by [\[MS-RDL\]](%5bMS-RDL%5d.pdf) section 2.290.

*Child Elements:*

Action : An **ActionType** element.

The following W3C XML Schema ([XMLSCHEMA1] section 2.1) fragment specifies the contents of this complex type.

```
<xsd:complexType name="ActionsType">
               <xsd:choice minOccurs="0" maxOccurs="unbounded">
                 <xsd:element name="Action" wbld:cname="Action" type="ActionType" maxOccurs="unbounded"/>
               </xsd:choice>
            </xsd:complexType>
reimn 2.1) respires tiped fees the contents of the<br>
contentions:<br>
contentions:<br>
contentions:<br>
contentions:<br>
contentions
```
<span id="page-159-1"></span>See section 5.5 for the full W3C XML Schema ([XMLSCHEMA1] section 2.1).

## **2.4.3.25 ActionType**

*Target namespace:* http://schemas.microsoft.com/office/accessservices/2009/11/reports

*Referenced by:* ActionsType

An **Action** element as specified by [MS-RDL] section 2.291.

*Child Elements:*

**Hyperlink :** A string ([XMLSCHEMA2] section 3.2.1) element as specified by [MS-RDL] section 2.291.3.

The following W3C XML Schema ([XMLSCHEMA1] section 2.1) fragment specifies the contents of this complex type.

```
<xsd:complexType name="ActionType">
  <xsd:choice minOccurs="0" maxOccurs="unbounded">
     <xsd:element name="Hyperlink" wbld:cname="Hyperlink" type="xsd:string" minOccurs="0"/>
  </xsd:choice>
</xsd:complexType>
```
<span id="page-159-2"></span>See section 5.5 for the full W3C XML Schema ([XMLSCHEMA1] section 2.1).

# **2.4.3.26 VisibilityType**

*Target namespace:* http://schemas.microsoft.com/office/accessservices/2009/11/reports

*Referenced by:* CellContentsRectangleType, TextboxType, ImageType, CellContentsTextboxType, CellContentsImageType, TablixColumnMemberType, TablixRowMemberType, ReportHeaderRectangleType

A **Visibility** element as specified by [MS-RDL] section 2.305.

*160 / 283*

*[MS-AXL] — v20120906 Access Application Transfer Protocol Structure* 

 *Copyright © 2012 Microsoft Corporation.* 

*Child Elements:*

**Hidden :** A string ( $[XMLSCHEMA2]$  section 3.2.1) element as specified by [\[MS-RDL\]](%5bMS-RDL%5d.pdf) section 2.305.1.

The following W3C XML Schema [\(\[XMLSCHEMA1\]](http://go.microsoft.com/fwlink/?LinkId=90608) section 2.1) fragment specifies the contents of this complex type.

```
<xsd:complexType name="VisibilityType">
  <xsd:choice minOccurs="0" maxOccurs="unbounded">
     <xsd:element name="Hidden" wbld:cname="Hidden" type="xsd:string" minOccurs="0"/>
  </xsd:choice>
</xsd:complexType>
```
<span id="page-160-0"></span>See section  $5.5$  for the full W3C XML Schema ([XMLSCHEMA1] section 2.1).

#### **2.4.3.27 TextboxRectangleType**

*Target namespace:* http://schemas.microsoft.com/office/accessservices/2009/11/reports

*Referenced by:* ControlsReportItemsType

A **Rectangle** element as specified by [MS-RDL] section 2.13.

*Child Elements:*

**ReportItems :** A TextboxRectangleReportItemsType element.

**Style :** A RectangleStyleType element.

*Attributes:*

**Name :** A normalizedString ([XMLSCHEMA2] section 3.3.1) attribute as specified by [MS-RDL] section 2.13.1.

The following W3C XML Schema ([XMLSCHEMA1] section 2.1) fragment specifies the contents of this complex type.

```
<xsd:complexType name="TextboxRectangleType">
                 <xsd:choice minOccurs="0" maxOccurs="unbounded">
                    <xsd:element name="Style" wbld:cname="Style" type="RectangleStyleType" minOccurs="0"/>
                    <xsd:element name="ReportItems" wbld:cname="ReportItems" 
              type="TextboxRectangleReportItemsType" minOccurs="0"/>
                 </xsd:choice>
                 <xsd:attribute name="Name" wbld:cname="Name" type="xsd:normalizedString" use="required"/>
              </xsd:complexType>
in{minipage}[t]{0.000,0.000,0.000,0.000,0.000,0.000,0.000,0.000,0.000,0.000,0.000,0.000,0.000,0.000,0.000,0.000,0.000,0.000,0.000,0.000,0.000,0.000,0.000,0.000,0.000,0.000,0.000,0.000,0.000,0.000,0.000,0.000,0.000,0.000,0.000,0
```
<span id="page-160-1"></span>See section 5.5 for the full W3C XML Schema ([XMLSCHEMA1] section 2.1).

#### **2.4.3.28 CellContentsRectangleType**

*Target namespace:* http://schemas.microsoft.com/office/accessservices/2009/11/reports

*Referenced by:* CellContentsType

A **Rectangle** element as specified by [MS-RDL] section 2.13.

*161 / 283*

*[MS-AXL] — v20120906 Access Application Transfer Protocol Structure* 

 *Copyright © 2012 Microsoft Corporation.* 

*Child Elements:*

**Height :** A [SizeType](#page-187-0) element as specified by [\[MS-RDL\]](%5bMS-RDL%5d.pdf) section 2.13.9, **Rectangle.Height**.

**Left :** A SizeType element as specified by [\[MS-RDL\]](%5bMS-RDL%5d.pdf) section 2.13.10, **Rectangle.Left**.

**ReportItems :** A [ControlsReportItemsType](#page-157-0) element.

**Style :** A RectangleStyleType element.

**Top :** A SizeType element as specified by [MS-RDL] section 2.13.13, **Rectangle.Top**.

**Visibility :** A **VisibilityType** element.

**Width :** A SizeType element as specified by [MS-RDL] section 2.13.15, **Rectangle.Width**.

*Attributes:*

**Name :** A normalizedString ([XMLSCHEMA2] section 3.3.1) attribute as specified by [MS-RDL] section 2.13.1.

The following W3C XML Schema ([XMLSCHEMA1] section 2.1) fragment specifies the contents of this complex type.

```
<xsd:complexType name="CellContentsRectangleType">
                <xsd:choice minOccurs="0" maxOccurs="unbounded">
                  <xsd:element name="Style" wbld:cname="Style" type="RectangleStyleType" minOccurs="0"/>
                  <xsd:element name="Top" wbld:cname="Top" type="SizeType" minOccurs="0"/>
                  <xsd:element name="Left" wbld:cname="Left" type="SizeType" minOccurs="0"/>
                  <xsd:element name="Height" wbld:cname="Height" type="SizeType" minOccurs="0"/>
                  <xsd:element name="Width" wbld:cname="Width" type="SizeType" minOccurs="0"/>
                  <xsd:element name="Visibility" wbld:cname="Visibility" type="VisibilityType" 
             minOccurs="0"/>
                  <xsd:element name="ReportItems" wbld:cname="ReportItems" type="ControlsReportItemsType" 
            minOccurs="0"/>
               </xsd:choice>
                <xsd:attribute name="Name" wbld:cname="Name" type="xsd:normalizedString" use="required"/>
             </xsd:complexType>
elment.<br>
To it is forefromen to specified by [159, 201] section 2.13.13, Rectangle.Top.<br>
Visibility : A <u>Visibility that</u><br>
Wish is Sizelyce element as specified by [159, 100] accion 3
```
See section 5.5 for the full W3C XML Schema ([XMLSCHEMA1] section 2.1).

### **2.4.3.29 ReportHeaderRectangleType**

<span id="page-161-0"></span>*Target namespace:* http://schemas.microsoft.com/office/accessservices/2009/11/reports

*Referenced by:* BodyTypeReportItemsType

A **Rectangle** element as specified by [MS-RDL] section 2.13.

*Child Elements:*

**CustomProperties :** A CustomPropertiesType element.

**Height :** A SizeType element as specified by [MS-RDL] section 2.13.9, **Rectangle.Height**.

PageBreak : A PageBreakType element.

**ReportItems :** A ControlsReportItemsType element.

*162 / 283*

*[MS-AXL] — v20120906 Access Application Transfer Protocol Structure* 

 *Copyright © 2012 Microsoft Corporation.* 

**Style :** A [RectangleStyleType](#page-170-0) element.

**Top :** A SizeType element as specified by [\[MS-RDL\]](%5bMS-RDL%5d.pdf) section 2.13.13, **Rectangle.Top**.

**Visibility :** A **VisibilityType** element.

*Attributes:*

**Name :** A normalizedString ([XMLSCHEMA2] section 3.3.1) attribute as specified by [MS-RDL] section 2.13.1.

The following W3C XML Schema ([XMLSCHEMA1] section 2.1) fragment specifies the contents of this complex type.

```
<xsd:complexType name="ReportHeaderRectangleType">
              <xsd:choice minOccurs="0" maxOccurs="unbounded">
                <xsd:element name="Style" wbld:cname="Style" type="RectangleStyleType" minOccurs="0"/>
                <xsd:element name="Top" wbld:cname="Top" type="SizeType" minOccurs="0"/>
                <xsd:element name="Height" wbld:cname="Height" type="SizeType" minOccurs="0"/>
                <xsd:element name="Visibility" wbld:cname="Visibility" type="VisibilityType" 
           minOccurs="0"/>
                <xsd:element name="CustomProperties" wbld:cname="CustomProperties" 
           type="CustomPropertiesType" minOccurs="0"/>
                <xsd:element name="ReportItems" wbld:cname="ReportItems" type="ControlsReportItemsType" 
           minOccurs="0"/>
               <xsd:element name="PageBreak" wbld:cname="PageBreak" type="PageBreakType" minOccurs="0"/>
              </xsd:choice>
              <xsd:attribute name="Name" wbld:cname="Name" type="xsd:normalizedString" use="required"/>
           </xsd:complexType>
Preliy approximates the contents of this<br>complex type. C and the co
```
See section 5.5 for the full W3C XML Schema ([XMLSCHEMA1] section 2.1).

## **2.4.3.30 TextboxType**

<span id="page-162-0"></span>*Target namespace:* http://schemas.microsoft.com/office/accessservices/2009/11/reports

*Referenced by:* TextboxRectangleReportItemsType, ControlsReportItemsType

A **Textbox** element as specified by [MS-RDL] section 2.15.

*Child Elements:*

**CanGrow :** A boolean ([XMLSCHEMA2] section 3.2.2) element as specified by [MS-RDL] section 2.15.18.

**CustomProperties :** A CustomPropertiesType element.

**Height :** A SizeType element as specified by [MS-RDL] section 2.15.10, **Textbox.Height**.

**KeepTogether :** A boolean ([XMLSCHEMA2] section 3.2.2) element as specified by [MS-RDL] section 2.15.22.

**Left :** A SizeType element as specified by [MS-RDL] section 2.15.11, **Textbox.Left**.

**Paragraphs :** A ParagraphsType element.

Style : A TextBoxStyleType element.

*[MS-AXL] — v20120906 Access Application Transfer Protocol Structure* 

 *Copyright © 2012 Microsoft Corporation.* 

 *Release: September 12, 2012* 

**ToolTip :** A **StringLocIDType** element as specified by [\[MS-RDL\]](%5bMS-RDL%5d.pdf) section 2.15.13.

**Top :** A SizeType element as specified by [\[MS-RDL\]](%5bMS-RDL%5d.pdf) section 2.15.14, **Textbox.Top**.

**Visibility :** A Visibility Type element.

**Width :** A SizeType element as specified by [\[MS-RDL\]](%5bMS-RDL%5d.pdf) section 2.15.16, **Textbox.Width**.

*Attributes:*

**Name :** A normalizedString ([XMLSCHEMA2] section 3.3.1) attribute as specified by [MS-RDL] section 2.15.1.

The following W3C XML Schema ([XMLSCHEMA1] section 2.1) fragment specifies the contents of this complex type.

```
<xsd:complexType name="TextboxType">
               <xsd:choice maxOccurs="unbounded">
                 <xsd:element name="Style" wbld:cname="Style" type="TextBoxStyleType" minOccurs="0"/>
                 <xsd:element name="Top" wbld:cname="Top" type="SizeType" minOccurs="0"/>
                 <xsd:element name="Left" wbld:cname="Left" type="SizeType" minOccurs="0"/>
                 <xsd:element name="Height" wbld:cname="Height" type="SizeType" minOccurs="0"/>
                 <xsd:element name="Width" wbld:cname="Width" type="SizeType" minOccurs="0"/>
                 <xsd:element name="Visibility" wbld:cname="Visibility" type="VisibilityType" 
            minOccurs="0"/>
                 <xsd:element name="CustomProperties" wbld:cname="CustomProperties" 
            type="CustomPropertiesType" minOccurs="0"/>
                 <xsd:element name="Paragraphs" wbld:cname="Paragraphs" type="ParagraphsType"/>
                 <xsd:element name="CanGrow" wbld:cname="CanGrow" type="xsd:boolean" minOccurs="0"/>
                 <xsd:element name="KeepTogether" wbld:cname="KeepTogether" type="xsd:boolean" 
            minOccurs="0"/>
                 <xsd:element name="ToolTip" wbld:cname="ToolTip" type="StringLocIDType" minOccurs="0"/>
               </xsd:choice>
               <xsd:attribute name="Name" wbld:cname="Name" type="xsd:normalizedString" use="required"/>
            </xsd:complexType>
my <u>IRS-RD1</u><br>
The following WC XML Schema (<u>DMLSCHIPAA)</u> action 2.1) fragment specifies the contents of the<br>
contents with content
```
See section 5.5 for the full W3C XML Schema ([XMLSCHEMA1] section 2.1).

## **2.4.3.31 CellContentsTextboxType**

<span id="page-163-0"></span>*Target namespace:* http://schemas.microsoft.com/office/accessservices/2009/11/reports

*Referenced by:* CellContentsType

A **Textbox** element as specified by [MS-RDL] section 2.15.

*Child Elements:*

CanGrow : A boolean ([XMLSCHEMA2] section 3.2.2) element as specified by [MS-RDL] section 2.15.18.

**CustomProperties :** A CustomPropertiesType element.

**KeepTogether :** A boolean ([XMLSCHEMA2] section 3.2.2) element as specified by [MS-RDL] section 2.15.22.

Paragraphs : A ParagraphsType element.

*[MS-AXL] — v20120906 Access Application Transfer Protocol Structure* 

 *Copyright © 2012 Microsoft Corporation.* 

 *Release: September 12, 2012* 

**Style :** A [TextBoxStyleType](#page-173-0) element.

**ToolTip :** A [StringLocIDType](#page-175-0) element as specified by [\[MS-RDL\]](%5bMS-RDL%5d.pdf) section 2.15.13.

**Visibility :** A Visibility Type element.

*Attributes:*

**Name :** A normalizedString ([XMLSCHEMA2] section 3.3.1) attribute as specified by [MS-RDL] section 2.15.1.

The following W3C XML Schema ([XMLSCHEMA1] section 2.1) fragment specifies the contents of this complex type.

```
<xsd:complexType name="CellContentsTextboxType">
               <xsd:choice maxOccurs="unbounded">
                 <xsd:element name="Style" wbld:cname="Style" type="TextBoxStyleType" minOccurs="0"/>
                 <xsd:element name="Visibility" wbld:cname="Visibility" type="VisibilityType" 
            minOccurs="0"/>
                 <xsd:element name="CustomProperties" wbld:cname="CustomProperties" 
            type="CustomPropertiesType" minOccurs="0"/>
                 <xsd:element name="Paragraphs" wbld:cname="Paragraphs" type="ParagraphsType"/>
                 <xsd:element name="CanGrow" wbld:cname="CanGrow" type="xsd:boolean" minOccurs="0"/>
                 <xsd:element name="KeepTogether" wbld:cname="KeepTogether" type="xsd:boolean" 
            minOccurs="0"/>
                 <xsd:element name="ToolTip" wbld:cname="ToolTip" type="StringLocIDType" minOccurs="0"/>
               </xsd:choice>
               <xsd:attribute name="Name" wbld:cname="Name" type="xsd:normalizedString" use="required"/>
            </xsd:complexType>
iy 195-801<br>
The following WAC XML Scheme (1994) Scheme (1994) required approximation of this complex type 2008 (1994) scheme (1994) Scheme (
```
<span id="page-164-0"></span>See section 5.5 for the full W3C XML Schema ([XMLSCHEMA1] section 2.1).

### **2.4.3.32 ParagraphsType**

*Target namespace:* http://schemas.microsoft.com/office/accessservices/2009/11/reports

*Referenced by:* TextboxType, CellContentsTextboxType

A **Paragraphs** element as specified by [MS-RDL] section 2.16.

*Child Elements:*

**Paragraph :** A ParagraphType element.

The following W3C XML Schema ([XMLSCHEMA1] section 2.1) fragment specifies the contents of this complex type.

<xsd:complexType name="ParagraphsType">

```
 <xsd:sequence>
    <xsd:element name="Paragraph" wbld:cname="Paragraph" type="ParagraphType" maxOccurs="1"/>
   </xsd:sequence>
</xsd:complexType>
```
See section 5.5 for the full W3C XML Schema ([XMLSCHEMA1] section 2.1).

*[MS-AXL] — v20120906 Access Application Transfer Protocol Structure* 

 *Copyright © 2012 Microsoft Corporation.* 

 *Release: September 12, 2012* 

## **2.4.3.33 ParagraphType**

<span id="page-165-1"></span>*Target namespace:* http://schemas.microsoft.com/office/accessservices/2009/11/reports

*Referenced by:* [ParagraphsType](#page-164-0)

A **Paragraph** element as specified by [\[MS-RDL\]](%5bMS-RDL%5d.pdf) section 2.17. MUST appear exactly once.

*Child Elements:*

**Style :** A **ParagraphStyleType** element.

**TextRuns : A TextRunsType element.** 

The following W3C XML Schema ([XMLSCHEMA1] section 2.1) fragment specifies the contents of this complex type.

```
<xsd:complexType name="ParagraphType">
              <xsd:choice minOccurs="0" maxOccurs="unbounded">
                <xsd:element name="Style" wbld:cname="Style" type="ParagraphStyleType" minOccurs="0"/>
                <xsd:element name="TextRuns" wbld:cname="TextRuns" type="TextRunsType"/>
              </xsd:choice>
           </xsd:complexType>
ming W3C XML Schema (1974)<br>
consistence into the Schema (1974)<br>
consistence into the Schema (1974)<br>
cons
```
See section 5.5 for the full W3C XML Schema ([XMLSCHEMA1] section 2.1).

## **2.4.3.34 TextRunsType**

<span id="page-165-2"></span>*Target namespace:* http://schemas.microsoft.com/office/accessservices/2009/11/reports

*Referenced by:* ParagraphType

A **TextRuns** element as specified by [MS-RDL] section 2.18.

*Child Elements:*

**TextRun :** A TextRunType element.

The following W3C XML Schema ([XMLSCHEMA1] section 2.1) fragment specifies the contents of this complex type.

```
<xsd:complexType name="TextRunsType">
  <xsd:sequence>
    <xsd:element name="TextRun" wbld:cname="TextRun" type="TextRunType" maxOccurs="1"/>
  </xsd:sequence>
</xsd:complexType>
```
<span id="page-165-0"></span>See section 5.5 for the full W3C XML Schema ([XMLSCHEMA1] section 2.1).

## **2.4.3.35 TextRunType**

*Target namespace:* http://schemas.microsoft.com/office/accessservices/2009/11/reports

*Referenced by:* TextRunsType

*[MS-AXL] — v20120906 Access Application Transfer Protocol Structure* 

 *Copyright © 2012 Microsoft Corporation.* 

 *Release: September 12, 2012* 

A **TextRun** element as specified by [\[MS-RDL\]](%5bMS-RDL%5d.pdf) section 2.19. MUST appear exactly once per **TextRunsType**.

*Child Elements:*

**ActionInfo :** An [ActionInfoType](#page-158-1) element.

**MarkupType :** A string [\(\[XMLSCHEMA2\]](http://go.microsoft.com/fwlink/?LinkId=90610) section 3.2.1) element as specified by [\[MS-RDL\]](%5bMS-RDL%5d.pdf) section 2.19.3.

**Style :** A TextRunStyleType element.

**ToolTip :** A **StringLocIDType** element as specified by [MS-RDL] section 2.19.5.

**Value :** A LocIDStringWithDataTypeAttribute element as specified by [MS-RDL] section 2.19.6.

The following W3C XML Schema ([XMLSCHEMA1] section 2.1) fragment specifies the contents of this complex type.

```
<xsd:complexType name="TextRunType">
              <xsd:choice minOccurs="0" maxOccurs="unbounded">
                <xsd:element name="Style" wbld:cname="Style" type="TextRunStyleType" minOccurs="0"/>
                <xsd:element name="Value" wbld:cname="Value" type="LocIDStringWithDataTypeAttribute"/>
                <xsd:element name="ActionInfo" wbld:cname="ActionInfo" type="ActionInfoType" 
           minOccurs="0"/>
                <xsd:element name="MarkupType" wbld:cname="MarkupType" type="xsd:string" minOccurs="0"/>
                <xsd:element name="ToolTip" wbld:cname="ToolTip" type="StringLocIDType" minOccurs="0"/>
              </xsd:choice>
           </xsd:complexType>
relimines a species by [96-801] section<br>
To VII is A <u>Simbal control three</u> element as spec
```
<span id="page-166-0"></span>See section 5.5 for the full W3C XML Schema ([XMLSCHEMA1] section 2.1).

## **2.4.3.36 ImageType**

*Target namespace:* http://schemas.microsoft.com/office/accessservices/2009/11/reports

*Referenced by:* TextboxRectangleReportItemsType, ControlsReportItemsType

An **Image** element as specified by [MS-RDL] section 2.11.

*Child Elements:*

**ActionInfo :** An ActionInfoType element.

**CustomProperties :** A CustomPropertiesType element.

**Height :** A SizeType element as specified by [MS-RDL] section 2.11.9, **Image.Height**.

**Left :** A SizeType element as specified by [MS-RDL] section 2.11.10, **Image.Left**.

**Sizing :** An **ImageTypeSizing** element.

**Source :** A string ( $[XMLSCHEMA2]$  section 3.2.1) element as specified by [MS-RDL] section 2.11.19. MUST be set to "External".

**Style :** An ImageStyleType element.

**ToolTip :** A StringLocIDType element as specified by [MS-RDL] section 2.11.12, **Image.ToolTip**.

*[MS-AXL] — v20120906 Access Application Transfer Protocol Structure* 

 *Copyright © 2012 Microsoft Corporation.* 

 *Release: September 12, 2012* 

**Top :** A SizeType element as specified by [\[MS-RDL\]](%5bMS-RDL%5d.pdf) section 2.11.13, **Image.Top**.

**Value :** A string [\(\[XMLSCHEMA2\]](http://go.microsoft.com/fwlink/?LinkId=90610) section 3.2.1) element as specified by [\[MS-RDL\]](%5bMS-RDL%5d.pdf) section 2.11.20. MUST specify either a [Shared Image](#page-22-0) or an expression [\(\[MS-RDL\]](%5bMS-RDL%5d.pdf) section 2.341) that evaluates to one of the following values:

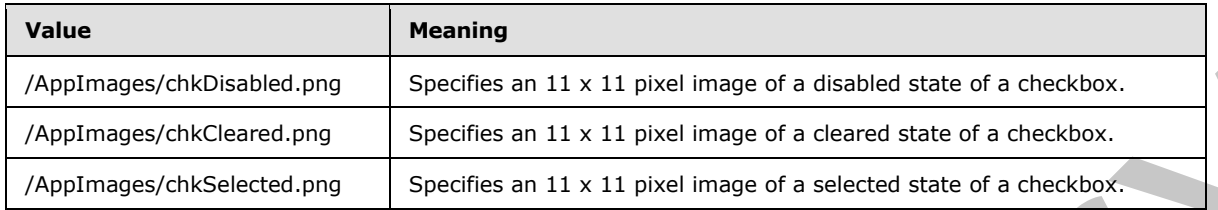

**Visibility :** A VisibilityType element.

**Width :** A SizeType element as specified by [MS-RDL] section 2.11.15, **Image.Width**.

*Attributes:*

**Name :** A normalizedString ([XMLSCHEMA2] section 3.3.1) attribute as specified by [MS-RDL] section 2.11.1.

The following W3C XML Schema ([XMLSCHEMA1] section 2.1) fragment specifies the contents of this complex type.

```
<xsd:complexType name="ImageType">
               <xsd:choice maxOccurs="unbounded">
                 <xsd:element name="Style" wbld:cname="Style" type="ImageStyleType" minOccurs="0"/>
                 <xsd:element name="ActionInfo" wbld:cname="ActionInfo" type="ActionInfoType" 
            minOccurs="0"/>
                 <xsd:element name="Top" wbld:cname="Top" type="SizeType" minOccurs="0"/>
                 <xsd:element name="Left" wbld:cname="Left" type="SizeType" minOccurs="0"/>
                 <xsd:element name="Height" wbld:cname="Height" type="SizeType" minOccurs="0"/>
                 <xsd:element name="Width" wbld:cname="Width" type="SizeType" minOccurs="0"/>
                 <xsd:element name="Visibility" wbld:cname="Visibility" type="VisibilityType" 
            minOccurs="0"/>
                 <xsd:element name="ToolTip" wbld:cname="ToolTip" type="StringLocIDType" minOccurs="0"/>
                 <xsd:element name="CustomProperties" wbld:cname="CustomProperties" 
            type="CustomPropertiesType" minOccurs="0"/>
                <xsd:element name="Source" wbld:cname="Source" type="xsd:string" fixed="External"/>
                 <xsd:element name="Value" wbld:cname="Value" type="xsd:string"/>
                 <xsd:element name="Sizing" wbld:cname="Sizing" type="ImageTypeSizing" minOccurs="0"/>
               </xsd:choice>
               <xsd:attribute name="Name" wbld:cname="Name" type="xsd:normalizedString" use="required"/>
            </xsd:complexType>
aracterization of the late of a distribution of a distribution of a characterization of the state of a distribution of a state of a dist
```
<span id="page-167-0"></span>See section 5.5 for the full W3C XML Schema ([XMLSCHEMA1] section 2.1).

## **2.4.3.37 CellContentsImageType**

*Target namespace:* http://schemas.microsoft.com/office/accessservices/2009/11/reports

*Referenced by:* CellContentsType

An **Image** element as specified by [MS-RDL] section 2.11.

*[MS-AXL] — v20120906 Access Application Transfer Protocol Structure* 

 *Copyright © 2012 Microsoft Corporation.* 

 *Release: September 12, 2012* 

*Child Elements:*

ActionInfo : An **ActionInfoType** element.

**CustomProperties :** A [CustomPropertiesType](#page-176-0) element.

**Sizing :** An [ImageTypeSizing](#page-186-0) element.

**Source :** A string ([XMLSCHEMA2] section 3.2.1) element as specified by [MS-RDL] section 2.11.19. MUST be set to "External".

**Style :** An *ImageStyleType* element.

**ToolTip :** A StringLocIDType element as specified by [MS-RDL] section 2.11.12, **Image.ToolTip**.

Value : A string ([XMLSCHEMA2] section 3.2.1) element as specified by [MS-RDL] section 2.11.20. MUST specify a Shared Image or an expression ([MS-RDL] section 2.341) that evaluates to one of the following values:

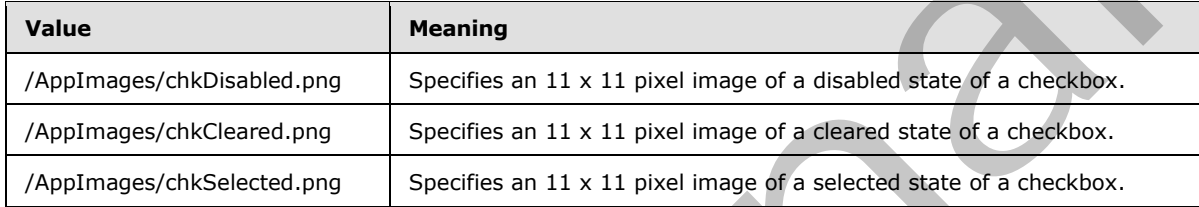

**Visibility :** A Visibility Type element.

*Attributes:*

**Name :** A normalizedString ([XMLSCHEMA2] section 3.3.1) attribute as specified by [MS-RDL] section 2.11.1.

The following W3C XML Schema ([XMLSCHEMA1] section 2.1) fragment specifies the contents of this complex type.

```
<xsd:complexType name="CellContentsImageType">
                <xsd:choice maxOccurs="unbounded">
                  <xsd:element name="Style" wbld:cname="Style" type="ImageStyleType" minOccurs="0"/>
                  <xsd:element name="ActionInfo" wbld:cname="ActionInfo" type="ActionInfoType" 
             minOccurs="0"/>
                  <xsd:element name="Visibility" wbld:cname="Visibility" type="VisibilityType" 
             minOccurs="0"/>
                  <xsd:element name="ToolTip" wbld:cname="ToolTip" type="StringLocIDType" minOccurs="0"/>
                  <xsd:element name="CustomProperties" wbld:cname="CustomProperties" 
             type="CustomPropertiesType" minOccurs="0"/>
                  <xsd:element name="Source" wbld:cname="Source" type="xsd:string" fixed="External"/>
                  <xsd:element name="Value" wbld:cname="Value" type="xsd:string"/>
                   <xsd:element name="Sizing" wbld:cname="Sizing" type="ImageTypeSizing" minOccurs="0"/>
                </xsd:choice>
                <xsd:attribute name="Name" wbld:cname="Name" type="xsd:normalizedString" use="required"/>
             </xsd:complexType>
re c. A string (1224 Schrifts) eccles 3.2.13 cleaned by <u>(195-801)</u> eccles<br>
2.11.19. Mist<sup>1</sup> for the final distribution of the specified by (195-802) eccles 2.11.12, mage ToolTip<br>
Prefile A Schrifts Control in the s
```
See section 5.5 for the full W3C XML Schema ([XMLSCHEMA1] section 2.1).

*[MS-AXL] — v20120906 Access Application Transfer Protocol Structure* 

 *Copyright © 2012 Microsoft Corporation.* 

 *Release: September 12, 2012* 

## **2.4.3.38 GroupType**

<span id="page-169-1"></span>*Target namespace:* http://schemas.microsoft.com/office/accessservices/2009/11/reports

*Referenced by:* [TablixRowMemberType](#page-180-1)

A **Group** element as specified by [\[MS-RDL\]](%5bMS-RDL%5d.pdf) section 2.80.

*Child Elements:*

**GroupExpressions :** A GroupExpressionsType element.

PageBreak : A PageBreakType element.

*Attributes:*

**Name :** A normalizedString ([XMLSCHEMA2] section 3.3.1) attribute as specified by [MS-RDL] section 2.80.1.

The following W3C XML Schema ([XMLSCHEMA1] section 2.1) fragment specifies the contents of this complex type.

```
<xsd:complexType name="GroupType">
                 <xsd:choice maxOccurs="unbounded">
                    <xsd:element name="GroupExpressions" wbld:cname="GroupExpressions" 
              type="GroupExpressionsType" minOccurs="0"/>
                    <xsd:element name="PageBreak" wbld:cname="PageBreak" type="PageBreakType" minOccurs="0"/>
                 </xsd:choice>
                 <xsd:attribute name="Name" wbld:cname="Name" type="xsd:normalizedString" use="required"/>
              </xsd:complexType>
Chief Pierments:<br>
Chief Pierments:<br>
Chief Pierments:<br>
Chief Chief Chief Chief Chief Chief Chief Chief Chief Chief Chief Chief Chief Chief Chief Chief Chief Chief Chief Chief Chief Chief Chief Chief Chief Chief Chief
```
See section 5.5 for the full W3C XML Schema ([XMLSCHEMA1] section 2.1).

## **2.4.3.39 GroupExpressionsType**

<span id="page-169-0"></span>*Target namespace:* http://schemas.microsoft.com/office/accessservices/2009/11/reports

*Referenced by:* GroupType

A **GroupExpressions** element as specified by [MS-RDL] section 2.81.

*Child Elements:*

**GroupExpression :** A string ([XMLSCHEMA2] section 3.2.1) element as specified by [MS-RDL] section 2.81.1.

The following W3C XML Schema ([XMLSCHEMA1] section 2.1) fragment specifies the contents of this complex type.

```
<xsd:complexType name="GroupExpressionsType">
   <xsd:sequence>
     <xsd:element name="GroupExpression" wbld:cname="GroupExpression" type="xsd:string" 
maxOccurs="1"/>
   </xsd:sequence>
 </xsd:complexType>
```
*[MS-AXL] — v20120906 Access Application Transfer Protocol Structure* 

 *Copyright © 2012 Microsoft Corporation.* 

 *Release: September 12, 2012* 

<span id="page-170-2"></span>See section [5.5](#page-261-0) for the full W3C XML Schema [\(\[XMLSCHEMA1\]](http://go.microsoft.com/fwlink/?LinkId=90608) section 2.1).

## **2.4.3.40 SortExpressionsType**

*Target namespace:* http://schemas.microsoft.com/office/accessservices/2009/11/reports

*Referenced by:* TablixRowMemberType

A **SortExpressions** element as specified by [MS-RDL] section 2.82.

*Child Elements:*

**SortExpression :** A SortExpressionType element. MUST appear once.

The following W3C XML Schema ([XMLSCHEMA1] section 2.1) fragment specifies the contents of this complex type.

```
<xsd:complexType name="SortExpressionsType">
   <xsd:sequence>
     <xsd:element name="SortExpression" wbld:cname="SortExpression" type="SortExpressionType" 
maxOccurs="1"/>
   </xsd:sequence>
</xsd:complexType>
```
See section 5.5 for the full W3C XML Schema ([XMLSCHEMA1] section 2.1).

## **2.4.3.41 SortExpressionType**

<span id="page-170-1"></span>*Target namespace:* http://schemas.microsoft.com/office/accessservices/2009/11/reports

*Referenced by:* SortExpressionsType

A **SortExpression** element as specified by [MS-RDL] section 2.83.

*Child Elements:*

**Direction :** A **SortExpressionDirection element**.

Value : A string ([XMLSCHEMA2] section 3.2.1) element as specified by [MS-RDL] section 2.83.3.

The following W3C XML Schema ([XMLSCHEMA1] section 2.1) fragment specifies the contents of this complex type.

```
<xsd:complexType name="SortExpressionType">
             <xsd:choice maxOccurs="unbounded">
               <xsd:element name="Value" wbld:cname="Value" type="xsd:string"/>
               <xsd:element name="Direction" wbld:cname="Direction" type="SortExpressionDirection" 
          minOccurs="0"/>
             </xsd:choice>
          </xsd:complexType>
liming V3C XVL Schema (<u>IMMISCHEMA)</u> section 2.13 hegenet specifies
```
<span id="page-170-0"></span>See section 5.5 for the full W3C XML Schema ([XMLSCHEMA1] section 2.1).

# **2.4.3.42 RectangleStyleType**

*Target namespace:* http://schemas.microsoft.com/office/accessservices/2009/11/reports

*[MS-AXL] — v20120906 Access Application Transfer Protocol Structure* 

 *Copyright © 2012 Microsoft Corporation.* 

 *Release: September 12, 2012* 

*Referenced by:* [CellContentsRectangleType,](#page-160-1) [TextboxRectangleType,](#page-160-0) [ReportHeaderRectangleType,](#page-161-0) [PageFooterSectionType](#page-156-0)

A **Style** element as specified by [\[MS-RDL\]](%5bMS-RDL%5d.pdf) section 2.297.

*Child Elements:*

**BackgroundColor :** A string [\(\[XMLSCHEMA2\]](http://go.microsoft.com/fwlink/?LinkId=90610) section 3.2.1) element as specified by [\[MS-RDL\]](%5bMS-RDL%5d.pdf) section 2.297.1.

**Border :** A **BorderType** element.

**BottomBorder :** A SubBorderType element.

**LeftBorder :** A SubBorderType element.

**RightBorder :** A SubBorderType element.

**TopBorder :** A SubBorderType element.

The following W3C XML Schema ([XMLSCHEMA1] section 2.1) fragment specifies the contents of this complex type.

```
<xsd:complexType name="RectangleStyleType">
                <xsd:choice minOccurs="0" maxOccurs="unbounded">
                  <xsd:element name="BackgroundColor" wbld:cname="BackgroundColor" type="xsd:string" 
             minOccurs="0"/>
                  <xsd:element name="Border" wbld:cname="Border" type="BorderType" minOccurs="0"/>
                  <xsd:element name="TopBorder" wbld:cname="TopBorder" type="SubBorderType" minOccurs="0"/>
                  <xsd:element name="BottomBorder" wbld:cname="BottomBorder" type="SubBorderType" 
             minOccurs="0"/>
                  <xsd:element name="LeftBorder" wbld:cname="LeftBorder" type="SubBorderType" 
             minOccurs="0"/>
                  <xsd:element name="RightBorder" wbld:cname="RightBorder" type="SubBorderType" 
             minOccurs="0"/>
                </xsd:choice>
             </xsd:complexType>
el Controller (A Subscriber 2018)<br>
mplemental Controller (A Subscriber 2019)<br>
Brook The A Subscriber of Subscriber 2018<br>
Brook The Subscriber (A Subscriber 2019)<br>
Brook The Subscriber (A Subscriber
```
See section 5.5 for the full W3C XML Schema ([XMLSCHEMA1] section 2.1).

## **2.4.3.43 ImageStyleType**

<span id="page-171-0"></span>*Target namespace:* http://schemas.microsoft.com/office/accessservices/2009/11/reports

*Referenced by:* ImageType, CellContentsImageType

A **Style** element as specified by [MS-RDL] section 2.297.

*Child Elements:*

**Border :** A BorderType element.

**BottomBorder :** A SubBorderType element.

**LeftBorder :** A SubBorderType element.

**RightBorder :** A SubBorderType element.

*[MS-AXL] — v20120906 Access Application Transfer Protocol Structure* 

 *Copyright © 2012 Microsoft Corporation.* 

**TopBorder :** A SubBorderType element.

The following W3C XML Schema [\(\[XMLSCHEMA1\]](http://go.microsoft.com/fwlink/?LinkId=90608) section 2.1) fragment specifies the contents of this complex type.

```
<xsd:complexType name="ImageStyleType">
                <xsd:choice minOccurs="0" maxOccurs="unbounded">
                  <xsd:element name="Border" wbld:cname="Border" type="BorderType" minOccurs="0"/>
                  <xsd:element name="TopBorder" wbld:cname="TopBorder" type="SubBorderType" minOccurs="0"/>
                  <xsd:element name="BottomBorder" wbld:cname="BottomBorder" type="SubBorderType" 
             minOccurs="0"/>
                  <xsd:element name="LeftBorder" wbld:cname="LeftBorder" type="SubBorderType" 
             minOccurs="0"/>
                  <xsd:element name="RightBorder" wbld:cname="RightBorder" type="SubBorderType" 
             minOccurs="0"/>
                </xsd:choice>
             </xsd:complexType>
n of the filteration interaction of the filteration of the filteration of the filteration of the statistics of the statistics of the statistics are the statistical predi
```
<span id="page-172-0"></span>See section 5.5 for the full W3C XML Schema ([XMLSCHEMA1] section 2.1).

#### **2.4.3.44 TextRunStyleType**

*Target namespace:* http://schemas.microsoft.com/office/accessservices/2009/11/reports

*Referenced by:* TextRunType

A **Style** element as specified by [MS-RDL] section 2.297.

*Child Elements:*

**Color :** A string ([XMLSCHEMA2] section 3.2.1) element as specified by [MS-RDL] section 2.297.9.

**FontFamily :** A string ( $[XMLSCHEMA2]$  section 3.2.1) element as specified by [MS-RDL] section 2.297.11.

**FontSize :** A string ( $[XMLSCHEMA2]$  section 3.2.1) element as specified by [MS-RDL] section 2.297.12.

**FontStyle :** A string ( $[XMLSCHEMA2]$  section 3.2.1) element as specified by [MS-RDL] section 2.297.13.

**FontWeight :** A string ([XMLSCHEMA2] section 3.2.1) element as specified by [MS-RDL] section 2.297.14.

**Format :** A string ([XMLSCHEMA2] section 3.2.1) element as specified by [MS-RDL] section 2.297.15.

**TextDecoration :** A string ([XMLSCHEMA2] section 3.2.1) element as specified by [MS-RDL] section 2.297.29. MUST be one of the following values: "Underline" or "None".

The following W3C XML Schema ([XMLSCHEMA1] section 2.1) fragment specifies the contents of this complex type.

```
<xsd:complexType name="TextRunStyleType">
  <xsd:choice minOccurs="0" maxOccurs="unbounded">
    <xsd:element name="FontStyle" wbld:cname="FontStyle" type="xsd:string" minOccurs="0"/>
    <xsd:element name="FontFamily" wbld:cname="FontFamily" type="xsd:string" minOccurs="0"/>
```
*[MS-AXL] — v20120906 Access Application Transfer Protocol Structure* 

 *Copyright © 2012 Microsoft Corporation.* 

```
 <xsd:element name="FontSize" wbld:cname="FontSize" type="xsd:string" minOccurs="0"/>
    <xsd:element name="FontWeight" wbld:cname="FontWeight" type="xsd:string" minOccurs="0"/>
    <xsd:element name="Format" wbld:cname="Format" type="xsd:string" minOccurs="0"/>
    <xsd:element name="TextDecoration" wbld:cname="TextDecoration" type="xsd:string" 
minOccurs="0"/>
    <xsd:element name="Color" wbld:cname="Color" type="xsd:string" minOccurs="0"/>
  </xsd:choice>
</xsd:complexType>
```
<span id="page-173-0"></span>See section 5.5 for the full W3C XML Schema ([XMLSCHEMA1] section 2.1).

### **2.4.3.45 TextBoxStyleType**

*Target namespace:* http://schemas.microsoft.com/office/accessservices/2009/11/reports

*Referenced by:* TextboxType, CellContentsTextboxType

A **Style** element as specified by [MS-RDL] section 2.297.

*Child Elements:*

BackgroundColor : A string ([XMLSCHEMA2] section 3.2.1) element as specified by [MS-RDL] section 2.297.1.

**Border :** A BorderType element.

**BottomBorder :** A SubBorderType element.

**LeftBorder :** A SubBorderType element.

**PaddingBottom :** A string ([XMLSCHEMA2] section 3.2.1) element as specified by [MS-RDL] section 2.297.21.

**PaddingLeft :** A string (*[XMLSCHEMA2]* section 3.2.1) element as specified by [MS-RDL] section 2.297.22.

PaddingRight : A string (**[XMLSCHEMA2]** section 3.2.1) element as specified by [MS-RDL] section 2.297.23.

**PaddingTop:** A string ([XMLSCHEMA2] section 3.2.1) element as specified by [MS-RDL] section 2.297.24.

**RightBorder :** A SubBorderType element.

**TopBorder :** A SubBorderType element.

**WritingMode:** A string ([XMLSCHEMA2] section 3.2.1) element as specified by [MS-RDL] section 2.297.33.

The following W3C XML Schema ([XMLSCHEMA1] section 2.1) fragment specifies the contents of this complex type.

```
<xsd:complexType name="TextBoxStyleType"> 
                  <xsd:choice minOccurs="0" maxOccurs="unbounded">
                     <xsd:element name="Border" wbld:cname="Border" type="BorderType" minOccurs="0"/>
                     <xsd:element name="TopBorder" wbld:cname="TopBorder" type="SubBorderType" minOccurs="0"/>
afe the Italian WC XML Schema (12015CHEMA1) section 2.1).<br>
2.4.3.45 TextBoxStyleType<br>
2.4.3.45 TextBoxStyleType<br>
Target namespace: http://schema.microsoft.com/office/accesservices/2009/11/reports<br>
Reference b
```
*[MS-AXL] — v20120906 Access Application Transfer Protocol Structure* 

 *Copyright © 2012 Microsoft Corporation.* 

```
 <xsd:element name="BottomBorder" wbld:cname="BottomBorder" type="SubBorderType" 
             minOccurs="0"/>
                  <xsd:element name="LeftBorder" wbld:cname="LeftBorder" type="SubBorderType" 
             minOccurs="0"/>
                  <xsd:element name="RightBorder" wbld:cname="RightBorder" type="SubBorderType" 
             minOccurs="0"/>
                  <xsd:element name="BackgroundColor" wbld:cname="BackgroundColor" type="xsd:string" 
             minOccurs="0"/>
                  <xsd:element name="PaddingLeft" wbld:cname="PaddingLeft" type="xsd:string" 
             minOccurs="0"/>
                  <xsd:element name="PaddingRight" wbld:cname="PaddingRight" type="xsd:string" 
             minOccurs="0"/>
                  <xsd:element name="PaddingTop" wbld:cname="PaddingTop" type="xsd:string" minOccurs="0"/>
                  <xsd:element name="PaddingBottom" wbld:cname="PaddingBottom" type="xsd:string" 
             minOccurs="0"/>
                  <xsd:element name="WritingMode" wbld:cname="WritingMode" type="xsd:string" 
             minOccurs="0"/>
               </xsd:choice>
             </xsd:complexType>
nd Technique (24 Schular Technique Technique Technique Technique Technique Technique Technique Technique Technique Technique Technique Technique Technique Technique Technique Technique Technique Technique
```
See section 5.5 for the full W3C XML Schema ([XMLSCHEMA1] section 2.1).

## **2.4.3.46 ParagraphStyleType**

<span id="page-174-0"></span>*Target namespace:* http://schemas.microsoft.com/office/accessservices/2009/11/reports

*Referenced by:* ParagraphType

A **Style** element as specified by [MS-RDL] section 2.297.

*Child Elements:*

LineHeight : A string ( $[XMLSCHEMA2]$  section 3.2.1) element as specified by [MS-RDL] section 2.297.18.

```
TextAlign : A string ([XMLSCHEMA2] section 3.2.1) element as specified by [MS-RDL] section
2.297.28.
```
The following W3C XML Schema ([XMLSCHEMA1] section 2.1) fragment specifies the contents of this complex type.

```
<xsd:complexType name="ParagraphStyleType">
  <xsd:choice minOccurs="0" maxOccurs="unbounded">
    <xsd:element name="TextAlign" wbld:cname="TextAlign" type="xsd:string" minOccurs="0"/>
    <xsd:element name="LineHeight" wbld:cname="LineHeight" type="xsd:string" minOccurs="0"/>
  </xsd:choice>
</xsd:complexType>
```
<span id="page-174-1"></span>See section 5.5 for the full W3C XML Schema ([XMLSCHEMA1] section 2.1).

## **2.4.3.47 SubBorderType**

*Target namespace:* http://schemas.microsoft.com/office/accessservices/2009/11/reports

*Referenced by:* RectangleStyleType, TextBoxStyleType, ImageStyleType

A **Border** element as specified by [MS-RDL] section 2.299.

*175 / 283*

*[MS-AXL] — v20120906 Access Application Transfer Protocol Structure* 

 *Copyright © 2012 Microsoft Corporation.* 

*Child Elements:*

**Style :** A string [\(\[XMLSCHEMA2\]](http://go.microsoft.com/fwlink/?LinkId=90610) section 3.2.1) element as specified by [\[MS-RDL\]](%5bMS-RDL%5d.pdf) section 2.299.2. MUST be one of the following values: "None", "Dotted", "Dashed" or "Solid".

Width : A string [\(\[XMLSCHEMA2\]](http://go.microsoft.com/fwlink/?LinkId=90610) section 3.2.1) element as specified by [\[MS-RDL\]](%5bMS-RDL%5d.pdf) section 2.299.3.

The following W3C XML Schema [\(\[XMLSCHEMA1\]](http://go.microsoft.com/fwlink/?LinkId=90608) section 2.1) fragment specifies the contents of this complex type.

```
<xsd:complexType name="SubBorderType">
                 <xsd:choice minOccurs="0" maxOccurs="unbounded">
                   <xsd:element name="Style" wbld:cname="Style" type="xsd:string" minOccurs="0"/>
                   <xsd:element name="Width" wbld:cname="Width" type="xsd:string" minOccurs="0"/>
                 </xsd:choice>
              </xsd:complexType>
ma (2001s) carefold 1 periodic specific distribution of the contents of the contents of the contents of the contents of the contents of the contents of the contents of the contents of the content
```
<span id="page-175-1"></span>See section 5.5 for the full W3C XML Schema ([XMLSCHEMA1] section 2.1).

#### **2.4.3.48 BorderType**

*Target namespace:* http://schemas.microsoft.com/office/accessservices/2009/11/reports

*Referenced by:* RectangleStyleType, TextBoxStyleType, ImageStyleType

A **Border** element as specified by [MS-RDL] section 2.299.

*Child Elements:*

Color : A string (*[XMLSCHEMA2]* section 3.2.1) element as specified by [MS-RDL] section 2.299.1.

The following W3C XML Schema ([XMLSCHEMA1] section 2.1) fragment specifies the contents of this complex type.

```
<xsd:complexType name="BorderType">
  <xsd:choice minOccurs="0" maxOccurs="unbounded">
    <xsd:element name="Color" wbld:cname="Color" type="xsd:string" minOccurs="0"/>
  </xsd:choice>
</xsd:complexType>
```
See section 5.5 for the full W3C XML Schema ([XMLSCHEMA1] section 2.1).

## **2.4.3.49 StringLocIDType**

<span id="page-175-0"></span>*Target namespace:* http://schemas.microsoft.com/office/accessservices/2009/11/reports

*Referenced by:* ReportParameterType, TextRunType, TextboxType, ImageType, CellContentsTextboxType, CellContentsImageType

A string ([XMLSCHEMA2] section 3.2.1).

The following W3C XML Schema ([XMLSCHEMA1] section 2.1) fragment specifies the contents of this complex type.

<xsd:complexType name="StringLocIDType">

*176 / 283*

*[MS-AXL] — v20120906 Access Application Transfer Protocol Structure* 

 *Copyright © 2012 Microsoft Corporation.* 

```
 <xsd:simpleContent>
     <xsd:extension base="xsd:string"/>
  </xsd:simpleContent>
</xsd:complexType>
```
See section [5.5](#page-261-0) for the full W3C XML Schema [\(\[XMLSCHEMA1\]](http://go.microsoft.com/fwlink/?LinkId=90608) section 2.1).

## **2.4.3.50 LocIDStringWithDataTypeAttribute**

<span id="page-176-1"></span>*Target namespace:* http://schemas.microsoft.com/office/accessservices/2009/11/reports

*Referenced by:* TextRunType

A string ([XMLSCHEMA2] section 3.2.1).

*Attributes:*

**EvaluationMode :** An EvaluationModeType attribute.

The following W3C XML Schema ([XMLSCHEMA1] section 2.1) fragment specifies the contents of this complex type.

```
<xsd:complexType name="LocIDStringWithDataTypeAttribute">
              <xsd:simpleContent>
                <xsd:extension base="xsd:string">
                  <xsd:attribute name="EvaluationMode" wbld:cname="EvaluationMode" 
           type="EvaluationModeType" default="Auto"/>
                </xsd:extension>
              </xsd:simpleContent>
           </xsd:complexType>
reports<br>
R-composition (2011-52-1974) and composition (2011-52-1974) section 2.1)<br>
A manusical predic
```
See section 5.5 for the full W3C XML Schema ([XMLSCHEMA1] section 2.1).

## **2.4.3.51 CustomPropertiesType**

<span id="page-176-0"></span>*Target namespace:* http://schemas.microsoft.com/office/accessservices/2009/11/reports

*Referenced by:* Report, TextboxType, ImageType, CellContentsTextboxType, CellContentsImageType, TablixRowMemberType, ReportHeaderRectangleType

A **CustomProperties** element as specified by [MS-RDL] section 2.294. The values of the child elements MUST be preserved.

*Child Elements:*

**CustomProperty :** A CustomPropertyType element.

The following W3C XML Schema ([XMLSCHEMA1] section 2.1) fragment specifies the contents of this complex type.

```
<xsd:complexType name="CustomPropertiesType">
  <xsd:sequence>
    <xsd:element name="CustomProperty" wbld:cname="CustomProperty" type="CustomPropertyType" 
maxOccurs="unbounded"/>
   </xsd:sequence>
```
*[MS-AXL] — v20120906 Access Application Transfer Protocol Structure* 

 *Copyright © 2012 Microsoft Corporation.* 

 *Release: September 12, 2012* 

<span id="page-177-1"></span></xsd:complexType>

See section  $5.5$  for the full W3C XML Schema [\(\[XMLSCHEMA1\]](http://go.microsoft.com/fwlink/?LinkId=90608) section 2.1).

### **2.4.3.52 CustomPropertyType**

*Target namespace:* http://schemas.microsoft.com/office/accessservices/2009/11/reports

*Referenced by:* CustomPropertiesType

A **CustomProperty** element as specified by [MS-RDL] section 2.295.

*Child Elements:*

**Name :** A string ([XMLSCHEMA2] section 3.2.1) element as specified by [MS-RDL] section 2.295.1. MUST be preserved.

**Value :** A string ([XMLSCHEMA2] section 3.2.1) element as specified by [MS-RDL] section 2.295.2. MUST be preserved.

The following W3C XML Schema ([XMLSCHEMA1] section 2.1) fragment specifies the contents of this complex type.

```
<xsd:complexType name="CustomPropertyType">
                <xsd:choice maxOccurs="unbounded">
                  <xsd:element name="Name" wbld:cname="Name" type="xsd:string"/>
                  <xsd:element name="Value" wbld:cname="Value" type="xsd:string"/>
                </xsd:choice>
             </xsd:complexType>
reanci Dy:<br>
CustomPreperty element as specified by [MS-ROL] and<br>
Constrainers 2.205.0.<br>
NGTS Te presented.<br>
NGTS Te presented.<br>
NGTS T
```
See section 5.5 for the full W3C XML Schema ([XMLSCHEMA1] section 2.1).

#### **2.4.3.53 TablixType**

<span id="page-177-0"></span>*Target namespace:* http://schemas.microsoft.com/office/accessservices/2009/11/reports

*Referenced by:* BodyTypeReportItemsType

A **Tablix** element as specified by [MS-RDL] section 2.22.

*Child Elements:*

**DataSetName :** A string ([XMLSCHEMA2] section 3.2.1) element as specified by [MS-RDL] section 2.22.10. MUST be set to "Default".

**TablixBody :** A TablixBodyType element.

**TablixColumnHierarchy :** A TablixColumnHierarchyType element.

TablixRowHierarchy : A TablixRowHierarchyType element.

#### *Attributes:*

**Name :** A normalizedString ([XMLSCHEMA2] section 3.3.1) attribute as specified by [MS-RDL] section 2.22.1.

*[MS-AXL] — v20120906 Access Application Transfer Protocol Structure* 

 *Copyright © 2012 Microsoft Corporation.* 

 *Release: September 12, 2012* 

The following W3C XML Schema [\(\[XMLSCHEMA1\]](http://go.microsoft.com/fwlink/?LinkId=90608) section 2.1) fragment specifies the contents of this complex type.

```
<xsd:complexType name="TablixType">
               <xsd:choice maxOccurs="unbounded">
                 <xsd:element name="TablixBody" wbld:cname="TablixBody" type="TablixBodyType" 
            minOccurs="0"/>
                 <xsd:element name="TablixColumnHierarchy" wbld:cname="TablixColumnHierarchy" 
            type="TablixColumnHierarchyType"/>
                 <xsd:element name="TablixRowHierarchy" wbld:cname="TablixRowHierarchy" 
            type="TablixRowHierarchyType"/>
                 <xsd:element name="DataSetName" wbld:cname="DataSetName" type="xsd:string" 
            minOccurs="0"/>
               </xsd:choice>
               <xsd:attribute name="Name" wbld:cname="Name" type="xsd:normalizedString" use="required"/>
            </xsd:complexType>
mbia and the state of Additional Contract and the state of Additional Contract and the state of Additional Contract and the state of Additional Contract and
```
<span id="page-178-0"></span>See section 5.5 for the full W3C XML Schema ([XMLSCHEMA1] section 2.1).

### **2.4.3.54 TablixBodyType**

*Target namespace:* http://schemas.microsoft.com/office/accessservices/2009/11/reports

*Referenced by:* TablixType

A **TablixBody** element as specified by [MS-RDL] section 2.23.

*Child Elements:*

**TablixColumns :** A TablixColumnsType element.

**TablixRows :** A TablixRowsType element.

The following W3C XML Schema ([XMLSCHEMA1] section 2.1) fragment specifies the contents of this complex type.

```
<xsd:complexType name="TablixBodyType">
   <xsd:choice maxOccurs="unbounded">
     <xsd:element name="TablixColumns" wbld:cname="TablixColumns" type="TablixColumnsType"/>
     <xsd:element name="TablixRows" wbld:cname="TablixRows" type="TablixRowsType"/>
   </xsd:choice>
</xsd:complexType>
```
<span id="page-178-1"></span>See section 5.5 for the full W3C XML Schema ([XMLSCHEMA1] section 2.1).

## **2.4.3.55 TablixRowHierarchyType**

*Target namespace:* http://schemas.microsoft.com/office/accessservices/2009/11/reports

*Referenced by:* TablixType

A **TablixRowHierarchy** element as specified by [MS-RDL] section 2.40.

*Child Elements:*

**TablixMembers :** A TablixRowMembersType element.

*179 / 283*

*[MS-AXL] — v20120906 Access Application Transfer Protocol Structure* 

 *Copyright © 2012 Microsoft Corporation.* 

The following W3C XML Schema [\(\[XMLSCHEMA1\]](http://go.microsoft.com/fwlink/?LinkId=90608) section 2.1) fragment specifies the contents of this complex type.

```
<xsd:complexType name="TablixRowHierarchyType">
  <xsd:choice maxOccurs="unbounded">
     <xsd:element name="TablixMembers" wbld:cname="TablixMembers" 
type="TablixRowMembersType"/>
  </xsd:choice>
</xsd:complexType>
```
<span id="page-179-1"></span>See section 5.5 for the full W3C XML Schema ([XMLSCHEMA1] section 2.1).

### **2.4.3.56 TablixRowMembersType**

*Target namespace:* http://schemas.microsoft.com/office/accessservices/2009/11/reports

*Referenced by:* TablixRowHierarchyType, TablixRowMemberType

A **TablixMembers** element as specified by [MS-RDL] section 2.32.

*Child Elements:*

**TablixMember :** A TablixRowMemberType element.

The following W3C XML Schema ([XMLSCHEMA1] section 2.1) fragment specifies the contents of this complex type.

```
<xsd:complexType name="TablixRowMembersType">
                 <xsd:sequence maxOccurs="unbounded">
                   <xsd:element name="TablixMember" wbld:cname="TablixMember" type="TablixRowMemberType" 
              maxOccurs="unbounded"/>
                 </xsd:sequence>
              </xsd:complexType>
rema (<u>IVALISCHEMA</u>) section 2.1).<br>
See section 5.5 for the full WC XVIL Schema (IVALISCHEMA) section 2.1).<br>
lik Rewhere Homel Continues and continues and continues are cont
```
<span id="page-179-0"></span>See section 5.5 for the full W3C XML Schema ([XMLSCHEMA1] section 2.1).

## **2.4.3.57 TablixColumnHierarchyType**

*Target namespace:* http://schemas.microsoft.com/office/accessservices/2009/11/reports

*Referenced by:* TablixType

A **TablixColumnHierarchy** element as specified by [MS-RDL] section 2.31.

*Child Elements:*

**TablixMembers :** A TablixColumnMembersType element.

The following W3C XML Schema ([XMLSCHEMA1] section 2.1) fragment specifies the contents of this complex type.

```
<xsd:complexType name="TablixColumnHierarchyType">
   <xsd:choice maxOccurs="unbounded">
     <xsd:element name="TablixMembers" wbld:cname="TablixMembers" 
type="TablixColumnMembersType"/>
   </xsd:choice>
```
*[MS-AXL] — v20120906 Access Application Transfer Protocol Structure* 

 *Copyright © 2012 Microsoft Corporation.* 

 *Release: September 12, 2012*
<span id="page-180-1"></span></xsd:complexType>

See section  $5.5$  for the full W3C XML Schema [\(\[XMLSCHEMA1\]](http://go.microsoft.com/fwlink/?LinkId=90608) section 2.1).

#### **2.4.3.58 TablixColumnMembersType**

*Target namespace:* http://schemas.microsoft.com/office/accessservices/2009/11/reports

*Referenced by:* TablixColumnHierarchyType

A **TablixMembers** element as specified by [MS-RDL] section 2.32.

*Child Elements:*

**TablixMember :** A TablixColumnMemberType element.

The following W3C XML Schema ([XMLSCHEMA1] section 2.1) fragment specifies the contents of this complex type.

```
<xsd:complexType name="TablixColumnMembersType">
                 <xsd:sequence maxOccurs="unbounded">
                    <xsd:element name="TablixMember" wbld:cname="TablixMember" maxOccurs="unbounded"
              type="TablixColumnMemberType"/>
                 </xsd:sequence>
              </xsd:complexType>
rlimbers chement as specified by [MS-ROLL section 2.32]<br>
Tablis Members is a Tablis Columbia military element.<br>
Tablis Members is a Tablis Columbia military
```
See section 5.5 for the full W3C XML Schema ([XMLSCHEMA1] section 2.1).

#### **2.4.3.59 TablixColumnMemberType**

<span id="page-180-0"></span>*Target namespace:* http://schemas.microsoft.com/office/accessservices/2009/11/reports

*Referenced by:* TablixColumnMembersType

A **TablixMember** element as specified by [MS-RDL] section 2.33.

*Child Elements:*

**Visibility :** A *VisibilityType* element.

The following W3C XML Schema ([XMLSCHEMA1] section 2.1) fragment specifies the contents of this complex type.

```
<xsd:complexType name="TablixColumnMemberType">
  <xsd:choice minOccurs="0" maxOccurs="unbounded">
     <xsd:element name="Visibility" wbld:cname="Visibility" type="VisibilityType" 
minOccurs="0"/>
   </xsd:choice>
</xsd:complexType>
```
See section 5.5 for the full W3C XML Schema ([XMLSCHEMA1] section 2.1).

#### **2.4.3.60 TablixRowMemberType**

*Target namespace:* http://schemas.microsoft.com/office/accessservices/2009/11/reports

*[MS-AXL] — v20120906 Access Application Transfer Protocol Structure* 

 *Copyright © 2012 Microsoft Corporation.* 

 *Release: September 12, 2012* 

*Referenced by:* [TablixRowMembersType](#page-179-1)

A **TablixMember** element as specified by [\[MS-RDL\]](%5bMS-RDL%5d.pdf) section 2.33.

*Child Elements:*

**CustomProperties :** A [CustomPropertiesType](#page-176-0) element.

**Group :** A [GroupType](#page-169-0) element.

**KeepTogether :** A boolean ([XMLSCHEMA2] section 3.2.2) element as specified by [MS-RDL] section 2.33.7.

**KeepWithGroup :** A string ([XMLSCHEMA2] section 3.2.1) element as specified by [MS-RDL] section 2.33.8. If this element is present, its value MUST be "After".

**RepeatOnNewPage :** A boolean ([XMLSCHEMA2] section 3.2.2) element as specified by [MS-RDL] section 2.33.9.

**SortExpressions :** A **SortExpressionsType** element.

**TablixMembers :** A TablixRowMembersType element.

**Visibility :** A Visibility Type element.

The following W3C XML Schema ([XMLSCHEMA1] section 2.1) fragment specifies the contents of this complex type.

```
<xsd:complexType name="TablixRowMemberType">
                <xsd:choice minOccurs="0" maxOccurs="unbounded">
                  <xsd:element name="Group" wbld:cname="Group" type="GroupType" minOccurs="0"/>
                  <xsd:element name="SortExpressions" wbld:cname="SortExpressions" 
             type="SortExpressionsType" minOccurs="0"/>
                  <xsd:element name="TablixMembers" wbld:cname="TablixMembers" type="TablixRowMembersType" 
             minOccurs="0"/>
                  <xsd:element name="CustomProperties" wbld:cname="CustomProperties" 
             type="CustomPropertiesType" minOccurs="0"/>
                  <xsd:element name="Visibility" wbld:cname="Visibility" type="VisibilityType" 
             minOccurs="0"/>
                  <xsd:element name="RepeatOnNewPage" wbld:cname="RepeatOnNewPage" type="xsd:boolean" 
             minOccurs="0"/>
                  <xsd:element name="KeepWithGroup" wbld:cname="KeepWithGroup" type="xsd:string" 
             minOccurs="0" fixed="After"/>
                  <xsd:element name="KeepTogether" wbld:cname="KeepTogether" type="xsd:boolean" 
             minOccurs="0"/>
                </xsd:choice>
             </xsd:complexType>
reep Withomay a Astronomy (028) corrections 3.3.2) element as specified by [95-801]<br>
Representing (23.8). If this element is present, its
```
<span id="page-181-0"></span>See section 5.5 for the full W3C XML Schema ([XMLSCHEMA1] section 2.1).

### **2.4.3.61 CellContentsType**

*Target namespace:* http://schemas.microsoft.com/office/accessservices/2009/11/reports

*Referenced by:* TablixCellType

A **CellContents** element as specified by [MS-RDL] section 2.30.

*[MS-AXL] — v20120906 Access Application Transfer Protocol Structure* 

 *Copyright © 2012 Microsoft Corporation.* 

*Child Elements:*

**ColSpan :** An unsignedInt [\(\[XMLSCHEMA2\]](http://go.microsoft.com/fwlink/?LinkId=90610) section 3.3.22) element as specified by [\[MS-RDL\]](%5bMS-RDL%5d.pdf) section 2.30.2.

**Image :** A [CellContentsImageType](#page-167-0) element.

**Rectangle :** A [CellContentsRectangleType](#page-160-0) element.

**Textbox :** A CellContentsTexboxType element.

The following W3C XML Schema ([XMLSCHEMA1] section 2.1) fragment specifies the contents of this complex type.

```
<xsd:complexType name="CellContentsType">
                   <xsd:choice maxOccurs="unbounded">
                     <xsd:element name="ColSpan" wbld:cname="ColSpan" type="xsd:unsignedInt" minOccurs="0"/>
                      <xsd:element name="Rectangle" wbld:cname="Rectangle" type="CellContentsRectangleType" 
               minOccurs="0"/>
                     <xsd:element name="Textbox" wbld:cname="Textbox" type="CellContentsTextboxType" 
               minOccurs="0"/>
                     <xsd:element name="Image" wbld:cname="Image" type="CellContentsImageType" minOccurs="0"/>
                   </xsd:choice>
               </xsd:complexType>
lima \left[\frac{1\times11}{2} \times 10^{2} + 10^{2} + 10^{2} + 10^{2} + 10^{2} + 10^{2} + 10^{2} + 10^{2} + 10^{2} + 10^{2} + 10^{2} + 10^{2} + 10^{2} + 10^{2} + 10^{2} + 10^{2} + 10^{2} + 10^{2} + 10^{2} + 10^{2} + 10^{2} + 10^{2} + 10^{2} + 10^{2} + 10^{2} +
```
See section 5.5 for the full W3C XML Schema ([XMLSCHEMA1] section 2.1).

### **2.4.3.62 TablixColumnsType**

<span id="page-182-1"></span>*Target namespace:* http://schemas.microsoft.com/office/accessservices/2009/11/reports

*Referenced by:* TablixBodyType

A **TablixColumns** element as specified by [MS-RDL] section 2.24.

*Child Elements:*

**TablixColumn :** A TablixColumnType element.

The following W3C XML Schema ([XMLSCHEMA1] section 2.1) fragment specifies the contents of this complex type.

```
<xsd:complexType name="TablixColumnsType">
   <xsd:choice maxOccurs="unbounded">
     <xsd:element name="TablixColumn" wbld:cname="TablixColumn" type="TablixColumnType" 
maxOccurs="unbounded"/>
   </xsd:choice>
</xsd:complexType>
```
<span id="page-182-0"></span>See section 5.5 for the full W3C XML Schema ([XMLSCHEMA1] section 2.1).

## **2.4.3.63 TablixColumnType**

*Target namespace:* http://schemas.microsoft.com/office/accessservices/2009/11/reports

*Referenced by:* TablixColumnsType

*183 / 283*

*[MS-AXL] — v20120906 Access Application Transfer Protocol Structure* 

 *Copyright © 2012 Microsoft Corporation.* 

A **TablixColumn** element as specified by [\[MS-RDL\]](%5bMS-RDL%5d.pdf) section 2.25.

*Child Elements:*

**Width :** A [SizeType](#page-187-0) element as specified by [\[MS-RDL\]](%5bMS-RDL%5d.pdf) section 2.25.1, **TablixCoumn.Width**.

The following W3C XML Schema [\(\[XMLSCHEMA1\]](http://go.microsoft.com/fwlink/?LinkId=90608) section 2.1) fragment specifies the contents of this complex type.

```
<xsd:complexType name="TablixColumnType">
  <xsd:choice maxOccurs="unbounded">
     <xsd:element name="Width" wbld:cname="Width" type="SizeType"/>
  </xsd:choice>
</xsd:complexType>
```
<span id="page-183-1"></span>See section  $5.5$  for the full W3C XML Schema ([XMLSCHEMA1] section 2.1).

### **2.4.3.64 TablixRowsType**

*Target namespace:* http://schemas.microsoft.com/office/accessservices/2009/11/reports

*Referenced by:* TablixBodyType

A **TablixRows** element as specified by [MS-RDL] section 2.26.

*Child Elements:*

**TablixRow :** A TablixRowType element.

The following W3C XML Schema ([XMLSCHEMA1] section 2.1) fragment specifies the contents of this complex type.

```
<xsd:complexType name="TablixRowsType">
                   <xsd:choice maxOccurs="unbounded">
                      <xsd:element name="TablixRow" wbld:cname="TablixRow" type="TablixRowType" 
                maxOccurs="unbounded"/>
                   </xsd:choice>
                </xsd:complexType>
rem of the film of the film of the film of the state of the state of the film of the film of the film of the film of the film of the film of the film of the film of the film of the film of the film of
```
See section 5.5 for the full W3C XML Schema ([XMLSCHEMA1] section 2.1).

### **2.4.3.65 TablixRowType**

<span id="page-183-0"></span>*Target namespace:* http://schemas.microsoft.com/office/accessservices/2009/11/reports

*Referenced by:* TablixRowsType

A **TablixRow** element as specified by [MS-RDL] section 2.27.

*Child Elements:*

**Height :** A SizeType element as specified by [MS-RDL] section 2.27.1, **TablixRow.Height**. **TablixCells :** A TablixCellsType element.

*[MS-AXL] — v20120906 Access Application Transfer Protocol Structure* 

 *Copyright © 2012 Microsoft Corporation.* 

 *Release: September 12, 2012* 

The following W3C XML Schema [\(\[XMLSCHEMA1\]](http://go.microsoft.com/fwlink/?LinkId=90608) section 2.1) fragment specifies the contents of this complex type.

```
<xsd:complexType name="TablixRowType">
  <xsd:choice maxOccurs="unbounded">
     <xsd:element name="Height" wbld:cname="Height" type="SizeType"/>
     <xsd:element name="TablixCells" wbld:cname="TablixCells" type="TablixCellsType"/>
  </xsd:choice>
</xsd:complexType>
```
<span id="page-184-1"></span>See section 5.5 for the full W3C XML Schema ([XMLSCHEMA1] section 2.1).

### **2.4.3.66 TablixCellsType**

*Target namespace:* http://schemas.microsoft.com/office/accessservices/2009/11/reports

*Referenced by:* TablixRowType

A **TablixCells** element as specified by [MS-RDL] section 2.28.

*Child Elements:*

**TablixCell :** A TablixCellType element.

The following W3C XML Schema ([XMLSCHEMA1] section 2.1) fragment specifies the contents of this complex type.

```
<xsd:complexType name="TablixCellsType">
  <xsd:choice maxOccurs="unbounded">
     <xsd:element name="TablixCell" wbld:cname="TablixCell" type="TablixCellType" 
maxOccurs="unbounded"/>
  </xsd:choice>
</xsd:complexType>
```
<span id="page-184-0"></span>See section 5.5 for the full W3C XML Schema ([XMLSCHEMA1] section 2.1).

### **2.4.3.67 TablixCellType**

*Target namespace:* http://schemas.microsoft.com/office/accessservices/2009/11/reports

*Referenced by:* TablixCellsType

A **TablixCell** element as specified by [MS-RDL] section 2.29.

*Child Elements:*

**CellContents :** A CellContentsType element.

The following W3C XML Schema ([XMLSCHEMA1] section 2.1) fragment specifies the contents of this complex type.

```
<xsd:complexType name="TablixCellType">
           <xsd:choice maxOccurs="unbounded">
            <xsd:element name="CellContents" wbld:cname="CellContents" type="CellContentsType" 
         minOccurs="0"/>
relixCell 17<br>
A Tabli
           </xsd:choice>
```
*[MS-AXL] — v20120906 Access Application Transfer Protocol Structure* 

 *Copyright © 2012 Microsoft Corporation.* 

 *Release: September 12, 2012* 

<span id="page-185-0"></span></xsd:complexType>

See section  $5.5$  for the full W3C XML Schema [\(\[XMLSCHEMA1\]](http://go.microsoft.com/fwlink/?LinkId=90608) section 2.1).

### **2.4.3.68 PageBreakType**

*Target namespace:* http://schemas.microsoft.com/office/accessservices/2009/11/reports

*Referenced by:* GroupType, ReportHeaderRectangleType

A **PageBreak** element as specified by [MS-RDL] section 2.296.

*Child Elements:*

**BreakLocation :** A PageBreakLocation element.

The following W3C XML Schema ([XMLSCHEMA1] section 2.1) fragment specifies the contents of this complex type.

```
<xsd:complexType name="PageBreakType">
  <xsd:choice maxOccurs="unbounded">
     <xsd:element name="BreakLocation" wbld:cname="BreakLocation" type="PageBreakLocation"/>
  </xsd:choice>
</xsd:complexType>
```
See section 5.5 for the full W3C XML Schema ([XMLSCHEMA1] section 2.1).

### **2.4.4 Simple Types**

#### **2.4.4.1 DataTypeReportParameterType**

*Target namespace:* http://schemas.microsoft.com/office/accessservices/2009/11/reports

*Referenced by:* ReportParameterType

A **ReportParameter.DataType** element as specified by [MS-RDL] section 2.312.3. MUST be one of the following values, which are the same as those specified by  $[MS-RDL]$  section 2.312.3.

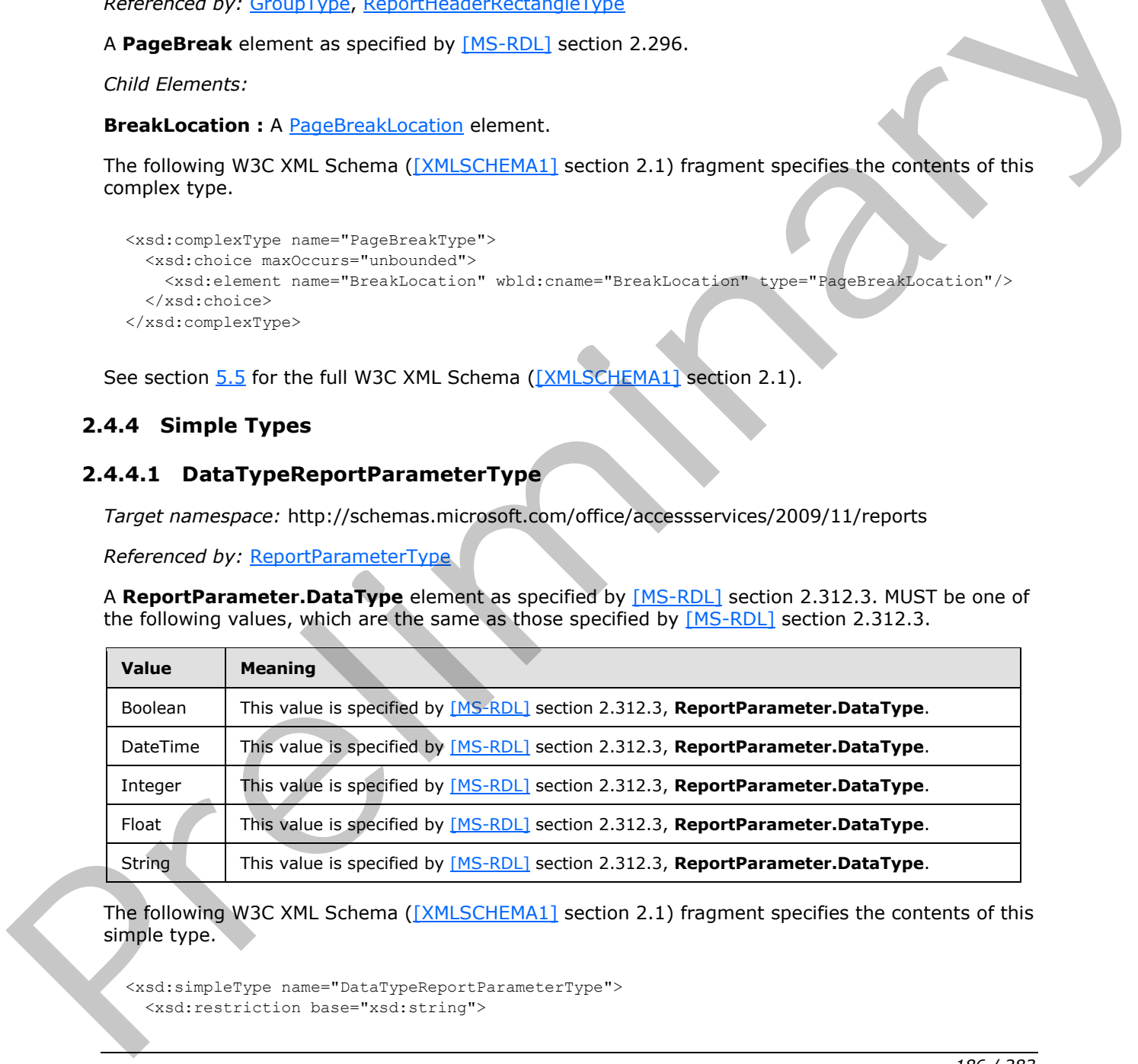

The following W3C XML Schema ([XMLSCHEMA1] section 2.1) fragment specifies the contents of this simple type.

```
<xsd:simpleType name="DataTypeReportParameterType">
   <xsd:restriction base="xsd:string">
```
*[MS-AXL] — v20120906 Access Application Transfer Protocol Structure* 

 *Copyright © 2012 Microsoft Corporation.* 

```
 <xsd:enumeration value="Boolean" wbld:cname="Boolean"/>
     <xsd:enumeration value="DateTime" wbld:cname="DateTime"/>
     <xsd:enumeration value="Integer" wbld:cname="Integer"/>
     <xsd:enumeration value="Float" wbld:cname="Float"/>
     <xsd:enumeration value="String" wbld:cname="String"/>
   </xsd:restriction>
</xsd:simpleType>
```
See section  $5.5$  for the full W3C XML Schema ([XMLSCHEMA1] section 2.1).

### **2.4.4.2 ImageTypeSizing**

*Target namespace:* http://schemas.microsoft.com/office/accessservices/2009/11/reports

*Referenced by:* ImageType, CellContentsImageType

An **Image.Sizing** element as specified by [MS-RDL] section 2.11.18. MUST be one of the following values.

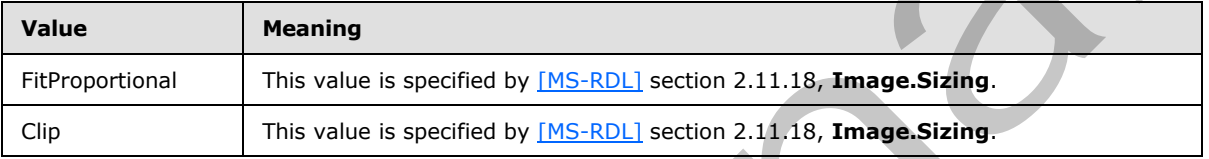

The following W3C XML Schema ([XMLSCHEMA1] section 2.1) fragment specifies the contents of this simple type.

```
<xsd:simpleType name="ImageTypeSizing">
  <xsd:restriction base="xsd:string">
    <xsd:enumeration value="FitProportional" wbld:cname="FitProportional"/>
     <xsd:enumeration value="Clip" wbld:cname="Clip"/>
  </xsd:restriction>
</xsd:simpleType>
```
See section 5.5 for the full W3C XML Schema ([XMLSCHEMA1] section 2.1).

## **2.4.4.3 SortExpressionDirection**

*Target namespace:* http://schemas.microsoft.com/office/accessservices/2009/11/reports

*Referenced by:* SortExpressionType

A **SortExpression.Direction** element as specified by [MS-RDL] section 2.83.1. MUST be one of the following values, which are the same as those specified by  $[MS-RDL]$  section 2.83.1.

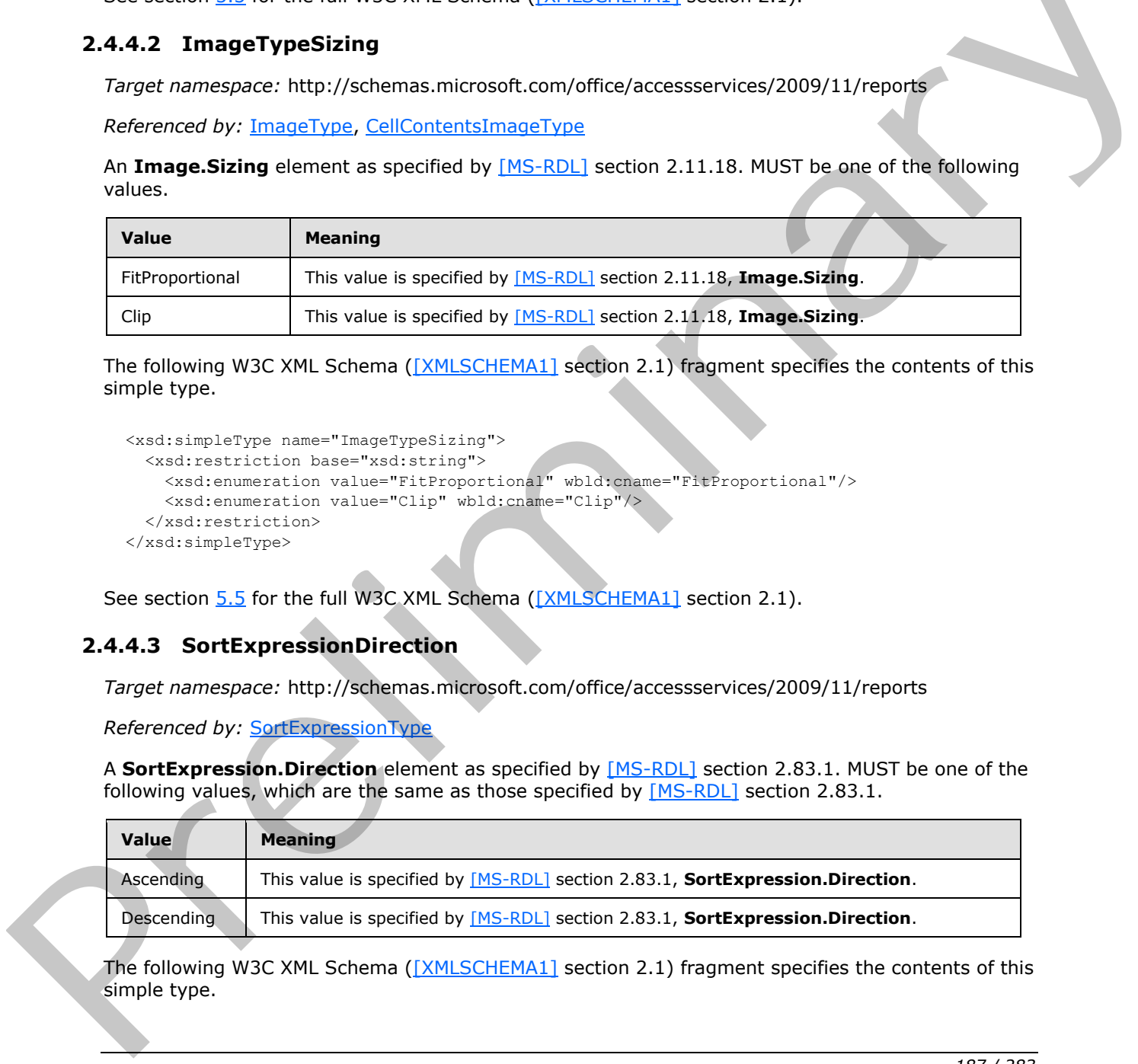

The following W3C XML Schema ([XMLSCHEMA1] section 2.1) fragment specifies the contents of this simple type.

*[MS-AXL] — v20120906 Access Application Transfer Protocol Structure* 

 *Copyright © 2012 Microsoft Corporation.* 

 *Release: September 12, 2012* 

```
<xsd:simpleType name="SortExpressionDirection">
  <xsd:restriction base="xsd:string">
     <xsd:enumeration value="Ascending" wbld:cname="Ascending"/>
     <xsd:enumeration value="Descending" wbld:cname="Descending"/>
   </xsd:restriction>
</xsd:simpleType>
```
<span id="page-187-0"></span>See section  $5.5$  for the full W3C XML Schema [\(\[XMLSCHEMA1\]](http://go.microsoft.com/fwlink/?LinkId=90608) section 2.1).

### **2.4.4.4 SizeType**

*Target namespace:* http://schemas.microsoft.com/office/accessservices/2009/11/reports

*Referenced by:* TablixColumnType, TablixRowType, CellContentsRectangleType, TextboxType, ImageType, ReportHeaderRectangleType, BodyType, ReportSectionType, PageHeaderSectionType, PageFooterSectionType, PageType

A normalizedString ([XMLSCHEMA2] section 3.3.1) attribute as specified by [MS-RDL] section 2.2.7, **RdlSize**.

The following W3C XML Schema ([XMLSCHEMA1] section 2.1) fragment specifies the contents of this simple type.

```
<xsd:simpleType name="SizeType">
  <xsd:restriction base="xsd:normalizedString",
</xsd:simpleType>
```
See section 5.5 for the full W3C XML Schema ([XMLSCHEMA1] section 2.1).

### **2.4.4.5 EvaluationModeType**

*Target namespace:* http://schemas.microsoft.com/office/accessservices/2009/11/reports

*Referenced by:* LocIDStringWithDataTypeAttribute

A **TextRun.Value.EvaluationMode** element as specified by [MS-RDL] section 2.19.8. MUST be one of the following values.

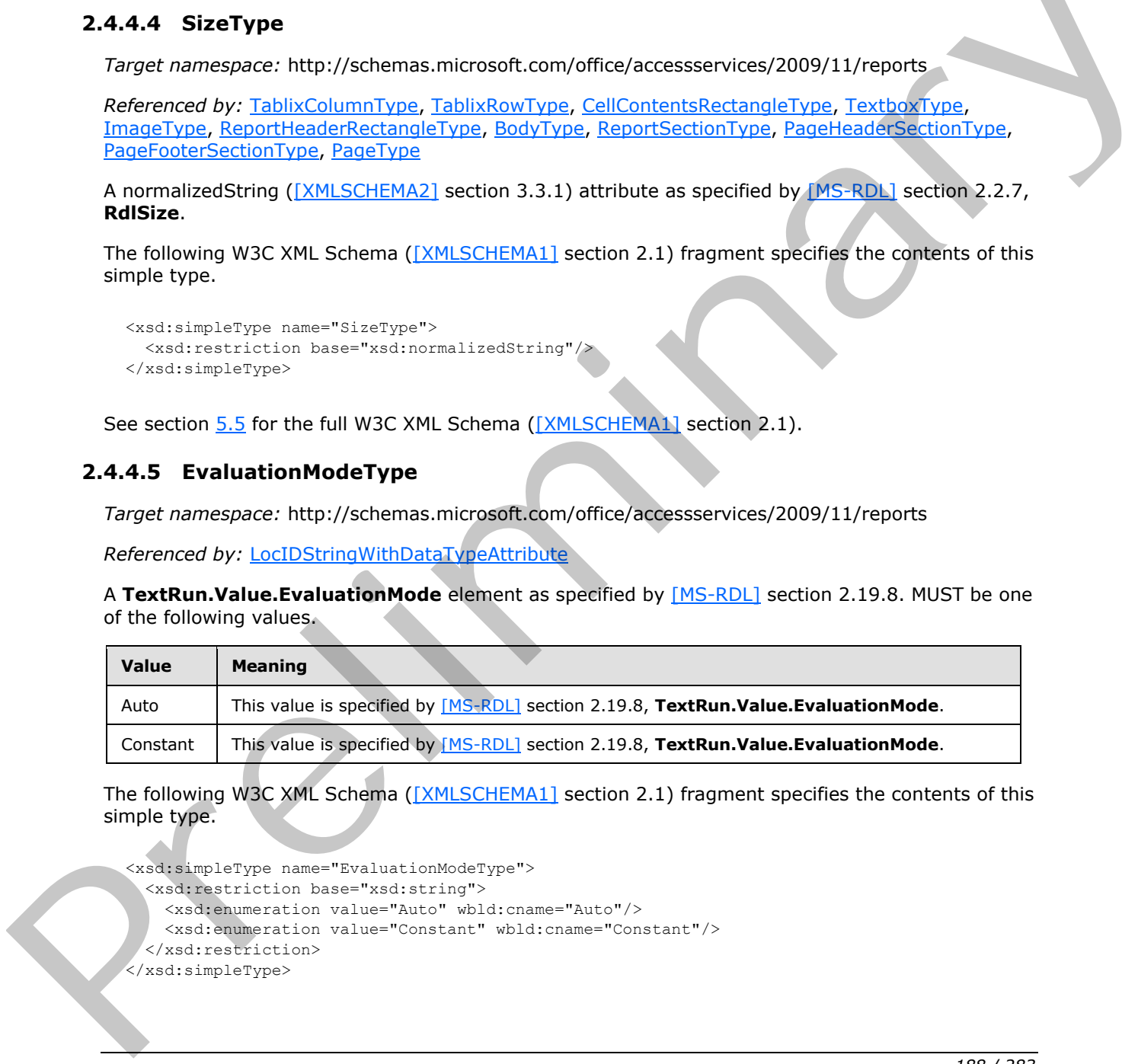

The following W3C XML Schema ([XMLSCHEMA1] section 2.1) fragment specifies the contents of this simple type.

```
<xsd:simpleType name="EvaluationModeType">
   <xsd:restriction base="xsd:string">
    <xsd:enumeration value="Auto" wbld:cname="Auto"/>
     <xsd:enumeration value="Constant" wbld:cname="Constant"/>
   </xsd:restriction>
</xsd:simpleType>
```
*[MS-AXL] — v20120906 Access Application Transfer Protocol Structure* 

 *Copyright © 2012 Microsoft Corporation.* 

 *Release: September 12, 2012* 

<span id="page-188-0"></span>See section [5.5](#page-261-0) for the full W3C XML Schema [\(\[XMLSCHEMA1\]](http://go.microsoft.com/fwlink/?LinkId=90608) section 2.1).

### **2.4.4.6 PageBreakLocation**

*Target namespace:* http://schemas.microsoft.com/office/accessservices/2009/11/reports

*Referenced by:* [PageBreakType](#page-185-0)

A **PageBreak.BreakLocation** element as specified by [\[MS-RDL\]](%5bMS-RDL%5d.pdf) section 2.296.1. MUST be one of the following values.

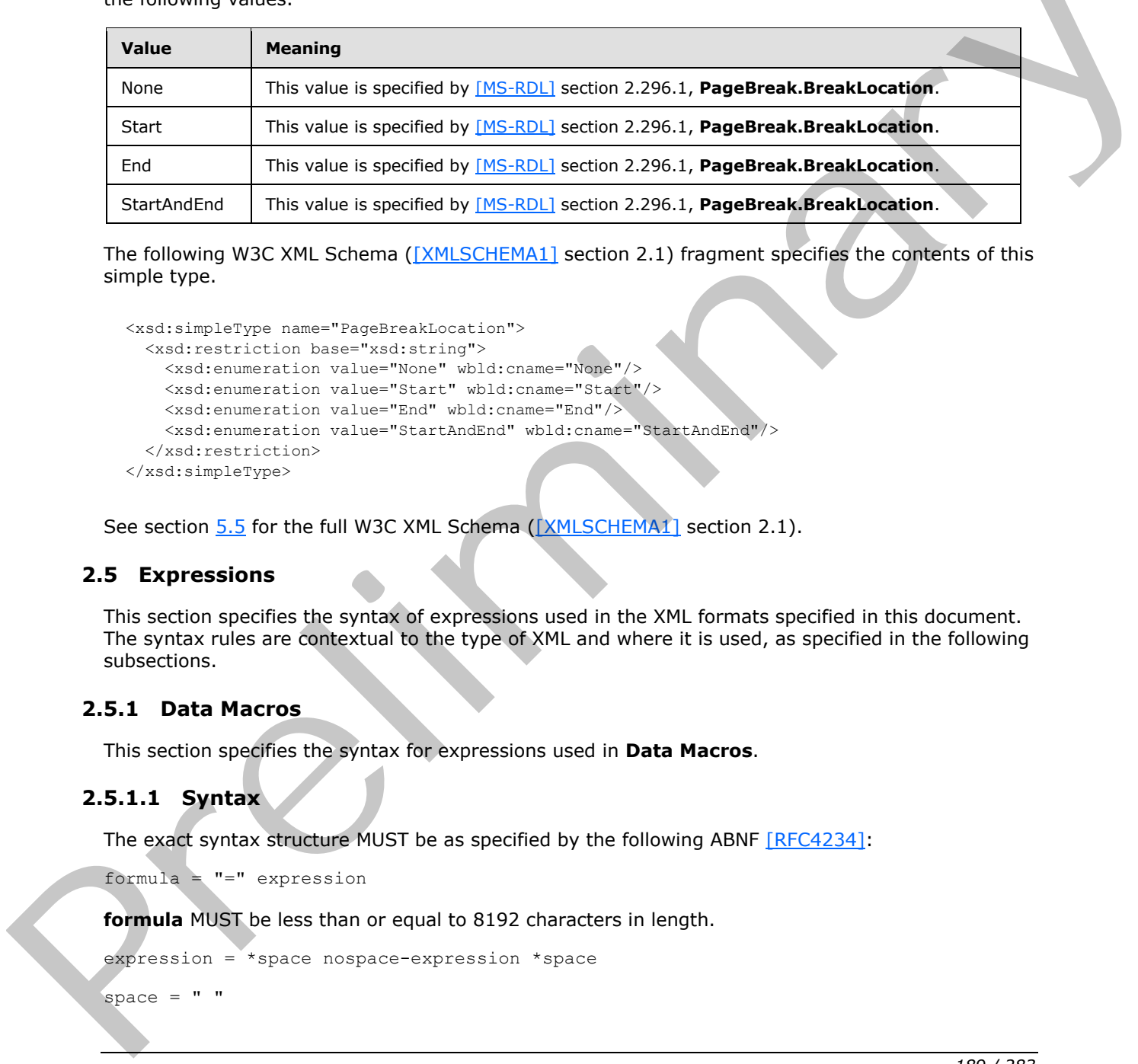

The following W3C XML Schema ([XMLSCHEMA1] section 2.1) fragment specifies the contents of this simple type.

```
<xsd:simpleType name="PageBreakLocation">
  <xsd:restriction base="xsd:string">
     <xsd:enumeration value="None" wbld:cname="None"/>
     <xsd:enumeration value="Start" wbld:cname="Start"/>
    <xsd:enumeration value="End" wbld:cname="End"/>
     <xsd:enumeration value="StartAndEnd" wbld:cname="StartAndEnd"/>
   </xsd:restriction>
</xsd:simpleType>
```
See section 5.5 for the full W3C XML Schema ([XMLSCHEMA1] section 2.1).

### **2.5 Expressions**

This section specifies the syntax of expressions used in the XML formats specified in this document. The syntax rules are contextual to the type of XML and where it is used, as specified in the following subsections.

#### **2.5.1 Data Macros**

This section specifies the syntax for expressions used in **Data Macros**.

#### **2.5.1.1 Syntax**

The exact syntax structure MUST be as specified by the following ABNF [RFC4234]:

formula = "=" expression

**formula** MUST be less than or equal to 8192 characters in length.

```
expression = *space nospace-expression *space
```
space  $=$  " "

*189 / 283*

*[MS-AXL] — v20120906 Access Application Transfer Protocol Structure* 

 *Copyright © 2012 Microsoft Corporation.* 

```
nospace-expression = ("(" expression ")") / constant / (prefix-operator expression) 
/ (expression infix-operator expression) / data-reference / is-insert / macro-error 
/ function-call
```
**nospace-expression** can contain an **expression**, which itself contains **nospace-expression**. The latter **nospace-expression** is a nested expression. Expressions MUST NOT nest more than sixtyfour levels deep.

**<constant>** MUST be any constant defined by [\[ISO/IEC-29500-1\]](http://go.microsoft.com/fwlink/?LinkId=132464) section 18.17.2.1 excluding **array-constant**.

 $prefix-operator = "-" / "+"$  $\inf\{x\text{-operator} = n \land n \neq 0\}$   $\longrightarrow$   $\inf\{x \in \{0, 1, 2, 3, 4, 5\}$   $\longrightarrow$   $\inf\{x \in \{0, 1, 4, 5\}$   $\}$   $\longrightarrow$   $\inf\{x \in \{0, 2, 4, 5\}$ data-reference = field-full-reference local-variable-reference parameter-reference return-variable-reference field-full-reference = [old-qualifier] field-reference predix experie[n](%5bMS-OFCGLOS%5d.pdf)ce =  $\frac{n-1}{2}$ ,  $\frac{n+1}{4}$ ,  $\frac{n+1}{4}$ <br>
Entire-resonance =  $\frac{n+1}{2}$ ,  $\frac{n+1}{4}$ ,  $\frac{n+1}{4}$ ,  $\frac{n+1}{4}$ ,  $\frac{n+1}{4}$ ,  $\frac{n+1}{4}$ ,  $\frac{n+1}{4}$ ,  $\frac{n+1}{4}$ ,  $\frac{n+1}{4}$ ,  $\frac{n+1}{4}$ ,  $\frac{n+1}{4}$ ,  $\frac{n+1}{4}$ ,  $\$ 

old-qualifier = "OLD."

**old-qualifier** is used to indicate the previous value of the field if the data macro is running in response to a data change.

field-reference = local-field-reference / qualified-field-reference

**field-reference** corresponds to a field (3) in the list (1) to which the **data macro** containing this expression is applied.

```
local-field-reference = field-name-no-spaces / open-bracket field-name-with-spaces 
closed-bracket
```
field-name-no-spaces = name-character-no-space-or-equals \*63name-character-no-space

name-character-no-space-or-equals = name-character-no-space

**name-character-no-space-or-equals** MUST NOT be an =.

name-character-no-space = character

**name-character-no-space** MUST NOT be a space, !, ', [,], ., /, \, :, \*, ?, ", <, >, |, #, {, }, %,  $\sim$ , &, or any character whose hexadecimal value is less than 0x20.

**<character>** MUST be the production Char as specified by [W3C-XML] section 2.2.

open-bracket= "["

field-name-with-spaces = name-character-no-space-or-equals [\*62name-character namecharacter-no-space]

name-character = name-character-no-space / space

closed-bracket= "]"

qualified-field-reference = list-reference reference-connector local-field-reference

list-reference = list-name-no-spaces / (open-bracket list-name-with-spaces closedbracket)

*[MS-AXL] — v20120906 Access Application Transfer Protocol Structure* 

 *Copyright © 2012 Microsoft Corporation.* 

list-name-no-spaces = field-name-no-spaces

list-name-with-spaces = field-name-with-spaces

reference-connector = "." / "!"

local-variable-reference = field-name-with-spaces / last-create-record-id

**local-variable-reference** corresponds to a [local variable](#page-21-0) that has been declared by the **SetLocalVar** macro action.

return-variable-reference = field-name-with-spaces / last-create-record-id

**return-variable-reference** corresponds to a return variable that has been declared by the SetReturnVar macro action.

last-create-record-id = "LASTCREATERECORDIDENTITY"

**last-create-record-id** is used when a data macro causes a new **list item** to be created in a list (1). In this case last-create-record-id corresponds to the list item identifier of that new item.

parameter-reference = field-name-with-spaces

**parameter-reference** corresponds to a parameter that has been defined by a CT\_ParameterDefinition.

is-insert = "ISINSERT"

**is-insert** is used when the **Event** attribute of the containing CT\_DataMacro is set to BeforeChange. The value of **is-insert** corresponds to a Boolean value which is true if the current event is an insert and false otherwise. values with next former  $\alpha$  [in](#page-54-0) the framework to a <u>setundance</u>  $\alpha$  can environmentally the<br> **Preliminary and to although the setundance corresponds to a <u>setundance</u> by the setundance of the setundance of the setundance** 

macro-error = macro-error-reference [macro-error-attribute]

**macro-error** corresponds to information about the last error that occurred while running the current data macro.

macro-error-reference = bracketed-macro-error / unbracket-macro-error

bracketed-macro-error = open-bracket unbracketed-macro-error close-bracket

unbracketed-macro-error = "MACROERRROR"

macro-error-attribute = "." macro-error-attribute-reference

macro-error-attribute-reference = bracketed-macro-error-attribute / unbracket-macroerror-attribute

bracketed-macro-error-attribute = open-bracket unbracketed-macro-error-attribute close-bracket

unbracketed-macro-error-attribute = macro-error-number / macro-error-description / macro-error-action-name / macro-error-arguments / macro-error-macro-name

macro-error-number = "NUMBER"

**macro-error-number** specifies that the entire **macro-error** corresponds to the numeric value of the last error that was hit while running the current data macro.

macro-error-description = "DESCRIPTION"

*[MS-AXL] — v20120906 Access Application Transfer Protocol Structure* 

 *Copyright © 2012 Microsoft Corporation.* 

 *Release: September 12, 2012* 

**macro-error-description** specifies that the entire **macro-error** corresponds to the description of the last error that was hit while running the current data macro.

macro-error-action-name = "ACTIONNAME"

**macro-error-action-name** specifies that the entire **macro-error** corresponds to the name of the action that was being run when the last error encountered by the currently running data macro occurred.

macro-error-arguments = "ARGUMENTS"

**macro-error-arguments** indicates that the entire **macro-error** corresponds to the arguments that were passed into the action that was being run when the last error encountered by the currently running data macro occurred.

macro-error-macro-name = "MACRONAME"

**macro-error-macro-name** indicates that the entire **macro-error** corresponds to the name of the macro that was running when the last error occurred.

function-call = predefined-function-call / defined-function-call

predefined-function-call = function-name "(" [argument-list] ")"

<**function-name>** MUST be one of the functions listed in section 2.5.1.2.

```
argument-list = argument *29(comma argument)
```

```
comma= ","
```
argument = expression

```
defined-function-call = ("AND.DB" argument-list-params) / ("CONCATENATE.DB" 
            argument-list-params) / ("DATETIME" datetime-params) / ("ISNULL" single-argument-
            params) / ("NOW.TIME()") / ("NULL()") / ("NZ" nz-params) / ("OR.DB" argument-list-
            params) / ("TRIMENDS" single-argument-params) / ("UPDATED" single-argument-params)
macro-arrest and minimizes indicates that the entire macro-entro corresponds to the arguments that<br>noming data mecho occurred. We so both prime when the last entre encountered by the currently<br>matrix-encountered and the s
```
argument-list-params = "(" argument-list ")"

```
single-argument-params = "(" argument "")"
```
datetime-params =  $\sqrt{''}$  argument 5 (comma argument) ")"

<span id="page-191-0"></span>nz-params = "(" argument comma argument ")"

#### **2.5.1.2 Function Names**

The set of predefined functions for data macro formulas is as follows:

- $-$  ABS ( $[ISO/IEC-29500-1]$  section 18.17.7.1)
- **ATAN** ( $[ISO/IEC-29500-1]$  section 18.17.7.14)
- $\blacksquare$  CHAR ([ISO/IEC-29500-1] section 18.17.7.35)
- CHOOSE ([ISO/IEC-29500-1] section 18.17.7.39)
- CODE ([ISO/IEC-29500-1] section 18.17.7.41)
- $\sim$  COS ( $[ISO/IEC-29500-1]$  section 18.17.7.50)

*[MS-AXL] — v20120906 Access Application Transfer Protocol Structure* 

 *Copyright © 2012 Microsoft Corporation.* 

- DATE [\(\[ISO/IEC-29500-1\]](http://go.microsoft.com/fwlink/?LinkId=132464) section 18.17.7.74)
- DAY [\(\[ISO/IEC-29500-1\]](http://go.microsoft.com/fwlink/?LinkId=132464) section 18.17.7.78)
- DDB [\(\[ISO/IEC-29500-1\]](http://go.microsoft.com/fwlink/?LinkId=132464) section 18.17.7.83)
- EXP [\(\[ISO/IEC-29500-1\]](http://go.microsoft.com/fwlink/?LinkId=132464) section 18.17.7.113)
- FALSE [\(\[ISO/IEC-29500-1\]](http://go.microsoft.com/fwlink/?LinkId=132464) section 18.17.7.117)
- FV  $($  [ISO/IEC-29500-1] section 18.17.7.129)
- HOUR ([ISO/IEC-29500-1] section 18.17.7.144)
- $IF ([ISO/IEC-29500-1] section 18.17.7.147)$
- $\blacksquare$  INT ([ISO/IEC-29500-1] section 18.17.7.169)
- **IPMT** ([ISO/IEC-29500-1] section 18.17.7.172)
- **ISBLANK** ([ISO/IEC-29500-1] section 18.17.7.174)
- **ISNUMBER** ([ISO/IEC-29500-1] section 18.17.7.181) P[reli](http://go.microsoft.com/fwlink/?LinkId=132464)minary 1980/112-23500-11<br>
Predict (1850/18-22500-11) section 18.17.7.199)<br>
Prefiles (1850/18-22500-11) section 18.17.7.149)<br>
Prefiles (1850/18-22500-11) section 18.17.7.149)<br>
Prefiles (1850/18-22500-11) section 18.17
	- LEFT ([ISO/IEC-29500-1] section 18.17.7.191)
	- LEN ([ISO/IEC-29500-1] section 18.17.7.193)
	- $\blacksquare$  LN ([ISO/IEC-29500-1] section 18.17.7.196)
	- LOWER ([ISO/IEC-29500-1] section 18.17.7.203)
	- MID ([ISO/IEC-29500-1] section 18.17.7.210)
	- MINUTE ([ISO/IEC-29500-1] section 18.17.7.214)
	- MOD ([ISO/IEC-29500-1] section 18.17.7.218)
	- MONTH ([ISO/IEC-29500-1] section 18.17.7.220)
	- NOW ([ISO/IEC-29500-1] section 18.17.7.234)
	- NPER ([ISO/IEC-29500-1] section 18.17.7.235)
	- PMT ([ISO/IEC-29500-1] section 18.17.7.253)
	- PPMT ([ISO/IEC-29500-1] section 18.17.7.256)
	- PV ([ISO/IEC-29500-1] section 18.17.7.263)
	- RATE ([ISO/IEC-29500-1] section 18.17.7.270)
	- REPLACE ([ISO/IEC-29500-1] section 18.17.7.272)
	- REPT ([ISO/IEC-29500-1] section 18.17.7.274)
	- RIGHT ([ISO/IEC-29500-1] section 18.17.7.275)
	- ROUND ([ISO/IEC-29500-1] section 18.17.7.278)

*[MS-AXL] — v20120906 Access Application Transfer Protocol Structure* 

 *Copyright © 2012 Microsoft Corporation.* 

- **SEARCH [\(\[ISO/IEC-29500-1\]](http://go.microsoft.com/fwlink/?LinkId=132464) section 18.17.7.285)**
- SECOND [\(\[ISO/IEC-29500-1\]](http://go.microsoft.com/fwlink/?LinkId=132464) section 18.17.7.287)
- SIGN [\(\[ISO/IEC-29500-1\]](http://go.microsoft.com/fwlink/?LinkId=132464) section 18.17.7.289)
- $\blacksquare$  SIN ( $[ISO/IEC-29500-1]$  section 18.17.7.290)
- SLN [\(\[ISO/IEC-29500-1\]](http://go.microsoft.com/fwlink/?LinkId=132464) section 18.17.7.293)
- SQRT ([ISO/IEC-29500-1] section 18.17.7.296)
- $\bullet$  SYD ([ISO/IEC-29500-1] section 18.17.7.314)
- TAN  $($  [ISO/IEC-29500-1] section 18.17.7.316)
- TEXT ([ISO/IEC-29500-1] section 18.17.7.322)
- TIME  $($  [ISO/IEC-29500-1] section 18.17.7.323)
- TODAY ([ISO/IEC-29500-1] section 18.17.7.326)
- TRUE  $($  [ISO/IEC-29500-1] section 18.17.7.331)
- TRUNC ( $[ISO/IEC-29500-1]$  section 18.17.7.332)
- UPPER ([ISO/IEC-29500-1] section 18.17.7.335)
- WEEKDAY ([ISO/IEC-29500-1] section 18.17.7.344)
- YEAR ([ISO/IEC-29500-1] section 18.17.7.351)

#### **2.5.2 Filters**

The section specifies the syntax for expressions used for a filter in the **WhereCondition** argument of a **Macro**.

#### **2.5.2.1 Syntax**

The syntax rules for filter expressions are the same as those specified by [ISO/IEC-29500-1] section 18.17.2, but the exact syntax structure MUST be as specified by the following ABNF [RFC4234]:

```
formula = "=" expression
```
**formula** MUST be less than or equal to 8192 characters in length.

expression = \*space nospace-expression \*space

space =  $"$   $"$ 

nospace-expression = ("(" expression ")") / constant / (prefix-operator expression) / (expression infix-operator expression) / data-reference / function-call

**nospace-expression** can contain an **expression**, which itself contains **nospace-expression**. The latter **nospace-expression** is a nested expression. Expressions MUST NOT nest more than sixtyfour levels deep. SQRT(1850/IEC-29500-1) section 18.177.739)<br>
Pre (1850/IEC-29500-1) section 18.17.7.316)<br>
TM (1850/IEC-29500-1) section 18.17.7.316)<br>
TM (1850/IEC-29500-1) section 18.177.322)<br>
TM (1850/IEC-29500-1) section 18.177.3231)<br>
T

**<constant>** MUST be any constant defined by [ISO/IEC-29500-1] section 18.17.2.1, excluding **array-constant**

*194 / 283*

*[MS-AXL] — v20120906 Access Application Transfer Protocol Structure* 

 *Copyright © 2012 Microsoft Corporation.* 

 $prefix-operator = "-" / "+"$ 

 $\inf_{x}$  infix-operator = "^" / "\*" / "/" / "+" / "-" / "=" / "<>" / "<" / "<=" / ">" / ">="

data-reference = local-field-reference / qualified-field-reference

local-field-reference = field-name-no-spaces / (open-bracket field-name-with-spaces closed-bracket)

**local-field-reference** corresponds to a field (3) in one of the lists (1) to which the filter is being applied.

field-name-no-spaces = name-character-no-space-or-equals \*63name-character-no-space

name-character-no-space-or-equals = name-character-no-space

**name-character-no-space-or-equals** MUST NOT be an =.

name-character-no-space = character

**name-character-no-space** MUST NOT be a space, !, `, [, ], ., /, \, :, \*, ?, ", <, >, |, #, {, }, %,  $\sim$ , or & character, or any character whose hexadecimal value is less than 0x20.

**<character>** MUST be the production **Char** as specified by [W3C-XML] section 2.2

```
open-bracket = "["
```

```
field-name-with-spaces = name-character-no-space-or-equals [*62name-character name-
character-no-space]
```
name-character = name-character-no-space / space

```
close-bracket = "]"
```

```
qualified-field-reference = list-reference reference-connector local-field-reference 
/ control-reference
```
**qualified-field-reference** corresponds to a field (3) in the list (1) specified by the **list-reference**.

```
list-reference = list-name-no-spaces / (open-bracket list-name-with-spaces close-
bracket)
```
list-name-no-spaces = field-name-no-spaces

list-name-with-spaces = field-name-with-spaces

reference-connector = period / bang

```
function-call = predefined-function-call / defined-function-call
```
predefined-function-call = function-name "(" [argument-list] ")"

```
period = "."
```

```
bang = "!"
```

```
control-reference = [control-qualifier] control-name [period control-name]
             control-qualifier = forms-reference / general-form-reference / reports-reference
             forms-reference = open-bracket "FORMS" close-bracket bang object-name bang
al<br>
field-associo-states - name-therefore-no-spectro-states - Norma-character-no-spectrom-states<br>
remote Character responses - consuming NUST NOT be an -,<br>
name-character responses are consumed NUST NOT be an -,<br>
name-
```
*[MS-AXL] — v20120906 Access Application Transfer Protocol Structure* 

 *Copyright © 2012 Microsoft Corporation.* 

```
reports-reference = open-bracket "REPORTS" close-bracket bang object-name bang
```
object-name = list-name-with-spaces

general-form-reference = open-bracket "FORM" close-bracket bang

control-name = open-bracket control-name-first-character \*63control-name-character close-bracket

<**function-name>** MUST be one of the functions listed in section [2.5.2.2.](#page-195-0)

```
argument-list = argument *29(comma argument)
       comma= ","
       argument = expression
       defined-function-call = ("AND.DB" argument-list-params) / ("CONCATENATE.DB" 
       argument-list-params) / ("ISNULL" single-argument-params) / ("NULL()") / ("OR.DB" 
       argument-list-params) / ("SQL.IN" argument-list-params) / ("SQL.LIKE" sql-like-
       params)
       argument-list-params = "(" argument-list ")"
       single-argument-params = "(" argument ")"
       sql-like-params = "(" argument comma argument ")"
Preliminary
```
### **2.5.2.2 Function Names**

<span id="page-195-0"></span>The set of predefined functions for filter expressions is as follows:

- AVERAGE ([ISO/IEC-29500-1] section 18.17.7.18)
- COUNTA ( $[ISO/IEC-29500-1]$  section 18.17.7.53)
- DATE ([ISO/IEC-29500-1] section 18.17.7.74)
- FALSE ([ISO/IEC-29500-1] section 18.17.7.117)
- LEN ([ISO/IEC-29500-1] section 18.17.7.193)
- MID ([ISO/IEC-29500-1] section 18.17.7.210)
- SUM ([ISO/IEC-29500-1] section 18.17.7.306)
- TRUE  $($  [ISO/IEC-29500-1] section 18.17.7.331)
- $\blacksquare$  UPPER ([ISO/IEC-29500-1] section 18.17.7.335)

#### **2.5.3 Forms**

The section specifies the syntax of expressions used in **forms**.

## **2.5.3.1 Syntax**

The syntax rules for form expressions are the same as those specified by [ISO/IEC-29500-1] section 18.17.2, but the exact syntax structure MUST be as specified by the following ABNF [RFC4234]:

*[MS-AXL] — v20120906 Access Application Transfer Protocol Structure* 

 *Copyright © 2012 Microsoft Corporation.* 

 *Release: September 12, 2012* 

formula = "=" expression

**formula** MUST be less than or equal to 8192 characters in length.

expression = \*space nospace-expression \*space

 $space = " "$ 

nospace-expression = ("(" expression ")") / constant / (prefix-operator expression) / (expression infix-operator expression) / data-reference / function-call

**nospace-expression** can contain an **expression**, which itself contains **nospace-expression**. The latter **nospace-expression** is a nested expression. Expressions MUST NOT nest more than sixtyfour levels deep. nospace-expression can contain an expression, which test contains no<br>paper-expression. The method concession, Duression, MDST for the change<br>of the first decay.<br>
Your Most decay, we can consider the method by HSQ/HC-20200

**<constant>** MUST be any constant defined by [ISO/IEC-29500-1] section 18.17.2.1 excluding **array-constant**.

```
prefix-operator = "-" / "+"
```
infix-operator = "^" / "\*" / "/" / "+" / "-" / "=" / "<>" / "<" / "<=" /

data-reference = field-reference / control-reference / form-reference

field-reference = local-field-reference / qualified-field-reference

local-field-reference = open-bracket field-name-with-spaces closed-bracket

**local-field-reference** corresponds to a field (3) in a list (1) that is part of the data source (1) of the form.

open-bracket= "["

```
field-name-with-spaces = name-character-no-space-or-equals [*62name-character name-
character-no-space]
```
name-character-no-space-or-equals = name-character-no-space

**name-character-no-space-or-equals** MUST NOT be an =.

```
name-character-no-space = character
```
**name-character-no-space** MUST NOT be a space, !, `, [, ], ., /, \, :, \*, ?, ", <, >, |, #, {, }, %,  $\sim$ , or & character, or any character whose hexadecimal value is less than 0x20.

**<character>** MUST be the production **Char** as specified by [W3C-XML] section 2.2.

closed-bracket= "]"

qualified-field-reference = open-bracket list-name-with-spaces closed-bracket reference-connector open-bracket field-name-with-spaces close-bracket

**qualified-field-reference** corresponds to a field (3) in a list (1) that is part of the data source (1) of the form.

```
list-name-with-spaces = field-name-with-spaces
```
reference-connector = period / bang

 $period = "."$ 

*[MS-AXL] — v20120906 Access Application Transfer Protocol Structure* 

 *Copyright © 2012 Microsoft Corporation.* 

 *Release: September 12, 2012* 

```
bang = "!"control-reference = [control-qualifier] control-name [period property-name]
          control-qualifier = forms-reference / general-form-reference
          forms-reference = open-bracket "FORMS" close-bracket bang form-name bang
          form-name = list-name-with-spaces
          general-form-reference = open-bracket "FORM" close-bracket bang
          control-name = open-bracket control-name-first-character *63control-name-character 
          close-bracket
          control-name-first-character = ALPHA
         control-name-character = control-name-first-character / DIGIT / "property-name = control-name
          form-reference = [open-bracket "FORM" close-bracket period] property-name
          function-call = predefined-function-call / defined-function-call
         predefined-function-call = function-name "(" [argument-list] ")"
          <function-name> MUST be one of the functions listed in section 2.5.3.2. 
          argument-list = argument *29 (comma argument)comma= ","
          argument = expression
          defined-function-call = ("AND.DB" argument-list-params) / ("CONCATENATE.DB" 
          argument-list-params) / ("CURRENTWEBUSER" single-argument-params) / 
          ("CURRENTWEBUSERGROUPS" single-argument-params) / ("DATETIME" datetime-params) / 
          ("ISCURRENTWEBUSERINGROUP" iscurrentwebuseringroup-params) / ("ISNULL" single-
          argument-params) / ("NULL()") / ("NZ" two-argument-params) / ("OR.DB" argument-list-
         params) / ("SQL.LIKE" two-argument-params) / ("TRIMENDS" single-argument-params)
          argument-list-params = "(" argument-list ")"
          single-argument-params = "(" argument ")"
resentation of the system of the system of the system of the system of the system of the system of the system of the system of the system of the system of the system of the system of the system of the sy
```
two-argument-params = "(" argument comma argument ")"

<span id="page-197-0"></span>datetime-params =  $"(" argument)$  5(comma argument) ")"

### **2.5.3.2 Function Names**

The set of predefined functions for form expressions is as follows:

- AVERAGE ([ISO/IEC-29500-1] section 18.17.7.18)
- COUNTA ([ISO/IEC-29500-1] section 18.17.7.53)
- $\blacksquare$  DATE ( $[ISO/IEC-29500-1]$  section 18.17.7.74)
- FALSE ([ISO/IEC-29500-1] section 18.17.7.117)

*[MS-AXL] — v20120906 Access Application Transfer Protocol Structure* 

 *Copyright © 2012 Microsoft Corporation.* 

 *Release: September 12, 2012* 

- $IF([ISO/IEC-29500-1] section 18.17.7.147)$  $IF([ISO/IEC-29500-1] section 18.17.7.147)$  $IF([ISO/IEC-29500-1] section 18.17.7.147)$
- **LEFT** ( $[ISO/IEC-29500-1]$  section 18.17.7.191)
- **-** LEN  $($ [ISO/IEC-29500-1] section 18.17.7.193)
- UDWER [\(\[ISO/IEC-29500-1\]](http://go.microsoft.com/fwlink/?LinkId=132464) section 18.17.7.203)
- $\blacksquare$  MID [\(\[ISO/IEC-29500-1\]](http://go.microsoft.com/fwlink/?LinkId=132464) section 18.17.7.210)
- MOD ([ISO/IEC-29500-1] section 18.17.7.218)
- $\blacksquare$  NOW ( $[ISO/IEC-29500-1]$  section 18.17.7.234)
- RIGHT ([ISO/IEC-29500-1] section 18.17.7.275)
- ROUND ([ISO/IEC-29500-1] section 18.17.7.278)
- **SEARCH ([ISO/IEC-29500-1] section 18.17.7.285)**
- SUM ([ISO/IEC-29500-1] section 18.17.7.306)
- $\blacksquare$  TODAY ([ISO/IEC-29500-1] section 18.17.7.326)
- TRUE ( $[ISO/IEC-29500-1]$  section 18.17.7.331)
- UPPER ([ISO/IEC-29500-1] section 18.17.7.335)

#### **2.5.4 Query Columns**

<span id="page-198-0"></span>The section specifies the syntax for expressions used in **query columns**.

#### **2.5.4.1 Syntax**

The syntax rules for guery column formulas are the same as those specified by [ISO/IEC-29500-1] section 18.17.2, but the exact syntax structure MUST be as specified by the following ABNF [RFC4234]

```
formula = "=" expression
```
**formula** MUST be less than or equal to 8192 characters in length.

```
expression = *space nospace-expression *space
```
space  $=$  " "

```
nospace-expression = (V'' = expression ")") / constant / (prefix-operator expression)
/ (expression infix-operator expression) / data-reference / function-call
```
**nospace-expression** can contain an **expression**, which itself contains **nospace-expression**. The latter **nospace-expression** is a nested expression. Expressions MUST NOT nest more than sixtyfour levels deep.

**<constant>** MUST be any constant defined by [ISO/IEC-29500-1] section 18.17.2.1 excluding **array-constant**.

```
prefix-operator = "-" / "+"infix-operator = "^" / "*" / "/" / "+" / "-" / "=" / "<>" / "<" / "<=" / ">" / ">="
 FIND (ISSO/ISC-229300-1) section 18.17.7.218)<br>
PRELIMIT (ISSO/ISC-229300-1) section 18.17.7.278)<br>
PRELIMIT (ISSO/ISC-229500-1) section 18.17.7.278)<br>
PRELIMIT (ISSO/ISC-229500-1) section 18.17.7.278)<br>
PRELIMIT (ISSO/ISC-22
```
*199 / 283*

*[MS-AXL] — v20120906 Access Application Transfer Protocol Structure* 

 *Copyright © 2012 Microsoft Corporation.* 

data-reference = field-reference

field-reference = local-field-reference / qualified-field-reference

#### **field-reference** corresponds to the name of a field (3) in the current query.

```
local-field-reference = field-name-no-spaces / (open-bracket field-name-with-spaces 
closed-bracket)
```
field-name-no-spaces = name-character-no-space-or-equals \*63name-character-no-space

name-character-no-space-or-equals = name-character-no-space

#### **name-character-no-space-or-equals** MUST NOT be an =.

name-character-no-space = character

**name-character-no-space** MUST NOT be a space, !, `, [, ], ., /, \, :, \*, ?, ", <, >, |, #, {, }, %,  $\sim$ , &, or any character whose hexadecimal value is less than 0x20.

**<character>** MUST be the production **Char** as specified by [W3C-XML] section 2.2.

```
open-bracket= "["
```

```
field-name-with-spaces = name-character-no-space-or-equals [*62name-character name-
character-no-space]
```
name-character = name-character-no-space / space

closed-bracket= "]"

qualified-field-reference = list-reference reference-connector local-field-reference

```
list-reference = list-name-no-spaces / (open-bracket list-name-with-spaces closed-
bracket)
```
list-name-no-spaces = field-name-no-spaces

list-name-with-spaces = field-name-with-spaces

```
reference-connector = "!" / "."
```
function-call = predefined-function-call / defined-function-call

predefined-function-call = function-name "(" [argument-list] ")"

<**function-name>** MUST be one of the functions listed in section 2.5.4.2.

 $argument-list = argument *29$ (comma argument)

comma= $''$ ,"

```
argument = expression
```

```
defined-function-call = ("AND.DB" argument-list-params) / ("CONCATENATE.DB" 
            argument-list-params) / ("CURRENTWEBUSER" single-argument-params) / 
            ("CURRENTWEBUSERGROUPS" single-argument-params) / ("DATETIME" datetime-params) / 
            ("ISCURRENTWEBUSERINGROUP" single-argument-params) / ("ISNULL" single-argument-
            params) / ("NOW.TIME()") / ("NULL()") / ("NZ" nz-params) / ("OR.DB" argument-list-
            params) / ("TRIMENDS" single-argument-params)
ame-characterise-passe-en-equation - mann-characterise-passes<br>
name-characterise-passes or equation<br>
name-characterise-passes NUST ROT be an -, \left(\frac{1}{2}, \frac{1}{2}, \frac{1}{2}, \frac{1}{2}, \frac{1}{2}, \frac{1}{2}, \frac{1}{2}, \frac{1}{2}, \frac{1}{2}, \frac{1}{2}, \
```
*[MS-AXL] — v20120906 Access Application Transfer Protocol Structure* 

 *Copyright © 2012 Microsoft Corporation.* 

```
argument-list-params = "(" argument-list ")"
single-argument-params = "(" argument ")"
datetime-params = "(" argument 5| (command argument) "")"nz-params = "(" argument comma argument ")"
```
### **2.5.4.2 Function Names**

The set of predefined functions for query column formulas is as follows: The set of predicted functions for quark column formulas is as follows:<br>
ABS ([ISO/IEC-29500-1] section 18.17.7.1)<br>
CHAR ([ISO/IEC-29500-1] section 18.17.7.5)<br>
CHOOSE (ISO/IEC-29500-1] section 18.17.7.5)<br>
CHOOSE (ISO/IEC-

- <span id="page-200-0"></span>ABS ([ISO/IEC-29500-1] section 18.17.7.1)
- **ATAN** ( $[ISO/IEC-29500-1]$  section 18.17.7.14)
- CHAR  $($ [ISO/IEC-29500-1] section 18.17.7.35)
- CHOOSE ([ISO/IEC-29500-1] section 18.17.7.39)
- $\text{CODE}$  ([ISO/IEC-29500-1] section 18.17.7.41)
- $\text{COS}$  ([ISO/IEC-29500-1] section 18.17.7.50)
- DATE ([ISO/IEC-29500-1] section 18.17.7.74)
- DAY ([ISO/IEC-29500-1] section 18.17.7.78)
- DDB ([ISO/IEC-29500-1] section 18.17.7.83)
- EXP  $($  [ISO/IEC-29500-1] section 18.17.7.113)
- FALSE ([ISO/IEC-29500-1] section 18.17.7.117)
- FV  $($  [ISO/IEC-29500-1] section 18.17.7.129)
- $\blacksquare$  HOUR ( $[ISO/IEC-29500-1]$  section 18.17.7.144)
- IF  $($  ISO/IEC-29500-1] section 18.17.7.147)
- INT ([ISO/IEC-29500-1] section 18.17.7.169)
- $IPMT$  ([ISO/IEC-29500-1] section 18.17.7.172)
- $\blacksquare$  ISBLANK ( $[ISO/IEC-29500-1]$  section 18.17.7.174)
- LEFT  $($  [ISO/IEC-29500-1] section 18.17.7.191)
- LEN  $($  [ISO/IEC-29500-1] section 18.17.7.193)
- $\blacksquare$  LN ([1SO/IEC-29500-1] section 18.17.7.196)
- LOWER ([ISO/IEC-29500-1] section 18.17.7.203)
- MID ([ISO/IEC-29500-1] section 18.17.7.210)
- MINUTE (1SO/IEC-29500-1) section 18.17.7.214)
- MOD ([ISO/IEC-29500-1] section 18.17.7.218)

*[MS-AXL] — v20120906 Access Application Transfer Protocol Structure* 

 *Copyright © 2012 Microsoft Corporation.* 

- MONTH [\(\[ISO/IEC-29500-1\]](http://go.microsoft.com/fwlink/?LinkId=132464) section 18.17.7.220)
- NOW [\(\[ISO/IEC-29500-1\]](http://go.microsoft.com/fwlink/?LinkId=132464) section 18.17.7.234)
- NPER [\(\[ISO/IEC-29500-1\]](http://go.microsoft.com/fwlink/?LinkId=132464) section 18.17.7.235)
- PMT [\(\[ISO/IEC-29500-1\]](http://go.microsoft.com/fwlink/?LinkId=132464) section 18.17.7.253)
- PPMT [\(\[ISO/IEC-29500-1\]](http://go.microsoft.com/fwlink/?LinkId=132464) section 18.17.7.256)
- $\text{PV}$  ([ISO/IEC-29500-1] section 18.17.7.263)
- RATE  $($  [ISO/IEC-29500-1] section 18.17.7.270)
- REPLACE ([ISO/IEC-29500-1] section 18.17.7.272)
- REPT ([ISO/IEC-29500-1] section 18.17.7.274)
- RIGHT ([ISO/IEC-29500-1] section 18.17.7.275)
- ROUND ([ISO/IEC-29500-1] section 18.17.7.278)
- SEARCH ([ISO/IEC-29500-1] section 18.17.7.285)
- SECOND ([ISO/IEC-29500-1] section 18.17.7.287)
- $\blacksquare$  SIGN ( $[ISO/IEC-29500-1]$  section 18.17.7.289)
- $\blacksquare$  SIN ([ISO/IEC-29500-1] section 18.17.7.290)
- SLN ([ISO/IEC-29500-1] section 18.17.7.293)
- SQRT ([ISO/IEC-29500-1] section 18.17.7.296)
- $\bullet$  SYD ([ISO/IEC-29500-1] section 18.17.7.314)
- TAN ( $[ISO/IEC-29500-1]$  section  $18.17.7.316$ )
- TEXT  $([ISO/IEC-29500-1]$  section  $[18, 17.7.322]$
- TIME  $($  [ISO/IEC-29500-1] section 18.17.7.323)
- TODAY ([ISO/IEC-29500-1] section 18.17.7.326)
- TRUE  $($  [ISO/IEC-29500-1] section 18.17.7.331)
- TRUNC ([ISO/IEC-29500-1] section 18.17.7.332)
- UPPER  $($  [ISO $/$ IEC-29500-1] section 18.17.7.335)
- **WEEKDAY** ( $[ISO/IEC-29500-1]$  section 18.17.7.344)
- $YEAR ([ISO/IEC-29500-1] section 18.17.7.351)$

### **2.5.5 Query Restrictions**

This section specifies the syntax for expressions used in a **query restriction**, that is, the **WHERE** clause of a **query**. PV (ISSO/IEC-29590-1) election 18.17.7.38)<br>
RATE (ISSO/IEC-29500-1) section 18.17.7.272)<br>
REPLACE (ISSO/IEC-29500-1) section 18.17.7.272)<br>
REPLACE (ISSO/IEC-29500-1) section 18.17.7.272)<br>
REPLACE (ISSO/IEC-29500-1) sectio

*[MS-AXL] — v20120906 Access Application Transfer Protocol Structure* 

 *Copyright © 2012 Microsoft Corporation.* 

 *Release: September 12, 2012* 

#### **2.5.5.1 Syntax**

The syntax rules for [query](#page-21-2) restriction expressions are the same as those specified by [\[ISO/IEC-](http://go.microsoft.com/fwlink/?LinkId=132464)[29500-1\]](http://go.microsoft.com/fwlink/?LinkId=132464) section 18.17.2, but the exact syntax structure MUST be as specified by the following ABNF [\[RFC4234\]:](http://go.microsoft.com/fwlink/?LinkId=90462)

formula = "=" expression

**formula** MUST be less than or equal to 8192 characters in length.

```
expression = *space nospace-expression *space
            space = " "
            nospace-expression = ("(" expression ")") / constant / (prefix-operator expression) 
            / (expression infix-operator expression) / data-reference / function-call
\alpha pressure \alphan separation separation separation in the space of the space of the space of the space of the space of the space of the space of the space of the space of the space of the space of th
```
**nospace-expression** can contain an **expression**, which itself contains **nospace-expression**. The latter **nospace-expression** is a nested expression. Expressions MUST NOT nest more than sixtyfour levels deep.

**<constant>** MUST be any constant defined by [ISO/IEC-29500-1] section 18.17.2.1 excluding **array-constant**.

```
prefix-operator = "-" / "+"
infix-operator = "*" / "/" / "+" / "-" / "=" / "<>" / "<" / "<=" / ">" / ">=" 
data-reference = field-reference
field-reference = local-field-reference / qualified-field-reference
```
**field-reference** corresponds to the name of a field (3) in the current **query**.

```
local-field-reference = field-name-no-spaces / (open-bracket field-name-with-spaces 
closed-bracket)
```
field-name-no-spaces = name-character-no-space-or-equals \*63name-character-no-space

name-character-no-space-or-equals = name-character-no-space

#### **name-character-no-space-or-equals** MUST NOT be an =.

name-character-no-space = character

**name-character-no-space** MUST NOT be a space, !, `, [, ], ., /, \, :, \*, ?, ", <, >, |, #, {, }, %,  $\sim$ , &, or any character whose hexadecimal value is less than 0x20.

**<character>** MUST be the production **Char** as specified by [W3C-XML] section 2.2.

```
open-bracket= "["
```

```
field-name-with-spaces = name-character-no-space-or-equals [*62name-character name-
character-no-space]
```
name-character = name-character-no-space / space

```
closed-bracket= "]"
```
qualified-field-reference = list-reference reference-connector local-field-reference

*[MS-AXL] — v20120906 Access Application Transfer Protocol Structure* 

 *Copyright © 2012 Microsoft Corporation.* 

```
list-reference = list-name-no-spaces / (open-bracket list-name-with-spaces closed-
           bracket)
            list-name-no-spaces = field-name-no-spaces
            list-name-with-spaces = field-name-with-spaces
            reference-connector = "!" / "."
            function-call = predefined-function-call / defined-function-call
           predefined-function-call = function-name "(" [argument-list] ")"
            <function-name> MUST be one of the functions listed in section 2.5.5.2. 
            argument-list = argument *29(comma argument)
            comma= ","
            argument = expression
           defined-function-call = ("AND.DB" argument-list-params) / ("CONCATENATE.DB" 
predstinant-function-ration-in-<br>
explorements <sup>19</sup> (societies)<br>
denoted manage MUST bo one of the function lated in section 2.5.5.2<br>
explorements, <sup>19</sup><br>
explorements, <sup>19</sup><br>
explorements, <sup>19</sup><br>
explorements, <sup>19</sup><br>
explorem
```

```
argument-list-params) / ("CURRENTWEBUSER" single-argument-params) / 
("CURRENTWEBUSERGROUPS" single-argument-params) / ("DATETIME" datetime-params) / 
("ISCURRENTWEBUSERINGROUP" single-argument-params) / ("ISNULL" single-argument-
params) / ("NULL()") / ("NZ" two-argument-params) / ("OR.DB" argument-list-params) / 
("SQL.LIKE" two-argument-params)
```

```
argument-list-params = "(" argument-list ")"
```

```
single-argument-params = "(" argument ")"
```

```
two-argument-params = "(" argument commut)datetime-params = "(" argument 5*5(comma argument) "")
```
## **2.5.5.2 Function Names**

<span id="page-203-0"></span>The set of predefined functions for query restriction formulas is as follows:

- CHAR ([ISO/IEC-29500-1] section 18.17.7.35)
- FALSE  $($  [ISO/IEC-29500-1] section 18.17.7.117)
- $IF ([ISO/IEC-29500-1] section 18.17.7.147)$
- $\text{LEN} \left( \frac{[ISO/IEC-29500-1]}{[ISO/IEC-29500-1]} \right)$  section 18.17.7.193)
- $\blacksquare$  MOD ([ISO/IEC-29500-1] section 18.17.7.218)
- NOT ([ISO/IEC-29500-1] section 18.17.7.233)
- $\blacksquare$  NOW ([ISO/IEC-29500-1] section 18.17.7.234)
- $\top$  TODAY ([ISO/IEC-29500-1] section 18.17.7.326)
- TRUE ([ISO/IEC-29500-1] section 18.17.7.330)

*[MS-AXL] — v20120906 Access Application Transfer Protocol Structure* 

 *Copyright © 2012 Microsoft Corporation.* 

### **2.5.6 Reports**

<span id="page-204-0"></span>This section specifies the syntax for expressions used in any formulas in a **report**.

### **2.5.6.1 Syntax**

Report expressions support a subset of the functions used in expressions specified by [\[MS-RDL\]](%5bMS-RDL%5d.pdf) section 2.341 and a set of functions specific to this protocol. The syntax of RDL formulas is specified by [\[MS-RDL\]](%5bMS-RDL%5d.pdf) section 2.341, and the syntax of the built-in functions is specified by section [2.5.6.2.1](#page-205-0) and section 2.5.6.2.2.

### **2.5.6.2 Functions**

The subset of RDL expressions is as follows:

- AVG
- COUNT
- COUNTROWS
- **FIRST**
- IIF
- **INSTR**
- **ISNOTHING**
- LAST
- MAX
- MIN
- ROWNUMBER
- STDEV
- **STDEVP**
- SUM
- SYSTEM.TEXT.REGULAREXPRESSIONS.REGEX.MATCH
- SYSTEM.TEXT.REGULAREXPRESSIONS.MATCH.GROUPS
- SYSTEM.OBJECT.TOSTRING
- **SYSTEM.STRING.REPLACE**
- VAR
- VARP

The set of functions specific to this protocol is as follows:

 $MICROSOFTOFFICE. ACCESS. SERVER. CALCULATION. CALLBACK.EVALUATE (section 2.5.6.2.1)$ and sector  $\triangle z$ . Because of SOL currenties is as follows:<br>
The autost of SOL currenties is as follows:<br>  $\therefore$  NVG<br>  $\therefore$  COUNTROWS<br>  $\therefore$  FIRST<br>  $\therefore$  FIRST<br>  $\therefore$  FIRST<br>  $\therefore$  FIRST<br>  $\therefore$  FIRST<br>  $\therefore$  FIRST<br>  $\therefore$  FIRS

*[MS-AXL] — v20120906 Access Application Transfer Protocol Structure* 

 *Copyright © 2012 Microsoft Corporation.* 

 *Release: September 12, 2012* 

MICROSOFT.OFFICE.ACCESS.SERVER.CALCULATION.CALLBACK.SANITIZEURLPROTOCOL (section [2.5.6.2.2\)](#page-205-1)

#### **2.5.6.2.1 Evaluate Function Syntax**

<span id="page-205-0"></span>The syntax rules for a MICROSOFT.OFFICE.ACCESS.SERVER.CALCULATION.CALLBACK.EVALUATE function MUST conform to the following ABNF [\[RFC4234\]:](http://go.microsoft.com/fwlink/?LinkId=90462)

```
function = "Microsoft.Office.Access.Server.Calculation.Callback.Evaluate(" parameters 
           ")"
           parameters = param-expression separator param-fixed separator param-options [param-
           values]
           separator = ", "
           double-quote = %x22
           param-expression = double-quote expression double-quote
em-liked expective paten-supression<br>
value/n1/s = 1, n<br>
deuth = -1, n<br>
deuth = -1, n<br>
deuth = -1, n<br>
parameters is specified by section 2.5 ml, ht MIST NOT contain the GUARENTWER
```
**<expression>** is specified by section 2.5.4.1, but MUST NOT contain the CURRENTWEBUSER, CURRENTWEBUSERGROUPS or ISCURRENTWEBUSERINGROUP values for **<defined-functioncall>**.

```
param-fixed = "Parameters!AccSrv_DataLCID.Value" separator 
"Parameters!AccSrv_CollationLCID.Value"
```
param-options = "Microsoft.Office.Access.Server.Calculation.CallbackOptions.None"/ "Microsoft.Office.Access.Server.Calculation.CallbackOptions.""ReturnFalseOnFailure"

param-values = separator param-reference [param-values]

<span id="page-205-1"></span>**<param-reference>** MUST be a report expression, as specified by section 2.5.6.1.

#### **2.5.6.2.2 SanitizeUrlProtocol Function Syntax**

The syntax rules for a MICROSOFT.OFFICE.ACCESS.SERVER.CALCULATION.CALLBACK.EVALUATE function MUST be as specified by the following ABNF [RFC4234]:

```
function = 
"Microsoft.Office.Access.Server.Calculation.Callback.SanitizeUrlProtocol(" 
expression ")"
```
**<expression>** MUST be a report expression as specified by section 2.5.6.1.

### **2.5.7 User Interface Macros**

This section specifies the syntax for expressions used in **user interface macros**.

#### **2.5.7.1 Syntax**

The syntax rules for user interface macro expressions are the same as those specified by [ISO/IEC-29500-1] section 18.17.2, but the exact syntax structure MUST be as specified by the following ABNF grammar [RFC4234]:

formula =  $"="="" = " expression"$ 

**formula** MUST be less than or equal to 8192 characters in length.

*206 / 283*

*[MS-AXL] — v20120906 Access Application Transfer Protocol Structure* 

 *Copyright © 2012 Microsoft Corporation.* 

expression = \*space nospace-expression \*space

 $space = " "$ 

```
nospace-expression = ("(" expression ")") / constant / (prefix-operator expression) 
/ (expression infix-operator expression) / data-reference / macro-error / function-
call
```
**nospace-expression** can contain an **expression**, which itself contains **nospace-expression**. The latter **nospace-expression** is a nested expression. Expressions MUST NOT nest more than sixtyfour levels deep.

**<constant>** MUST be any constant defined by [ISO/IEC-29500-1] section 18.17.2.1 excluding **array-constant**.

```
prefix-operator = "-" / "+"
```
 $\inf_{x}$  infix-operator = "^" / "\*" / "/" / "+" / "-" / "=" / "<>" / "<" / "<=" / ">" / ">="

data-reference = form-reference / form-control-reference / report-reference / report-control-reference / local-variable-reference / temp-variable-reference

form-reference = form-name-reference period property-name

form-name-reference = [forms-prefix] form-name

forms-prefix = "[FORMS]" bang

 $bang = "!"$ 

form-name = open-bracket name-character-no-space-or-equals \*63name-character closebracket

open-bracket = "["

name-character-no-space-or-equals = name-character-no-space

**name-character-no-space-or-equals** MUST NOT be an =.

name-character-no-space = characters

**name-character-no-space** MUST NOT be a space, !, `, [, ], ., /, \, :, \*, ?, ", <, >, |, #, {, }, %,  $\sim$ , &, or any character whose hexadecimal value is less than 0x20. For locations<br>
For constants MUST be any constant defined by  $\frac{150 \times 10^{-6} \times 2500 - 1}{1}$  section 18.17.2.1 excluding<br>
array constants<br>
array constants  $\frac{1}{2}$  with  $\frac{1}{2}$  with  $\frac{1}{2}$  with  $\frac{1}{2}$  with  $\frac{1}{2}$ 

**<character>** MUST be the production **Char** as specified by [W3C-XML] section 2.2.

name-character = name-character-no-space / space

closed-bracket= "]"

 $period = "$ ."

```
property-name = form-name
```
form-control-reference = [form-name-reference bang] control-name [period propertyname]

control-name = open-bracket control-name-first-character \*63control-name-character close-bracket

```
control-name-first-character = ALPHA / " "
```
*207 / 283*

*[MS-AXL] — v20120906 Access Application Transfer Protocol Structure* 

 *Copyright © 2012 Microsoft Corporation.* 

```
control-name-character = control-name-first-character / DIGIT
        reprot-reference = report-name-reference period property-name
        report-name-reference = [report-prefix] report-name
        report-prefix = "[REPORTS] " bang
        report-name = form-name
        report-control-reference = [report-name-reference bang] control-name [period 
        property-name]
        local-variable-reference = open-bracket local-vars close-bracket bang local-
minry<br>
The method state of the state of the stat
```
**local-variable-reference** corresponds to a **local variable** that has been created by the **SetLocalVar** macro action.

local-vars = "LOCALVARS"

variable-name

local-variable-name = bracketed-local-variable-name / unbracket-local-variable-name

bracketed-local-variable-name = open-bracket unbracketed-local-variable-name closebracket

unbracketed-local-variable-name name-character-no-space-or-equals [\*62name-character name-character-no-space]

temp-variable-reference = open-bracket temp-vars close-bracket bang temp-variablename

**temp-variable-reference** corresponds to a temporary variable that has been created by the SetTempVar macro action.

temp-vars = "TEMPVARS"

temp-variable-name = local-variable-name

```
return-variable-reference = open-bracket return-vars close-bracket bang return-
variable-name
```
**return-variable-reference** corresponds to a return variable that has been created by the SetReturnVar macro action.

return-vars = "RETURNVARS"

return-variable-name = local-variable-name

macro-error = macro-error-reference [macro-error-attribute]

**macro-error** corresponds to information about the last error that occurred while running the current data macro.

macro-error-reference = bracketed-macro-error / unbracket-macro-error

bracketed-macro-error = open-bracket unbracketed-macro-error close-bracket

unbracketed-macro-error = "MACROERRROR"

macro-error-attribute = "." macro-error-attribute-reference

*[MS-AXL] — v20120906 Access Application Transfer Protocol Structure* 

 *Copyright © 2012 Microsoft Corporation.* 

 *Release: September 12, 2012* 

macro-error-attribute-reference = bracketed-macro-error-attribute / unbracket-macroerror-attribute

```
bracketed-macro-error-attribute = open-bracket unbracketed-macro-error-attribute 
close-bracket
```

```
unbracketed-macro-error-attribute = macro-error-number / macro-error-description / 
macro-error-action-name / macro-error-arguments / macro-error-macro-name
```
macro-error-number = "NUMBER"

**macro-error-number** specifies that the entire **macro-error** corresponds to the numeric value of the last error that was hit while running the current data macro.

macro-error-description = "DESCRIPTION"

**macro-error-description** specifies that the entire **macro-error** corresponds to the description of the last error that was hit while running the current data macro.

macro-error-action-name = "ACTIONNAME"

**macro-error-action-name** specifies that the entire **macro-error** corresponds to the name of the action that was being run when the last error encountered by the currently running data macro occurred.

macro-error-arguments = "ARGUMENTS"

**macro-error-arguments** specifies that the entire **macro-error** corresponds to the arguments that were passed into the action that was being run when the last error encountered by the currently running data macro occurred.

macro-error-macro-name = "MACRONAME"

**macro-error-macro-name** specifies that the entire **macro-error** corresponds to the name of the macro that was running when the last error occurred.

function-call = predefined-function-call / defined-function-call

predefined-function-call = function-name "(" [argument-list] ")"

<**function-name>** MUST be one of the functions listed in section 2.5.7.2.

 $argument-list = argument *29$  (comma argument)

comma= ","

argument = expression

```
defined-function-call = ("AND.DB" argument-list-params) / ("CONCATENATE.DB" 
           argument-list-params) / ("CURRENTWEBUSER" single-argument-params) / 
           ("CURRENTWEBUSERGROUPS" single-argument-params) / ("DATETIME" datetime-params) / 
           ("ISCURRENTWEBUSERINGROUP" single-argument-params) / ("ISNULL" single-argument-
           params) / ("NULL()") / ("NZ" two-argument-params) / ("OR.DB" argument-list-params) /
            ("SQL.LIKE" two-argument-params)
macro-error-number specifies that the orient macro-error contesponds to the numeric value of<br>the last error that was hit would connic the orient data more.<br>The second to the description of the second three contents are co
```
argument-list-params = "(" argument-list ")"

single-argument-params = "(" argument ")"

```
two-argument-params = "(" argument comma argument ")"
```
*209 / 283*

*[MS-AXL] — v20120906 Access Application Transfer Protocol Structure* 

 *Copyright © 2012 Microsoft Corporation.* 

<span id="page-209-0"></span>datetime-params =  $"(" argument 5*5|command argument) "")"$ 

### **2.5.7.2 Function Names**

The set of predefined functions for user interface macro formulas is as follows:

- $\blacksquare$  DATE ( $[ISO/IEC-29500-1]$  section 18.17.7.74)
- FALSE [\(\[ISO/IEC-29500-1\]](http://go.microsoft.com/fwlink/?LinkId=132464) section 18.17.7.117)
- $IF([ISO/IEC-29500-1] section 18.17.7.147)$
- **LEFT** ( $[ISO/IEC-29500-1]$  section 18.17.7.191)
- LEN ([ISO/IEC-29500-1] section 18.17.7.193)
- LOWER ([ISO/IEC-29500-1] section 18.17.7.203)
- MID ([ISO/IEC-29500-1] section 18.17.7.210)
- MOD ([ISO/IEC-29500-1] section 18.17.7.218)
- $\blacksquare$  NOW ([ISO/IEC-29500-1] section 18.17.7.234)
- RIGHT ([ISO/IEC-29500-1] section 18.17.7.275)
- ROUND ([ISO/IEC-29500-1] section 18.17.7.278)
- SEARCH ([ISO/IEC-29500-1] section 18.17.7.285)
- TODAY ([ISO/IEC-29500-1] section 18.17.7.326)
- TRUE ( $[ISO/IEC-29500-1]$  section 18.17.7.330)
- UPPER ([ISO/IEC-29500-1] section 18.17.7.335)

### **2.6 ACCDW**

## **2.6.1 Elements**

#### **2.6.1.1 ApplicationReference**

<span id="page-209-1"></span>*Target namespace:* http://schemas.microsoft.com/office/accessservices/2009/04/accdw

A CT\_ApplicationReference element that contains XML that specifies the URL of an Application and at most one CT Object in that application. F (IISO/IEC-29500-1] section 18.17.7.147)<b[r](#page-271-0)>
LEN (IISO/IEC-29500-1] s[e](#page-210-1)ction 18.17.7.147)<br>
LEN (IISO/IEC-29500-1] section 18.17.7.193)<br>
COVIER (IISO/IEC-29500-1] section 18.17.7.203)<br>
MOD (IISO/IEC-29500-1] section 18.17.7.2

The following W3C XML Schema ([XMLSCHEMA1] section 2.1) fragment specifies the contents of this element.

<xsd:element name="ApplicationReference" wbld:cname="ApplicationReference" wbld:codeName="ApplicationReference" type="CT\_ApplicationReference"/>

See section 5.6 for the full W3C XML Schema ([XMLSCHEMA1] section 2.1).

*[MS-AXL] — v20120906 Access Application Transfer Protocol Structure* 

 *Copyright © 2012 Microsoft Corporation.* 

### **2.6.2 Attributes**

This specification does not define any common XML Schema attribute definitions.

### **2.6.3 Complex Types**

### **2.6.3.1 CT\_Object**

<span id="page-210-1"></span>*Target namespace:* http://schemas.microsoft.com/office/accessservices/2009/04/accdw

*Referenced by:* CT\_ApplicationReference

Description of a single object in an **Application**.

*Child Elements:*

**Mode :** An ST\_ShortString element as specified by section 2.2.3.53, **Mode.**

**Name :** An ST\_ObjectName element as specified by section 2.2.3.53, **Name.**

**Type :** An ST\_ShortString element as specified by section 2.2.3.53, **Type.**

The following W3C XML Schema ([XMLSCHEMA1] section 2.1) fragment specifies the contents of this complex type.

```
<xsd:complexType name="CT_Object">
                 <xsd:sequence>
                    <xsd:element name="Name" type="ST_ObjectName" wbld:cname="Name"/>
                    <xsd:element name="Type" type="ST_ShortString" wbld:cname="Type"/>
                    <xsd:element name="Mode" type="ST_ShortString" minOccurs="0" wbld:cname="Mode"/>
                  </xsd:sequence>
              </xsd:complexType>
renced by: \frac{1}{2}lication.<br>
Child Elements:<br>
Mode: An ST. Shortchism element as specified by section 2.2.3.53, Mode.<br>
Note: An ST. Shortchism element as specified by
```
See section 5.6 for the full W3C XML Schema ([XMLSCHEMA1] section 2.1).

## **2.6.3.2 CT\_ApplicationReference**

<span id="page-210-0"></span>*Target namespace:* http://schemas.microsoft.com/office/accessservices/2009/04/accdw

*Referenced by:* ApplicationReference

Specifies an Application Reference. MUST contain exactly one **URL** element and at most one **Object** element. If no **Object** element is specified, the application as a whole is specified; otherwise, only that object in the application is specified.

### *Child Elements:*

**Object :** A CT\_Object element as specified by section 2.2.3.54, Object.

**URL :** An anyURI ([XMLSCHEMA2] section 3.2.17) element as specified by section 2.2.3.54, **URL.**

The following W3C XML Schema ([XMLSCHEMA1] section 2.1) fragment specifies the contents of this complex type.

```
<xsd:complexType name="CT_ApplicationReference">
  <xsd:sequence>
```
*211 / 283*

*[MS-AXL] — v20120906 Access Application Transfer Protocol Structure* 

 *Copyright © 2012 Microsoft Corporation.* 

```
 <xsd:element name="URL" type="xsd:anyURI" wbld:cname="URL"/>
     <xsd:element name="Object" minOccurs="0" wbld:cname="Object" type="CT_Object"/>
  </xsd:sequence>
</xsd:complexType>
```
See section [5.6](#page-271-0) for the full W3C XML Schema [\(\[XMLSCHEMA1\]](http://go.microsoft.com/fwlink/?LinkId=90608) section 2.1).

### **2.6.4 Simple Types**

### **2.6.4.1 ST\_ShortString**

<span id="page-211-0"></span>*Target namespace:* http://schemas.microsoft.com/office/accessservices/2009/04/accdw

*Referenced by:* CT\_Object

A string ([XMLSCHEMA2] section 3.2.1) as specified by section 2.2.4.4.

The following W3C XML Schema ([XMLSCHEMA1] section 2.1) fragment specifies the contents of this simple type.

```
<xsd:simpleType name="ST_ShortString">
  <xsd:restriction base="xsd:string">
    <xsd:maxLength value="255"/>
  </xsd:restriction>
</xsd:simpleType>
```
<span id="page-211-1"></span>See section 5.6 for the full W3C XML Schema ([XMLSCHEMA1] section 2.1).

### **2.6.4.2 ST\_ObjectName**

*Target namespace:* http://schemas.microsoft.com/office/accessservices/2009/04/accdw

*Referenced by:* CT\_Object

A string ([XMLSCHEMA2] section 3.2.1) as specified by section 2.2.4.1.

The following W3C XML Schema ([XMLSCHEMA1] section 2.1) fragment specifies the contents of this simple type. **2.6.4.1 ST\_ShortString**<br>
Traget hamespace: http://schemas.microsoft.com/office/accessem/ces/2009/04/acctive<br>
Released by: CI Oligistic Henric (IXMLSCHEMA) action 2.2.4.4.<br>
The following WSC MML Schema (IXMLSCHEMA) action

```
<xsd:simpleType name="ST_ObjectName">
  <xsd:restriction base="xsd:string">
    <xsd:minLength value="1"/>
    <xsd:maxLength value="72"/>
  </xsd:restriction>
</xsd:simpleType>
```
See section 5.6 for the full W3C XML Schema ([XMLSCHEMA1] section 2.1).

*[MS-AXL] — v20120906 Access Application Transfer Protocol Structure* 

 *Copyright © 2012 Microsoft Corporation.* 

# **3 Structure Examples**

The following sections contain complete and valid examples of the use of the various elements of AXL to specify a data application. The examples refer to two related lists  $(1)$ , a Users list  $(1)$  and a Tasks list (1). The lists (1) themselves are not specified in the examples.

The Users list contains the fields FullName, which specifies a user's full name, Email, which specifies the user's e-mail address, and CurrentTaskCount, which specifies the number of tasks assigned to the user.

The Tasks list contains the fields TaskTitle, which specifies the title for a task, Completed, which is a Boolean value that specifies whether the task is finished, and AssignedToUserID, which specifies a user in the Users list to whom the task is assigned. The AssignedToUserID field in each record of Tasks has the value of the **primary key** of a record in Users.

While key elements and attributes are described in detail following each example, some elements and attributes are not described completely, for the sake of brevity and readability of the example.

### **3.1 Application Element**

The following example is the Application element for a task-tracking data application named "MS-AXL sample application".

```
<?xml version="1.0" encoding="UTF-16" standalone="no"?>
            <Application xmlns="http://schemas.microsoft.com/office/accessservices/2009/04/application">
               <Properties>
                 <Property Name="AccessVersion" Type="10">09.50</Property>
                 <Property Name="AllowBuiltInToolbars" Type="1">True</Property>
                 <Property Name="AllowDatasheetSchema" Type="1">True</Property>
                 <Property Name="UseMDIMode" Type="2">0</Property>
                 <Property Name="WebDesignMode" Type="2">1</Property>
                 <Property Name="WebStartUpView" Type="10">Navigation Form</Property>
                 <Property Name="Project Name" Type="101">MS-AXL sample application</Property>
               </Properties>
            </Application>
imary key of a record in these static list in the static list of the static list in th
```
The **Properties** element specifies a property bag for the data application.

The **Property** element with a **Name** attribute of WebStartUpView specifies the first object, in this case the form "Navigation Form", to be shown when the data application opens.

#### **3.2 Forms**

The following subsections contain complete and valid examples of Forms in data applications.

#### **3.2.1 Detail Form**

The following example demonstrates a single-item form. The form contains a Label, two input Textboxes, each with a preceding label, and a ComboBox with a predefined list of possible values.

```
<?xml version="1.0" encoding="utf-16" standalone="no"?>
<axl:View Name="UserDetails" xmlns="http://schemas.microsoft.com/client/2009/11" 
xmlns:a="http://schemas.microsoft.com/office/accessservices/2009/11/forms" 
xmlns:axl="http://schemas.microsoft.com/office/accessservices/2009/11/application" 
xmlns:x="http://schemas.microsoft.com/winfx/2009/04/xaml">
```
*[MS-AXL] — v20120906 Access Application Transfer Protocol Structure* 

 *Copyright © 2012 Microsoft Corporation.* 

 *Release: September 12, 2012* 

```
 <axl:Data>
                 <axl:RecordSource>Users</axl:RecordSource>
               </axl:Data>
               <a:Form NavigationButtons="false" Caption="User Detail" TabularBorderStyle="Both">
                 <a:Form.Resources>
                   <Style x:Key="FormTitleStyle">
                     <Setter Property="Control.FontFamily" Value="Calibri" />
                     <Setter Property="Control.FontSize" Value="24" />
                     <Setter Property="Control.Foreground" Value="#1f497d" />
                     <Setter Property="AccessControl.GridlineBorderBrush" Value="Transparent" />
                   </Style>
                   <Style x:Key="ButtonStyle">
                     <Setter Property="Control.FontFamily" Value="Calibri" />
                     <Setter Property="Control.FontSize" Value="15" />
                     <Setter Property="Control.Foreground" Value="#444444" />
                     <Setter Property="Control.Background" Value="#f3f3f3" />
                     <Setter Property="Control.FontWeight" Value="400" />
                     <Setter Property="AccessControl.GridlineBorderBrush" Value="#aab5b3" />
                     <Setter Property="AccessControl.BorderLineStyle" Value="Solid" />
                   </Style>
                   <Style x:Key="ButtonHoverStyle">
                     <Setter Property="Control.Foreground" Value="#403152" />
                     <Setter Property="Control.Background" Value="#fac090" />
                     <Setter Property="AccessControl.BackTint" Value="60.0" />
                     <Setter Property="AccessControl.BackThemeColorIndex" Value="9" />
                   </Style>
                   <Style x:Key="ButtonSelectedStyle">
                     <Setter Property="Control.Foreground" Value="#215968" />
                     <Setter Property="Control.Background" Value="#e46c0a" />
                     <Setter Property="AccessControl.BackShade" Value="75.0" />
                     <Setter Property="AccessControl.BackThemeColorIndex" Value="9" />
                   </Style>
                   <Style x:Key="LabelStyle">
                     <Setter Property="Control.FontFamily" Value="Calibri" />
                     <Setter Property="Control.FontSize" Value="15" />
                     <Setter Property="Control.Foreground" Value="#8c8c8c" />
                     <Setter Property="AccessControl.GridlineBorderBrush" Value="Transparent" />
                   </Style>
                   <Style x:Key="TextBoxStyle">
                     <Setter Property="Control.FontFamily" Value="Calibri" />
                     <Setter Property="Control.FontSize" Value="15" />
                     <Setter Property="Control.Foreground" Value="#10253f" />
                     <Setter Property="AccessControl.GridlineBorderBrush" Value="#a6a6a6" />
                   </Style>
                   <Style x:Key="TestBorderStyle" TargetType="Border">
                     <Setter Property="AccessControl.GridlineBorderBrush" 
            Value="#000000,#000000,#000000,#000000" />
                     <Setter Property="Control.BorderThickness" Value="1,1,1,1" />
                     <Setter Property="AccessControl.EffectSize" Value="0,2,0,0" />
                     <Setter Property="Control.Padding" Value="0,2,0,0" />
                   </Style>
                 </a:Form.Resources>
                  <a:Form.Header>
                   <a:Section x:Name="FormHeader" />
                 </a:Form.Header>
                 <a:Form.Detail>
                   <DataTemplate>
                     <a:Section x:Name="Detail">
Preliminary
                       <Grid a:LayoutGroup="1">
```
*[MS-AXL] — v20120906 Access Application Transfer Protocol Structure* 

 *Copyright © 2012 Microsoft Corporation.* 

 *Release: September 12, 2012* 

```
 <Grid.ColumnDefinitions>
                           <ColumnDefinition Width="20" />
                           <ColumnDefinition Width="80" />
                           <ColumnDefinition Width="100" />
                           <ColumnDefinition Width="110" />
                           <ColumnDefinition Width="110" />
                         </Grid.ColumnDefinitions>
                         <Grid.RowDefinitions>
                           <RowDefinition Height="10" />
                           <RowDefinition Height="44" />
                           <RowDefinition Height="40" />
                           <RowDefinition Height="40" />
                           <RowDefinition Height="40" />
                         </Grid.RowDefinitions>
                         <Border x:Name="EmptyCell1" ControlHeight="164" ControlWidth="20" Grid.Column="0" 
            Grid.Row="0" Grid.RowSpan="5" />
                         <Border Grid.Column="1" Grid.ColumnSpan="2" Grid.Row="1">
                           <a:Label x:Name="lblUserDetails" Style="{StaticResource FormTitleStyle}" 
            ControlWidth="180" Caption="User Details" ControlHeight="28" />
                         </Border>
                         <Border Grid.Column="3" Grid.Row="1" Style="{StaticResource TestBorderStyle}">
                          <a:Button x:Name="cmdDelete" Style="{StaticResource ButtonStyle}" 
            StyleHover="{StaticResource ButtonHoverStyle}" StyleSelected="{StaticResource 
            ButtonSelectedStyle}" ControlWidth="99" Caption="& Delete" ControlHeight="23" />
                         </Border>
                         <Border Grid.Column="4" Grid.Row="1">
                           <a:Button x:Name="cmdSaveAndClose" Style="{StaticResource ButtonStyle}" 
            StyleHover="{StaticResource ButtonHoverStyle}" StyleSelected="{StaticResource 
            ButtonSelectedStyle}" ControlWidth="99" AccessKey="83" Cursor="Hand" Caption="&Save and
            Close" ControlHeight="23" />
                         </Border>
                         <Border Grid.Column="1" Grid.Row="2">
                           <a:Label x:Name="lblEmail" Style="{StaticResource LabelStyle}" 
            ControlWidth="80" Caption="E-mail" ControlHeight="20" />
                         </Border>
                         <Border Grid.Column="2" Grid.ColumnSpan="3" Grid.Row="2">
                           <a:TextBox x:Name="txtEmail" Style="{StaticResource TextBoxStyle}" 
            ControlWidth="309" ControlHeight="24" ControlSource="Email" />
                         </Border>
                         <Border Grid.Column="1" Grid.Row="3">
                           <a:Label x:Name="lblFullName" Style="{StaticResource LabelStyle}" 
            ControlWidth="80" Caption="Full Name" ControlHeight="20" />
                         </Border>
                         <Border Grid.Column="2" Grid.ColumnSpan="3" Grid.Row="3">
                           <a:TextBox x:Name="txtFullName" Style="{StaticResource TextBoxStyle}" 
            ControlWidth="309" ControlHeight="24" ControlSource="FullName" />
                         </Border>
                         <Border Grid.Column="1" Grid.Row="4">
                           <a:Label x:Name="lblContact" Style="{StaticResource LabelStyle}" 
            ControlWidth="80" Caption="Contact" ControlHeight="20" />
                         </Border>
                         <Border Grid.Column="2" Grid.ColumnSpan="3" Grid.Row="4">
                           <a:ComboBox x:Name="Contact" Style="{StaticResource TextBoxStyle}" 
            SeparatorCharacters=", " ControlWidth="309" LimitToList="true" AllowValueListEdits="false" 
            RowSourceType="Value List" ColumnWidths="96" InheritValueList="false" ControlHeight="24" 
            ListWidth="96" ControlSource="Contact">
                            <a:ComboBox.RowSource>"Unknown";"1st";"2nd"</a:ComboBox.RowSource>
                           </a:ComboBox>
                         </Border>
Preliminary
                       </Grid>
```
*[MS-AXL] — v20120906 Access Application Transfer Protocol Structure* 

 *Copyright © 2012 Microsoft Corporation.* 

 *Release: September 12, 2012* 

```
 </a:Section>
       </DataTemplate>
     </a:Form.Detail>
   </a:Form>
</axl:View>
```
The **RecordSource** element specifies that the data source (1) for the form is the Users list (1).

The **Resources** element specifies the styles used by the form and its controls and sections. In this example, there are seven different styles, named FormTitleStyle, ButtonStyle, ButtonHoverStyle, ButtonSelectedStyle, LabelStyle, TextBoxStyle and TestBorderStyle. Each of these is referenced in a Style, StyleHover or StyleSelected attribute, which are of type ST\_ReferenceType, where the name of the style is the **Key** specified in that type.

The style element with Key: TestBorderStyle attribute also contains the TargetType attribute, which in the example indicates that this style is only to be used by a **Border** element. Within this element are the following properties: GridlineBorderBrush, BorderThickness, EffectSize and Padding. The **GridlineBorderBrush** indicates hexadecimal values representing colors for each of the four border lines (Top, Bottom, Left, Right), while the **BorderThickness** indicates the width, in pixels, of the border lines. The **Padding** indicates the distance from each edge of the control to the border edges, while the **EffectSize** provides an offset to account for padding rendering on controls containing effects, such as shadows. sommig there are seve[n](#page-132-0) different style; then the style in the style in the style in the style in the style style in the style in the style in the style in the style in the style style in the style state in the style style

The **Grid** element specifies the layout of the form. In this case, all controls fall into a conceptual grid with five columns and five rows, with width and height specified by the **Width** and **Height** attributes of the **ColumnDefinition** and **RowDefinition** elements, respectively.

The **Border** elements specify the location of controls in the form's conceptual grid. The first **Border** has no child elements; that is, it is an empty cell. The attributes on that element specify that there is empty space on the left side of the form that is 164 pixels high (the ControlHeight attribute) and 20 pixels wide (the ControlWidth attribute), and that the empty space stretches down the entire height of the form (the **Grid.RowSpan** attribute of 5). Note that the heights of all the **RowDefinition** elements add up to the height of the first **Border** element, and that the width of the first **ColumnDefinition** element corresponds to the width of the first **Border** element.

The second **Border** element specifies one **Label** control, which uses the style FormTitleStyle and displays the text User Details. Its **Border** element specifies that it starts in the second column and the second row (**Grid.Column** and **Grid.Row** of 1) and ends in the third column (**Grid.ColumnSpan** of 2). The **ControlWidth** of lblUserDetails is equivalent to the sum of the **Width** attributes of the second and third **ColumnDefinition** elements, which means that the control uses up all the available space in the conceptual cells in which it exists.

The rest of the controls are specified in a similar manner.

The cmdDelete **Button** control has a Caption attribute with a value of  $\kappa$ amp; Delete, which specifies Delete will be displayed on the command button. Its **ControlWidth** attribute of 99 is less than the width of the fourth column, which is 110. The difference is the space around the control between its edges and the edges of its parent **Border** element — that is, padding around the control.

The ControlSource attribute of the txtEmail **TextBox** control specifies that the text box is bound to the Email field of the **RecordSource**.

The RowSourceType attribute of the Contact **ComboBox** control specifies that the **ComboBox.RowSource** element is a value list of literal strings. When the user displays the list of possible values of the combo box, the options will be Unknown, 1st and 2nd. The LimitToList

*[MS-AXL] — v20120906 Access Application Transfer Protocol Structure* 

 *Copyright © 2012 Microsoft Corporation.* 

 *Release: September 12, 2012*
attribute of true specifies that the user cannot type in a value that is not in the list, and the [AllowValueListEdits](#page-130-0) attribute of false specifies that the user cannot edit the list of values.

# **3.2.2 Navigation Form**

The following example demonstrates how to specify a Form with a NavigationControl.

```
<?xml version="1.0" encoding="utf-16" standalone="no"?>
            <axl:View Name="Navigation Form" xmlns="http://schemas.microsoft.com/client/2009/04" 
            xmlns:a="http://schemas.microsoft.com/office/accessservices/2009/04/forms" 
            xmlns:axl="http://schemas.microsoft.com/office/accessservices/2009/04/application" 
            xmlns:x="http://schemas.microsoft.com/winfx/2009/04/xaml">
               <a:Form NavigationButtons="false" TabularBorderStyle="Both">
                  <a:Form.Detail>
                    <DataTemplate>
                      <a:Section x:Name="Detail">
                         <Grid a:LayoutGroup="2">
                           <Grid.ColumnDefinitions>
                             <ColumnDefinition/>
                           </Grid.ColumnDefinitions>
                           <Grid.RowDefinitions>
                             <RowDefinition Height="32"/>
                             <RowDefinition/>
                           </Grid.RowDefinitions>
                           <Border Grid.Column="0" Grid.Row="0">
                             <a:NavigationControl x:Name="NavigationControl" MinWidth="500" 
            ControlHeight="32" NavigationTargetSubform="NavigationSubform">
                               <Border>
                                  <a:NavigationButton x:Name="UserDetailsNavigationButton" ControlWidth="120" 
            Caption="User Details" ControlHeight="26" NavigationTargetName="Form.UserDetails"/>
                                </Border>
                                <Border>
                                  <a:NavigationButton x:Name="TasksDatasheetNavigationButton" 
            ControlWidth="120" Caption="All Tasks" ControlHeight="26" 
            NavigationTargetName="Form.TasksDatasheet"/>
                                </Border>
                                <Border>
                                  <a:NavigationButton x:Name="TaskReportNavigationButton" ControlWidth="120" 
            Caption="Task report" ControlHeight="26" NavigationTargetName="Report.Task By Assigned To"/>
                                </Border>
                             </a:NavigationControl>
                           </Border>
                           <Border Grid.Column="0" Grid.Row="1">
                             <a:SubForm x:Name="NavigationSubform" MinHeight="480" MinWidth="500" 
            ShowPageHeaderAndPageFooter="true"/>
                           </Border>
                         </Grid>
                      </a:Section>
                    </DataTemplate>
                  </a:Form.Detail>
                </a:Form>
            </axl:View>
\frac{1}{2}<br>
\frac{1}{2}<br>
\frac{1}{2}<br>
\frac{1}{2}<br>
\frac{1}{2}<br>
\frac{1}{2}<br>
\frac{1}{2}<br>
\frac{1}{2}<br>
\frac{1}{2}<br>
\frac{1}{2}<br>
\frac{1}{2}<br>
\frac{1}{2}<br>
\frac{1}{2}<br>
\frac{1}{2}<br>
\frac{1}{2}<br>
\frac{1}{2}<br>
\frac{1}{2}<br>
\frac{1}{2}<br>
\frac{1}{2}<br>
\frac{1}{2}<br>
```
This form has a detail section specified in the same way as the previous example. The layout of the detail section has one conceptual column and two conceptual rows, the first of which has a fixed height of 32.

*[MS-AXL] — v20120906 Access Application Transfer Protocol Structure* 

 *Copyright © 2012 Microsoft Corporation.* 

 *Release: September 12, 2012* 

The NavigationControl element is specified by the first **Border** element, which means that it exists in the top conceptual row of the form. The first **RowDefinition** element specifies a fixed height, the same as the [ControlHeight](#page-132-0) attribute of NavigationControl, but the first and only **ColumnDefinition** element doesn't specify a fixed width. Instead, the **NavigationControl** uses the [MinWidth](#page-139-0) attribute to specify that the conceptual column is at least 500 pixels wide. Similarly, the second **RowDefinition** element doesn't specify a fixed height, but the [SubForm](#page-94-0) element uses the MinHeight attribute to specify that the row is at least 480 pixels high.

The **NavigationControl** has three child NavigationButton controls, described in the following table. The NavigationTargetSubform attribute of NavigationSubform specifies that when the user clicks on one of the buttons, the associated object specified by the button's NavigationTargetName attribute will be opened in NavigationSubform.

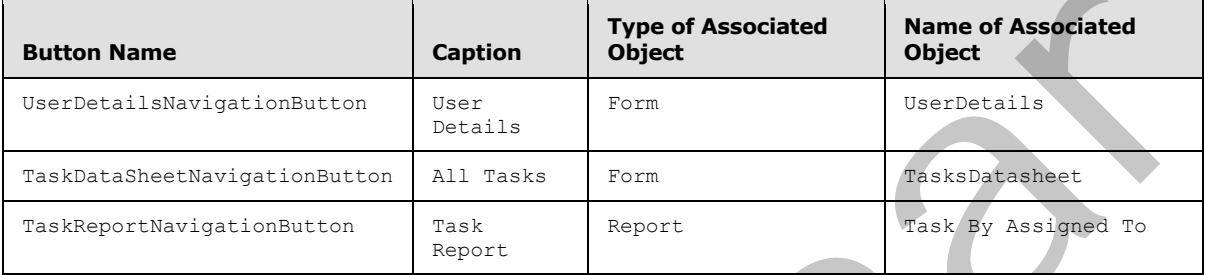

Each of the buttons specifies a **ControlHeight** that is smaller than the height of the **NavigationControl**, which means that there is padding around the buttons.

# **3.2.3 Datasheet Form**

The following example demonstrates a Form that displays information in a tabular view. This example specifies a view on the Tasks list (1).

```
<?xml version="1.0" encoding="utf-16" standalone="no"?>
            <axl:View Name="TasksDatasheet" xmlns="http://schemas.microsoft.com/client/2009/04" 
            xmlns:a="http://schemas.microsoft.com/office/accessservices/2009/04/forms" 
            xmlns:axl="http://schemas.microsoft.com/office/accessservices/2009/04/application" 
            xmlns:x="http://schemas.microsoft.com/winfx/2009/04/xaml">
               <axl:Data>
                 <axl:RecordSource>Tasks</axl:RecordSource>
               </axl:Data>
               <a:Form AlternateBackground="#f2f2f2" Style="{StaticResource DatasheetStyle}" 
            TabularBorderStyle="Both">
                  <a:Form.Resources>
                    <Style x:Key="DatasheetStyle">
                      <Setter Property="Control.FontFamily" Value="Calibri"/>
                      <Setter Property="Control.FontSize" Value="15"/>
                      <Setter Property="AccessControl.GridlineBorderBrush" Value="#eeece1"/>
                     </Style>
                  </a:Form.Resources>
                  <a:Form.Datasheet>
                    <a:Datasheet x:Name="Detail">
            ŗ,
                      <a:Label x:Name="lblPriority" Association="Priority" Caption="Priority"/>
ring that the third is specify that the result is precise in the following table.<br>The Navigation Control has three dial is considered by the button's last cost in the following table.<br>The Barriston for the statistical
```
*[MS-AXL] — v20120906 Access Application Transfer Protocol Structure* 

 *Copyright © 2012 Microsoft Corporation.* 

 *Release: September 12, 2012* 

```
 <a:ComboBox x:Name="Priority" SeparatorCharacters=", " LimitToList="true" 
           RowSourceType="Value List" Width="90" ControlSource="Priority">
                        <a:ComboBox.RowSource>"1 - High";"2 - Medium";"3 - Low"</a:ComboBox.RowSource>
                     </a:ComboBox>
                     <a:Label x:Name="lblCompleted" Association="Completed" Caption="Completed"/>
                     <a:CheckBox x:Name="Completed" Width="40" ControlSource="Completed"/>
                     <a:Label x:Name="lblTaskTitle" Association="TaskTitle" Caption="Title"/>
                     <a:TextBox x:Name="TaskTitle" Width="250" ControlSource="TaskTitle"/>
                     <a:Label x:Name="lblStartDate" Association="StartDate" Caption="Start Date"/>
                     <a:TextBox x:Name="StartDate" Width="80" ControlSource="StartDate" 
           FormatDataAs="Short Date"/>
                     <a:Label x:Name="lblDueDate" Association="DueDate" Caption="Due Date"/>
                     <a:TextBox x:Name="DueDate" Width="80" ControlSource="DueDate" FormatDataAs="Short 
           Date"/>
                     <a:Label x:Name="lblAssignedTo" Association="AssignedToUserID" Caption="Assigned 
           To"/>
                     <a:ComboBox x:Name="AssignedToUserID" SeparatorCharacters=", " LimitToList="true" 
           ColumnCount="2" ColumnWidths="0,120" ListItemsEditForm="User Details" Width="120" 
           ListWidth="120" ControlSource="AssignedToUserID">
                       <a:ComboBox.RowSource>
                         <axl:Query>
                            <axl:References>
                              <axl:Reference Source="Users"/>
                            </axl:References>
                            <axl:Results>
                              <axl:Property Source="Users" Name="ID"/>
                              <axl:Property Source="Users" Name="FullName"/>
                            </axl:Results>
                            <axl:Ordering>
                              <axl:Order Source="Users" Name="FullName"/>
                            </axl:Ordering>
                          </axl:Query>
                       </a:ComboBox.RowSource>
                     </a:ComboBox>
                     <a:Label x:Name="lblAttachments" Association="Attachments" Caption="Attachments"/>
Control of the present term is a state of the state of the figure of the state of the state of the present term is a state of the state of the state of the state of the state of the state of the state of the state of the
```

```
 </a:Datasheet>
 </a:Form.Datasheet>
```
ControlSource="Attachments"/>

 $\langle$ /a:Form $\rangle$ </axl:View>

In contrast to the previous example, which used a **Grid** element to define the layout of controls in a detail section, this example uses a **Form.Datasheet** element, of type CT\_FormDatasheet, to specify fields (3) from Tasks. The **Form** element specifies the Style DatasheetStyle, which applies to the form and all its controls, unlike a detail form, which allows controls to specify individual styles.

<a:Attachment x:Name="Attachments" PictureAlignment="top left"

For each column (2) in the tabular view, a child element of the **Form.Datasheet** element specifies a control. The ControlSource attribute specifies the field (3) that will be displayed in that column

*[MS-AXL] — v20120906 Access Application Transfer Protocol Structure* 

 *Copyright © 2012 Microsoft Corporation.* 

 *Release: September 12, 2012* 

(2). For example, the **TextBox** child element named TaskTitle specifies a **ControlSource** attribute of TaskTitle, which specifies that the control is bound to Tasks.TaskTitle.

The **Label** child elements of **Datasheet**, which have type [CT\\_AccDSLabel,](#page-108-0) are associated with other control types by specifying the [Association](#page-131-0) attribute. For example, the **Label** named lblAssignedTo specifies an **Association** attribute of AssignedToUserID. The [Caption](#page-131-1) attribute of the label, Assigned To, will be displayed as the name of the column that corresponds to the control AssignedToUserID.

The **ComboBox** control, AssignedToUserID, is an example of a multiple-column combo box. The **ComboBox.RowSource** element specifies a *Query* that selects two fields, ID and FullName, from the Users list (1). The control specifies a ColumnCount attribute of 2 and a ColumnWidths attribute of 0,120, which specifies that the first column in the dropdown list, Users.ID, is hidden. The **ControlSource** attribute specifies that the AssignedToUserID field (3) of the Tasks list will be set to the Users.ID field when the control value changes.

# **3.3 UI Macros**

The following subsections contain complete and valid examples of UI Macros in data applications.

### **3.3.1 Validation and Exceptions**

The following example demonstrates the use of a UI Macro for input validation. The **UserInterfaceMacros** element is the child of a CT\_View element.

```
 <axl:UserInterfaceMacros>
                 <axl:UserInterfaceMacro For="cmdDelete" Event="OnClick">
                   <axl:Statements>
                      <axl:Action Name="DeleteRecord"/>
                      <axl:Action Name="RemoveTempVar">
                       <axl:Argument Name="Name">tmpDirty</axl:Argument>
                     </axl:Action>
                      <axl:Action Name="CloseWindow"/>
                   </axl:Statements>
                 </axl:UserInterfaceMacro>
                 <axl:UserInterfaceMacro For="cmdSaveAndClose" Event="OnClick">
                   <axl:Statements>
                      <axl:Action Name="OnError">
                        <axl:Argument Name="Goto">Macro Name</axl:Argument>
                        <axl:Argument Name="MacroName">MacroError<axl:/Argument>
                      </axl:Action>
                      <axl:ConditionalBlock>
                       <sub>ax1</sub>:If></sub>
                          <axl:Condition>IsNull([txtEmail])</axl:Condition>
                          <axl:Statements>
                            <axl:Action Name="MessageBox">
                              <axl:Argument Name="Message">
                                   Please enter an e-mail address.
                            </axl:Argument>
                            </axl:Action>
                          </axl:Statements>
                       \langle/axl:Tf>
                        <axl:ElseIf>
irresponds to the control<br>
The Combiddox, Mewholm to electronic state and the column of the column control box. The<br>
Combiddox, Mewholm to electronic state
                          <axl:Condition>IsNull([txtFullName])</axl:Condition>
```
*[MS-AXL] — v20120906 Access Application Transfer Protocol Structure* 

 *Copyright © 2012 Microsoft Corporation.* 

 *Release: September 12, 2012* 

```
 <axl:Statements>
                              <axl:Action Name="MessageBox">
                                 <axl:Argument Name="Message">Please enter a full name.</ axl:Argument>
                              </axl:Action>
                            </axl:Statements>
                          </axl:ElseIf>
                        \timesElseIf>
                            <axl:Condition>True</axl:Condition>
                            <axl:Statements>
                              <axl:Action Name="SaveRecord"/>
                              <axl:Action Name="RemoveTempVar">
                                <axl:Argument Name="Name">tmpDirty</axl:Argument>
                              </axl:Action>
                              <Action Name="CloseWindow"/>
                            </axl:Statements>
                          <axl:/ElseIf>
                       </axl:ConditionalBlock>
                     </axl:Statements>
                     <axl:Sub Name="MacroError">
                       <axl:Statements>
                         <axl:Action Name="MessageBox">
                            <axl:Argument Name="Message">=[MacroError]![Description]</axl:Argument>
                         </axl:Action>
                       </axl:Statements>
                     </axl:Sub>
                  </axl:UserInterfaceMacro>
                </axl:UserInterfaceMacros>
\alpha<br>
\alpha and the state of the state of the state of the state of the state of the state of the state of the state of the state of the state of the state of the state of the state of the state of the state of the state o
```
This sample contains two embedded User Interface Macros. The first one is a macro that deletes the current record using the DeleteRecord action and then closes the form using the CloseWindow action. This macro is triggered by the OnClick event of the cmdDelete command button of the form that contains it, as specified by the **For** and **Event** attributes, respectively.

The second UI Macro is triggered by the OnClick event of the cmdSaveAndClose command button. It uses the **OnError** action to register which subroutine will run when an exception, that is, an error, occurs. In this example, the **Sub** is named MacroError. If one of the statements in the macro encounters an error situation, the MacroError Macro will be run.

The **ConditionalBlock** element is used to validate the contents of the txtEmail and txtFullName controls. When the txtEmail textbox contains no value, the MessageBox action is used to show the user a dialog box that displays the text, Please enter an e-mail address. The commands under the **ElseIf** and **Else** conditions are not performed.

The **ElseIf** element specifies a condition that is only evaluated if the initial **If** element condition evaluates to false (that is, when the value of the  $\text{txtmath>ttEmail control}$  is not null). In this example, if the txtEmail control is not empty but the txtFullName control is, another message will be displayed to the user.

When the condition for the **ElseIf** element also evaluates to false, the commands specified by **Statements** in the **Else** element are performed. In this example, the **Else** condition indicates that both controls have a non-null value, in which case the Macro commits the record using the SaveRecord action and closes the form with the CloseWindow action.

*[MS-AXL] — v20120906 Access Application Transfer Protocol Structure* 

 *Copyright © 2012 Microsoft Corporation.* 

 *Release: September 12, 2012* 

The commands in the **Sub** element MacroError are performed when an exception occurs while the Macro is running. In this example, the MessageBox action displays the error to the user by evaluating the expression [MacroError]![Description].

## **3.3.2 Standalone**

The following example describes a standalone UI Macro which is specified by a database object named RecalculateTotals.

```
 <axl:UserInterfaceMacro MinimumClientDesignVersion="14.0.0000.0000">
  <axl:Statements>
     <axl:Action Name="RunDataMacro">
       <axl:Argument Name="MacroName">Projects.RecalculateTotals</axl:Argument>
     </axl:Action>
     <axl:Action Name="MessageBox">
       <axl:Argument Name="Message">
       The total and open tasks count are now recalculated for all projects.
       </axl:Argument>
     </axl:Action>
  </axl:Statements>
 </axl:UserInterfaceMacro>
```
This macro calls a Data Macro using the RunDataMacro action and the MacroName argument Projects.RecalculateTotals.

The standalone macro can be called from a command button by specifying the following **UserInterfaceMacros** child element of a CT\_View element:

```
<axl:UserInterfaceMacros>
   <axl:MacroReference Event="OnClick" For="cmdRecalculateTotals">
    RecalculateTotals
  </axl:MacroReference>
</axl:UserInterfaceMacros>
```
The **MacroReference** element specifies that the macro named RecalculateTotals will be called when the command button named cmdRecalculateTotals is clicked.

### **3.3.3 Filtering**

The following example demonstrates how to apply a filter to a datasheet form using a UI Macro. The **UserInterfaceMacro** element is a child of the **UserInterfaceMacros** element of a CT\_View element.

```
 <axl:UserInterfaceMacro For="txtSearch" Event="AfterUpdate">
                      <axl:Statements>
                         <axl:ConditionalBlock>
                          \langle \text{axl:If}\rangle <axl:Condition>[txtSearch]="" Or IsNull([txtSearch])</axl:Condition>
                              <axl:Statements>
                                <axl:Action Name="SetProperty">
                                  <axl:Argument Name="ControlName">txtSearch</axl:Argument>
                                  <axl:Argument Name="Property">Value</axl:Argument>
                                  <axl:Argument Name="Value">Search...</axl:Argument>
                                </axl:Action>
The following contributions of standard term in a specified by a distribution of the control of the control of the control of the control of the control of the control of the control of the control of the control of the c
                             </axl:Statements>
```
*[MS-AXL] — v20120906 Access Application Transfer Protocol Structure* 

 *Copyright © 2012 Microsoft Corporation.* 

 *Release: September 12, 2012* 

```
\langle /axl:If>
                        </axl:ConditionalBlock>
                        <axl:ConditionalBlock>
                         <sub>ax1</sub>:If></sub>
                            <axl:Condition>[txtSearch]="Search..."</axl:Condition>
                            <axl:Statements>
                              <axl:Action Name="SetFilter">
                                 <axl:Argument Name="WhereCondition">
                                   [Searchable] Like "*"</axl:Argument>
                                 <axl:Argument Name="ControlName">BugDS</axl:Argument>
                               </axl:Action>
                            </axl:Statements>
                         \langle/axl:Tf>
                          <axl:Else>
                            <axl:Statements>
                               <axl:Action Name="SetFilter">
                                 <axl:Argument Name="WhereCondition">
                                   [Searchable] Like "*" &
                                  [Forms]![Main]![NavigationSubform]![txtSearch] & amp; "*"
                                 </axl:Argument>
                                 <axl:Argument Name="ControlName">BugDS</axl:Argument>
                               </axl:Action>
                            </axl:Statements>
                          </axl:Else>
                        </axl:ConditionalBlock>
                     </axl:Statements>
                   </axl:UserInterfaceMacro>
Contribution of the control of the control of the control of the control of the control of the control of the control of the control of the control of the control of the control of the control of the control of the contro
```
The example demonstrates a UI Macro associated with a Textbox, txtSearch, as specified by the **For** attribute. When the value of the text box is updated, the AfterUpdate event, as specified by ST\_UserInterfaceObjectEvent, fires and the UI Macro is run, as specified by the **Event** attribute.

The **ConditionalBlock** elements specify the conditions and actions for the UI Macro. In the first **If** element, the **Condition** element has a value of =Or.Db([txtSearch]="", Isnull([txtSearch])), which specifies that when value of txtSearch is the empty string or null, the **SetProperty** Action will set the value of txtSearch to "Search...".

In the second **ConditionalBlock** element, the SetFilter action is used to apply a filter to the subform control named TasksDatasheet. If the value of txtSearch is equal to "Search...", the filter is essentially removed by specifying the **WhereCondition** to be the expression [Searchable] Like "\*" which will show all records from the data source (1) of TasksDatasheet. If the value of txtSearch is any other value, **WhereCondition** specifies the expression [Searchable] Like "\*" & [Forms]![Main]![NavigationSubform]![txtSearch] & amp; "\*", which will cause TasksDatasheet to display only records from its data source (1) that contain the value of txtSearch.

# **3.4 Data Macros**

The following examples demonstrate Data Macros represented in AXL.

# **3.4.1 Validate Delete**

The following example shows a Data Macro that prevents the user from deleting a record in the Tasks list (1) if the task has not been marked as finished. It also specifies an error number and a description to display to the user.

*[MS-AXL] — v20120906 Access Application Transfer Protocol Structure* 

 *Copyright © 2012 Microsoft Corporation.* 

 *Release: September 12, 2012* 

```
<?xml version="1.0" encoding="utf-16" standalone="no"?>
<DataMacros xmlns="http://schemas.microsoft.com/office/accessservices/2009/04/application">
  <DataMacro Event="BeforeDelete">
     <Statements>
       <ConditionalBlock>
        <If>
          <Condition>=[Completed]&lt; &gt; True</Condition>
           <Statements>
             <Action Name="RaiseError">
               <Argument Name="Number">1234</Argument>
               <Argument Name="Description">
                 This task cannot be deleted until it has been finished.
               </Argument>
             </Action>
           </Statements>
        \langle/If>
       </ConditionalBlock>
     </Statements>
   </DataMacro>
</DataMacros>
```
This macro exists in the context of the Tasks list (1). The **Condition** element specifies an expression,  $=[Completed] \leq$  True. If the expression evaluates to true, that is, if the value of the Completed field in the row about to be deleted is not True, then the commands in the **Statements** element will be performed. Here [Completed] refers to the field (3) in Tasks. In this example, the only command is the RaiseError action, which will generate an application error and display a dialog box to the user with the message, This task cannot be deleted until it has been finished.

### **3.4.2 After Insert**

This Data Macro example demonstrates how to increment the value of the CurrentTaskCount field (3) in the Users list (1) after a new record is added and assigned to that user in the Tasks list. The **DataMacro** element is a child of a CT\_DataMacros.

```
<DataMacro Event="AfterInsert">
                 <Statements>
                   <LookupRecord>
                      <Data Alias="U1">
                        <Reference>Users</Reference>
                        <WhereCondition>=[ID]=[Tasks].[AssignedToUserID]</WhereCondition>
                      </Data>
                      <Statements>
                         <EditRecord>
                           <Data Alias="U1"/>
                           <Statements>
                              <Action Name="SetField">
                                <Argument Name="Field">CurrentTaskCount</Argument>
                                <Argument Name="Value">=[CurrentTaskCount]+1</Argument>
                              </Action>
                           </Statements>
                         </EditRecord>
                      </Statements>
                    </LookupRecord>
                 </Statements>
Construction East Street Labour Constraints)<br>
Constraint East Street Labour Constraints)<br>
Constraints (Apple The Constraints)<br>
Constraints (Apple The Constraints)<br>
Constraints)<br>
Constraints (Apple The Constraints)<br>
Constr
              </DataMacro>
```
*[MS-AXL] — v20120906 Access Application Transfer Protocol Structure* 

 *Copyright © 2012 Microsoft Corporation.* 

 *Release: September 12, 2012* 

This macro exists in the context of the Tasks list (1). The **Event** attribute of [CT\\_DataMacro](#page-54-0) is set to AfterInsert, as specified by [ST\\_DataObjectEvent,](#page-60-0) which means that this macro will be run after a record is added to Tasks. The **Data** child element of [CT\\_LookupRecord](#page-40-0) specifies a set of records from the Users list (1), and its **Alias** attribute specifies that U1 is the name of that data context. The **EditRecord** element specifies that the **SetField** action will be performed on all records specified by the **Data** element, in this case the named context from the **LookupRecord.Data** element. The Field argument specifies that the field (3) to be updated is Users. CurrentTaskCount, and the Value argument specifies that the new value of the field (3) is its current value plus 1.

## **3.4.3 Named Macro**

This Data Macro represents another way of incrementing the CurrentTaskCount field of the Users list.

```
<?xml version="1.0" encoding="UTF-16" standalone="no"?>
            <DataMacros xmlns="http://schemas.microsoft.com/office/accessservices/2009/04/application">
                <DataMacro Name="IncrementTaskCount">
                  <Parameters>
                    <Parameter Name="UserID" Description="The identifier of the user which needs to be 
            incremented"/>
                  </Parameters>
                  <Statements>
                    <LookUpRecord>
                       <Data>
                         <Reference>Users</Reference>
                         <WhereCondition>=[ID]=[UserID]</WhereCondition>
                       </Data>
                       <Statements>
                         <EditRecord>
                          \langleData/>
                           <Statements>
                              <Action Name="SetField">
                                <Argument Name="Field">CurrentTaskCount</Argument>
                                <Argument Name="Value">=[CurrentTaskCount]+1</Argument>
                              </Action>
                           </Statements>
                         </EditRecord>
                       </Statements>
                    </LookUpRecord>
                  </Statements>
                </DataMacro>
            </DataMacros>
The appendix specific that the field (3) to be considered in the short of the field (3) to the consideration of the Victoria Chapter of the Chapter of the Chapter of the Chapter of the Chapter of the Chapter of the Chapte
```
The first **DataMacro** element is designed to be called from other macros and is referenced by the name IncrementTaskCount, as specified by the **Name** attribute. Its behavior when called is the same as that of the previous example. It also specifies a Parameter element, with the **Name** attribute of UserID. The value of the parameter can then be used by referencing the parameter name, as demonstrated in the **Data.WhereCondition** element, which sets a filter on the records retrieved by the **Data** element to include only those where the value of Users.ID is equal to the value of the parameter passed in by the calling macro.

The following **DataMacro** element, which is associated with Tasks, is an example of how to call a named Data Macro. Its **Event** attribute is set to AfterInsert, which is called when a new record is added to the Tasks list (1).

*[MS-AXL] — v20120906 Access Application Transfer Protocol Structure* 

 *Copyright © 2012 Microsoft Corporation.* 

 *Release: September 12, 2012* 

```
<DataMacro Event="AfterInsert">
  <Statements>
    <Action Name="RunDataMacro">
       <Argument Name="MacroName">IncrementTaskCount</Argument>
       <Parameters>
         <Parameter Name="UserID" Value="=[Tasks].[AssignedToUserID]"/>
       </Parameters>
     </Action>
   </Statements>
</DataMacro>
```
The RunDataMacro action takes the MacroName argument, the value of which is IncrementTaskCount. The **Value** attribute of the **Parameter** element is an expression, which evaluates to the value of the AssignedToUserID field (3) in the newly added record in Tasks. For example, if the newly added record were assigned to a user with an  $ID$  of  $5$ , then the IncrementTaskCount data macro would be called with a parameter value of 5, and the **WhereCondition** element would evaluate to [ID]=5.

### **3.5 Queries**

The following examples demonstrate **Queries** represented in AXL.

### **3.5.1 Single Reference Query**

The following example shows a *Query* that references a single table, Tasks. The purpose of this query is to return all fields (3) of the records from the Tasks table, in descending order of date due, that meet the following criteria:

- 1. The task was scheduled to take more than 10 days.
- 2. The task is due in the next 5 days.

#### **SQL:**

```
SELECT Tasks.*
FROM Tasks
WHERE (((Tasks.[EndDate])<5+Now()) AND ((Tasks.[EndDate])>10+Tasks.[StartDate]))
ORDER BY Tasks.[EndDate] DESC;
```
# **Query AXL:**

```
<?xml version="1.0" encoding="utf-16" standalone="no" ?>
              <Query Name="MyQuery" 
              xmlns="http://schemas.microsoft.com/office/accessservices/2009/04/application">
                 <References>
                    <Reference Source="Tasks" />
                  </References>
              ĺ.
                   <Results>
                    <Property Source="Tasks" All="true" />
                  </Results>
              Z
                  <Restriction> 
r>
The European content is the biannihum expansion, the value of which is<br>
The European content is the state present in the field (3) in the newly added from the field<br>
contents to the value of the state particu
```

```
 =(And.Db((([EndDate])<5+Now()),(([EndDate=""])>10+[StartDate])))
```
*[MS-AXL] — v20120906 Access Application Transfer Protocol Structure* 

 *Copyright © 2012 Microsoft Corporation.* 

```
 </Restriction>
   <Ordering>
     <Order Direction="Descending" Source="Tasks" Name="EndDate" />
   </Ordering>
</Query>
```
The **References** element specifies the Tasks table is the data source (1) for this query.

The **Results** element specifies that the query is returning all the fields from the Tasks table.

The **Restriction** element specifies an expression that selects only those records where the task is scheduled to last more than ten days and where the value of EndDate is within five days from now. The Now () function is specified in section 2.5.5.2.

The **Ordering** element specifies that the results are sorted in descending order based on the EndDate field.

### **3.5.2 Multiple Reference Query with Join**

The following example is a Query that joins two lists to produce a result.

The query references two lists  $(1)$ , Users and Tasks. The query uses an alias to reference the Users list (1) twice in the same query. It then performs a join between Users and Tasks and also between Tasks and the aliased list (1), Owners.

Each task has two users associated with the task, each with a different role. To differentiate the user names in the result set, aliases are used for the two instances of the FullName field, with the resulting names based on the meaning in the query.

#### **SQL:**

```
SELECT Tasks.TaskTitle, Users.FullName AS AssignedTo, Owners.FullName AS Owner, 
Tasks.StartDate, Tasks.DueDate
FROM Users INNER JOIN (Tasks INNER JOIN Users AS Owners ON Tasks.Owner = Owners.ID) ON 
Users.ID = Tasks.AssignedToUserID;
```
# **Query AXL:**

```
<?xml version="1.0" encoding="UTF-16" standalone="no" ?>
            <Query Name="TaskReportQuery" 
            xmlns="http://schemas.microsoft.com/office/accessservices/2009/11/application">
                <References>
                  <Reference Source="Users" />
                  <Reference Source="Tasks" />
                  <Reference Source="Users" Alias="Owners" />
                </References>
                <Results>
                  <Property Source="Tasks" Name="TaskTitle" />
                  <Property Source="Users" Name="FullName" Alias="AssignedTo" />
                  <Property Source="Owners" Name="FullName" Alias="Owner" />
                  <Property Source="Tasks" Name="StartDate" />
                  <Property Source="Tasks" Name="DueDate" />
                </Results>
The References element specifies the "wint table is the data source (1) for this query.<br>The Results element specifies that the query is returning all the fields from the case table.<br>The Results element specifies that is e
```
*[MS-AXL] — v20120906 Access Application Transfer Protocol Structure* 

 *Copyright © 2012 Microsoft Corporation.* 

 *Release: September 12, 2012* 

```
 <Join Left="Tasks" LeftProperty="Owner" Right="Owners" RightProperty="ID" />
     <Join Left="Users" LeftProperty="ID" Right="Tasks" RightProperty="AssignedToUserID" />
   </Joins>
</Query>
```
The **References** element specifies the query is using the Users and Tasks as source lists. The second **Reference** element for the Users list also specifies an **Alias** attribute, which specifies the value of Owners and can be used later in the query.

The Results element specifies that the return fields will be Tasks. TaskTitle, Users. FullName, Owners.FullName, Tasks.StartDate and Tasks.DueDate. In the results, the Users.FullName and the Owners.Fullname fields will be displayed as AssignedTo and Owner, respectively.

The **Joins** element specifies two table joins. The Tasks and Owners tables are joined by Tasks.Owner and Owners.ID. The Users and Tasks tables are joined by Users.ID and Tasks.AssignedToUserID.

### **3.6 Reports**

The following example demonstrates a Report represented in RDL.

#### **3.6.1 Grouped Report with Aggregate Expressions**

The following example RDL specifies a report with grouping and aggregate expressions. The report is bound to a Query named TaskReportQuery. The query is based on a join between a Tasks list (1) and a Contacts list (1) as shown here:

```
SELECT Tasks.TaskTitle, Contacts.FullName FROM Tasks INNER JOIN Contacts ON 
Tasks.AssignedToContactId = Contacts.Id
```
This Report shows TaskTitle for assigned tasks, grouped by Contacts. FullName. At the bottom of each FullName group, the report shows the total number of tasks in the group. The total number of tasks in the report is printed at the bottom of the report.

```
<?xml version="1.0" encoding="UTF-16" standalone="no"?>
             <Report xmlns="http://schemas.microsoft.com/office/accessservices/2009/04/reports">
                <ReportParameters>
                   <ReportParameter Name="TimeOffset">
                     <DataType>Integer</DataType>
                     <Nullable>true</Nullable>
                     <Hidden>true</Hidden>
                     <Prompt>Time Offset</Prompt>
                   </ReportParameter>
                </ReportParameters>
                <DataSources>
                  <DataSource Name="ADS"/>
                </DataSources>
             h
                <DataSets>
                   <DataSet Name="Default">
                     <Fields>
                       <Field Name="FullName">
                         <DataField>FullName</DataField>
The Reference element specifies the question summer that the first of the specifies the control of the specifies the specifies the specifies the specifies the specifies the specifies the specifies the specifies the specif
                      \langleField>
```
*[MS-AXL] — v20120906 Access Application Transfer Protocol Structure* 

 *Copyright © 2012 Microsoft Corporation.* 

 *Release: September 12, 2012* 

```
 <Field Name="TaskTitle">
                     <DataField>TaskTitle</DataField>
                   </Field>
                 </Fields>
                 <Query>
                   <DataSourceName>ADS</DataSourceName>
                   <CommandText>TaskReportQuery</CommandText>
                 </Query>
               </DataSet>
             </DataSets>
             <ReportSections>
               <ReportSection>
                 <Body>
                   <ReportItems>
                     <Tablix Name="ReportLayout">
                       <TablixBody>
                         <TablixColumns>
                           <TablixColumn>
                             <Width>144.5pt</Width>
                           </TablixColumn>
                         </TablixColumns>
                         <TablixRows>
                           <TablixRow>
                             <TablixCells>
                               <TablixCell>
                                 <CellContents>
                                  <Textbox Name="AssignedTo">
                                    <Paragraphs>
                                      <Paragraph>
                                        <TextRuns>
                                          <TextRun>
                                            <Value>=Fields!FullName.value</Value>
                                            <Style>
                                              <Color>#c0504d</Color>
                                              <FontWeight>Bold</FontWeight>
                                              <FontFamily>Calibri</FontFamily>
                                              <FontSize>11pt</FontSize>
                                            </Style>
                                           </TextRun>
                                         </TextRuns>
                                      </Paragraph>
                                    </Paragraphs>
                                   </Textbox>
                                 </CellContents>
                               </TablixCell>
                             </TablixCells>
                             <Height>16.75pt</Height>
                           </TablixRow>
                           <TablixRow>
                             <TablixCells>
                               <TablixCell>
                                 <CellContents>
                                   <Textbox Name="TaskTitle">
                                    <CanGrow>true</CanGrow>
                                    <Style>
Preliminary
```
 *Copyright © 2012 Microsoft Corporation.* 

 *Release: September 12, 2012* 

```
 <BackgroundColor>=IIF((RowNumber("Group1") Mod 2)=1, "#ffffff", 
          "#f2f2f2")</BackgroundColor>
                                     </Style>
                                     <Paragraphs>
                                       <Paragraph>
                                         <TextRuns>
                                           <TextRun>
                                             <Value>=Fields!TaskTitle.value</Value>
                                             <Style>
                                               <Color>#10253f</Color>
                                              <FontFamily>Calibri</FontFamily>
                                              <FontSize>11pt</FontSize>
                                             </Style>
                                           </TextRun>
                                         </TextRuns>
                                       </Paragraph>
                                     </Paragraphs>
                                   </Textbox>
                                 </CellContents> 
                               </TablixCell>
                             </TablixCells>
                             <Height>15.0pt</Height>
                           </TablixRow>
                           <TablixRow>
                             <TablixCells>
                               <TablixCell>
                                 <CellContents>
                                   <Textbox Name="AccessTotalsTaskTitle">
                                     <CanGrow>true</CanGrow>
                                     <Paragraphs>
                                       <Paragraph>
                                         <Style>
                                           <TextAlign>Right</TextAlign>
                                         </Style>
                                         <TextRuns>
                                           <TextRun>
                                            <Value>=CountRows() & amp; " tasks"</Value>
                                             <ToolTip>Record Count</ToolTip>
                                             <Style>
                                               <Color>#10253f</Color>
                                              <FontFamily>Calibri</FontFamily>
                                               <FontSize>11pt</FontSize>
                                             </Style>
                                           </TextRun>
                                         </TextRuns>
                                       </Paragraph>
                                     </Paragraphs>
                                   </Textbox>
                                 </CellContents>
                               </TablixCell>
                             </TablixCells>
                             <Height>15.0pt</Height>
                           </TablixRow>
           ١
                           <TablixRow>
                             <TablixCells>
                               <TablixCell>
Preliminary
                                 <CellContents>
```
 *Copyright © 2012 Microsoft Corporation.* 

 *Release: September 12, 2012* 

```
 <Textbox Name="AccessTotalsTaskTitle1">
                                           <CanGrow>true</CanGrow>
                                           <Paragraphs>
                                              <Paragraph>
                                                <TextRuns>
                                                  <TextRun>
                                                    <Value>="Total: " & amp; CountRows() & amp; " tasks"</Value>
                                                     <ToolTip>Record Count</ToolTip>
                                                     <Style>
                                                       <FontSize>14pt</FontSize>
                                                       <Color>#10253f</Color>
                                                       <FontFamily>Calibri</FontFamily>
                                                     </Style>
                                                  </TextRun>
                                                </TextRuns>
                                              </Paragraph>
                                           </Paragraphs>
                                         </Textbox>
                                       </CellContents>
                                    </TablixCell>
                                  </TablixCells>
                                  <Height>18.9pt</Height>
                                </TablixRow>
                              </TablixRows>
                           </TablixBody>
                           <TablixColumnHierarchy>
                             <TablixMembers>
                                <TablixMember/>
                              </TablixMembers>
                           </TablixColumnHierarchy>
                           <TablixRowHierarchy>
                              <TablixMembers>
                                <TablixMember>
                                  <SortExpressions>
                                    <SortExpression>
                                       <Value>=Fields!FullName.value</Value>
                                     </SortExpression>
                                  </SortExpressions>
                                  <Group Name="Group1">
                                    <GroupExpressions>
                                       <GroupExpression>=Fields!FullName.value</GroupExpression>
                                     </GroupExpressions>
                                  </Group>
                                  <TablixMembers>
                                     <TablixMember/> 
                                    <TablixMember> 
                                       <Group Name="DetailsGroup"/>
                                     </TablixMember>
                                    <TablixMember/> 
                                  </TablixMembers>
                                </TablixMember>
                                <TablixMember/> 
                              </TablixMembers>
                           </TablixRowHierarchy>
President of the contract of the contract of the contract of the contract of the contract of the contract of the contract of the contract of the contract of the contract of the contract of the contract of the contract of t
                           <DataSetName>Default</DataSetName>
```
 *Copyright © 2012 Microsoft Corporation.* 

 *Release: September 12, 2012* 

```
\langleTablix>
                   </ReportItems>
                   <Height>15.0pt</Height>
                 </Body>
                 <Page>
                   <PageHeader>
                     <PrintOnFirstPage>true</PrintOnFirstPage>
                     <PrintOnLastPage>true</PrintOnLastPage>
                     <ReportItems>
                       <Rectangle Name="ReportHeader">
                         <Style>
                           <BackgroundColor>#c6d9f1</BackgroundColor>
                         </Style>
                         <Height>0.0pt</Height>
                         <Visibility>
                           <Hidden>=IIF(Globals!PageNumber = 1, false, true)</Hidden>
                         </Visibility>
                       </Rectangle>
                       <Rectangle Name="PageHeader">
                         <Style>
                           <BackgroundColor>#ffffff</BackgroundColor>
                         </Style>
                         <Height>21.75pt</Height>
                         <ReportItems>
                           <Textbox Name="PageHeaderLabel">
                             <Height>18.75pt</Height>
                             <Top>3.0pt</Top>
                             <Paragraphs>
                               <Paragraph>
                                 <TextRuns>
                                   <TextRun>
                                     <Value>Tasks by Assigned to</Value>
                                     <Style>
                                       <FontSize>14pt</FontSize>
                                       <Color>#4f81bd</Color>
                                       <FontFamily>Calibri</FontFamily>
                                     </Style>
                                   </TextRun>
                                 </TextRuns>
                               </Paragraph>
                             </Paragraphs>
                           </Textbox>
                         </ReportItems>
                       </Rectangle>
                     </ReportItems>
                     <Height>21.75pt</Height>
                   </PageHeader>
                 </Page>
                 <Width>576.0pt</Width>
                </ReportSection>
              </ReportSections>
           ١
              <CustomProperties>
               <CustomProperty>
                 <Name>Caption</Name>
Preliminary
                 <Value>Task report</Value>
```

```
[MS-AXL] — v20120906 
 Access Application Transfer Protocol Structure
```
 *Copyright © 2012 Microsoft Corporation.* 

 *Release: September 12, 2012* 

```
 </CustomProperty>
  <CustomProperty>
    <Name>Page Orientation</Name>
     <Value>Portrait</Value>
   </CustomProperty>
 </CustomProperties>
```
</Report>

The name of the query that provides the data, TaskReportQuery, is specified in the **CommandText** element. The **DataSourceName** of the **Query** element (see section 2.4.3.10) and the **Name** attribute of the **DataSource** element (see section 2.4.3.12) are both ADS as required by the AXL specification. The **DataSets** element specifies the field names that are used for the dynamic elements in the report body, FullName and TaskTitle.

The report consists of one column and four rows as specified in the **Tablix** element with a **Name** attribute of ReportLayout. The columns and rows are specified first with the **TablixRow** and then with the **TablixColumn** elements.

The report shows every other task row in the detail section with an alternating row background color. This is implemented in RDL by using the following expression on the textbox **Style** element:

```
<Style>
  <BackgroundColor>
    =IIF((RowNumber("Group1") Mod 2)=1, "#ffffff", "#f2f2f2")
  </BackgroundColor>
</Style>
```
This expression calculates the modulus of 2 on the logical row number inside Group1. On even row numbers, this is 0; on odd numbers 1. The IIF expression (section 2.5.6.2) sets the background color to #ffffff (white) when the expression evaluates to true (odd row numbers) and #f2f2f2 (light grey) otherwise.

The hierarchy of rows for grouping layout is specified with the **TablixRowHierarchy** element. The **GroupExpression** element specifies the expression =Fields!FullName.value, which will group the results by the FullName in the data source. The **SortExpression** element specifies the expression =Fields!FullName.value, which will sort the group on FullName in the data source.

A separat[i](#page-204-0)on<br>
The name of the particle provides the data, as a strengentic particle in the **Comment Text**<br>
Internal define of the **DataSource Remember (see eaction 2.4.3.1.1.2)** and the **Ramma**<br>
activities of the **DataSou** 

*233 / 283*

*[MS-AXL] — v20120906 Access Application Transfer Protocol Structure* 

 *Copyright © 2012 Microsoft Corporation.* 

# **4 Security Considerations**

None.

*[MS-AXL] — v20120906 Access Application Transfer Protocol Structure* 

Preliminary R

 *Copyright © 2012 Microsoft Corporation.* 

 *Release: September 12, 2012* 

# **5 Appendix A: Full XML Schemas**

This section specifies the XSDs to which the Access Application Transfer Protocol Structure conforms.

# **5.1 http://schemas.microsoft.com/winfx/2009/04/xaml**

```
<xs:schema targetNamespace="http://schemas.microsoft.com/winfx/2009/04/xaml" 
elementFormDefault="qualified" xmlns="http://schemas.microsoft.com/winfx/2009/04/xaml" 
xmlns:xs="http://www.w3.org/2001/XMLSchema" 
xmlns:wbld="http://schemas.microsoft.com/office/word/2004/5/build" wbld:hash="true" 
wbld:prefix="x" wbld:cname="X" xmlns:odoc="http://schemas.microsoft.com/internal/obd">
  <xs:attribute name="Key" type="xs:string" wbld:cname="Key"/>
   <xs:attribute name="Name" type="xs:string" wbld:cname="Name"/>
</xs:schema>
```
# **5.2 http://schemas.microsoft.com/client/2009/11**

```
<xs:schema id="WPFSubset" targetNamespace="http://schemas.microsoft.com/client/2009/11" 
           elementFormDefault="qualified" xmlns="http://schemas.microsoft.com/client/2009/11" 
           xmlns:a="http://schemas.microsoft.com/office/accessservices/2009/11/forms" 
           xmlns:xs="http://www.w3.org/2001/XMLSchema" 
           xmlns:x="http://schemas.microsoft.com/winfx/2009/04/xaml" 
           xmlns:wbld="http://schemas.microsoft.com/office/word/2004/5/build" wbld:hash="true" 
           wbld:prefix="xaml" wbld:cname="XAML" xmlns:odoc="http://schemas.microsoft.com/internal/obd">
              <xs:import namespace="http://schemas.microsoft.com/office/accessservices/2009/11/forms" 
           schemaLocation="formxaml.xsd"/>
              <xs:import namespace="http://schemas.microsoft.com/winfx/2009/04/xaml" 
           schemaLocation="xaml2006.xsd"/>
              <xs:complexType name="CT_StackPanelResource">
                <xs:sequence>
                   <xs:element name="Style" type="CT_Style" minOccurs="0" maxOccurs="unbounded" 
           wbld:cname="Style"/>
                </xs:sequence>
               </xs:complexType>
              <xs:complexType name="CT_Style">
                <xs:sequence>
                   <xs:element name="Setter" type="CT_Setter" minOccurs="0" maxOccurs="unbounded" 
           wbld:cname="Setter"/>
                </xs:sequence>
                 <xs:attribute name="TargetType" type="xs:string" fixed="Border" wbld:cname="TargetType" 
           use="optional"/>
                 <xs:attribute ref="x:Key" use="optional"/>
              </xs:complexType>
              <xs:complexType name="CT_Setter">
                 <xs:attribute name="Property" type="ST_SetterProperty" wbld:cname="Property" 
           use="optional"/>
                <xs:attribute name="Value" type="xs:string" wbld:cname="Value" use="optional"/>
               </xs:complexType>
               <xs:simpleType name="ST_SetterProperty">
                 <xs:restriction base="xs:string">
                   <xs:enumeration value="Control.FontFamily" wbld:cname="Control_FontFamily"/>
                   <xs:enumeration value="Control.FontSize" wbld:cname="Control_FontSize"/>
                   <xs:enumeration value="Control.FontStyle" wbld:cname="Control_FontStyle"/>
                   <xs:enumeration value="Control.FontWeight" wbld:cname="Control_FontWeight"/>
                   <xs:enumeration value="Control.Foreground" wbld:cname="Control_Foreground"/>
                   <xs:enumeration value="Control.Background" wbld:cname="Control_Background"/>
\frac{1}{2} in the latter state of the latter state of the latter state of the latter state of the latter state of the latter state of the latter state of the latter state of the latter state of the latter state of the latt
                   <xs:enumeration value="Control.TextDecorations" wbld:cname="Control_TextDecorations"/>
```
*[MS-AXL] — v20120906 Access Application Transfer Protocol Structure* 

 *Copyright © 2012 Microsoft Corporation.* 

```
 <xs:enumeration value="Control.Padding" wbld:cname="Control_Padding"/>
                 <xs:enumeration value="AccessControl.TextAlignment" 
          wbld:cname="AccessControl_TextAlignment"/>
                 <xs:enumeration value="AccessControl.LineHeight" 
          wbld:cname="AccessControl_LineHeight"/>
                 <xs:enumeration value="AccessControl.GridlineBorderBrush" 
          wbld:cname="Control_BorderBrush"/>
                 <xs:enumeration value="Control.BorderThickness" wbld:cname="Control_BorderThickness"/>
                 <xs:enumeration value="AccessControl.BorderColor" 
          wbld:cname="AccessControl_BorderColor"/>
                 <xs:enumeration value="AccessControl.BackColor" wbld:cname="AccessControl_BackColor"/>
                 <xs:enumeration value="AccessControl.BackShade" 
          wbld:cname="AccessControl_BackgroundShade"/>
                 <xs:enumeration value="AccessControl.BackTint" 
          wbld:cname="AccessControl_BackgroundTint"/>
                 <xs:enumeration value="AccessControl.BackThemeColorIndex" 
          wbld:cname="AccessControl_BackThemeColorIndex"/>
                 <xs:enumeration value="AccessControl.ForeShade" 
          wbld:cname="AccessControl_ForegroundShade"/>
                 <xs:enumeration value="AccessControl.ForeTint" 
          wbld:cname="AccessControl_ForegroundTint"/>
                 <xs:enumeration value="AccessControl.ForeThemeColorIndex" 
          wbld:cname="AccessControl_ForeThemeColorIndex"/>
                 <xs:enumeration value="AccessControl.BorderBrushShade" 
          wbld:cname="AccessControl_BorderBrushShade"/>
                 <xs:enumeration value="AccessControl.BorderTint" 
          wbld:cname="AccessControl_BorderTint"/>
                 <xs:enumeration value="AccessControl.BorderThemeColorIndex" 
          wbld:cname="AccessControl_BorderThemeColorIndex"/>
                 <xs:enumeration value="AccessControl.Bevel" wbld:cname="AccessControl_Bevel"/>
                 <xs:enumeration value="AccessControl.UseTheme" wbld:cname="AccessControl_UseTheme"/>
                 <xs:enumeration value="AccessControl.Glow" wbld:cname="AccessControl_Glow"/>
                 <xs:enumeration value="AccessControl.Shape" wbld:cname="AccessControl_Shape"/>
                 <xs:enumeration value="AccessControl.Shadow" wbld:cname="AccessControl_Shadow"/>
                 <xs:enumeration value="AccessControl.SoftEdge" wbld:cname="AccessControl_SoftEdge"/>
                 <xs:enumeration value="AccessControl.Gradient" wbld:cname="AccessControl_Gradient"/>
                 <xs:enumeration value="AccessControl.Preset" wbld:cname="AccessControl_Preset"/>
                 <xs:enumeration value="AccessControl.PresetMask" 
          wbld:cname="AccessControl_PresetMask"/>
                 <xs:enumeration value="AccessControl.WebImageTop" 
          wbld:cname="AccessControl_WebImageTop"/>
                 <xs:enumeration value="AccessControl.WebImageLeft" 
          wbld:cname="AccessControl_WebImageLeft"/>
                 <xs:enumeration value="AccessControl.WebImageWidth" 
          wbld:cname="AccessControl_WebImageWidth"/>
                 <xs:enumeration value="AccessControl.WebImageHeight" 
          wbld:cname="AccessControl_WebImageHeight"/>
                 <xs:enumeration value="AccessControl.EffectSize" 
          wbld:cname="AccessControl_EffectSize"/>
                 <xs:enumeration value="AccessControl.ThemeFontIndex" 
          wbld:cname="AccessControl_ThemeFontIndex"/>
                 <xs:enumeration value="AccessControl.BorderLineStyle" 
          wbld:cname="AccessControl_BorderLineStyle"/>
                 <xs:enumeration value="AccessControl.CharSet" wbld:cname="AccessControl_CharSet"/>
                </xs:restriction>
              </xs:simpleType>
             <xs:element name="Grid" type="CT_Grid" wbld:cname="Grid"/>
              <xs:complexType name="CT_StackPanelSection">
                <xs:sequence>
                 <xs:choice minOccurs="0" maxOccurs="unbounded">
Preliminary
                    <xs:element ref="Grid"/>
```
*236 / 283*

*[MS-AXL] — v20120906 Access Application Transfer Protocol Structure* 

 *Copyright © 2012 Microsoft Corporation.* 

```
 </xs:choice>
               </xs:sequence>
             </xs:complexType>
             <xs:complexType name="CT_Grid">
               <xs:sequence>
                 <xs:element name="Grid.ColumnDefinitions" type="CT_GridColumnDefinitions" 
          wbld:cname="Grid_ColumnDefinitions"/>
                 <xs:element name="Grid.RowDefinitions" type="CT_GridRowDefinitions" 
          wbld:cname="Grid_RowDefinitions"/>
                 <xs:element ref="Border" minOccurs="0" maxOccurs="unbounded"/>
               </xs:sequence>
                <xs:attribute ref="a:LayoutGroup" use="required"/>
              </xs:complexType>
             <xs:complexType name="CT_GridColumnDefinitions">
               <xs:sequence>
                 <xs:element name="ColumnDefinition" type="CT_ColumnDefinition" minOccurs="0" 
          maxOccurs="unbounded" wbld:cname="ColumnDefinition"/>
               </xs:sequence>
             </xs:complexType>
             <xs:complexType name="CT_ColumnDefinition">
                <xs:attribute name="Width" type="xs:unsignedInt" use="optional" wbld:cname="Width"/>
             </xs:complexType>
             <xs:complexType name="CT_GridRowDefinitions">
               <xs:sequence>
                 <xs:element name="RowDefinition" type="CT_RowDefinition" minOccurs="0" 
          maxOccurs="unbounded" wbld:cname="RowDefinition"/>
               </xs:sequence>
              </xs:complexType>
             <xs:complexType name="CT_RowDefinition">
                <xs:attribute name="Height" type="xs:unsignedInt" use="optional" wbld:cname="Height"/>
              </xs:complexType>
             <xs:complexType name="CT_DataTemplateProperty">
               <xs:all>
                 <xs:element name="DataTemplate" type="CT_DataTemplate" wbld:cname="DataTemplate"/>
              \langle xs: \text{all}\rangle </xs:complexType>
             <xs:complexType name="CT_DataTemplate">
               <xs:sequence>
                 <xs:element ref="a:Section"/>
               </xs:sequence>
              </xs:complexType>
              <xs:complexType name="CT_Border">
               <xs:choice minOccurs="0">
                 <xs:element ref="a:TextBox"/>
                 <xs:element ref="a:Button"/>
                 <xs:element ref="a:ComboBox"/>
                 <xs:element ref="a:CheckBox"/>
                 <xs:element ref="a:ListBox"/>
                 <xs:element ref="a:Label"/>
                  <xs:element ref="a:Attachment"/>
                 <xs:element ref="a:Image"/>
                 <xs:element ref="a:SubForm"/>
                  <xs:element ref="a:NavigationControl"/>
                  <xs:element ref="a:NavigationButton"/>
                 <xs:element ref="a:TabControl"/>
                 <xs:element ref="a:WebBrowser"/>
                </xs:choice>
                <xs:attribute name="Style" type="ST_ReferenceType" use="optional" wbld:cname="Style"/>
Preliminary
```
 *Copyright © 2012 Microsoft Corporation.* 

 *Release: September 12, 2012* 

```
 <xs:attribute name="Grid.Column" type="xs:unsignedInt" use="optional" 
          wbld:cname="Grid_Column"/>
               <xs:attribute name="Grid.ColumnSpan" type="xs:unsignedInt" wbld:cname="Grid_ColumnSpan" 
          use="optional"/>
               <xs:attribute name="Grid.Row" type="xs:unsignedInt" use="optional" 
          wbld:cname="Grid_Row"/>
               <xs:attribute name="Grid.RowSpan" type="xs:unsignedInt" wbld:cname="Grid_RowSpan" 
          use="optional"/>
               <xs:attribute name="MinWidth" type="xs:unsignedInt" wbld:cname="MinWidth" 
          use="optional"/>
               <xs:attribute name="MinHeight" type="xs:unsignedInt" wbld:cname="MinHeight" 
          use="optional"/>
               <xs:attribute name="ControlHeight" type="xs:unsignedInt" wbld:cname="ControlHeight" 
          use="optional"/>
               <xs:attribute name="ControlWidth" type="xs:unsignedInt" wbld:cname="ControlWidth" 
          use="optional"/>
               <xs:attribute ref="x:Name" use="optional"/>
               <xs:attribute name="Tag" type="xs:string" wbld:cname="Tag" use="optional"/>
             </xs:complexType>
             <xs:element name="Border" wbld:cname="Border" type="CT_Border"/>
             <xs:simpleType name="ST_Color">
               <xs:restriction base="xs:string">
                 <xs:pattern value="^#([a-f]|[A-F]|[0-9]){6}"/>
               </xs:restriction>
             </xs:simpleType>
             <xs:simpleType name="ST_ReferenceType">
               <xs:restriction base="xs:string">
                 <xs:pattern value="\{StaticResource .*\}"/>
               </xs:restriction>
             </xs:simpleType>
             <xs:simpleType name="ST_FlowDirection">
               <xs:restriction base="xs:string">
                 <xs:enumeration value="LeftToRight" wbld:cname="LeftToRight"/>
                 <xs:enumeration value="RightToLeft" wbld:cname="RightToLeft"/>
               </xs:restriction>
             </xs:simpleType>
             <xs:simpleType name="ST_Visibility">
               <xs:restriction base="xs:string">
                 <xs:enumeration value="Hidden" wbld:cname="Hidden"/>
               </xs:restriction>
             </xs:simpleType>
             <xs:simpleType name="ST_ScrollBarVisibility">
               <xs:restriction base="xs:string">
                 <xs:enumeration value="Hidden" wbld:cname="Hidden"/>
                 <xs:enumeration value="Visible" wbld:cname="Visible"/>
                 <xs:enumeration value="Auto" wbld:cname="Auto"/>
               </xs:restriction>
             </xs:simpleType>
             <xs:simpleType name="ST_Cursor">
               <xs:restriction base="xs:string">
                 <xs:enumeration value="Hand" wbld:cname="Hand"/>
               </xs:restriction>
             </xs:simpleType>
          </xs:schema>
Preliminary
```
 *Copyright © 2012 Microsoft Corporation.* 

 *Release: September 12, 2012* 

# **5.3 http://schemas.microsoft.com/office/accessservices/2009/11/forms**

```
<xs:schema id="XASForms" 
           targetNamespace="http://schemas.microsoft.com/office/accessservices/2009/11/forms" 
           xmlns="http://schemas.microsoft.com/office/accessservices/2009/11/forms" 
           xmlns:xs="http://www.w3.org/2001/XMLSchema" 
           xmlns:x="http://schemas.microsoft.com/winfx/2009/04/xaml" 
           xmlns:xaml="http://schemas.microsoft.com/client/2009/11" 
           xmlns:axl="http://schemas.microsoft.com/office/accessservices/2009/11/application" 
           xmlns:wbld="http://schemas.microsoft.com/office/word/2004/5/build" wbld:hash="true" 
           wbld:prefix="a" wbld:cname="A" elementFormDefault="qualified" 
           xmlns:odoc="http://schemas.microsoft.com/internal/obd">
             <xs:import namespace="http://schemas.microsoft.com/client/2009/11" 
           schemaLocation="wpfsubset.xsd"/>
             <xs:import namespace="http://schemas.microsoft.com/winfx/2009/04/xaml" 
           schemaLocation="xaml2006.xsd"/>
             <xs:import 
           namespace="http://schemas.microsoft.com/office/accessservices/2009/11/application" 
           schemaLocation="axl.xsd"/>
             <xs:attribute name="LayoutGroup" type="xs:unsignedInt" wbld:cname="LayoutGroup"/>
             <xs:element name="Form" type="CT_Form" wbld:cname="Form"/>
             <xs:complexType name="CT_Form">
                <xs:all>
                  <xs:element name="Form.Resources" type="xaml:CT_StackPanelResource" minOccurs="0" 
           wbld:cname="Form_Resources"/>
                  <xs:element name="Form.Header" type="CT_FormHeaderFooter" minOccurs="0" 
           wbld:cname="Form_Header"/>
                  <xs:element name="Form.Detail" type="xaml:CT_DataTemplateProperty" minOccurs="0" 
           wbld:cname="Form_Detail"/>
                 <xs:element name="Form.Footer" type="CT_FormHeaderFooter" minOccurs="0" 
           wbld:cname="Form_Footer"/>
                  <xs:element name="Form.Datasheet" type="CT_FormDatasheet" minOccurs="0" 
           wbld:cname="Form_Datasheet"/>
               \langle xs: \text{all}\rangle <xs:attributeGroup ref="AccessFormAttributes"/>
              </xs:complexType>
              <xs:complexType name="CT_FormHeaderFooter">
                <xs:all>
                  <xs:element ref="Section"/>
               \langle xs: \text{all}\rangle </xs:complexType>
              <xs:complexType name="CT_FormDatasheet">
                <xs:all>
                  <xs:element name="Datasheet" type="CT_AccDataSheet" wbld:cname="DataSheet"/>
               \langle xs:all\rangle </xs:complexType>
              <xs:element name="Section" type="CT_Section" wbld:cname="Section"/>
              <xs:complexType name="CT_Section">
                <xs:complexContent>
                  <xs:extension base="xaml:CT_StackPanelSection">
                    <xs:attribute name="Style" type="xaml:ST_ReferenceType" use="optional" 
           wbld:cname="Style"/>
                   <xs:attribute name="Tag" type="xs:string" wbld:cname="Tag" use="optional"/>
                    <xs:attribute ref="x:Name" use="optional"/>
                  </xs:extension>
                </xs:complexContent>
              </xs:complexType>
              <xs:element name="TextBox" type="CT_AccTextBox" wbld:cname="TextBox"/>
              <xs:element name="Button" type="CT_AccButton" wbld:cname="Button"/>
              <xs:element name="Image" type="CT_AccImage" wbld:cname="Image"/>
Preliminary
              <xs:element name="Label" type="CT_AccLabel" wbld:cname="Label"/>
```
*[MS-AXL] — v20120906 Access Application Transfer Protocol Structure* 

 *Copyright © 2012 Microsoft Corporation.* 

```
 <xs:element name="Attachment" type="CT_AccAttachment" wbld:cname="Attachment"/>
             <xs:element name="ListBox" type="CT_AccListBox" wbld:cname="ListBox"/>
             <xs:element name="ComboBox" type="CT_AccComboBox" wbld:cname="ComboBox"/>
             <xs:element name="CheckBox" type="CT_AccCheckBox" wbld:cname="CheckBox"/>
              <xs:element name="NavigationControl" type="CT_AccNavigationControl" 
          wbld:cname="NavigationControl"/>
             <xs:element name="TabControl" type="CT_AccTabControl" wbld:cname="TabControl"/>
             <xs:element name="SubForm" type="CT_AccSubForm" wbld:cname="SubForm"/>
             <xs:element name="WebBrowser" type="CT_AccWebBrowser" wbld:cname="WebBrowser"/>
             <xs:element name="NavigationButton" type="CT_AccNavigationButton" 
          wbld:cname="NavigationButton"/>
             <xs:complexType name="CT_AccTabControl">
               <xs:sequence>
                 <xs:element name="TabItem" type="CT_TabItem" minOccurs="1" maxOccurs="unbounded" 
          wbld:cname="TabItem"/>
               </xs:sequence>
               <xs:attribute ref="x:Name" use="required"/>
               <xs:attribute name="ControlHeight" type="xs:unsignedInt" wbld:cname="ControlHeight" 
          use="optional"/>
                <xs:attribute name="ControlWidth" type="xs:unsignedInt" wbld:cname="ControlWidth" 
          use="optional"/>
               <xs:attribute name="TabIndex" type="xs:unsignedInt" wbld:cname="TabIndex" 
          use="optional"/>
               <xs:attribute name="MinWidth" type="xs:unsignedInt" wbld:cname="MinWidth" 
          use="optional"/>
               <xs:attribute name="MinHeight" type="xs:unsignedInt" wbld:cname="MinHeight" 
          use="optional"/>
               <xs:attribute name="StyleSelected" type="xaml:ST_ReferenceType" 
          wbld:cname="StyleSelected" use="optional"/>
                <xs:attribute name="StyleHover" type="xaml:ST_ReferenceType" wbld:cname="StyleHover" 
          use="optional"/>
               <xs:attribute name="IsEnabled" type="xs:boolean" wbld:cname="IsEnabled" use="optional"/>
               <xs:attribute name="StatusBarText" type="xs:string" wbld:cname="StatusBarText" 
          use="optional"/>
               <xs:attributeGroup ref="ControlAttributes"/>
              </xs:complexType>
             <xs:complexType name="CT_TabItem">
               <xs:sequence>
                 <xs:element ref="xaml:Grid" minOccurs="0"/>
               </xs:sequence>
               <xs:attribute ref="x:Name" use="required"/>
               <xs:attribute name="Caption" type="ST_AccString2048" use="optional" 
          wbld:cname="Caption"/>
               <xs:attribute name="ControlHeight" type="xs:unsignedInt" use="optional" 
          wbld:cname="ControlHeight"/>
               <xs:attribute name="ControlWidth" type="xs:unsignedInt" use="optional" 
          wbld:cname="ControlWidth"/>
               <xs:attribute name="ToolTip" type="xs:string" wbld:cname="ToolTip" use="optional"/>
               <xs:attribute name="StyleSelected" type="xaml:ST_ReferenceType" 
          wbld:cname="StyleSelected" use="optional"/>
               <xs:attribute name="StyleHover" type="xaml:ST_ReferenceType" wbld:cname="StyleHover" 
          use="optional"/>
               <xs:attribute name="Width" type="xs:unsignedInt" wbld:cname="Width" use="optional"/>
               <xs:attribute name="Height" type="xs:unsignedInt" wbld:cname="Height" use="optional"/>
               <xs:attribute name="IsEnabled" type="xs:boolean" wbld:cname="IsEnabled" use="optional"/>
               <xs:attribute name="StatusBarText" type="xs:string" wbld:cname="StatusBarText" 
           use="optional"/>
               <xs:attribute name="AccessKey" type="xs:string" wbld:cname="AccessKey" use="optional"/>
               <xs:attributeGroup ref="ControlAttributes"/>
              </xs:complexType>
Preliminary
```
 *Copyright © 2012 Microsoft Corporation.* 

 *Release: September 12, 2012* 

```
 <xs:complexType name="CT_AccDataSheet">
               <xs:sequence>
                 <xs:choice minOccurs="0" maxOccurs="unbounded">
                   <xs:element name="TextBox" type="CT_AccDSTextBox" wbld:cname="TextBox"/>
                   <xs:element name="Label" type="CT_AccDSLabel" wbld:cname="Label"/>
                   <xs:element name="Attachment" type="CT_AccDSAttachment" wbld:cname="Attachment"/>
                   <xs:element name="ComboBox" type="CT_AccDSComboBox" wbld:cname="ComboBox"/>
                   <xs:element name="CheckBox" type="CT_AccDSCheckBox" wbld:cname="CheckBox"/>
                 </xs:choice>
               </xs:sequence>
               <xs:attribute ref="x:Name" use="optional"/>
              </xs:complexType>
             <xs:complexType name="CT_AccTextBox">
               <xs:attributeGroup ref="TextBoxAttributes"/>
               <xs:attributeGroup ref="AccessControlAttributes"/>
              </xs:complexType>
              <xs:complexType name="CT_AccDSTextBox">
               <xs:attributeGroup ref="DSTextBoxAttributes"/>
             </xs:complexType>
             <xs:complexType name="CT_AccSubForm">
               <xs:attributeGroup ref="SubFormAttributes"/>
               <xs:attributeGroup ref="AccessControlAttributes"/>
             </xs:complexType>
             <xs:complexType name="CT_AccButton">
               <xs:attributeGroup ref="ButtonAttributes"/>
               <xs:attributeGroup ref="AccessControlAttributes"/>
              </xs:complexType>
              <xs:complexType name="CT_AccImage">
               <xs:attributeGroup ref="ImageAttributes"/>
               <xs:attributeGroup ref="AccessControlAttributes"/>
             </xs:complexType>
             <xs:complexType name="CT_AccLabel">
               <xs:attributeGroup ref="LabelAttributes"/>
               <xs:attributeGroup ref="AccessControlAttributes"/>
              </xs:complexType>
             <xs:complexType name="CT_AccDSLabel">
               <xs:attributeGroup ref="DSLabelAttributes"/>
              </xs:complexType>
             <xs:complexType name="CT_AccAttachment">
               <xs:attributeGroup ref="AttachmentAttributes"/>
               <xs:attributeGroup ref="AccessControlAttributes"/>
             </xs:complexType>
             <xs:complexType name="CT_AccDSAttachment">
               <xs:attributeGroup ref="DSAttachmentAttributes"/>
              </xs:complexType>
             <xs:complexType mixed="true" name="CT_AccListComboBoxRowSource">
               <xs:choice>
                 <xs:element ref="axl:Query" minOccurs="0"/>
               </xs:choice>
              </xs:complexType>
              <xs:complexType name="CT_AccListBox">
               <xs:choice>
                 <xs:element name="ListBox.RowSource" minOccurs="0" wbld:cname="ListBox_RowSource" 
           type="CT_AccListComboBoxRowSource"/>
               </xs:choice>
               <xs:attributeGroup ref="ListBoxAttributes"/>
                <xs:attributeGroup ref="AccessControlAttributes"/>
              </xs:complexType>
Preliminary
              <xs:complexType name="CT_AccComboBox">
```
 *Copyright © 2012 Microsoft Corporation.* 

 *Release: September 12, 2012* 

```
 <xs:choice>
                 <xs:element name="ComboBox.RowSource" minOccurs="0" wbld:cname="ComboBox_RowSource" 
          type="CT_AccListComboBoxRowSource"/>
               </xs:choice>
               <xs:attributeGroup ref="ComboBoxAttributes"/>
               <xs:attributeGroup ref="AccessControlAttributes"/>
             </xs:complexType>
             <xs:complexType name="CT_AccDSComboBox">
               <xs:choice>
                 <xs:element name="ComboBox.RowSource" minOccurs="0" wbld:cname="ComboBox_RowSource" 
          type="CT_AccListComboBoxRowSource"/>
               </xs:choice>
                <xs:attributeGroup ref="DSComboBoxAttributes"/>
             </xs:complexType>
             <xs:complexType name="CT_AccCheckBox">
               <xs:attributeGroup ref="CheckBoxAttributes"/>
               <xs:attributeGroup ref="AccessControlAttributes"/>
             </xs:complexType>
             <xs:complexType name="CT_AccDSCheckBox">
               <xs:attributeGroup ref="DSCheckBoxAttributes"/>
             </xs:complexType>
             <xs:complexType name="CT_AccNavigationControl">
               <xs:choice>
                 <xs:element ref="xaml:Border" minOccurs="0" maxOccurs="unbounded"/>
               </xs:choice>
               <xs:attributeGroup ref="NavigationControlAttributes"/>
               <xs:attributeGroup ref="AccessControlAttributes"/>
              </xs:complexType>
              <xs:complexType name="CT_AccNavigationButton">
               <xs:attributeGroup ref="NavigationButtonAttributes"/>
               <xs:attributeGroup ref="AccessControlAttributes"/>
              </xs:complexType>
              <xs:complexType name="CT_AccWebBrowser">
               <xs:attributeGroup ref="WebBrowserAttributes"/>
               <xs:attributeGroup ref="AccessControlAttributes"/>
             </xs:complexType>
             <xs:attributeGroup name="AccessControlAttributes">
               <xs:attribute ref="x:Name" use="required"/>
               <xs:attribute name="ControlHeight" type="xs:unsignedInt" wbld:cname="ControlHeight" 
          use="optional"/>
                <xs:attribute name="ControlWidth" type="xs:unsignedInt" wbld:cname="ControlWidth" 
          use="optional"/>
             </xs:attributeGroup>
             <xs:attributeGroup name="AccessFormAttributes">
               <xs:attribute name="Caption" type="ST_AccString2048" use="optional" 
          wbld:cname="Caption"/>
               <xs:attribute name="NavigationButtons" type="xs:boolean" wbld:cname="NavigationButtons" 
          use="optional"/>
               <xs:attribute name="PageSize" type="xs:unsignedInt" wbld:cname="PageSize" 
          use="optional"/>
               <xs:attribute name="ShowTotalsRow" type="xs:boolean" wbld:cname="ShowTotalsRow" 
          use="optional"/>
                <xs:attribute name="RowHeight" type="xs:unsignedInt" wbld:cname="RowHeight" 
          use="optional"/>
               <xs:attribute name="DatasheetFrozenColumns" type="xs:unsignedInt" 
           wbld:cname="DatasheetFrozenColumns" use="optional"/>
               <xs:attribute name="AlternateBackground" type="xaml:ST_Color" 
          wbld:cname="AlternateBackground" use="optional"/>
                <xs:attribute name="AlternateThemeColorIndex" type="xs:unsignedInt" 
Preliminary
          wbld:cname="AlternateThemeColorIndex" use="optional"/>
```
 *Copyright © 2012 Microsoft Corporation.* 

 *Release: September 12, 2012* 

```
 <xs:attribute name="AlternateShade" type="xs:double" wbld:cname="AlternateShade" 
          use="optional"/>
                <xs:attribute name="AlternateTint" type="xs:double" wbld:cname="AlternateTint" 
          use="optional"/>
               <xs:attribute name="ScrollBars" type="ST_AccScrollBars" wbld:cname="ScrollBars" 
          use="optional"/>
               <xs:attribute name="Width" type="xs:unsignedInt" wbld:cname="Width" use="optional"/>
               <xs:attribute name="Style" type="xaml:ST_ReferenceType" wbld:cname="Style" 
          use="optional"/>
               <xs:attribute name="Tag" type="xs:string" wbld:cname="Tag" use="optional"/>
               <xs:attribute name="WebImageCluster" type="xs:string" wbld:cname="WebImageCluster" 
          use="optional"/>
               <xs:attribute name="FlowDirection" type="xaml:ST_FlowDirection" 
          wbld:cname="FlowDirection" use="optional"/>
                <xs:attribute name="ScaleFactor" type="xs:decimal" wbld:cname="ScaleFactor" 
          use="optional"/>
               <xs:attribute name="TabularBorderStyle" type="ST_AccBorderStyle" 
          wbld:cname="TabularBorderStyle" use="optional"/>
               <xs:attribute name="WaitForPostProcessing" type="xs:boolean" 
          wbld:cname="WaitForPostProcessing" use="optional"/>
               <xs:attribute name="CustomRibbonID" type="xs:string" wbld:cname="CustomRibbonID" 
          use="optional"/>
               <xs:attribute name="ThemeName" type="xs:string" wbld:cname="ThemeName" use="optional"/>
               <xs:attribute name="Top" type="xs:int" wbld:cname="Top" use="optional"/>
               <xs:attribute name="Left" type="xs:int" wbld:cname="Left" use="optional"/>
               <xs:attribute name="Bottom" type="xs:int" wbld:cname="Bottom" use="optional"/>
               <xs:attribute name="Right" type="xs:int" wbld:cname="Right" use="optional"/>
               <xs:attribute name="Filter" type="xs:string" wbld:cname="Filter" use="optional"/>
                <xs:attribute name="Order" type="xs:string" wbld:cname="Order" use="optional"/>
             </xs:attributeGroup>
             <xs:attributeGroup name="NavigationButtonAttributes">
               <xs:attribute name="DefaultInsertButton" type="xs:boolean" 
          wbld:cname="DefaultInsertButton" use="optional"/>
               <xs:attribute name="NavigationParentButton" type="xs:string" 
          wbld:cname="NavigationParentButton" use="optional"/>
               <xs:attribute name="NavigationTargetName" type="xs:string" 
           wbld:cname="NavigationTargetName" use="optional"/>
               <xs:attribute name="NavigationTargetType" type="xs:string" 
          wbld:cname="NavigationTargetType" use="optional"/>
               <xs:attribute name="NavigationWhereClause" type="xs:string" 
          wbld:cname="NavigationWhereClause" use="optional"/>
               <xs:attribute name="PictureCaptionArrangement" type="ST_AccPictureCaptionArrangement" 
          wbld:cname="PictureCaptionArrangement" use="optional"/>
               <xs:attribute name="Caption" type="ST_AccString2048" use="optional" 
          wbld:cname="Caption"/>
               <xs:attribute name="Picture" type="xs:string" wbld:cname="Source" use="optional"/>
               <xs:attribute name="Cursor" type="xaml:ST_Cursor" wbld:cname="Cursor" use="optional"/>
               <xs:attribute name="TabIndex" type="xs:unsignedInt" wbld:cname="TabIndex" 
          use="optional"/>
               <xs:attribute name="ToolTip" type="xs:string" wbld:cname="ToolTip" use="optional"/>
               <xs:attribute name="StyleSelected" type="xaml:ST_ReferenceType" 
          wbld:cname="StyleSelected" use="optional"/>
                <xs:attribute name="StyleHover" type="xaml:ST_ReferenceType" wbld:cname="StyleHover" 
          use="optional"/>
                <xs:attribute name="Width" type="xs:unsignedInt" wbld:cname="Width" use="optional"/>
               <xs:attribute name="Height" type="xs:unsignedInt" wbld:cname="Height" use="optional"/>
               <xs:attribute name="IsEnabled" type="xs:boolean" wbld:cname="IsEnabled" use="optional"/>
               <xs:attribute name="StatusBarText" type="xs:string" wbld:cname="StatusBarText" 
           use="optional"/>
                <xs:attribute name="AccessKey" type="xs:string" wbld:cname="AccessKey" use="optional"/>
Preliminary
               <xs:attributeGroup ref="ControlAttributes"/>
```
 *Copyright © 2012 Microsoft Corporation.* 

```
 </xs:attributeGroup>
             <xs:attributeGroup name="NavigationControlAttributes">
               <xs:attribute name="NavigationParent" type="xs:string" wbld:cname="NavigationParent" 
          use="optional"/>
                <xs:attribute name="NavigationChild" type="xs:string" wbld:cname="NavigationChild" 
          use="optional"/>
               <xs:attribute name="Span" type="xs:string" wbld:cname="Span" use="optional"/>
               <xs:attribute name="NavigationTargetSubform" type="xs:string" 
          wbld:cname="NavigationTargetSubform" use="optional"/>
                <xs:attribute name="TabIndex" type="xs:unsignedInt" wbld:cname="TabIndex" 
          use="optional"/>
               <xs:attribute name="IsEnabled" type="xs:boolean" wbld:cname="IsEnabled" use="optional"/>
               <xs:attribute name="ToolTip" type="xs:string" wbld:cname="ToolTip" use="optional"/>
               <xs:attribute name="MinWidth" type="xs:unsignedInt" wbld:cname="MinWidth" 
          use="optional"/>
                <xs:attribute name="MinHeight" type="xs:unsignedInt" wbld:cname="MinHeight" 
          use="optional"/>
               <xs:attribute name="StatusBarText" type="xs:string" wbld:cname="StatusBarText" 
          use="optional"/>
               <xs:attributeGroup ref="ControlAttributes"/>
             </xs:attributeGroup>
             <xs:attributeGroup name="TextBoxAttributes">
               <xs:attribute name="TextFormat" type="xs:string" wbld:cname="TextFormat" use="optional"/>
               <xs:attribute name="DecimalPlaces" type="ST_AccDecimalPlaces" wbld:cname="DecimalPlaces"
          use="optional"/>
               <xs:attribute name="DefaultValue" type="xs:string" wbld:cname="DefaultValue" 
          use="optional"/>
               <xs:attribute name="AcceptsReturn" type="ST_AccAcceptsReturn" wbld:cname="AcceptsReturn" 
          use="optional"/>
               <xs:attribute name="ControlSource" type="xs:string" wbld:cname="ControlSource" 
          use="optional"/>
               <xs:attribute name="DatasheetCaption" type="ST_AccDatasheetCaption" 
          wbld:cname="DatasheetCaption" use="optional"/>
                <xs:attribute name="IsHyperlink" type="xs:boolean" wbld:cname="IsHyperlink" 
          use="optional"/>
               <xs:attribute name="FormatDataAs" type="ST_AccFormat" wbld:cname="FormatDataAs" 
          use="optional"/>
               <xs:attribute name="DisplayAsHyperlink" type="ST_AccDisplayAsHyperlink" 
           wbld:cname="DisplayAsHyperlink" use="optional"/>
               <xs:attribute name="CurrencySymbol" type="xs:string" wbld:cname="CurrencySymbol" 
          use="optional"/>
               <xs:attribute name="VerticalScrollBarVisibility" type="xaml:ST_ScrollBarVisibility" 
          wbld:cname="VerticalScrollBarVisibility" use="optional"/>
               <xs:attribute name="FuriganaControlName" type="xs:string" 
          wbld:cname="FuriganaControlName" use="optional"/>
               <xs:attribute name="Locked" type="xs:boolean" wbld:cname="Locked" use="optional"/>
               <xs:attribute name="TabIndex" type="xs:unsignedInt" wbld:cname="TabIndex" 
          use="optional"/>
               <xs:attribute name="ToolTip" type="xs:string" wbld:cname="ToolTip" use="optional"/>
               <xs:attribute name="IsEnabled" type="xs:boolean" wbld:cname="IsEnabled" use="optional"/>
                <xs:attribute name="MinWidth" type="xs:unsignedInt" wbld:cname="MinWidth" 
          use="optional"/>
                <xs:attribute name="MinHeight" type="xs:unsignedInt" wbld:cname="MinHeight" 
          use="optional"/>
                <xs:attribute name="StatusBarText" type="xs:string" wbld:cname="StatusBarText" 
          use="optional"/>
               <xs:attribute name="AccessKey" type="xs:string" wbld:cname="AccessKey" use="optional"/>
                <xs:attributeGroup ref="ControlAttributes"/>
             </xs:attributeGroup>
              <xs:attributeGroup name="DSTextBoxAttributes">
Preliminary
               <xs:attribute ref="x:Name" use="required"/>
```
 *Copyright © 2012 Microsoft Corporation.* 

```
 <xs:attribute name="TextFormat" type="xs:string" wbld:cname="TextFormat" use="optional"/>
               <xs:attribute name="AggregateType" type="ST_AccAggregateTypeAll" 
          wbld:cname="AggregateType" use="optional"/>
               <xs:attribute name="DecimalPlaces" type="ST_AccDecimalPlaces" wbld:cname="DecimalPlaces" 
          use="optional"/>
               <xs:attribute name="DefaultValue" type="xs:string" wbld:cname="DefaultValue" 
          use="optional"/>
               <xs:attribute name="AcceptsReturn" type="ST_AccAcceptsReturn" wbld:cname="AcceptsReturn" 
          use="optional"/>
               <xs:attribute name="ControlSource" type="xs:string" wbld:cname="ControlSource" 
          use="optional"/>
               <xs:attribute name="DatasheetCaption" type="ST_AccDatasheetCaption" 
          wbld:cname="DatasheetCaption" use="optional"/>
               <xs:attribute name="IsHyperlink" type="xs:boolean" wbld:cname="IsHyperlink" 
          use="optional"/>
               <xs:attribute name="FormatDataAs" type="ST_AccFormat" wbld:cname="FormatDataAs" 
          use="optional"/>
               <xs:attribute name="DisplayAsHyperlink" type="ST_AccDisplayAsHyperlink" 
          wbld:cname="DisplayAsHyperlink" use="optional"/>
               <xs:attribute name="CurrencySymbol" type="xs:string" wbld:cname="CurrencySymbol" 
          use="optional"/>
               <xs:attribute name="VerticalScrollBarVisibility" type="xaml:ST_ScrollBarVisibility" 
          wbld:cname="VerticalScrollBarVisibility" use="optional"/>
               <xs:attribute name="FuriganaControlName" type="xs:string" 
           wbld:cname="FuriganaControlName" use="optional"/>
               <xs:attribute name="Locked" type="xs:boolean" wbld:cname="Locked" use="optional"/>
               <xs:attribute name="TabIndex" type="xs:unsignedInt" wbld:cname="TabIndex" 
          use="optional"/>
               <xs:attribute name="ToolTip" type="xs:string" wbld:cname="ToolTip" use="optional"/>
               <xs:attribute name="Width" type="xs:unsignedInt" wbld:cname="Width" use="optional"/>
               <xs:attribute name="IsEnabled" type="xs:boolean" wbld:cname="IsEnabled" use="optional"/>
                <xs:attribute name="StatusBarText" type="xs:string" wbld:cname="StatusBarText" 
          use="optional"/>
               <xs:attributeGroup ref="ControlAttributes"/>
             </xs:attributeGroup>
             <xs:attributeGroup name="WebBrowserAttributes">
               <xs:attribute name="ControlSource" type="xs:string" wbld:cname="ControlSource" 
          use="optional"/>
                <xs:attribute name="VerticalScrollBarVisibility" type="xaml:ST_ScrollBarVisibility" 
          wbld:cname="VerticalScrollBarVisibility" use="optional"/>
               <xs:attribute name="HorizontalScrollBarVisibility" type="xaml:ST_ScrollBarVisibility" 
          wbld:cname="HorizonalScrollBarVisibility" use="optional"/>
               <xs:attribute name="HyperlinkComponents" type="xs:string" 
          wbld:cname="HyperlinkComponents" use="optional"/>
               <xs:attribute name="TabIndex" type="xs:unsignedInt" wbld:cname="TabIndex" 
          use="optional"/>
               <xs:attribute name="ToolTip" type="xs:string" wbld:cname="ToolTip" use="optional"/>
               <xs:attribute name="MinWidth" type="xs:unsignedInt" wbld:cname="MinWidth" 
          use="optional"/>
                <xs:attribute name="MinHeight" type="xs:unsignedInt" wbld:cname="MinHeight" 
          use="optional"/>
               <xs:attribute name="StatusBarText" type="xs:string" wbld:cname="StatusBarText" 
          use="optional"/>
               <xs:attribute name="OleData" type="xs:string" wbld:cname="OleData" use="optional"/>
                <xs:attributeGroup ref="ControlAttributes"/>
              </xs:attributeGroup>
              <xs:attributeGroup name="ButtonAttributes">
               <xs:attribute name="PictureCaptionArrangement" type="ST_AccPictureCaptionArrangement" 
           wbld:cname="PictureCaptionArrangement" use="optional"/>
               <xs:attribute name="Caption" type="ST_AccString2048" use="optional" 
Preliminary
          wbld:cname="Caption"/>
```
 *Copyright © 2012 Microsoft Corporation.* 

 *Release: September 12, 2012* 

```
 <xs:attribute name="HyperlinkAddress" type="xs:string" wbld:cname="HyperlinkAddress" 
          use="optional"/>
                <xs:attribute name="HyperlinkComponents" type="xs:string" 
          wbld:cname="HyperlinkComponents" use="optional"/>
               <xs:attribute name="Picture" type="xs:string" wbld:cname="Source" use="optional"/>
               <xs:attribute name="Cursor" type="xaml:ST_Cursor" wbld:cname="Cursor" use="optional"/>
               <xs:attribute name="TabIndex" type="xs:unsignedInt" wbld:cname="TabIndex" 
          use="optional"/>
               <xs:attribute name="ToolTip" type="xs:string" wbld:cname="ToolTip" use="optional"/>
                <xs:attribute name="StyleSelected" type="xaml:ST_ReferenceType" 
          wbld:cname="StyleSelected" use="optional"/>
               <xs:attribute name="StyleHover" type="xaml:ST_ReferenceType" wbld:cname="StyleHover" 
          use="optional"/>
               <xs:attribute name="IsEnabled" type="xs:boolean" wbld:cname="IsEnabled" use="optional"/>
               <xs:attribute name="MinWidth" type="xs:unsignedInt" wbld:cname="MinWidth" 
          use="optional"/>
               <xs:attribute name="MinHeight" type="xs:unsignedInt" wbld:cname="MinHeight" 
          use="optional"/>
               <xs:attribute name="StatusBarText" type="xs:string" wbld:cname="StatusBarText" 
          use="optional"/>
               <xs:attribute name="AccessKey" type="xs:string" wbld:cname="AccessKey" use="optional"/>
               <xs:attributeGroup ref="ControlAttributes"/>
             </xs:attributeGroup>
             <xs:attributeGroup name="ImageAttributes">
               <xs:attribute name="Picture" type="xs:string" wbld:cname="Source" use="optional"/>
               <xs:attribute name="PictureAlignment" type="ST_AccPictureAlignment" 
          wbld:cname="PictureAlignment" use="optional"/>
               <xs:attribute name="AggregateType" type="ST_AccAggregateType" wbld:cname="AggregateType" 
          use="optional"/>
               <xs:attribute name="PictureTiling" type="ST_AccPictureTiling" wbld:cname="PictureTiling" 
          use="optional"/>
               <xs:attribute name="SizeMode" type="ST_AccPictureSizeMode" wbld:cname="SizeMode" 
          use="optional"/>
                <xs:attribute name="HyperlinkAddress" type="xs:string" wbld:cname="HyperlinkAddress" 
          use="optional"/>
               <xs:attribute name="HyperlinkComponents" type="xs:string" 
          wbld:cname="HyperlinkComponents" use="optional"/>
               <xs:attribute name="ToolTip" type="xs:string" wbld:cname="ToolTip" use="optional"/>
               <xs:attribute name="MinWidth" type="xs:unsignedInt" wbld:cname="MinWidth" 
          use="optional"/>
                <xs:attribute name="MinHeight" type="xs:unsignedInt" wbld:cname="MinHeight" 
          use="optional"/>
               <xs:attribute name="TabIndex" type="xs:unsignedInt" wbld:cname="TabIndex" 
          use="optional"/>
               <xs:attributeGroup ref="ControlAttributes"/>
              </xs:attributeGroup>
              <xs:attributeGroup name="SubFormAttributes">
               <xs:attribute name="LinkChildFields" type="ST_AccString255" wbld:cname="LinkChildFields" 
          use="optional"/>
               <xs:attribute name="LinkMasterFields" type="ST_AccString255" 
          wbld:cname="LinkMasterFields" use="optional"/>
               <xs:attribute name="SourceObject" type="ST_AccString255" wbld:cname="SourceObject" 
          use="optional"/>
               <xs:attribute name="ShowPageHeaderAndPageFooter" type="xs:boolean" 
          wbld:cname="ShowPageHeaderAndPageFooter" use="optional"/>
               <xs:attribute name="Locked" type="xs:boolean" wbld:cname="Locked" use="optional"/>
               <xs:attribute name="TabIndex" type="xs:unsignedInt" wbld:cname="TabIndex" 
           use="optional"/>
                <xs:attribute name="IsEnabled" type="xs:boolean" wbld:cname="IsEnabled" use="optional"/>
               <xs:attribute name="MinWidth" type="xs:unsignedInt" wbld:cname="MinWidth" 
Preliminary
          use="optional"/>
```
 *Copyright © 2012 Microsoft Corporation.* 

```
 <xs:attribute name="MinHeight" type="xs:unsignedInt" wbld:cname="MinHeight" 
            use="optional"/>
                 <xs:attribute name="StatusBarText" type="xs:string" wbld:cname="StatusBarText" 
            use="optional"/>
                 <xs:attribute name="AccessKey" type="xs:string" wbld:cname="AccessKey" use="optional"/>
                 <xs:attribute name="WebToolbar" type="ST_WebToolbar" wbld:cname="WebToolbar" 
            use="optional"/>
                 <xs:attributeGroup ref="ControlAttributes"/>
               </xs:attributeGroup>
               <xs:attributeGroup name="LabelAttributes">
                 <xs:attribute name="Caption" type="ST_AccString2048" use="optional" 
            wbld:cname="Caption"/>
                 <xs:attribute name="HyperlinkAddress" type="xs:string" wbld:cname="HyperlinkAddress" 
            use="optional"/>
                 <xs:attribute name="HyperlinkComponents" type="xs:string" 
            wbld:cname="HyperlinkComponents" use="optional"/>
                 <xs:attribute name="Association" type="xs:string" wbld:cname="Association" 
            use="optional"/>
                 <xs:attribute name="ToolTip" type="xs:string" wbld:cname="ToolTip" use="optional"/>
                 <xs:attribute name="MinWidth" type="xs:unsignedInt" wbld:cname="MinWidth" 
            use="optional"/>
                 <xs:attribute name="MinHeight" type="xs:unsignedInt" wbld:cname="MinHeight" 
            use="optional"/>
                 <xs:attributeGroup ref="ControlAttributes"/>
               </xs:attributeGroup>
               <xs:attributeGroup name="DSLabelAttributes">
                 <xs:attribute ref="x:Name" use="required"/>
                 <xs:attribute name="Caption" type="ST_AccString2048" use="optional" 
            wbld:cname="Caption"/>
                 <xs:attribute name="HyperlinkAddress" type="xs:string" wbld:cname="HyperlinkAddress" 
            use="optional"/>
                 <xs:attribute name="HyperlinkComponents" type="xs:string" 
            wbld:cname="HyperlinkComponents" use="optional"/>
                 <xs:attribute name="Association" type="xs:string" wbld:cname="Association" 
            use="optional"/>
                 <xs:attribute name="ToolTip" type="xs:string" wbld:cname="ToolTip" use="optional"/>
                 <xs:attributeGroup ref="ControlAttributes"/>
               </xs:attributeGroup>
               <xs:attributeGroup name="AttachmentAttributes">
                 <xs:attribute name="DefaultPicture" type="xs:string" wbld:cname="DefaultPicture" 
            use="optional"/>
                 <xs:attribute name="DisplayAs" type="xs:string" wbld:cname="DisplayAs" use="optional"/>
                 <xs:attribute name="ControlSource" type="xs:string" wbld:cname="ControlSource" 
            use="optional"/>
                 <xs:attribute name="PictureAlignment" type="ST_AccPictureAlignment" 
            wbld:cname="PictureAlignment" use="optional"/>
                 <xs:attribute name="PictureSizeMode" type="ST_AccPictureSizeMode" 
            wbld:cname="PictureSizeMode" use="optional"/>
                 <xs:attribute name="PictureTiling" type="ST_AccPictureTiling" wbld:cname="PictureTiling" 
            use="optional"/>
                 <xs:attribute name="DatasheetCaption" type="ST_AccDatasheetCaption" 
            wbld:cname="DatasheetCaption" use="optional"/>
                 <xs:attribute name="Locked" type="xs:boolean" wbld:cname="Locked" use="optional"/>
                 <xs:attribute name="TabIndex" type="xs:unsignedInt" wbld:cname="TabIndex" 
            use="optional"/>
                 <xs:attribute name="ToolTip" type="xs:string" wbld:cname="ToolTip" use="optional"/>
                 <xs:attribute name="IsEnabled" type="xs:boolean" wbld:cname="IsEnabled" use="optional"/>
                 <xs:attribute name="MinWidth" type="xs:unsignedInt" wbld:cname="MinWidth" 
            use="optional"/>
                 <xs:attribute name="MinHeight" type="xs:unsignedInt" wbld:cname="MinHeight" 
\begin{smallmatrix} \mathbf{r}_{11} & \mathbf{r}_{22} & \mathbf{r}_{23} & \mathbf{r}_{24} & \mathbf{r}_{25} & \mathbf{r}_{26} & \mathbf{r}_{27} & \mathbf{r}_{28} & \mathbf{r}_{29} & \mathbf{r}_{29} & \mathbf{r}_{29} & \mathbf{r}_{29} & \mathbf{r}_{29} & \mathbf{r}_{29} & \mathbf{r}_{29} & \mathbf{r}_{29} & \mathbf{r}_{29} & \mathbf{r}_{29} & \mathbf{r}_{29} & \mathbf{r}_{29} & \mathbf{r}_{29} & \mathbf{use="optional"/>
```
 *Copyright © 2012 Microsoft Corporation.* 

 *Release: September 12, 2012* 

```
 <xs:attribute name="StatusBarText" type="xs:string" wbld:cname="StatusBarText" 
          use="optional"/>
               <xs:attribute name="AccessKey" type="xs:string" wbld:cname="AccessKey" use="optional"/>
               <xs:attributeGroup ref="ControlAttributes"/>
              </xs:attributeGroup>
             <xs:attributeGroup name="DSAttachmentAttributes">
               <xs:attribute ref="x:Name" use="required"/>
               <xs:attribute name="DefaultPicture" type="xs:string" wbld:cname="DefaultPicture" 
          use="optional"/>
               <xs:attribute name="DisplayAs" type="xs:string" wbld:cname="DisplayAs" use="optional"/>
                <xs:attribute name="AggregateType" type="ST_AccAggregateType" wbld:cname="AggregateType" 
          use="optional"/>
               <xs:attribute name="ControlSource" type="xs:string" wbld:cname="ControlSource" 
          use="optional"/>
               <xs:attribute name="PictureAlignment" type="ST_AccPictureAlignment" 
          wbld:cname="PictureAlignment" use="optional"/>
               <xs:attribute name="PictureSizeMode" type="ST_AccPictureSizeMode" 
          wbld:cname="PictureSizeMode" use="optional"/>
               <xs:attribute name="PictureTiling" type="ST_AccPictureTiling" wbld:cname="PictureTiling" 
          use="optional"/>
               <xs:attribute name="DatasheetCaption" type="ST_AccDatasheetCaption" 
          wbld:cname="DatasheetCaption" use="optional"/>
               <xs:attribute name="Locked" type="xs:boolean" wbld:cname="Locked" use="optional"/>
               <xs:attribute name="TabIndex" type="xs:unsignedInt" wbld:cname="TabIndex" 
          use="optional"/>
               <xs:attribute name="ToolTip" type="xs:string" wbld:cname="ToolTip" use="optional"/>
               <xs:attribute name="IsEnabled" type="xs:boolean" wbld:cname="IsEnabled" use="optional"/>
               <xs:attribute name="Width" type="xs:unsignedInt" wbld:cname="Width" use="optional"/>
                <xs:attribute name="StatusBarText" type="xs:string" wbld:cname="StatusBarText" 
          use="optional"/>
               <xs:attributeGroup ref="ControlAttributes"/>
             </xs:attributeGroup>
             <xs:attributeGroup name="ListBoxAttributes">
               <xs:attribute name="AllowValueListEdits" type="xs:boolean" 
          wbld:cname="AllowValueListEdits" use="optional"/>
               <xs:attribute name="DefaultValue" type="xs:string" wbld:cname="DefaultValue" 
          use="optional"/>
               <xs:attribute name="ControlSource" type="xs:string" wbld:cname="ControlSource" 
          use="optional"/>
               <xs:attribute name="InheritValueList" type="xs:boolean" wbld:cname="InheritValueList" 
          use="optional"/>
                <xs:attribute name="DatasheetCaption" type="ST_AccDatasheetCaption" 
          wbld:cname="DatasheetCaption" use="optional"/>
               <xs:attribute name="ListItemsEditForm" type="ST_AccString255" 
          wbld:cname="ListItemsEditForm" use="optional"/>
               <xs:attribute name="RowSourceType" type="ST_AccRowSourceType" 
          wbld:cname="RowSourceType"/>
               <xs:attribute name="ColumnCount" type="xs:unsignedInt" wbld:cname="ColumnCount" 
          use="optional"/>
               <xs:attribute name="ShowColumnHeader" type="xs:boolean" wbld:cname="ColumnHeads" 
          use="optional"/>
               <xs:attribute name="ColumnWidths" type="xs:string" wbld:cname="ColumnWidths"
          use="optional"/>
               <xs:attribute name="Locked" type="xs:boolean" wbld:cname="Locked" use="optional"/>
                <xs:attribute name="TabIndex" type="xs:unsignedInt" wbld:cname="TabIndex" 
          use="optional"/>
               <xs:attribute name="ToolTip" type="xs:string" wbld:cname="ToolTip" use="optional"/>
               <xs:attribute name="IsEnabled" type="xs:boolean" wbld:cname="IsEnabled" use="optional"/>
                <xs:attribute name="MinWidth" type="xs:unsignedInt" wbld:cname="MinWidth" 
          use="optional"/>
Preliminary
```
 *Copyright © 2012 Microsoft Corporation.* 

 *Release: September 12, 2012* 

```
 <xs:attribute name="MinHeight" type="xs:unsignedInt" wbld:cname="MinHeight" 
          use="optional"/>
                <xs:attribute name="StatusBarText" type="xs:string" wbld:cname="StatusBarText" 
          use="optional"/>
               <xs:attribute name="AccessKey" type="xs:string" wbld:cname="AccessKey" use="optional"/>
               <xs:attributeGroup ref="ControlAttributes"/>
             </xs:attributeGroup>
             <xs:attributeGroup name="ComboBoxAttributes">
               <xs:attribute name="AllowValueListEdits" type="xs:boolean" 
          wbld:cname="AllowValueListEdits" use="optional"/>
               <xs:attribute name="DecimalPlaces" type="ST_AccDecimalPlaces" wbld:cname="DecimalPlaces" 
          use="optional"/>
               <xs:attribute name="DefaultValue" type="xs:string" wbld:cname="DefaultValue" 
          use="optional"/>
               <xs:attribute name="ControlSource" type="xs:string" wbld:cname="ControlSource" 
          use="optional"/>
               <xs:attribute name="InheritValueList" type="xs:boolean" wbld:cname="InheritValueList" 
          use="optional"/>
               <xs:attribute name="DatasheetCaption" type="ST_AccDatasheetCaption" 
          wbld:cname="DatasheetCaption" use="optional"/>
                <xs:attribute name="ListWidth" type="xs:unsignedInt" wbld:cname="ListWidth" 
          use="optional"/>
               <xs:attribute name="SeparatorCharacters" type="xs:string" 
          wbld:cname="SeparatorCharacters" use="optional"/>
               <xs:attribute name="ListItemsEditForm" type="ST_AccString255" 
          wbld:cname="ListItemsEditForm" use="optional"/>
               <xs:attribute name="RowSourceType" type="ST_AccRowSourceType" wbld:cname="RowSourceType" 
          use="optional"/>
               <xs:attribute name="ColumnCount" type="xs:unsignedInt" wbld:cname="ColumnCount" 
          use="optional"/>
               <xs:attribute name="ShowColumnHeader" type="xs:boolean" wbld:cname="ColumnHeads" 
          use="optional"/>
               <xs:attribute name="FormatDataAs" type="ST_AccFormat" wbld:cname="FormatDataAs" 
          use="optional"/>
               <xs:attribute name="CurrencySymbol" type="xs:string" wbld:cname="CurrencySymbol" 
          use="optional"/>
                <xs:attribute name="ColumnWidths" type="xs:string" wbld:cname="ColumnWidths" 
          use="optional"/>
               <xs:attribute name="LimitToList" type="xs:boolean" wbld:cname="LimitToList" 
          use="optional"/>
               <xs:attribute name="Locked" type="xs:boolean" wbld:cname="Locked" use="optional"/>
               <xs:attribute name="TabIndex" type="xs:unsignedInt" wbld:cname="TabIndex" 
          use="optional"/>
               <xs:attribute name="ToolTip" type="xs:string" wbld:cname="ToolTip" use="optional"/>
               <xs:attribute name="IsEnabled" type="xs:boolean" wbld:cname="IsEnabled" use="optional"/>
               <xs:attribute name="MinWidth" type="xs:unsignedInt" wbld:cname="MinWidth" 
          use="optional"/>
               <xs:attribute name="MinHeight" type="xs:unsignedInt" wbld:cname="MinHeight" 
          use="optional"/>
                <xs:attribute name="StatusBarText" type="xs:string" wbld:cname="StatusBarText" 
          use="optional"/>
               <xs:attribute name="AccessKey" type="xs:string" wbld:cname="AccessKey" use="optional"/>
                <xs:attributeGroup ref="ControlAttributes"/>
              </xs:attributeGroup>
             <xs:attributeGroup name="DSComboBoxAttributes">
               <xs:attribute ref="x:Name" use="required"/>
                <xs:attribute name="AggregateType" type="ST_AccAggregateTypeAll" 
           wbld:cname="AggregateType" use="optional"/>
               <xs:attribute name="AllowValueListEdits" type="xs:boolean" 
           wbld:cname="AllowValueListEdits" use="optional"/>
Preliminary
```
 *Copyright © 2012 Microsoft Corporation.* 

 *Release: September 12, 2012* 

```
 <xs:attribute name="DecimalPlaces" type="ST_AccDecimalPlaces" wbld:cname="DecimalPlaces" 
          use="optional"/>
                <xs:attribute name="DefaultValue" type="xs:string" wbld:cname="DefaultValue" 
          use="optional"/>
               <xs:attribute name="ControlSource" type="xs:string" wbld:cname="ControlSource" 
          use="optional"/>
               <xs:attribute name="InheritValueList" type="xs:boolean" wbld:cname="InheritValueList" 
          use="optional"/>
                <xs:attribute name="DatasheetCaption" type="ST_AccDatasheetCaption" 
          wbld:cname="DatasheetCaption" use="optional"/>
               <xs:attribute name="ListWidth" type="xs:unsignedInt" wbld:cname="ListWidth" 
          use="optional"/>
               <xs:attribute name="SeparatorCharacters" type="xs:string" 
          wbld:cname="SeparatorCharacters" use="optional"/>
               <xs:attribute name="ListItemsEditForm" type="ST_AccString255" 
          wbld:cname="ListItemsEditForm" use="optional"/>
               <xs:attribute name="RowSourceType" type="ST_AccRowSourceType" wbld:cname="RowSourceType" 
          use="optional"/>
                <xs:attribute name="ColumnCount" type="xs:unsignedInt" wbld:cname="ColumnCount" 
          use="optional"/>
               <xs:attribute name="ShowColumnHeader" type="xs:boolean" wbld:cname="ColumnHeads" 
          use="optional"/>
               <xs:attribute name="FormatDataAs" type="ST_AccFormat" wbld:cname="FormatDataAs" 
          use="optional"/>
                <xs:attribute name="CurrencySymbol" type="xs:string" wbld:cname="CurrencySymbol" 
          use="optional"/>
               <xs:attribute name="ColumnWidths" type="xs:string" wbld:cname="ColumnWidths" 
          use="optional"/>
               <xs:attribute name="LimitToList" type="xs:boolean" wbld:cname="LimitToList" 
          use="optional"/>
               <xs:attribute name="Locked" type="xs:boolean" wbld:cname="Locked" use="optional"/>
               <xs:attribute name="TabIndex" type="xs:unsignedInt" wbld:cname="TabIndex" 
          use="optional"/>
               <xs:attribute name="ToolTip" type="xs:string" wbld:cname="ToolTip" use="optional"/>
               <xs:attribute name="Width" type="xs:unsignedInt" wbld:cname="Width" use="optional"/>
               <xs:attribute name="IsEnabled" type="xs:boolean" wbld:cname="IsEnabled" use="optional"/>
                <xs:attribute name="StatusBarText" type="xs:string" wbld:cname="StatusBarText" 
          use="optional"/>
               <xs:attributeGroup ref="ControlAttributes"/>
             </xs:attributeGroup>
             <xs:attributeGroup name="CheckBoxAttributes">
               <xs:attribute name="DefaultValue" type="xs:string" wbld:cname="DefaultValue" 
          use="optional"/>
               <xs:attribute name="ControlSource" type="xs:string" wbld:cname="ControlSource" 
          use="optional"/>
               <xs:attribute name="DatasheetCaption" type="ST_AccDatasheetCaption" 
          wbld:cname="DatasheetCaption" use="optional"/>
               <xs:attribute name="Locked" type="xs:boolean" wbld:cname="Locked" use="optional"/>
                <xs:attribute name="TabIndex" type="xs:unsignedInt" wbld:cname="TabIndex" 
          use="optional"/>
               <xs:attribute name="ToolTip" type="xs:string" wbld:cname="ToolTip" use="optional"/>
               <xs:attribute name="IsEnabled" type="xs:boolean" wbld:cname="IsEnabled" use="optional"/>
                <xs:attribute name="MinWidth" type="xs:unsignedInt" wbld:cname="MinWidth" 
          use="optional"/>
                <xs:attribute name="MinHeight" type="xs:unsignedInt" wbld:cname="MinHeight" 
           use="optional"/>
               <xs:attribute name="StatusBarText" type="xs:string" wbld:cname="StatusBarText" 
           use="optional"/>
               <xs:attribute name="AccessKey" type="xs:string" wbld:cname="AccessKey" use="optional"/>
               <xs:attributeGroup ref="ControlAttributes"/>
Preliminary
              </xs:attributeGroup>
```
 *Copyright © 2012 Microsoft Corporation.* 

 *Release: September 12, 2012* 

```
 <xs:attributeGroup name="DSCheckBoxAttributes">
               <xs:attribute ref="x:Name" use="required"/>
               <xs:attribute name="AggregateType" type="ST_AccAggregateType" wbld:cname="AggregateType" 
          use="optional"/>
                <xs:attribute name="DefaultValue" type="xs:string" wbld:cname="DefaultValue" 
          use="optional"/>
               <xs:attribute name="ControlSource" type="xs:string" wbld:cname="ControlSource" 
          use="optional"/>
               <xs:attribute name="DatasheetCaption" type="ST_AccDatasheetCaption" 
          wbld:cname="DatasheetCaption" use="optional"/>
               <xs:attribute name="Locked" type="xs:boolean" wbld:cname="Locked" use="optional"/>
               <xs:attribute name="TabIndex" type="xs:unsignedInt" wbld:cname="TabIndex" 
          use="optional"/>
               <xs:attribute name="ToolTip" type="xs:string" wbld:cname="ToolTip" use="optional"/>
               <xs:attribute name="Width" type="xs:unsignedInt" wbld:cname="Width" use="optional"/>
               <xs:attribute name="IsEnabled" type="xs:boolean" wbld:cname="IsEnabled" use="optional"/>
                <xs:attribute name="StatusBarText" type="xs:string" wbld:cname="StatusBarText" 
          use="optional"/>
               <xs:attributeGroup ref="ControlAttributes"/>
             </xs:attributeGroup>
             <xs:attributeGroup name="ControlAttributes">
               <xs:attribute name="Style" type="xaml:ST_ReferenceType" wbld:cname="Style" 
          use="optional"/>
               <xs:attribute name="Tag" type="xs:string" wbld:cname="Tag" use="optional"/>
               <xs:attribute name="Visibility" type="xaml:ST_Visibility" wbld:cname="Visibility" 
          use="optional"/>
             </xs:attributeGroup>
             <xs:simpleType name="ST_AccPictureAlignment">
               <xs:restriction base="xs:string">
                 <xs:enumeration value="top left" wbld:cname="PictureAlignmentTopLeft"/>
                 <xs:enumeration value="top right" wbld:cname="PictureAlignmentTopRight"/>
                 <xs:enumeration value="center" wbld:cname="PictureAlignmentCenterCenter"/>
                 <xs:enumeration value="bottom left" wbld:cname="PictureAlignmentBottomLeft"/>
                 <xs:enumeration value="bottom right" wbld:cname="PictureAlignmentBottomRight"/>
               </xs:restriction>
             </xs:simpleType>
             <xs:simpleType name="ST_AccPictureSizeMode">
               <xs:restriction base="xs:string">
                 <xs:enumeration value="Clip" wbld:cname="PictureSizeModeClip"/>
                 <xs:enumeration value="Stretch" wbld:cname="PictureSizeModeStretch"/>
                 <xs:enumeration value="Zoom" wbld:cname="PictureSizeModeZoom"/>
               </xs:restriction>
              </xs:simpleType>
              <xs:simpleType name="ST_AccAggregateType">
               <xs:restriction base="xs:string">
                 <xs:enumeration value="None" wbld:cname="None"/>
                 <xs:enumeration value="Count" wbld:cname="AggregateTypeCount"/>
               </xs:restriction>
              </xs:simpleType>
              <xs:simpleType name="ST_AccAggregateTypeAll">
               <xs:restriction base="xs:string">
                 <xs:enumeration value="None" wbld:cname="None"/>
                 <xs:enumeration value="Sum" wbld:cname="AggregateTypeSum"/>
                 <xs:enumeration value="Average" wbld:cname="AggregateTypeAverage"/>
                 <xs:enumeration value="Count" wbld:cname="AggregateTypeCount"/>
                 <xs:enumeration value="Max" wbld:cname="AggregateTypeMax"/>
                 <xs:enumeration value="Min" wbld:cname="AggregateTypeMin"/>
                 <xs:enumeration value="StDev" wbld:cname="AggregateTypeStDev"/>
                 <xs:enumeration value="Var" wbld:cname="AggregateTypeVar"/>
Preliminary
                </xs:restriction>
```
 *Copyright © 2012 Microsoft Corporation.* 

 *Release: September 12, 2012* 

```
 </xs:simpleType>
             <xs:simpleType name="ST_AccPictureTiling">
               <xs:restriction base="xs:string"> 
                 <xs:enumeration value="repeat" wbld:cname="PictureTilintRepeat"/>
                 <xs:enumeration value="no-repeat" wbld:cname="PictureTilintNoRepeat"/>
               </xs:restriction>
              </xs:simpleType>
             <xs:simpleType name="ST_AccRowSourceType">
               <xs:restriction base="xs:string">
                 <xs:enumeration value="Value List" wbld:cname="RowSourceTypeValueList"/>
                 <xs:enumeration value="Table/Query" wbld:cname="RowSourceTypeTableOrQuery"/>
               </xs:restriction>
              </xs:simpleType>
              <xs:simpleType name="ST_AccDecimalPlaces">
               <xs:restriction base="xs:short">
                 <xs:minInclusive value="-1"/>
                 <xs:maxInclusive value="15"/>
               </xs:restriction>
             </xs:simpleType>
             <xs:simpleType name="ST_AccString2048">
               <xs:restriction base="xs:string">
                 <xs:maxLength value="2048"/>
               </xs:restriction>
              </xs:simpleType>
             <xs:simpleType name="ST_AccDatasheetCaption">
               <xs:restriction base="xs:string">
                 <xs:maxLength value="2011"/>
               </xs:restriction>
             </xs:simpleType>
             <xs:simpleType name="ST_AccString255">
               <xs:restriction base="xs:string">
                 <xs:maxLength value="255"/>
               </xs:restriction>
              </xs:simpleType>
             <xs:simpleType name="ST_AccFormat">
               <xs:restriction base="xs:string">
                 <xs:maxLength value="130"/>
               </xs:restriction>
              </xs:simpleType>
              <xs:simpleType name="ST_AccAcceptsReturn">
               <xs:restriction base="xs:string">
                 <xs:enumeration value="Default" wbld:cname="AcceptReturnDefault"/>
                 <xs:enumeration value="New Line in Field" wbld:cname="AcceptReturnNewType"/>
               </xs:restriction>
              </xs:simpleType>
              <xs:simpleType name="ST_AccPictureCaptionArrangement">
               <xs:restriction base="xs:string">
                 <xs:enumeration value="General" wbld:cname="PictureCaptionArrangementGeneral"/>
                 <xs:enumeration value="Top" wbld:cname="Top"/>
                  <xs:enumeration value="Bottom" wbld:cname="Bottom"/>
                 <xs:enumeration value="Left" wbld:cname="PictureCaptionArrangementLeft"/>
                 <xs:enumeration value="Right" wbld:cname="PictureCaptionArrangementRight"/>
                </xs:restriction>
              </xs:simpleType>
              <xs:simpleType name="ST_AccScrollBars">
               <xs:restriction base="xs:string">
                 <xs:enumeration value="Neither" wbld:cname="Neither"/>
                 <xs:enumeration value="Horizontal Only" wbld:cname="ScrollBarsHorizontal"/>
Preliminary
                 <xs:enumeration value="Vertical Only" wbld:cname="ScrollBarsVertical"/>
```
 *Copyright © 2012 Microsoft Corporation.* 

 *Release: September 12, 2012*
```
 <xs:enumeration value="Both" wbld:cname="Both"/>
     </xs:restriction>
   </xs:simpleType>
   <xs:simpleType name="ST_AccDisplayAsHyperlink">
     <xs:restriction base="xs:string">
       <xs:enumeration value="If Hyperlink" wbld:cname="IfHyperlink"/>
       <xs:enumeration value="Always" wbld:cname="Always"/>
       <xs:enumeration value="Screen Only" wbld:cname="ScreenOnly"/>
     </xs:restriction>
   </xs:simpleType>
   <xs:simpleType name="ST_AccBorderStyle">
     <xs:restriction base="xs:string">
       <xs:enumeration value="None" wbld:cname="None"/>
       <xs:enumeration value="Vertical" wbld:cname="Vertical"/>
       <xs:enumeration value="Horizontal" wbld:cname="Horizontal"/>
       <xs:enumeration value="Both" wbld:cname="Both"/>
     </xs:restriction>
   </xs:simpleType>
   <xs:simpleType name="ST_WebToolbar">
     <xs:restriction base="xs:string">
       <xs:enumeration value="None" wbld:cname="None"/>
       <xs:enumeration value="Top" wbld:cname="Top"/>
       <xs:enumeration value="Bottom" wbld:cname="Bottom"/>
    \langle xs: \texttt{restriction}\rangle </xs:simpleType>
</xs:schema>
```
# **5.4 http://schemas.microsoft.com/office/accessservices/2009/11/application**

```
<xsd:schema xmlns="http://schemas.microsoft.com/office/accessservices/2009/11/application" 
           xmlns:xsd="http://www.w3.org/2001/XMLSchema" 
           targetNamespace="http://schemas.microsoft.com/office/accessservices/2009/11/application" 
           xmlns:a="http://schemas.microsoft.com/office/accessservices/2009/11/forms" 
           xmlns:wbld="http://schemas.microsoft.com/office/word/2004/5/build" wbld:hash="true" 
           wbld:prefix="axl" wbld:cname="AXL" elementFormDefault="qualified" 
           xmlns:odoc="http://schemas.microsoft.com/internal/obd">
              <xsd:import namespace="http://schemas.microsoft.com/office/accessservices/2009/11/forms" 
           schemaLocation="formxaml.xsd"/>
              <xsd:simpleType name="ST_ObjectName">
                <xsd:restriction base="xsd:string">
                  <xsd:minLength value="1"/>
                  <xsd:maxLength value="72"/>
                </xsd:restriction>
              </xsd:simpleType>
              <xsd:simpleType name="ST_UserInterfaceObjectEvent">
                <xsd:restriction base="xsd:string">
                  <xsd:minLength value="1"/>
                  <xsd:maxLength value="64"/>
                  <xsd:enumeration value="OnClick" wbld:cname="OnClick"/>
                  <xsd:enumeration value="OnDblClick" wbld:cname="OnDblClick"/>
                  <xsd:enumeration value="AfterUpdate" wbld:cname="AfterUpdate"/>
                  <xsd:enumeration value="OnChange" wbld:cname="OnChange"/>
                  <xsd:enumeration value="OnCurrent" wbld:cname="OnCurrent"/>
                  <xsd:enumeration value="OnLoad" wbld:cname="OnLoad"/>
                </xsd:restriction>
              </xsd:simpleType>
              <xsd:simpleType name="ST_DataObjectEvent">
Preliminary
                <xsd:restriction base="xsd:string">
```
*[MS-AXL] — v20120906 Access Application Transfer Protocol Structure* 

 *Copyright © 2012 Microsoft Corporation.* 

 *Release: September 12, 2012* 

```
 <xsd:minLength value="1"/>
                   <xsd:maxLength value="64"/>
                   <xsd:enumeration value="AfterInsert" wbld:cname="AfterInsert"/>
                   <xsd:enumeration value="AfterUpdate" wbld:cname="AfterUpdate"/>
                   <xsd:enumeration value="AfterDelete" wbld:cname="AfterDelete"/>
                   <xsd:enumeration value="BeforeChange" wbld:cname="BeforeChange"/>
                   <xsd:enumeration value="BeforeDelete" wbld:cname="BeforeDelete"/>
                 </xsd:restriction>
               </xsd:simpleType>
               <xsd:simpleType name="ST_ShortString">
                 <xsd:restriction base="xsd:string">
                   <xsd:maxLength value="255"/>
                 </xsd:restriction>
               </xsd:simpleType>
               <xsd:simpleType name="ST_LongString">
                 <xsd:restriction base="xsd:string">
                   <xsd:maxLength value="1024"/>
                 </xsd:restriction>
               </xsd:simpleType>
               <xsd:complexType name="CT_Expression" mixed="true"/>
               <xsd:simpleType name="ST_JoinDirection">
                 <xsd:restriction base="xsd:string">
                   <xsd:enumeration value="Inner" wbld:cname="Inner"/>
                   <xsd:enumeration value="Left Outer" wbld:cname="LeftOuter"/>
                   <xsd:enumeration value="Right Outer" wbld:cname="RightOuter"/>
                 </xsd:restriction>
               </xsd:simpleType>
               <xsd:simpleType name="ST_FieldType">
                 <xsd:restriction base="xsd:string">
                   <xsd:enumeration value="Text" wbld:cname="Text"/>
                   <xsd:enumeration value="Number" wbld:cname="Number"/>
                   <xsd:enumeration value="Yes/No" wbld:cname="YesNo"/>
                   <xsd:enumeration value="Currency" wbld:cname="Currency"/>
                   <xsd:enumeration value="Date/Time" wbld:cname="DateTime"/>
                 </xsd:restriction>
               </xsd:simpleType>
               <xsd:simpleType name="ST_SortDirection">
                 <xsd:restriction base="xsd:string">
                   <xsd:enumeration value="Ascending" wbld:cname="Ascending"/>
                   <xsd:enumeration value="Descending" wbld:cname="Descending"/>
                 </xsd:restriction>
               </xsd:simpleType>
               <xsd:complexType name="CT_Property">
                 <xsd:complexContent>
                   <xsd:extension base="CT_Expression">
                     <xsd:attribute name="Name" type="xsd:string" use="required" wbld:cname="Name"/>
                     <xsd:attribute name="Type" type="xsd:string" use="required" wbld:cname="Type"/>
                   </xsd:extension>
                 </xsd:complexContent>
               </xsd:complexType>
               <xsd:complexType name="CT_PropertyBag">
                 <xsd:sequence>
                   <xsd:element name="Property" maxOccurs="unbounded" wbld:cname="Property" 
            type="CT_Property"/>
                 </xsd:sequence>
               </xsd:complexType>
               <xsd:complexType name="CT_Order">
                 <xsd:attribute name="Name" type="ST_LongString" use="required" wbld:cname="Name"/>
Preliminary
                 <xsd:attribute name="Source" type="ST_ObjectName" use="required" wbld:cname="Source"/>
```
 *Copyright © 2012 Microsoft Corporation.* 

 *Release: September 12, 2012* 

```
 <xsd:attribute name="Direction" type="ST_SortDirection" default="Ascending" 
            wbld:cname="Direction" use="optional"/>
               </xsd:complexType>
               <xsd:complexType name="CT_Ordering">
                 <xsd:sequence>
                   <xsd:element name="Order" maxOccurs="255" wbld:cname="Order" type="CT_Order"/>
                 </xsd:sequence>
               </xsd:complexType>
               <xsd:complexType name="CT_AdHocOrder">
                 <xsd:attribute name="Name" type="ST_LongString" use="required" wbld:cname="Name"/>
                 <xsd:attribute name="Direction" type="ST_SortDirection" default="Ascending" 
            wbld:cname="Direction" use="optional"/>
               </xsd:complexType>
               <xsd:complexType name="CT_AdHocOrdering">
                 <xsd:sequence>
                   <xsd:element name="Order" maxOccurs="255" wbld:cname="Order" type="CT_AdHocOrder"/>
                 </xsd:sequence>
               </xsd:complexType>
               <xsd:complexType name="CT_Reference">
                 <xsd:attribute name="Source" type="ST_ObjectName" use="required" wbld:cname="Source"/>
                 <xsd:attribute name="Alias" type="ST_ObjectName" wbld:cname="Alias" use="optional"/>
               </xsd:complexType>
               <xsd:complexType name="CT_References">
                 <xsd:sequence>
                   <xsd:element name="Reference" maxOccurs="unbounded" wbld:cname="Reference" 
            type="CT_Reference"/>
                 </xsd:sequence>
               </xsd:complexType>
               <xsd:complexType name="CT_Result">
                 <xsd:all>
                   <xsd:element name="Expression" type="CT_Expression" minOccurs="0" 
            wbld:cname="Expression"/>
                \langle xsd\cdot a11\rangle <xsd:attribute name="Source" type="ST_ObjectName" wbld:cname="Source" use="optional"/>
                 <xsd:attribute name="Name" type="ST_LongString" wbld:cname="Name" use="optional"/>
                 <xsd:attribute name="Alias" type="ST_ObjectName" wbld:cname="Alias" use="optional"/>
                 <xsd:attribute name="All" type="xsd:boolean" default="false" wbld:cname="All" 
            use="optional"/>
               </xsd:complexType>
               <xsd:complexType name="CT_Results">
                 <xsd:sequence>
                  <xsd:element name="Property" maxOccurs="255" wbld:cname="Property" type="CT_Result"/>
                 </xsd:sequence>
               </xsd:complexType>
               <xsd:complexType name="CT_Join">
                 <xsd:attribute name="Left" type="ST_ObjectName" use="required" wbld:cname="Left"/>
                 <xsd:attribute name="Right" type="ST_ObjectName" use="required" wbld:cname="Right"/>
                 <xsd:attribute name="LeftProperty" type="ST_LongString" use="required" 
            wbld:cname="LeftProperty"/>
                 <xsd:attribute name="RightProperty" type="ST_LongString" use="required" 
            wbld:cname="RightProperty"/>
                 <xsd:attribute name="Type" type="ST_JoinDirection" default="Inner" wbld:cname="Type" 
            use="optional"/>
               </xsd:complexType>
               <xsd:complexType name="CT_Joins">
                 <xsd:sequence>
                   <xsd:element name="Join" wbld:cname="Join" minOccurs="0" maxOccurs="unbounded" 
            type="CT_Join"/>
                 </xsd:sequence>
Preliminary
               </xsd:complexType>
```
 *Copyright © 2012 Microsoft Corporation.* 

```
 <xsd:complexType name="CT_Parameter">
                  <xsd:attribute name="Name" type="ST_ObjectName" use="required" wbld:cname="Name"/>
                  <xsd:attribute name="Type" type="ST_FieldType" use="required" wbld:cname="Type"/>
                </xsd:complexType>
                <xsd:complexType name="CT_Parameters">
                  <xsd:sequence>
                    <xsd:element name="Parameter" maxOccurs="unbounded" wbld:cname="Parameter" 
             type="CT_Parameter"/>
                  </xsd:sequence>
                </xsd:complexType>
                <xsd:complexType name="CT_ParameterDefinition">
                  <xsd:attribute name="Name" type="ST_ObjectName" use="required" wbld:cname="Name"/>
                  <xsd:attribute name="Description" type="ST_LongString" wbld:cname="Description" 
             use="optional"/>
                </xsd:complexType>
                <xsd:complexType name="CT_ParameterDefinitions">
                  <xsd:sequence>
                    <xsd:element name="Parameter" maxOccurs="unbounded" wbld:cname="Parameter" 
             type="CT_ParameterDefinition"/>
                  </xsd:sequence>
                </xsd:complexType>
                <xsd:complexType name="CT_ParameterValue">
                  <xsd:attribute name="Name" type="ST_ObjectName" use="required" wbld:cname="Name"/>
                  <xsd:attribute name="Value" type="ST_LongString" use="required" wbld:cname="Value"/>
                </xsd:complexType>
                <xsd:complexType name="CT_ParameterValues">
                  <xsd:sequence>
                    <xsd:element name="Parameter" maxOccurs="unbounded" wbld:cname="Parameter" 
             type="CT_ParameterValue"/>
                  </xsd:sequence>
                </xsd:complexType>
                <xsd:complexType name="CT_Query">
                  <xsd:sequence>
                    <xsd:element name="Parameters" minOccurs="0" type="CT_Parameters" 
             wbld:cname="Parameters"/>
                    <xsd:element name="References" type="CT_References" wbld:cname="References"/>
                    <xsd:element name="Results" type="CT_Results" wbld:cname="Results"/>
                    <xsd:element name="Joins" minOccurs="0" type="CT_Joins" wbld:cname="Joins"/>
                    <xsd:element name="Restriction" type="CT_Expression" minOccurs="0" 
             wbld:cname="Restriction"/>
                    <xsd:element name="Ordering" minOccurs="0" type="CT_Ordering" wbld:cname="Ordering"/>
                  </xsd:sequence>
                  <xsd:attribute name="Name" type="ST_ObjectName" wbld:cname="Name" use="optional"/>
                  <xsd:attribute name="Caption" type="ST_LongString" wbld:cname="Caption" use="optional"/>
                  <xsd:attribute name="MinimumClientDesignVersion" type="ST_ShortString" 
             wbld:cname="MinimumClientDesignVersion" use="optional"/>
                </xsd:complexType>
                <xsd:complexType name="CT_Argument">
                  <xsd:complexContent>
                    <xsd:extension base="CT_Expression">
                      <xsd:attribute name="Name" type="ST_ObjectName" use="required" wbld:cname="Name"/>
                    </xsd:extension>
                  </xsd:complexContent>
                </xsd:complexType>
                <xsd:complexType name="CT_Action">
                  <xsd:sequence>
                    <xsd:element name="Argument" minOccurs="0" maxOccurs="unbounded" wbld:cname="Argument" 
             type="CT_Argument"/>
                    <xsd:element name="Parameters" minOccurs="0" type="CT_ParameterValues" 
Columnique de la presentation de la presentation de la presentation de la presentation de la presentation de la presentation de la presentation de la presentation de la presentation de la presentation de la presentation d
             wbld:cname="Parameters"/>
```
 *Copyright © 2012 Microsoft Corporation.* 

 *Release: September 12, 2012* 

```
 </xsd:sequence>
                    <xsd:attribute name="Name" type="ST_ObjectName" use="required" wbld:cname="Name"/>
                    <xsd:attribute name="Collapsed" type="xsd:boolean" wbld:cname="Collapsed" 
              use="optional"/>
                  </xsd:complexType>
                 <xsd:complexType name="CT_ForEachRecordData">
                    <xsd:sequence>
                      <xsd:choice>
                        <xsd:element name="Query" type="CT_Query" wbld:cname="Query"/>
                        <xsd:element name="Reference" type="ST_ObjectName" wbld:cname="Reference"/>
                      </xsd:choice>
                      <xsd:element name="WhereCondition" minOccurs="0" type="CT_Expression" 
              wbld:cname="WhereCondition"/>
                      <xsd:element name="Parameters" minOccurs="0" type="CT_ParameterValues" 
              wbld:cname="Parameters"/>
                    </xsd:sequence>
                    <xsd:attribute name="Alias" type="ST_ObjectName" wbld:cname="Alias" use="optional"/>
                 </xsd:complexType>
                 <xsd:complexType name="CT_ForEachRecord">
                    <xsd:sequence>
                      <xsd:element name="Data" wbld:cname="Data" type="CT_ForEachRecordData"/>
                      <xsd:element name="Statements" type="CT_DataMacroStatements" wbld:cname="Statements"/>
                    </xsd:sequence>
                    <xsd:attribute name="Collapsed" type="xsd:boolean" wbld:cname="Collapsed" 
              use="optional"/>
                 </xsd:complexType>
                 <xsd:complexType name="CT_LookupRecordData">
                    <xsd:sequence>
                      <xsd:choice>
                        <xsd:element name="Query" type="CT_Query" wbld:cname="Query"/>
                        <xsd:element name="Reference" type="ST_ObjectName" wbld:cname="Reference"/>
                      </xsd:choice>
                      <xsd:element name="WhereCondition" minOccurs="0" type="CT_Expression" 
              wbld:cname="WhereCondition"/>
                      <xsd:element name="Parameters" minOccurs="0" type="CT_ParameterValues" 
              wbld:cname="Parameters"/>
                    </xsd:sequence>
                    <xsd:attribute name="Alias" type="ST_ObjectName" wbld:cname="Alias" use="optional"/>
                 </xsd:complexType>
                 <xsd:complexType name="CT_LookupRecord">
                    <xsd:sequence>
                      <xsd:element name="Data" wbld:cname="Data" type="CT_LookupRecordData"/>
                      <xsd:element name="Statements" type="CT_DataMacroStatements" wbld:cname="Statements"/>
                    </xsd:sequence>
                    <xsd:attribute name="Collapsed" type="xsd:boolean" wbld:cname="Collapsed" 
              use="optional"/>
                 </xsd:complexType>
                 <xsd:complexType name="CT_CreateRecordData">
                    <xsd:choice>
                      <xsd:element name="Reference" type="ST_ObjectName" wbld:cname="Reference"/>
                    </xsd:choice>
                    <xsd:attribute name="Alias" type="ST_ObjectName" wbld:cname="Alias" use="optional"/>
                  </xsd:complexType>
                  <xsd:complexType name="CT_CreateRecord">
                    <xsd:sequence>
                      <xsd:element name="Data" wbld:cname="Data" type="CT_CreateRecordData"/>
                      <xsd:element name="Statements" type="CT_DataMacroStatements" wbld:cname="Statements"/>
                    </xsd:sequence>
                    <xsd:attribute name="Collapsed" type="xsd:boolean" wbld:cname="Collapsed" 
\begin{minipage}[t]{0.01\textwidth}\begin{minipage}[t]{0.01\textwidth}\begin{minipage}[t]{0.01\textwidth}\begin{minipage}[t]{0.01\textwidth}\begin{minipage}[t]{0.01\textwidth}\begin{minipage}[t]{0.01\textwidth}\begin{minipage}[t]{0.01\textwidth}\begin{minipage}[t]{0.01\textwidth}\begin{minipage}[t]{0.01\textwidth}\begin{minipage}[t]{0.01\textwidth}\begin{minipage}[t]{0.01\textwidth}\begin{minipage}[t]{0.01\textwidth}\begin{minipage}[t]{0.01\textwidth}\begin{minipage}[t]{0.0use="optional"/>
```
 *Copyright © 2012 Microsoft Corporation.* 

 *Release: September 12, 2012* 

```
 </xsd:complexType>
               <xsd:complexType name="CT_EditRecordData">
                 <xsd:attribute name="Alias" type="ST_ObjectName" wbld:cname="Alias" use="optional"/>
               </xsd:complexType>
               <xsd:complexType name="CT_EditRecord">
                 <xsd:sequence>
                   <xsd:element name="Data" type="CT_EditRecordData" wbld:cname="Data"/>
                   <xsd:element name="Statements" type="CT_DataMacroStatements" wbld:cname="Statements"/>
                 </xsd:sequence>
                 <xsd:attribute name="Collapsed" type="xsd:boolean" wbld:cname="Collapsed" 
            use="optional"/>
               </xsd:complexType>
               <xsd:complexType name="CT_UserInterfaceIf">
                 <xsd:sequence>
                   <xsd:element name="Condition" type="CT_Expression" wbld:cname="Condition"/>
                   <xsd:element name="Statements" type="CT_UserInterfaceMacroStatements" 
            wbld:cname="Statements"/>
                 </xsd:sequence>
                 <xsd:attribute name="Collapsed" type="xsd:boolean" wbld:cname="Collapsed" 
            use="optional"/>
               </xsd:complexType>
               <xsd:complexType name="CT_UserInterfaceElseIf">
                 <xsd:sequence>
                   <xsd:element name="Condition" type="CT_Expression" wbld:cname="Condition"/>
                   <xsd:element name="Statements" type="CT_UserInterfaceMacroStatements" 
            wbld:cname="Statements"/>
                 </xsd:sequence>
                 <xsd:attribute name="Collapsed" type="xsd:boolean" wbld:cname="Collapsed" 
            use="optional"/>
               </xsd:complexType>
               <xsd:complexType name="CT_UserInterfaceElse">
                 <xsd:sequence>
                   <xsd:element name="Statements" type="CT_UserInterfaceMacroStatements" 
            wbld:cname="Statements"/>
                 </xsd:sequence>
                 <xsd:attribute name="Collapsed" type="xsd:boolean" wbld:cname="Collapsed" 
            use="optional"/>
               </xsd:complexType>
               <xsd:complexType name="CT_DataIf">
                 <xsd:sequence>
                   <xsd:element name="Condition" type="CT_Expression" wbld:cname="Condition"/>
                   <xsd:element name="Statements" type="CT_DataMacroStatements" wbld:cname="Statements"/>
                 </xsd:sequence>
                 <xsd:attribute name="Collapsed" type="xsd:boolean" wbld:cname="Collapsed" 
            use="optional"/>
               </xsd:complexType>
               <xsd:complexType name="CT_DataElseIf">
                 <xsd:sequence>
                   <xsd:element name="Condition" type="CT_Expression" wbld:cname="Condition"/>
                   <xsd:element name="Statements" type="CT_DataMacroStatements" wbld:cname="Statements"/>
                 </xsd:sequence>
                 <xsd:attribute name="Collapsed" type="xsd:boolean" wbld:cname="Collapsed" 
            use="optional"/>
               </xsd:complexType>
               <xsd:complexType name="CT_DataElse">
                 <xsd:sequence>
                   <xsd:element name="Statements" type="CT_DataMacroStatements" wbld:cname="Statements"/>
                 </xsd:sequence>
                 <xsd:attribute name="Collapsed" type="xsd:boolean" wbld:cname="Collapsed" 
Preliminary
            use="optional"/>
```
 *Copyright © 2012 Microsoft Corporation.* 

 *Release: September 12, 2012* 

```
 </xsd:complexType>
               <xsd:complexType name="CT_UserInterfaceConditionalBlock">
                 <xsd:sequence>
                   <xsd:element name="If" wbld:cname="If" type="CT_UserInterfaceIf"/>
                   <xsd:element name="ElseIf" minOccurs="0" maxOccurs="unbounded" wbld:cname="ElseIf" 
            type="CT_UserInterfaceElseIf"/>
                  <xsd:element name="Else" minOccurs="0" wbld:cname="Else" type="CT_UserInterfaceElse"/>
                 </xsd:sequence>
               </xsd:complexType>
               <xsd:complexType name="CT_DataConditionalBlock">
                 <xsd:sequence>
                   <xsd:element name="If" wbld:cname="If" type="CT_DataIf"/>
                   <xsd:element name="ElseIf" minOccurs="0" maxOccurs="unbounded" wbld:cname="ElseIf" 
            type="CT_DataElseIf"/>
                   <xsd:element name="Else" minOccurs="0" wbld:cname="Else" type="CT_DataElse"/>
                 </xsd:sequence>
               </xsd:complexType>
               <xsd:complexType name="CT_Sub">
                 <xsd:sequence>
                   <xsd:element name="Statements" minOccurs="0" maxOccurs="unbounded" 
            type="CT_UserInterfaceMacroStatements" wbld:cname="Statements"/>
                 </xsd:sequence>
                 <xsd:attribute name="Name" type="ST_ObjectName" use="required" wbld:cname="Name"/>
                 <xsd:attribute name="Collapsed" type="xsd:boolean" wbld:cname="Collapsed" 
            use="optional"/>
               </xsd:complexType>
               <xsd:complexType name="CT_UserInterfaceMacroStatements">
                 <xsd:choice minOccurs="0" maxOccurs="unbounded">
                   <xsd:element name="Action" type="CT_Action" wbld:cname="Action"/>
                   <xsd:element name="Comment" type="ST_LongString" wbld:cname="Comment"/>
                   <xsd:element name="ConditionalBlock" type="CT_UserInterfaceConditionalBlock" 
            wbld:cname="ConditionalBlock"/>
                   <xsd:element name="StatementGroup" type="CT_UserInterfaceMacroStatementGroup" 
            wbld:cname="StatementGroup"/>
                 </xsd:choice>
               </xsd:complexType>
               <xsd:complexType name="CT_DataMacroStatements">
                 <xsd:choice minOccurs="0" maxOccurs="unbounded">
                   <xsd:element name="Action" type="CT_Action" wbld:cname="Action"/>
                   <xsd:element name="Comment" type="ST_LongString" wbld:cname="Comment"/>
                   <xsd:element name="ForEachRecord" type="CT_ForEachRecord" wbld:cname="ForEachRecord"/>
                   <xsd:element name="LookUpRecord" type="CT_LookupRecord" wbld:cname="LookupRecord"/>
                   <xsd:element name="CreateRecord" type="CT_CreateRecord" wbld:cname="CreateRecord"/>
                   <xsd:element name="EditRecord" type="CT_EditRecord" wbld:cname="EditRecord"/>
                   <xsd:element name="ConditionalBlock" type="CT_DataConditionalBlock" 
            wbld:cname="ConditionalBlock"/>
                   <xsd:element name="StatementGroup" type="CT_DataMacroStatementGroup" 
            wbld:cname="StatementGroup"/>
                 </xsd:choice>
               </xsd:complexType>
               <xsd:complexType name="CT_UserInterfaceMacroStatementGroup">
                 <xsd:sequence>
                   <xsd:element name="Statements" type="CT_UserInterfaceMacroStatements" 
            wbld:cname="Statements"/>
                 </xsd:sequence>
                 <xsd:attribute name="Description" type="ST_LongString" wbld:cname="Description" 
            use="optional"/>
                 <xsd:attribute name="Collapsed" type="xsd:boolean" wbld:cname="Collapsed" 
            use="optional"/>
Preliminary
               </xsd:complexType>
```
 *Copyright © 2012 Microsoft Corporation.* 

 *Release: September 12, 2012* 

```
 <xsd:complexType name="CT_DataMacroStatementGroup">
                 <xsd:sequence>
                   <xsd:element name="Statements" type="CT_DataMacroStatements" wbld:cname="Statements"/>
                 </xsd:sequence>
                 <xsd:attribute name="Description" type="ST_LongString" wbld:cname="Description" 
            use="optional"/>
                 <xsd:attribute name="Collapsed" type="xsd:boolean" wbld:cname="Collapsed" 
            use="optional"/>
               </xsd:complexType>
               <xsd:complexType name="CT_Application">
                 <xsd:all>
                   <xsd:element name="Properties" type="CT_PropertyBag" wbld:cname="Properties"/>
                \langle xsd:all\rangle </xsd:complexType>
               <xsd:element name="Application" wbld:cname="Application" wbld:codeName="Application" 
            type="CT_Application"/>
               <xsd:element name="Query" type="CT_Query" wbld:cname="Query" wbld:codeName="Query"/>
               <xsd:element name="Ordering" type="CT_AdHocOrdering" wbld:cname="Ordering" 
            wbld:codeName="Ordering"/>
               <xsd:complexType mixed="true" name="CT_MacroReference">
                 <xsd:attribute name="For" type="ST_ObjectName" wbld:cname="For" use="optional"/>
                 <xsd:attribute name="Event" type="ST_UserInterfaceObjectEvent" wbld:cname="Event" 
            use="optional"/>
               </xsd:complexType>
               <xsd:complexType name="CT_UserInterfaceMacros">
                 <xsd:choice maxOccurs="unbounded">
                   <xsd:element name="UserInterfaceMacro" minOccurs="0" maxOccurs="unbounded" 
            type="CT_UserInterfaceMacro" wbld:cname="UserInterfaceMacro"/>
                   <xsd:element name="MacroReference" wbld:cname="MacroReference" 
            type="CT_MacroReference"/>
                 </xsd:choice>
               </xsd:complexType>
               <xsd:complexType name="CT_DataMacros">
                 <xsd:choice maxOccurs="unbounded">
                  <xsd:element name="DataMacro" minOccurs="0" maxOccurs="unbounded" type="CT_DataMacro" 
            wbld:cname="DataMacro"/>
                 </xsd:choice>
               </xsd:complexType>
               <xsd:element name="UserInterfaceMacros" wbld:cname="UserInterfaceMacros" 
            wbld:codeName="UserInterfaceMacros" type="CT_UserInterfaceMacros"/>
               <xsd:element name="DataMacros" wbld:cname="DataMacros" wbld:codeName="DataMacros" 
            type="CT_DataMacros"/>
               <xsd:element name="UserInterfaceMacro" wbld:cname="UserInterfaceMacro" 
            wbld:codeName="UserInterfaceMacro" type="CT_UserInterfaceMacro"/>
               <xsd:complexType name="CT_UserInterfaceMacro">
                 <xsd:sequence>
                   <xsd:element name="Statements" minOccurs="0" type="CT_UserInterfaceMacroStatements" 
            wbld:cname="Statements"/>
                  <xsd:element name="Sub" minOccurs="0" maxOccurs="unbounded" type="CT_Sub" 
            wbld:cname="Sub"/>
                 </xsd:sequence>
                 <xsd:attribute name="For" type="ST_ObjectName" wbld:cname="For" use="optional"/>
                <xsd:attribute name="Event" type="ST_UserInterfaceObjectEvent" wbld:cname="Event" 
            use="optional"/>
                 <xsd:attribute name="MinimumClientDesignVersion" type="ST_ShortString" 
            wbld:cname="MinimumClientDesignVersion" use="optional"/>
               </xsd:complexType>
               <xsd:complexType name="CT_DataMacro">
                 <xsd:sequence>
Preliminary
```
 *Copyright © 2012 Microsoft Corporation.* 

 *Release: September 12, 2012* 

```
 <xsd:element name="Parameters" minOccurs="0" type="CT_ParameterDefinitions" 
            wbld:cname="Parameters"/>
                   <xsd:element name="Statements" minOccurs="0" type="CT_DataMacroStatements" 
            wbld:cname="Statements"/>
                 </xsd:sequence>
                 <xsd:attribute name="Event" type="ST_DataObjectEvent" wbld:cname="Event" use="optional"/>
                 <xsd:attribute name="Name" type="ST_ObjectName" wbld:cname="Name" use="optional"/>
               </xsd:complexType>
               <xsd:complexType mixed="true" name="CT_RecordSource">
                 <xsd:sequence>
                   <xsd:element name="Query" type="CT_Query" minOccurs="0" wbld:cname="Query"/>
                 </xsd:sequence>
               </xsd:complexType>
               <xsd:complexType name="CT_ViewData">
                 <xsd:all>
                   <xsd:element name="RecordSource" minOccurs="0" wbld:cname="RecordSource" 
            type="CT_RecordSource"/>
                \langle xsd:all\rangle <xsd:attribute name="AllowEdits" type="xsd:boolean" default="true" 
            wbld:cname="AllowEdits" use="optional"/>
                 <xsd:attribute name="AllowDeletions" type="xsd:boolean" default="true" 
            wbld:cname="AllowDeletions" use="optional"/>
                 <xsd:attribute name="AllowAdditions" type="xsd:boolean" default="true" 
            wbld:cname="AllowAdditions" use="optional"/>
                 <xsd:attribute name="DataEntry" type="xsd:boolean" default="false" wbld:cname="DataEntry" 
            use="optional"/>
                 <xsd:attribute name="RecordSetType" type="xsd:string" wbld:cname="RecordSetType" 
            use="optional"/>
               </xsd:complexType>
               <xsd:complexType name="CT_View">
                 <xsd:sequence>
                   <xsd:choice>
                     <xsd:element ref="UserInterfaceMacros" minOccurs="0" 
            wbld:cname="UserInterfaceMacros"/>
                   </xsd:choice>
                   <xsd:element name="Data" wbld:cname="Data" minOccurs="0" type="CT_ViewData"/>
                   <xsd:element ref="a:Form" wbld:cname="Form"/>
                 </xsd:sequence>
                 <xsd:attribute name="Name" type="ST_ObjectName" use="required" wbld:cname="Name"/>
                 <xsd:attribute name="MinimumClientDesignVersion" type="ST_ShortString" use="optional" 
            wbld:cname="MinimumClientDesignVersion"/>
               </xsd:complexType>
               <xsd:element name="View" wbld:cname="View" wbld:codeName="View" type="CT_View"/>
               <xsd:complexType name="CT_Object">
                 <xsd:sequence>
                   <xsd:element name="Name" type="ST_ObjectName" wbld:cname="Name"/>
                   <xsd:element name="Type" type="ST_ShortString" wbld:cname="Type"/>
                   <xsd:element name="Mode" type="ST_ShortString" minOccurs="0" wbld:cname="Mode"/>
                 </xsd:sequence>
               </xsd:complexType>
               <xsd:complexType name="CT_ApplicationReference">
                 <xsd:sequence>
                   <xsd:element name="URL" type="xsd:anyURI" wbld:cname="URL"/>
                   <xsd:element name="Object" minOccurs="0" wbld:cname="Object" type="CT_Object"/>
                 </xsd:sequence>
               </xsd:complexType>
               <xsd:element name="ApplicationReference" wbld:cname="ApplicationReference" 
            wbld:codeName="ApplicationReference" type="CT_ApplicationReference"/>
            </xsd:schema>
Preliminary
```
 *Copyright © 2012 Microsoft Corporation.* 

 *Release: September 12, 2012* 

# **5.5 http://schemas.microsoft.com/office/accessservices/2009/11/reports**

```
<xsd:schema 
            targetNamespace="http://schemas.microsoft.com/office/accessservices/2009/11/reports" 
            xmlns:xsd="http://www.w3.org/2001/XMLSchema" 
            xmlns="http://schemas.microsoft.com/office/accessservices/2009/11/reports" 
            elementFormDefault="qualified" 
            xmlns:wbld="http://schemas.microsoft.com/office/word/2004/5/build" wbld:prefix="rdl" 
            wbld:hash="true" wbld:cname="RDL" xmlns:odoc="http://schemas.microsoft.com/internal/obd">
               <xsd:complexType name="Report">
                 <xsd:choice maxOccurs="unbounded">
                   <xsd:element name="DataSources" wbld:cname="DataSources" type="DataSourcesType" 
            minOccurs="0"/>
                   <xsd:element name="DataSets" wbld:cname="DataSets" type="DataSetsType" minOccurs="0"/>
                   <xsd:element name="ReportParameters" wbld:cname="ReportParameters" 
            type="ReportParametersType" minOccurs="0"/>
                   <xsd:element name="Language" wbld:cname="Language" type="xsd:string" minOccurs="0"/>
                   <xsd:element name="CustomProperties" wbld:cname="CustomProperties" 
            type="CustomPropertiesType" minOccurs="0"/>
                   <xsd:element name="ReportSections" wbld:cname="ReportSections" 
            type="ReportSectionsType"/>
                 </xsd:choice>
               </xsd:complexType>
               <xsd:element name="Report" wbld:cname="Report" type="Report"/>
               <xsd:complexType name="ReportSectionsType">
                 <xsd:sequence>
                  <xsd:element name="ReportSection" wbld:cname="ReportSection" type="ReportSectionType" 
            maxOccurs="2"/>
                 </xsd:sequence>
               </xsd:complexType>
               <xsd:complexType name="ReportSectionType">
                 <xsd:choice maxOccurs="unbounded">
                   <xsd:element name="Body" wbld:cname="Body" type="BodyType"/>
                   <xsd:element name="Width" wbld:cname="Width" type="SizeType"/>
                   <xsd:element name="Page" wbld:cname="Page" type="PageType"/>
                 </xsd:choice>
               </xsd:complexType>
               <xsd:complexType name="ReportParametersType">
                 <xsd:sequence>
                   <xsd:element name="ReportParameter" wbld:cname="ReportParameter" 
            type="ReportParameterType" maxOccurs="unbounded"/>
                 </xsd:sequence>
               </xsd:complexType>
               <xsd:simpleType name="DataTypeReportParameterType">
                 <xsd:restriction base="xsd:string">
                   <xsd:enumeration value="Boolean" wbld:cname="Boolean"/>
                   <xsd:enumeration value="DateTime" wbld:cname="DateTime"/>
                   <xsd:enumeration value="Integer" wbld:cname="Integer"/>
                   <xsd:enumeration value="Float" wbld:cname="Float"/>
                   <xsd:enumeration value="String" wbld:cname="String"/>
                 </xsd:restriction>
               </xsd:simpleType>
               <xsd:complexType name="ReportParameterType">
                 <xsd:choice maxOccurs="unbounded">
                   <xsd:element name="DataType" wbld:cname="DataType" type="DataTypeReportParameterType"/>
                   <xsd:element name="Nullable" wbld:cname="Nullable" type="xsd:boolean" minOccurs="0"/>
                   <xsd:element name="Prompt" wbld:cname="Prompt" type="StringLocIDType" minOccurs="0"/>
                   <xsd:element name="Hidden" wbld:cname="Hidden" type="xsd:boolean" minOccurs="0"/>
                 </xsd:choice>
Preliminary
                 <xsd:attribute name="Name" wbld:cname="Name" type="xsd:normalizedString" use="required"/>
```
*262 / 283*

*[MS-AXL] — v20120906 Access Application Transfer Protocol Structure* 

 *Copyright © 2012 Microsoft Corporation.* 

```
 </xsd:complexType>
               <xsd:complexType name="DataSetsType">
                 <xsd:sequence>
                   <xsd:element name="DataSet" wbld:cname="DataSet" type="DataSetType" 
            maxOccurs="unbounded"/>
                 </xsd:sequence>
               </xsd:complexType>
               <xsd:complexType name="DataSetType">
                 <xsd:choice maxOccurs="unbounded">
                   <xsd:element name="Fields" wbld:cname="Fields" type="FieldsType" minOccurs="0"/>
                   <xsd:element name="Query" wbld:cname="Query" type="QueryType"/>
                 </xsd:choice>
                 <xsd:attribute name="Name" wbld:cname="Name" type="xsd:normalizedString" use="required"/>
               </xsd:complexType>
               <xsd:complexType name="FieldsType">
                 <xsd:sequence>
                   <xsd:element name="Field" wbld:cname="Field" type="FieldType" maxOccurs="unbounded"/>
                 </xsd:sequence>
               </xsd:complexType>
               <xsd:complexType name="FieldType">
                 <xsd:choice minOccurs="0" maxOccurs="unbounded">
                   <xsd:element name="DataField" wbld:cname="DataField" type="xsd:string" minOccurs="0"/>
                 </xsd:choice>
                 <xsd:attribute name="Name" wbld:cname="Name" type="xsd:normalizedString" use="required"/>
               </xsd:complexType>
               <xsd:complexType name="QueryType">
                 <xsd:choice maxOccurs="unbounded">
                   <xsd:element name="DataSourceName" wbld:cname="DataSourceName" type="xsd:string"/>
                   <xsd:element name="CommandText" wbld:cname="CommandText" type="xsd:string"/>
                   <xsd:element name="QueryParameters" wbld:cname="QueryParameters" 
            type="QueryParametersType" minOccurs="0"/>
                 </xsd:choice>
               </xsd:complexType>
               <xsd:complexType name="DataSourcesType">
                 <xsd:sequence>
                   <xsd:element name="DataSource" wbld:cname="DataSource" type="DataSourceType" 
            maxOccurs="unbounded"/>
                 </xsd:sequence>
               </xsd:complexType>
               <xsd:complexType name="DataSourceType">
                 <xsd:choice minOccurs="0" maxOccurs="unbounded">
                   <xsd:element name="ConnectionProperties" wbld:cname="ConnectionProperties" 
            type="ConnectionPropertiesType" minOccurs="0"/>
                 </xsd:choice>
                 <xsd:attribute name="Name" wbld:cname="Name" type="xsd:string" use="required"/>
               </xsd:complexType>
               <xsd:complexType name="ConnectionPropertiesType">
                 <xsd:choice minOccurs="1" maxOccurs="unbounded">
                   <xsd:element name="DataProvider" wbld:cname="DataProvider" type="xsd:string"/>
                   <xsd:element name="ConnectString" wbld:cname="ConnectString" type="xsd:string"/>
                 </xsd:choice>
               </xsd:complexType>
               <xsd:complexType name="QueryParametersType">
                 <xsd:sequence>
                   <xsd:element name="QueryParameter" wbld:cname="QueryParameter" 
             type="QueryParameterType" maxOccurs="unbounded"/>
                 </xsd:sequence>
               </xsd:complexType>
Preliminary <xsd:complexType name="QueryParameterType">
```
 *Copyright © 2012 Microsoft Corporation.* 

```
 <xsd:choice minOccurs="1" maxOccurs="unbounded">
                   <xsd:element name="Value" wbld:cname="Value" type="xsd:string"/>
                 </xsd:choice>
                 <xsd:attribute name="Name" wbld:cname="Name" type="xsd:string" use="required"/>
               </xsd:complexType>
               <xsd:complexType name="BodyType">
                 <xsd:choice maxOccurs="unbounded">
                   <xsd:element name="ReportItems" wbld:cname="ReportItems" type="BodyTypeReportItemsType" 
            minOccurs="0"/>
                   <xsd:element name="Height" wbld:cname="Height" type="SizeType"/>
                 </xsd:choice>
               </xsd:complexType>
               <xsd:complexType name="PageType">
                 <xsd:choice minOccurs="0" maxOccurs="unbounded">
                   <xsd:element name="PageHeader" wbld:cname="PageHeader" type="PageHeaderSectionType" 
            minOccurs="0"/>
                   <xsd:element name="PageFooter" wbld:cname="PageFooter" type="PageFooterSectionType" 
            minOccurs="0"/>
                   <xsd:element name="PageHeight" wbld:cname="PageHeight" type="SizeType" minOccurs="0"/>
                   <xsd:element name="PageWidth" wbld:cname="PageWidth" type="SizeType" minOccurs="0"/>
                   <xsd:element name="LeftMargin" wbld:cname="LeftMargin" type="SizeType" minOccurs="0"/>
                   <xsd:element name="RightMargin" wbld:cname="RightMargin" type="SizeType" 
            minOccurs="0"/>
                   <xsd:element name="TopMargin" wbld:cname="TopMargin" type="SizeType" minOccurs="0"/>
                   <xsd:element name="BottomMargin" wbld:cname="BottomMargin" type="SizeType" 
            minOccurs="0"/>
                   <xsd:element name="Columns" wbld:cname="Columns" type="xsd:int" minOccurs="0"/>
                   <xsd:element name="ColumnSpacing" wbld:cname="ColumnSpacing" type="SizeType" 
            minOccurs="0"/>
                 </xsd:choice>
               </xsd:complexType>
               <xsd:complexType name="PageHeaderSectionType">
                 <xsd:choice maxOccurs="unbounded">
                   <xsd:element name="Height" wbld:cname="Height" type="SizeType"/>
                   <xsd:element name="PrintOnFirstPage" wbld:cname="PrintOnFirstPage" type="xsd:boolean" 
            minOccurs="1" fixed="true"/>
                   <xsd:element name="PrintOnLastPage" wbld:cname="PrintOnLastPage" type="xsd:boolean" 
            minOccurs="1" fixed="true"/>
                   <xsd:element name="ReportItems" wbld:cname="ReportItems" type="BodyTypeReportItemsType" 
            minOccurs="0"/>
                 </xsd:choice>
               </xsd:complexType>
               <xsd:complexType name="PageFooterSectionType">
                 <xsd:choice maxOccurs="unbounded">
                   <xsd:element name="Height" wbld:cname="Height" type="SizeType"/>
                   <xsd:element name="PrintOnFirstPage" wbld:cname="PrintOnFirstPage" type="xsd:boolean" 
            minOccurs="1" fixed="true"/>
                   <xsd:element name="PrintOnLastPage" wbld:cname="PrintOnLastPage" type="xsd:boolean" 
            minOccurs="1" fixed="true"/>
                   <xsd:element name="ReportItems" wbld:cname="ReportItems" type="ControlsReportItemsType" 
            minOccurs="0"/>
                  <xsd:element name="Style" wbld:cname="Style" type="RectangleStyleType" minOccurs="0"/>
                </xsd:choice>
               </xsd:complexType>
               <xsd:complexType name="TextboxRectangleReportItemsType">
                 <xsd:choice minOccurs="1" maxOccurs="1">
                   <xsd:element name="Textbox" wbld:cname="Textbox" type="TextboxType"/>
                   <xsd:element name="Image" wbld:cname="Image" type="ImageType"/>
                 </xsd:choice>
Preliminary
               </xsd:complexType>
```
*264 / 283*

*[MS-AXL] — v20120906 Access Application Transfer Protocol Structure* 

 *Copyright © 2012 Microsoft Corporation.* 

```
 <xsd:complexType name="ControlsReportItemsType">
                 <xsd:choice maxOccurs="unbounded">
                   <xsd:element name="Rectangle" wbld:cname="Rectangle" type="TextboxRectangleType"/>
                   <xsd:element name="Textbox" wbld:cname="Textbox" type="TextboxType"/>
                   <xsd:element name="Image" wbld:cname="Image" type="ImageType"/>
                 </xsd:choice>
               </xsd:complexType>
               <xsd:complexType name="BodyTypeReportItemsType">
                 <xsd:choice minOccurs="1" maxOccurs="1">
                   <xsd:element name="Tablix" wbld:cname="Tablix" type="TablixType"/>
                   <xsd:element name="Rectangle" wbld:cname="Rectangle" type="ReportHeaderRectangleType"/>
                 </xsd:choice>
               </xsd:complexType>
               <xsd:complexType name="ActionInfoType">
                 <xsd:choice minOccurs="0" maxOccurs="unbounded">
                   <xsd:element name="Actions" wbld:cname="Actions" type="ActionsType" minOccurs="0"/>
                 </xsd:choice>
               </xsd:complexType>
               <xsd:complexType name="ActionsType">
                 <xsd:choice minOccurs="0" maxOccurs="unbounded">
                   <xsd:element name="Action" wbld:cname="Action" type="ActionType" 
            maxOccurs="unbounded"/>
                 </xsd:choice>
               </xsd:complexType>
               <xsd:complexType name="ActionType">
                 <xsd:choice minOccurs="0" maxOccurs="unbounded">
                   <xsd:element name="Hyperlink" wbld:cname="Hyperlink" type="xsd:string" minOccurs="0"/>
                 </xsd:choice>
               </xsd:complexType>
               <xsd:complexType name="VisibilityType">
                 <xsd:choice minOccurs="0" maxOccurs="unbounded">
                   <xsd:element name="Hidden" wbld:cname="Hidden" type="xsd:string" minOccurs="0"/>
                 </xsd:choice>
               </xsd:complexType>
               <xsd:complexType name="TextboxRectangleType">
                 <xsd:choice minOccurs="0" maxOccurs="unbounded">
                   <xsd:element name="Style" wbld:cname="Style" type="RectangleStyleType" minOccurs="0"/>
                   <xsd:element name="ReportItems" wbld:cname="ReportItems" 
            type="TextboxRectangleReportItemsType" minOccurs="0"/>
                 </xsd:choice>
                 <xsd:attribute name="Name" wbld:cname="Name" type="xsd:normalizedString" use="required"/>
               </xsd:complexType>
               <xsd:complexType name="CellContentsRectangleType">
                 <xsd:choice minOccurs="0" maxOccurs="unbounded">
                   <xsd:element name="Style" wbld:cname="Style" type="RectangleStyleType" minOccurs="0"/>
                   <xsd:element name="Top" wbld:cname="Top" type="SizeType" minOccurs="0"/>
                   <xsd:element name="Left" wbld:cname="Left" type="SizeType" minOccurs="0"/>
                   <xsd:element name="Height" wbld:cname="Height" type="SizeType" minOccurs="0"/>
                   <xsd:element name="Width" wbld:cname="Width" type="SizeType" minOccurs="0"/>
                   <xsd:element name="Visibility" wbld:cname="Visibility" type="VisibilityType" 
            minOccurs="0"/>
                   <xsd:element name="ReportItems" wbld:cname="ReportItems" type="ControlsReportItemsType" 
            minOccurs="0"/>
                 </xsd:choice>
                 <xsd:attribute name="Name" wbld:cname="Name" type="xsd:normalizedString" use="required"/>
               </xsd:complexType>
               <xsd:complexType name="ReportHeaderRectangleType">
                 <xsd:choice minOccurs="0" maxOccurs="unbounded">
Preliminary
                   <xsd:element name="Style" wbld:cname="Style" type="RectangleStyleType" minOccurs="0"/>
```
 *Copyright © 2012 Microsoft Corporation.* 

```
 <xsd:element name="Top" wbld:cname="Top" type="SizeType" minOccurs="0"/>
                   <xsd:element name="Height" wbld:cname="Height" type="SizeType" minOccurs="0"/>
                   <xsd:element name="Visibility" wbld:cname="Visibility" type="VisibilityType" 
            minOccurs="0"/>
                   <xsd:element name="CustomProperties" wbld:cname="CustomProperties" 
            type="CustomPropertiesType" minOccurs="0"/>
                   <xsd:element name="ReportItems" wbld:cname="ReportItems" type="ControlsReportItemsType" 
            minOccurs="0"/>
                   <xsd:element name="PageBreak" wbld:cname="PageBreak" type="PageBreakType" 
            minOccurs="0"/>
                 </xsd:choice>
                 <xsd:attribute name="Name" wbld:cname="Name" type="xsd:normalizedString" use="required"/>
               </xsd:complexType>
               <xsd:complexType name="TextboxType">
                 <xsd:choice maxOccurs="unbounded">
                   <xsd:element name="Style" wbld:cname="Style" type="TextBoxStyleType" minOccurs="0"/>
                   <xsd:element name="Top" wbld:cname="Top" type="SizeType" minOccurs="0"/>
                   <xsd:element name="Left" wbld:cname="Left" type="SizeType" minOccurs="0"/>
                   <xsd:element name="Height" wbld:cname="Height" type="SizeType" minOccurs="0"/>
                   <xsd:element name="Width" wbld:cname="Width" type="SizeType" minOccurs="0"/>
                   <xsd:element name="Visibility" wbld:cname="Visibility" type="VisibilityType" 
            minOccurs="0"/>
                   <xsd:element name="CustomProperties" wbld:cname="CustomProperties" 
            type="CustomPropertiesType" minOccurs="0"/>
                   <xsd:element name="Paragraphs" wbld:cname="Paragraphs" type="ParagraphsType"/>
                   <xsd:element name="CanGrow" wbld:cname="CanGrow" type="xsd:boolean" minOccurs="0"/>
                   <xsd:element name="KeepTogether" wbld:cname="KeepTogether" type="xsd:boolean" 
            minOccurs="0"/>
                   <xsd:element name="ToolTip" wbld:cname="ToolTip" type="StringLocIDType" minOccurs="0"/> 
                 </xsd:choice>
                 <xsd:attribute name="Name" wbld:cname="Name" type="xsd:normalizedString" use="required"/>
               </xsd:complexType>
               <xsd:complexType name="CellContentsTextboxType">
                 <xsd:choice maxOccurs="unbounded">
                   <xsd:element name="Style" wbld:cname="Style" type="TextBoxStyleType" minOccurs="0"/>
                   <xsd:element name="Visibility" wbld:cname="Visibility" type="VisibilityType" 
            minOccurs="0"/>
                   <xsd:element name="CustomProperties" wbld:cname="CustomProperties" 
            type="CustomPropertiesType" minOccurs="0"/>
                   <xsd:element name="Paragraphs" wbld:cname="Paragraphs" type="ParagraphsType"/>
                   <xsd:element name="CanGrow" wbld:cname="CanGrow" type="xsd:boolean" minOccurs="0"/>
                   <xsd:element name="KeepTogether" wbld:cname="KeepTogether" type="xsd:boolean" 
            minOccurs="0"/>
                   <xsd:element name="ToolTip" wbld:cname="ToolTip" type="StringLocIDType" minOccurs="0"/>
                 </xsd:choice>
                 <xsd:attribute name="Name" wbld:cname="Name" type="xsd:normalizedString" use="required"/>
               </xsd:complexType>
               <xsd:complexType name="ParagraphsType">
                 <xsd:sequence>
                   <xsd:element name="Paragraph" wbld:cname="Paragraph" type="ParagraphType" 
            maxOccurs="1"/>
                 </xsd:sequence>
               </xsd:complexType>
               <xsd:complexType name="ParagraphType">
                 <xsd:choice minOccurs="0" maxOccurs="unbounded">
                   <xsd:element name="Style" wbld:cname="Style" type="ParagraphStyleType" minOccurs="0"/>
                   <xsd:element name="TextRuns" wbld:cname="TextRuns" type="TextRunsType"/>
                 </xsd:choice>
               </xsd:complexType>
Preliminary
               <xsd:complexType name="TextRunsType">
```
 *Copyright © 2012 Microsoft Corporation.* 

 *Release: September 12, 2012* 

```
 <xsd:sequence>
                     <xsd:element name="TextRun" wbld:cname="TextRun" type="TextRunType" maxOccurs="1"/>
                   </xsd:sequence>
                 </xsd:complexType>
                 <xsd:complexType name="TextRunType">
                   <xsd:choice minOccurs="0" maxOccurs="unbounded">
                     <xsd:element name="Style" wbld:cname="Style" type="TextRunStyleType" minOccurs="0"/>
                     <xsd:element name="Value" wbld:cname="Value" type="LocIDStringWithDataTypeAttribute"/>
                     <xsd:element name="ActionInfo" wbld:cname="ActionInfo" type="ActionInfoType" 
             minOccurs="0"/>
                     <xsd:element name="MarkupType" wbld:cname="MarkupType" type="xsd:string" 
             minOccurs="0"/>
                     <xsd:element name="ToolTip" wbld:cname="ToolTip" type="StringLocIDType" minOccurs="0"/>
                   </xsd:choice>
                </xsd:complexType>
                 <xsd:simpleType name="ImageTypeSizing">
                   <xsd:restriction base="xsd:string">
                     <xsd:enumeration value="FitProportional" wbld:cname="FitProportional"/>
                     <xsd:enumeration value="Clip" wbld:cname="Clip"/>
                   </xsd:restriction>
                 </xsd:simpleType>
                 <xsd:complexType name="ImageType">
                   <xsd:choice maxOccurs="unbounded">
                     <xsd:element name="Style" wbld:cname="Style" type="ImageStyleType" minOccurs="0"/>
                     <xsd:element name="ActionInfo" wbld:cname="ActionInfo" type="ActionInfoType" 
             minOccurs="0"/>
                     <xsd:element name="Top" wbld:cname="Top" type="SizeType" minOccurs="0"/>
                     <xsd:element name="Left" wbld:cname="Left" type="SizeType" minOccurs="0"/>
                     <xsd:element name="Height" wbld:cname="Height" type="SizeType" minOccurs="0"/>
                     <xsd:element name="Width" wbld:cname="Width" type="SizeType" minOccurs="0"/>
                     <xsd:element name="Visibility" wbld:cname="Visibility" type="VisibilityType" 
             minOccurs="0"/>
                     <xsd:element name="ToolTip" wbld:cname="ToolTip" type="StringLocIDType" minOccurs="0"/>
                     <xsd:element name="CustomProperties" wbld:cname="CustomProperties" 
             type="CustomPropertiesType" minOccurs="0"/>
                     <xsd:element name="Source" wbld:cname="Source" type="xsd:string" fixed="External"/>
                     <xsd:element name="Value" wbld:cname="Value" type="xsd:string"/>
                     <xsd:element name="Sizing" wbld:cname="Sizing" type="ImageTypeSizing" minOccurs="0"/>
                   </xsd:choice>
                   <xsd:attribute name="Name" wbld:cname="Name" type="xsd:normalizedString" use="required"/>
                 </xsd:complexType>
                 <xsd:complexType name="CellContentsImageType">
                   <xsd:choice maxOccurs="unbounded">
                     <xsd:element name="Style" wbld:cname="Style" type="ImageStyleType" minOccurs="0"/>
                     <xsd:element name="ActionInfo" wbld:cname="ActionInfo" type="ActionInfoType" 
             minOccurs="0"/>
                     <xsd:element name="Visibility" wbld:cname="Visibility" type="VisibilityType" 
             minOccurs="0"/>
                     <xsd:element name="ToolTip" wbld:cname="ToolTip" type="StringLocIDType" minOccurs="0"/>
                     <xsd:element name="CustomProperties" wbld:cname="CustomProperties" 
             type="CustomPropertiesType" minOccurs="0"/>
                    <xsd:element name="Source" wbld:cname="Source" type="xsd:string" fixed="External"/>
                     <xsd:element name="Value" wbld:cname="Value" type="xsd:string"/>
                     <xsd:element name="Sizing" wbld:cname="Sizing" type="ImageTypeSizing" minOccurs="0"/>
                   </xsd:choice>
                   <xsd:attribute name="Name" wbld:cname="Name" type="xsd:normalizedString" use="required"/>
                 </xsd:complexType>
                 <xsd:complexType name="GroupType">
                   <xsd:choice maxOccurs="unbounded">
\begin{smallmatrix} \mathbf{r}_{11} & \mathbf{r}_{22} & \mathbf{r}_{23} & \mathbf{r}_{24} & \mathbf{r}_{25} & \mathbf{r}_{25} & \mathbf{
```
 *Copyright © 2012 Microsoft Corporation.* 

 *Release: September 12, 2012* 

```
 <xsd:element name="GroupExpressions" wbld:cname="GroupExpressions" 
            type="GroupExpressionsType" minOccurs="0"/>
                   <xsd:element name="PageBreak" wbld:cname="PageBreak" type="PageBreakType" 
            minOccurs="0"/>
                 </xsd:choice>
                 <xsd:attribute name="Name" wbld:cname="Name" type="xsd:normalizedString" use="required"/>
               </xsd:complexType>
               <xsd:complexType name="GroupExpressionsType">
                 <xsd:sequence>
                   <xsd:element name="GroupExpression" wbld:cname="GroupExpression" type="xsd:string" 
            maxOccurs="1"/>
                 </xsd:sequence>
               </xsd:complexType>
               <xsd:complexType name="SortExpressionsType">
                 <xsd:sequence>
                   <xsd:element name="SortExpression" wbld:cname="SortExpression" 
            type="SortExpressionType" maxOccurs="1"/>
                 </xsd:sequence>
               </xsd:complexType>
               <xsd:simpleType name="SortExpressionDirection">
                 <xsd:restriction base="xsd:string">
                   <xsd:enumeration value="Ascending" wbld:cname="Ascending"/>
                   <xsd:enumeration value="Descending" wbld:cname="Descending"/>
                 </xsd:restriction>
               </xsd:simpleType>
               <xsd:complexType name="SortExpressionType">
                 <xsd:choice maxOccurs="unbounded">
                   <xsd:element name="Value" wbld:cname="Value" type="xsd:string"/>
                   <xsd:element name="Direction" wbld:cname="Direction" type="SortExpressionDirection" 
            minOccurs="0"/>
                 </xsd:choice>
               </xsd:complexType>
               <xsd:complexType name="RectangleStyleType">
                 <xsd:choice minOccurs="0" maxOccurs="unbounded">
                   <xsd:element name="BackgroundColor" wbld:cname="BackgroundColor" type="xsd:string" 
            minOccurs="0"/>
                   <xsd:element name="Border" wbld:cname="Border" type="BorderType" minOccurs="0"/>
                   <xsd:element name="TopBorder" wbld:cname="TopBorder" type="SubBorderType" 
            minOccurs="0"/>
                   <xsd:element name="BottomBorder" wbld:cname="BottomBorder" type="SubBorderType" 
            minOccurs="0"/>
                   <xsd:element name="LeftBorder" wbld:cname="LeftBorder" type="SubBorderType" 
            minOccurs="0"/>
                   <xsd:element name="RightBorder" wbld:cname="RightBorder" type="SubBorderType" 
            minOccurs="0"/>
                 </xsd:choice>
               </xsd:complexType>
               <xsd:complexType name="ImageStyleType">
                 <xsd:choice minOccurs="0" maxOccurs="unbounded">
                   <xsd:element name="Border" wbld:cname="Border" type="BorderType" minOccurs="0"/>
                   <xsd:element name="TopBorder" wbld:cname="TopBorder" type="SubBorderType" 
            minOccurs="0"/>
                   <xsd:element name="BottomBorder" wbld:cname="BottomBorder" type="SubBorderType" 
            minOccurs="0"/>
                   <xsd:element name="LeftBorder" wbld:cname="LeftBorder" type="SubBorderType" 
            minOccurs="0"/>
                   <xsd:element name="RightBorder" wbld:cname="RightBorder" type="SubBorderType" 
            minOccurs="0"/>
                 </xsd:choice>
Preliminary
               </xsd:complexType>
```
 *Copyright © 2012 Microsoft Corporation.* 

 *Release: September 12, 2012* 

```
 <xsd:complexType name="TextRunStyleType">
                 <xsd:choice minOccurs="0" maxOccurs="unbounded">
                   <xsd:element name="FontStyle" wbld:cname="FontStyle" type="xsd:string" minOccurs="0"/>
                   <xsd:element name="FontFamily" wbld:cname="FontFamily" type="xsd:string" 
            minOccurs="0"/>
                   <xsd:element name="FontSize" wbld:cname="FontSize" type="xsd:string" minOccurs="0"/>
                   <xsd:element name="FontWeight" wbld:cname="FontWeight" type="xsd:string" 
            minOccurs="0"/>
                   <xsd:element name="Format" wbld:cname="Format" type="xsd:string" minOccurs="0"/> 
                   <xsd:element name="TextDecoration" wbld:cname="TextDecoration" type="xsd:string" 
            minOccurs="0"/>
                   <xsd:element name="Color" wbld:cname="Color" type="xsd:string" minOccurs="0"/>
                 </xsd:choice>
               </xsd:complexType>
               <xsd:complexType name="TextBoxStyleType">
                 <xsd:choice minOccurs="0" maxOccurs="unbounded">
                   <xsd:element name="Border" wbld:cname="Border" type="BorderType" minOccurs="0"/>
                   <xsd:element name="TopBorder" wbld:cname="TopBorder" type="SubBorderType" 
            minOccurs="0"/>
                   <xsd:element name="BottomBorder" wbld:cname="BottomBorder" type="SubBorderType" 
            minOccurs="0"/>
                   <xsd:element name="LeftBorder" wbld:cname="LeftBorder" type="SubBorderType" 
            minOccurs="0"/>
                   <xsd:element name="RightBorder" wbld:cname="RightBorder" type="SubBorderType" 
            minOccurs="0"/>
                   <xsd:element name="BackgroundColor" wbld:cname="BackgroundColor" type="xsd:string" 
            minOccurs="0"/>
                   <xsd:element name="PaddingLeft" wbld:cname="PaddingLeft" type="xsd:string" 
            minOccurs="0"/>
                   <xsd:element name="PaddingRight" wbld:cname="PaddingRight" type="xsd:string" 
            minOccurs="0"/>
                  <xsd:element name="PaddingTop" wbld:cname="PaddingTop" type="xsd:string" 
            minOccurs="0"/>
                   <xsd:element name="PaddingBottom" wbld:cname="PaddingBottom" type="xsd:string" 
            minOccurs="0"/>
                   <xsd:element name="WritingMode" wbld:cname="WritingMode" type="xsd:string" 
            minOccurs="0"/>
                 </xsd:choice>
               </xsd:complexType>
               <xsd:complexType name="ParagraphStyleType">
                 <xsd:choice minOccurs="0" maxOccurs="unbounded">
                  <xsd:element name="TextAlign" wbld:cname="TextAlign" type="xsd:string" minOccurs="0"/>
                   <xsd:element name="LineHeight" wbld:cname="LineHeight" type="xsd:string" 
            minOccurs="0"/>
                 </xsd:choice>
               </xsd:complexType>
               <xsd:complexType name="SubBorderType">
                 <xsd:choice minOccurs="0" maxOccurs="unbounded">
                   <xsd:element name="Style" wbld:cname="Style" type="xsd:string" minOccurs="0"/>
                   <xsd:element name="Width" wbld:cname="Width" type="xsd:string" minOccurs="0"/>
                 </xsd:choice>
               </xsd:complexType>
               <xsd:complexType name="BorderType">
                 <xsd:choice minOccurs="0" maxOccurs="unbounded">
                   <xsd:element name="Color" wbld:cname="Color" type="xsd:string" minOccurs="0"/>
                 </xsd:choice>
               </xsd:complexType>
               <xsd:simpleType name="SizeType">
                 <xsd:restriction base="xsd:normalizedString"/>
Preliminary
               </xsd:simpleType>
```
 *Copyright © 2012 Microsoft Corporation.* 

 *Release: September 12, 2012* 

```
 <xsd:complexType name="StringLocIDType">
                   <xsd:simpleContent>
                      <xsd:extension base="xsd:string"/>
                   </xsd:simpleContent>
                 </xsd:complexType>
                 <xsd:complexType name="LocIDStringWithDataTypeAttribute">
                    <xsd:simpleContent>
                      <xsd:extension base="xsd:string">
                        <xsd:attribute name="EvaluationMode" wbld:cname="EvaluationMode" 
              type="EvaluationModeType" default="Auto"/>
                      </xsd:extension>
                   </xsd:simpleContent>
                 </xsd:complexType>
                 <xsd:simpleType name="EvaluationModeType">
                   <xsd:restriction base="xsd:string">
                      <xsd:enumeration value="Auto" wbld:cname="Auto"/>
                      <xsd:enumeration value="Constant" wbld:cname="Constant"/>
                   </xsd:restriction>
                 </xsd:simpleType>
                 <xsd:complexType name="CustomPropertiesType">
                   <xsd:sequence>
                      <xsd:element name="CustomProperty" wbld:cname="CustomProperty" 
              type="CustomPropertyType" maxOccurs="unbounded"/>
                    </xsd:sequence>
                 </xsd:complexType>
                 <xsd:complexType name="CustomPropertyType">
                   <xsd:choice maxOccurs="unbounded">
                      <xsd:element name="Name" wbld:cname="Name" type="xsd:string"/>
                      <xsd:element name="Value" wbld:cname="Value" type="xsd:string"/>
                   </xsd:choice>
                 </xsd:complexType>
                 <xsd:complexType name="TablixType">
                    <xsd:choice maxOccurs="unbounded">
                      <xsd:element name="TablixBody" wbld:cname="TablixBody" type="TablixBodyType" 
              minOccurs="0"/>
                      <xsd:element name="TablixColumnHierarchy" wbld:cname="TablixColumnHierarchy" 
              type="TablixColumnHierarchyType"/>
                      <xsd:element name="TablixRowHierarchy" wbld:cname="TablixRowHierarchy" 
              type="TablixRowHierarchyType"/>
                      <xsd:element name="DataSetName" wbld:cname="DataSetName" type="xsd:string" 
              minOccurs="0"/>
                   </xsd:choice>
                   <xsd:attribute name="Name" wbld:cname="Name" type="xsd:normalizedString" use="required"/>
                 </xsd:complexType>
                 <xsd:complexType name="TablixBodyType">
                   <xsd:choice maxOccurs="unbounded">
                      <xsd:element name="TablixColumns" wbld:cname="TablixColumns" type="TablixColumnsType"/>
                      <xsd:element name="TablixRows" wbld:cname="TablixRows" type="TablixRowsType"/>
                   </xsd:choice>
                 </xsd:complexType>
                 <xsd:complexType name="TablixRowHierarchyType">
                   <xsd:choice maxOccurs="unbounded">
                      <xsd:element name="TablixMembers" wbld:cname="TablixMembers" 
              type="TablixRowMembersType"/>
                   </xsd:choice>
                  </xsd:complexType>
                 <xsd:complexType name="TablixRowMembersType">
                   <xsd:sequence maxOccurs="unbounded">
                     <xsd:element name="TablixMember" wbld:cname="TablixMember" type="TablixRowMemberType" 
\begin{minipage}[t]{0.01\textwidth}\begin{itemize} {\color{blue}{{\text{P}}}_{\text{1}}\text{F1} & \text{F1} & \text{F2} & \text{F3} & \text{F4} & \text{F5} & \text{F6} \\ \text{F2} & \text{F3} & \text{F2} & \text{F3} & \text{F4} & \text{F5} & \text{F6} & \text{F7} \\ \text{F3} & \text{F4} & \text{F5} & \text{F6} & \text{F7} & \text{F8} & \text{F8} & \text{F8} & \text{F8} \\ \text{F4} & \text{F5}maxOccurs="unbounded"/>
```
 *Copyright © 2012 Microsoft Corporation.* 

 *Release: September 12, 2012* 

```
 </xsd:sequence>
               </xsd:complexType>
               <xsd:complexType name="TablixColumnHierarchyType">
                 <xsd:choice maxOccurs="unbounded">
                   <xsd:element name="TablixMembers" wbld:cname="TablixMembers" 
            type="TablixColumnMembersType"/>
                 </xsd:choice>
               </xsd:complexType>
               <xsd:complexType name="TablixColumnMembersType">
                 <xsd:sequence maxOccurs="unbounded">
                   <xsd:element name="TablixMember" wbld:cname="TablixMember" maxOccurs="unbounded" 
            type="TablixColumnMemberType"/>
                 </xsd:sequence>
               </xsd:complexType>
               <xsd:complexType name="TablixColumnMemberType">
                 <xsd:choice minOccurs="0" maxOccurs="unbounded">
                   <xsd:element name="Visibility" wbld:cname="Visibility" type="VisibilityType" 
            minOccurs="0"/>
                 </xsd:choice>
               </xsd:complexType>
               <xsd:complexType name="TablixRowMemberType">
                 <xsd:choice minOccurs="0" maxOccurs="unbounded">
                   <xsd:element name="Group" wbld:cname="Group" type="GroupType" minOccurs="0"/>
                   <xsd:element name="SortExpressions" wbld:cname="SortExpressions" 
            type="SortExpressionsType" minOccurs="0"/>
                   <xsd:element name="TablixMembers" wbld:cname="TablixMembers" 
            type="TablixRowMembersType" minOccurs="0"/>
                   <xsd:element name="CustomProperties" wbld:cname="CustomProperties" 
            type="CustomPropertiesType" minOccurs="0"/>
                   <xsd:element name="Visibility" wbld:cname="Visibility" type="VisibilityType" 
            minOccurs="0"/>
                   <xsd:element name="RepeatOnNewPage" wbld:cname="RepeatOnNewPage" type="xsd:boolean" 
            minOccurs="0"/>
                   <xsd:element name="KeepWithGroup" wbld:cname="KeepWithGroup" type="xsd:string"
            minOccurs="0" fixed="After"/>
                   <xsd:element name="KeepTogether" wbld:cname="KeepTogether" type="xsd:boolean" 
            minOccurs="0"/>
                 </xsd:choice>
               </xsd:complexType>
               <xsd:complexType name="CellContentsType">
                 <xsd:choice maxOccurs="unbounded">
                   <xsd:element name="ColSpan" wbld:cname="ColSpan" type="xsd:unsignedInt" minOccurs="0"/>
                   <xsd:element name="Rectangle" wbld:cname="Rectangle" type="CellContentsRectangleType" 
            minOccurs="0"/>
                   <xsd:element name="Textbox" wbld:cname="Textbox" type="CellContentsTextboxType" 
            minOccurs="0"/>
                   <xsd:element name="Image" wbld:cname="Image" type="CellContentsImageType" 
            minOccurs="0"/>
                 </xsd:choice>
               </xsd:complexType>
               <xsd:complexType name="TablixColumnsType">
                 <xsd:choice maxOccurs="unbounded">
                  <xsd:element name="TablixColumn" wbld:cname="TablixColumn" type="TablixColumnType" 
            maxOccurs="unbounded"/>
                 </xsd:choice>
               </xsd:complexType>
               <xsd:complexType name="TablixColumnType">
                 <xsd:choice maxOccurs="unbounded">
                   <xsd:element name="Width" wbld:cname="Width" type="SizeType"/>
Preliminary
                 </xsd:choice>
```
*271 / 283*

*[MS-AXL] — v20120906 Access Application Transfer Protocol Structure* 

 *Copyright © 2012 Microsoft Corporation.* 

```
 </xsd:complexType>
                <xsd:complexType name="TablixRowsType">
                   <xsd:choice maxOccurs="unbounded">
                     <xsd:element name="TablixRow" wbld:cname="TablixRow" type="TablixRowType" 
             maxOccurs="unbounded"/>
                   </xsd:choice>
                </xsd:complexType>
                <xsd:complexType name="TablixRowType">
                   <xsd:choice maxOccurs="unbounded">
                     <xsd:element name="Height" wbld:cname="Height" type="SizeType"/>
                     <xsd:element name="TablixCells" wbld:cname="TablixCells" type="TablixCellsType"/>
                   </xsd:choice>
                 </xsd:complexType>
                 <xsd:complexType name="TablixCellsType">
                   <xsd:choice maxOccurs="unbounded">
                     <xsd:element name="TablixCell" wbld:cname="TablixCell" type="TablixCellType" 
             maxOccurs="unbounded"/>
                   </xsd:choice>
                </xsd:complexType>
                <xsd:complexType name="TablixCellType">
                   <xsd:choice maxOccurs="unbounded">
                     <xsd:element name="CellContents" wbld:cname="CellContents" type="CellContentsType" 
             minOccurs="0"/>
                   </xsd:choice>
                </xsd:complexType>
                <xsd:simpleType name="PageBreakLocation">
                   <xsd:restriction base="xsd:string">
                     <xsd:enumeration value="None" wbld:cname="None"/>
                     <xsd:enumeration value="Start" wbld:cname="Start"/>
                     <xsd:enumeration value="End" wbld:cname="End"/>
                     <xsd:enumeration value="StartAndEnd" wbld:cname="StartAndEnd"/>
                   </xsd:restriction>
                 </xsd:simpleType>
                <xsd:complexType name="PageBreakType">
                   <xsd:choice maxOccurs="unbounded">
                     <xsd:element name="BreakLocation" wbld:cname="BreakLocation" type="PageBreakLocation"/>
                   </xsd:choice>
                </xsd:complexType>
             </xsd:schema>
Continued in the space of the space of the space of the space of the space of the space of the space of the space of the space of the space of the space of the space of the space of the space of the space of the space of
```
# **5.6 http://schemas.microsoft.com/office/accessservices/2009/04/accdw**

```
<xsd:schema xmlns="http://schemas.microsoft.com/office/accessservices/2009/04/accdw" 
xmlns:xsd="http://www.w3.org/2001/XMLSchema" 
xmlns:wbld="http://schemas.microsoft.com/office/word/2004/5/build" 
targetNamespace="http://schemas.microsoft.com/office/accessservices/2009/04/accdw" 
wbld:hash="true" wbld:prefix="accdw" wbld:cname="ACCDW" elementFormDefault="qualified" 
xmlns:odoc="http://schemas.microsoft.com/internal/obd">
   <xsd:simpleType name="ST_ShortString">
     <xsd:restriction base="xsd:string">
      <xsd:maxLength value="255"/>
     </xsd:restriction>
   </xsd:simpleType>
   <xsd:simpleType name="ST_ObjectName">
     <xsd:restriction base="xsd:string">
       <xsd:minLength value="1"/>
       <xsd:maxLength value="72"/>
     </xsd:restriction>
```
*[MS-AXL] — v20120906 Access Application Transfer Protocol Structure* 

 *Copyright © 2012 Microsoft Corporation.* 

 *Release: September 12, 2012* 

```
 </xsd:simpleType>
             <xsd:complexType name="CT_Object">
               <xsd:sequence>
            <xsd:element name="Name" type="ST_ObjectName" wbld:cname="Name"/>
            <xsd:element name="Type" type="ST_ShortString" wbld:cname="Type"/>
            <xsd:element name="Mode" type="ST_ShortString" minOccurs="0" wbld:cname="Mode"/>
               </xsd:sequence>
             </xsd:complexType>
             <xsd:complexType name="CT_ApplicationReference">
               <xsd:sequence>
                <xsd:element name="URL" type="xsd:anyURI" wbld:cname="URL"/>
                 <xsd:element name="Object" minOccurs="0" wbld:cname="Object" type="CT_Object"/>
               </xsd:sequence>
             </xsd:complexType>
            <xsd:element name="ApplicationReference" wbld:cname="ApplicationReference" 
           wbld:codeName="ApplicationReference" type="CT_ApplicationReference"/>
Presidently
```
</xsd:schema>

*[MS-AXL] — v20120906 Access Application Transfer Protocol Structure* 

 *Copyright © 2012 Microsoft Corporation.* 

 *Release: September 12, 2012* 

# **6 Appendix B: Product Behavior**

<span id="page-273-0"></span>The information in this specification is applicable to the following Microsoft products or supplemental software. References to product versions include released service packs:

- Microsoft® Access® 2010
- Microsoft® SharePoint® Server 2010
- Microsoft® Access® 2013 Preview
- Microsoft® SharePoint® Server 2013 Preview

Exceptions, if any, are noted below. If a service pack or Quick Fix Engineering (QFE) number appears with the product version, behavior changed in that service pack or QFE. The new behavior also applies to subsequent service packs of the product unless otherwise specified. If a product edition appears with the product version, behavior is different in that product edition.

Unless otherwise specified, any statement of optional behavior in this specification that is prescribed using the terms SHOULD or SHOULD NOT implies product behavior in accordance with the SHOULD or SHOULD NOT prescription. Unless otherwise specified, the term MAY implies that the product does not follow the prescription.

 $\leq$  1> Section 2.1.7: Access Services preserves these values.

<2> Section 2.2.1.8: Access Services uses the **ApplicationReference** element specified in section 2.6.1.1.

<3> Section 2.2.4.1: Access Services reserves 8 characters for internal use.

<4> Section 2.2.4.2: Access Services does not support the AfterUpdate event on datasheet views.

<5> Section 2.3.3.4.11: Access Services ignores other values.

<6> Section 2.3.4: Access Services ignores properties that are present in instances of types to which they do not apply.

Microsoftwa Access® 2013 Preview<br>
Preceditos, if any, are noted below. If a service pack of Quick Fix Engliseeing (OFE) rulm/are<br>
Exceptions, if any, are noted below at the predict of Guide Fix Engliseeing (OFE) rulm/are<br>

*274 / 283*

*[MS-AXL] — v20120906 Access Application Transfer Protocol Structure* 

 *Copyright © 2012 Microsoft Corporation.* 

# **7 Change Tracking**

<span id="page-274-0"></span>No table of changes is available. The document is either new or has had no changes since its last release.

*[MS-AXL] — v20120906 Access Application Transfer Protocol Structure* 

 *Copyright © 2012 Microsoft Corporation.* 

 *Release: September 12, 2012* 

*275 / 283* Preliminary Rand

# **8 Index**

# **A**

ACCDW [attributes](#page-210-0) 211 complex types [ApplicationReference](#page-210-1) 211 [CT\\_Object](#page-210-2) 211 [elements](#page-209-0) 210 simple types ST\_ObjectName 212 ST\_ShortString 212 structures 210 AcceptsReturn control attribute 131 ActionInfoType complex type 159 ActionsType complex type 160 ActionType complex type 160 After insert example 224 AllowValueListEdits control attribute 131 AlternateBackground control attribute 132 Applicability 19 **Application complex type 52** Application element 24 Application Element example 213 Application element overview 16 Application reference overview 19 ApplicationReference complex type 58 ApplicationReference element 26 Association control attribute 132 Attributes RDL 147

### **B**

Background control attribute 132 BodyType complex type 155 BodyTypeReportItemsType complex type 159 BorderThickness control attribute 132 BorderType complex type 176

# **C**

```
Caption control attribute 132 
CellContentsImageType complex type 168 
CellContentsRectangleType complex type 161 
CellContentsTextboxType complex type 164 
CellContentsType complex type 182
Change tracking 275 
ColumnCount control attribute 133 
ColumnWidths control attribute 133
Common data types and fields 21
Complex type 
  CT MacroReference 52
  CT_UserInterfaceMcroStatements 49
Complex types 
  ActionInfoType 159
  ActionsType 160 
  ActionType 160 
  Application 52
  ApplicationReference 58
```
[BodyType](#page-154-0) 155 [BodyTypeReportItemsType](#page-158-1) 159 [BorderType](#page-175-0) 176 [CellContentsImageType](#page-167-0) 168 [CellContentsRectangleType](#page-160-0) 161 [CellContentsTextboxType](#page-163-0) 164 [CellContentsType](#page-181-0) 182 [ConnectionPropertiesType](#page-152-0) 153 ControlsReportItemsType 158 CT Action 38 CT\_AdHocOrder 29 CT\_AdHocOrdering 29 CT Argument 37 CT\_CreateRecord 42 CT\_CreateRecordData 41 CT\_DataConditionalBlock 48 CT\_DataElse 47 CT\_DataElseIf 46 CT\_DataIf 45 CT\_DataMacro 55 CT\_DataMacros 53 CT\_DataMacroStatementGroup 51 CT\_DataMacroStatements 50 CT\_EditRecord 43 CT\_EditRecordData 43 CT Expression 26 CT\_ForEachRecord 39 CT\_ForEachRecordData 38 CT Join 32 CT\_Joins 33 CT\_LookupRecord 41 CT\_LookupRecordData 40 CT\_Object 57 CT\_Order 28 CT\_Ordering 28 CT Parameter 34 CT ParameterDefinitions (section 2.2.3.16 34, section 2.2.3.17 35) CT\_Parameters 34 CT\_ParameterValue 35 CT ParameterValues 36 CT\_Property 27 CT\_PropertyBag 27 CT\_Query 36 CT\_RecordSource 55 CT\_Reference 30 CT\_References 30 CT\_Result 31 CT Results 32 <u>CT\_Sub</u> 49 CT\_UserInterfaceConditionalBlock 47 CT\_UserInterfaceElse 45 CT\_UserInterfaceElseIf 44 CT\_UserInterfaceIf 44 CT\_UserInterfaceMacro 54 CT\_UserInterfaceMacros 53 CT\_UserInterfaceMacroStatementGroup 51 CT\_View 57 Exc[e](#page-181-0)pt[i](#page-38-0)o[n](#page-37-1) 2.1 [a](#page-50-0)nd 2.1 and 2.1 and 2.1 and 2.1 and 2.1 and 2.1 and 2.1 and 2.1 and 2.1 and 2.1 and 2.1 and 2.1 and 2.1 and 2.1 and 2.1 and 2.1 and 2.1 and 2.1 and 2.1 and 2.1 and 2.1 and 2.1 and 2.1 and 2.1 and 2.1 and 2.1 CT\_ViewData 56

*[MS-AXL] — v20120906 Access Application Transfer Protocol Structure* 

 *Copyright © 2012 Microsoft Corporation.* 

[CustomPropertiesType](#page-176-0) 177 [CustomPropertyType](#page-177-0) 178 [DataSetsType](#page-149-0) 150 [DataSetType](#page-149-1) 150 [DataSourcesType](#page-151-0) 152 [DataSourceType](#page-152-1) 153 [FieldsType](#page-150-0) 151 [FieldType](#page-150-1) 151 [GroupExpressionsType](#page-169-0) 170 [GroupType](#page-169-1) 170 ImageStyleType 172 ImageType 167 PageBreakType 186 PageFooterSectionType 157 PageHeaderSectionType 156 PageType 155 ParagraphStyleType 175 ParagraphsType 165 ParagraphType 166 QueryParametersType 154 QueryParameterType 154 QueryType 152 RectangleStyleType 171 Report 147 ReportHeaderRectangleType 162 ReportParametersType 149 ReportParameterType 149 ReportSectionsType 148 ReportSectionType 148 SortExpressionsType 171 SortExpressionType 171 StringLocIDType 176 SubBorderType 175 TablixBodyType 179 TablixCellsType 185 TablixCellType 185 TablixColumnHierarchyType 180 TablixColumnMembersType 181 TablixColumnsType 183 TablixColumnType 183 TablixRowHierarchyType 179 TablixRowMembersType 180 TablixRowMemberType 181 TablixRowsType 184 TablixRowType 184 TablixType 178 TextboxRectangleReportItemsType 158 TextboxRectangleType 161 TextBoxStyleType 174 TextboxType 163 TextRunStyleType 173 TextRunsType 166 TextRunType 166 VisibilityType 160 ConnectionPropertiesType complex type 153 Control attribute DefaultValue 135 DisplayAsHyperlink 135 MinWidth 140 NavigationButtons 140 Visibility 146 E[m](#page-138-0)erge[n](#page-137-0)t Control 1963<br>
Department Control 1963<br>
Control 2008 (September 1979)<br>
Control 2008 (September 1979)<br>
Control 2008 (September 1979)<br>
Control 2008 (September 1979)<br>
Control 2008 (September 1979)<br>
Control 2008 (Sept

Control attributes [AcceptsReturn](#page-130-1) 131 [AllowValueListEdits](#page-130-2) 131 [AlternateBackground](#page-131-0) 132 [Association](#page-131-1) 132 [Background](#page-131-2) 132 [BorderThickness](#page-131-3) 132 [Caption](#page-131-4) 132 [ColumnCount](#page-132-0) 133 ColumnWidth<sub>s</sub> 133 ControlHeight 133 ControlSource 134 ControlWidth<sub>134</sub> CurrencySymbol 134 Cursor 134 DatasheetCaption 134 DecimalPlaces 135 DefaultInsertButton 135 DefaultPicture 135 DisplayAs 135 EffectSize 136 FlowDirection 136 FontFamily 136 FontSize 136 FontStyle 136 FontWeight 137 Foreground 137 FormatDataAs 137 GridlineBorderBrush 138 Height 137 HorizontalScrollBarVisibility 137 HyperlinkAddress 138 InheritValueList 138 IsEnabled 138 IsHyperlink 138 LimitToList 139 LineHeight 139 LinkChildFields 139 LinkMasterFields 139 ListItemsEditForm 139 ListWidth<sub>139</sub> Locked control attribute 140 MinHeight 140 Name 140 NavigationParent 141 NavigationParentButton 141 NavigationTargetName 141 NavigationTargetSubform 141 NavigationWhereClause 141 Padding 141 PageSize 142 Picture 142 PictureAlignment 142 PictureCaptionArrangement 142 PictureSizeMode 142 PictureTiling 142 RowSourceType 142 ScrollBars 143 SeparatorCharacters 143 ShowColumnHeader 143 SizeMode 143

*[MS-AXL] — v20120906 Access Application Transfer Protocol Structure* 

 *Copyright © 2012 Microsoft Corporation.* 

 *Release: September 12, 2012* 

[SourceObject](#page-142-4) 143 [Span](#page-143-0) 144 [structures](#page-130-3) 131 [Style](#page-143-1) 144 [StyleHover](#page-143-2) 144 [StyleSelected](#page-143-3) 144 [TabularBorderStyle](#page-143-4) 144 [TextAlignment](#page-143-5) 144 [TextDecorations](#page-144-0) 145 [TextFormat](#page-144-1) 145 ToolTip 145 VerticalScrollBarVisibility 145 WebImageCluster 146 WebImageLeft 146 WebImageTop 146 Width 146 ControlHeight control attribute 133 ControlSource control attribute 134 ControlsReportItemsType complex type 158 ControlWidth control attribute 134 CT\_Action complex type 38 CT\_AdHocOrder complex type 29 CT\_AdHocOrdering complex type 29 CT\_Argument complex type 37 CT\_CreateRecord complex types 42 CT CreateRecordData complex type 41 CT\_DataConditionalBlock complex type 48 CT\_DataElse complex type 47 CT\_DataElseIf complex type 46 CT\_DataIf complex type 45 CT\_DataMacro complex type 55 CT\_DataMacros complex types 53 CT\_DataMacroStatementGroup complex type 51 CT\_DataMacroStatements complex type 50 CT\_EditRecord complex type 43 CT\_EditRecordData complex type 43 CT\_Expression complex type 26 CT\_ForEachRecord complex type 39 CT\_ForEachRecordData complex type 38 CT Join complex type 32 CT Joins complex type 33 CT LookupRecord complex type 41 CT\_LookupRecordData complex type 40 CT\_MacroReference complex type 52 CT\_Object complex type 57 CT Order complex type 28 CT Ordering complex type 28 CT\_Parameter complex type 34 CT\_ParameterDefinitions complex type (section 2.2.3.16 34, section 2.2.3.17 35) CT\_Parameters complex type 34 CT\_ParameterValue complex type 35 CT\_ParameterValues complex type 36 CT Property complex types 27 CT\_PropertyBag complex type 27 CT Query complex type 36 CT\_RecordSource complex type 55 CT\_Reference complex type 30 CT\_References complex type 30 CT\_Result complex type 31 CT\_Results complex type 32 **Excelse the main space of the cont[r](#page-177-0)ol of th[e](#page-34-1) [m](#page-134-3)a[i](#page-133-4)n space of the main space of the main space of the main space of the main space of the main space of the main space of the main space of the main space of the main space of** 

CT Sub complex type 49 [CT\\_UserInterfaceConditionalBlock complex type](#page-46-1) 47 [CT\\_UserInterfaceElse complex type](#page-44-1) 45 [CT\\_UserInterfaceElseIf complex type](#page-43-0) 44 [CT\\_UserInterfaceIf complex type](#page-43-1) 44 [CT\\_UserInterfaceMacro complex types](#page-53-0) 54 [CT\\_UserInterfaceMacros complex type](#page-52-1) 53 CT\_UserInterfaceMacroStatementGroup complex [type](#page-50-1) 51 [CT\\_UserInterfaceMcroStatements complex type](#page-48-0) 49 CT View complex type 57 CT ViewData complex type 56 CurrencySymbol control attribute 134 Cursor control attribute 134 CustomPropertiesType complex type 177 CustomPropertyType complex type 178

#### **D**

Data macros expressions 189 function names 192 syntax 189 Data Macros example 223 Data macros overview 18 Data types and fields - common 21 DataMacros element 25 DataSetsType complex type 150 DataSetType complex type 150 Datasheet form example 218 DatasheetCaption control attribute 134 DataSourcesType complex type 152 DataSourceType complex type 153 DataTypeReportParameterType simple type 186 DecimalPlaces control attribute 135 DefaultInsertButton control attribute 135 DefaultPicture control attribute 135 DefaultValue control attribute 135 Detail form example 213 Details **AcceptsReturn control attribute 131** ActionInfoType complex type 159 ActionsType complex type 160 ActionType complex type 160 AllowValueListEdits control attribute 131 AlternateBackground control attribute 132 Application complex type 52 Application element 24 ApplicationReference complex type 58 ApplicationReference element 26 Association control attribute 132 attributes 26 Background control attribute 132 BodyType complex type 155 BodyTypeReportItemsType complex type 159 BorderThickness control attribute 132 BorderType complex type 176 Caption control attribute 132 CellContentsImageType complex type 168 CellContentsRectangleType complex type 161 CellContentsTextboxType complex type 164 CellContentsType complex type 182

*[MS-AXL] — v20120906 Access Application Transfer Protocol Structure* 

 *Copyright © 2012 Microsoft Corporation.* 

 *Release: September 12, 2012* 

[ColumnCount control attribute](#page-132-0) 133 [ColumnWidths control attribute](#page-132-1) 133 [common data types and fields](#page-20-0) 21 [ConnectionPropertiesType complex type](#page-152-0) 153 [ControlHeight control attribute](#page-132-2) 133 [ControlSource control attribute](#page-133-0) 134 [ControlsReportItemsType complex type](#page-157-0) 158 [ControlWidth control attribute](#page-133-1) 134 CT Action complex type 38 [CT\\_AdHocOrder complex type](#page-28-0) 29 CT\_AdHocOrdering complex type 29 CT Argument complex type 37 CT\_CreateRecord complex types 42 CT\_CreateRecordData complex type 41 CT\_DataConditionalBlock complex type 48 CT\_DataElse complex type 47 CT\_DataElseIf complex type 46 CT\_DataIf complex type 45 CT\_DataMacro complex type 55 CT\_DataMacros complex types 53 CT\_DataMacroStatementGroup complex type 51 CT\_DataMacroStatements complex type 50 CT\_EditRecord complex type 43 CT\_EditRecordData complex type 43 CT\_Expression complex type 26 CT\_ForEachRecord complex type 39 CT\_ForEachRecordData complex type 38 CT\_Join complex type 32 CT\_Joins complex type 33 CT\_LookupRecord complex type 41 CT\_LookupRecordData complex type 40 CT\_MacroReference complex type 52 CT\_Object complex type 57 CT\_Order complex type 28 CT Ordering complex type 28 CT\_Parameter complex type 34 CT\_ParameterDefinitions complex type (section 2.2.3.16 34, section 2.2.3.17 35) CT\_Parameters complex type 34 CT\_ParameterValue complex type 35 CT\_ParameterValues complex type 36 CT\_Property complex types 27 CT\_PropertyBag complex type 27 CT Query complex type 36 CT\_RecordSource complex type 55 CT\_Reference complex type 30 CT\_References complex type 30 CT\_Result complex type 31 CT\_Results complex type 32 CT\_Sub complex type 49 CT\_UserInterfaceConditionalBlock complex type 47 CT\_UserInterfaceElse complex type 45 CT UserInterfaceElseIf complex type 44 CT\_UserInterfaceIf complex type 44 CT\_UserInterfaceMacro complex types 54 CT UserInterfaceMacros complex type 53 CT UserInterfaceMacroStatementGroup complex type 51 CT\_UserInterfaceMcroStatements complex type 49

CT View complex type 57 CT ViewData complex type 56 [CurrencySymbol control attribute](#page-133-2) 134 [Cursor control attribute](#page-133-3) 134 [CustomPropertiesType complex type](#page-176-0) 177 [CustomPropertyType complex type](#page-177-0) 178 [DataMacros element](#page-24-0) 25 [DataSetsType complex type](#page-149-0) 150 [DataSetType complex type](#page-149-1) 150 [DatasheetCaption control attribute](#page-133-4) 134 DataSourcesType complex type 152 DataSourceType complex type 153 DataTypeReportParameterType simple type 186 DecimalPlaces control attribute 135 DefaultInsertButton control attribute 135 DefaultPicture control attribute 135 DefaultValue control attribute 135 DisplayAs control attribute 135 DisplayAsHyperlink control attribute 135 EffectSize control attribute 136 FieldsType complex type 151 FieldType complex type 151 FlowDirection control attribute 136 FontFamily control attribute 136 FontSize control attribute 136 FontStyle control attribute 136 FontWeight control attribute 137 Foreground control attribute 137 FormatDataAs control attribute 137 GridlineBorderBrush control attribute 138 GroupExpressionsType complex type 170 GroupType complex type 170 Height control attribute 137 HorizontalScrollBarVisibility control attribute 137 HyperlinkAddress control attribute 138 ImageStyleType complex type 172 ImageType complex type 167 ImageTypeSizingType simple type 187 InheritValueList control attribute 138 IsEnabled control attribute 138 IsHyperlink control attribute 138 LimitToList control attribute 139 LineHeight control attribute 139 LinkChildFields control attribute 139 LinkMasterFields control attribute 139 ListItemsEditForm control attribute 139 ListWidth control attribute 139 Locked control attribute 140 MinHeight control attribute 140 MinWidth control attribute 140 Name control attribute 140 NavigationButtons control attribute 140 NavigationParent control attribute 141 NavigationParentButton control attribute 141 NavigationTargetName control attribute 141 NavigationTargetSubform control attribute 141 NavigationWhereClause control attribute 141 Ordering element 24 Padding control attributes 141 **PageBreakLocationType simple type 189** PageBreakType complex type 186 Th[e](#page-46-1) ma[i](#page-137-0)[n](#page-135-4) st[a](#page-135-1)te and the state of the state and the state and the state and the state and the state and the state and the state and the state and the state and the state and the state and the state and the state and the sta

*[MS-AXL] — v20120906 Access Application Transfer Protocol Structure* 

 *Copyright © 2012 Microsoft Corporation.* 

 *Release: September 12, 2012* 

[PageFooterSectionType complex type](#page-156-0) 157 [PageHeaderSectionType complex type](#page-155-0) 156 [PageSize control attribute](#page-141-0) 142 [PageType complex type](#page-154-1) 155 [ParagraphStyleType complex type](#page-174-0) 175 [ParagraphsType complex type](#page-164-0) 165 [ParagraphType complex type](#page-165-0) 166 [Picture control attributes](#page-141-1) 142 [PictureAlignment control attribute](#page-141-2) 142 [PictureCaptionArrangement control attribute](#page-141-3) 142 PictureSizeMode control attribute 142 PictureTiling control attribute 142 Query element 24 QueryParametersType complex type 154 QueryParameterType complex type 154 QueryType complex type 152 RectangleStyleType complex type 171 Report complex type 147 Report element 147 ReportHeaderRectangleType complex type 162 ReportParametersType complex type 149 ReportParameterType complex type 149 ReportSectionsType complex type 148 ReportSectionType complex type 148 RowSourceType control attribute 142 ScrollBars control attribute 143 SeparatorCharacters control attribute 143 ShowColumnHeader control attributes 143 SizeMode control attribute 143 SizeType simple type 188 SortExpressionDirectionType simple type 187 SortExpressionsType complex type 171 SortExpressionType complex type 171 SourceObject control attribute 143 Span control attribute 144 ST\_FieldType simple type 63 ST\_JoinDirection simple type 62 ST\_LongString simple type 62 ST\_ObjectName simple type 59 ST\_ShortString simple type 61 ST\_SortDirection simple type 63 ST\_UserInterfaceObjectEvent simple type (section 2.2.4.2 60, section 2.2.4.3 61) StringLocIDType complex type 176 Style control attribute 144 StyleHover control attribute 144 StyleSelected control attribute 144 SubBorderType complex type 175 TablixBodyType complex type 179 TablixCellsType complex type 185 TablixCellType complex type 185 TablixColumnHierarchyType complex type 180 TablixColumnMembersType complex type 181 TablixColumnsType complex type 183 TablixColumnType complex type 183 TablixRowHierarchyType complex type 179 TablixRowMembersType complex type 180 TablixRowMemberType complex type 181 TablixRowsType complex type 184 TablixRowType complex type 184 TablixType complex type 178 Subsetz and the main sta[r](#page-182-0)t of th[e](#page-179-0) ma[i](#page-23-0)n start of the [m](#page-212-2)ai[n](#page-135-0) st[a](#page-134-1)rt of the main start of the main start of the main start of the main start of the main start of the main start of the main start of the main start of the main st

[TabularBorderStyle control attribute](#page-143-4) 144 [TextAlignment control attribute](#page-143-5) 144 [TextboxRectangleReportItemsType complex type](#page-157-1) 158 [TextboxRectangleType complex type](#page-160-1) 161 [TextBoxStyleType complex type](#page-173-0) 174 [TextboxType complex type](#page-162-0) 163 [TextDecorations control attribute](#page-144-0) 145 [TextFormat control attribute](#page-144-1) 145 [TextRunStyleType complex type](#page-172-0) 173 TextRunsType complex type 166 TextRunType complex type 166 ToolTip control attribute 145 UserInterfaceMacro elements 25 UserInterfaceMacros elements 24 VerticalScrollBarVisibility control attribute 145 View element 25 Visibility control attribute 146 VisibilityType complex type 160 WebImageCluster control attribute 146 WebImageLeft control attribute 146 WebImageTop control attribute 146 Width control attribute 146 DisplayAs control attribute 135 DisplayAsHyperlink control attribute 135

### **E**

EffectSize control attribute 136 Elements Application 24 ApplicationReference 26 DataMacros 25 Ordering 24 Query 24 Report 147 UserInterfaceMacro 25 UserInterfaceMacros 24 **View 25** XAML 77 Examples 213 after insert 224 Application Element 213 Data Macros 223 datasheet form 218 detail form 213 filtering 222 Forms 213 grouped report with aggregate expressions 228 multiple reference query with join 227 named macro 225 navigation form 217 overview 213 Queries 226 Reports 228 single reference query 226 standalone 222 UI Macros<sub>220</sub> validate delete 223 validation and exceptions 220 **Expressions** data macros 189

*[MS-AXL] — v20120906 Access Application Transfer Protocol Structure* 

 *Copyright © 2012 Microsoft Corporation.* 

[filters](#page-193-0) 194 [forms](#page-195-0) 196 [query columns](#page-198-0) 199 [query restrictions](#page-201-0) 202 [reports](#page-204-0) 205 [structures](#page-188-3) 189 [user interface macros](#page-205-0) 206

### **F**

Fields - vendor-extensible 20 FieldType complex type 151 Filtering example 222 Filters Expressions 194 function names 196 syntax 194 FlowDirection control attribute 136 FontFamily control attribute 136 FontSize control attribute 136 FontStyle control attribute 136 FontWeight control attribute 137 Foreground control attribute 137 Form controls overview 17 Form sections overview 16 Form styles overview 17 FormatDataAs control attribute 137 Forms expressions 196 function names (section 2.5.3.2 198, section 2.5.4.2 201) syntax 196 Forms example 213 Forms overview 16 Full XML schema 235 [P](#page-186-0)[r](#page-171-0)[el](#page-136-4)[im](#page-227-0)[i](#page-23-1)[n](#page-140-2)[a](#page-140-1)[ry](#page-226-0)

### **G**

Glossary 14 GridlineBorderBrush control attribute 138 Grouped report with aggregate expressions example 228 GroupExpressionsType complex type 170 GroupType complex type 170

### **H**

Height control attribute 137 HorizontalScrollBarVisibility control attribute 137 HyperlinkAddress control attribute 138

#### **I**

ImageStyleType complex type 172 ImageType complex type 167 ImageTypeSizingType simple type 187 Implementer - security considerations 234 Informative references 16 InheritValueList control attribute 138 Introduction 14 IsEnabled control attribute 138 IsHyperlink control attribute 138

# **L**

[LimitToList control attribute](#page-138-0) 139 [LineHeight control attribute](#page-138-1) 139 [LinkChildFields control attribute](#page-138-2) 139 [LinkMasterFields control attribute](#page-138-3) 139 [ListItemsEditForm control attribute](#page-138-4) 139 [ListWidth control attribute](#page-138-5) 139 [Localization](#page-18-2) 19 [Locked control attribute](#page-139-2) 140

#### **M**

MinHeight control attribute 140 MinWidth control attribute 140 Multiple reference query with join example 227

#### **N**

Name control attribute 140 Named macro example 225 Navigation form example 217 NavigationButtons control attribute 140 NavigationParent control attribute 141 NavigationParentButton control attribute 141 NavigationTargetName control attribute 141 NavigationTargetSubform control attribute 141 NavigationWhereClause control attribute 141 Normative references 15

### **O**

Ordering element 24 Overview (synopsis) 16

# **P**

Padding control attributes 141 PageBreakLocationType simple type 189 PageBreakType complex type 186 PageFooterSectionType complex type 157 PageHeaderSectionType complex type 156 PageSize control attribute 142 PageType complex type 155 ParagraphStyleType complex type 175 ParagraphsType complex type 165 ParagraphType complex type 166 Picture control attributes 142 PictureAlignment control attribute 142 PictureCaptionArrangement control attribute 142 PictureSizeMode control attribute 142 PictureTiling control attribute 142 Product behavior 274

### **Q**

Queries example 226 Queries overview 18 Query columns expressions 199 syntax<sub>199</sub> Query element 24

*[MS-AXL] — v20120906 Access Application Transfer Protocol Structure* 

 *Copyright © 2012 Microsoft Corporation.* 

 *Release: September 12, 2012* 

Query restrictions [expressions](#page-201-0) 202 [function names](#page-203-0) 204 [syntax](#page-202-0) 203 [QueryParametersType complex type](#page-153-0) 154 [QueryParameterType complex type](#page-153-1) 154 [QueryType complex type](#page-151-1) 152

# **R**

RDL attributes 147 RectangleStyleType complex type 171 References 15 informative 16 normative 15 Relationship to protocols and other structures 19 Report complex type 147 Report element 147 ReportHeaderRectangleType complex type 162 ReportParametersType complex type 149 ReportParameterType complex type 149 Reports expressions 205 function names 205 syntax 205 Reports example 228 Reports overview 19 ReportSectionsType complex type 148 ReportSectionType complex type 148 RowSourceType control attribute 142

#### **S**

**ScrollBars control attribute 143** Security - implementer considerations 234 SeparatorCharacters control attribute 143 ShowColumnHeader control attributes 143 Simple types DataTypeReportParameterType 186 ImageTypeSizingType 187 PageBreakLocationType 189 SizeType 188 SortExpressionDirectionType 187 ST\_FieldType 63 ST\_JoinDirection 62 ST\_LongString 62 ST\_ObjectName 59 ST\_ShortString 61 ST\_SortDirection 63 ST\_UserInterfaceObjectEvent (section 2.2.4.2 60, section 2.2.4.3 61) Single reference query example 226 SizeMode control attribute 143 SizeType simple type 188 SortExpressionDirectionType simple type 187 SortExpressionsType complex type 171 SortExpressionType complex type 171 SourceObject control attribute 143 Span control attribute 144 ST\_FieldType simple type 63 ST JoinDirection simple type 62 ST LongString simple type 62 The cont[r](#page-142-3)ol of th[e](#page-225-1) co[n](#page-21-2)trol of the control of the control of the control of the control of the control of the control of the control of the control of the control of the control of the control of the control of the control

[ST\\_ObjectName simple type](#page-58-1) 59 [ST\\_ShortString simple type](#page-60-0) 61 [ST\\_SortDirection simple type](#page-62-1) 63 ST\_UserInterfaceObjectEvent simple type [\(section](#page-59-1)  [2.2.4.2](#page-59-1) 60, [section 2.2.4.3](#page-60-1) 61) [Standalone example](#page-221-1) 222 [StringLocIDType complex type](#page-175-1) 176 **Structures** [ACCDW](#page-209-1) 210 [attributes](#page-210-0) 211 complex types ApplicationReference 211 CT\_Object 211 elements ApplicationReference 210 simple types ST\_ObjectName 212 ST\_ShortString 212 application 21 arguments 71 control attributes 131 data macros 22 expressions 189 forms 21 ignored value 23 macros (section 2.1.3 21, section 2.2.5 64) overview 21 queries 22 RDL 147 reports 23 shared images 23 user interface macros 22 variables 22 Style control attribute 144 StyleHover control attribute 144 StyleSelected control attribute 144 SubBorderType complex type 175

# **T**

TablixBodyType complex type 179 TablixCellsType complex type 185 TablixCellType complex type 185 TablixColumnHierarchyType complex type 180 TablixColumnMembersType complex type 181 TablixColumnsType complex type 183 TablixColumnType complex type 183 TablixRowHierarchyType complex type 179 TablixRowMembersType complex type 180 TablixRowMemberType complex type 181 TablixRowsType complex type 184 TablixRowType complex type 184 TablixType complex type 178 TabularBorderStyle control attribute 144 TextAlignment control attribute 144 TextboxRectangleReportItemsType complex type 158 TextboxRectangleType complex type 161 TextBoxStyleType complex type 174 TextboxType complex type 163 TextDecorations control attribute 145 TextFormat control attribute 145

*[MS-AXL] — v20120906 Access Application Transfer Protocol Structure* 

 *Copyright © 2012 Microsoft Corporation.* 

 *Release: September 12, 2012* 

[TextRunStyleType complex type](#page-172-0) 173 [TextRunsType complex type](#page-165-1) 166 [TextRunType complex type](#page-165-2) 166 [ToolTip control attribute](#page-144-2) 145 [Tracking changes](#page-274-0) 275

### **U**

[UI Macros example](#page-219-0) 220 [UI macros overview](#page-16-2) 17 User interface macros expressions 206 function names 210 syntax 206 UserInterfaceMacro elements 25 UserInterfaceMacros elements 24

#### **V**

Validate delete example 223 Validation and exceptions example 220 Vendor-extensible fields 20 Versioning 19 VerticalScrollBarVisibility control attribute 145 View element 25 Visibility control attribute 146 VisibilityType complex type 160 Preliminary

#### **W**

WebImageCluster control attribute 146 WebImageLeft control attribute 146 WebImageTop control attribute 146 Width control attribute 146

### **X**

XAML elements 77 XML schema 235

*[MS-AXL] — v20120906 Access Application Transfer Protocol Structure* 

 *Copyright © 2012 Microsoft Corporation.* 

 *Release: September 12, 2012*